# <u>COLOOLOUS</u> EWLIO

رابطه های متری در

جندضلعيها

(چهارضلعی،چهارضلعیهای ویژه،چهارضلعیهای محاطی ومحیطی،پنج ضلعی،...،چندضلعیهای منتظم)

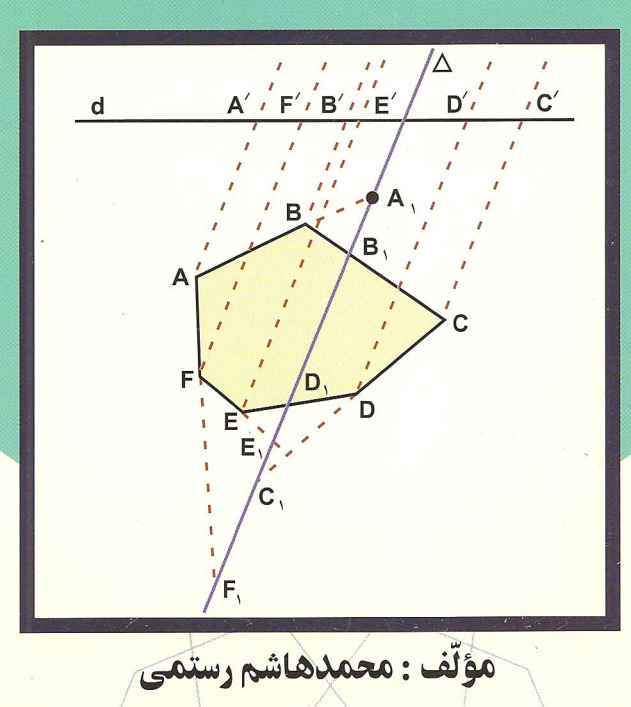

بِثْنَا آَيَهَا الْجَزَالِ جَيْنَ

# دايرةالمعارف هندسه

#### «جلد هفتم»

## رابطههای متری در چندضلعیها

(چهارضلعی، چهارضلعیهای ویژه، چهارضلعیهای محاطی و محیطی، ينج ضلعي، شش ضلعي،... و چند ضلعيهاي منتظم)

مؤلف: مَحمَّدهاشم رستمے ،

فهرست

| صفحه            |                        | موضوع                                                                           |
|-----------------|------------------------|---------------------------------------------------------------------------------|
| ١٧              |                        | پيشگفتار                                                                        |
| حل              | صورت                   |                                                                                 |
| $YY1 - YAY$     | $75 - 77$              | بخش ۱. رابطههای متری در چهارضلعی                                                |
| <b>YAV</b>      | ۲۵                     | ۱.۱. تعریف و قضیه                                                               |
| <b>YAA</b>      | ۲۶                     | ۲.۱. زاویه                                                                      |
| ٢٨٨             | ۲۶                     | ٠.١.١.١ اندازة زاويه                                                            |
| ۲۹۱             | ۲۸                     | ٢.٢.١. رابطهٔ بين زاويهها                                                       |
| ۲۹۱             | ۲۸                     | ۳.۱٪ ضلع                                                                        |
| ۲۹۱             | ۲۸                     | ٠.١.٢.١ آندازهٔ ضلع                                                             |
| ۲۹۳             | ۲۹                     | ٢.٣.١. نسبت ضلعها                                                               |
| ۲۹۳             | ۲۹                     | ۰۴.۱ قطر                                                                        |
| ۲۹۳             | ۲۹                     | ٠.١.١.١ اندازة قطر                                                              |
| ۲۹۵             | ٣٥                     | ۵.۱. يارەخط                                                                     |
| ۲۹۵             | ۳۰                     | ٠.١.١. اندازة يارهخط                                                            |
| Y4V             | ۳۱                     | ٢.٥.١. نسبت يارەخطها                                                            |
| Y4V             | ٣٢                     | ۰۵.۱٪ تساوی یارهخطها                                                            |
| ۲۹۹             | ٣٣                     | ۶.۱ شعاع دايره                                                                  |
| ۳۰۰             | ٣۴                     | ٧.١. محىط                                                                       |
| ه ه ۳           | ٣۴                     | ٠١.٧.١. اندازة محيط                                                             |
| ۳۰۰             | ٣۴                     | ٨.١. مساحت                                                                      |
| 500             | ٣۴                     | ٨.١. اندازة مساحت                                                               |
| $r \circ \circ$ | ٣۴                     | ٨.١ ١.١. اندازة مساحت چهارضلعي                                                  |
| ٣٥٣             | $\mathsf{r}\mathsf{v}$ | ٠.١.٨.١.٢. اندازة مساحت شكلهاي ايجاد شده                                        |
| ۳۰۵             | ٣٨                     | ٢٨٨١. نسبت مساحتها                                                              |
| $r \circ v$     | ٣٩                     | ٣٨.١. رابطة بين مساحتها                                                         |
| ٣٥٨             | ۴۰                     | ۹.۱. رابطههای متری                                                              |
| ٣٥٨             | ۴۰                     | ١.٩.١. رابطههاي مترى (برابريها)                                                 |
| ۳۱۲             | ۴۲                     | ٬۶۹٬۱ رابطههای متری (نابرابریها)                                                |
| ۳۱۳             | ۴٣                     | ١. ١٠. شكلهاي ايجاد شده                                                         |
| ۳۱۳             | ۴۳                     | ۱۱.۱. سایر مسألههای مربوط به این بخش                                            |
| ۳۱۳             | ۴۳                     | ۱.۱۱.۱ خطها موازیاند                                                            |
| ۳۱۴             | ۴۳                     | ۲٬۱۱.۱ خطها بر هم عمودند                                                        |
| ۳۱۵             | ۴۴                     | ٣.١١.١. خط نيمساز است                                                           |
| ۳۱۵             | ۴۴                     | ۲٬۱۱۱ خطها همرسند                                                               |
| ۳۱۶<br>Y'       | ۴۵                     | ٥.١١.١. نقطهها همخطند                                                           |
| ۳۱۹             | ۴۵<br>۴۶               | ۶٬۱۱.۱ سایر مسألههای مربوط به این قسمت<br>۱۲.۱. مسألههاي تركيبي                 |
| 407-322         | 152-47                 |                                                                                 |
| ۳۲۲             | ۵۵                     | بخش ۲. رابطههای متری در چهارضلعیهای ویژه<br>۰.۲. رابطههای متری در متوازیالاضلاع |
| ۳۲۲             | ۵۵                     |                                                                                 |
| ۳۲۳             | ۵۶                     | ۰۱.۱.۲ تعریف و قضیه<br>٢.١.٢. زاويه                                             |
| $\tau\tau\tau$  | ۵۶                     | ٠١.٢.١.١ اندازة زاويه                                                           |
|                 |                        |                                                                                 |

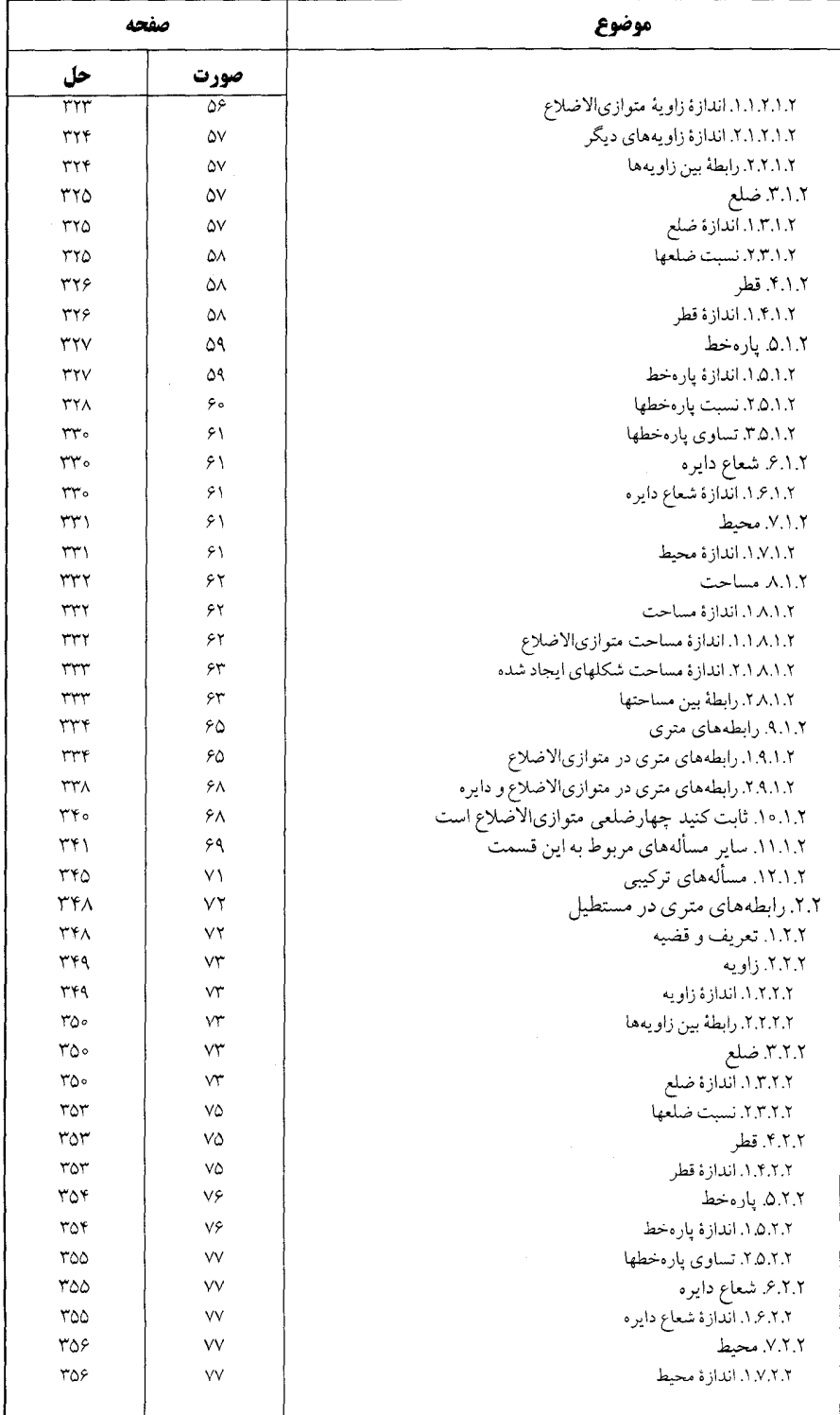

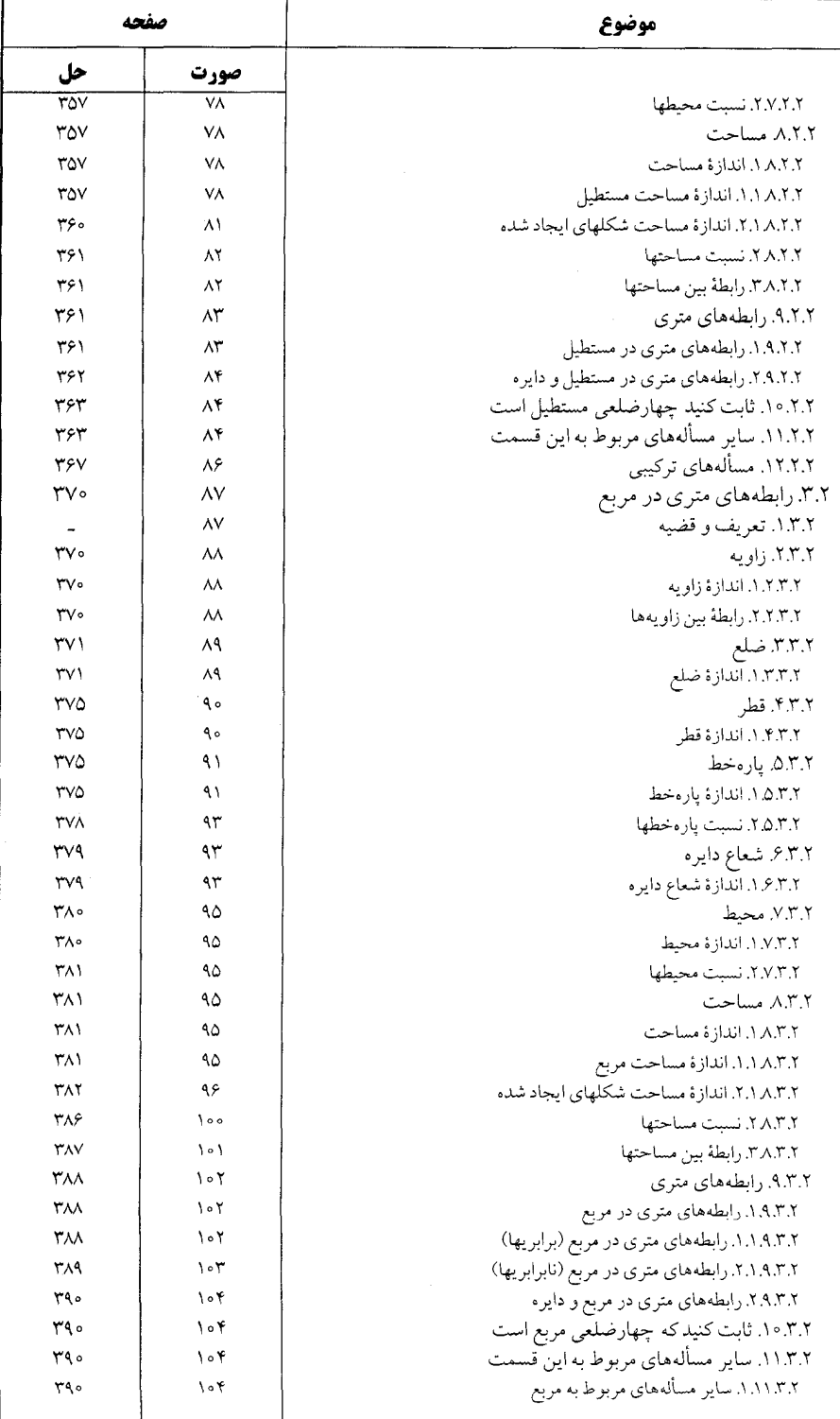

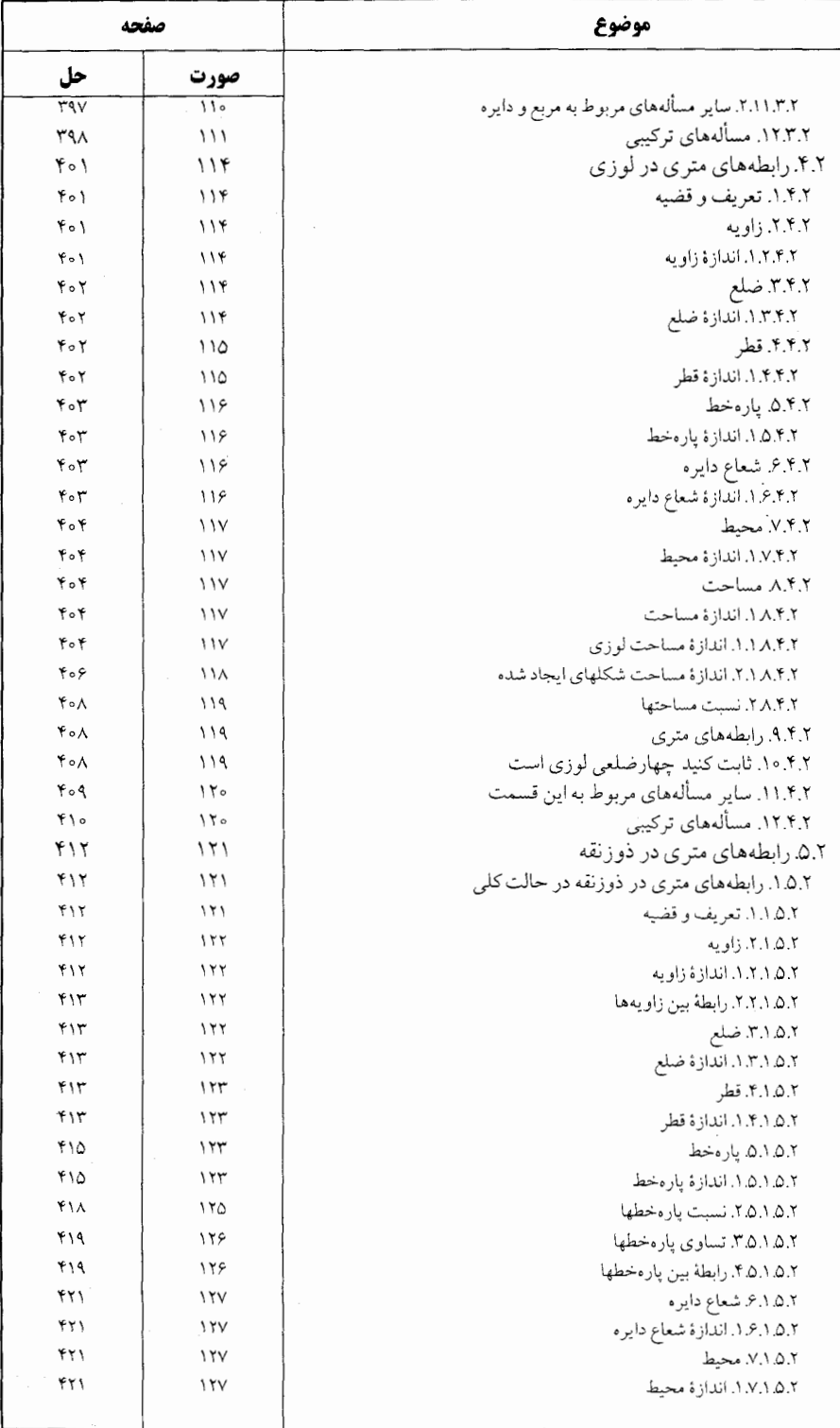

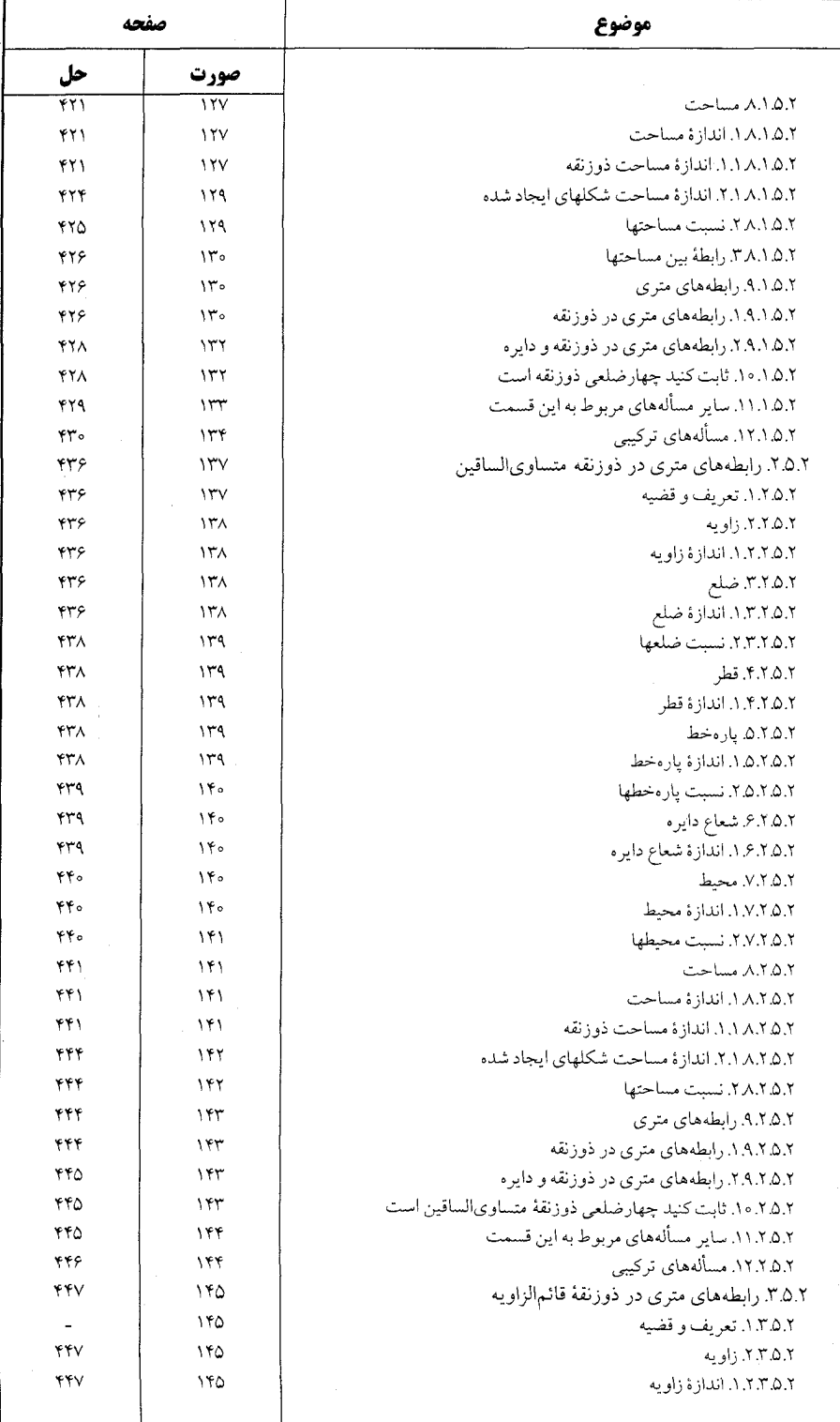

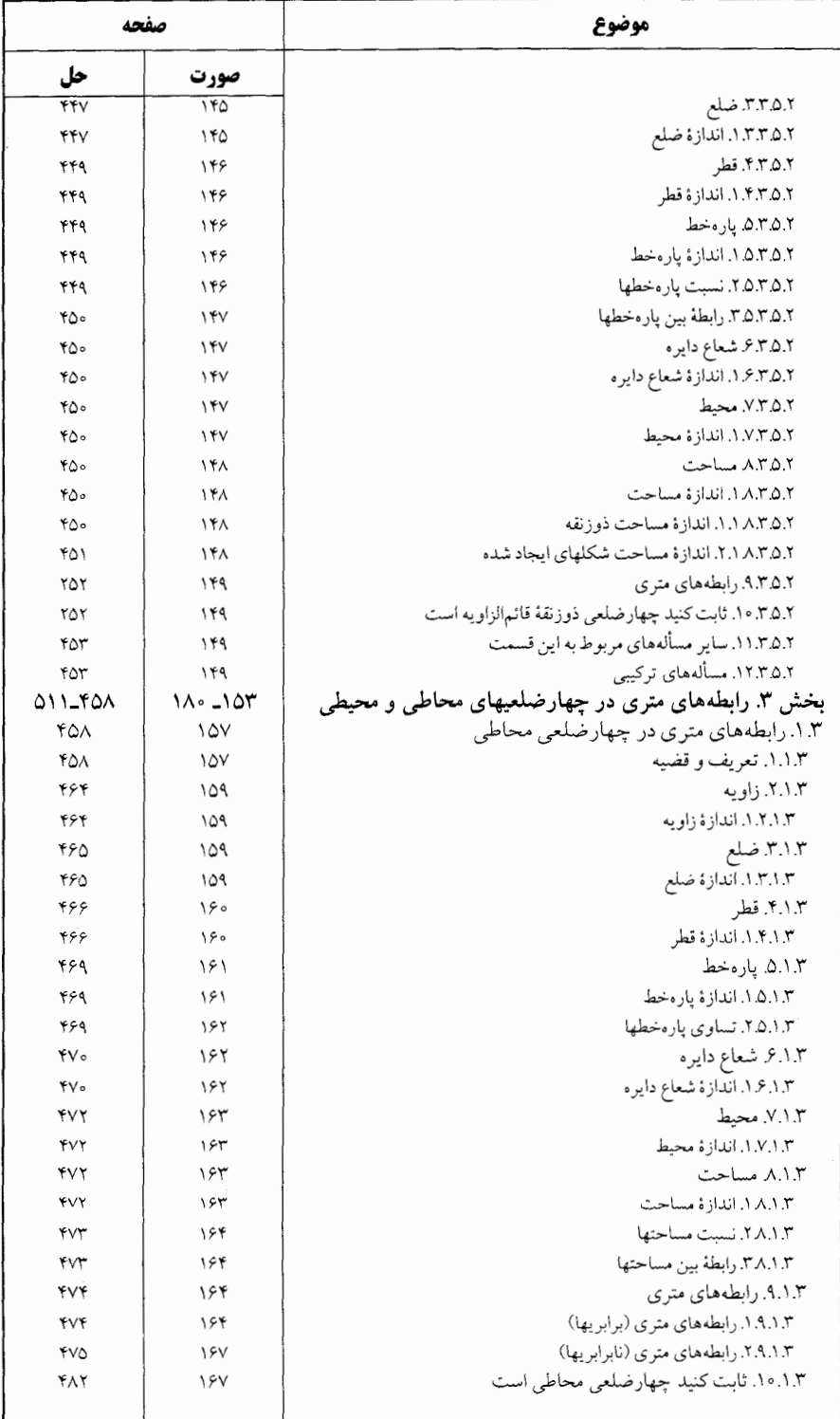

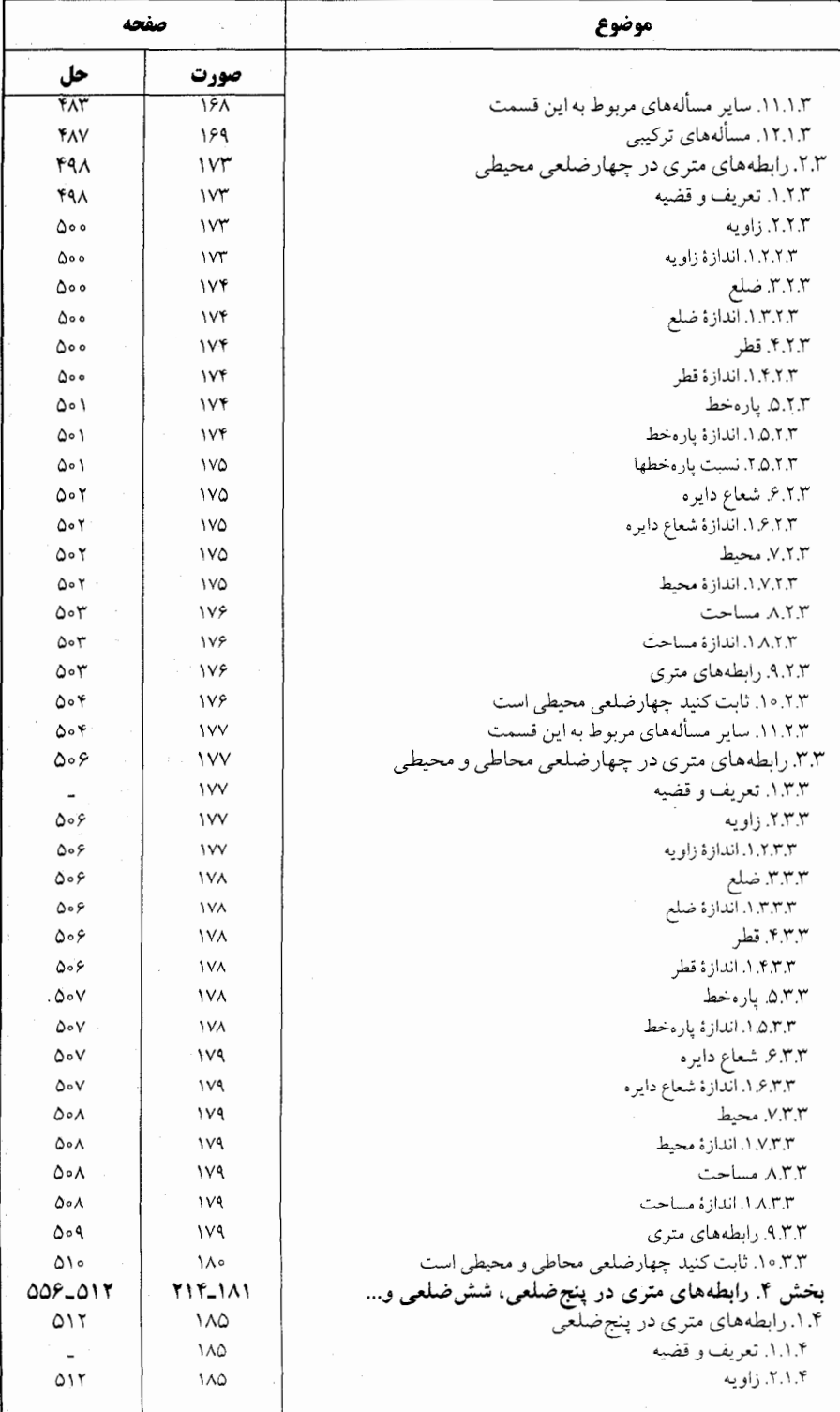

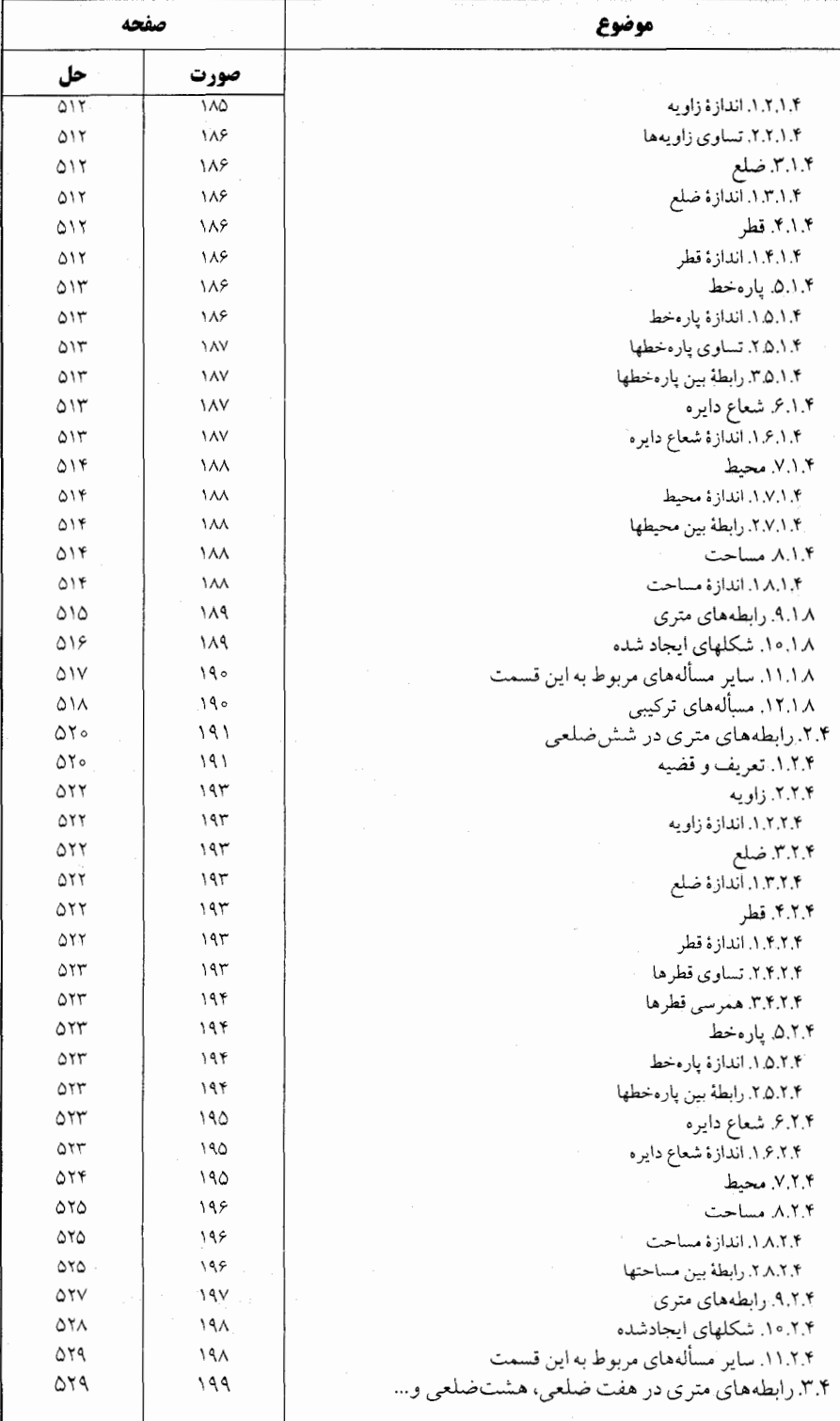

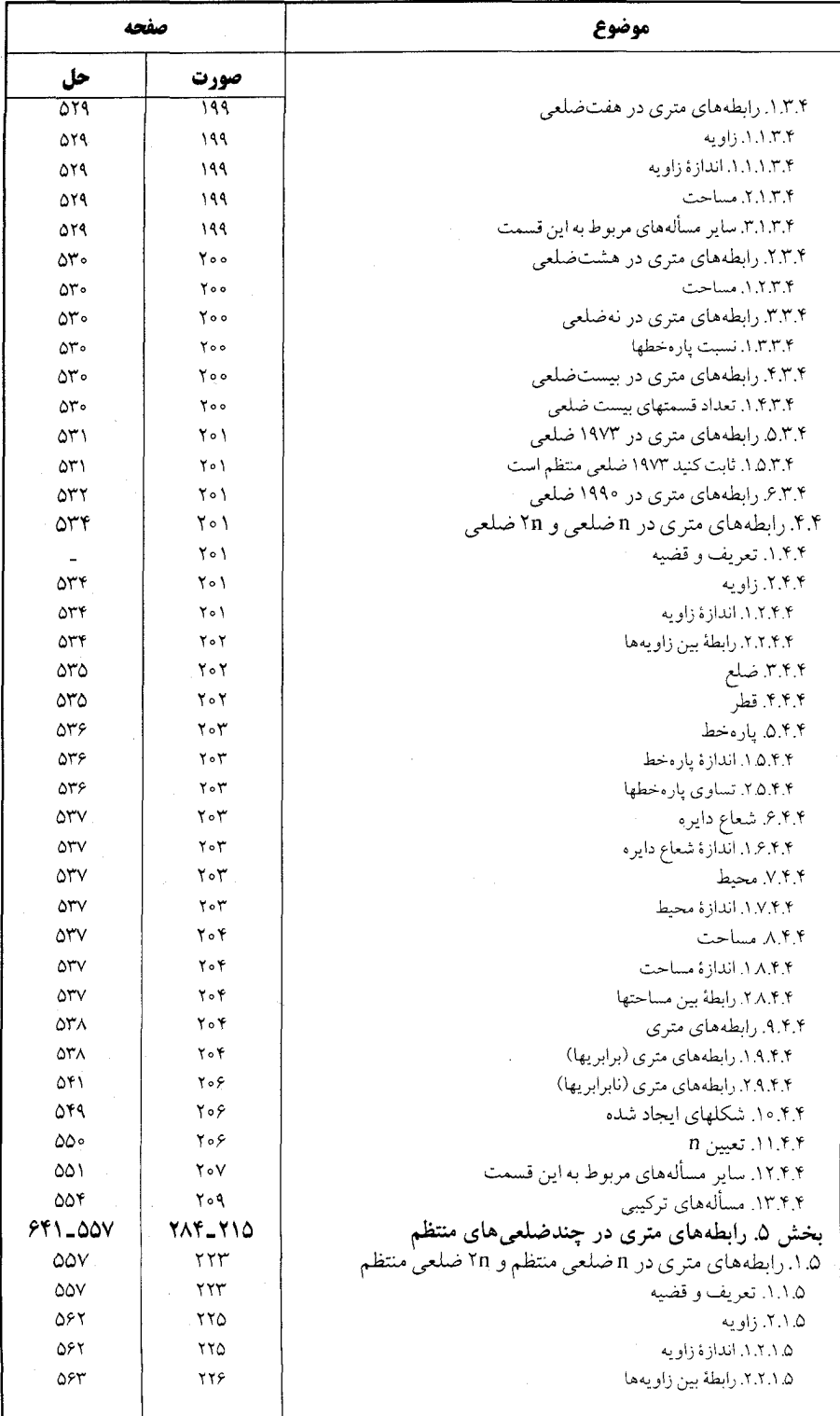

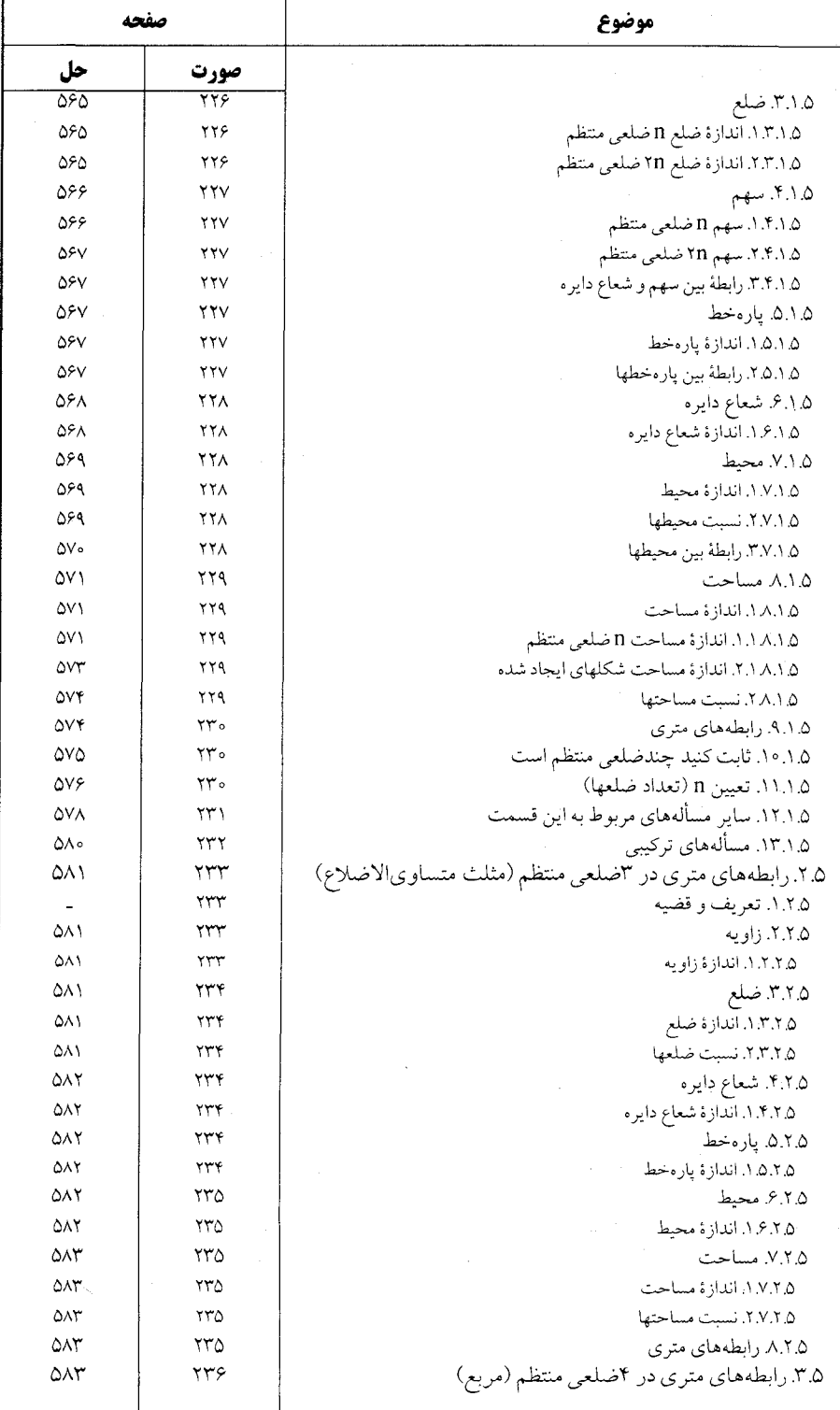

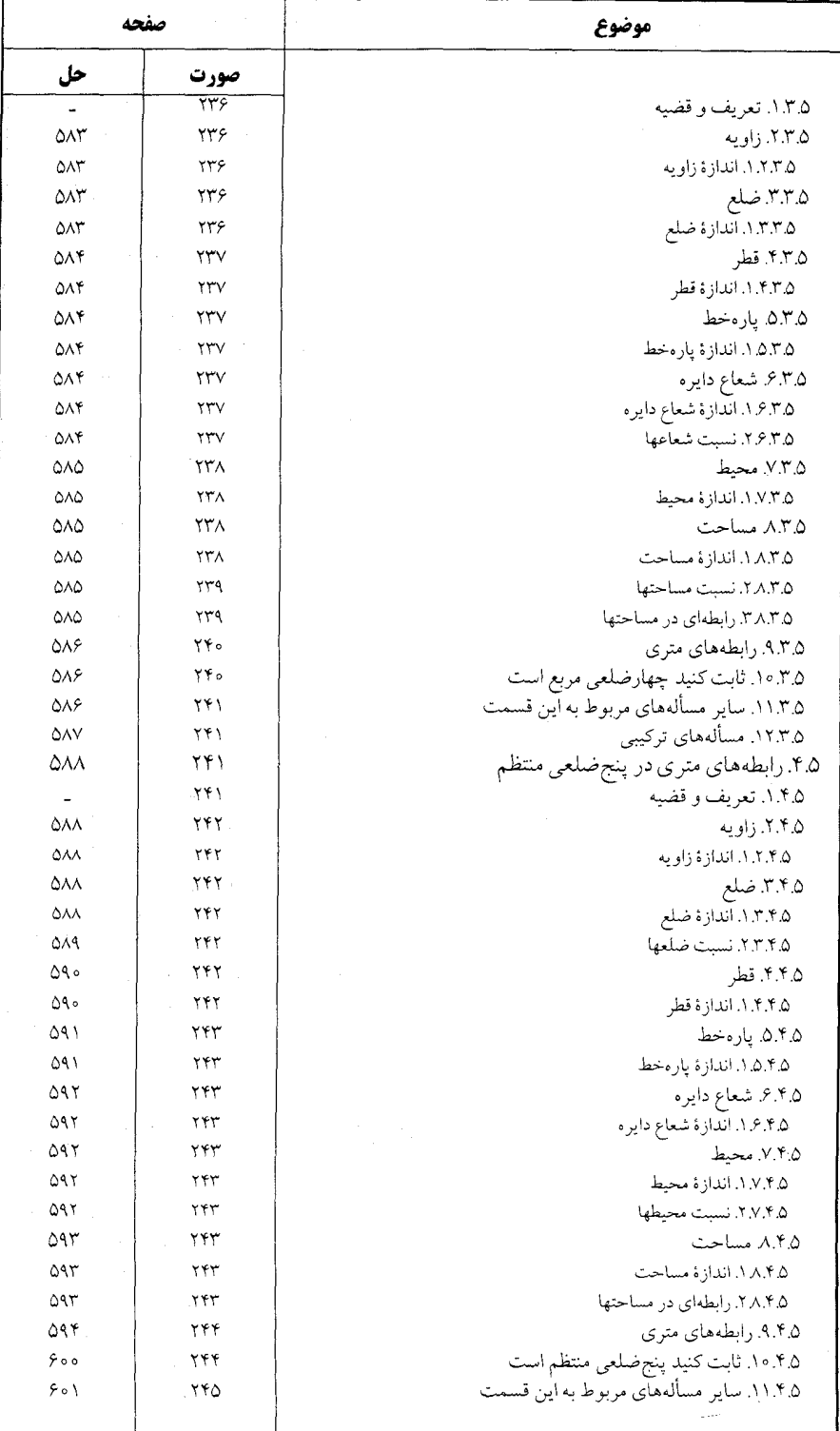

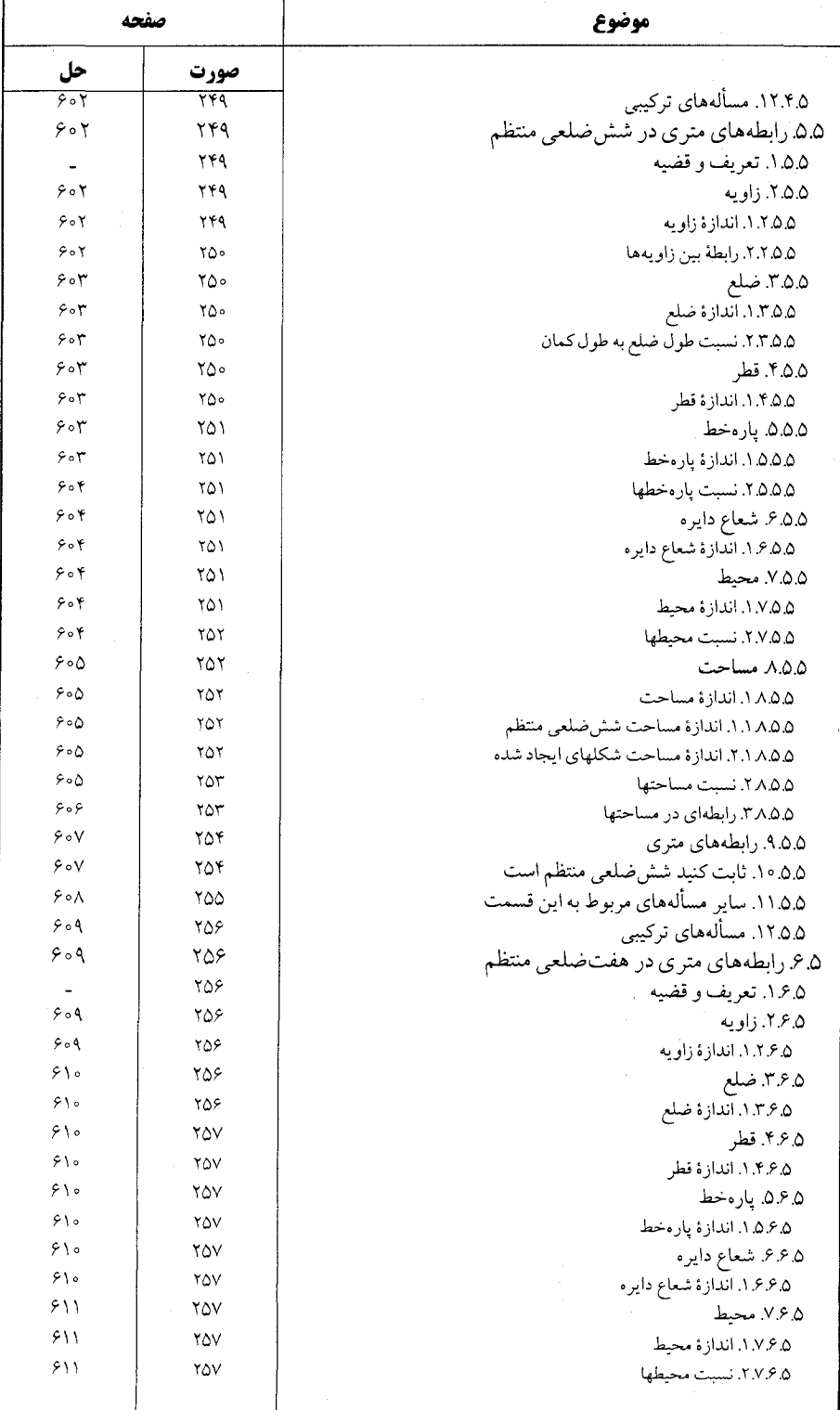

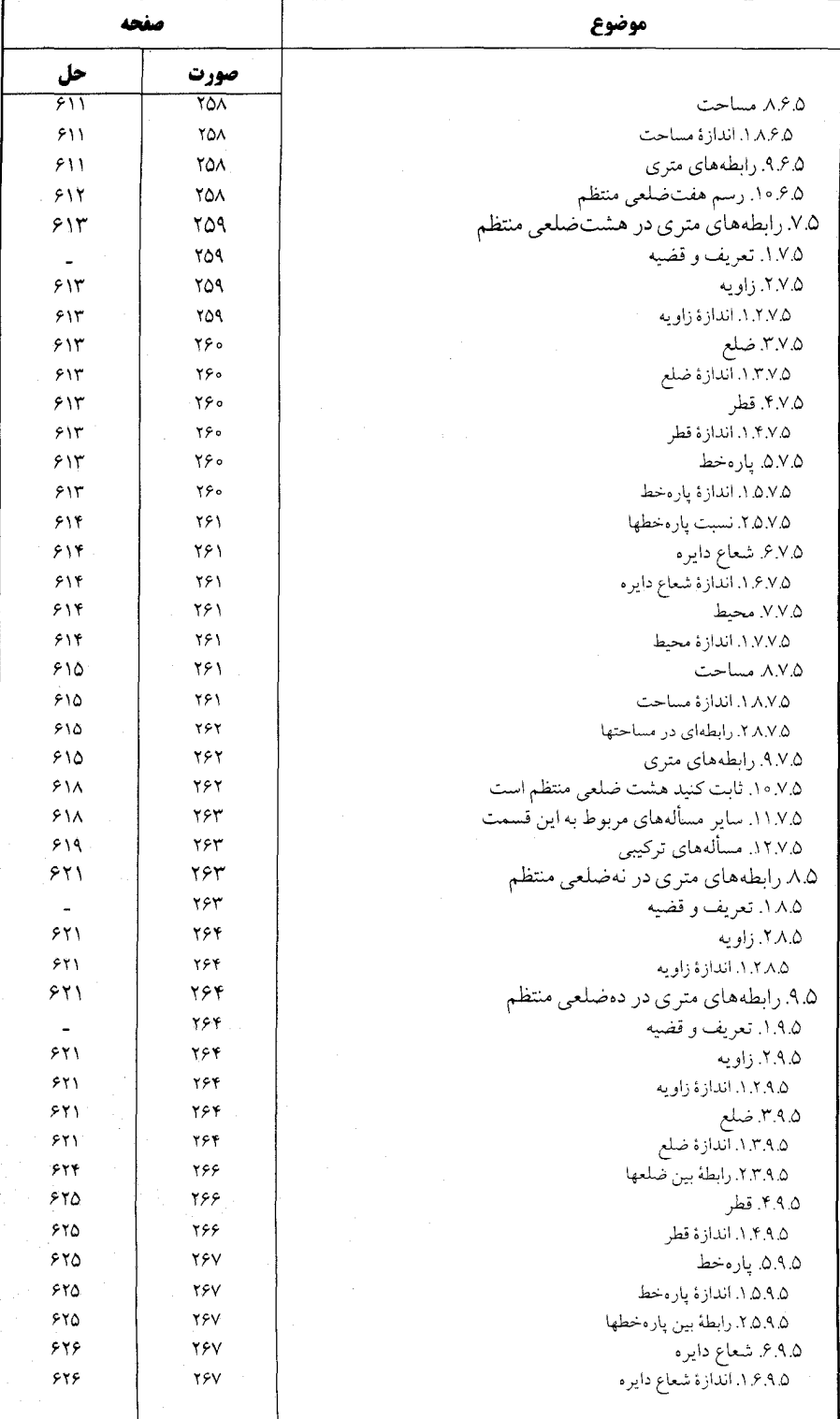

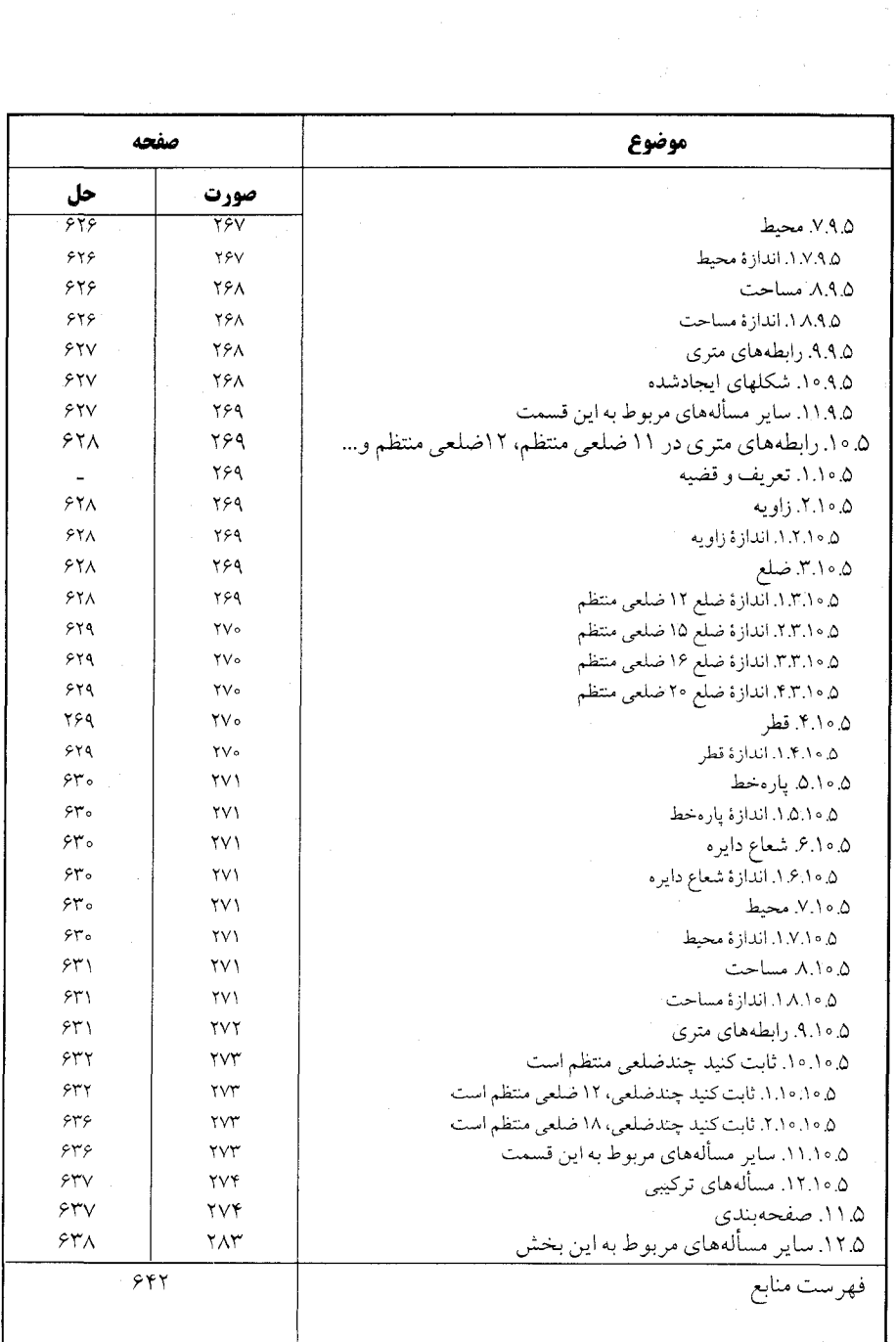

 $\ddot{\phantom{0}}$ 

 $\mathcal{F}^{\prime}$ 

 $\hat{\boldsymbol{\epsilon}}$ 

ىىشگفتار سپاس فراوان به درگاه پروردگار توانا که توفیق نگارش این مجموعه را عنایت فرمود. از سالها پیش نیاز به تألیف مجموعهٔ کاملی از هندسه، شامل تعریفها، قضیهها، مسألهها و تاریخ هندسه احساس میشد، تا علاقهمندان به این شاخه از ریاضی با دسترسی به تمام مطالب مربوط به هر مبحث و حل و بررسی آنها، نه تنها به احاطهای کامل بر آن مبحث دست یابند، بلکه خود نیز قضیهها و مسألهها را تعمیم دهند و یا قضیهها و مسألههای جدیدی در آن زمینه کشف کنند. به این جهت از حدود سی و هشت سال پیش به جمعآوری تعریفها، قضیهها، مسألهها و تاریخ هندسهٔ موجود در کتابهای ریاضی به زبان فارسی، ترجمه شده به فارسی و کتابهای خارجی که در اختیار یا در دسترس بود، برای تألیف دایرة المعارف هندسه، اقدام، و تمام این مطالب براساس موارد زیر دستهبندی گردید : ۱. ویژگیهای توصیفی شکلهای هندسی در هندسهٔ مسطحه. ۲. رابطههای متری در هندسهٔ مسطحه. ۳. مکانهای هندسی و ترسیمهای هندسی در هندسهٔ مسطحه ۴. تبدیلهای هندسی (انتقال. بازتاب. دوران. تجانس. انعکاس. …). ۵. مقطعهای مخروطی (دایره، بیضی، هذلولی و سهمی). ۶. هندسهٔ تحلیلی. ٧. هندسة فضايي. ۸. هندسههای نااقلیدسی. هر یک از عنوانهای بالا با توجه به حجم مطالب، یک یا چند جلد از این دایرةالمعارف را

در بر میگیرد. به عنوان مثال. رابطههای متری در هندسهٔ مسطحه. شامل پنج جلد به شرح زیر است :

١٨ ٦ دايرةالمعارف هندسه / ج ٧

جلد ٣. نسبت پارهخطها در هندسهٔ مسطحه (نسبت و تناسب، قضیهٔ تالس و …) ؛ جلد ۴. رابطههای متری در دایره ؛

جلد ۵. رابطههای متری در مثلث ؛ و دایرههای محیطی، محاطی و دایرههای دیگر ؛ جلد ۶ . رابطههای متری در مثلثهای ویژه (مثلث متساوی الاضلاع، مثلث متساوی الساقین، مثلث قائم|لزاویه. …) ؛ و دایرههای محیطی، محاطی و دایرههای دیگر ؛

جلد ۷. رابطههای متری در چند ضلعیها (چهارضلعی، چهارضلعیهای ویژه، چهارضلعیهای محاطی و محیطی، پنج ضلعی، شش ضلعی، …) ؛

برای استفادهٔ بهینه از این مجموعه ذکر چند نکته ضروری است. ● در این مجموعه، صورت قضیهها و مسألهها، همراه با شکل أنها داده شده استِ، تا

دانشجویان علاقهمند، پیش از مراجعه به راهنمایی یا حل، خود به حل آنها بپردازند (به استثنای برخی مسألهها که رسم شکل توسط دانشجو، جزء هدفهای مسأله است).

**د قضیهها و مسألههای تاریخی هندسه، با** ذکر تاریخچهٔ مختصری از زمان ارائه، و راهحلهای آنها در قسمت مربوط به خود آمدهاند ؛ و غیر از مواردی خاص، تنها یک یا دو راه حل از آنها مطرح شده است، زيرا برخي از اين قضيهها تاكنون به دهها و حتى به صدها راه، حل شدهاند ؛ مانند قضیهٔ فیثاغورس در مورد مثلث قائم\لزاویه «در هر مثلث قائم\لزاویه، مربع اندازهٔ وتر، برابر است با مجموع مربعهای اندازههای دو ضلع زاویهٔ قائمه، "a $\rm{Y}+c$  » که تنها به وسیلهٔ اقلیدس از ۸ راه اثبات گردیده است.

ه مسألههای المپیادهای بین|لمللی ریاضی و المپیادهای ریاضی کشورهای مختلف، از جمله المپیادهای ریاضی ایران، و مسابقههای ریاضی دبیرستانی کشورهای دیگر، به همان صورت ترجمه شده یا نوشته شده در متن اصلی، آورده شده است.

● علامتهای به کار گرفته شده در مسألههای المپیادهای بین|لمللی ریاضی و کشورهای

مختلف به همان صورت متن اصلی أنها أمده است. به عنوان مثال در المبیادهای ریاضی کشورهای مختلف، پاره خط AB، به صورتهای AB¦، [AB] و یا AB نشان داده شده است. و یا در المپیادهای ریاضی بلژیک از حروف کوچک مانند d ، b و c برای نامگذاری رأسهای مثلث استفاده شده، مثلاً گفته شده «در مثلث abc به ضلعهای bc ،ab و ac. ...».

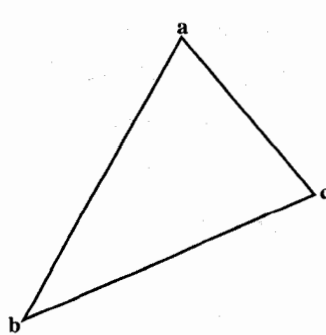

ىيشگفتار □ ١٩

● در دیگر قضیهها، مسألهها، تعریفها و شکلها، از حرفها و علامتهای یکسان استفاده شده است ؛ به عنوان مثال. همه جا، نقطهها با حرفهای بزرگ لاتین مانند نقطههای B ،A و C و … ؛ و پارهخط AB به صورت AB، و اندازهٔ زاویهٔ A به صورت  $\hat{\rm A}$  نشان داده شده است. این جلد از دایرةالمعارف، شامل رابطههای متری در چند ضلعیهاست، که دارای ۵ بخش است :

۲۰ □ دايرةالمعارف هندسه / ج ٧ ۰۱۱.۱.۲ سایر مسألههای مربوط به این قسمت ۰۱۲.۱.۲ مسألههای ترکیبی بیشتر زیربخشهای بالا نیز، زیربخشهای جدیدی دارند و در هر یک از این زیربخشمها. مسالهها با نظم و ترتیب ویژهای ارائه گردیدهاند.

امید است این مجموعه مورد استفادهٔ دانش پژوهان ارجمند قرار گیرد و در شکوفایی استعدادهای آنان سهمی داشته باشد.

مؤلف مدعی نیست که این دایرةالمعارف کامل است. لیکن امیدوار است با همکاری ریاضیدانان محترم، استادان، دانشجویان، دانش]موزان و دیگر علاقهمندان به هندسه، بتـواند أن را كامل كند. لذا تقاضاً دارد قضيهها و مسألههايي را كه در اين مُجموعه وجود ندارد، همچنین نظرها و پیشنهادهای اصلاحی و ارشادی خود را برای رفع کاستیها، و تکمیل دایرةالمعارف، به نشانی ناشر یا مؤلف ارسال فرمایند . پیشاپیش از این همکاری ارزنده صمیمانه سیاسگزاری می شود.

مؤلف

# رابطههای متری در چندضلعیها

بخش ۱ . رابطههای متری در چهارضلعی بخش ۲. رابطههای متری در چهارضلعیهای ویژه بخش ۳ . رابطههای متری در چهارضلعیهای محیطی و محاطی بخش ۴ . رابطههای متری در پنجضلعی، شش ضلعی،... بخش 5 . رابطههای متری در چندضلعیهای منتظم

بخش ا

**.** رابطههای متری در چهارضلعی

 $\label{eq:2.1} \frac{1}{\sqrt{2\pi}}\int_{\mathbb{R}^3}\left|\frac{d\mu}{d\mu}\right|^2\,d\mu\left(\frac{d\mu}{d\mu}\right)^2\,d\mu\left(\frac{d\mu}{d\mu}\right)^2\,d\mu\left(\frac{d\mu}{d\mu}\right)^2\,d\mu\left(\frac{d\mu}{d\mu}\right)^2\,d\mu\left(\frac{d\mu}{d\mu}\right)^2\,d\mu\left(\frac{d\mu}{d\mu}\right)^2\,d\mu\left(\frac{d\mu}{d\mu}\right)^2\,d\mu\left(\frac{d\mu}{d\mu}\right)^2\,d\$ 

# بخش ۱. رابطههای متری در چهارضلعی

۱.۱. تعریف و قضیه

چهارضلعی را میشناسیم و میدانیم که چهارضلعی میتواند کوژ (محدب) باشد مانند حهارضلع محدب ABCD، (شكل الف) و يا كاو (مقعر) باشد، مانند جهارضلعي مقعر ABCD، (شكل ب).

CD ،BC ،AB و DA ضلعهای چهارضلعی، AC و BD قطرهای آن و Â ، Â ، Ĉ و Ĉ . اندازهٔ زاویههای چهارضلعی میباشند.

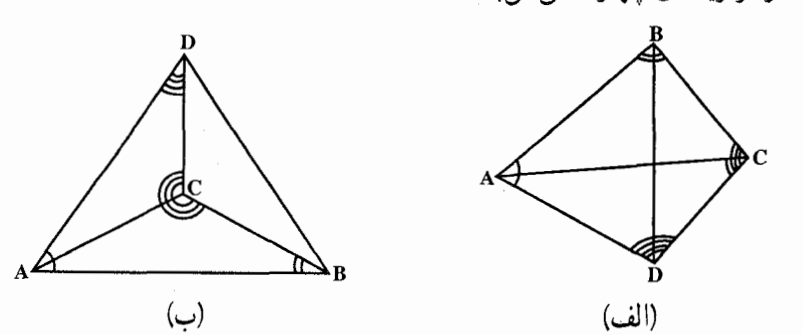

۱. قضیهٔ اولر. در هر چهارضلعی، مجموع مربعهای ضلعها مساوی است با مجموع مربعهای قطرها. به علاوهٔ چهار برابر مجذور پارهخط واصل بین وسطهای قطرها. ۲. فرض کنید a، b ،b و d، طول ضلعهای یک چهارضلعی، m و n، طول قطرهای آن، و A و C دو زاویهٔ روبهرو به هم از آن باشند. در این صورت، رابطهٔ زیر برقرار است :  $m^{\gamma}n^{\gamma} = a^{\gamma}c^{\gamma} + b^{\gamma}d^{\gamma} - \gamma abc d \cos(\hat{A} + \hat{C})$ (قضية برېشنيدر يا قانون كسينوسها در چهارضلعي).

۲۶ ٢ دايرةالمعارف هندسه / ج ٧

۲.۱. زاویه

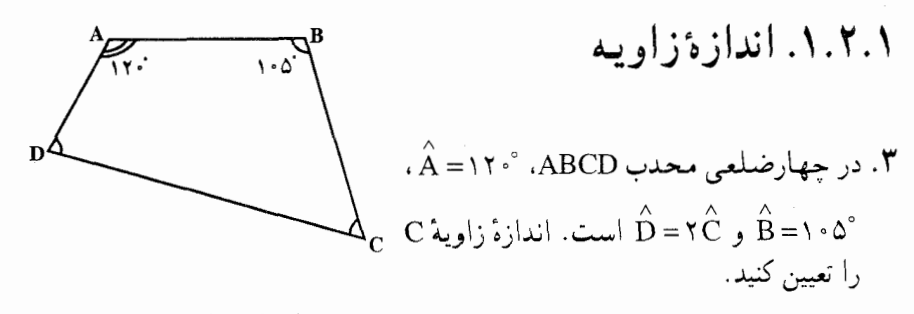

ا. در چهارضلعي AB = √۳ و. ۳√= AB و ^۰€ A و ^۰€ = A. و ^۰€ ( ۲√۳ و −۲ را داریم. زاویههای B و C را به دست آورید.

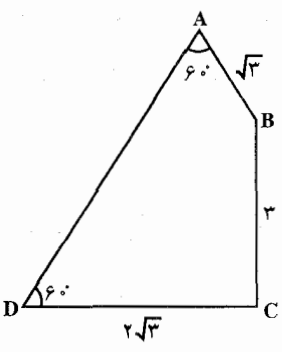

- در چهارضلعي محدب A × = x  $\hat{B}$  × = x  $\hat{B}$  ، A = x  $\hat{B}$  ، ABCD . در چهارضلعي محدب A × x + x  $\hat{C}$  = x  $\hat{B}$  ،  $\hat{A}$ این چهارضلعی را بیابید. ۶. در چهارضلعي كوژ ABCD داريم :
- داخسلسي ( $\widehat{AB}D = 9$ ۵°،  $\widehat{CD} = \tau \Delta^{\circ}$ ، ADC = ۱۳۰°، AB = BC حهارضلعي ABCD را پيدا کنيد.
- المیبادهای ریاضی لنینگراد، ۱۹۸۵ ۷. فرض کنید ABCD چهارضلعیی محدب باشد. ثابت کنید، دستکم یکی از چهار زاویهٔ BDA، و BDA، از عظه تجاوز نمي كند. "BDA و BDA، از ع
- ۸. مساحت یک حهارضلعی برابر ۳ سانتیمتر مربع و طول قطرهای آن، برابر ۶ سانتیمتر و ۲ سانتیمتر است. زاویهٔ بین دو قطر را پیدا کنید.

المپیادهای ریاضی لنینگراد، ۱۹۶۳

بخش ۱/ رابطههای متری در چهارضلعی [1 ۲۷ ۹. در چــهــارضـــلـــعـــي ABCD داريـــم : °۵۰-DÂB ، °۰۲ ا= DÂC و DÂC و  $D\hat{B}C - A\hat{B}D = 9$ . اندازهٔ زاویسهٔ BDC را پيدا کنيد. n∉¶

- $\stackrel{\frown}{\text{DBA}} = \text{V}\delta^\circ$ ،  $\stackrel{\frown}{\text{CAD}} = \text{Y} \stackrel{\frown}{\text{A}} \stackrel{\frown}{\text{CAB}} = \text{Y} \stackrel{\frown}{\text{A}} \stackrel{\frown}{\text{ABCD}}$ ۰ (مرجهارضلعی محدب ABCD، می $\delta$  $\rm{BDC} = 56C$ و  $\rm{C} = 70^{\circ}$  . مطلوب است تعيين اندازهٔ زاويهٔ
- المپیادهای ریاضی ترکیه، ۱۹۹۵ ۱۱. در چهارضلعی B ،ABCD ازاویهٔ قائمه بوده و AB:BD = ۲:۴√۲ ست. امتدادهای ضلعهای BC و AD همدیگر را در نقطهٔ M قطع میکنند. با شرط °ABD = ۴۵ ، اندازهٔ زاویهٔ DMC را به دست آورید. ۱۲. قطرهای چهارضلعی محدب ABCD در نقطهٔ O با زاویههای قائمه یکدیگر را قطع
- می کنند و AO = Acm ، BO = CO = \cm و DO = Vcm است. امتداد ضلعهای AB و CD همدیگر را در نقطهٔ M قطع می کنند. زاویهٔ AMD را به دست آورید.
- ۰۱۳. در چهارضلعی محدب AB = AD .ABCD . در درون مثلث ABC، نقطهای مانند M  $\hat{\rm A}{\rm C}$ طوری اختیار میشود که M ${\rm \widehat{B}A = A \widehat{D}C}$  و M ${\rm \widehat{C}A = A \widehat{C}D}$  . اگر

و ADC – ACD = φ باشد، MAC با پیدا کنید , MAC

۰۱۴. در چهارضلعی ABCD، ضلع AB تا نقطهٔ E به طوری که AB = BE امتداد یافته است. خطهای AC و CE رسم شده اند تا زاویهٔ ACE به دست آید. برای این که این زاویه قائمه باشد، لازم است که چهارضلعی دارای کدام ویژگی زیر باشد؟ الف) همهٔ زاویههایش با هم برابر باشند. ب) همهٔ ضلعهایش با هم برابر باشند. ج) ضلعهایش دو به دو برابر باشند. د) دو ضلعش برابر باشند. هـ) دو زاویهاش برابر باشند.

مسابقههای ریاضی دبیرستانی امریکا، ۱۹۶۵

۲۸ □ دايرةالمعارف هندسه / ج ٧ ۲.۲.۱. رابطهٔ بین زاویدها

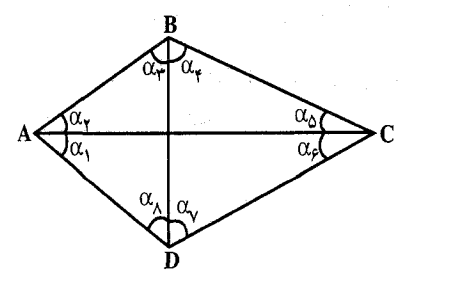

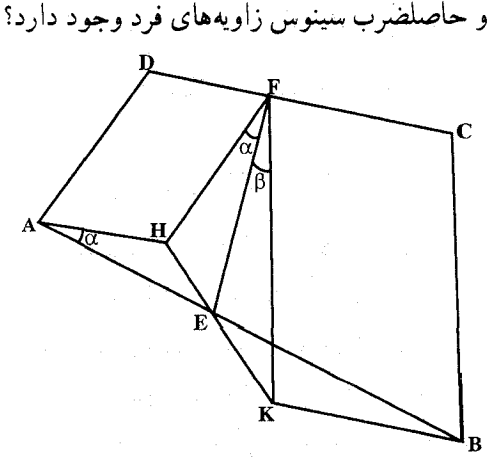

۱۵. در یک چهارضلعی محدب، قطرها، زاویههای چهارضلعی را بترتیب و  $\alpha_{\rm v}$ ،  $\alpha_{\rm v}$ در یک جهت به زاویههای  $\alpha_{\lambda}$   $\alpha_{\nu}$   $\alpha_{\beta}$   $\alpha_{\delta}$   $\alpha_{\gamma}$   $\alpha_{\gamma}$   $\alpha_{\gamma}$ تقسیم میکنند. چه رابطهای بین حاصلضرب سينوس زاويههاي زوج و حاص ۰۱۶ حهارضلعی ABCD داده شده است. روی ضلعهای مقابل AB و CD نقطههای E و F را چنان اختیار  $\frac{EA}{EB} = \frac{FD}{FC} = \frac{AD}{BC}$  می کنیم که باشد، ثابت كنيد، خط EF با ضلعهای BC و AD، زاویههای متساوی میسازند.

۳.۱. ض

۰۱.۳.۱ اندازهٔ ضلع ۰۱۷ . در شکل زیر دو زاویهٔ RFS و FDR با هم برابرند و بر حسب سانتیمتر  $\sqrt{\phantom{a}}$  . DR = ۶ ، FR = ۵ و FD = ۴ . طول RS بر حسب سانتيمتر : الف) غيرقابل تعيين است ب) ۴ است ج) په است د) ۶ است هـ)  $\frac{1}{\mathbf{r}}$  است مسابقههای ریاضی دبیرستانی امریکا، ۱۹۶۴

بخش ۱ / رابطههای متری در چهارضلعی □ ۲۹

۰۱۸ در چهارضلعی ABCD، قطرهای AC و BD در نقطهٔ O برخورد میکنند و داریم : ۴ = BO ، ^ = C ( ، ^ = OC = ^ ، ^ = OC و ^ = AB . طول ضلع AD برابر است با : ب) ۱۰ الف) ۹  $\sqrt{\gamma}$  د)  $8\sqrt{r}$  (r.  $\sqrt{199}$  (a)

مسابقههای ریاضی دبیرستانی امریکا، ۱۹۶۷ ۱۹. در چهارضلعی کوژ ABCD، دو زاویهٔ A و B با هم برابرند ؛ همچنین میدانیم : ۱= BC و AD = ۳ . ثابت کنید، طول ضلع CD از ۲ بیشتر است.

المپیادهای ریاضی لنینگراد. ۱۹۹۱

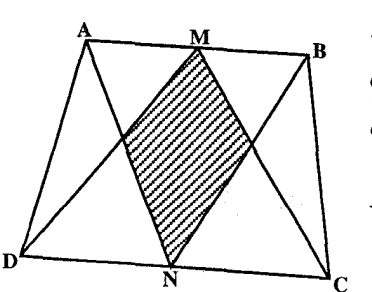

٢.٣.١. نسبت ضلعها **M . من المجمع المنطقي محدب است. M وسط** AB و N وسط CD است. مىدانيم مساحت مثلثهای ABN و CDM برابر است، و مساحت بخش مشترکشان برابر با خصم مساحت هر یک از آنهاست. نسبت طول ضلعهای BC و AD را ىبدا كنيد.

۴.۱. قطر

### ۰۱.۴.۱ اندازهٔ قطر

٢١. در چهارضلعي ABCD، ABCD،  $\widehat{ABC} = \widehat{\ }$   $\widehat{CD} = \widehat{\ }$   $\widehat{CD} = \widehat{\ }$   $\widehat{CD} = \widehat{AC}$ و "BĈD = ۱۳۵ است. اندازهٔ قطرهای این چهارضلعی را بیابید.

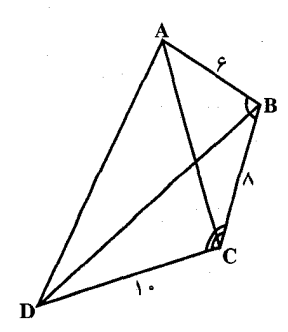

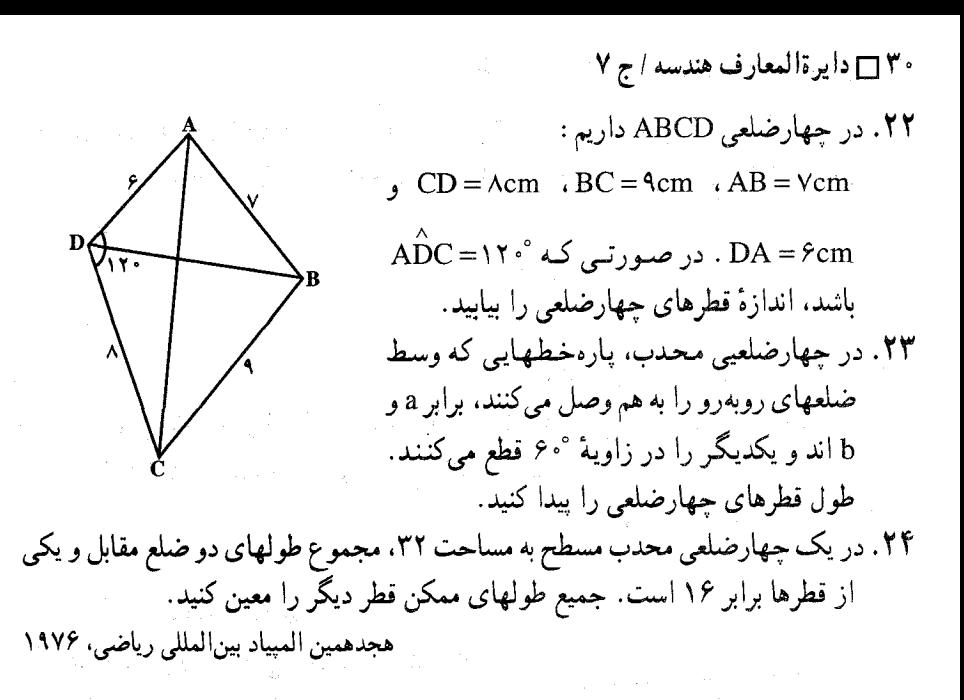

۵.۱. پارەخط

#### ۰۱.۵.۱ اندازهٔ پارهخط

- ۲۵. مساحت چهارضلعی محدب ABCD برابر ۳۰۲۴ cm و طول قطرهای آن برابر ۱۴۴cm و ۴۲cm است. طول پارهخطي را پيدا كنيد كه ميانگاههاي ضلعهاي AB و CD را به هم وصل مي كند.
- ۲۶. در چهارضلعی محدب ABCD، طول همهٔ ضلعها و قطرها، عددهایی گویا هستند. اگر O محل برخورد قطرهای چهارضلعی باشد، ثابت کنید، طول پارهخط راست AO، عددی گوياست.

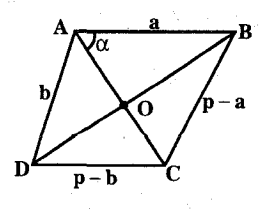

المپیادهای ریاضی سراسری شوروی سابق، ۱۹۶۸ ٢٧. در جهارضلعي محدب AB = a : ABCD| .  $|DC| = p - b$   $\rightarrow |BC| = p - a$ .  $|AD| = b$ فرض كنيد O محل برخورد قطرها باشد. اندازهٔ زاویهٔ BAC را با & نشان میدهیم. وقتبی که ا به چه میل می کند؟  $|OA| \cdot \alpha \rightarrow \infty$ 

$$
\mathbf{M} = \frac{1}{2} \mathbf{M} \mathbf{A} \mathbf{B} \mathbf{C}
$$
 در چهارضلعی محدب ABCD ، ضلع برابر ۲۵ یرابر ۲۵ یرابر ۲۵ ۲۲ و ضلع  
CD برابر ۳<sup>5</sup> (است. میدانیم که زاویهٔ DAB حاده، زاویهٔ ADC منفریهه،  
CD - رابر ۲<sup>5</sup> (ست. میدانیم که زاویهٔ DAB حاده، زاویهٔ DAB منفریههه،  
BC ۵ مماس است. طول پارم خط 0 را پیدا کنید.  
20 مماس است. طول پارم خط 0 را پیدا کنید.

- ۰۲۹ . در چهارضلعی AB = a : ABCD و AD = b ؛ ضلعهای CD ،BC و AD بر دایرهای که مرکزش وسط AB است، مماسند. BC را پیدا کنید.
- . لار جهارضلعي ABCD، °، + = DBC، °، + = DBC، °، + = DBC. فاصلة . [2] . فاصلة بین مرکزهای دو دایره را که یکی از آنها از نقطههای A ،D و B و دیگری از نقطههای C ،B و D ميگذرد، پيدا كنيد.  $\mathbb{R}^{2}$  , and  $\mathbb{R}^{2}$  ,  $\mathbb{R}^{2}$

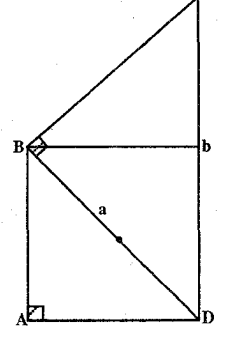

٢.٥.١. نسبت پارەخطها

۳۱. نقطهٔ N روی ضلع AD از چهارضلعی ABCD جنان قرار دارد که ج $\frac{NA}{ND} = \frac{NA}{\gamma}$  است. از N خطی موازي قطر AC رسم مي كنيم تا قطر BD را در نقطة P قطع كند. اگر O نقطة برخورد قطرهاى چهارضلعی باشد، نسبت  $\frac{\text{AO}}{\text{NP}}$  را بیابید. ۳۲. نقطههای R ،Q ،P و S ضلعهای چهارضلعی ABCD را با شرایط AP:PB = DQ:QC = m وَ AR:RD = BS:SC = n تَقْسَيم كردهاند. ثابت كنيد كه پارهخطهای PQ و RS نیز همدیگر را با همان نسبت قطع می کنند. ۳۳. در چـــهـــارضـــــلــــعــــی DA = d ، CD = c ، BC = b ، AB = a ،ABCD . د  $\alpha^{\rm v}+{\rm d} \alpha \neq 0$  و  $\alpha \neq 0$  نقطه $\alpha \in {\rm BD}$  روی BD و به فاصنلهٔ برابر از A و  $\alpha^{\rm v}+{\rm d}^{\rm v}$ نسبت BM:MD را پيدا كنيد.

۳۲ □ دایرةالمعارف هندسه / ج ۷

۳۴. ثابت کنید، برای هر چهارضلعی محدب، نسبت بزرگترین فاصلهٔ بین دو رأس آن. به کوچکترین فاصلهٔ بین دو رأس، از ∀√ کمتر نیست.

المبيادهاي رياضي كشورهاي مختلف، ألمان. ١٩۶٢

- ۰۳.۵.۱ تساوی پارهخطها ۳۵. قطرهای AC و BD در چهارضلعی ABCD، یکدیگر را در O قطع کردهاند. محیطهای دو مثلث ABC و ABD برابرند. همچنین دو مثلث ACD و BCD نیز، محیطهایی برابر  $. |AO| = |BO|$  : دارند. ثابت کنید
- المپیادهای ریاضی لنینگراد، ۱۹۸۴ M .۳۶ وسط ضلع AB و N وسط ضلع CD از چهارضلعی ABCD است. خطهای راست AD و BC، خط راست MN را بترتيب در P و Q قطع كردهاند. ثابت كنيد : اگر .  $BC = AD$  ، آن گاه  $B\hat{Q}M = A\hat{P}M$  $\epsilon$

۳۸. چهارضلعی کوژ، به وسیلهٔ قطرهای خود، به چهار مثلث تقسیم شده است. مجموع مجذورهای مساحتهای دو مثلث رو به رو، برابر است با مجموع مجذورهای مساحتهای دو مثلث روبهروی دیگر. ثابت کنید، دست کم یکی از قطرها، در نقطهٔ برخورد خود با قطر دیگر، نصف میشود.

المبیادهای ریاضی لنینگراد، ۱۹۸۰ ۳۹. چهارضلعی ABCD و خط ۵ موازی قطر BD از این چهارضلعی داده شده است. این خط، ضلعهاي CD ،BC ،AB و DA را بترتيب در نقطههاي G ،F ،E و H قطع مي كند . AF و CD در نقطهٔ I و AG و BC در نقطهٔ K متقاطعند، و بالاخره EK و HI یکدیگر را در O قطع کردهاند. ثابت کنید که خط CO از وسط پارهخط EH میگذرد. ۴۰. در چهارضلعی ABCD، میدانیم : M وسط پاره خط راست N ،AD وسط پاره خط راست BC، و |BC|=|AD|. عمود منصفهای پارهخطهای راست AB و CD، یکدیگر را در نقطهٔ P قطع کردهاند. ثابت کنید، نقطهٔ P، روی عمود منصف پاره خط راست MN هم واقع است.

المپیادهای ریاضی لنینگراد. ۱۹۹۰

المپیادهای ریاضی لنینگراد، ۱۹۸۵

۶.۱. شعاع دايره

 $DA = 6cm$  ، CD = ۱۲cm ، BC = ۱۰cm ، AB = ۸cm ، ABCD ، P۴ و AC=۱۴cm است. نسبت شعاع دایرههای محیطی مثلثهای ABC و ACD را بيابيد.

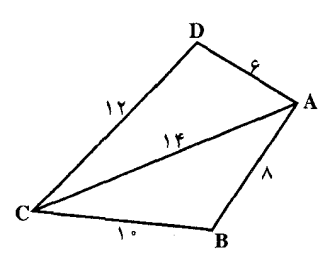

۴۵. نقطهٔ M را روی ضلع BC از چهارضلعی کوژ ABCD انتخاب کردهایم. ثابت کنید، بین دایرههای محاطی مثلثهای ACD ،ABD و AMD، دو دایره با شعاعهای نابرابر پیدا مىشود.

المییادهای ریاضی لنینگراد، ۱۹۷۲

٣۴ ٢ دايرةالمعارف هندسه / ج ٧

۰۷.۱ محد

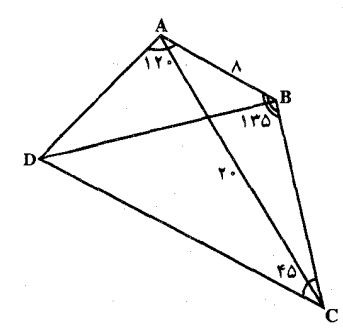

1.1.1. اندازهٔ محیط

\nABCD بیمیارضلمی محدب ABCD در چهارضلمی محدب (B=Y0°  
\n
$$
\hat{G} = Y0°
$$

\nAB = Acm  
\n
$$
AB = Acm
$$

\n4.11°  
\n
$$
AC = Y°cm
$$

\n4.21°  
\n
$$
AB = Acm
$$

۴۷. اندازهٔ محیط چهارضلعی ABCD را با توجه به مقدارهای داده شده بیابید.

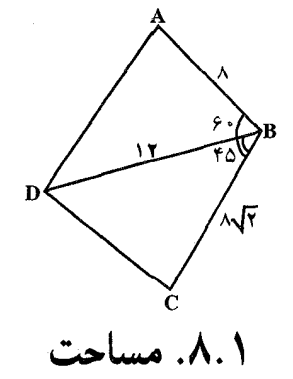

۰۱.۸.۱ اندازهٔ مساحت ۰۱.۸.۱ اندازهٔ مساحت جهارضلعی ۴۸. مساحت چهارضلعی ABCD (شکل داده شده) را بیابید، در صورتی که AB = ۸cm .

باشد. DA = ۱ °cm ، CD = ۲ $\sqrt{7}$  cm ، BC = ۱ °cm باشد DA = ۱ °cm ، BC = ۱ ۲

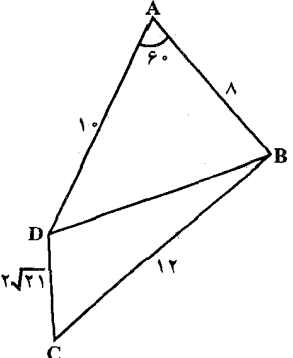

بخش ١ / رابطههای متری در چهارضلعی ٢٥

۴۹. بادبادکی مطابق شکل روبهرو در نظر بگیرید که از دو مثلث متساویالساقین با قاعدههای مشترک تشکیل شده است. اگر طول ضلعها مطابق شکل باشد، مساحت بادبادک چهقدر

است؟

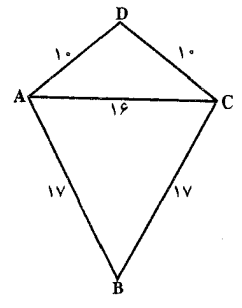

- ۵۰. در چهارضلعی ABCD نقطههای P ،F ،E و K بترتیب میانگاه ضلعهای CD ،BC ،AB و AD است. اگـر cm ، AC=۱۵cm و EP=KF بـاشد، مـسـاحـت جهارضلعی ABCD را محاسبه کنید.
- ۵۱. قطرهای چهارضلعی ABCD همدیگر را در نقطهٔ O قطع میکنند. اگر مساحتهای مثلثهای BOC ،AOB و COD برابر ۱۲cm ٬۱۲cm و ۲۴cm باشند، مساحت چهارضلعی را محاسبه کنید.
	- ۵۲. روی تختهای در ردیفهای افقی و قائم و در فاصلههای یک سانتیمتری میخهایی کوبیده شدهاند. چهار تا از این میخها، آن گونه که در شکل نموده شده است. با یک نخ به هم وصل شدهاند. مساحت ناحیهٔ محصور به این نخ بر حسب سانتيمتر مربع چه عددي است؟
		- $\delta$  (ج  $\mathfrak{r}/\mathfrak{d}$  (ب الف) ۴
			- $6(2)$  $\Delta/\Delta$  (د
- المپیادهای ریاضی بلژیک، ۱۹۸۵ ۵۳. طول قطرهای چهارضلعی محدبی a و b و پارهخطهایی که وسط ضلعهای روبهرو را به هم وصل می کنند، قابل انطباقند. مساحت چهارضلعی را پیدا کنید. ۵۴. ضلعهای AB و CD در چهارضلعی ABCD، دو به دو بر هم عمودند ؛ این ضلعها، قطرهای دو دایرهٔ برابر به شعاع r و مماس بر یکدیگر، هستند. اگر BC:AD=K، مساحت چهارضلعی ABCD را پیدا کنید.

۳۶ ] دايرةالمعارف هندسه / ج ۷

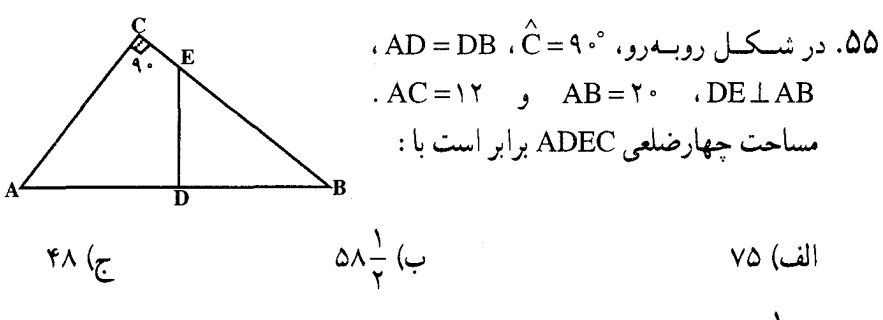

$$
r_{V} \frac{1}{r} (s)
$$

مسابقههای ریاضی دبیرستانی امریکا، ۱۹۵۲ ۵۶. بابلیها، برای محاسبهٔ مساحت یک چهارضلعی، نصف مجموع دو ضلع رو به رو را در نصف مجموع دو ضلع دیگر ضرب می کردند. روشن کنید، در چه نوع چهارضلعیهایی، این روش محاسبه، مساحت را به طور دقیق به دست میدهد. بابلیها همچنین، برای محاسبهٔ مساحت مثلث متساویالساقین، اغلب، طول یک ساق را در نصف قاعدهٔ مثلث ضرب می کردند. روشن کنید، با چه فرضی، رابطهٔ مساحت مثلث متساویالساقین، حالتي حدي (يا حالتي خاص) از رابطة تعيين مساحت چهارضلعي ميشود.

۵۷. حداکثر مساحت یک چهارضلعی، با ضلعهای به طول ۷،۴،۱ و ۸ جهقدر می تواند باشد؟ المییادهای ریاضی لنینگراد، ۱۹۸۹ ۵۸. از بین چهارضلعیهایی که سه ضلع برابر واحد دارند، مساحت کدام یک حداکثر است؟ آمادگی برای المپیادهای ریاضی

۵۹. ثابت کنید، مساحت یک چهارضلعی به ضلعهای c ،b ،a و d از  $\frac{ac + bd}{\mathsf{v}}$  تجاوز نمی کند .

**۴۰.** اگر ضلعهای چهارضلعی ABCD را c ،b ،a و d بنامیم، ثابت کنید، مساحت چهارضلعی

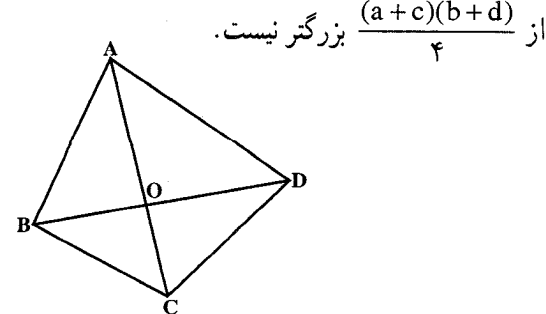
بخش ۱ / رابطههای متری در چهارضلعی ل ۶۱. با توجه به نامگذاریهای روی شکل، ثابت کنید که K، مساحت چهارگوشهٔ مزبور برابر است با :

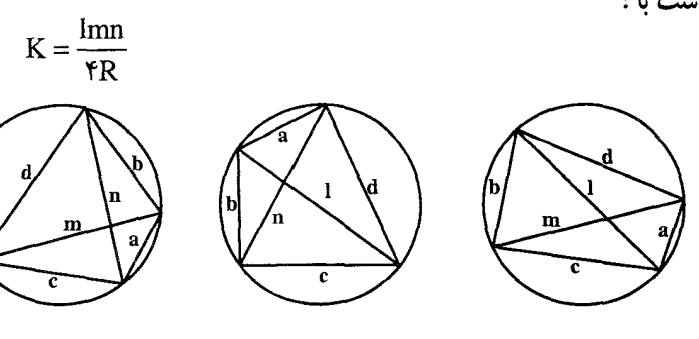

در حالت ٠ = d جه وضعي پيش ميأيد؟

۲.۱.۸.۱. انداز هٔ مساحت شکلهای ایجاد شده ۶۲. دو قطر جهارضلعی محدب abcd در نقطهٔ p برخورد می کنند. مساحت مثلثهای bcp ،abp و cdp بترتيب ١٢ سانتيمتر مربع. ٩ سانتيمتر مربع و ۱۵ سانتیمتر مربع است. مساحت مثلث dap جەقدر است؟

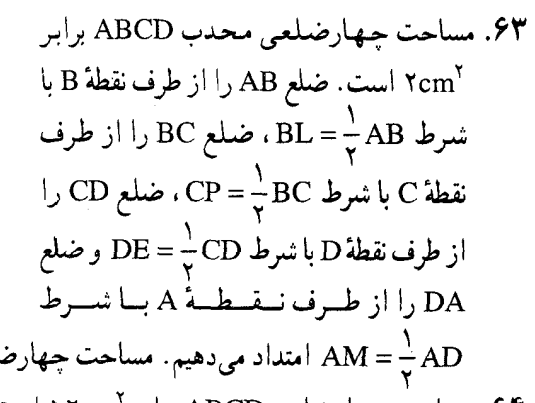

AM = - AD امتداد میدهیم. مساحت چهارضلعی MLPE را محاسبه کنید (شکل). ۶۴. مساحت جهارضلعی ABCD برابر ۱۲cm است. نقطههای M ،K ،F و P را بترتیب روی ضلعهای CD ،BC ،AB و DA طوری انتخاب می کنیم که ۱:\= CM:MD . AF:FB = ۲:۱ ، BK:KC = ۱:۳ و DP:PA = ۱:۵ باشد. مساحت شش ضلعبي AFKCMP را محاسبه كنيد.

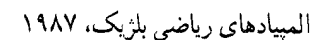

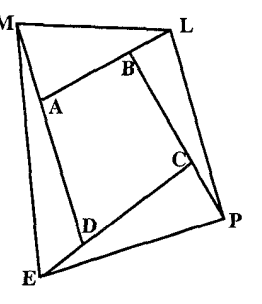

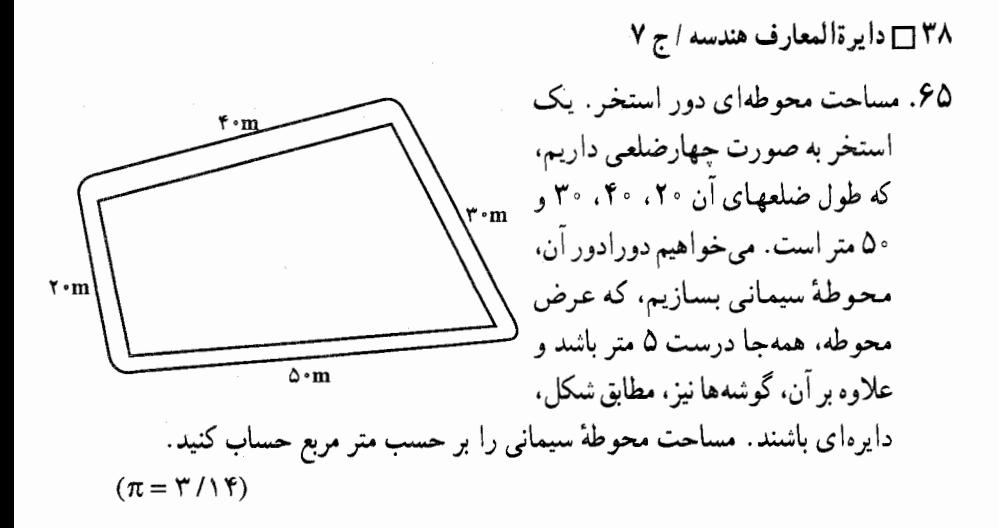

٢.٨.١. نسبت مساحتها £4. در شكل، ACLDB . اگر DE = ۸ و BE = ۱۲ باشد، نسبت a∆ABC به a∆ABC جەقدر است؟

- ۶۷. هرگاه AD و BC دو ضلع رو به رو از چهار گوشهٔ ABCD در W برخورد کنند و X و Y بترتیب وسطهای قطرهای AC و BD باشند، مساحت مثلث WXY، یک چهارم مساحت جهارگوشهٔ ABCD است.
- ۶۸. از رأسهای یک چهارضلعی خطهایی را به موازات قطرهای آن رسم می کنیم. ثابت کنید که مساحت متوازیالاضلاع حاصله دو برابر مساحت چهارضلعی داده شده است.
- ۶۹. هر یک از ضلعهای چهآرضلعی محدبی، به ۱+ ۲n بخش برابر تقسیم شده است. نقطههای تقسیم روی ضلعهای متقابل، متناظراً به هم وصل میشوند. ثابت کنید که مساحت جهارضلعی مرکزی، به اندازهٔ ۱٫<del>۰ (۱٫۰</del> مساحت تمام جهارضلعی است.

بخش ١ / رابطههای متری در چهارضلعی 1 ٣٩

۰۳.۸.۱ رابطهٔ بین مساحتها

۷۰. زاویهٔ C. در چهارضلعی ABCD، بزرگترین زاویه است. K، نقطهٔ برخورد خط راست AD و خط راستی است که از C موازی AB رسم شود ؛ M، نقطهٔ برخورد خط راست AB و خط راستی که از C موازی AD رسم شود، P نقطهٔ برخورد خطهای راست BK و MD است. ثابت کنید مساحتهای چهارضلعیهای AMPK و BCDP با هم برابرند. المبيادهاي رياضي لنينگراد، ١٩٧۶

> ٬۷۱ از میانگاه قطر BD در چهارضلعی ABCD خطی به موازات قطر AC رسم میکنیم. این خط ضلع AD را در نقطهٔ E قطع می کند. ثابت کنید که خط CE چهارضلعی ABCD را به دو قسمت همارز (هم مساحت) تقسیم مي كند (شكل).

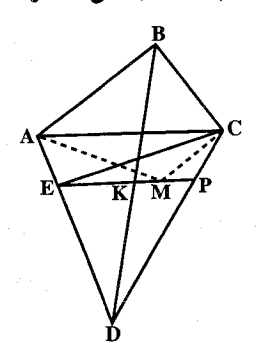

۷۲. نقطههای M و N بر ضلعهای AB و CD از چهارضلعی محدب ABCD طوری اختیار شدهاند که آنها را به یک نسبت (با احتساب از رأسهای A و C) تقسیم می کنند. با وصل کردن این نقطهها به همهٔ رأسهای چهارضلعی ABCD، أن را به شش مثلث و یک چهارضلعی تقسیم میکنیم. ثابت کنید که مساحت چهارضلعی حاصل، برابر است با مجموع مساحتهای دو مثلث مجاور به ضلعهای BC و AD.

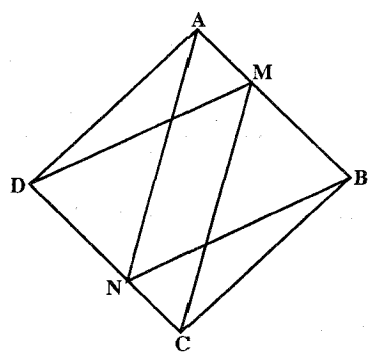

۷۳. فرض کنید K معرف نقطهٔ برخورد قطرهای چهارضلعی محدب L ،ABCD متقطهای بر ضلع N .AD نقطه!ى بر ضلع BC و M نقطه!ى بر قطر AC باشد، KL و MN با AB. و LM با DC موازی است. ثابت کنید که KLMN متوازی|لاضلاع و مساحت ان از ۸/۲۷ مساحت چهارضلعی ABCD کمتر است (قضیهٔ هاتوری Hattori).

۰۱.۹.۱ رابطههای متری (برابریها) ۷۴. در یک چهارضلعی مجموع مربعهای دو ضلع غیرمتوالی منهای مجموع مربعهای دو ضلع دیگر مساوی است با دو برابر حاصلضرب طول یک قطر در تصویر قطر دیگر روی آن. ۷۵. در یک چهارضلعی مجموع مربعهای دو ضلع طرفین یک رأس، منهای مجموع مربعهای دو ضلع طرفین رأس مقابل مساوی است با ۴ برابر حاصلضرب طول قطر واصل بین این دو رأس در تصوير قطعه خطي كه وسطهاي دو قطر را به هم وصل ميكند، روي آن قطر . ۷۶. در یک چهارضلعی که قطرهای آن بر هم عمودند، مجموع مربعهای دو ضلع مقابل، برابر است با مجموع مربعهای دو ضلع دیگر و بعکس. ۷۷. مجموع مربعهای قطرهای هر چهارضلعی برابر است با، دو برابر مجموع مربعهای دو خطی که وسطهای ضلعهای مقابل چهارضلعی را به هم وصل می کند. ۷۸. در چهارضلعی ABCD قطر AC عمود بر ضلع BC و قطر BD عمود بر ضلع AD می باشد. محل تلاقی دو قطر را نقطهٔ E میiامیم. ثابت کنید :

 $EB, ED = EA, EC$ 

۷۹. در DPQRS]، SQ ، SR||PQ قطر، و U و V وسطهای SR و PQ هستند. ثابت کنید :  $US. MO = VO. MS$ 

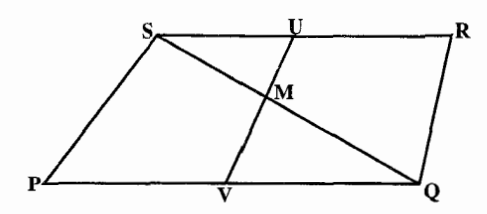

۸۰. در شکل، PQLPT ، RQLPQ، و STLPR . ثابت کنید :

 $ST.RQ = PS.PQ$ 

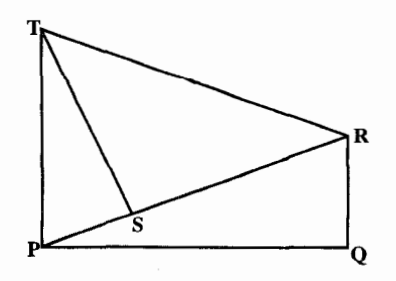

بخش ۱ / رابطههای متری در چهارضلعی ل ۴۱ ۸۱. چهارضلعی ABCD و قاطع xy که ضلعهای CD ،BC ،AB و DA از این چهارضلعی را بترتیب در نقطههای A، N .M و Q قطع میکنند داده شدهاند. ثابت کنید رابطهٔ زیر برقرار است:

 $\frac{MA}{MR} \times \frac{NB}{NC} \times \frac{PC}{PD} \times \frac{QP}{QA} = 1$ 

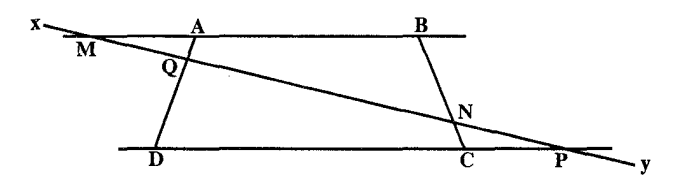

- ۸۲. ضلعهای متقابل AB و AD .DC و BC از چهارضلعی ABCD در نقطههای E و F همدیگر را قطع میکنند. ثابت کنید پارهخطهای حاصله از این طریق در تساوی . AE.CE =  $\frac{\text{AE.CE}}{\text{BE. DE}} = \frac{\text{AF. CF}}{\text{BE. DF}}$
- ۸۳. در چهارضلعی ABCD نقطهٔ E وسط خط واصل مابین وسطهای قطرها را مرکز قرار داده. دایرهٔ اختیاری رسم میکنیم. ثابت کنید که مجموع مجذورهای فاصلههای هر نقطهٔ P از دایرهٔ مزبور از چهار رأس جهارضلعی مقداری است ثابت.
- ۸۴. در چهارضلعی کوژ ABCD نقطهٔ 0 محل برخورد قطرها است. دایرههای محیطی دو مثلث AOB و COD را رسم میکنیم. اگر P و Q مرکزهای این دو دایره باشند، ثابت . PQ  $\geq \frac{AB + CD}{x}$  : کنید

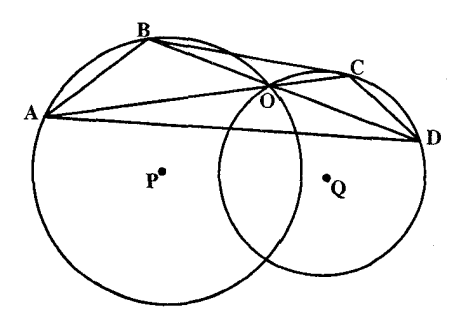

مرحله اوّل دهمین دورهٔ المپیادهای ریاضی ایران و المپیادهای ریاضی لنینگراد، ۱۹۹۱

$$
BP = h + BC , AP = h + AD
$$
  

$$
\frac{1}{\sqrt{h}} \ge \frac{1}{\sqrt{AD}} + \frac{1}{\sqrt{BC}}
$$
  

$$
\vdots
$$

سي امين المبياد بين المللي رياضي آلمان، ١٩٨٩ ۸۶. در چهارضلعی ABCD، نقطههای M و N بترتیب میانگاه ضلعهای AD و BC است. ثابت کنید که : MN ≤ AB + CD .

٨٧. نقطة M وسط ضلع BC در چهارضلعي كوژ ABCD است. ميدانيم، مقدار زاوية AMD برابر ۱۲۰ درجه است. ثابت کنید :

$$
|AB| + \frac{1}{\gamma} |BC| + |CD| \ge |DA|
$$

المبیادهای ریاضی لنینگراد، ۱۹۹۳ ۸۸. رأسهای چهارضلعی ABCD، در نقطههای گرهی یک صفحهٔ شطرنجی ( با خانههای به ضلع واحد) قرار دارند. در چهارضلعی، زاویههای A و C برابرند. ولم زاویههای B و D برابر نیستند. ثابت کنید :

 $AB, BC - CD, DA \ge 0$ 

المپیادهای ریاضی لنینگراد، ۱۹۹۰

۸۹. ثابت کنید در هر چهارضلعی محدب، مساحت از چ مجموع مربعهای ضلعها بزرگتر نست

۹۰. ثابت کنید در هر چهارضلعی محدب، مساحت از پ<sup>ل</sup> مجموع مربعهای قطرها بزرگتر

بخش ١ / رابطههای متری در چهارضلعی ٢٣ ۰.۱ شکلهای ایجاد شده

۹۱. روی ضلعهای چهارضلعی ABCD و در خارج آن مثلثهای قائم الزاویه و متساوی الساقین ABM و CDP ،BCN و DAQ (° + ۹ =  $\hat{\Omega} = \hat{P} = \hat{P} = \hat{Q} = 1$ ) را رسم میکنیم. ثابت کنید میانگاههای پارهخطهای MP و NQ و میانگاههای قطرهای چهارضلعی، رأسهای یک مربع هستند. ۹۲. روی ضلعهای یک چهارضلعی و در خارج آن مربعهایی را رسم میکنیم. ثابت کنید مرکزهای این مربعها، رأسهای یک چهارضلعی با قطرهای متساوی و متعامد هستند.

۱۱.۱. سایر مسألههای مربوط به این بخش

۰۱.۱۱.۱ خطها موازی اند ۹۳. چهارضلعی ABCD داده شده است. بر خطهای AC و BD، بترتیب نقطههای K و M طوری اختیار میشوند که BK||AD و AM||BC. ثابت کنید که KM||CD .

- ۹۴. چهارضلعی ABCD داده شده است. خط راستی را از رأس A موازی ضلع BC رسم می کنیم و این خط قطر BD را در نقطهٔ M قطع می کند. خط دیگری را نیز از رأس B به موازات ضلع AD رسم میکنیم و این خط نیز قطر AC را در نقطهٔ V قطع میکند. نابت کنید که : MN||CD .
- ۹۵. ضلعهای BA و CD از چهارضلعی ABCD یکدیگر را در 0 و ضلعهای DA و CB یکدیگر را در O قطع میکنند. روی خطهای OA، OC، OA و O'C بترتیب OE. O'E' ،OF، و 'O'F را برابر AD ،DC ،AB و BC جدا مىكنيم. ثابت كنيد EF با 'E'F موازی است.

# ۲.۱۱.۱. خطها بر هم عمودند

۹۶. فرض کنید ABCD جهارضلعیی محدب باشد. M ، ABC = ADC میلا بای عمودهای وارد از A، بترتیب، بر ضلعهای BC و CD باشند و K نقطهٔ برخورد خطهای راست MD و NB باشد. ثابت کنید که خطهای راست AK و MN دو به دو بر هم عمودند.

و F بترتيب روى CD و BC جنان اختيار شدهاند كه DFLAE . ثابت كنيد AFLBE . المپیادهای ریاضی روسیه، ۱۹۹۵

۴۴ □ دايرةالمعارف هندسه / ج ٧

۰۹۸ محل برخورد قطرها، در چهارضلعی محدب ABCD است. ثابت کنید، خط راستی که از نقطههای برخورد میانههای دو مثلث AOB و COD میگذرد، بر خط راستی که از نقطههای برخورد ارتفاعهای دو مثلث BOC و AOD میگذرد، عمود است. المپیادهای ریاضی سراسری شوروی سابق، ۱۹۷۲

۰۳.۱۱.۱. خط نیمساز است ۹۹. نقطههای M و N بر ضلعهای روبهرو به هم BC و DA از چهارضلعیی محدب طوری اختیار میشوند که BM:MC = AN:ND = AB:CD . ثابت کنید که خط MN با نیمساز زاویهٔ تشکیل شده با ضلعهای AB و DC، موازی است. ۰۵۰. اگر یک چهارضلعی، دو ضلع روبهروی مساوی داشته باشد. خطی که وسطهای دو ضلع دیگر را به هم وصل میکند، نیمساز زاویهٔ بین دو ضلع مساوی است.

۰۱۰۱. در شکل، طولهای ضلعها مشخص شدهاند. ثابت کنید <del>AC</del> نیمساز زاویهٔ DAB است.

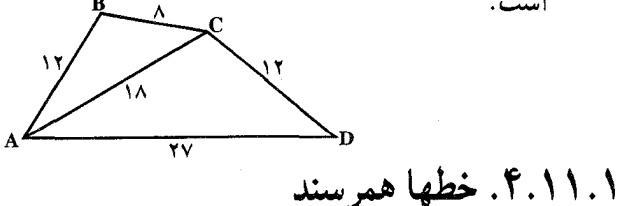

- داده شده است. فرض کنید B, ، A, داده شده است. فرض کنید B, ، A, و C, معرف نقطههای ABCD برخورد ارتفاعهای مثلثهای ACD ،BCD و ABD باشند. ثابت کنید که عمودهای وارد از B، A و C، بترتیب، بر خطهای C,A, ، B,C, و A,B ، در یک نقطه متقاطعند. ۰۱۰۳ شابت کنید چهارخطی که از وصل کردن هر رأس یک چهارضلعی به مرکز ثقل مثلثی که سه رأس دیگر چهارضلعی رأسهای آن هستند حاصل میشوند، همرسند.
- ۰۴ تا ABCD .۱۰۴ یک چهارضلعی، R ،Q ،P و S بترتیب وسط ضلعهای CD ،BC ،AB و DA، لا و V وسط قطرهای آن و O یک نقطهٔ دلخواه است. OP، OQ، OP، OR، OP، و OV و OV بترتيب در نقطههاي  $\mathbb{R}'$  ،  $\mathbb{R}'$  ،  $\mathbb{R}'$  ،  $\mathbb{R}''$  ، و OV و OV به نسبت يكسان تقسیم میشوند. ثابت کنید که 'Q'S ، P'R و 'U'V همرسند.
- ۰۵ م. مربعهایی بر ضلعهای چهارضلعیی محدب و در بیرون آن رسم شدهاند . ثابت کنید که اگر قطرهای چهارضلعی دو به دو بر هم عمود باشند، آن وقت پارهخطهایی که مرکز مربعهای روبهرو را به هم وصل میکنند، از نقطهٔ برخورد قطرهای چهارضلعی میگذرند.

بخش ۱ / رابطههای متری در چهارضلعی [1 ۴۵ ۰۶ م. سه زاویه از یک چهارضلعی منفرجه اند. ثابت کنید از دو قطر چهارضلعی، قطر با طول بزرگتر، از رأس زاویهٔ حاده میگذرد.

المبیادهای ریاضی لنینگراد، ۱۹۶۶ ۰۱ مقطرهای چهارضلعیی دو به دو بر هم عمودند. ثابت کنید، چهار خط راست که هر کدام یک رأس چهارضلعی را به مرکز دایرهای که از آن رأس و دو رأس مجاور به آن میگذرد، وصل میکند، در یک نقطه متقاطعند.

## ۵.۱۱.۱. نقطهها همخطند

- ۰۱۰۸. در چهارضلعی P،ABCD تقطهٔ برخورد BC و Q،AD نقطهٔ برخورد CA و BD، و R نقطهٔ برخورد AB و CD است. ثابت کنید که نقطههای برخورد BC و CA و CA و RP، و AB و PQ همخطند.
- ۰۹. امتدادهای ضلعهای متقابل یک چهارضلعی همدیگر را دو به دو در یک نقطه قطع میکنند. ثابت کنید میانگاه خط واصل این نقطهها بر روی خطی قرار دارد که از میانگاههای قطرهای جهارضلعی عبور می کند.
- ۱۱۰. ثابت کنید که نقطهٔ برخورد قطرهای چهارضلعی با رأسهای نقطههای تماس دایرهٔ نه نقطهٔ مثلث ABC با دایرههای محاطی و محاطی خارجی آن، بر میانخط مثلث قرار دارد.
- ۶.۱۱.۱. سایر مسألههای مربوط به این قسمت ۱۱۱. چهارضلعی محدب Q داده شده است. چهار خط راست که بر ضلعهای آن عمودند و از وسطهای آنها میگذرند، جهارضلعی Q<sub>۲</sub> را تشکیل میدهند. جهارضلعی Q<sub>۳</sub>، به همین نحو برای جهارضلعی  $\mathrm{Q_{Y}}$  تشکیل میشود. ثابت کنید که جهارضلعی  $\mathrm{Q_{Y}}$  با جهارضلعی  $Q_1$  متشابه است.
- ۱۱۲. طول هر ضلع چهارضلعی کوژ، از ۷ تجاوز نمیکند. ثابت کنید، چهار دایرهٔ با شعاع برابر ۵ و مرکزهای واقع در رأسهای چهارضلعی، به طور کامل، چهارضلعی را مې يوشانند.
- $\frac{{\rm S}}{{\rm P}}$  ۱۱۳. ثابت کنید در چهارضلعی محدب به مساحت S و محیط P، میتوان دایرهای به شعاع قرار داد.

المپیادهای ریاضی سراسری روسیه

۴۶ [ دايرة المعارف هندسه / ج ٧

۱۱۴. فرض می کنیم ABCD چهارضلعی محدبی چنان باشد که خط CD ی آن بر دایرهٔ به قطر AB از أن مماس باشد. ثابت كنيد كه خط AB بر دايرة به قطر CD مماس است، اگر و فقط اگر خطهای BC و AD موازی باشند.

المييادهاى بين المللي رياضي، ١٩٨۴

- ۰۱۱۵ . د چهارضلعی ABCD را با معلومات ذیل رسم کنید : الف. اندازهٔ زاویههای A، A، C و D بترتیب با عددهای ۰۶، ۲ و ۸ متناسب مي باشند.
	- ب. طول AD برابر a و نسبت  $\frac{\text{CB}}{\text{CA}} = \frac{1}{\text{A}}$  است.
- ۲ . به فرض آن که چهارضلعی رسم شده باشد. اندازهٔ طولهای ضلعهای دیگر و قطرهای جهارضلعي را بر حسب a تعيين كنيد.
- ٣. منصف زاوية CAB را رسم مي كنيم تا ضلع BC را در نقطة K و امتداد ضلع CD را در نقطهٔ E تلاقی کند. همچنین AD و BC را امتداد میدهیم تا در نقطهٔ F یکدیگر را قطع کنند و از نقطهٔ C عمودی بر AC اخراج میکنیم تا امتداد AB را در H قطع کند و از A عمودی بر امتداد CD فرود میآوریم. این دو خط یکدیگر را در نقطةً G تلاقى مى كنند. ثابت كنيد :
- الف. سه نقطة F ،E و G بر يك استقامت واقعند و نقطة F وسط قطعه خط GE بوده، خط ED محور تقارن مثلث AEG است.
	- ب. نقطهٔ D مرکز دایرهٔ محیطی چهارضلعی AHEG میباشد و زاویهٔ CHD برابر پ زاوية BAD است.
- $\frac{1}{\mathbf{v}}\mathbf{A}\mathbf{B}$  بتساوی الاضلاع و مثلث ECK متساوی الساقین و HB برابر  $\frac{1}{\mathbf{v}}\mathbf{A}\mathbf{B}$ مى باشد .
	- د. خط HD موازي با EG بوده و خط HG زاويهٔ EGD را نصف مي كند.

بخش ۲

# د رابطههای متری در چهارضلعیهای ویژه

 $\label{eq:2.1} \begin{split} \mathcal{L}_{\text{max}}(\mathbf{r}) & = \frac{1}{2} \sum_{i=1}^{N} \mathcal{L}_{\text{max}}(\mathbf{r}) \mathcal{L}_{\text{max}}(\mathbf{r}) \\ & = \sum_{i=1}^{N} \mathcal{L}_{\text{max}}(\mathbf{r}) \mathcal{L}_{\text{max}}(\mathbf{r}) \mathcal{L}_{\text{max}}(\mathbf{r}) \mathcal{L}_{\text{max}}(\mathbf{r}) \mathcal{L}_{\text{max}}(\mathbf{r}) \mathcal{L}_{\text{max}}(\mathbf{r}) \mathcal{L}_{\text{max}}(\mathbf{r}) \mathcal{$ 

 $\label{eq:2.1} \mathcal{L}=\mathcal{L}(\mathcal{L}^{(1)}\otimes\mathcal{L}^{(2)})\otimes\mathcal{L}^{(1)}\otimes\mathcal{L}^{(2)}$ 

 $\label{eq:2.1} \frac{1}{\sqrt{2}}\left(\frac{1}{\sqrt{2}}\right)^2\left(\frac{1}{\sqrt{2}}\right)^2\left(\frac{1}{\sqrt{2}}\right)^2\left(\frac{1}{\sqrt{2}}\right)^2\left(\frac{1}{\sqrt{2}}\right)^2\left(\frac{1}{\sqrt{2}}\right)^2\left(\frac{1}{\sqrt{2}}\right)^2\left(\frac{1}{\sqrt{2}}\right)^2\left(\frac{1}{\sqrt{2}}\right)^2\left(\frac{1}{\sqrt{2}}\right)^2\left(\frac{1}{\sqrt{2}}\right)^2\left(\frac{1}{\sqrt{2}}\right)^2\left(\frac{1}{\sqrt$ 

۴۸ ٢ دايرةالمعارف هندسه / ج ٧

بخش ۲ / رابطههای متری در چهارضلعیهای ویژه [1 ۴۹ ٢.١.٨.٢.٢. اندازهٔ مساحت شکلهای ایجاد شده ۲.۸.۲.۲. نست مساحتها ٣.٨.٢. رابطهٔ بین مساحتها ۹.۲.۲. رابطههای متری ۲.۲. ۱.۹. رابطههای متری در مستطیل ۲.۹.۲.۲ . رابطههای متری در مستطیل و دایره ۰.۲.۲ . ۱۰.۲ نابت کنید حهارضلعی مستطیل است ۰۱۱.۲.۲ سایر مسألههای مربوط به این قسمت ۰۱۲.۲.۲ سالههای ترکیبی ۳.۲. رابطههای متری در مربع ۰۱.۳.۲ تعریف و قضیه ۲.۳.۲. زاويه ١.٢.٣.٢. اندازهٔ زاویه ٢.٢.٢.٢. رابطة بين زاويدها ۳.۳.۲. ضلع ٠١.٣.٣.٢. اندازهٔ ضلع ۴.۳.۲ قطر ۰۱.۴.۳.۲ اندازهٔ قطر ۰۵.۳.۲ . باره خط ۰۱.۵.۳.۲ اندازهٔ باره خط ٢.٢. ٢.۵. نسبت باره خطها ۶.۳.۲ شعاع ١.۶.٣.٢. اندازهٔ شعاع دایره ۷.۳.۲. محيط ١.٧.٣.٢. اندازهٔ محیط ٢.٢.٢. نست محيطها ٨.٣.٢. مساحت ٠١.٨.٣.٢. انداز ه مساحت ٨.٣.٢. ٠١. اندازهٔ مساحت مربع

بخش ۲ / رابطههای متری در حهارضلعیهای ویژه □ ۵۱

٠٨.٤.١. اندازهٔ مساحت ۰۱.۸.۴.۲ اندازهٔ مساحت لوزی ۲.۱.۸.۴.۲. اندازهٔ مساحت شکلهای ایجاد شده ٢.٨.٤.٢ نسبت مساحتها ۹.۴.۲. رابطههای متری ۰.۴.۲ شابت کنید حهارضلعی لوزی است ۱۱.۴.۲ . سایر مسألههای مربوط به این قسمت ۱۲.۴.۲. مسألههای ترکیبی ۵.۲. رابطههای متری در ذوزنقه ۰۱.۵.۲ رابطههای متری در ذوزنقه در حالت کلی ۰۱.۵.۲ تعریف و قضیه ۰۲.۱.۵.۲ زاويه ۰۱.۲.۱.۵.۲ انداز ه زاويه ٢.٢.١.٥.٢. رابطة بين زاويهها ۳.۱.۵.۲. ضلع ۰۱.۳.۱.۵.۲ اندازهٔ ضلع ۴.۱.۵.۲ قطر ۰۱.۴.۱.۵.۲ اندازهٔ قطر ۵.۱.۵.۲. بارهخط ٠١.٥.٢. ١.٥.١. اندازه ياره خط ٢.٥.١.٥.٢. نسبت يارهخطها ۳.۵.۱.۵.۲. تساوی بارهخطها ۴.۵.۱.۵.۲. رابطهٔ بین پارهخطها ۶.۱.۵.۲ شعاع دايره ۰۱.۶.۱.۵.۲ اندازهٔ شعاع دایره ٠٧.١.٥.٢. محيط ٠١.٧.١.٥.٢. اندازهٔ محیط ٨.١.٥.٢. مساحت ۰۱.۸.۱.۵.۲ اندازهٔ مساحت

٥٢ - دايرةالمعارف هندسه / ج ٧ ۰۱.۱.۸.۱.۵.۲ اندازهٔ مساحت ذوزنقه ۰۲.۱.۸.۱.۵.۲ اندازهٔ مساحت شکلهای ایجاد شده ٢.٨.١.٥.٢. نسبت مساحتها ٣.٨.١.٥.٢. رابطه بين مساحتها ۹.۱.۵.۲. رابطه های متری ۰۱.۹.۱.۵.۲ رابطههای متری در ذوزنقه ۰۴.۹.۱.۵.۲ رابطههای متری در ذوزنقه و دایره ۰۱.۵.۲ . ا. تابت کنید حهار ضلعی ذو ز نقه است ۱۱.۱.۵.۲. سایر مسألههای مربوط به این قسمت ۰۱۲ .۱۰ .۱۲ . مسأله های ترکیبی ۰.۲.۵.۲ رابطههای متری در ذوزنقهٔ متساوی الساقین ٠١.٢.٥.٢. تعريف و قضيه  $L_1$ ,  $L_2$ ,  $L_1$ ,  $L_2$ ,  $L_3$ ,  $L_4$ ۰۱.۲.۲.۲. اندازهٔ زاویه ۰۳.۲.۵.۲. ضلع ۰۱.۳.۲.۵.۲ . آندازهٔ ضلع ٢.٢.٢.٢. نسبت ضلعها ۴.۲.۵.۲. قط ٠١.٢.٢.٢.٥.٢ انداز ه قط ۵.۲.۵.۲. بار ه خط ٠١.٥.٢.٥.٢. اندازه ياره خط ٢.٥.٢.٥.٢. نسبت ياره خطها ۶.۲.۵.۲. شعاع دايره ٠١.٤.٢. اندازه شعاع دايره ٧.٢.٥.٢. محيط ٠١.٧.٢.٥.٢. انداز ٥ محيط ٢.٢.٢.٢. نسبت محيطها ٨.٢.٥.٢. مساحت ٠١.٨.٢.٥.٢. اندازه مساحت

بخش ۲ / رابطههای متری در چهارضلعیهای ویژه M

**۸ . ۲ . ۵ . ۲ . ۱ . ۱ . انداز ه مساحت ذو ز نقه** ۲.۱.۸.۲.۵.۲ . اندازهٔ مساحت شکلهای ایجاد شده ٢.٨.٢.٨.٢. نسبت مساحتها ۰۹.۲.۵.۲ رابطههای متری ۰۱.۹.۲.۵.۲ رابطههای متری در ذوزنقه ۲.۹.۲.۵.۲. رابطههای متری در ذوزنقه و دایره ۰.۲.۵.۲ شابت کنید حهارضلعی، ذو زنقهٔ متساوی الساقین است ۰۱۱.۲.۵.۲ سایر مسألههای مربوط به این قسمت ۰۱۲.۲.۵.۲ مسألههای ترکیبی ۳.۵.۲. رابطههای متری در ذوزنقهٔ قائم الزاویه ٠١.٣.٥.٢. تعريف و قضيه  $1; 1; 1; 1; 2; 3$ ۰۱. ۲. ۳. ۵. انداز ه زاويه ۳.۳.۵.۲. ضلع ٠١.٣.٣.٥.٢. اندازهٔ ضلع ۴.۲.۵.۲. قطر ٠١.٣.٣٥.٢. اندازهٔ قط ۵.۳.۵.۲. بارەخط ٠١.٥.٣.٥.٢. اندازه ياره خط ٢.٥.٢. نسبت باره خطها ۳.۵.۲.۵.۲. رابطهٔ بین بارهخطها ۶.۳.۵.۲. شعاع دايره ۰۱.۶.۳.۵.۲ اندازهٔ شعاع دایره ٧.٢.٥.٢. محيط ٠١.٧.٣.٥.٢. اندازهٔ محیط ٨.٣.٥.٢. مساحت ٠١.٨.٣.٥.٢. اندازهٔ مساحت ٠١.٨.٣.٥.٢. ١. اندازهٔ مساحت ذوزنقه ۲. ۱. ۸. ۳. ۵. ۲. انداز ه مساحت شکلهای ایجاد شده

۵۴ آدايرةالمعارف هندسه اج ٧ ۹.۳.۵.۲. رابطههای متری ۰.۳.۵.۲ . ثابت کنید چهارضلعی ذوزنقهٔ قائم الزاویه است ۰۱۱.۳.۵.۲ سایر مسألههای مربوط به این قسمت ۱۲.۳.۵.۲. مسألههای ترکیبی

بخش ۲. رابطههای متری در چهارضلعیهای ویژه ۰۱.۲ رابطههای متری در متوازیالاضلاع

۰۱.۱.۲ تعریف و قضیه

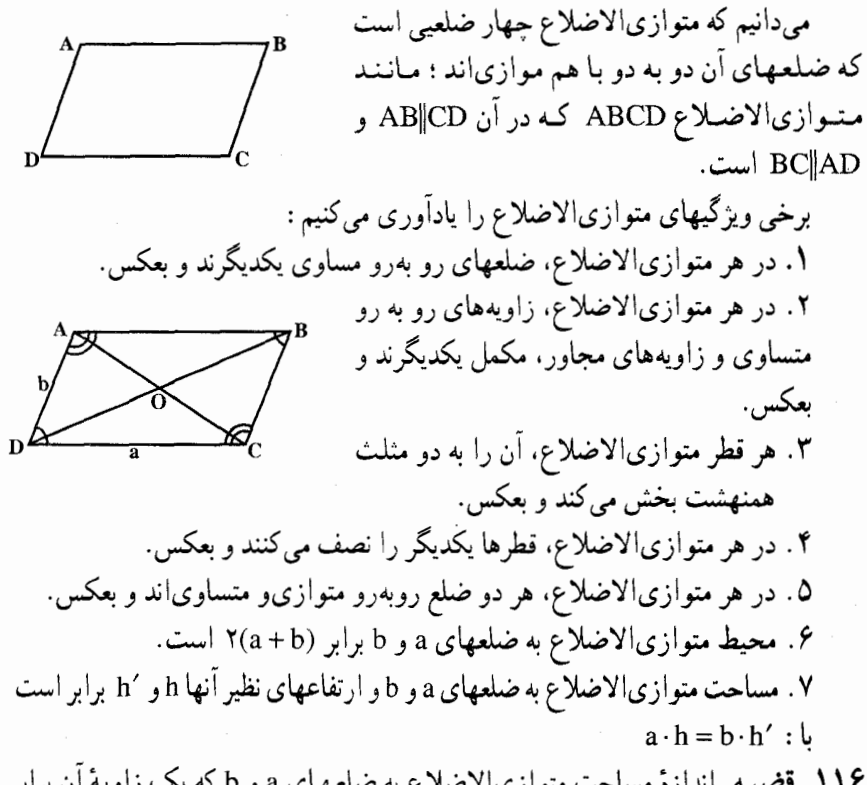

۱۱۶. قضیه. اندازهٔ مساحت متوازیالاضلاع به ضلعهای a و b که یک زاویهٔ آن برابر c  $\alpha$  . absin $\alpha$ است، مساوی است با

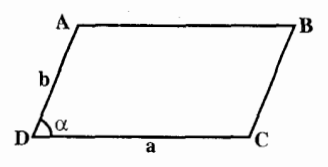

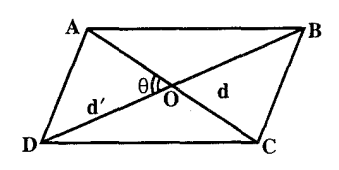

۵۶ آرایرةالمعارف هندسه / ج ۷ ١١٧. قضيه. اگر اندازهٔ قطرهاي متوازي الاضلاعي d و ′d و اندازهٔ زاویهٔ بین این دو قطر مساوی  $\theta$ بساشید، انسدازهٔ مسساحیت ایسن متوازیالاضلاع برابر dd′sinθ پ<sup>1</sup> است.

۲.۱.۲. زاویه

۰۱.۲.۱.۲ اندازهٔ زاویه

- ۰۱.۱.۲.۱.۲ اندازهٔ زاویهٔ متوازیالاضلاع ۱۱۸. در متوازیالاضلاع به ضلعهای ۸cm و ـوسوبری.. عندی به مستقبل سند.<br>۱۲cm، انــدازهٔ قــطــر کــوچــکــتـــر<br>مساوی m۰۰ است. اندازهٔ زاویهٔ منفرجهٔ این متوازیالاضلاع را تعیین کنید.
- ۱۱۹ . مطلوب است زاویههای متوازیالاضلاعی که دو ارتفاع آن <sub>،h و h</sub> و محیط آن ۲p است .
- ۱۲۰. نسبت محیط یک متوازیالاضلاع بر قطر بزرگتر آن برابر k است. اگر قطر بزرگتر زاویههای متوازیالاضلاع را به نسبت ۱: ۲ تقسیم کند، آن گاه اندازهٔ زاویههای آن را بياييد.
- ۱۲۱. نسبت ضلعهای یک متوازیالاضلاع به صورت p:q بوده و قطرهای آن نیز دارای نسبت m:n است. زاویههای متوازی[لاضلاع را بیابید.
- ۱۲۲. خط راستی عمود بر دو ضلع یک متوازیالاضلاع، آن را به دو ذوزنقه، که در هر یک از أنها ميتوان دايرهاي محاط كرد. تقسيم مي كند. اندازهٔ زاويهٔ حادهٔ متوازيالاضلاع را پیدا کنید، به شرط این که طول ضلعهایش a و a (a < b) باشد.
- ۱۲۳. ضلعهای متوازیالاضلاعی برابرند با a و a ≠ b). خطهای راستی، از رأسهای زاویههای منفرجهٔ این متوازیالاضلاع، بر ضلعهای آن عمود رسم میشوند. ضمن برخورد، این خطها، متوازیالاضلاعی متشابه با متوازیالاضلاع داده شده میسازند. كسينوس زاوية حادة متوازىالاضلاع داده شده را پيدا كنيد.
- ۱۲۴. طول ضلعهای متوازیالاضلاعی برابرند با a و b (a ≠ b). دامنهٔ تغییرات کسینوس زاويهٔ حـادهٔ بيـن قـطرهـاي أن چـيـسـت؟

بخش ۲ / رابطههای متری در چهارضلعیهای ویژه [ ۵۷

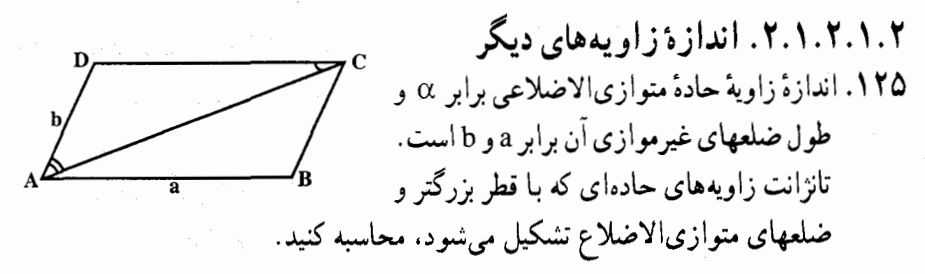

۲.۲.۱.۲ . رابطهٔ بین زاویدها ۱۲۶. قطرهای یک متوازیالاضلاع با ضلعهای غیرموازی آن متناسب است. ثابت کنید که زاویههای بین قطرها با زاویههای متوازی|لاضلاع مساوی است.

۱۲۷. نقطهٔ P در خارج متوازیالاضلاع ABCD واقع شده است به قسمی که دو زاویهٔ PBC و PDC با هم برابرند. ثابت کنید که دو زاویهٔ APD و BPC با هم برابرند (شکل).

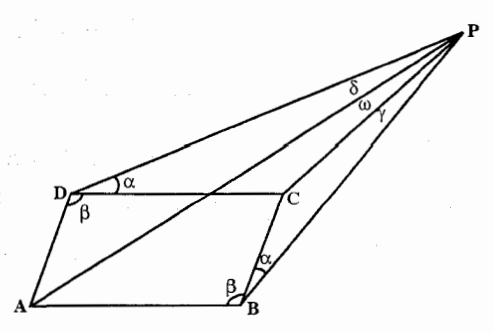

 $\hat{\rm A}\, \rm \hat{C} = \rm \hat{A}\, \rm \hat{D}\, \rm B$  : ثابت كنيد . AC = AD $\sqrt{\rm Y}$  : بابت كنيد . N $\rm A$ 

A. S. A. W. M. M. ۰۱.۳.۱.۲ اندازهٔ ضلع ۱۲۹. در متوازیالاضلاع ABCD، قطر ۱۲√۲ ۱= AC ، ضلع (۲√− ۶/)۶= AD و است. اندازهٔ ضلع AB را بیابید AB میلم است. اندازهٔ ضلع  $\overrightarrow{\text{ADC}}$ 

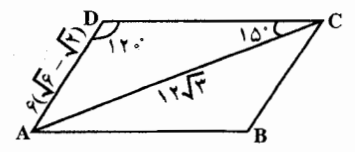

 $\chi_{\rm{max}}$  , where  $\chi_{\rm{max}}$ 

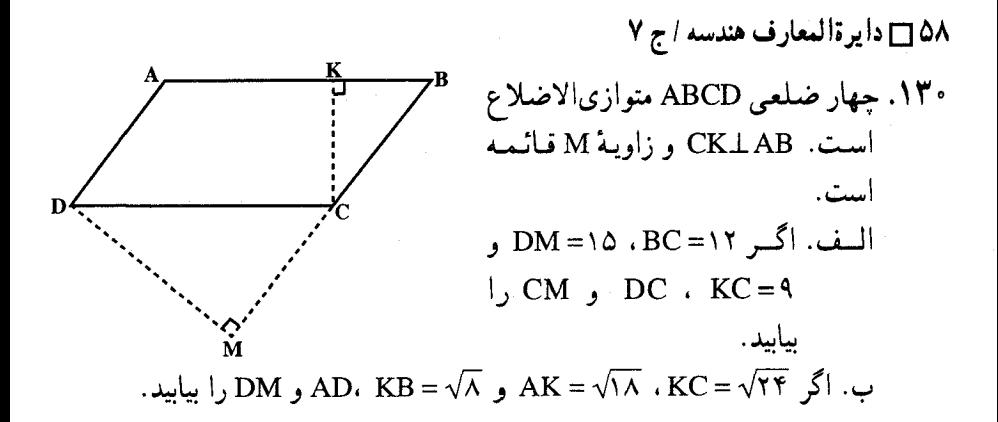

: در متوازیالاضلاع ABCD . ABCD . (AB = DC) . ABCD است. ثابت کنید  $\rm A\,C$  = A $\rm \hat{D}\,B$  . (AB = DC) . ABCD  $AC = \sqrt{YAD}$ ,  $BO = \sqrt{YAB}$ 

۱۳۴. در متوازیالاضلاعی که مساحتش برابر با S است، نیمسازهای زاویههای داخلی رسم میشوند تا یکدیگر را قطع کنند. مساحت چهارضلعی حاصل برابر است با Q. نسبت طول ضلعهای متوازیالاضلاع را پیدا کنید.

#### ۴.۱.۲ قطر

۰۱.۴.۱.۲ اندازهٔ قطر ۱۳۵. متوازیالاضلاع به ضلعهای ۸ و ۱۲ زاویهٔ حادهای برابر °۶۰ دارد. اندازهٔ قطرهای آن را بيابيد.

بخش ۲ / رابطههای متری در چهارضلعیهای ویژه [1 0۹

۱۳۶. ضلعهای یک متوازیالاضلاع برابر a و b (a < b) است. قطر کوچکتر متوازیالاضلاع با ضلع کوچکتر آن یک زاویهٔ منفرجه و با ضلع بزرگتر متوازیالاضلاع زاویهای برابر میسازد. اندازهٔ قطر بزرگتر متوازیالاضلاع را بیابید.  $\alpha$ 

- ۱۳۷. از یکی از زاویههای منفرجهٔ متوازیالاضلاعی دو ارتفاع بترتیب با طولهای p و q رسم میکنیم. زاویهٔ بین این دو ارتفاع برابر α است. طول قطر بزرگتر متوازیالاضلاع را محاسبه کنید.
- ۱۳۸. در یک متوازیالاضلاع، عمود رسم شده از یک رأس آن بر یک قطر متوازی الاضلاع، قطر را به دو پارهخط به طولهای ۶cm و ۱۵cm تقسیم میکند. اگر تفاضل بین دو ضلع غیرمتوازی|لاضلاع برابر Vcm باشد. در أن صورت طول ضلعها و قطرهای متوازىالاضلاع را محاسبه كنيد…

### ۵.۱.۲. یاره خط

۰۱.۵.۱.۲ اندازهٔ یاره خط ۰۱۳۹ . در متوازی الاضلاع ABCD ، ABCD ،  $B \overset{\frown}{AD} = 9 \overset{\circ}{\circ} 9$ و  $AD = 15 \text{ cm}$ نیمسازهای زاویههای A و C قطر BD را در نقطههای E و F قطع میکنند. اندازهٔ پاره خط EF را بيابيد.

۱۴۰. در متوازیالاضلاع ABCD، شکل روبهرو، نقطة F روى امتداد ضلعAD قرار دارد. BF قطر AC را در E و ضلع DC را در G قطع میکند. اگر ۳۲ = EF و ۲۴= GF، آنگاه، BE برابر است با :  $\lambda(\mathord\smile$ الف) ۴  $19(4)$   $19(5)$ 

مسابقههای ریاضی دبیرستانی امریکا، ۱۹۶۳ ۱۴۱. متوازیالاضلاع ABCD که در آن AB = k.BC داده شده است. k و L نقطههایی روی خط CD هستند (k روی ضلع CD است). M نقطه|ی روی AD ،BC نیمساز زاویهٔ KAL و AM نيمساز زاويهٔ KAB است. BM = a و AL ، DL = b را پيدا كنيد.

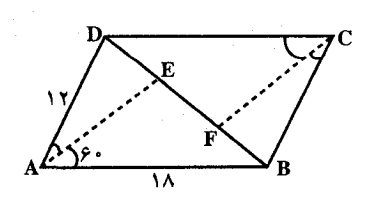

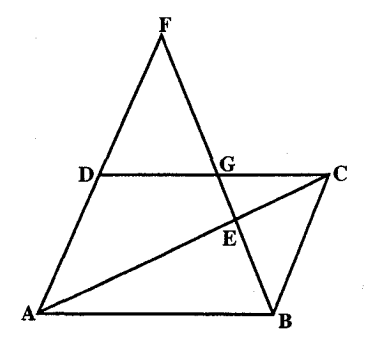

۶۰ □ دايرةالمعارف هندسه / ج ٧

- ۱۴۲. دایرهای که از رأسهای A و B و Cی متوازی الاضلاع ABCD میگذرد، خطهای AD و CD را در نقطههای M و N قطع میکند. نقطهٔ M، به فاصلهٔ ۴، ۳ و ۲، بترتیب، از رأسهای C،BوD قرار دارد. MN را پیدا کنید.
- در متوازیالاضلاع BC=b ، AB=a:ABCD و ABC= . فاصلهٔ میان مرکز دایرههای محیطی مثلثهای BCD و DAB را پیدا کنید.

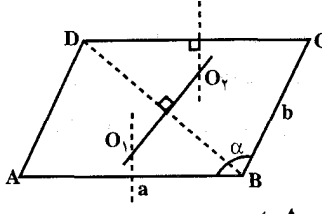

۲.۵.۱.۲ نسبت یاره خطها

- ۱۴۴. در متوازی الاضلاع ABCD أز نقطهٔ C خطی چنان رسم شده است که قطر BD را به نسبت ۴ و ۱ تقسیم نموده است. ثابت کنید همین خط ضلع AD را به نسبت ۱: ۲ تقسیم می کند .
- ۱۴۵. متوازیالاضلاع OBCA داده شده است. خط راستی رسم کردهایم که از ضلع OB یک سوم آن و از ضلع OA یک چهارم آن را، با محاسبهٔ از نقطهٔ O، جدا کرده آست. این خط راست، چه بخشی از قطر OC را جدا میکند؟ آمادگی برای المپیادهای ریاضی

۱۴۶. در متوازی الاضلاع abcd، نقطهٔ x بر [ab] و نقطهٔ y بر [cd] چنان انتخاب میشوند که :

$$
|ab| = \mathbf{Y}|x\mathbf{b}| \, , \, |\mathbf{d}\mathbf{c}| = \mathbf{Y}|\mathbf{d}\mathbf{y}|
$$

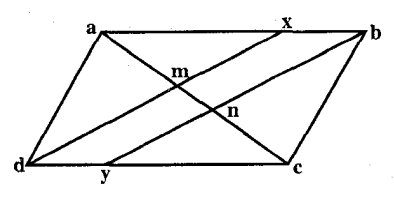

و خطهای xd و yb رسم میشوند. قطر ac با dx در m و با by در n برخورد میکند. نسبت  $\frac{|{\mathbf{m}}{\mathbf{n}}|}{|{\mathbf{a}}{\mathbf{c}}|}$ چەقدر است؟

المپیادهای ریاضی بلژیک، ۱۹۸۱

بخش ۲ / رابطههای متری در چهارضلعیهای ویژه [ ] ۶۱

۱۴۷. در متوازیالاضلاع ABCD، که لوزی نیست، نسبت طولهای دو قطر داده شده است : AC : BD = K . نيمخط راست AM را قرينهٔ نيمخط AD نسبت به خط راست AC . نيمخط راست BM را قرينهٔ نيمخط BC نسبت به خط راست BD و نقطهٔ M را. محل برخورد نیمخطهای راست AM و BM میگیریم. مطلوب است، محاسبهٔ . AM : BM

المپیادهای ریاضی سراسری شوروی سابق، ۱۹۸۲

۰۳.۵.۱.۲ تساوی یارهخطها ۱۴۸. نقطههای C و F بترتیب روی ضلعهای AE و BD از متوازی الاضلاع AEBD واقعند. خطهای CD و FA در M و خطهای EF و BC در N برخورد می کنند. هرگاه P نقطهٔ برخورد MN با DA و Q نقطهٔ برخورد MN با EB باشد، ثابت کنید که AP = QB . ۱۴۹. از نقطهای واقع در درون یک متوازیالاضلاع خطهای مستقیمی را به موازات ضلعهای أن رسم ميكنيم. اين خطها، ضلعهاي متوازي الاضلاع را در نقطههاي B ،C , A و D قطع میکنند. نقطهٔ O مرکز متوازیالاضلاع داده شده است: ثابت کنید که نقطهٔ برخورد خطهاي وصل شدهٔ میانگاههاي ضلعهاي روبهروي متوازي الاضلاع ABCD، مبانگاه بارەخط OM است.

۶.۱.۲. شعاع دایره

۰۱.۶.۱.۲ اندازهٔ شعاع دایره **۱۵۰.** در درون متوازی|لاضلاع ABCD ، سه دایره دو به دو بر هم مماسند ؛ بعلاوه، یکی از أنها بر ضلعهای AB و BC، دومی بر ضلعهای AB و AD و سومی بر ضلعهای BC و AD مماس است. اگر فاصلهٔ نقطههای تماس روی ضلع AB ، برابر با a باشد، شعاع دايرهٔ سوم را پيدا کنيد.

٠٧.١.٢. محيط

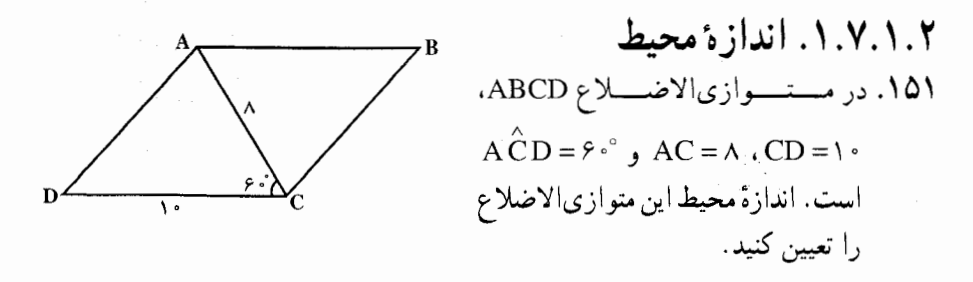

۶۲ □ دايرةالمعارف هندسه / ج ٧ ۱۵۲. در مستسوازیالاضسلاع ABCD،  $AC = 8\sqrt{7}$   $AB = \sqrt{7}BC$ است. اندازهٔ محیط این B = ۴۵° متوازی الاضلاع را بیابید. ۱۵۳. ثابت کنید که محیط متوازیالاضلاع وارینیون هر چهارگوشه برابر است با مجموع طولهای دو قطر آن چهارگوشه.

#### ۸.۱.۲. مساحت

۰۱.۸.۱.۲ اندازهٔ مساحت ۰۱.۸.۱.۲ .ا. اندازهٔ مساحت متوازیالاضلاع ۱۵۴. طول دو ضلع یک متوازیالاضلاع ۱۸ و ۸ و اندازهٔ یک زاویهٔ آن °۳۰ است. مساحت متوازیالاضلاع را بیابید. ۱۵۵. DABCD متوازیالاضلاع است. ، AD = ۱۵ و ۲۱ = AB . ارتفاع DE ، را در نقطهای بین A و B قبطع A ميكند، و a □ABCD . AE = ٩ جه قدر است؟

- ۱۵۶. اندازهٔ دو قطر یک متوازیالاضلاع و زاویهٔ حادهای از متوازیالاضلاع معلوم است. مساحت متوازی|لاضلاع را پیدا کنید.
- 1۵۷. در یک متوازیالاضلاع. ضلعهای aو a (a > b) و α . اندازهٔ زاویهٔ بین قطرها معلوم است. مساحت این متوازیالاضلاع را محاسبه کنید.

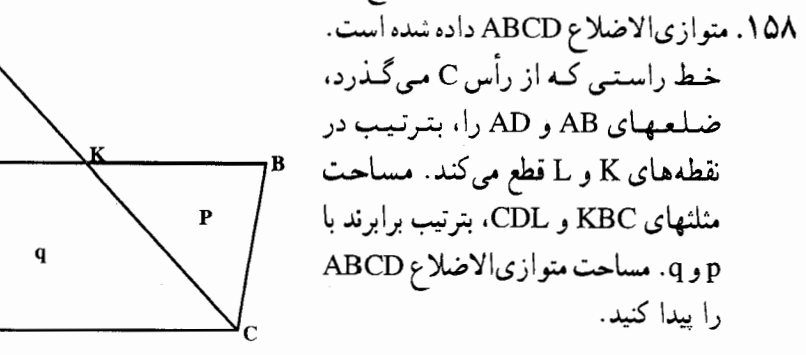

بخش ۲ / رابطههای متری در چهارضلعیهای ویژه ٢٣ ۶٣

١۵۹. زاویهٔ حادهٔ یک متوازیالاضلاع برابر α و فاصلهٔ محل تلاقی قطرهای آن از دو ضلع غیرمساوی برابر m و p است. مطلوب است طول هر یک از قطرها و مساحت متوازىالاضلاع.

۲.۱.۸.۱.۲. اندازهٔ مساحت شکلهای ایجاد شده 1۶۰. متوازیالاضلاع ABCD، با زاویهٔ حـادهٔ DAB برابر با α که دَر أن AB = a، و a < b) AD = b) داده شده است. فرض کنید K معرف پای عمود وارد از رأس B بر AD و M پای عمود وارد از نقطهٔ K بر امتداد ضلع CD باشد. مساحت مثلث BKM را پیدا کنید.

- ۱۶۱. طول ضلعهای غیرموازی متوازیالاضلاعی برابر a و b و زاویهٔ بین آنها برابر α است. مساحت چهار ضلعی حاصل از برخورد نیمسازهای زاویههای داخلی متوازیالاضلاع را محاسبه کنید.
- ۱۶۲. در متوازیالاضلاع ABCD، زاویهٔ حاده برابر است با α . دایرهای به شعاع r، از رأسهای A، B و C میگذرد و خطهای AD و CD را در نقطههای M و N قطع می کند. مساحت مثلث BMN را پیدا کنید.

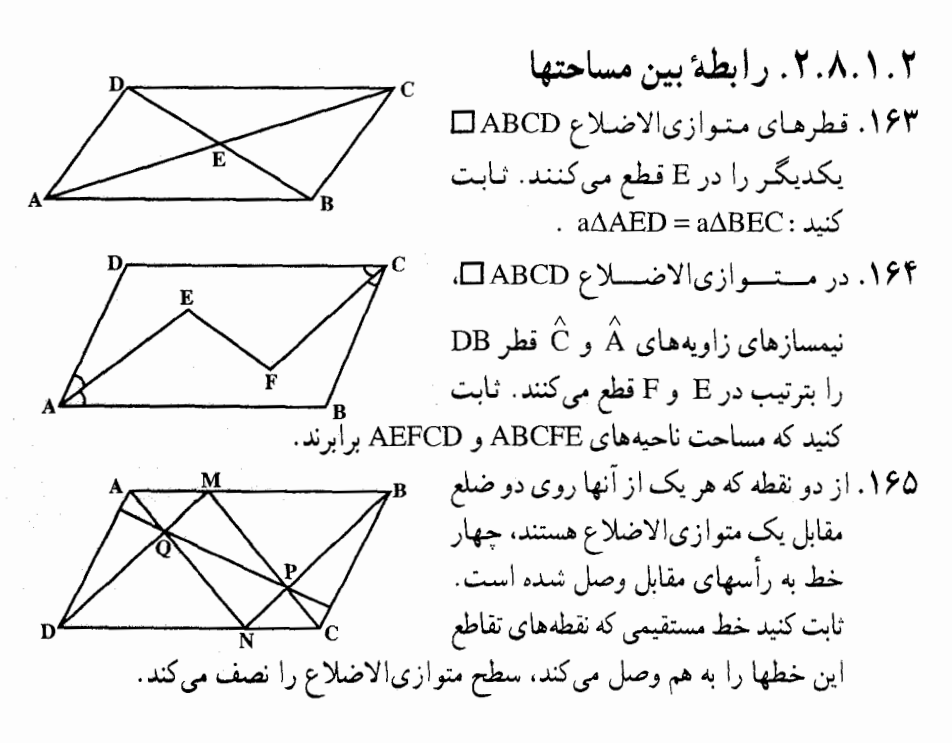

۶۴ □ دايرةالمعارف هندسه / ج ٧ ۱۶۶. ثابت کنید مساحت ذوزنقهای که یک ضلع آن پارهخط وصل شده بين دو ضلع مجاور بک متوازیالاضلاع و قاعدهٔ دیگرش قطری از متوازی الاضلاع است که با این پارهخط موازی است. مساوی ۲ٖ<del>۰ مساحت متوازی</del>الاضلاع است. ۱۶۷. در متوازیالاضلاع DABCD، M وسط ضلع AD و K وسط ضلع AB است. ثابت کنید :  $a\Box AKCM = \frac{1}{a}\Box ABCD$ ۱۶۸. در متوازیالاضلاع ABCD، رأسهای A، B، A، و D، بترتیب به وسط ضلعهای CD، AB ، AD و BC وصل شدهاند. ثابت كنيد كه مساحت چهارضلعيي كه با اين پارهخطها تشکیل شده،  $\frac{1}{\cap}$  مساحت متوازیالاضلاع است. ۱۶۹. در متوازیالاضلاع ABCD، نقطهٔ E وسط قطر BD است. نقطهٔ F روی DA بهگونه ای انتخاب شده است که  $\frac{\text{DA}}{\text{F}} = \frac{\text{DA}}{\text{F}}$  . خط EF رسم شده است. نسبت مساحت مثلث DFE به مساحت جهارضلعي ABEF برابر است با :  $\lambda: V(\underline{\bullet} \qquad \underline{\bullet}: \mathfrak{S}(\underline{\bullet})$  $\lambda: \Delta$  (ج $\tau$  ): ۳ (ب الف) ۱: ۲ مسابقههای ریاضی دبیرستانی امریکا، ۱۹۶۴ **۱۷۰. متوازیالاضلاع ABCD و نقطهٔ** M را داخل ان در نظر میگیریم. ۰۱ ثابت کنید که :  $=$ MAD مساحت  $+$ MBC + $-$ مساحت MAB+ مساحت MAB. ٢. مساحت مثلث MAC را با تفاضل مساحتهای MABC و MADC و همچنین با تفاضل مساحتهای MAB و MAD مقایسه کنید.

بخش ۲ / رابطههای متری در چهارضلعیهای ویژه [ ۶۵

N 1. DGHIK متوازيالاضلاع و N و M بترتيب وسطهاي GH و HI اند. نشان دهيد كه :  $a\Delta GKN = a\Delta KMI(\Delta)$ الف

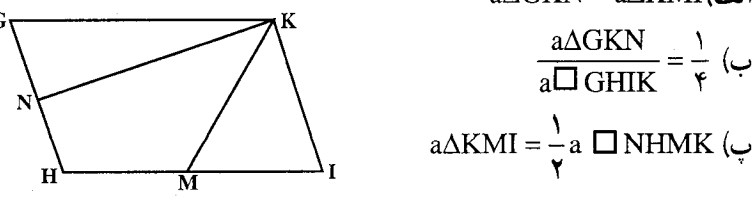

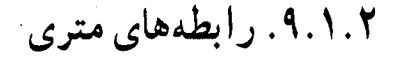

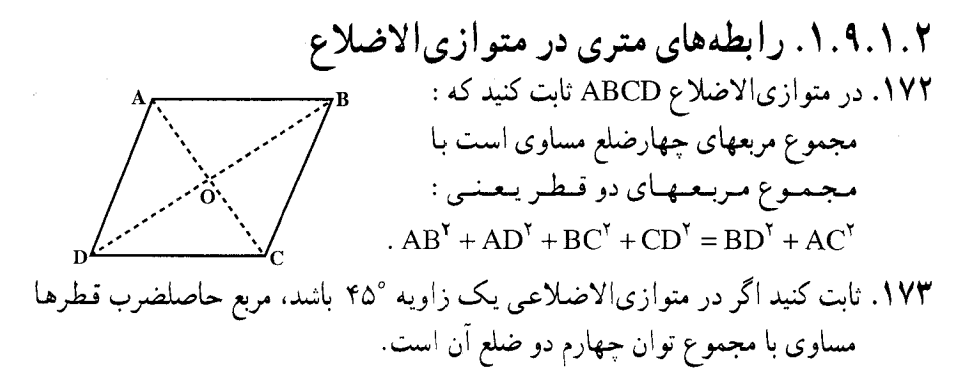

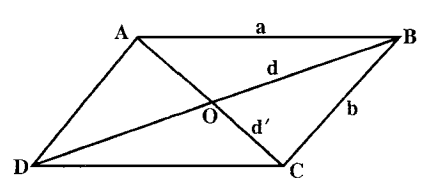

۱۷۴. هرگاه در داخل متوازیالاضلاع ABCD نقطهٔ P را جنان اختیار کنیم که مجموع زاویههای APB و CPD مساوی با ۱۸۰ درجه باشد، رابطهٔ زیر برقرار است :  $PA \cdot PC + PB \cdot PD = AB \cdot BC$ 

۱۷۵. از دو رأس A و B متوازيالاضلاع ABCD عمودهاي AM و BN را بترتيب بر قطرهای BD و AC فرود میآوریم. ثابت کنید :

 $AM.BD = AC.BN$ 

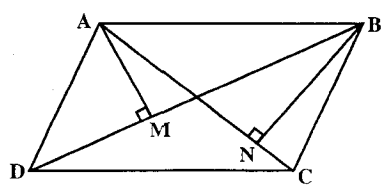

۶۶ □ دايرةالمعارف هندسه / ج ٧ ۱۷۶. در متوازیالاضلاع ABCD، از رأس A عمود AM را بر ضلع BC و عمود AN را بر قطر BD فرود می[وریم. ثابت کنید :  $AM.BC = AN.BD$ ١٧٧. از رأس A از متوازى الاضلاع ABCD عمودهای AM و AN را بترتیب بر ضلعهای مجاور CD و CB فرود می|وریم. ثابت  $AM.CD = AN.CB : L2$ كنيد : ۱۷۸. از رأس A از متوازی|لاضلاع ABCD قاطعی رسم میکنیم که قطر BD را در E و . EA $\rm ^{V}$  = EF $\times$  EG : فطع كند. ثابت كنيد السلام CB و CD را در F و G ٬۱۷۹ متوازیالاضلاع MDOM داده شده است. رأس O را به نقطهٔ وسط MM ، یعنی نقطهٔ C ، وصل میکنیم. اگر نیمسازهای داخلی و خارجی زاویهٔ COD ضلع MD را . MD<sup>۲</sup> = MA.MB در A و B قطع کنند، نشان دهید که ۱۸۰. متوازیالاضلاع ABCD داده شده است. قاطعی از رأس A رسم میکنیم تا خطهای BC و CD را بترتيب در E و F قطع كند. ثابت كنيد وقتى اين قاطع حول نقطهٔ A دوران کند، حاصلضرب BE.DF ثابت است. ۱۸۱. متوازیالاضلاع ABCD داده شده است. از رأس C عمودهای CE و CF را بترتیب بر قطر DB و ضلع AB فرود میأوریم. با فـــــــــرض AC<BD ، ثـــــــــابـــــــت . BE.  $DB = BC^{\dagger} + BA$ . BF: كنبد

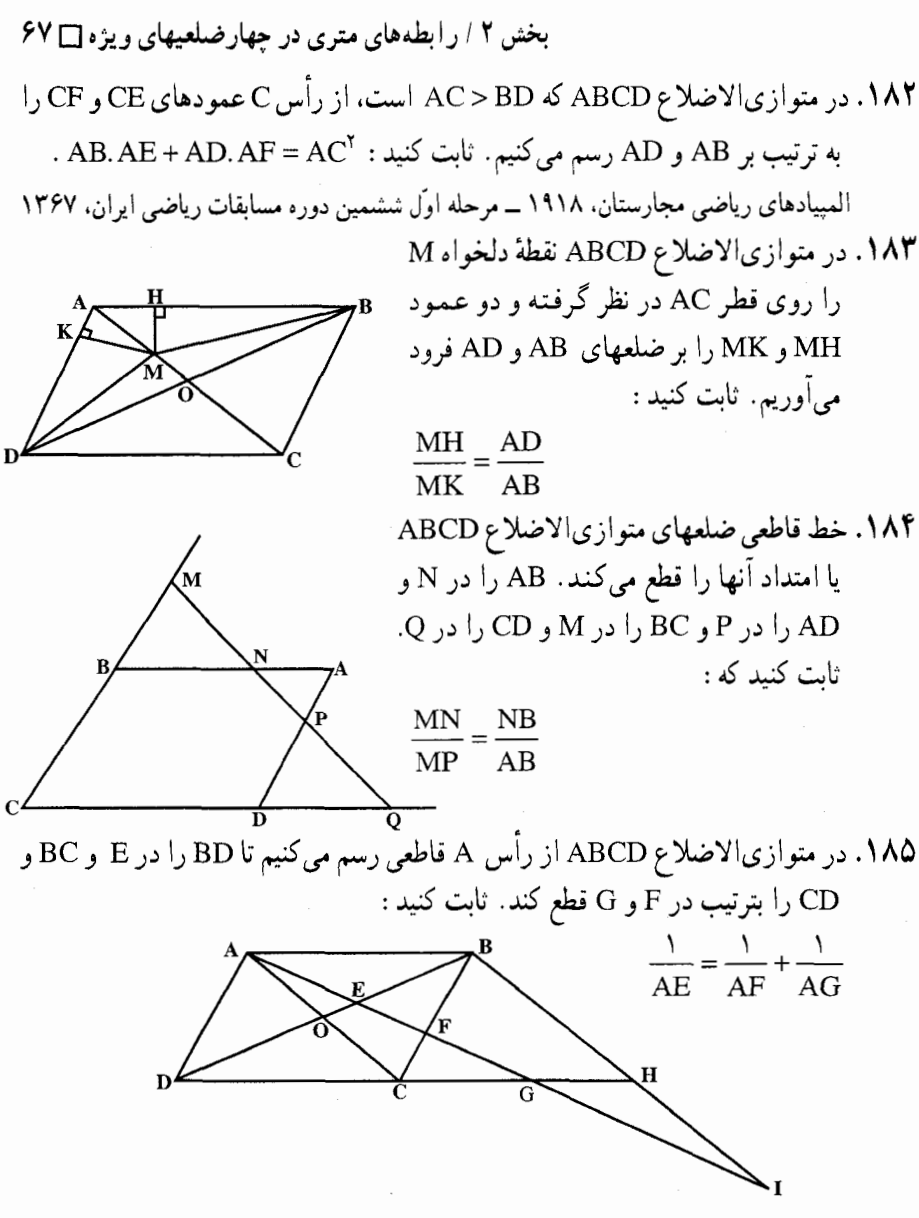

۱۸۶. متوازیالاضلاع ABCD داده شده است. از نقطهٔ C در خارج متوازیالاضلاع خطی . سم کنید که امتداد AB و AD را در E و F قطع کند. ثابت کنید : ۱ =  $\frac{AB}{AF} + \frac{AD}{AF}$ ۱۸۷. ثابت کنید، تفاضل مجذورهای طولهای ضلعهای مجاور متوازیالاضلاع، از حاصلضرب طولهای دو قطر آن کمتر است. المییادهای ریاضی لنینگراد، ۱۹۸۴

۶۸ □ دايرةالمعارف هندسه / ج ٧ ۲. ۹.۱. ۲. رابطههای متری در متوازیالاضلاع و دایره ۱۸۸. دایـرهای کــه از رأســهــای B ،A و C از متوازيالاضلاع ABCD مي گذرد، ضلع را در ⁄A و ضلع DC را در ⁄C قطع DC مىي كىنىد. ئىابىت كىنىيىد كىه  $A'D:A'C' = A'C:A'B$ 

- ۱۸۹. از رأسهای متقابل B و D از متوازیالاضلاع ABCD عمودهای BH و 'DH را بر ضلعهای زاویهٔ A فرود آورده، دایرهٔ ´AHH را رسم میکنیم تا قطر AC را در E قطع كند. ثابت كنيد اگر F قرينة A نسبت به نقطة E باشد :
- $AC.FC = BD<sup>^</sup>$ ه ۱۹. از نقطهٔ A رأس متوازیالاضلاع ABCD دایرهای اختیاری چنان رسم میکنیم که قطعه خطهای AB ،AC و AD را بهطور مرتّب در نقطههای M ، L و N قطع کند. ثابت کنىد کە :
	- $AC. AL = AB. AM + AD. AN$

۱۹۱. مجموع طولهای پارهخطهای راستی که وسط ضلعهای روبهرو را در یک چهار ضلعی به هم وصل می کنند برابر است با نصف محیط چهارضلعی. ثابت کنید که این چهارضلعی متوازىالاضلاع است.

المبيادهاي رياضي لنينگراد، ١٩۶٣ ۱۹۲. اگر در یک چهارضلعی مجموع مربعهای قطرهای أن با مجموع مربعهای ضلعهای أن برابر باشد، آنگاه چهارضلعی یک متوازیالاضلاع خواهد بود. ۱۹۳. پارهخطهای راستی که وسط ضلعهای روبهرو را در چهارضلعی کوژ ABCD، به هم وصل کردهاند، چهارضلعی اصلی را به چهار چهارضلعی دیگر تقسیم کردهاند که محیطی برابر دارند. ثابت کنید. ABCD، یک متوازیالاضلاع است. المبیادهای ریاضی لنینگراد، ۱۹۸۷ ۱۹۴. مجموع فاصلههای هر نقطهٔ درونی یک چهارضلعی کوژ تا خطهای راست، شامل ضلعها، مقداری ثابت است. ثابت کنید، این چهارضلعی متوازیالاضلاع است. المپیادهای ریاضی لنینگراد. ۱۹۸۱

بخش ۲ / رابطههای متری در چهارضلعیهای ویژه 1 ۶۹

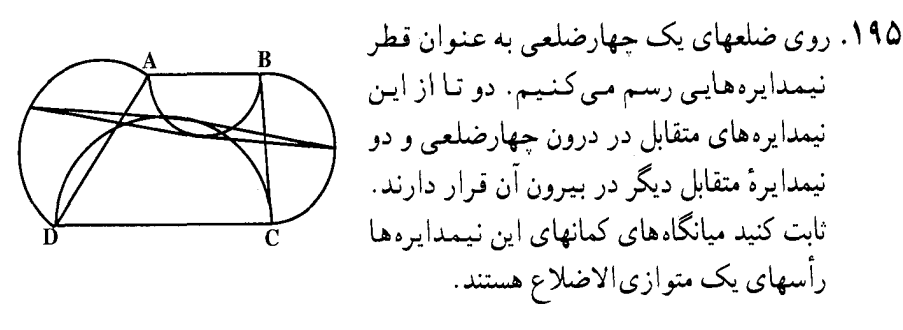

# ۰۱۰.۱.۲ سایر مسألههای مربوط به این قسمت

۱۹۶. یک متوازیالاضلاع و یک ذوزنقه که در آن محاط است داده شده است. ثابت کنید که نقطهٔ تلاقی قطرهای ذوزنقه روی یکی از قطرهای متوازی|لاضلاع واقع است.

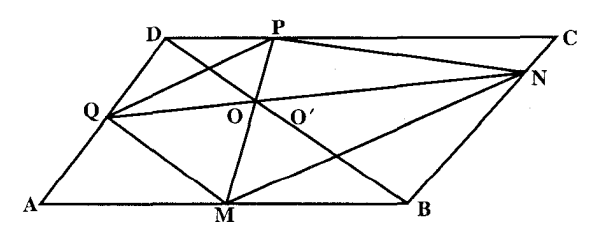

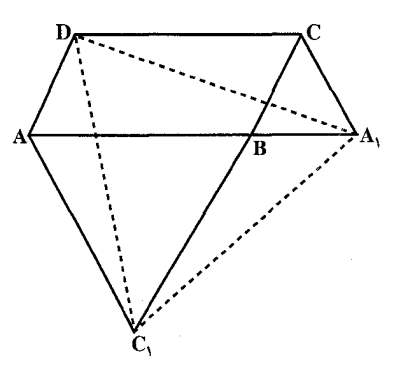

- ۱۹۷. روی دو ضیلمه مسجساور یسک مـتـوازيالاضـلاع كـه در يـك رأس مشترك هستند، دو مثلث متساوي الاضلاع (در داخل يا خارج متوازيالاضلاع) رسم مي كنيم. أن گاه ثابت کنید مثلث حاصل از اتصال رأس رو به رو به این رأس متوازی الاضلاع و راسهای آزاد مثلثهای رسم شده، تشکیل مثلث متساوى الاضلاع مى دهند.
- ۱۹۸. متوازی الاضلاع ABCD داده شده است. روی ضلعهای AB و BC نقطه های H و K را طوري انتخاب مي كنيم كه مثلثهاي KAB و HCB متساوىالساقين باشند (KA = AB و HC = CB). ثابت كنيد مثلث KDH نيز متساوى الساقين است.

۷۰ آدایرةالمعارف هندسه / ج ۷

. (ر متوازيالاضلاع AB = a: ABCD) (b > a) AD = b ، AB = a: ABCD) . ( x < ٩ • ٥ ) . ١٩٩ بر ضلعهای AB و DC، نقطههای K و M طوري اختيار شده اند كه BKDM لوزي است. طول ضلع این لوزی را بیابید.

° ° ۲. متوازي الاضلاع ABCD داده شده است، خط ۵ خطهاي CD ، BC ،AB و DA را بترتیب در نقطههای P ،N ،M و Q قطع می کند. اگر نقطههای برخورد AB و DN را R و AD و BP را S بناميم، ثابت كنيد : RS∥∆ .

مرحلة نهايي هشتمين المبيادهاي رياضي ايران، ١٣۶٩

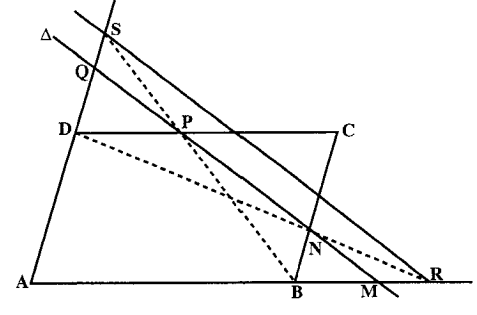

۰۹. فرض کنید ABCD متوازیالاضلاع باشد. دایرهای به قطر AC رسم میکنیم و نقطههای برخورد دایره با خطهای AB و AD را بترتیب M و N می نامیم. ثابت کنید که خطهای BD و MN و مماس بر دایره در نقطهٔ C، در یک نقطه متقاطعند.

۰۲ قرض کنید ABCD متوازیالاضلاع باشد.

و بر خطهای CB و CD مماس است.

دایرهای بر خطهای راست AB و AD مماس است و BD را در نقطههای M و N قطع می کند. ثابت کنید، دایرهای وجود دارد که از M و N می گذرد

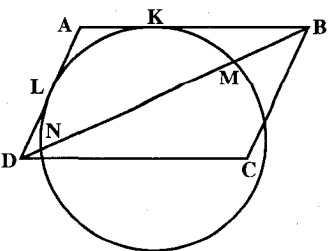

بخش ۲ / رابطههای متری در چهارضلعیهای ویژه [ ] ۷۱

۰۲ . در متوازیالاضلاع ABCD (که لوزی نیست)، نیمساز زاویهٔ BAD را رسم کردهایم که، خطهای راست BC و CD را، بترتیب، در نقطههای X و Y قطع کرده است. ثابت کنید. مرکز دایرهای که از نقطههای X ،C و Y میگذرد. روی محیط دایرهای قرار دارد که از نقطههای  $\mathbf C$  ، B و D گذشته است.

المپیادهای ریاضی لنینگراد، ۱۹۸۶ ۰۴ تا. در متوازیالاضلاع ABCD طول قطر AC از طول قطر BD بزرگتر است. نقطهٔ M. روی قطر AC جنان است که از رأسهای جهارضلعی BCDM می توان یک دایره گذراند. ثابت کنید خط راست BD ، مماس مشترک دایرههای محیطی دو مثلث ABM و ADM است.

نهمين المبياد بين المللي رياضي، ١٩۶٧

7\*۷. در مટوازیالاضلاع ABCD، زاریهٔ "۶=۶۰، ضلع D-2 cm، در متوازیالاضلاع ABCD است.  
۱. اندازهٔ ضلع CD را تعیین کنید.  
۱. ان نقطهٔ E واقع بر AB که برای آن نقطه، 
$$
\frac{EA}{EB} = \frac{1}{\gamma}
$$
 است، خطی موازی AC. BC.  
۲. ان نقطهٔ E واقع بر AB که برای آن نقطه، و ضلع BC را در نقطهٔG قطع می کند. BC.  
۹. و FEL یکدیگر را در نقطهٔ I فطع می کنند. خطهای BC و FEL برای منلث  
۲- خطهایی هستند? 50 خط CDA را در نقطهٔ M قطع میکند. اندازهٔ M. را بیابید.  
۲. اندازهٔ مساحت ذوزنقهٔ محدب AEPD را تعیین کنید.

٧٢ ٦ دايرةالمعارف هندسه / ج ٧

۲.۲. رابطههای متری در مستطیل ۰۱.۲.۲ تعریف و قضیه

میدانیم مستطیل، متوازیالاضلاعی است که زاویههایش قائمهاند. مستطیل همهٔ ویژگیهای متوازیالاضلاع را داراست.
بخش ۲ / رابطههای متری در چهارضلعیهای ویژه [] ۷۳

۰۹ تضمیه. قطرهای مستطیل با هم برابرند.

۲.۲.۲. زاویه

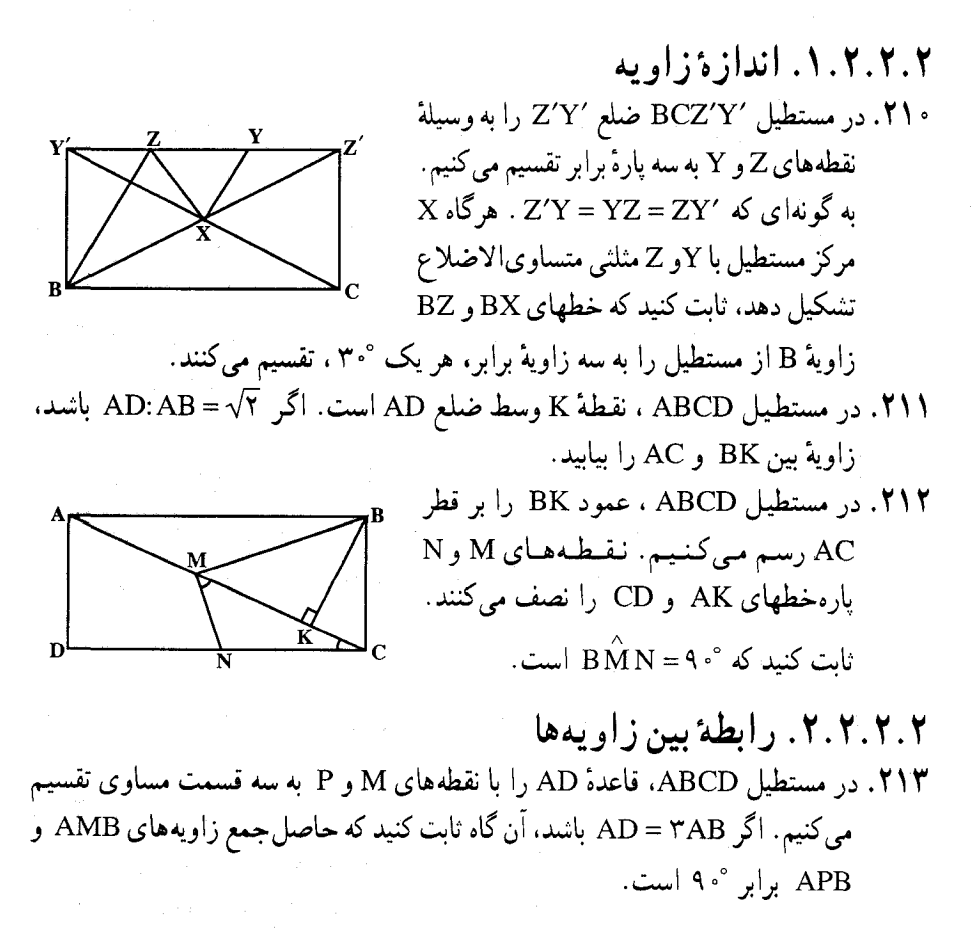

۳.۲.۲. ضلع

۰۱.۳.۲.۲ اندازهٔ ضلع ۲۱۴. میخواهیم یک کارت مستطیلی شکل به طول ۶ و عرض W ببریم، به نحوی که وقتـی ان را به صورت نشان داده شده، از وسط تا کنیم شکلش عوض نشود. عرض این کارت چه قدر باید باشد؟

۷۴ □ دايرةالمعارف هندسه / ج ۷

۲۱۵. طول مستطیلی ۵ سانتیمتر و عرض آن کمتر از ۴ سانتیمتر است. مستطیل را چنان تا میکنیم که دو رأس متقابل بر هم منطبق شوند. اگر طول خط تـاخـوردگـی V۶ باشد. عرض مستطيل برابر است با :  $\sqrt{\Delta/\Delta}$  (a)  $\sqrt{\Delta}$  (c)  $\mathbf{v}$  ( $\tau$  $\sqrt{\mathsf{r}}$  (الف)  $\sqrt{\mathsf{r}}$  ( مسابقههای ریاضی دبیرستانی امریکا، ۱۹۶۵ <u>۲۱۶. مساحت یک مستطیل ۱۲ و پهنای آن ۳</u> درازا است. ابعاد آن چه قدر است؟ پاپیروس، مسکو ۲۱۷. مطلوب است ابعاد مستطیلی که درازای آن ۵ برابر پهنای آن و مساحت آن ۱۴۴۰ - سانتيمتر مربع است. -۲۱۸. ضلعهای یک مستطیل به نسبت ۳ و ۴ هستند و مساحت آن ۳۰۰ سانتیمتر مربع است. طول ضلعهای مستطیل را بیابید. ۲۱۹. مساحت یک مستطیل ۲۲۰ سانتیمتر مربع و اندازهٔ محیطش ۷۲ سانتیمتر میباشد. طول و عرض این مستطیل را بیابید. ه ۲۲. درې وجود دارد که ارتفاع آن، به اندازهٔ ۶ «چې» و ۸ «تسون» از عرض آن بیشتر است. بزرگترین فاصلهٔ بین رأسهای آن (قطر) ۱ «چژان» است. ارتفاع و عرض در را پیدا كنىد.

مسألههاي تاريخي رياضيات. مسألة جيني ٢٢١. اگر مساحت و نسبت ضلعهای یک مستطیل معلوم باشد، طول ضلعهای آن را پیدا کنید. مسألههای تاریخی ریاضیات، از پاپیروس مسکو

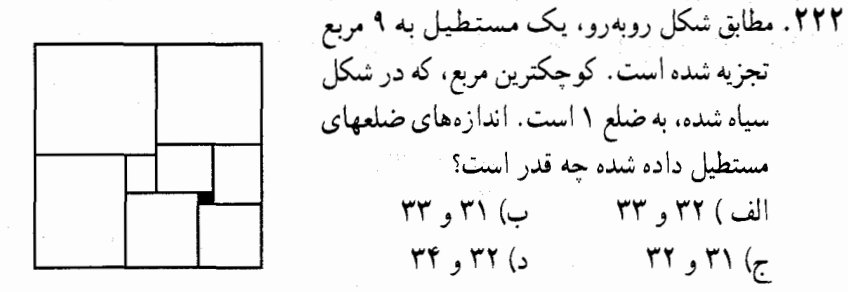

المپیادهای ریاضی بلژیک، ۱۹۸۰ ۲۲۳. در مستطیل به ضلعهای ۳ و ۴، مستطیل دیگری محاط کرده یم که ضلعهای آن به نسبت ۱ و ۳ می باشند. ضلعهای این مستطیل را پیدا کنید.

بخش ۲ / رابطههای متری در چهارضلعیهای ویژه [۲۵ ]

۲۲۴. مصالح ساختمانی دیواری به طول ۳۰۰ متر موجود است. اگر بخواهیم با این مصالح وصل به انباری سالنی بسازیم که مساحتش ماکسیمم باشد، طول و عرض سالن را پیدا

### ٢.٢.٢. نسبت ضلعها

- ۲۲۵. پسربچهای به جای این که در طول دو ضلع مجاور یک مزرعهٔ مستطیل شکل حرکت کند، راه میانبر را انتخاب میکند و قطر مزرعه را میپیماید. به این ترتیب راهش به اندازهٔ نصف ضلع بزرگتر، کوتاهتر میشود. نسبت ضلع کوتاهتر مستطیل به ضلع بزرگتر برابر است با :
	- $\frac{y}{\Delta}$  (  $\Delta$  $\frac{y}{x}$  (ب)  $\frac{1}{x}$  (خا
- مسابقههای ریاضی دبیرستانی امریکا، ۱۹۵۳ ۲۲۶. اگر محیط مستطیلی p و قطر آن d باشد، تفاضل بین طول و عرض مستطیل برابر است با :

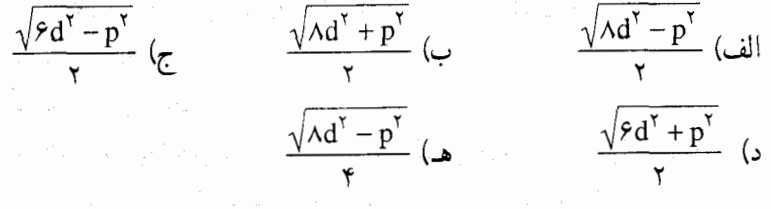

مسابقههای ریاضی دبیرستانی امریکا، ۱۹۵۲

### ۰۱.۴.۲.۲ اندازهٔ قطر

۲۲۷. طول قطر مستطیلی را به دستِ آورید که طول ضلعهای آن برابر است با : الف) ۳ و ۵ ب) ۴ و ۷ ج) ۳r و ۵r د) ۴r و ۷r ٬۲۲۸ در مستطیل ABCD، اگر محیط ۲۰ سانتیمتر باشد، کمترین مقدار قطر AC ، بر حسب سانتيمتر برابر است با : د) ۲۰۰ $\sqrt{r}$ ه هـ) هيچ يک از اينها الف) ∘ (ب ) ∘0√ ج) ∙ ۱ مسابقههای ریاضی دبیرستانی امریکا، ۱۹۶۷

۷۶ □ دايرةالمعارف هندسه / ج ٧

۵.۲.۲. بارەخط

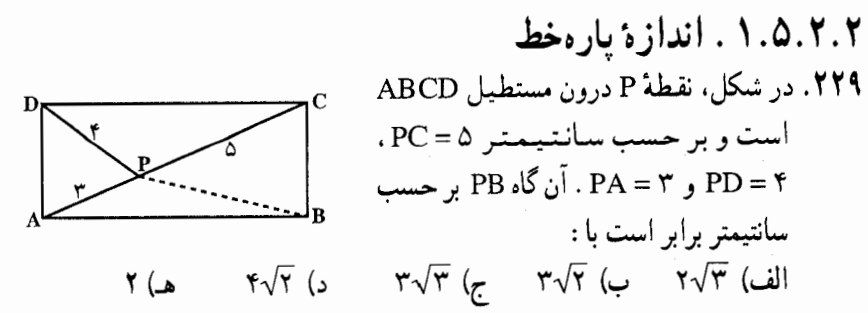

مسابقههای ریاضی دبیرستانی امریکا، ۱۹۶۴

المبیادهای ریاضے بلژیک، ۱۹۸۶

- ۲۳۰. یک مستطیل با طول و عرض ۴۸cm و ۳۶cm به وسیلهٔ قطر به دو مثلث تقسیم میشود. در هر یک از این مثلثها دایرهای را محاط می کنیم. فاصلهٔ بین مرکزهای این دو دايره را به دست آوريد.
- ۲۳۱. مساحت مستطیل ABCD برابر ٬۴۸cm و قطرهای آن نیز معادل cm، ۱ است. نقطهٔ O به فاصلهٔ ۱۳cm از رأسهای B و D قرار دارد. فاصلهٔ نقطهٔ O را از دورترین رأس مستطيل محاسبه كنيد.
- ٢٣٢. گمشدهای در جنگل. جنگلی است به شکل مستطیل، که در هر یک از حهارگوشهٔ آن یک دهکده قرار دارد،

که ما آنها را C ،B ، A و D میiامیم. یک نفر در این جنگل گم شده است. او از موقعیّت خود اطلاعی ندارد، ولی ما میدانیم که فاصلهٔ او از روستای A، حهار کیلومتر و از روستای B، هفت کیلومتر، و از روستای C، شش کیلومتر است. آیا میتوانید بگویید. فاصلهٔ او از روستای D چهقدر است؟ پاسخ را تقریبی. و بر حسب متر بیابید. ۲۳۳. اندازهٔ پارهخطی که در شکل مقابل با x نموده شده است، چهقدر است؟  $rb-a$  ( $\tau$  $ra$  - ۴b (ب  $a - yb$  (الف  $a - rb$  (د

 $+b - ra$  هـ)

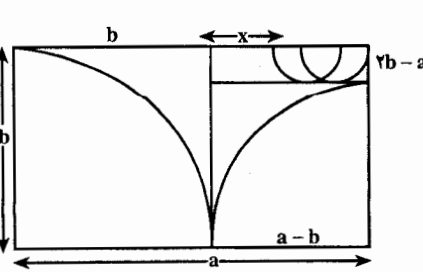

بخش ۲ / رابطههای متری در چهارضلعیهای ویژه ل ۷۷

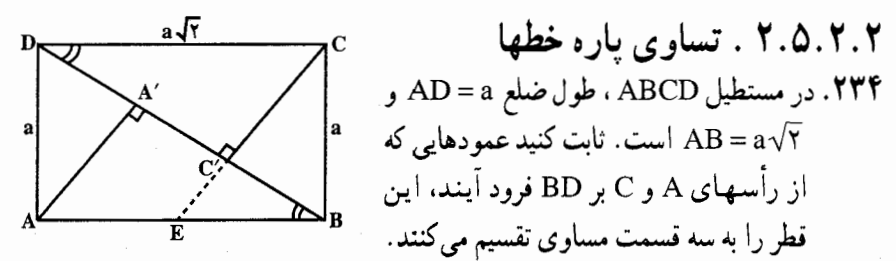

٬۲۳۵ روی ضلعهای BC ،AB و CD از مستطیل ABCD و در خارج آن مثلثهای متساوىالاضلاع ABO و CDO و CDO را رسم مى كنيم. ثابت كنيد فاصلههاى بین پارهخطهای AB، O<sub>۱</sub>O<sub>۲</sub> و O<sub>۲</sub>O، O<sub>۲</sub>O برابرند.

# ۶.۲.۲. شعاع دایره

۰۱.۶.۲.۲ اندازهٔ شعاع دایره ۲۳۶. در مستطیل ABCD، به مساحت ۷۵ سانتیمتر مربع، اندازهٔ طول، سه برابر اندازهٔ عرض أن است. اندازهٔ شعاع دایرهٔ محیطی این مستطیل را بیابید. ABCD .۲۳۷ مستطیلی است که در آن AB = ۹ و BC = ۷ است. نقطهٔ M بر ضلع CD به

طوری که CM = ۳ . و نقطهٔ N بر ضلع AD ، به طوری که ۵ / ۲ = AN ، اختیار میشود. شعاع بزرگترین دایرهای را پیدا کنید که در درون پنج ضلعی ABCMN جا مي گيرد .

## ۰۷.۲.۲ محیط

۰۱.۷.۲.۲ اندازهٔ محیط ۲۳۸. اندازهٔ قطر مستطیلی برابر ۴√۱۳cm و نسبت طول به عرض آن مساوی ۳ است. اندازهٔ محیط این مستطیل را بیابید. ۲۳۹. مساحت مستطیلی برابر ۳۲cm<sup>۲</sup> و طول آن ۲ برابر عرض آن است. محیط مستطیل را بيابيد.

**۲۴**. ثابت کنید که محیط تمام متوازی|لاضلاعهای محاط در یک مستطیل که ضلعهایشان موازی قطرهای مستطیل باشد، مقداری ثابت است.

۷۸ ⊡ دايرةالمعارف هندسه / ج ۷ ٢.٢.٢. نسبت محيطها ٬۲۴۱ مستطیلی با طول a و عرض b داده شده است. طول این مستطیل را نصف و عرض آن را دو برابر کردهایم. نسبت محیط مستطیل حاصل به این مستطیل اوّلی چه ۲۴۲. قطر رسم شده از یک زاویهٔ مستطیلی، آن زاویه را به نسبت m:n تقسیم

حكرده است. نسبت محيط اين مستطيل را بر قطر آن پيدا كنيد.

۸.۲.۲. مساحت

۰۱.۸.۲.۲ اندازهٔ مساحت

- ۰۱.۱.۸.۲.۲ اندازهٔ مساحت مستطیل ۲۴۳. اندازهٔ طول مستطیل ABCD برابر ۱۲ و اندازهٔ هر قطرش ۱۵ است. مساحت این مستطيل را تعيين كنيد.
- ۲۴۴. مطلوب است مساحت مستطیلی که قاعدهٔ آن دو برابر ارتفاع، و عدد مساحت ان برابر عدد محيط أن باشد.

از کرجی، مسألههای تاریخی ریاضیات کر جے در میان آخرین ریاضیدانان بزرگ دارالخلافه باید از ابوبکر محمدبنحسـن (یا حسـین)

كرجي نام برد، كه در حدود سال ٢٩ ٠ ١٥ هجري درگذشت. نخستين تأليف مهمش الكافي فیالحساب نام دارد که احتمالاً در اثنای سالهای ۱۰۱۰ و ۱۰۶۴ نوشته شده، و بیشتر، اگر نه تماماً، اقتباس از "مآخذ هندي است. در آن نه تنها مطالب رياضي به صورتبي كه بسياري از ریاضیدانان آن زمان بیان کردهاند آورده شده، بلکه قاعدهٔ مربع ربعی را هم بهدست میدهد.  $(\frac{a+b}{r})^{\gamma} - (\frac{a-b}{r})^{\gamma} = ab$ 

قاعدهای که شاید متعلق به هند است. همچنین روشهای ضرب را به صورتی که با فرمول بیان شده، توصيف مي کند.

 $(1 \cdot a + a)(1 \cdot b + b) = [(1 \cdot a + a)b + ab]1 \cdot b + ab$  $(1 \cdot a + b)(1 \cdot a + c) = (1 \cdot a + b + c)a \times 1 \cdot b$ 

بخش ۲ / رابطههای متری در چهارضلعیهای ویژه [ ] ۷۹

کرجی مساحت شکلهای مسطح، بخصوص آنها را که مستلزم عددهای گنگ است، مورد بخث قرار میدهد. از جمله مسألهٔ مربوط به رابطهٔ هرون s(s−a)(s−b)(s−c) را باین کتاب به بحث در معادلههای درجهٔ دو و به توضیح اصطلاحهای جبر و مقابلهٔ متداول در ریاضیات اسلامي پرداخته است.

با این همه مهمترین تألیف کرجی در زمینهٔ جبر، کتاب الفخری است، که در آن عملهای متداول مقدارهای جبری، جذر، معادلههای درجهٔ یک و دو، آنالیز سیال، و حل مسألهها دیده میشود. معادلههای درجهٔ دو از این قبیل است : ۱۲۶= 'x \* +۵x ، و حل معادلههای درجهٔ دو به طور کلی براساس قاعدهٔ زیر است :

$$
x = [\sqrt{\left(\frac{b}{\gamma}\right)^{\gamma} + ac} - \frac{b}{\gamma}]: a \quad a x^{\gamma} + bx = c
$$

قاعدهها به طریق هندسی بیان شده، همچنانکه در آثار اسلامی پیش از آن دیده میشود. مسالههای متعددی که داده بظاهر بهوسیلهٔ خوارزمی و دیوفانتوس قبلاً ذکر شده، و شامل  $\mathbf{x^r}+\mathbf{y^r}=\mathbf{z^r}$  مواردی است از قبیل یافتن جوابهای صحیح معادلههای زیر : سیست و از ا  $x^{\gamma} - y^{\gamma} = z^{\gamma}$  $\mathbf{x}^{\mathbf{r}}\mathbf{y}^{\mathbf{r}} = \mathbf{z}^{\mathbf{r}}$  , which is the set of the set of the set of the set of the set of the set of the set of the set of the set of the set of the set of the set of the set of the set of the set of the

$$
x^{\gamma} + \lambda \cdot x^{\gamma} = y^{\gamma}
$$

و به دست آوردن جواب کسری برای این معادلهها :

$$
x^{T} - y^{T} = z^{T}
$$

$$
x^{T} + y^{T} = z^{T}
$$

and the company of the company of the company of the company of the company of the company of the company of the company of the company of the company of the company of the company of the company of the company of the comp

این کتاب در شمار عالمانهترین اثرهای جبر اسلامی است.  $BM = Y$  . AM =  $\sqrt{Y}$  : هَطَهُ M را درون مستطیل ABCD طوری اختیار می کنیم که : ۲۳ و CM = ۶ باشد. اگر AD = ۲AB باشد، مساحت مستطیل ABCD را محاسبه

۲۴۶. طبق مقررات FFC درازا و پهنای صفحهٔ تلویزیون باید به نسبت ۳ و ۴ باشد، اگر یک کمپانی، تلویزیون قابلِ حملی به بازار عرضه کند که قطر صفحهٔ آن ۲۵cm باشد، الف) سطح ديد تلويزيون چند سانتيمتر مربع است؟ ب) اگر اندازهٔ قطر دو برابر شود (یعنی cm،۵۰cm)، آیا سطح دید نیز دو برابر میشود؟ اگر پاسخ منفی است، چه تغییری می کند؟

٨٠ ١ دايرةالمعارف هندسه / ج ٧

۲۴۷. مستطیل R داده شده است. طول یک ضلع آن ۲ سانتیمتر و مساحت آن ۲cm<sup>۲</sup> ۱ است. مستطيل R, با R, متشابه است و قطر أن ١٥ سانتيمتر است. مساحت R, به سانتيمتر مربع برابر است با :  $rac{170}{7}$ ( ب) ۳۶ الف) ۾  $\frac{\Upsilon \vee \sqrt{\Upsilon \cdot \Delta}}{2}$  (a)  $9\sqrt{16}$  (s

مسابقههای ریاضی دبیرستانی امریکا، ۱۹۶۲ ٬۲۴۸ مساحت مستطیلی را تعیین کنید که اندازهٔ قطرش برابر d و اندازهٔ یک ضلعش برابر l است .

۲۴۹. در شکل DPRHQ مستطیل است و  $\left\langle \left\langle \left\langle \right\rangle \right\rangle \right\rangle ^{R}$ HPLGK . ثابت كنيد :  $a \Box PRHQ = \sqrt{GQ.QH.HR.RK}$ 

**۲۵۰.** دایرهای به شعاع r برضلعهای AD ،AB و CD از مستطیل ABCD مماس است و از وسط قطر AC میگذرد. مساحت مستطیل، برحسب r. برابر است با :  $\mathcal{S}\mathrm{r}^\intercal ($ ب  $\mathfrak{r}^{\gamma}$ الف)  $\Lambda r^{\gamma}$  (ج  $\gamma \gamma^{\gamma}$ (د  $Y \cdot r^{\gamma}$  (م)

مسابقههای ریاضی دبیرستانی امریکا، ۱۹۷۰ ٬۲۵۱. یک مزرعهٔ مستطیل شکل که عرض آن نصف طولش است تماماً با x متر نرده، محصور شده است. مساحت مزرعه برحسب x برابر است با :

$$
\frac{x^{\gamma}}{q}(\zeta) \qquad \qquad \gamma x^{\gamma}(\zeta) \qquad \qquad \frac{x^{\gamma}}{\gamma}(\zeta) \qquad \qquad \frac{x^{\gamma}}{\gamma \lambda}(\zeta)
$$

مسابقههای ریاضی دبیرستانی امریکا، ۱۹۵۱ ۲۵۲. ثابت کنید، از میان همهٔ مستطیلهای با محیط برابر، حداکثر مساحت، متعلق به مربع است.

از واليس

بخش ۲ / را بطههای متری در چهارضلعیهای ویژه [ ] ۸۱

واليس مؤلف این مسأله، جرج والیس (۱۶۱۶، ۱۷۰۳)، ریاضیدان بزرگ انگلیسی و استاد دانشگاه آکسفورد است که رسالههای زیادی در زمینهٔ ریاضیات دارد . والیس، در زمینهٔ پایهگذاری علمی هندسه، بهعنوان یک دانش قیاسی و براساس اصول از قبل تعیین شده، کار میکرد. او توانست اصل توازی را ثابت کند و در ردیف قضیهها قرار دهد. البته، این اثبات، با وارد کردن اصل دیگری انجام گرفته است. که به «اصل والیس» معروف است : برای هر شکلی، شکلی مشابه به آن و با اندازههای دلخواه وجود دارد.

- ۲.۱.۸.۲.۲ . اندازهٔ مساحت شکلهای ایجاد شده ۲۵۳. مستطیل ABCD داده شده است. روی قطر AC نقطهٔ E را چنان اختیار میکنیم که از E خطی به موازات قطر BD رسم میکنیم تا AD را در ^D و AB را AB . در B′ قطع کند. مطلوب است محاسبهٔ مساحتهای مثلثهای ′CDD و ′CBB برحسب مساحت مستطيل.
	- ۲۵۴. شخصی میخواهد دور تا دور یک باغ مستطیل شکل به ابعاد ۱۵m و ۲۰m پیادهروی به پهنای ۲ متر بسازد. مساحت این پیادهرو چهقدر خواهد بود؟

۲۵۵. مستطیل جدیدی میسازیم که قاعدهٔ آن برابر مجموع قطر و ضلع بزرگتر یک مستطیل داده شده باشد. اگر ارتفاع مستطیل جدید برابر تفاضل قطر و ضلع بزرگتر مستطیل داده شده باشد، آنگاه مساحت مستطیل جدید : الف) بزرگتر از مساحت مستطیل داده شده است. ب) مساوی مساحت مستطیل داده شده است. ج) مساوی مساحت مربعی است، که ضلع آن برابر ضلع کوچکتر مستطیل داده شده است . د) مساوی مساحت مربعی است، که ضلع آن برابر ضلع بزرگتر مستطیل داده شده است. هـ) مساوى مساحت يک مستطيل است، که ابعاد أن قطر و ضلع کوچکتر مستطيل داده شده، می باشند.

مسابقههای ریاضی دبیرستانی امریکا، ۱۹۵۲

٨٢ ٦ دايرةالمعارف هندسه / ج ٧

۲۵۶. ثابت کنید از تقاطع نیمسازهای زاویههای داخلی یک مستطیل، مربعی بهوجود می آید که مساحتش مساوی است با نصف مجذور تفاضل دو بعد مستطیل.

۲۵۷. دایرهای بر ضلعهای AB و AD از مستطیل ABCD مماس بوده و از رأس Cی آن عبور میکند. این دایره ضلع DC را در نقطهٔ K قطع میکند. اگر AB=۹cm و AD = ۸cm باشد، مساحت چهارضلعی ABKD را محاسبه کنید.

٢.٨.٢.٢. نسبت مساحتها ۲۵۸. طول و عرض مستطیلی بترتیب ۱۰٪ بیشتر و ۱۰٪ کمتر از ضلع مربع داده شده است. اگر R مساحت مستطیل و S مساحت مربع باشد. نسبت R:S برابر است با :  $\lambda: \lambda(\sum_{i=1}^n A_i \cdot \lambda_i) \cdot \lambda_i \cdot \lambda_i \cdot \lambda_i \cdot \lambda_i$ الف) 

مسابقههای ریاضی دبیرستانی امریکا، ۱۹۵۵

۳.۸.۲.۲. رابطهٔ بین مساحتها ۲۵۹. از بین مستطیلهایی که محیطشان ۴۰ سانتیمتر است، کدامیک مساحتش از همه بیشتر است؟ ه ۲۶. ثابت کنید بین مستطیلهای به محیط ثابت P، مساحت وقتی ماکسیمم است که شکل مربع باشد.

مسألههای تاریخی ریاضیات، از والیس ۲۶۱. هر دو بعد یک مستطیل را دو برابر میکنیم. مساحتش چه تغییری میکند؟ ۲۶۲. از حکمهای زیر حکم نادرست کدام است؟ الف) دو برابر کردن طول قاعدهٔ مستطیل داده شده، مساحت آن را دو برابر میکند.

ب) دو برابر کردن طول ارتفاع یک مثلث. اندازهٔ مساحت آن را دو برابر میکند. ج) دو برابر کردن طول شعاع دایرهٔ داده شده، اندازهٔ مساحت آن را دو برابر میکند. د) دو برابر کردن مخرج یک کسر و تقسیم صورت کسر بر ۲، مقدار کسر را تغییر مى دهد . هـ) دو برابر كردن يك كميّت داده شده. ممكن است اندازهٔ آن را كمتر از مقدار اصلي

مسابقههای ریاضی دبیرستانی امریکا. ۱۹۵۱

بخش ٢ / رابطههای متری در چهارضلعیهای ویژه ٢ ٨٣ ۹.۲.۲. رابطههای متری

$$
x = \frac{bh}{\gamma h + b} \quad (x - \frac{bh}{b + h} \quad (y - \frac{bh}{\gamma})
$$
\n
$$
x = \frac{bh}{\gamma h + b} \quad (z - \frac{bh}{\gamma})
$$
\n
$$
x = \frac{1}{\gamma} b \quad (x - \frac{bh}{\gamma})
$$
\n
$$
x = \frac{1}{\gamma} b \quad (x - \frac{bh}{\gamma})
$$
\n
$$
x = \sqrt{\frac{hb}{\gamma}}
$$

مسابقههای ریاضی دبیرستانی امریکا، ۱۹۵۰

۸۴ ] دايرةالمعارف هندسه / ج ٧ ۲.۹.۲.۲ . رابطههای متری در مستطیل و دایره ۲۶۸. قضییهٔ فرما. در مستطیل ABCD نسبت ضلع AB به ضلع مجاور CB مساوی √ است. به قطر AB نیمدایرهای در خارج مستطیل رسم کرده، نقطهٔ دلخواه E از آن را به نقطههای C و D وصل میکنیم و فرض میکنیم F و G بترتیب نقطههای تقاطع ED و  $AG^{\dagger} + BF^{\dagger} = AB^{\dagger}$ EC با AB باشند. ثابت کنید : ۲۶۹. مستطیل ABCD و نقطهٔ M را روی دایرهٔ محیطی أن در نظر میگیریم. ثابت کنید که مجموع مربعهاي فاصلههاي نقطة M از چهار ضلع مستطیل وقتی نقطهٔ M روی دایرهٔ محیطی حرکت کند، ثابت میماند.

- ۴۷۰. ABCD مستطیلی است که در دایرهای به مرکز O محاط شده است ؛ PY، PX، PX و PY′ عمودهایی هستند که از یک نقطة دلخواه P بر ضلعهای AD ،CD ،AB و BC رسم شدهاند. ثابت کنید که ′PX.PX′+PY.PY با قوت P نسبت به دایرهٔ O برابر است.
	- ۰. ۲. ۱۰. ثابت کنید چهارضلعی، مستطیل است

۲۷۱. ثابت کنید متوازیالاضلاعی که قطرهای آن مساوی باشند، مستطیل است.

۰۱۱.۲.۲ سایر مسألههای مربوط به این قسمت

۲۷۲. طول و عرض مستطیل R بترتیب a و b است. میخواهیم مستطیلی با طول و عرض x و y بهدست أوريم، جنان كه x <a و y <b و محيط أن يك سوم محيط R و مساحت أن يك سوم مساحت R باشد. چند عدد از اين مستطيلها وجود دارد؟ ب) ۱ الف) ∘  $\mathbf{Y}(\mathbf{z})$  $f(x)$ هـ) به تعداد بیشمار

مسابقههای ریاضی دبیرستانی امریکا، ۱۹۶۳

بخش ۲ / رابطههای متری در چهارضلعیهای ویژه [ ۸۵

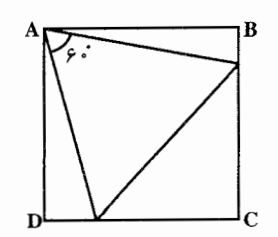

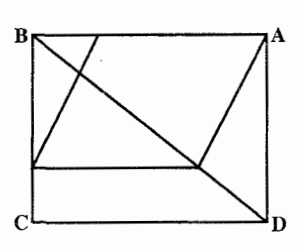

مثلث متساویالاضلاعی بر یکی از رأسهای مستطیل منطبق است و دو رأس دیگر أن بر ضلعهایی از این مستطیل که شامل این رأس نيستند، واقعند. طول ضلع مثلث متساوىالاضلاع را پيدا كنيد. ۲۷۴. مستطيبل ABCD كه در آن ۴ = AB و BC = ۳ ، داده شده است. طول ضلع لموزي را پیدا کنید که یک رأس آن بر A منطبق است و سه رأس دیگرش بر پاره خطهای BC ،AB و BD (یک رأس روی هر پارهخط) قرار دارند.

۲۷۳. مستطیلی ۷×۸ داده شده است. یک رأس

- ٬۲۷۵ ضلع کوچکتر مستطیل ABCD برابر با ۱ است. چهار دایرهٔ هم مرکز، به مرکز A، را که، بترتیب از C ،B و D و محل برخورد قطرهای مستطیل ABCD میگذرند، در نظر بگیرید. همچنین، مستطیلی با رأسهای روی این دایرهها وجود دارد (یک رأس روی هر دایره). ثابت کنید، مربعی وجود دارد که رأسهایش بر این دایرهها قرار دارند. طول ضلع مربع را پیدا کنید.
- ۲۷۶. در مستطیلی با ضلعهای ۲۰ و ۲۵، به تعداد ۱۲۰ مربع به ضلع واحد انداختهایم. ثابت کنید، میتوان در مستطیل دایرهای به قطر واحد قرار داد، به نحوی که حتبی یکی از مربعها را قطع نکند.
- المپیادهای ریاضی سراسری روسیه، ۱۹۶۱ ۲۷۷. فرض کنید P معرف نقطهای دلخواه از دایرهٔ محیط بر یک مستطیل باشد. دو خط راست که از نقطهٔ P به موازات ضلعهای مستطیل میگذرند، ضلعهای مستطیل یا امتدادهای آنها را در نقطههای K، L، K و N قطع میکنند. ثابت کنید که N محل برخورد ارتفاعهای مثلث KLM است. همچنین، ثابت کنید که پای ارتفاعهای مثلث KLM، متمایز از P، بر قطرهای مستطیل قرار دارند.
- ۲۷۸. توب بیلیارد از یک گوشهٔ میز مستطیلی بیلیارد با اندازههای ۸۶×۱۹، با زاویهٔ ۴۵ درجه حرکت میکند. در کدام یک از سوراخهایی که در گوشههای میز وجود دارند، می!فتد و، قبل از آن، چندبار به کنارههای میز میخورد (هم توپ و هم سوراخ را، نقطه به حساب مي|وريم).

آمادگی برای المپیادهای ریاضی

۸۶ ۲ دایرةالمعارف هندسه / ج ۷

۳۷۹. از گوشهٔ میز بیلیارد مستطیلی با اندازههای m ) m × n و m عددهای طبیعی|ند). توپ بیلیارد، تحت زاویهٔ ۳۰ درجه با دیوارهٔ میز آغاز به حرکت میکند. ثابت کنید، توپ بیلیارد. هرگز به گوشهٔ دیگری از میز نمیرسد (روشن است که توپ بیلیارد را، نقطه به حساب می|وریم). أمادگي براي المپيادهاي رياضي

ه ۲۸. ضلعهای زاویهای برابر با c ، لبههای یک میز بیلیارد را تشکیل میدهند. ماکسیمم تعداد بازگشتهایی که یک توپ (توپ بدون بعد فرض میشود) میتواند انجام دهد، چیست؟

٬۲۸۱ مستطیلی را به قطعههایی به اندازههای ۲×۲ و ۱×۱ تقسیم کردهایم. برای بازسازی مستطیل، یکی از قطعههای ۲×۲را کنار میگذاریم و بهجای آن یک قطعهٔ ۱×۲ را انتخاب می کنیم. ثابت کنید با این جابهجایی، مستطیل را نمی توان بازسازی کرد. المپیادهای ریاضی لنینگراد، ۱۹۷۱

- ۲۸۲. مستطیل ۲۴×۲۴ را با رسم خطهای راست موازی ضلعها به مربعهای به ضلع واحد بخش كردهايم. اگر قطر مستطيل را هم رسم كنيم، چند بخش از مستطيل بهوجود مي|يد؟
- المييادهاي رياضي لنينگراد، ١٩۶٥ ۲۸۳. گروه سربازان را به شکل مستطیلی به صف کردهایم. از هر ردیف، بلندترین مرد را، و از بین این بلندترینها، کوتاهترین مرد را انتخاب کردهایم. سپس، از هر ستون کوتاهترین مرد را، و از بین این کوتاهترینها، بلندترین مرد را انتخاب کردیم. کدام یک از این دو نفر بلندترند؟ المپیادهای ریاضی لنینگراد. ۱۹۶۴

۰۱۲.۲.۲ مسألههای ترکیبی

۲۸۴. مستطیل ABCD داده شده است. از نقطهٔ O محل برخورد قطرهای این مستطیل روی قطر BD و در دو طرف نقطهٔ O طولهای - B OI = OJ را جدا می کنیم و از این دو نقطه خطهایی به موازات قطر AC رسم میکنیم تا l B  $\mathsf{I}_{\mathbf{C}}$ ضلعهای CD ،BC ،AB و DA را بترتیب در نقطههای ′A، ′C′، B و ′D قطع کنند. ثابت کنید : ۰۱ چهارضلعی A′B′C′D′ متوازیالاضلاع است. ۲. اگر نقطههای I و J روی قطر AB، طوری تغییر کنند که همواره به یک فاصله از نقطة O باشند. محيط متوازىالاضلاع A′B′C′D′ مقدار ثابتى است.

#### بخش ٢ / رابطههای متری در چهارضلعیهای ویژه [1] ٨٧

۲۸۵. در مستطیل DE⊥AC ، ABCD و EF⊥BC و نقطهٔ برخورد AC و DE نقطهٔ O

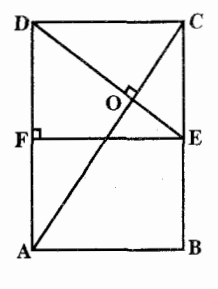

است. ثابت کنید :  $\triangle AOD - \triangle COE$ .  $\triangle AOD \sim \triangle ADC$ .  $\triangle ADC \sim \triangle DCE$ .  $rac{AD}{DC} = \frac{DC}{CF}$ .

FECD . ٥ مستطيل ~ ABCD مستطيل ٬۲۸۶ مستطیل ABCD داده شده است. خطی که رأس B را به نقطهٔ I، وسط ضلع CD وصل می کند. قطر AC را در نقطهٔ M تلاقی می نماید.

. نسبت  $\frac{\rm MC}{\rm MA}$  را حساب کنید و ثابت کنید که خط DM از وسط ضلع BC میگذرد. ۲. در خارج مستطیل، مثلث قائم|لزاویهٔ متساوی|لساقین ABE(°۴۰°) را میسازیم و در همهٔ قسمتهای بعدی مسأله فرض می کنیم BC=BE=a باشد. خطی که از نقطهٔ I موازی AC رسم میشود، ضلع AB را در نقطهٔ F قطع میکند. ضلعهای مثلث BIF را برحسب a تعیین کنید و ثابت کنید که این مثلث قائم|لزاویه است. ۳. ثابت کنید که ME نیمساز زاویهٔ AMB است.

۴. اندازهٔ مساحت چهارضلعی AEBM را بر حسب a بهدست آورید.

۳.۲. رابطههای متری در مربع ۰۱.۳.۲ تعریف و قضیه

مربع همهٔ ویژگیهای مستطیل را داراست، بعلاوه :

۰۱ در مربع قطرها عمود منصف یکدیگرند.

است که ضلعهایش برابرند.

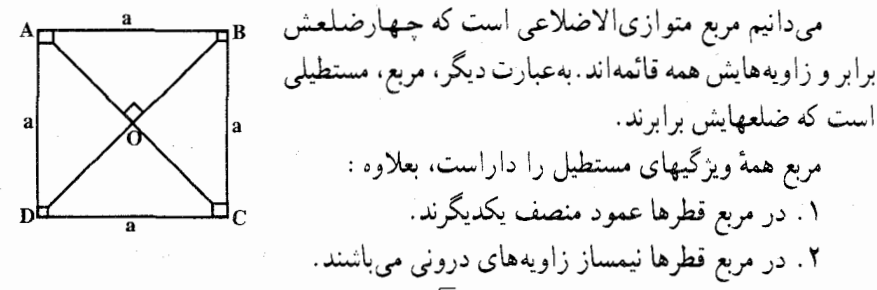

۲. در مربع قطرها نیمساز زاویههای درونی میباشند. در مربع به ضلع a، اندازهٔ قطر برابر a√7، اندازهٔ محیط برابر fa و اندازهٔ مساحت است.  $S = a^{\dagger}$ 

۸۸ □ دايرةالمعارف هندسه / ج ٧

۲.۳.۲. زاویه

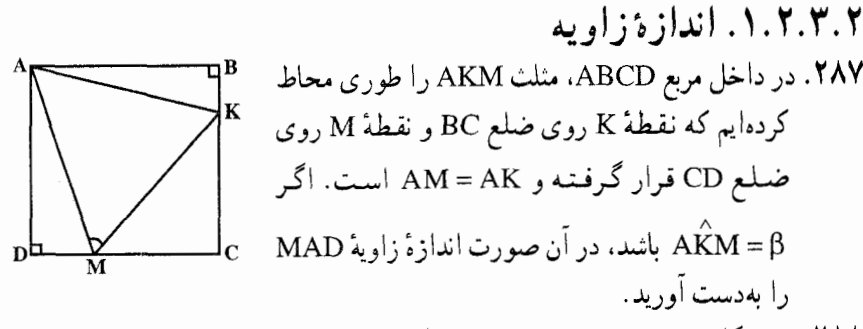

۲۸۸. در شکل روبهرو، abcd مربع، m وسط [bc] و n وسط [cd] است. مقدار sin $\theta$  برابر است يا :

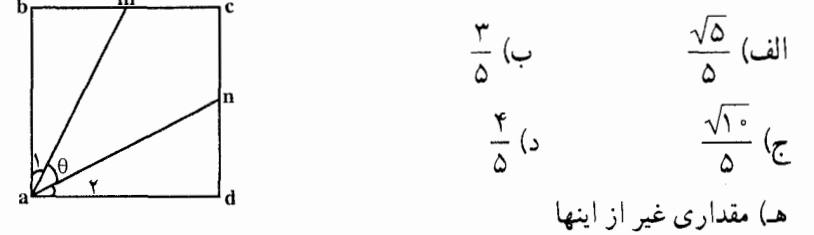

المپیادهای ریاضی بلژیک، ۱۹۸۷ ۲۸۹. نقطههای N، M و K بر ضلعهای مربع ABCD طوری اختیار شدهاند که M وسط AB است. N برضلع BC قىرار دارد (NC = ۲BN) و K روى ضلع DA واقع است (KA = ٢DK) . سينوس زاوية بين خطهاي MC و NK را يبدآ كنيد .

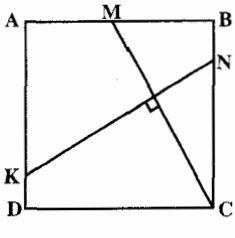

۲.۲.۲.۲. رابطهٔ سن زاویدها

۰ ۲۹. نقطههای K و H را روی ضلعهای BC و CD از مربع ABCD طوری انتخاب کردهایم که HC = HD و KC = ۲KB، برابری دو زاویهٔ AKB و AKH را ثابت کنید. المپیادهای ریاضی لنینگراد، ۱۹۸۶

بخش ۲ / رابطههای متری در چهارضلعیهای ویژه [] ۸۹ ۳.۳.۲. ضلع

- ۰۱.۳.۳.۲ اندازهٔ ضلع ۲۹۱. مساحت یک مربع با مساحت دایرهای به قطر ۲ برابر است. طول ضلع مربع چهقدر است؟ ۲۹۲. طول ضلع مربعی را بیابید که مساحت آن ۵ برابر مساحت مربعی به ضلع ۶ باشد. ۲۹۳. مطلوب است طول ضلع مربعی که مساحت آن با مساحت مستطیلی به ضلعهای ۸ و ۱۸ برابر است.
- ۲۹۴. شهری است به شکل مربع، با طول ضلع مجهول. در وسط هر کدام از ضلعهای آن یک دروازه قرار دارد. در فاصلهٔ ۲۰ «یو» از دروازهٔ شمالی یک ستون واقع است. اگر از دروازهٔ جنوبی به اندازهٔ ۱۴ «یو» به طرف جنوب برویم و بعد ۱۷۷۵ «یو» به طرف مغرب برگردیم، میتوانیم ستون را ببینیم. مطلوب است طول ضلع شهر.
	- ۲۹۵ . برکهٔ أبي به ضلع ۱ «چژان» وجود دارد. در مرکز آن، یک نی روییده است که درست ۱  $\frac{1}{\sqrt{\frac{1}{x}}\cdot\frac{1}{x}}$ «چی» از آب بیرون زده است. اگر نبی را به طرف کنار برکه خم کنیم، سر نی به کنار برکه میرسد. عمق برکه و ارتفاع نی را پیدا کنید. (هر «چژان» برابر است با ۱۰ «جي»).
- مسألههاي تاريخي رياضيات. مسألة چيني ۲۹۶. مطلوب است ضلع مربعی که مساحت آن معادل با مجموع یا تفاضل مساحتهای دو مربع داده شده باشد.
- ۲۹۷. مساحت مربعی با تقریب نزدیکترین ده هزارم سانتیمتر مربع ۲۵ ۱/۱۰۲۵ سانتیمتر مربع است. تعداد رقمهای معنیدار در اندازهگیری ضلع مربع برابر است با : ب) ۳ الف) ٢ ج) ۴ هـ) ۱  $\Delta$  (s

مسابقههای ریاضی دبیرستانی امریکا، ۱۹۵۳ ٬۲۹۸ مربعی به ضلع a در یک دایره محاط شده است. طول ضلع مربع محاط در یکی از قطعه دایرههای بهدست آمده را پیدا کنید.

۲۹۹. دو رأس مربعی روی دایرهای به شعاع R و دو ضلع دیگر آن نیز روی خط مماس بر این دایـره قرار دارند. طول ضلع مَربع را بهدست آورید.

۰۹ ] دایرةالمعارف هندسه / ج ۷

 $\label{eq:2.1} \mathcal{L}(\mathcal{L}^{\text{max}}_{\mathcal{L}}(\mathcal{L}^{\text{max}}_{\mathcal{L}}(\mathcal{L}^{\text{max}}_{\mathcal{L}}(\mathcal{L}^{\text{max}}_{\mathcal{L}^{\text{max}}_{\mathcal{L}}(\mathcal{L}^{\text{max}}_{\mathcal{L}^{\text{max}}_{\mathcal{L}^{\text{max}}_{\mathcal{L}^{\text{max}}_{\mathcal{L}^{\text{max}}_{\mathcal{L}^{\text{max}}_{\mathcal{L}^{\text{max}}_{\mathcal{L}^{\text{max}}_{\mathcal{L}^{\text{max}}$ 

۰ ۳۰. دایرهای به شعاع R را از دو رأس مجاور مربعی عبور دادهایم، از رأس سوم مربع، مماسی را بر دایره رسم کردهایم. طول این مماس دو برابر ضلع مربع است. طول ضلع مربع را بهدست اورید. ۰۹. مربعی با حداقل اندازهها را پیدا کنید. به نحوی که بتوان ۵ دایرهٔ به شعاع واحد در آنجا داد و، درضمن، هیچ دو دایرهای، دارای نقطههای مشترک درونی نباشند. المبیادهای ریاضی کشورهای مختلف. بلغارستان. ۱۹۸۳

۴.۳.۲. قطر

۰۱.۴.۳.۲ اندازهٔ قطر ۰۲ تا . طول قطر مربعی را بیابید که طول ضلع آن ۰۲ : ۵ : ۷۸ ؛ ۰۲ ؛ a باشد. ۰۳ مساحت مزبعی ۱۶۹cm است. طول قطر مربع چهقدر است؟ ۰۴ . یک مربع و یک مثلث متساوی|لاضلاع محیطهای برابر دارند. مساحت مثلث ۹√۴ متر مربع است و قطر مربع برحسب متر برابر است با :  $4\sqrt{11}$   $4\sqrt{11}$   $\frac{9}{7}$  (خا)  $\frac{9\sqrt{7}}{7}$  (2) هـ) هيچيک از اينها

مسابقههای ریاضی دبیرستانی امریکا، ۱۹۶۲ ۰**۵** تا مراجعه به شکل زیر، ثابت کنید در مربعی به ضلع a، قطر آن، a ما است.

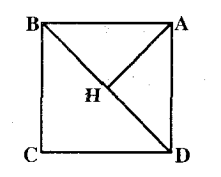

۰۶ جول ضلع مربعی ۴cm است. طول قطر مربعی را بیابید که طول ضلعش برابر طول قطر مربع اوَّل باشد. سپس ثابت کنید طول قطر مربع دوم برابر نصف محیط مربع اوَّل است.

بخش ۲ / را بطههای متری در چهارضلعیهای ویژه [ ] ۹۱ 

۴۱۰ نقطهٔ F را روی ضلع AD از مربع ABCD در نظر بگیرید. از C عمودی بر CF رسم میکنیم تا امتداد AB را در E قطع کند. ۲۵۶ سانتیمتر مربع مساحت ABCD و ۲۰۰ سانتیمتْر مربع مساحت مثلث CEF است. اندازهٔ BE به سانتيمتر برابر است با :  $10(5)$ الف) ١٢ ب) ١۴

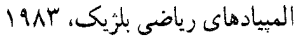

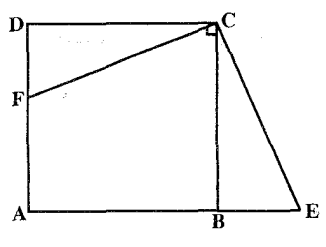

مسابقههای ریاضی دبیرستانی امریکا، ۱۹۶۳

 $\mathbf{X} \circ \mathbf{A}$ 

 $\sqrt{2}$  (د)

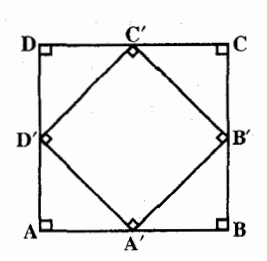

مسابقههای ریاضی دبیرستانی امریکا، ۱۹۶۳ ۳۱۶. روی ضلعهای مربع ABCD، طولهای مساوی ِ AA ، 'CC ، BB ، 'DD و 'DD را در یک جهت جدا میکنیم. معین کنید بهازای چهمقدار AA ، مساحت ATB'C'D مینیمم

- $\frac{a}{r}$  (  $\frac{a\sqrt{r}}{r}$  (  $\frac{ra}{\Lambda}$  (  $\frac{oa}{\Lambda}$  (  $\frac{ra}{\Lambda}$  (  $\frac{ra}{\Delta}$  (  $\frac{ra}{\Delta}$  )
- مسابقههای ریاضی دبیرستانی امریکا. ۱۹۶۴ ۳۱۵. نقطهٔ P واقع در درون مربع با ضلع به طول a. از دو رأس مجاور و نیز از ضلع مقابل این دو رأس به یک فاصله است. اگر این فاصلهٔ مشترک d باشد، d برابر است با :
- مسابقههای ریاضی دبیرستانی امریکا. ۱۹۶۱ ۳۱۴. مربعی به ضلع S داده شده است. یک قطر مربع قاعدهٔ مثلثی است که ضلعهای آن نابرابر و مساحت أن با مساحت مربع برابر است. طول ارتفاع وارد بر این قاعدهٔ مثلث برابر است با :  $\frac{1}{\sqrt{S}}$  (ه)  $\frac{S}{\sqrt{S}}$  (م)  $\frac{S}{\sqrt{S}}$  (ب)  $S\sqrt{Y}$  (ه)
- باشد، برابر است با :  $\sqrt{r}$  (a  $\sqrt{r}$  (c)  $\frac{r\sqrt{r}}{r}$  (c)  $\frac{\sqrt{r}}{r}$  (v)  $\frac{\sqrt{r}}{r}$  (d)
- ۳۱۲. طول ضلع مربعی، برابر با a و حاصلضربهای فاصلههای دو رأس مقابل تا خطی مانند 1. با هم برابر است. اگر بدانیم که هیچ ضلع مربع با 1 موازی نیست، فاصلهٔ مرکز مربع تا خط 1 را پيدا کنيد. .<br>۳۱۳. درون یا روی مربعی به ضلع ۰۱ پنج نقطهٔ دلخواه انتخاب شدهاند. در انتخابهای ممکن<br>این پنج نقطه، کوچکترین عددی که کمترین فـاصـلـهٔ دو به دوی نقطهها نابزرگتر از آن
- ٣١١. مربع ABCD به ضلع a داده شده است. فاصلهٔ میان وسط پارهخط AM، که در آن M وسط BC است، و نقطهای مانند N بر ضلع CD. بهطوری که ۳:۱ = CN:ND . را ييدا كنيد.

۹۲ D دایرةالمعارف هندسه / ج ۷

مىشود.

بخش ۲ / را بطههای متری در چهارضلعیهای ویژه ۲۳

۳۱۷. در داخل مربع ABCD، به ضلع S، مربع دایرههای به مرکزهای A و B و به شعاع S، رسم شدهاند . این ربع دایرهها در نقطهٔ X، در داخل مربع یکدِیگر را قطع می کنند . X از CD چەقدر فاصلە دارد؟  $\frac{1}{5}S\sqrt{r}$  (ب  $\frac{1}{\gamma}S(1+\sqrt{\Upsilon})$  (

 $\frac{1}{\gamma}S(\sqrt{\gamma}+\gamma)$  (الف)  $\frac{1}{\gamma}S(\Upsilon-\sqrt{\Upsilon})$  (م)  $\frac{1}{\gamma}S(\sqrt{\gamma}-1)$  (s

مسابقههای ریاضی دبیرستانی امریکا. ۱۹۷۰

۲.۵.۳.۲. نسبت پارەخطها ۳۱۸. در مربعی، مربع دیگری محاط کرده!یم، به قسمی که رأسهای مربع دوم روی ضلعهای مربع اوّل قرار گرفته است. اگر نسبت مساحت مربع محاطی به مربع محیطی برابر ۲۵<br>مربع اوّل قرار گرفته است. اگر نسبت مساحت مربع محاطی به مربع محیطی برابر ۲۹ باشد، مشخص کنید ضلعهای مربع اصلی بهوسیلهٔ رأسهای مربع محاطی به چه نسبتی تقسیم میشوند. ۳۱۹. طول قاعدهٔ مثلثی دو برابر طول ضلع یک مربع است و مثلث و مربع یک مساحت دارند. نسبت ارتفاع مثلث به ضلع مربع برابر است با :  $\uparrow$  (a  $\qquad \qquad \uparrow$  (c)  $\qquad \qquad \uparrow$  (c)  $\qquad \frac{1}{\uparrow}$  (c)  $\qquad \frac{1}{\uparrow}$  (d)

مسابقههای ریاضی دبیرستانی امریکا، ۱۹۵۴

۰۱.۶.۳.۲ اندازهٔ شعاع دایره ۳۲۰. دایرهای بر دو ضلع مجاور مربعی مماس شده و هر یک از دو ضلع دیگر مربع را به قطعههایی به طولهای ۲cm و ۲۳cm تقسیم میکند. شعاع دایره را پیدا کنید. ۳۲۱. در مربع داده شدهٔ ABCD، طول هر ضلع ۸ سانتیمتر است. دایرهای رسم می کنیم که از . و D بگذرد و بر ضلع BC مماس باشد. شعاع دايره برحسب سانتيمتر برابر است با E  $9 \left( \begin{matrix} 2 & 0 \\ 0 & \sqrt{12} & 0 \end{matrix} \right)$  /  $\sqrt{12} \left( \begin{matrix} 2 & 0 \\ 0 & \sqrt{2} & 0 \end{matrix} \right)$  /  $\sqrt{2} \left( \begin{matrix} 2 & 0 \\ 0 & \sqrt{12} & 0 \end{matrix} \right)$ مسابقههای ریاضی دبیرستانی امریکا. ۱۹۶۲

۹۴ □ دايرةالمعارف هندسه / ج Y

- ۳۲۲. طول ضلع AB از مربع ABCD. برابر با ۱ و وتری از یک دایره است. بقیهٔ ضلعهای مربع بیرون این دایره قرار دارند. طول مماس CD، رسم شده از رأس C بر دایره، برابر است با ۲. طول شعاع دایره را پیدا کنید.
- ۳۲۳. ضلع مربعی به اندازهٔ ۱٫۵سانتیمتر است. چهار دایره به شعاعهای برابر با عددهای داده شده در گزینههای از الف تا د را در نظر بگیرید. کوچکترین این دایرهها که مساحتش بیشتر از مساحت مربع باشد. به کدام شعاع آست؟ ب) ۸/∘ سانتيمتر الف) Y/° سانتيمتر ج) ۹/° سانتيمتر د) ۱ سانتیمتر
- المپیادهای ریاضی بَلژیک، ۱۹۸۰ ۳۲۴. مزیع ABCD به ضلع a داده شده است. شعاع دایرهای را پیدا کنید که از نقطههای زیر مىگذرد : M وسط ضلع O ،AB مرکز مربع و رأس C.

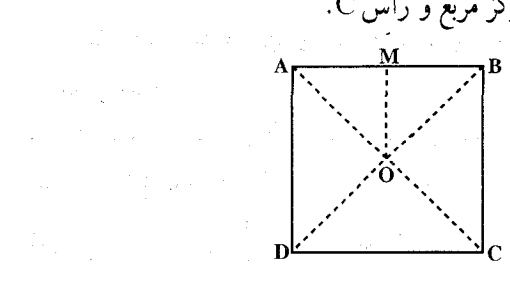

 $\label{eq:3.1} \mathcal{L}^{\mathcal{L}}_{\mathcal{L}}(\mathcal{L}^{\mathcal{L}}_{\mathcal{L}}) = \sum_{\mathcal{L}^{\mathcal{L}}_{\mathcal{L}} \in \mathcal{L}^{\mathcal{L}}_{\mathcal{L}}(\mathcal{L}^{\mathcal{L}}_{\mathcal{L}})} \mathcal{L}^{\mathcal{L}}_{\mathcal{L}}(\mathcal{L}^{\mathcal{L}}_{\mathcal{L}}) = \mathcal{L}^{\mathcal{L}}_{\mathcal{L}}(\mathcal{L}^{\mathcal{L}}_{\mathcal{L}})$ 

 $\label{eq:2.1} \frac{1}{\sqrt{2\pi}}\left(\frac{1}{\sqrt{2\pi}}\right)^{1/2}\left(\frac{1}{\sqrt{2\pi}}\right)^{1/2}\left(\frac{1}{\sqrt{2\pi}}\right)^{1/2}\left(\frac{1}{\sqrt{2\pi}}\right)^{1/2}\left(\frac{1}{\sqrt{2\pi}}\right)^{1/2}\left(\frac{1}{\sqrt{2\pi}}\right)^{1/2}\left(\frac{1}{\sqrt{2\pi}}\right)^{1/2}\left(\frac{1}{\sqrt{2\pi}}\right)^{1/2}\left(\frac{1}{\sqrt{2\pi}}\right)^{1/2}\left(\frac{1}{\sqrt{$ 

Standard Co

- ۳۲۵. مربع ABCD به ضلع a داده شده است. نیمدایره به قطر BC را در داخل مربع رسم کرده و مرکز ان را O میںامیم. ۱. مطلوب است رسم دایرهای مماس بر نیمدایرهٔ مزبور و مماس بر خط AD در نقطهٔ D.
	- ۲. طول شعاع این دایره را برحسب a حساب کنید.
- ۳۲۶. مربع ABCD به ضلع a داده شده است. بر ضلع BC، نقطه1ی مانند M به نحوی که BM = ۳MC و بر ضلع CD، نقطهای مانند N بهطوری که NCN = ND اختیار میشود. شعاع دایرهٔ محاط در مثلث AMN را پیدا کنید.

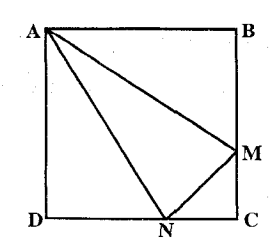

بخش ۲ / رابطههای متری در چهارضلعیهای ویژه [ ۹۵ ۷.۳.۲. محتط

۰۱.۷.۳.۲ اندازهٔ محیط ۳۲۷. قطر مربع I برابر a + b است. محیط مربع II که مساحت آن دو برابر مساحت I است، برابر است با :  $\sqrt{r}(a+b)^{r}$  (ب  $\mathsf{Y}(a+b)$  ج  $(a + b)^{r}$  (الف)  $\sqrt{\Lambda}(a+b)$  (د  $*(a + b)(\triangle$ 

مسابقههای ریاضی دبیرستانی امریکا، ۱۹۶۰

۲.۲.۲. نسبت محیطها ۳۲۸. دایره، مربع و مثلث متساویالاضلاعی همآرزند. نسبت محیطهای آنها را پیدا کنید.

٨.٣.٢. مساحت

۰۱.۸.۳.۲ اندازهٔ مسّاحت ۰۱.۸.۳.۲ اندازهٔ مساحت مربع ۳۲۹. آندازهٔ مساحت مربعیٰ به ضلع ۸ سانتیمتر را تعیین کنید. ۳۳۰. مساحت مربعی را که طول قطر آن ۸√۲است، بهدست آورید. ۳۳۱. ضلع مربعی مساوی مجموع ضلعهای سه مربع به ضلعهای ۴،۳ و ۱۲ است. اندازهٔ مسأحت مربَّع راً بيَّدا كنيد. ۳۳۲. در شکل مقابل. فرض کنید مساحت مربع بزرگ برابر ۱ باشد. هر رأس مربع را به وسط ضلع مقابلش وصل میکنیم.<br>مساحت مربع کوچک چهقدر است؟<br>الف) پاست مربع کوچک چهقدر است؟  $\frac{1}{\lambda}$  (a)  $\frac{1}{\lambda}$  (s) مرحلة اوّل جهاردهمين المبياد رياضي ايران، ١٣٧٥  $\mathbf C$ ۳۳۳. ضلعهای مربعی به ضلع a را به نسبت n و m تقسیم کردهایم.<br>۳۳۳. بهطوري كه هر رأس منتهى به يك قسمت بزرگتر و يك قسمت کوچکتر باشد، سپس نقطههای تقسیم را به هم وصل کردهایم.<br>مطلوب است مساحت چهارضلعی که بهدست میآید.

۹۶ □ دايرةالمعارف هندسه / ج ٧

۳۳۴. مساحت مشترک دو مربع برابر، به ضلع a، را اگر یکی از دوران به اندازهٔ زاویهٔ ۴۵° دور یک رأس دیگری به دست بیاید. پیدا کنید.

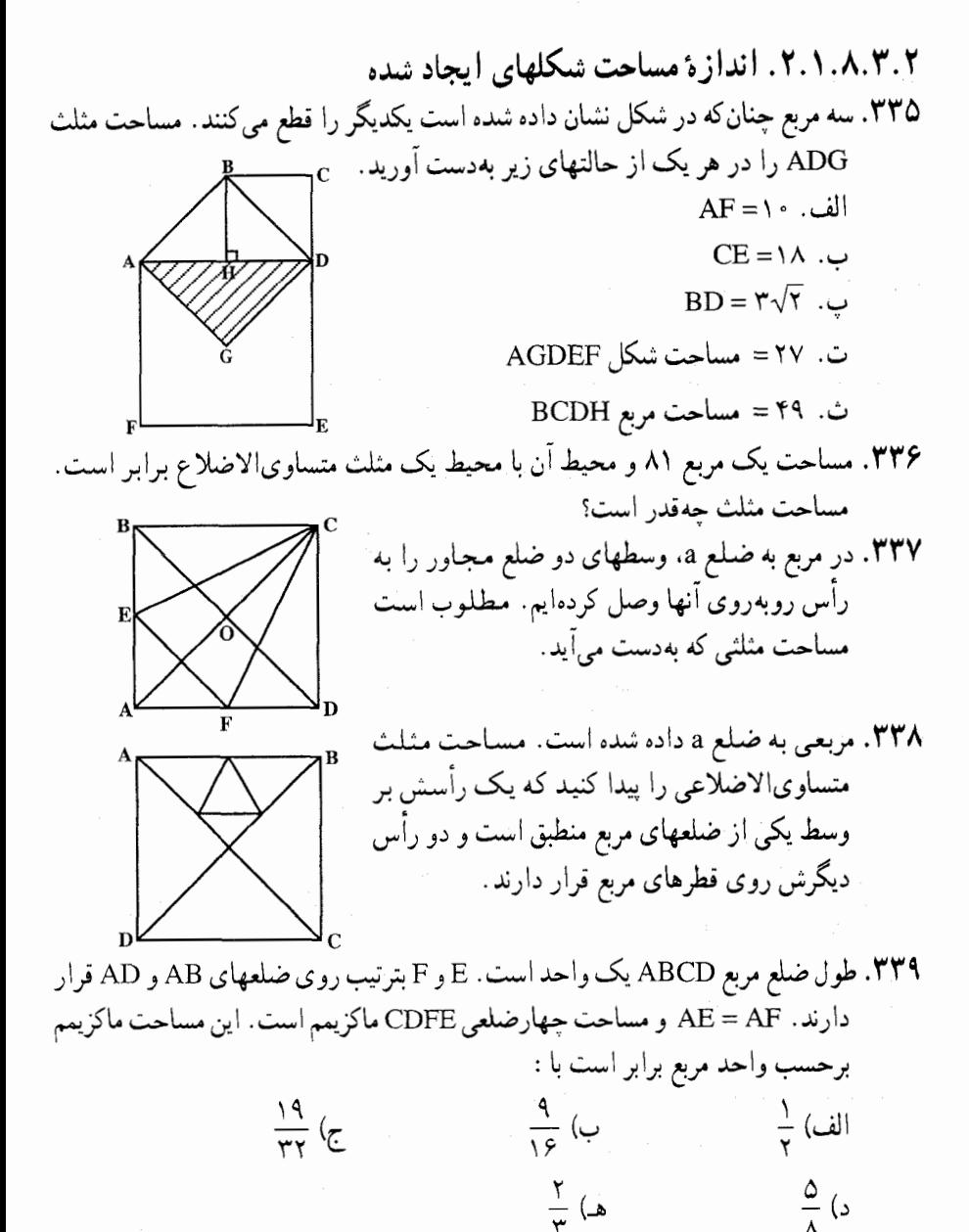

مسابقههای ریاضی دبیرستانی امریکا، ۱۹۶۲

بخش ۲ / رابطههای متری در چهارضلعیهای ویژه [] ۹۷ ۴۴۰. در درون مربع به ضلع واحد، n ضلعی P قرار دارد. ثابت کنید میتوان سه رأس B ،A  $\rm{1.13~S_{ABC}} \leq \frac{1 \cdot \cdot \cdot}{\tau}$ و C از n ضلعی P را پیدا کرد، به نحوی که داشته باشیم :

المپیادهای ریاضی لنینگراد، ۱۹۶۴ ۳۴۱. طول ضلع مربع ABCD برابر em است. روی ضلعهای AD و AB نقطههای K و P را طوری انتخاب میکنیم که AK = ۳cm و AF =۲cm باشد. ذوزنقهای با قاعدهٔ KP را در این مربع محاط کنید. حداقل مساحت ممکن برای این ذوزنقه چهقدر است؟ ۳۴۲. طول ضلع مربع ABCD معادل ۸cm است. روی ضلعهای AB و BC نقطههای P و E را بترتیب با شرط BP = BE = ۳cm اختیار میکنیم. روی ضلعهای CD و AD نیز نقطههای M و K را طوری اختیار میکنیم که ذوزنقهٔ PEMK دارای بیشترین

مساحت ممکن باشد. بیشترین مقدار ممکن برای مساحت ذوزنقه چهقدر است؟ ۴۴۳. در مربع با مساحت ۰۵ به جندضلعی قرار دادهایم، که مساحت هر یک برابر واحد است.

ثابت کنید. دو تا از این چندضلعیها. سطح مشترکی دارند که از <mark>د</mark> کمتر نیست.

المپیادهای ریاضی لنینگراد، ۱۹۶۲ ۳۴۴. در شکل زیر، سه مربع به ضلعهای ۴،۳ و ۵ در کنار یکدیگر قرار گرفتهاند. مساحت ناحية سايەزدە شدە چەقدر است؟

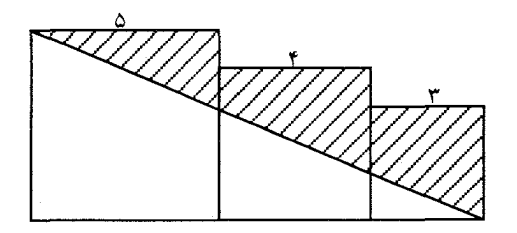

۳۴۵. دایرهای در مربعی به مساحت ۳۶ سانتیمتر مربع محاط شده است. از مقدارهای زیر کدامیک بهترین مقدار تقریبی مساحت دایره است؟ ب) ۹/۴۲ سانتیمتر مربع الف) ١٨/٨٥ سانتيمتر مربع ج) ۲۸٫۲۷ سانتیمتر مربع د) ۲۷ سانتیمتر مربع المپیادهای ریاضی بلژیک. ۱۹۷۸

۹۸ □ دايرةالمعارف هندسه / ج ٧

۳۴۶. دایرهای را در یک مربع به ضلع m محاط می کنیم. سپس مربعی را در آن دایره و دوباره دایرهای را در مربع بعدی محاط میکنیم و عمل را به همین ترتیب ادامه میدهیم. اگر<sub>R م</sub>جموع مساحتهای نخستین n دایره باشد که بدین ترتیب محاط شدهاند، هرگاه : به سمت بي نهايت ميل كند، حد Sn برابر است با با  $\frac{\pi m'}{\gamma}$ الف)  $rac{\pi m^{\gamma}}{\tau}$  (c)  $\frac{\mathfrak{r}\pi\mathrm{m}^\mathrm{v}}{\Lambda}$  (  $\leftarrow$  $\frac{\pi m^2}{r}$  (د  $\frac{\pi m^{\gamma}}{\Lambda}$  (s)

مسابقههای ریاضبی دبیرستانی امریکا، ۱۹۶۷ ۳۴۷. شعاع دایرهٔ محیط بر مربعی برابر ۱۰ سانتیمتر است. مساحت سطح بین دایره و مربع را تعيين كنيد.

۳۴۸. از یک قطعه فلز مربعی شکل، یک قطعهٔ مدور به بزرگترین اندازه بریدهاند. آنگاه از این قطعهٔ مدور، یک قطعهٔ مربعی دیگر به بزرگترین اندازه بریدهاند. مقدار فلز به هدر رفته کلاً برابر است با : ب)  $\frac{1}{\gamma}$  مساحت مربع اوّلیه الف) ہے مساحت مربع اولیه د) پُ مَسْاحت قطعهٔ مدور ج) پ<sup>1</sup> مساحت قطعهٔ مدور هـ) هيچ يک از اينها

> ۳۴۹. مربع شکل روبهرو به ضلع یک است. مساحت دایره به قطر [ab]، که روی شکل با خطهای هاشور مشخص شده

> > الف. كمتر از ۳۶/۰ است.

ب. بين ۳۶/ ۰ و ۳۸/ ۰ واقع است.

مسابقههای ریاضی دبیرستانی امریکا، ۱۹۵۳

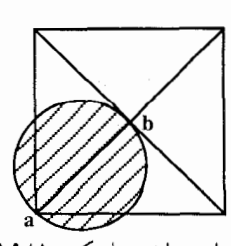

المپیادهای ریاضی بلژیک، ۱۹۸۱

بخش ۲ / رابطههای متری در چهارضلعیهای ویژه [ ] ۹۹

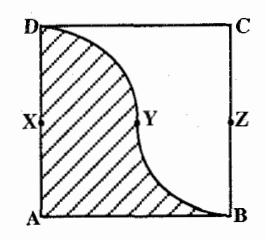

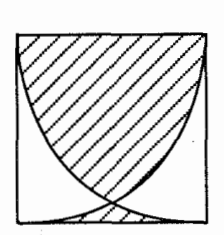

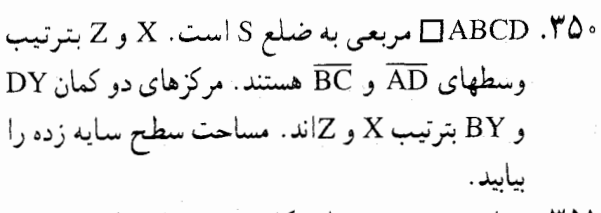

۳۵۱. مساحت قسمت وسط شکل. مُرتعی داریم که طول هر ضلع آن ۱ واحد است. دو رأس مجاور آن را مرکز قرار دادهایم و دو کمان به شعاع واحد زسم کردهایم. این دو کمان همدیگر را قطع کردهاند و قسمتی از سطح مرتع بين أنها محصور شده است. ما أن قسمت را در شکل با نقطهها سایه زدهایم. مساحت قسمت سایهدار جەقدر است؟

۳۵۲. چەقدر مساحت دارد؟

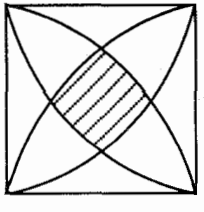

در یک مربع که طول ضلع ان واحد فرض میشود، چهار ربع دایره رسم شده است. که مرکزشان رأسهای مربع و طول شعاع أنها مساوى با ضلع مربع است. اين ربع دایرهها بخشمی از مربع را در وسط آن محصور كردهاند. مساحت اين قسمت را بيابيد.

۳۵۳. روی ضلعهای مربعی به طول ضلع a. نیمدایرههایی در خارج مربع رسم می کنیم. بهطوری که ضلعهای مربع قطر انها محسوب می شوند . مساحت شکل گلبرگی حاصل را بهدست آورید . ۳۵۴. مربع ABCD به ضلع a داده شده است. چهار نیمدایره به قطرهای CD ،BC ،AB و AD در داخل مربع رسم میکنیم. مساحت شکل حاصل را حساب کنید.

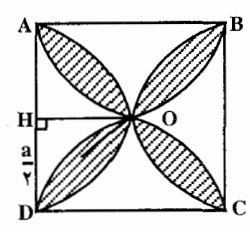

۳۵۵. در داخل مربعی به ضلع a چهار دایرهٔ مساوی چنان رسم کرده!یم که هر یک از آنها بر دو ضلع مجاور مربع و دو دایره مماس باشد. مطلوب است مساحت چهارضلعی منحنیالخطی که ضلعهای أن قوسهای دایرههای مماس و رأسهای أن نقطههای تماس دابرەها با يكديگر باشند.

۰۰ ۱ [ ] دايرةالمعارف هندسه / ج ۷

۳۵۶. مربع ABCD به ضلع a و دو دایره رسم شدهاند. اوّلین دایره، به تمامی در درون مربع قرار دارد و بر ضلع AB در نقطهٔ E، و ضلع BC و قطر AC مماس است. دایرهٔ دوم با مرکز A. از نقطهٔ E میگذرد. مساحت بخش مشترک دو قرص محدود به این دایرهها را پيدا کنيد.

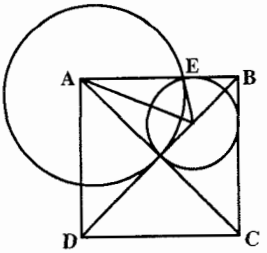

۲.۸.۳.۲. نسبت مساحتها ۳۵۷. اگر طول ضلع مربعی سه برابر طول ضلع مربع دیگری باشد، مساحت مربع اوّل چند برابر مساحت مربع دوم است؟ ۳۵۸. از به هم وصل کردن وسطهای ضلعهای مربعی، یک مربع دیگر ایجاد شده است. نسبت

مساحت مربع کوچکتر به مساحت مربع بزرگتر چهقدر است؟

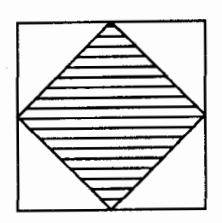

۳۵۹. مربعی را در مربع دیگر محاط کردهایم. بهطوری که رأسهای مربع جدید روی مربع اصلی بوده و ضلعهای آن با مربع اصلی زاویهای مساوی ۳۰ درجه بسازد. مطلوب است

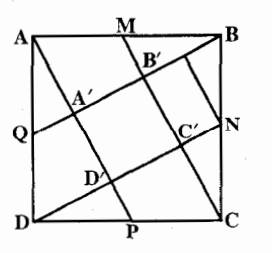

نسبت مساحت دو مربع. ۴۶۰. در شکل روبهرو، نقطههای P ،N ،M و Q بترتیب در وسط ضلعهای مربع ABCD قرار دارند. ثابت کنید مقدار مساحت جهارضلعی A′B′C′D′ بزابر <mark>\</mark> مساحت مربع ABCD است.

بنجمین دورهٔ المپیادهای ریاضی ایران، ۱۳۶۶

بخش ۲ / را بطههای متری در چهارضلعیهای ویژه [ ۱۰۱ ۳۶۱. یک دایره و یک مربع محیطهای برابر دارند. نسبت مساحت دایره به مساحت مربع برابر است با :  $rac{\pi}{\epsilon}$  ( $\triangleright$ )  $rac{\sqrt{\gamma}}{\pi}$  ( $\triangleright$ )  $\frac{\mathfrak{r}}{\pi}$  (الف)  $\frac{\mathfrak{p}}{\sqrt{2}}$  $\frac{\pi}{\sqrt{\mathsf{x}}}$  (ب

مسابقههای ریاضی دبیرستانی امریکا، ۱۹۷۰

۳.۸.۳.۲. رابطهٔ بین مساحتها ۳۶۲. ثابت کنید دایرهٔ محاطی یک مربع، مساحت دایرهٔ محیطی آن مربع را به دو قسمت متساوی تقسیم می کند. ۳۶۳. ثابت کنید، مساحت دایرهٔ محیطی یک مربع، دو برابر مساحت دایرهٔ محاطی آن است. از ارشمیدس

ارشمیدس مؤلف این مسأله، ارشمیدس سیراکوزی (۲۸۸، ۲۱۲ پیش از میلاد)، بزرگترین ریاضیدان و فیزیکدان همهٔ زمانهاست. زندگی او، آمیخته به افسانههاست. طبق این افسانهها، او در جریان دو سال، به کمک ماشینهایی که اختراع کرده بود، قلب دفاع از سیراکوز را در برابر ارتش بزرگ روم- که از خشکی و دریا شهر را محاصره کرده بود ـ تشکیل میداد . او «پیچ ارشمیدس» و «اهرمهای ارشمیدس» را اختراع و قانون هیدروستاتیک را ـ که به «قانون ارشمیدس» مشهور است ـ کشف کرد.

ارشمیدس، در محاسبههای خود، از روشهایی استفاده می کرد که به روشهای ریاضیات عالی امروزی ـ که براساس نظریهٔ حدها، بنیانگذاری شده است ـ بسیار نزدیک است. (مسأله، از رسالة «پيش قضيهها» نوشتة ارشميدس، برداشته شده است.)

۳۶۴. محیط یک دایره و محیط یک مربع هر یک ۲۰cm است. مساحت کدام یک بیشتر است، جەقدر؟

> ۳۶۵. اگر یک دایره و یک مربع، محیطهای مساوی داشته باشند، آنگاه : الف) مساحتهای أنها برابرند. ب) مساحت دايره بيشتر است. ج) مساحت مربع بیشتر است. د) مساحت دايره، π برابر مساحت مربع است. هـ) هيچ يَک از اينها.

مسابقههای ریاضی دبیرستانی امریکا، ۱۹۵۲

۰۲ ۱۰۲ دایرةالمعارف هندسه اج ۷ ۰۹.۳.۲ رابطههای متری

۰۱.۹.۳.۲ رابطههای متری در مربع ۰۱.۱.۹.۳.۲ رابطههای متری در مربع (برابریها) ٬۳۶۶ مربع ABCD داده شده است. از رأس A خط غیرمشخصی رسم کردهایم تا قطر BD را در E و ضلع BC را در F و امتداد ضلع CD را در M قطع کند. ثابت کنید :  $EM.EF = EA<sup>1</sup>$ 

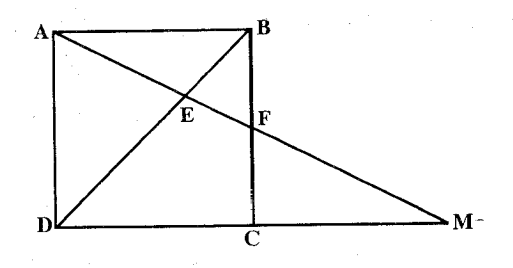

۴۶۷. طول ضلع یک مربع برابر با واحد است. از مرکز این مربع خط راست دلخواهی عبور داده!یم. مطلوب است، مجموع مربعهای فاصلههای چهار رأس مربع از این خط. ۳۶۸. اگر m ضلع مربعی باشد که طوری در مثلث ABC به ارتفاع h<sub>a</sub> و ضلع BC = a مخاط شده، که دو رأسش روی BC قرار گرفتهاند. ثابت کنید :

 $m(a+h) = ah$ 

یا بهطور کلی : ضلع مربع، نصف میانگین همساز قاعده و ارتفاع وارد بر این ضلع از مثلث است :

$$
\frac{1}{m} = \frac{1}{a} + \frac{1}{h}
$$

۳۶۹. نقطههای P و Q را بترتیب، روی ضلعهای BC و CD از مربع ABCD، طوری در نظر گرفتهایم که مثلث APQ، متساویالاضلاع باشد. خط راستی که از نقطهٔ P، عمود بر ضلع AQ رسم شده است، AD را در نقطهٔ E قطع کرده است. نقطهٔ F را در بیرون مثلث APQ طوری انتخاب می کنیم که مثلثهای PQF و AQE برابر باشند. ثابت کنید. پارهخط راست FE، دو برابر پارهخط راست FC طول دارد.

المپیادهای ریاضی لنینگراد. ۱۹۸۵ و A,B,C,D, دو مسربسع هسمسجسته ABCD و A,B,C,D, داده شسدهانسد. رابسطسة را ثابت کنید.  $AA_1^{\gamma}+CC_1^{\gamma}=BB_1^{\gamma}+DD_1^{\gamma}$ 

بخش ۲ / رابطههای متری در چهارضلعیهای ویژه [] ۱۰۳ ۳۷۱. در مربعی، یک مستطیل (که طول و عرض نابرابر دارد) محاط کردهایم. ثابت کنید، مجموع یک طول و عرض آن (یعنی نصف محیط مستطیل)، برابر است با طول قطر مربع

المپیادهای ریاضی لنینگراد، ۱۹۶۸

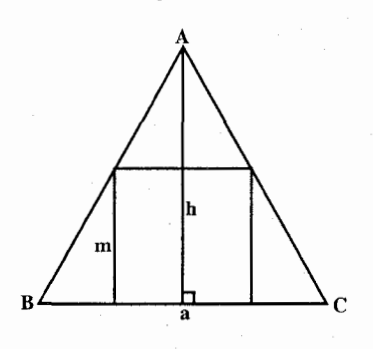

۳۷۲. مثلثی بر مربعی محیط شده است، به قسمی که ضلع BC از مثلث روی یک ضلع مربع است. اندازهٔ BC برابر a و اندازهٔ ارتفاع وارد بر BC برابر h، و اندازهٔ ضلع مربع برابر m است. نشان دهيد كه :

 $m(a+h) = ah$ 

۲.۱.۹.۳.۲ . رابطههای متری در مربع (نابرابریها) ۳۷۳. مربع واحد را به مستطیلهایی با ضلعهای موازی ضلعهای مربع تقسیم کردهآیم. در هر مستطیل، نسبت طول ضلع کوچکتر به طول ضلع بزرگتر را بهدست آوردهایم. ثابت كنيد، مجموع اين نسبتها، كمتر از واحد نيست.

المپیادهای ریاضی لنینگراد. ۱۹۸۱ ۳۷۴. نقطهٔ O، در صفحهٔ مربع ABCD داده شده است. کمترین مقدار این کسر را پیدا کنید :  $|OA| + |OC|$  $|OB| + |OD|$ 

المييادهاى رياضي لنينگراد، ١٩٩٣ ۳۷۵. نقطههای M، L، K و N را، بترتیب، روی ضلعهای CD، BC، AB و DA از مربع ABCD انتخاب كردهايم. ثابت كنيد :

 $|KL| + |LM| + |MN| + |NK| \geq r|AC|$ 

المپیادهای ریاضی لنینگراد، ۱۹۷۷

۳۷۶. نقطههای M و N را روی ضلعهای AB و CD از مربع ABCD انتخاب کردهایم. پارهخطهای راست CM و BN یکدیگر را در نقطهٔ P و پارهخطهای راست AN و MD یکدیگر را در نقطهٔ Q قطع کردهاند. ثابت کنید :

 $|PQ| \ge \frac{1}{\gamma} |AB|$ المبيادهاي رياضي لنينگراد. ١٩٨٨

۲.۹.۳.۲ . رابطههای متری در مربع و دایره ۳۷۷. هرگاه P روی کمان CD از دایرهٔ محیطی مربع ABCD واقع باشد. ثابت کنید که :  $PA(PA+PC) = PB(PB+PD)$ 

۰۴ ] دايرةالمعارف هندسه / ج ٧

۰۱.۱۱.۳.۲ سایر مسألههای مربوط به مربع ۱۳۷۲ .۳۸۱ شکل درون یک مربع به مساحت واحد قرار دارند. بهطوری که مجموع مساحتهای آنها از ۱۳۷۲ بیشتر است. ثابت کنید این شکلها حداقل در یک نقطه مشترک هستند. دومین المپیاد مقدماتی ریاضی ایران، ۱۳۷۳

١

بخش ۲ / رابطههای متری در جهارضلعیهای ویژه [۲۰۵ ۳۸۲. در مربعی به ضلع واحد، ۱۹۷۳ شکل رسم کرده!یم که. مجموع مساحتهای آنها. از ۱۹۷۲ بیشتر است. ثابت کنید، همهٔ این شکلها، نقطهٔ مشترکی دارند.

۳۸۳. پروفسور اسمیت، در سالنی به شکل مربع، که دیوارهای آینهای دارد، ایستاده است. پروفسور جونس، ميخواهد چند صندلي در سالن، طوري قرار دهد كه آقاي اسميت نتواند تصویر خودش را ببیند. آیا آقای جونس موفق میشود؟ (پروفسور و دانشجویان را، نقطه به حساب آورید. دانشجویان میتوانند نزدیک دیوار، در گوشـهها ایسـتـاده باشند.)

المییادهای ریاضی لنینگراد، ۱۹۸۹ ۳۸۴. مربع ABCD به ضلع a داده شده است. اندازهٔ ضلع مثلث متساویالاضلاعی را بیابید که محاط در این مربع است به قسمی که یک رأس آن A، و دو رأس دیگرش بترتیب روی BC و CD است. ارتفاع این مثلث را نیز بیابید.

۳۸۵. مربع ABCD به ضلع ۱ داده شده است. طول ضلع لوزی را پیدا کنید که یک رأس آن بر A منطبق است. رأس روبهرو به أن بر خط BD واقع است و دو رأس باقیمانده. بر خطهای BC و CD قرار دارند.

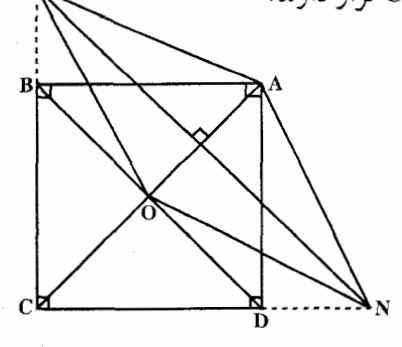

ABCD .۳۸۶ و A′B′C′D′، نگاشتهای مربع از یک ناحیهاند که با مقیاسهای مختلف رسم شده و شبیه شکل، روی هم قرار گرفتهاند. ثابت کنید تنها یک نقطهٔ O از مربع کوچک وجود دارد که روی نقطهٔ ′O از مربع بزرگ واقع است و هر دو نقطهٔ O و ′O ، معرف یک نقطه از ناحیه هستند. با روشهای اقلیدسی، (یعنی به کمک پرگار و خط کش) راهی برای تعیین نقطهٔ O بیابید. المييادهاي رياضي امريكا، ١٩٧٨

۳۸۷. در یک مربع به ضلع واحد، یک چهارضلعی محاط کرده!یم که چهار رأس آن روی چهار ضلع مربع باشد. ثابت کنید، یکی از ضلعهای آن طولی دارد که از  $\frac{1}{\sqrt{ \kappa }}$  کمتر نیست. المپیادهای ریاضی لنینگراد. ۱۹۶۲ ۳۸۸. در مرکز یک زمین مربعی، گرگ و در هر گوشهٔ آن، یک سگ ایستاده است. گرگ میتواند به هر سمتی برود ولی سگها تنها روی ضلعهای مربع میتوانند حرکت کنند. میدانیم، گرگ از عهدهٔ یک سگ برمیآید، ولی در برابر دو سُگ مغلوب میشود. حداکثر سرعت سگ، یک و نیم برابر حداکثر سرعت گرگ است. ثابت کنید، سگها میتوانند مانع فرار گرگ از درون مربع به بیرون آن شوند. المپیادهای ریاضی لنینگراد، ۱۹۶۹

١٠۶ [ دايرة المعارف هندسه / ج ٧

۳۸۹. قطعه زمین مربع شکلی را که حصاری به دور خود دارد، با حصارهای دیگری، به چند مربع کوچکتر تقسیم کردهایم. طول ضلع هر یک از مربعهای کوچکتر با عدد درستی بیان میشود (برحسب متر). ثابت کنید، مجموع طولهای همهٔ حصارها، برحسب متر، بر ۴ بخشپذیر است: المهيادهاى رياضي لنينكراد، ١٩٧۶

۴۹۰. از مربع به ضلع ۱٬۰۰۰٬۰۰۰ مربعي به ضلع ۰٫۰۰۱ را از گوشهٔ آن جداً و بخش باقيماندهٔ مربع را به ۱۰ مستطیل تقسیم کردهایم. ثابت کنید دست کم در یکی از مستطیلها، نسبت طولهای دو ضلع از ۹ بزرگتر است.

المپیادهای ریاضی لنینگراد، ۱۹۶۹ ۳۹۱. کشف عددهای اندازمناپذیر (عددهای گنگ). توجه فیثاغورس در این مورد به نسبت قطر مربع به ضلع أن، جلب شده بود (شکل). فیثاغورس از این فرض شروع کرد که پارهخطهاي CB و AB قابل مقايسه باشند. اين به معناي آن است که می توان پارهخط مشترکی پیدا کرد (مقیاس مشترک) که در پارهخط AB به اندازهٔ a مرتبه و در پارەخط CB بە اندازة b مرتبە جا بگیرد. اگر بزرگترین مقیاس مشترک پارهخطهای AB و CB را اختیار کرده باشیم، عددهای a و b نسبت به یکدیگر اوّل خواهند بود، يعني مقسوم عليه مشتركي بجز واحد نخواهند داشت.  $b^{\dagger} = a^{\dagger} + a^{\dagger} = \dagger a^{\dagger}$ بين عددهاى a و b اين رابطه وجود دارد : بنابراین عدد b باید زوج و بهصورت ۲n باشد. زیرا مجذور یک عدد فرد نمی تواندعددی  $\lambda \cdot \lambda^N = a^Y$ زوج باشد. به این ترتیب  $\lambda^Y = \lambda^Y = \lambda^Y$  .

بخش ۲ / رابطههای متری در چهارضلعیهای ویژه [۲۰۷

از اینجا به این نتیجه میرسیم که ۵٪ و a باید عددی زوج باشند. ولی a و b نسبت به هم اوّل بودند، بنابراین b باید عددی فرد باشد . به این ترتیب دو نتيجهٔ متضاد بهدست مي آيد : عدد b بايد در عين حال هم زوج و هم فرد باشد . بنابراين اشکال در فرض است که قبول کردیم CB و AB مقیاس مشترک دارند. به این ترتیب این پارهخطها مقیاس مشترک ندارند و قابل مقایسه نیستند.

۳۹۲. چهار روستا که در چهار رأس مربعی به ضلع برابر ۱۰ کیلومتر واقعند، یک شرکت تعاونی روستایی تشکیل دادهاند. شرکت تعاونی، این امکان را دارد که ۲۸ کیلومتر راه بُسَازِدٌ. أيا شَرِكت تِعاوني مي تواند. جادهها را طوري ايجاد كند كه. از طريق أنها بتوان از هر روستایی به هر روستای دیگر رفت؟

المپیادهای ریاضی لنینگراد. ۱۹۶۹

۳۹۳. کشوری دارای n<sup>۲</sup> شهر است که بهصورت مربع قرار گرفتهاند و در ضمن فاصلهٔ بین هر دو شهر مجاور برابر ۱۰ کیلومتر است. شهرها بهوسیلهٔ جادهها به هم مربوطند. جادهها خطهای راستی را تشکیل میدهند، که با ضلع مربع موازیاند. کمترین مقدار طول این دستگاه جادهها چهقدر است؟ به شرطی که از هر شهر این کشور بتوانیم به هر شهر دیگری، از طریق جادهها برویم.

المیبادهای ریاضی لنینگراد، ۱۹۸۳ ۳۹۴. در صفحهٔ کاغذ شطرنجی ۰۰×۰۰، همهٔ خطهای شکستهای که ضلعهای خانههای صفحهٔ شطرنجی، ضلعهای آن را تشکیل میدهند و، درضمن، دو راس متقابل مربع را با کو ناهترین مسیر به هم وصل میکنند، در نظر میگیریم. حداقل، چند مسیر از اینگونه را باید درنظر گرفت تا. اجتماع آنها، همهٔ رأسهای خانهها را دربرگیرد؟

المپیادهای ریاضی لنینگراد. ۱۹۷۷ ٬۳۹۵ یک مربع داده شده است. در داخل این مربع همهٔ مثلثهای قائم الزاویه متساوی الساقینی را رسم می کنیم که یک رأس حادهٔ آنها بر یکی از رأسهای مربع و رأس قـائـمـهٔ آنها بر روی قطرهای مربع منطبقند. مجموعهٔ رأسهای سوم این مثلثها را بیابید.

۳۹۶. روی کاغذ شطرنجی، مربع شامل ۱۱×۱۱ خانه رسم کرده!یم. میخواهیم مرکزهای برخی از خانهها را طوری نشانگذاری کنیم که، مرکزهای هر دو خانهٔ دلخواه، روی یارهخط راستی باشد که دو نقطهٔ نشاندار را، بهصورت قائم یا بهصورت افقی به هم وصل کرده است. حداقل، چند خانه را باید نشانگذاری کرد؟ المييادهاي رياضي لنينگراد، ١٩٧۶

۰۸ ۱ ] دايرةالمعارف هندسه / ج ۷

۳۹۷. در یک جدول مربعی ۱۰۰×۱۰۰، بعضی از خانهها را رنگآمیزی کردهایم. هر خانهٔ رنگي، يا تنها خانهٔ رنگي در ستون خود و يا تنها خانهٔ رنگي در سطر خود است. حداکثر، چند خانه می تواند زنگی باشد؟

المبيادهاى رياضي لنينگراد. ١٩٧٥ ۳۹۸. مربع به ضلع واحد. n شکل را طوری پوشنانده است که، هر نقطهٔ آن، دست کم متعلق به q شکل است. ثابت کنید، لااقل یک شکل وجود دارد که، مساحت آن، از <del>P</del> کمتر نیست. المبيادهاي رياضي لنينگراد، ١٩۶۴ ۳۹۹. چهار رأس و یک نقطهٔ درونی مربع به ضلع واحد را نشان گذاشتهایم. ثابت کنید، سه نقطة نشاندار وجود دارد كه مساحت مثلث با رأسهايي در اين سه نقطه، مساحتي بيشتر

از  $\frac{1}{\lambda}$  ندارد.

۰ ۴۰. ثابت کنید، نمیتوان مربع را به مثلثهای متساویالساقینی تقسیم کرد که، زاویهٔ رأس هرکدام از آنها، برابر ۱۰ درجه باشد.

المبيادهاي رياضي لنينگراد، ١٩٩٢

- ۹ . ۴ .آیا می توان یک مربع را به ۱۹۷۷ مثلث طوری تقسیم کرد که روی ضلعهای مربع، به تعداد برابر از رأسهای مثلثها قرار گیرد و در ضمن، رأس هیچ مثلثـی در درون ضـلـع مثلث دیگر نباشد؟
- المپیادهای ریاضی لنینگراد، ۱۹۷۷ ۴۰۲. «تجزیهٔ مربع» را به تقسیم آن، به مستطیلهایی میگوییم که صلعهای آنها موازی با صلعهای مربع و تعداد أنها محدود باشد . تجزیه را ساده میگوییم، وقتی از تقسیم بخشهای بزرگتر به دست نیامده باشد (یعنی دو یا چند مستطیل آن، نتوانند مستطیل بزرگتری تشکیل دهند). به ازای چه مقدارهایی از n، تجزیهٔ سادهٔ مربع به n مستطیل ممکن است؟

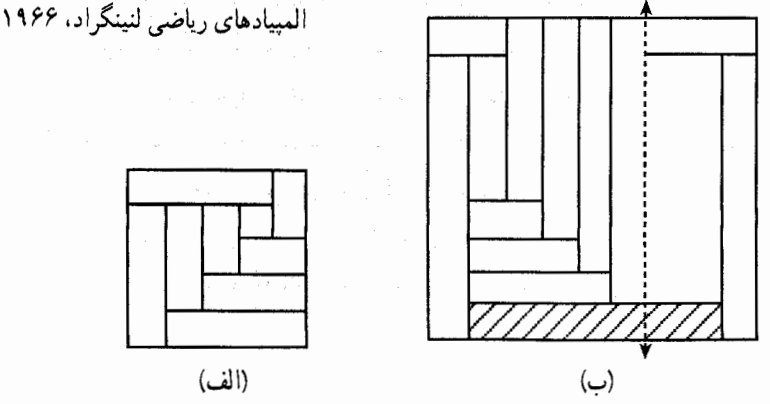
بخش ۲ / رابطههای متری در چهارضلعیهای ویژه [ ۱۰۹

- ۴۰۳. از مربعها مستطیل بسازید. پدربزرگ توماس یک پازل خیلی قدیمی، و در عین حال فکری، به وی هدیه داده است. این پازل از ۹ مربع به ابعاد مختلف تشکیل یافته است، که طول هر ضلع آنها بترتیب عبارتند از : ۱۸، ۱۵، ۱۴، ۱۰، ۱۹، ۸، ۲، ۲ و ۱ سانتیمتر. یک یادداشت جهت استفاده از این پازل نیز همراه آن است. بدین مضمون : اگر این مربعها را به روش خاصی کنار هم بچینند. یک مستطیل بزرگ حاصل میشود. با رسم
- یک «شما» از تلفیق آنها یک مستطیل بسازید. ۴۰۴. تعداد معماها أنقدر زياد است (و بخصوص در هندسه) كه واقعاً انتخاب كردن از بين أنها کار دشواری است. به همین مناسبت در اینجا تنها از آنهایی نام ببریم که از نظر رياضيات جالبند. تقسيم فرش.
- یک فرش مربع شکل به سه خواهر به ارث رسید. نگهداشتن این یادگار خانوادگی برای همهٔ أنها اهمیت داشت. به همین مناسبت تصمیم گرفتند أن را طوری تقسیم کنند که هرکدام یک فرش مربع شکل داشته باشند . چگونه توانستند به این نتیجه برسند. ۴۰۵. مسألة ارشميدس.
- در یکی از کتابهای ریاضی عربی، مربوط به ریاضیدانهای اسلامی، نقل شده است که ارشمیدس روش بسیار جالبی برای تقسیم مربع به ۱۴ قسمت پیدا کرد که هر یک از انها را بتوان با کسرهایی که مخرج مشترک ۴۸ دارند، بیان کرد.
- ۴۰۶. محمدبن موسی خوارزمی ریاضیدان بزرگ قرن نهم میلادی در بحث مربوط به استفاده از هندسه در محاسبههای جبری، ضمن مطالب دیگر، این مسألهها را أورده است : الف. عددي را پيدا کنيد که مجذور آن به اضافهٔ ۱۰ برابر خود عدد، مساوي ۳۹ شود. ب. عددی پیدا کنید که مجذور آن به اضافهٔ ۲۱ مساوی ۱۰ برابر خود عدد باشد. ۴۰۷. مجموع جملههای هر رشتهای از عددهای فرد متوالی، که از ۱ آغاز شده باشد، مجدور كامل است.
- مسألههاي تاريخي رياضيات ۰۸ ۴ . هر عدد فرد، به جز واحد، تفاضلی از دو مجذور کامل است. در مکتب فیثاغوری، این حکم را، برای نمونههایی خاص و به طریق هندسی، ثابت کرده بودند. ولمی چگونه؟ کوشش کنید. این حکم را. بدون استفاده از شکلهای هندسی و در حالت کلبی، ثابت

مسألههاي تاريخي رياضيات

۱۱۰ [ دايرةالمعارف هندسه / ج ۷

۰۹. در مربع O ،ABCD مرکز مربع، M و N، میانگاههای خطهای BO و CD است. ثابت كنيد. مثلث AMN يك مثلث قائم الزاوية متساوى الساقين است.

۲. ۳ . ۱۱ . ۲ . سایر مسألههای مربوط به مربع و دایره ۰ ۴۱. روی مربع ABCD، نقطههای K و N روی AB و AD بترتیب داده شدهاند ؛ طوری كه : AK×AN = ۲BK×DN . ضلعهاى CK و CN قطر BD را در نقطههاى L و M قطع میکنند. ثابت کنید نقطههای N ،M ،L ،K و A روی یک دایره هستند. دوازدهمين المبياد رياضى ايران، ١٣٧٢ ۴۱۱. نقطهٔ E را روی ضلع BC، نقطههای K و M را روی ضلع CD و نقطهٔ H را روی ضلع AD از مربع ABCD انتخاب کردهایم. در ضمن میدانیم :  $|CE| = |CK|$ ,  $|DM| = |DH|$ ثابت کنید، بر چهارضلعی که از برخورد زاویههای HBM و EAK به دست می|ید. می توان دایرهای مماس کرد. المپیادهای ریاضی لنینگراد. ۱۹۸۶ ۴۱۲. مربع ABCD داده شده است. روی ضلع AB، نقطهٔ K، روی ضلع CD، نقطهٔ H و روی پارەخط راست KH، نقطهٔ M را انتخاب کردهایم. دایرەهای محیطی مثلثـهای AKM و MHC را رسم كردهايم. ثابت كنيد، نقطهٔ دوم برخورد اين دايرهها (غير از نقطة M)، روى قطر AC از مربع قرار دارد. المبيادهاي رياضي لنينكراد، ١٩٨۶ ۴۱۳. در درون یک مربع به ضلع واحد. ۵۱ نقطه قرار دارد. ثابت کنید در بین آنها، سه نقطه پيدا ميشود كه در درون دايرهٔ به شعاع ل<sub>ه</sub> جا بگيرند. المپیادهای ریاضی لنینگراد، ۱۹۶۴ ۴۱۴. قرص دایرهای به قطر D روی یک صفحهٔ شطرنجی ۸×۸ به پهنای D قرار گرفته است که مرکز قرص بر مرکز صفحه منطبق است. این قرص دایرهای چه تعداد از مربعهای صفحهٔ شطرنجی را بهطور کامل میپوشاند؟  $\mathsf{YY} \hspace{2pt} (\mathsf{a} \hspace{2pt} \mathsf{Y}\hspace{2pt} \mathsf{P} \hspace{2pt} (\mathsf{c} \hspace{2pt} \mathsf{Y}\hspace{2pt} \mathsf{P} \hspace{2pt} (\mathsf{c} \hspace{2pt} \mathsf{Y}\hspace{2pt} \mathsf{P} \hspace{2pt} (\mathsf{c} \hspace{2pt} \mathsf{Y}) \hspace{2pt} (\mathsf{a} \hspace{2pt} \mathsf{Y}) \hspace{2pt} (\mathsf{a} \hspace{2pt} \mathsf{Y}) \hspace{2pt} (\mathsf{a} \hspace{2pt} \$ مسائل مسابقههای ریاضی دبیرستانی، ۱۹۷۲ ۴۱۵. پوشش میز مربعی.

میخواهیم یک میز مربعی، به ضلع ۹۰ سانتیمتر. را با دو تا رومیزی دایرهای ـ هر کدام به قطر یک متر ـ بپوشانیم. آیا این کار ممکن است؟ بخش ۲ / را بطههای متری در چهارضلعیهای ویژه [1 ۱۱۱ ۲ . ۳ . ۱۲ . مسألههای ترکیبی

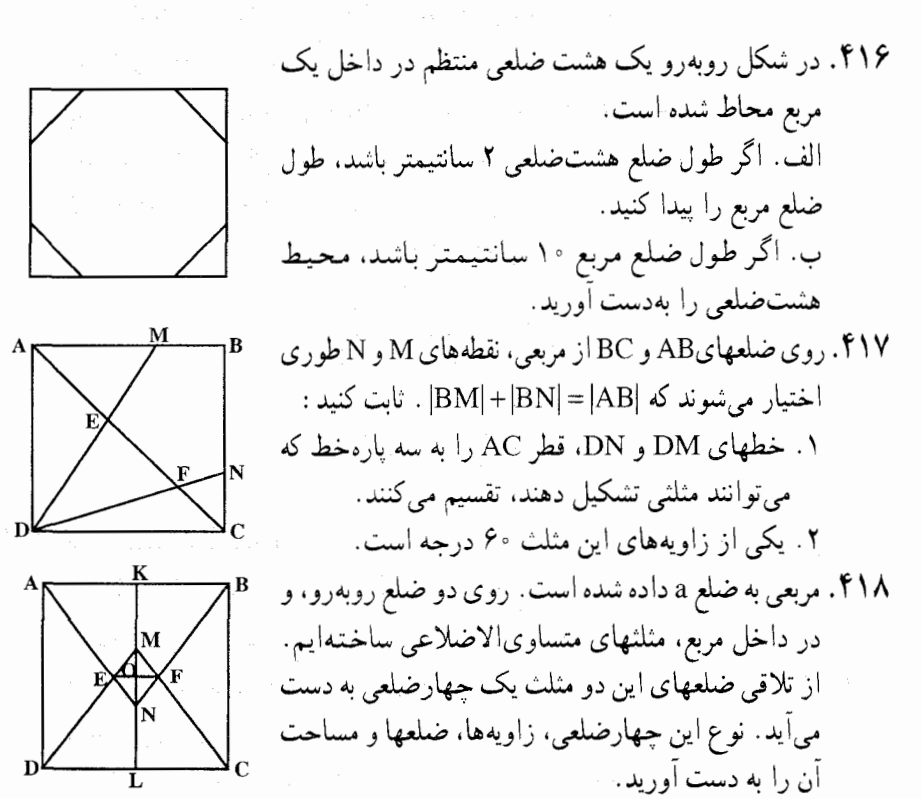

۴۱۹. مربع ABCD به ضلع ۲۵ داده شده است. روی چهار ضلع CD ،BC ،AB و DA چهار پارهخط مساوی AE=BF=CG=DH را اختیار می کنیم. خطهاي : AG و BH در نقطة 'BH ، A' و CE در نقطة 'CE ، B' و DF'در نقطة 'C

- ۰۱ ثابت کنید که چهارضلعی A′B′C′D′ مربع است.
- ۲. مکان هندسی نقطههای ′A ، ′A ، ′C و ′D را وقتی نقطهٔ E از A تا B را بپیماید. تعيين كنيد.
- ٣. در بقية مسأله نقطة E را وسط AB فرض مي كنيم: اندازة B′A′ ، BB′ و A′H را برحسب a تعيين كنيد.
- ۴. مساحت مثلث BB٬E را بيابيد. همچنين مساحت دُوزنقة محدب AEB٬A′ و مساحت مربع A′B′C′D′ را به دست آورید.

۱۱۲ آرا دایرةالمعارف هندسه / ج ۷ ۴۲۰. مربعی در یک دایرهٔ به شعاع واحد محاط شده است. الف. فاصلة مركز دايره تا نقطة M وسط ضلع مربع را بيابيد. ب. طول MP را به دست أوريد. پ. طول ضلع هشتختلعی منتظمی که در این دایره محاط میشود را حساب کنید. ت. مسأله را در حالتی که یک شش ضلعی در دایره محاط شده باشد، در نظر بگیرید و طول ضلع دوازده ضلعی منتظم محاط در دایره را به دست آورید.

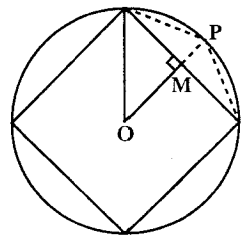

- ۴۲۱. مربع ABCD با اندازهٔ ضلع ۲۵ داده شده است. دایرهای به قطر AB رسم میکنیم و مرکز أن را I میiامیم. دایرهٔ به مرکز B و به شعاع a دایرهٔ (I) را در نقطهٔ E درون مربع و در نقطهٔ G برون مربع قطع میکند. بالاخره دایرهٔ محاطی مربع که مرکز أن را O میiامیم. دايرة (I) را در نقطة F واقع بر كمان OB قطع مىكند (رأسهاى C ،B ،A و D به همين ترتيب قرار دارند).
- ۰. اندازهٔ زاویههای مثلث ABE چهقدر است؟ ثابت کنید که AE بر دایرهٔ (B) مماس است.
	- ۲. ثابت کنید که سه کمان EF ،OE و FB با هم برابرند.
- ۳. ثابت کنید که FK موازی BE و مماس بر دایرهٔ (I) است (K وسط ضلع CD است). ۰۴ مساحت A بخشي از دايرهٔ (I) را كه در خارج دايرهٔ (B) قرار دارد، برحسب a تعيين
- کنید. محاسبهٔ عددی a =۶cm و A را تا ۱ سانتیمتر مربع تقریب استفاده کنید. ۴۲۲. مربع ABCD به ضلع ۴ سانتیمتر داده شده است. روی ضلع AD، نقطهٔ E را چنان اختیار می کنیم که AE = ۳cm باشد و عمود AH را بر BE فرود میآوریم. این عمود CD را در نقطهٔ F قطع میکند. ۱. نشان دهید که DF = AE و اندازههای EH ،AH و BH را تعیین کنید.
- ۲ ـ حال فرض مي كنيم كه نقطة E بين A و D تغيير مكان دهد . مكان هندسي نقطة H را بيابيد.

بخش ۲ / رابطههای متری در چهارضلعیهای ویژه □ ۱۱۳ ۰۳ خط BE امتداد CD را در نقطهٔ M قطع می کند. نشان دهید که چهارضلعی AHDM قابل محاط شدن در یک دایره است. مکان هندسی مرکز این دایره وقتی E از A تا D را می پیماید، تعیین کنید ـ شعاع این دایره را وقتی AE = ۳cm است را تعیین کنید ـ ۴. با فرض این که همواره AE = ۳cm باشد، مساحت چهارضلعی محدبBCFH را بيابيد.

- ۴۲۴. مربع ABCD به ضلع ۲a داده شده است. یک دایره مرکزش، نقطهٔ 0 روی DC، و مماس در نقطة D بر ضلع AD است. و دايرهٔ ديگري. مركزش. نقطة ′O . روى ضلع BC و مماس درونی به دایرهٔ اوّلی در نقطهٔ I و مماس به ضلع AB در نقطهٔ B است. ۱. اندازهٔ زاویهٔ BID را تعیین کنید و مکان هندسی نقطهٔ I را هنگامی که O روی ضلع CD جابهجا میشود، مشخص سازید. پارهخط 'OO نسبت به این مکان هندسی چه وضعی دارد؟ چه نتیجهای در مورد مماس مشترک دو دایره در نقطهٔ I میتوان گر فت؟
- ۲. اگر دايرهٔ (O) داده شده باشد، دايرهٔ (O′) چگونه رسم ميشود؟ أيا دايرة (O′) وجود دارد كه در B مماس بر AB و مماس دروني به دايرة (O) باشد؟ ۳. اگر نقطهٔ O روی امتداد DC (از نقطهٔ C) باشد. ثابت کنید که دو دایرهٔ (′O) وجود دارد که در B بر AB مماس است و مماس درونی با دایرهٔ (O) است (یکی از این دايرهها مركزش روى امتداد CB از طرف B است).
- ۴. دايرهٔ (O) به قطر CD و دايرهٔ (′O) مماس خارجي با (O) و مماس بر AB در B را در نظر میگیریم. اندازهٔ پارهخط AO را برحسب a بیابید، همچنین شعاع دایرهٔ (O′) و مساحت چهارضلعی محدب BDOO′ را بهدست آورید.

١١۴ = دايرةالمعارف هندسه / ج ٧ ۰۲ . ارابطههای متری در لوزی

۰۱ .۴ .۲ تعریف و قضیه

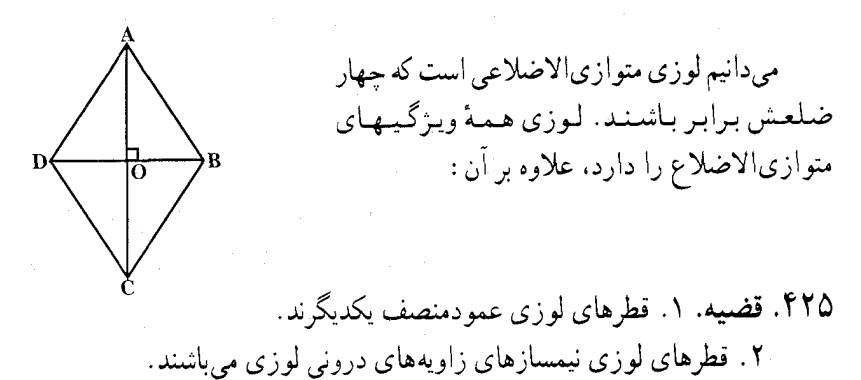

۲. ۴. ۲. زاویه

۰۲ . ۲ . ۲ . اندازهٔ زاویه ۴۲۶. زاویهٔ حادهٔ یک لوزی را که ضلعش واسطهٔ هندسی قطرهای آن است، پیدا کنید. ۴۲۷. نسبت محیط یک لوزی به مجموع قطرهای آن برابر k است. زاویههای لوزی را بیابید. ۴۲۸. اگر در لوزی ABCD خط مستقیم رسم شده از راس A زاویهٔ BAD را به نسبت ۱:۳ و ضلع BC را به نسبت ۳:۵ قطع کند، آنگاه اندازهٔ زاویههای حادهٔ لوزی را پیدا کنید. ۴۲۹. زاویههای یک لوزی را، اگر مساحت دایرهٔ محاطی آن نصف مساحت لوزی باشد. پیدا

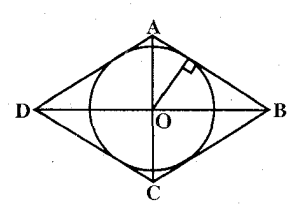

۴۳۰. مساحت یک لوژی مساوی Q و مساحت دایرهٔ محاطی آن مساوی S میباشد. مطلوب است زاويهٔ لوزي.

۲. ۴. ۳. ضلع

۲. ۴. ۳. ۱. اندازهٔ ضلع ۴۳۱. دو قطر یک لوزی ۲cm ا و ۱۶cm میباشند. اندازهٔ ضلع این لوزی را بیابید.

بخش ۲ / را بطههای متری در جهارضلعیهای ویژه [ ۱۱۵ ۴۳۲. مساحت یک لوزی برابر ۱۲۰cm٬ او اندازهٔ یک قطرش برابر ۲۴cm است. اندازهٔ ضلع این لوزی را بیابید. ۴۳۳. ضلع لوزی را پیدا کنید که مساحت آن مساوی Q و نسبت قطرهایش مساوی m:n باشىد (~ Q = ^ ^). و × / ^= m:n ۴۳۴. ضلع لوزی را حساب کنید. به شرطی که بدانیم قطر کوچکتر لوزی مساوی ضلع آن و مساحت لوزی مساوی مساحت دایرهای به شعاع R است. ۴۳۵. در لوزی داده شده، یکی از قطرها، دو برابر دیگری است. اگر K مساحت لوزی برحسب متر مربع باشد. طول ضلع لوزی برحسب K برابر است با :  $\frac{1}{r}\sqrt{rK}$  (ج  $\frac{1}{2}\sqrt{\gamma K}$  (ب  $\sqrt{{\rm K}}$  (الف  $\frac{1}{\epsilon}\sqrt{\epsilon K}$  (د هـ) عددي غير از اينها

مسابقههای ریاضی دبیرستانی امریکا، ۱۹۶۱

۲. ۴. ۴. قط

۴.۴.۲. ۱. اندازهٔ قطر ۴۳۶. هر ضلع یک لوزی به طول ۵cm و یک قطر آن به طول ۸cm است. طول قطر دیگر این لوزی چەقدر است؟ ۴۳۷. اندازهٔ یک زاویهٔ یک لوزی ۶۰ و طول ضلع آن ۵ است. طول هر یک از قطرهای این

لوزی را بیابید.

 $\setlength{\unitlength}{0.5cm} \begin{picture}(10,5) \label{picc} \put(0,0){\dashbox{0.5}(10,0){ }} \thicklines \put(15,0){\dashbox{0.5}(10,0){ }} \thicklines \put(15,0){\dashbox{0.5}(10,0){ }} \thicklines \put(15,0){\dashbox{0.5}(10,0){ }} \thicklines \put(15,0){\dashbox{0.5}(10,0){ }} \thicklines \put(15,0){\dashbox{0.5}(10,0){ }} \thicklines \put(15,0){\dashbox{0.5}(10,0){ }} \thicklines \put(15,0){\dashbox$ 

۴۳۸. در یک لوزی ارتفاع وارد بر یک ضلع آن را به دو پارهخط به طول m و n تقسیم می کند. قطرهای لوزی را محاسبه کنید.

۱۱۶ ] دايرةالمعارف هندسه / ج ۷ ۰۴.۲ . م. يارەخط

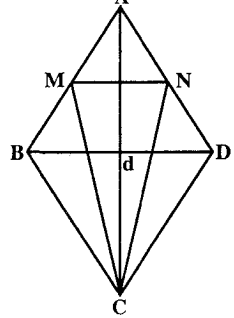

۴۴۱. در لوزی ABCD به ضلع a، زاویهٔ رأس A برابر با °۲۰ است. نقطههای E و F، بترتيب، بر ضلعهاي BC و AD قرار دارند. پارهخط EF و قطر AC از لوزي در نقطهٔ M متقاطعند. نسبت مساحتهای چهارضلعیهای BEFA و ECDF، ۱:۲ است. اگر ۱:۳= |AM|:|MC| را پيدا كنيد.

> ۴۴۲. در لوزی ABCD با ضلع ۴cm و با زاویهٔ BAD مساوی ۴۰° دایرهای محاط شده است. مماس رسم شده بر این دايره ضلع AB را در نقطهٔ M و ضلع AD را در نقطهٔ D قطع میکند. اگر M = ۲cm باشد. MB و PD را به دست أوريد.

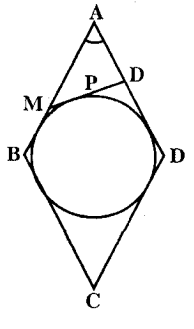

### ۲. ۴. ۶. شعاع دايره

۲. ۴.۴. ۱. اندازهٔ شعاع دایره ۴۴۳. لوزی به ضلع a و زاویهٔ حادهٔ c داده شده است. شعاع دایرهای را که از دو راس مجاور لوزی میگذرد و بر ضلع روبهرو به أنها و یا امتداد أن مماس است. پیدا کنید.

بخش ۲ / رابطههای متری در چهارضلعیهای ویژه [ ۱۱۷

۴۴۴. دایرهای در یک لوزی به ارتفاع h و زاویهٔ حادهٔ α محاط شده است. شعاع بزرگترین دایره، از دو دایرهٔ ممکن، را که هر یک بر دایرهٔ داده شده و دو ضلع لوزی مماس است. ييدا كنيد.

۴۴۵. اندازهٔ زاویههای حادهٔ لوزی ABCD برابر a است. نسبت شعاع دایرهٔ محاطی لوزی به شعاع دایرهٔ محاطی مثلث ABC را پیدا کنید.

۲. ۴. ۷. محبط

- ۲. ۰. ۱. اندازهٔ محیط ۴۴۶. مساحت یک لوزی برابر cm٬ و اندازهٔ یک قطر آن برابر ۱۲cm است. محیط این ۴۴۶. مساحت یاب کرتا<br>افرزی را بیابید.<br>۲۵ ـ ۲۵ محیط لوزی و 1 مجموع قطرهایش باشند، ثابت او سال ۱۴۴۷<br>کنید k نسبت محیط لوزی به مجموع قطرهایش، بین ۲ و سال ۱۵ ـ D<br>۲۰ ـ است. ۰۸.۴.۲ مساحت
- ٢. ٠. ٨. ١. اندازهٔ مساحت ۲. ۴. ۸. ۱. ۱. اندازهٔ مساحت لوزی ۴۴۸. در یک لوزی طول هر ضلع cm ۱۰cm و طول یک قطر ۱۲cm است. مساحت لوزی را ىيايىد. ۴۴۹. بر یک نقشه، که مقیاس آن ۴۰۰ میل به یک و نیم اینچ است، قطعه زمینی به صورت یک لوزی است که یک زاویهٔ آن °۶۰ است. قطر مقابل زاویهٔ °۶۰ برابر ۳/۱۶ اینچ است. مساحت این قطعه زمین برحسب میل مربع برابر است با :  $\frac{170}{\sqrt{r}}$  (ب  $\frac{r_0}{\sqrt{r}}$  الف)  $170 \cdot (7)$  $\frac{\Delta \text{PPV}}{r}$  ( ه) ۲۵۰۰/۳

مسابقههای ریاضی دبیرستانی امریکا، ۱۹۵۶

۱۱۸ آن دایرةالمعارف هندسه / ج ۷

- ۴۵۰. ضلع یک لوزی مساوی ۲ متر و نسبت قطرهایش مساوی ۳:۴ میباشد. مساحت آن را به دست آورید.
- ۴۵۱. محیط یک لوزی مساوی ۲p است و مجموع دو قطر آن مساوی m میباشد. مطلوب است مساحت لوزي.
- ۴۵۲. از رأسهای زاویهٔ منفرجهٔ یک لوزی، عمودهایی بر ضلعهای آن فرود آوردهایم. طول هریک از عمودها مساوی a و فاصلهٔ بین پای این عمودها مساوی با b میباشد. مطلوب است مساحت لوزي.
- ۴۵۳. مساحت لوزی ABCD را، اگر شعاع دایرههای محیطی مثلثهای ABC و ABD بترتیب R و r باشد، پیدا کنید.

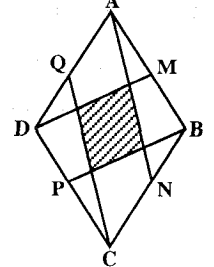

در لوزي ABCD كه قطرهاي آن، ۱۵ = <sub>۵</sub>۱ و A ۲۰ = d<sub>۲</sub> است، از رأس زاویهٔ منفرجهٔ C دو ارتفاع CE و CF را رسم كردهايم. مطلوب است مساحت . AECF

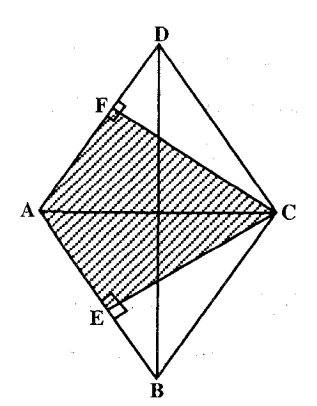

۴۵۶. یک زاویه از لوزی که قطر بزرگش a است، مساوی °۳۰ میباشد. مطلوب است محاسبهٔ مساحت مستطیل محاط در این لوزی که یکی از قطرهایش قطر کوچک لوزی باشد. ۴۵۷. در یک لوزی به ضلع a و زاویهٔ حادهٔ ۶۰ درجه، دایرهای محاط کردهایم. مطلوب است مساحت مستطیلی که رأسهای آن نقطههای تماس دایره با ضلعهای لوزی باشد.

بخش ۲ / رابطههای متری در چهارضلعیهای ویژه M۹ ا ۴۵۸. دایرهای به شعاع R در یک لوزی محاط است. قطر بزرگ لوزی مساوی ۴R است. مطلوب است سطح هر یک از شکلهایی که بهوسیلهٔ دو مماس متقاطع و قوس کوچکتر دایره که بین نقطههای تماس واقع است، محدود شده باشد. ۴۵۹. دایرهای به محیط ۴π در یک لوزی به محیط ۲۰ محاط شده است. مساحت تمام ناحیهٔ محصور بین لوزی و دایره زا بیابید.

۲. ۲ . ۸. ۲ . نسبت مساحتها ۴۶۰. قطرهای یک لوزی بر نسبت ۳:۴ هستند، مطلوب است نسبت مساحت لوزی به مساحت دايرهٔ محاطي آن.

## ۴.۲. ۹. رابطههای متری

۴۶۱. نقطهٔ O را در بیرون لوزی ABCD به ضلع داده شدهٔ a، طوری انتخاب کردهایم که از دو رأس A و C، به فاصلهٔ b>a باشد. ثابت کنید، حاصلضرب OB.OD، به اندازهٔ زاویهٔ BAD بستگی ندارد.

المبيادهاي رياضي كشورهاي مختلف، ألمان، ١٩۶۴

۴.۲. ۱۰. نابت کنید چهارضلعی لوزی است

۴۶۲. در یک چهارضلعی محدب ABCD، محل تقاطع دو قطر را O مینامیم. اگر محیط مثلثهای ABO. BCO، DO و ADO با هم برابر باشند. ثابت کنید اين چهارضلعي «لوزي» است.

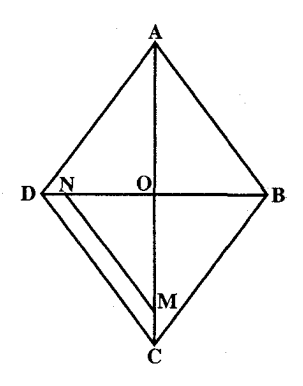

دومين المبياد مقدماتي رياضي ايران. ١٣٧٢

۴۶۳. ABCD یک لوزی است و R ،Q ،P و S بترتیب، مرکزهای دایرههای محیطی مثلثهای DAB ،CDA ،BCD، و ABC هستند. ثابت کنید که وسط پارهخطهای BQ ،AP، CR و DS رأسهای یک لوزی مشابه با لوزی ABCD هستند.

۱۲۰ آن دایرةالمعارف هندسه / ج ۷

۴۶۴. ثابت کنید، اگر قطرهای یک چهارضلعی، آن را به چهار مثلث با محیطهای برابر تقسیم کنند، این چهارضلعی، یک لوزی است.

المپیادهای ریاضی لنینگراد، ۱۹۷۲

# ۲ . ۴ . ۱۱ . سایر مسألههای مربوط به این قسمت

۴۶۵. مربعهایی روی ضلعهای یک لوزی و در بیرون لوزی ساختهایم و مرکزهای انها را M. L ،N و K نامیده!یم. ثابت کنید، چهارضلعی KLMN، یک مربع است. المپیادهای ریاضی مجارستان، ۱۹۰۶

۴۶۶. مژده از رأسهای مربع ABCD چهار خط راست به موازات قطرهای آن رسم کرد و مربع محیطی را به دست آورد. بعد از اندازهگیری و محاسبه گفت : عددی که مساحت مربع ABCD را نشان میدهد برابر است با عددی که محیط مربع محیطی را نشان میدهد! خواهر او توکا، وسط ضلعهای همان مربع ABCD را به هم وصل کرد و مربع محاطی را به دست اورد. بعد از اندازهگیری و محاسبه گفت : عددی که مساحت مربع ABCD را نشان میدهد برابر است با عددی که محیط مربع محاطي را نشان ميدهد! چهطور چنين چيزي ممكن است؟ در هر دو حالت مربع ABCD مساحت ثابتی دارد، امّا محیط مربع محیطی دو برابر محیط مربع محاطی است. چهطور دو مقدار نامساوی با یک مقدار، مساوی شدهاند؟ مطلب را چگونه میتوان روشن کرد؟

## ۲. ۴. ۱۲. مسألههای ترکیبی

۴۶۷. لوزی ABCD به قطرهای AC = ۸a و BD = ۶a داده شده است. ۰۱ اندازهٔ ضلع لوزی را برحسب a تعیین کنید. ۲. نقطهٔ E را روی AB با فرض AE = x در نظر میگیریم. EF را موازی AC و EH را موازی BD و سپس FG را موازی F ) BD روی G ،BC روی H و H روی AD) رسم می کنیم. چهارضلعی EFGH چگونه است؟ اندازهٔ ضلعهای ان را برحسب a و x بهدست اوريد. x را چنان بیابید که محیط چهارضلعی EFGH برابر مقدار معلوم P باشد. در قسمت آخر، به ازای a =۱cm در مورد جواب مسأله بحث کنید.

بخش ۲ / را بطههای متری در چهارضلعیهای ویژه □ ۱۲۱

۴۶۸. لوزی ABCD به ضلع a داده شده است. BA را به طول AM = BA و BC را به طول CN = BC امتداد میدهیم.

۰۱ ثابت کنید که سه نقطهٔ D ،N و M روی یک خط راست قرار دارند.

۲ . از A به N وصل میکنیم و نقطهٔ برخورد این خط با قطر لوزی را P مینامیم. نسبت AP را بیابید. حال فرض میکنیم اندازهٔ زاویهٔ C از لوزی بزابر °۶۰ باشند.<br>AN ۳. اندازههای AN ،AP ،PD و R) PR برخورد CD و AN) را برحسب a تعیین کنید. ۴. مرکز دایرهٔ محیطی مثلث MNB و شعاع این دایره را بیابید.

- ۴۶۹. لوزی ABCD را که از دو مثلث متساوی|لاضلاع ABC و BDC به ضلع a تشکیل شده است در نظر میگیریم. از نقطهٔ D قاطعی رسم میکنیم که AB را در E و AC را در F قطع کند و CE و BF را وصل میکنیم تا یکدیگر را در نقطهٔ M قطع کنند. ۱. ثابت کنید که دو مثلث EBC و FBC متشابهاند و از آنجا نتیجه بگیرید که :
	- $\cdot$  EB.CF = BC<sup> $\tau$ </sup>
	- ۲. ثابت کنید که نقطهٔ M بر دایرهٔ محیطی مثلث ABC واقع است.
- ۰۳ مطلوب است تعیین مکان هندسی مرکزهای دایرههای محیطی دو مثلث BME و .CMF
	- -----<br>۴. ثابت کنید که حاصلضرب شعاعهای این دو دایره همواره مساوی با  $\frac{a^Y}{\gamma}$  است.

۲. ۵. رابطههای متری در ذوزنقه ۰. ۵. ۱. رابطههای متری در ذوزنقه در حالت کلی

۰۱ .۱ .۱ .تعریف و قضیه

میدانیم دوزنقه چهارضلعیی است که تنـهـا دو  $\begin{picture}(180,10) \put(0,0){\line(1,0){10}} \put(15,0){\line(1,0){10}} \put(15,0){\line(1,0){10}} \put(15,0){\line(1,0){10}} \put(15,0){\line(1,0){10}} \put(15,0){\line(1,0){10}} \put(15,0){\line(1,0){10}} \put(15,0){\line(1,0){10}} \put(15,0){\line(1,0){10}} \put(15,0){\line(1,0){10}} \put(15,0){\line(1,0){10}} \put(15,0){\line($ ضلع آن با هم موازیاند. این دو ضلع موازی را قاعدهها و دو ضلع ناموازی را ساقهای ذوزنقه مینامند. مانند ذوزنقهٔ ABCD که در ان AB||CD است. فاصلهٔ بین دو قاعدهٔ ذوزنقه را ارتفاع ذوزنقه مینامند. مساحت ذوزنقه به قاعدههای a و b و ارتفاع h برابر است با : S =  $\frac{a + b}{\gamma} \times$  بارهخط وصل شده بین وسطهای دو ساق ذوزنقه را میانهٔ ذوزنقه مینامند.

۱۲۲ آ دایرةالمعارف هندسه / ج ۷

۴۷۰. قضییه. ثابت کنید میانهٔ هر دوزنقه برابر نصف مجموع دو قاعده است.

#### ۰۲. ۵. ۰۱. زاویه

۲. ۵. ۱. ۲. ۱. اندازهٔ زاویه

۴۷۱. ذوزنقة ABCD به ضلعهای ۱۲=AB ، ۲۲=CD و DA و DA -۱۵ داده شده است. اندازهٔ زاویههای این ذوزنقه را بیابید.

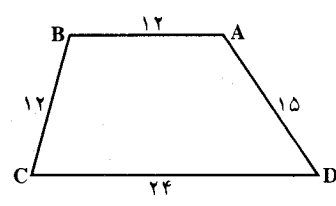

۴۷۲. اندازهٔ زاویهٔ A از ذوزنقهٔ ABCD برابر c و طول ضلع جانبی AB دو برابر قاعدهٔ کو حکتر BC است. زاویهٔ BAC را به دست آورید.

۲. ۵. ۱. ۲. ۲. رابطهٔ بین زاویهها ۴۷۳. در ذوزنقة ABCD (با قاعدههای BC و AD)، روی ضلعهای AB و CD، بترتیب. نقطههای K و L را انتخاب کردهایم. ثابت کنید، اگر دو زاویهٔ BAL و CDK برابر باشند، آنوقت دو زاویهٔ BLA و CKD با هم برابرند. المييادهاي رياضي لنينگراد، ١٩٨٨

۲. ۵. ۱. ۳. ۱. اندازهٔ ضلع ۴۷۴. طول یکی از قاعدههای ذوزنقهای برابر ۲۴cm و فاصلهٔ بین وسطهای قطرهای آن نیز معادل ۴cm است. طول قاعدهٔ دیگر ذوزنقه را پیدا کنید. ۴۷۵. طول خطی که دو نقطهٔ وسط قطرهای یک دوزنقه را به هم وصل میکند، برابر ۳ است. اگر طول قاعدهٔ بزرگتر ۹۷ باشد، طول قاعدهٔ کوچکتر برابر است با : الف) ٩٢ ب) ٩٢ ب) ٩١ د) ٩٠ هـ) ٨٩ مسابقههای ریاضی دبیرستانی امریکا، ۱۹۵۹

بخش ۲ / رابطههای متری در چهارضلعیهای ویژه [۲۳ / ۱۲۳

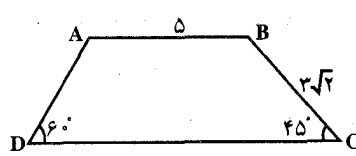

 $\gamma$ ۹/۵ $\frac{1}{C}$ 

- ۴۷۶. در ذوزنقهٔ ABCD، قاعدهٔ AB، به اندازهٔ ۵ و ساق BC به اندازهٔ ۳۰/۳ و زاویهٔ C، به اندازهٔ ۴۵° و زاویهٔ D به اندازهٔ °۶۰ است. اندازهٔ قاعدة CD جەقدر است؟  $V + \frac{\Upsilon \sqrt{\Upsilon}}{\Upsilon}$  (الف)  $\Lambda$  ( $\cup$  $\lambda + \gamma \sqrt{\gamma}$  (a)  $\lambda + \sqrt{\gamma}$  (s)
- المپیادهای ریاضی بلژیک، ۱۹۸۴ ۴۷۷. طول قاعدهٔ بزرگتر ذوزنقه برابر a و طول ضلعهای جانبی آن برابر b و b < c) و نسبت زاویههای مجاور به قاعده بزرگتر عبارت از ۲:۱ است. طول قاعدهٔ کوچکتر ذوزنقه را محاسبه كنيد.
- ۴۷۸. طول ضلعهای جانبی و طول یکی از قاعدههای دوزنقهای برابر ۱۵cm است. برای به حداكثر رسيدن مساحت اين ذوزنقه، قاعدهٔ ديگر آن چهقدر بايد باشد؟
- ۴۷۹. نقطه تلاقی نیمسازهای زاویههای منفرجهٔ ذوزنقهای روی قاعدهٔ مقابل قرار دارد و طول انها ۱۳cm و ۱۵cm است. اگر طول ارتفاع ذوزنقه برابر ۱۲cm باشد. آنگاه طول ضلعهای ذوزنقه را بیابید.

## ٢. ٥. ١. ٥. پارەخط

۰۵.۲ شده. ۱. اندازهٔ پارهخط ۴۸۲. قطرهای یک دوزنقه، مساوی و عمود بر هم هستند و طول ارتفاع آن برابر ۱۵cm است. طول میانهٔ ذوزنقه را پیدا کنید.

۱۲۴ آ دایرةالمعارف هندسه / ج ۷

۴۸۳. یک مثلث و یک ذوزنقه مساحتهای برابر و همچنین ارتفاعهای برابر دارند. اگر قاعدهٔ مثلث ۱۸ سانتیمتر باشد، اندازهٔ میانهٔ ذوزنقه (پارهخطی که وسطهای دو ساق را به هم وصل مي كند) جند سانتيمتر است؟ الف) ۳۶  $\Lambda$  (r م (ب د) از این دادهها به دست نمیآید هـ) هيج يک از اينها

مسابقههای ریاضی دبیرستانی امریکا، ۱۹۵۳

- ۴۸۴. نقطهٔ M را روی یکی از دو ساق ذوزنقه چنان اختیار میکنیم که ساق را به نسبت ۲ و ۵ قطع کند. و از آنجا خطی به موازات دو قاعده میکشیم تا ساق دیگر را در N قطع کند. اگر طولهای دو قاعدهٔ ذوزنقه را a و b فرض کنیم. طول MN را برحسب a و b ييدا كنيد.
- ۴۸۵. ضلعهای موازی ذوزنقهای مساوی با a و b هستند، مطلوب است محاسبهٔ طول پارهخطی که به موازات دو قاعده رسم شده و ذوزنقه را به دو قسمت معادل تقسیم میکند.
	- ۴۸۶. طول پارهخط موازی با قاعدههای یک دوزنقه را که از نقطهٔ برخورد قطرهای آن می گذرد. پیدا کنید، به شرط اینکه طول قاعدههای دوزنقه برابر a و b باشد.
- ۴۸۷. قاعدههای ذوزنقهای عبارت از a و b هستند. طول پارهخطی که وسط قطرهای آن را به هم وصل میکند، پیدا کنید.
- b ،B .۴۸۸ و h، دو قاعده و ارتفاع ذوزنقهای داده شدهاند ؛ ارتفاع مثلثهایی را که بر نقطهٔ تلاقی دو ساق ذوزنقه و قاعدههای آن بهوجود می[یند، به دست اورید.
- ۴۸۹. ABCD یک ذوزنقه است (BC||AD). نقطهٔ برخورد نیمسازهای دو زاویهٔ A و B را ، و نقطهٔ برخورد نیمسازهای دو زاویهٔ C و D را N میiامیم. با معلوم بودن طول ضلعهای ذوزنقه، طول پارهخط راست MN را پیدا کنید.

۴۹. از نقطهٔ O، محل تلاقی قطرهای عمود برهم ذوزنقـه ABCD (AD||BC) خـط MK را عمود بر ضلع CD رسم میکنیم (نقطهٔ M روی AB و نقطهٔ K روی CD قرار دارد). اگر AD = ۴۰cm و BC = ۳۰cm باشد، آنگاه MK را پيدا كنيد.

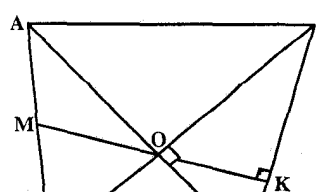

المييادهاي رياضي لنينگراد، ١٩٧٢

بخش ۲ / رابطههای متری در حهارضلعیهای و پژه ۲۵ 1 ۱۲۵

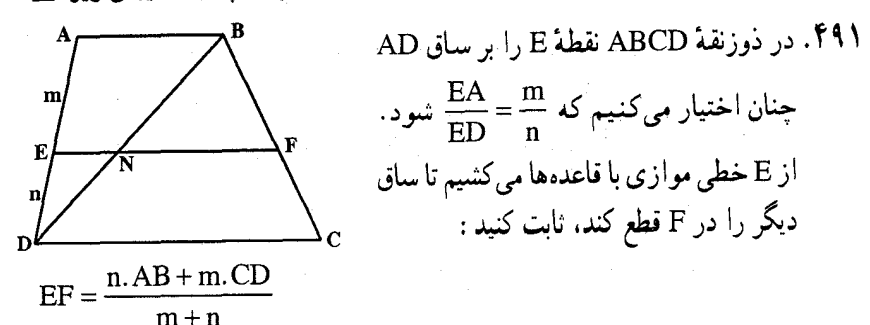

٥.٢. ٥.١. ٢. نسبت ياره خطها ۴۹۲. دو قاعدهٔ یک ذوزنقه برابر ۳ و ۹ و دو ساق آن برابر ۴ و ۶ هستند. خطی موازی قاعدههای ذوزنقه، آن را به دو ذوزنقه با محیطهای مساوی تقسیم می کند. در این صورت دو ساق به چه نسبت تقسیم میشوند؟ الف) ۴:۳  $f:1$  (r.  $\mathsf{r}:\mathsf{r} \leftarrow \mathsf{r}$  $r$ د) (۲  $9:1$  (a)

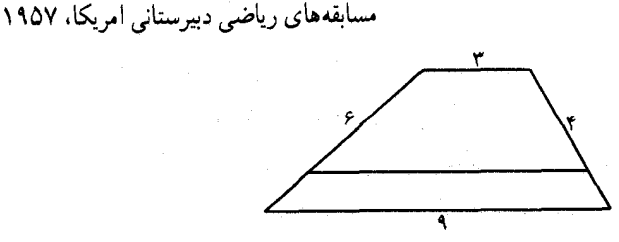

۴۹۳. در ذوزنقهٔ ABCD، زاویههای A و D، مجاور به قاعدهٔ AD، بترتیب برابرند با °۶۰ و °۴۰ . نقطهٔ N روی قاعدهٔ BC قرار دارد و BN:NC = ۲ . نقطهٔ M بر قاعدهٔ AD واقع است. خط راست MN، بر قاعدههای ذوزنقه عمود است و مساحت آن را به دو بخش برابر تقسیم میکند. AM:MD را پیدا کنید.

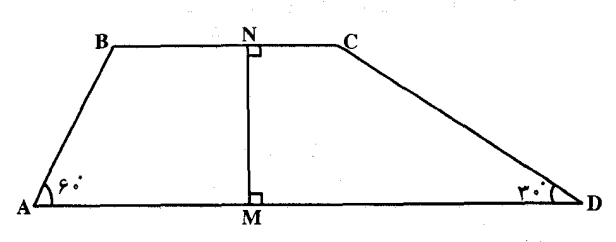

۴۹۴. در هر ذوزنقه نیمساز زاویهای که دو ضلع غیرموازی تشکیل میدهند، قاعده را به نسبت ضلعهای غیرموازی تقسیم می کند.

١٢۶ ٢ دايرةالمعارف هندسه / ج ٧

۲. ۵. ۱. ۵. ۴. رابطهٔ بین پارهخطها ۰۵۰. در ذوزنقهٔ ABCD میدانیم که قاعدهٔ CD، چهار برابر قاعدهٔ AB است. ثابت کنید که ارتفاع ذوزنقه. ٣ برابر ارتفاع مثلث ANB است (N محل تلاقى دو ساق ذوزنقه است).

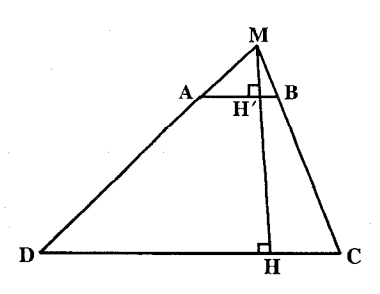

بخش ۲ / رابطههای متری در جهارضلعیهای ویژه □ ۱۲۷

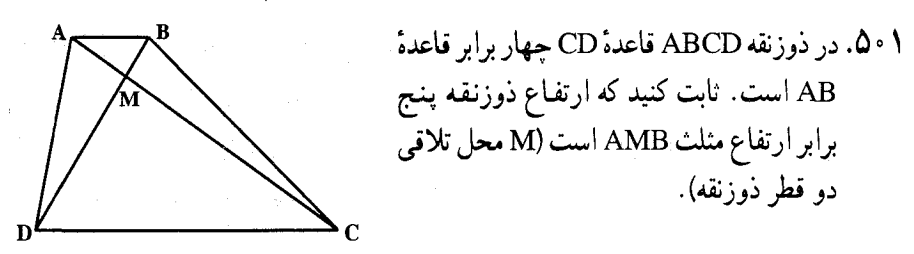

۲. ۵. ۰. ۶. شعاع دايره

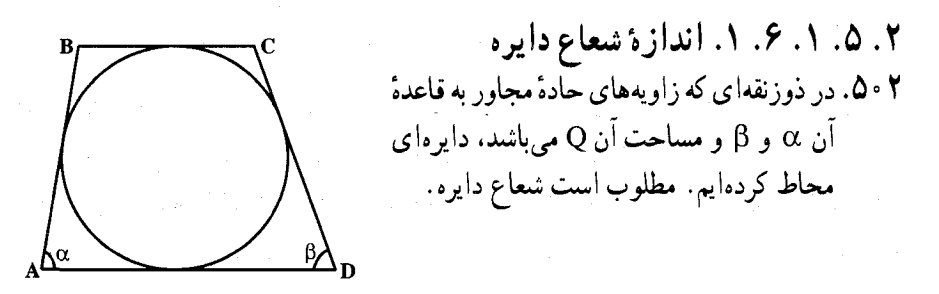

٢. ٥. ١. ٧. محيط ۲. ۵. ۱. ۷. ۱. اندازهٔ محیط ۵۰۳. در ذوزنقهٔ ABCD، هر یک از قاعدههای AD و BC را در هر دو جهت امتداد میدهیم. نیمساز زاویههای خارجی A و B در نقطهٔ K و نیمساز زاویههای خارجی C و D در نقطهٔ E همدیگر را قطع میکنند. محیط ذوزنقه را با توجه به KE = ۲۰cm بهدست اوريد.

۰۸ . ۸ . ۸ . مساحت ۲. ۵. ۱. ۸. ۱. اندازهٔ مساحت ۲. ۵. ۱. ۸. ۱. ۱. اندازهٔ مساحت ذوزنقه ۰۵۰۴. طول قاعدههای دوزنقه ای برابر ۶۲cm و ۲۰cm، و طول ضلعهای غیرموازی آن برابر ۴۵cm و ۳۹cm است. مساحت ذوزنقه را محاسبه کنید. ۵ ً ۵. در ذوزنقة ABCD اندازة زاويههاي قاعده ۴۵ و ۳۰ است و BC=۱۶. ه = DC . a □ ABCD را بيابيد.

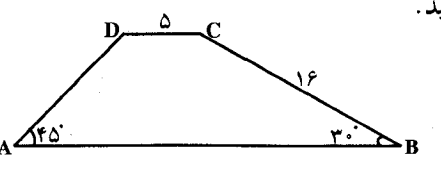

۱۲۸ آت دایرةالمعارف هندسه / ج ۷

۵۰۶. طول قاعدههای ذوزنقه ای برابر ۳۰cm و ۱۲cm، و طول قطرهای آن نیز برابر ۲۰cm و ۳۴cm است. مساحت این ذوزنقه را محاسبه کنید.

0 ° N. ∆. ABCD أذوزنقه|ي است كه AB||DC . اگر طول پارهخطها مطابق شكل باشد، مساحت ذوزنقه را بيابيد.

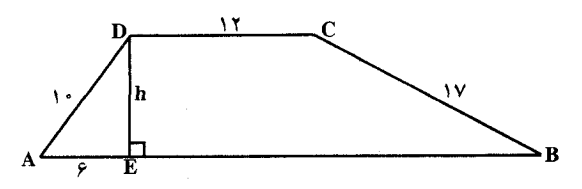

۵۰۸. طول قطرهای ذوزنقهای برابر با ۳ و ۵ و طول پارهخطی که وسطهای دو قاعده را به هم وصل میکند، برابر با ۲ است. مساحت ذوزنقه را پیدا کنید.

- ۰۵۰۹. در ذوزنقهٔ ABCD، نقطهٔ K میانگاه قاعدهٔ AD، نقطهٔ M میانگاه قاعدهٔ BK ،BC نيمساز زاوية ABC و DM نيز نيمساز زاوية ADC است. اگر محيط ذوزنقة ABCD
- برابر ۳۰cm و °°C + BÂD باشد، مساحت این ذوزنقه را محاسبه کنید. ۰۵۱. محیط ذوزنقهای برابر ۵۲cm و طول قاعدهٔ کوچکتر آن برابر ۱cm است. اگر قطرهای ذوزنقه نیمساز زاویههای منفرجهٔ آن باشد. مساحت ذوزنقه را محاسبه کنید.

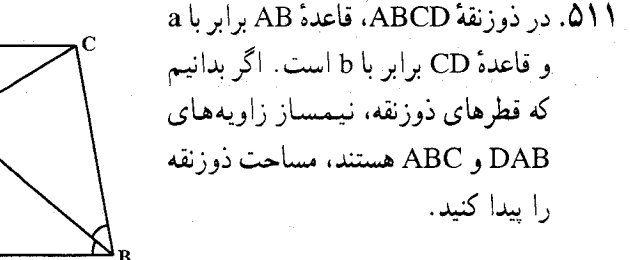

- ۵۱۲. قاعدهٔ بزرگتر یک ذوزنقه a، قاعدهٔ کوچکتر آن b و زاویههای مجاور به قاعدهٔ بزرگتر ۳۰ درجه و ۴۵ درجه میباشند. مطلوب است مساحت ذوزنقه.
- ۵۱۳. مساحت ذوزنقهای را پیدا کنید که چهار ضلع آن بترتیب مساوی c ،b ،a و d باشند.
- ۵۱۴. قطرهای ذوزنقهٔ AD||BC)ABCD ) همدیگر را در نقطهٔ O قطع میکنند. اگر مساحت مثلث AOD برابر <sup>7</sup>a و مساحت مثلث BOC برابر <sup>7</sup>b باشد مساحت ذوزنقه را محاسبه كنىد.
- ۵۱۵. مساحت مثلثهای تشکیل شده با قطعههای قطرهای یک ذوزنقه و قاعدههای آن، برابرند با S, و S, مساحت ذوزنقه را بیابید.

بخش ٢ / رابطههای متری در چهارضلعیهای ویژه [ ١٢٩

- ۵۱۶. در ذوزنقهٔ ABCD به قاعدههای AD و CB مساحت ذوزنقه را پیدا کنید در صورتی که . S<sub>AOD</sub> = P<sup>۲</sup>, S<sub>BOC</sub> = q<sup>۲</sup> باشد (O محل برخورد قطرهای ذوزنقه است)
- ۵۱۷. طول یکی از قاعدههای ذوزنقهای برابر ۷cm است. دایرهٔ محاط در ذوزنقه یکی از ضلعهای جانبی آن را به دو پارهخط به طولهای ۴cm و ۹cm تقسیم میکند. مساحت ذوزنقه را محاسبه كنيد.
- ۵۱۸. دایرهای در یک ذوزنقه محاط شده است. مساحت ذوزنقه را با دادههای طول یک قاعده برابر با a و طول پارهخطهایی که نقطهٔ تماس، یک ضلع جانبی را تقسیم می کند. برابر با b و d، پیدا کنید (پارهخط به طول b، مجاور قاعدهٔ به طول a است).
- ۵۱۹. دایرهای به شعاع R بر ذوزنقهای محیط شده است. خطهای راستی که از دو سر یک قاعده به موازات ضلعهای جانبی ذوزنقه میگذرد، یکدیگر را در مرکز دایره قطع میکنند. یک ضلع جانبی از مرکز دایره به زاویهٔ α دیده میشود. مساحت ذوزنقه را پیدا کنید. ۵۲۰. مساحت ذوزنقهای را معین کنید که تفاضل طولهای دو قاعدهٔ آن مساوی d و طول دو ضلع غیرموازی آن بترتیب a و b باشد. به شرطی که بدانیم در ذوزنقه می توان دایرهای محاط کرد. ۰۸ . ۸ . ۸ . ۸ . ۲.۱ اندازهٔ مساحت شکلهای ایجاد شده
- ۵۲۱. در ذوزنقه!ی ۳ = b (قاعدهٔ کوچک)، ۶ = B (قاعدهٔ بزرگتر) و ۵ = h . مساحت چهار مثلث حادث از تقاطع قطرها را حساب کنید.
- ۵۲۲. مساحت ذوزنقه ای با قاعدههای AD و BC. برابر S است و AD:BC = ۳ ؛ روی خط راستی که امتداد قاعدهٔ AD، از طرف D، را قطع میکند، پارهخط EF طوری قرار گرفته که BE||CF ، AE||DF و AE:DF = CF:BE = ۲ . مساحت مثلث EFD را يبدا كنيد.

برحسب a و b محاسبه کنید.

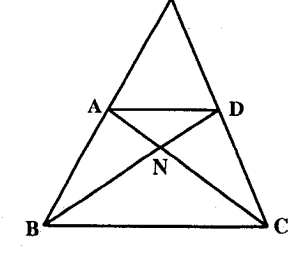

مرحلة نهايي جهارمين دورة المبيادهاي رياضي ايران، ١٣۶۶

یای

چم،

۱۳۰ آ دایرةالمعارف هندسه / ج ۷

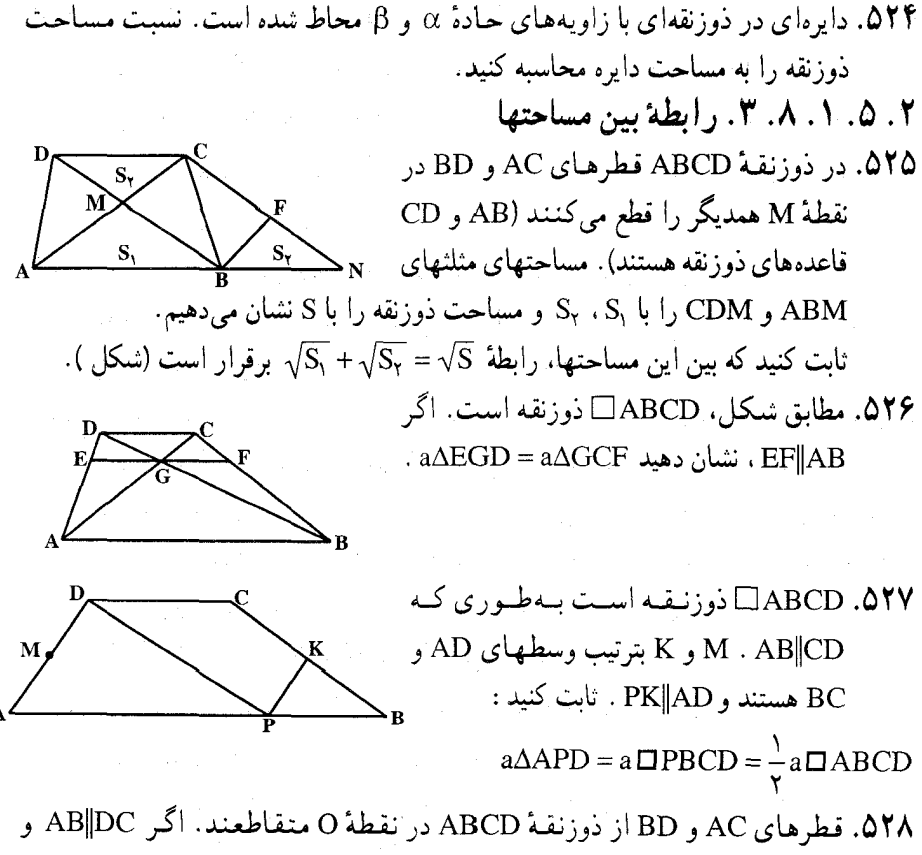

AB = ۳DC باشد، مساحت مثلثهای AOB و COD. همچنین مساحت دو مثلث AOD و BOC را مقايسه كنيد.

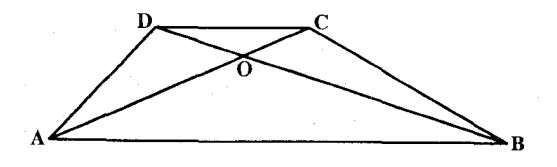

- ۲. ۵. ۱. ۹. رابطههای متری
- ۰۹ . ۱ . ۹ . ۱ . رابطههای متری در ذوزنقه ۵۲۹. ثابت کنید که مجموع مربعهای قطرهای یک ذوزنقه برابر است با دو برابر حاصلضرب قاعدهها به اضافهٔ مجموع مربعهای ضلعهای جانبی.

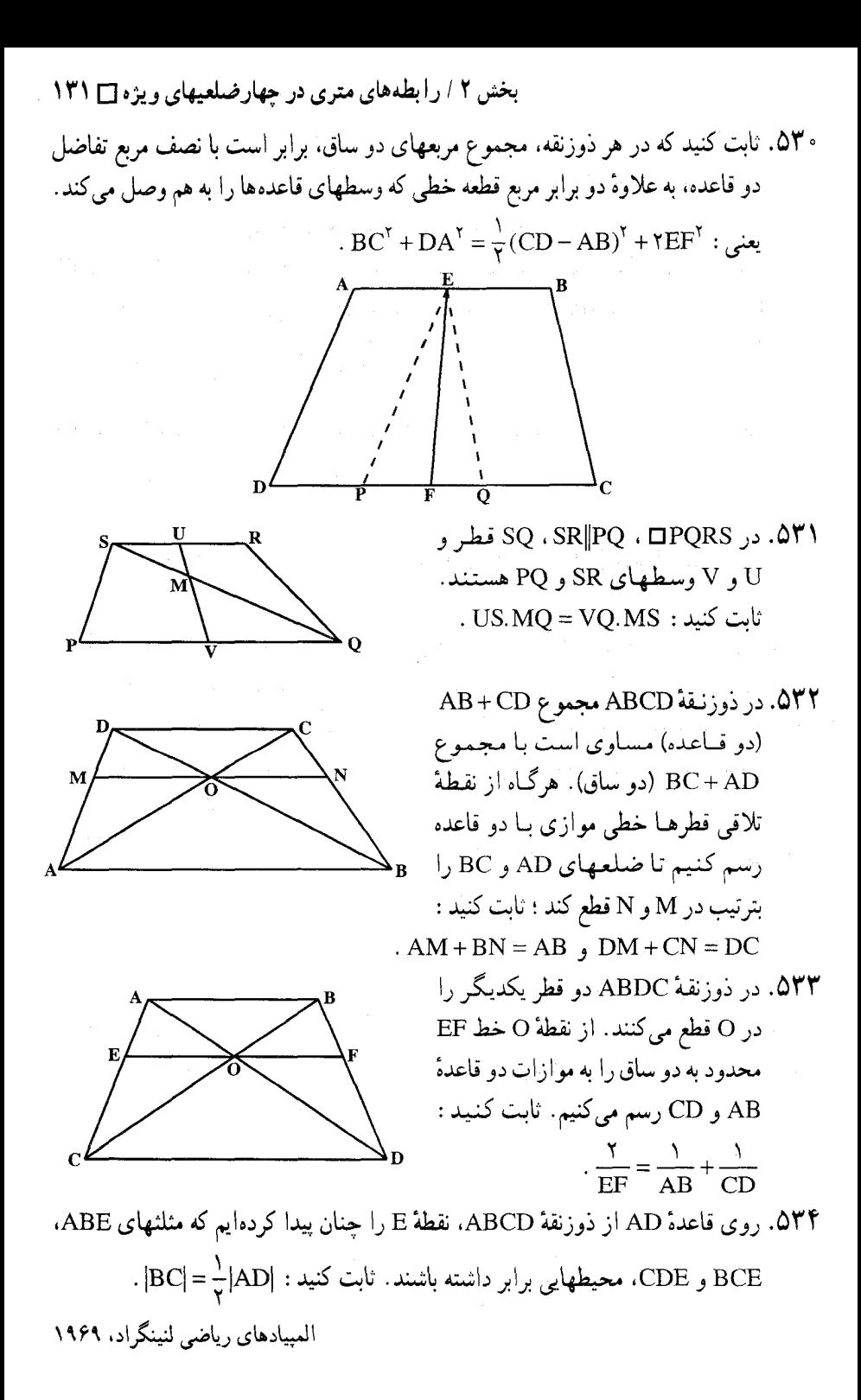

۱۳۲ [ دایرةالمعارف هندسه / ج ۷

۵۳۵. ثابت کنید در ذوزنقهٔ ABCD با قاعدههای AB و CD، نامساوی زیر برقرار است.  $AC^{\dagger} + BD^{\dagger} > AD^{\dagger} + BC^{\dagger} + \gamma AB \cdot DC$ 

۲. ۵. ۱. ۹. ۲. رابطههای متری در ذوزنقه و دایره ۵۳۶. ABCD، یک ذوزنقهٔ محیطی است ؛ E را نقطهٔ برخورد قطرهای AC و BD، و r, ، r, ، ۳<sub>۲</sub> و ۲<sub>۴</sub> را، بترتیب. شعاع دایرههای محاط در مثلثهای CDE ،BCE ،ABE و  $\frac{1}{r_1} + \frac{1}{r_\tau} = \frac{1}{r_\tau} + \frac{1}{r_\tau}$  : ابت کنید تعلید DAE

۵۳۷. ذوزنقهای با قاعدههای به طولـهـای a و b داریم که بر دایرهای به شعـاع R محیط شده  $ab \geq f R^{\gamma}$  : أست. ثابت كنيد

۲. ۵. ۱. ۱۰. ثابت کنید چهارضلعی ذوزنقه است

۵۳۸. ثابت کنید اگر در یک متوازی|لاضلاع خط واصل میانگاههای دو ضلع مقابل، با نصف مجموع دو ضلع دیگر برابر باشد. آنگاه چهارضلعی مزبور یک ذوزنقه خواهد بود. ۵۳۹. اگر طول خط واصل میانگاههای دو ضلع مقابل یک چهارضلعی محدب، برابر نصف مجموع دو ضلع دیگر باشد. أنگاه ثابت کنید اَین چهارضلعبی، یک ذوزنقه، یا یک متوازي|لاضلاع است. ۵۴۰. در چهارضلعی ABCD، قطرهای AC و BD، در نقطهٔ O به هم برخوردهاند. میدانیم :

 $|AB| = |OD|$ ,  $|AD| = |CO|$ ,  $BAC = BDA$ ثابت کنید. ABCD، یک ذوزنفه است.

المييادهاى رياضي لنينگراد، ١٩٨٩ ۵۴۱. در چهارضلعی محدب ABCD، نقطهٔ K محل برخورد قطرهای آن است. اگر مساحت مثلث BKC واسطة هندسي بين مساحتهاي دو مثلث AKB و CKD باشد. ثابت كنيد حهارضلعي ذوزنقه است.

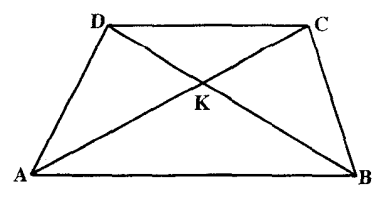

بخش ٢ / رابطههای متری در چهارضلعیهای ویژه [ ١٣٣ ۲ . ۵ . ۱ . ۱ . سایر مسألههای مربوط به این قسمت

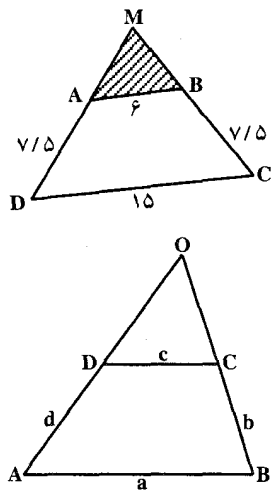

۵۴۲. در ذوزنقهٔ ABCD، اندازههای ضلعهای ۶ = AB . 0 / BC = V ، ه OA = V و 2 / V = N سانتيمتر است. اندازههای ضلعهای مثلثی را که بین امتدادهای دو ساق و قاعدهٔ کوچک ذوزنقه تشکیل میشود، تعیین کنید. ۵۴۳. طول چهارضلع یک ذوزنقه در دست است. مطلوب است محاسبهٔ طول ضلعهای مثلثی که از تقاطع امتداد دو ساق و قاعدهٔ کوچکتر پدید میآید.

- ABCD .۵۴۴ یک چهارضلعی است ؛ بهطوری که BC||AD . نقطهٔ وسط M ارا M. نقطهٔ وسط MA را P و نقطة وسط MB را Q میiامیم. خطهای CQ ،DP در نقطة N متقاطعند. ثابت کنید که N در خارج از مثلث ABC نیست.
- مسألهٔ پیشنهادی المپیاد ریاضی هنگ کنگ، ۱۹۹۴ ۵۴۵. قطر AC از ذوزنقهٔ ABCD، مثلث متساوىالاضلاع ACD را تشكيل مىدهد. از نقطهٔ E واقع بر قطر AC (یا روی امتداد آن). قاعدهٔ BC با زاویهٔ °۶۰ دیده میشود. ثابت کنید میانگاههای پارهخطهای BC ،AE و CD رأسهای یک مثلث متساوی|لاضلاع هستند.
- ۵۴۶. قطرهای AC و BD از ذوزنقهٔ ABC)ABCD )، در نقطهٔ O همدیگر را قطع میکنند و زاویهٔ AOD از آن برابر °۶۰ است. ثابت کنید که نقطههای M ،K و P که بترتیب میانگاه پارهخطهای AO، AO و CD هستند، رأسهای یک مثلث متساوی|لاضلاع مى باشند.
- ۵۴۷. ثابت کنید در هر ذوزنقهٔ محیط بر دایره، قطرها، با خطی که نقطههای تماس قاعده را به هم وصل میکند. از یک نقطه میگذرند.
- ۵۴۸. نقطهٔ M بر ضلع جانبی AB از ذوزنقهٔ ABCD را به رأسهای C و D وصل میکنیم. از راسهای A و B خطهای مستقیم AN و BN را بترتیب موازی خطهای CM و DM رسم مي كنيم. ثابت كنيد نقطة N محل تلاقى اين خطها، به ضلع CD تعلق دارد.

- I و فصل مشترک امتداد ضلعهای غیرمتوازی AD و BC از آن را نقطهٔ J و وسط ضلع AD را نقطهٔ M و تصویر M را روی خط BC نقطهٔ H مینامیم.
- ۱. ثابت کنید که دو مثلث IAD و IBC با هم و دو مثلث JAC و JBD با هم معادل هستند. ۲. ثابت کنید که مساحت مثلث JAC واسطهٔ هندسی است مابین مساحتهای دو مثلث
	- JCD, JAB
	- ٣. مطلوب است محاسبة مساحت ذوزنقه برحسب BC و MH.

 $\frac{a}{\tau}$  . از نقطهٔ C مماس Cx را بر دایره رسم میکنیم. اگر نقطهٔ O را روی DC به فاصلهٔ  $\frac{a}{\tau}$ از D اختيار كنيم، خطهاي EF ،OB و Cx همرس بوده و نقطهٔ برخورد آنها روى دايرهٔ محيطي مثلث EPD است ؛ در ضمن شكل DFBO ذوزنقة متساوىالساقين است.

۱۳۶ \_ دايرةالمعارف هندسه / ج ۷ ۰۶ دایرهای به مرکز D قاعدهٔ AB را در نقطههای H و ′H قطع میکند و از P خطی موازی CD رسم میکنیم تا مماس Cx را در نقطهٔ ′P قطع کند. ثابت کنید : الف. امتداد DF نيز از نقطة ′P ميگذرد و F وسط ′DP است. ب. خطهای EH' ،CH و DP همرسند. ب. خطهای H′C ،HE و DP همرسند. 00۵. در ذوزنقهٔ ABCD طول قاعدهٔ CD و همحنین طول ساق BC برابر a بوده و  $\hat{\textbf{B}}\!=\!{\hat{\textbf{S}}}$  و طول قطر BD برابر قاعدة AB است : ۰۱ این ذوزنقه را رسم کنید. ۲. به فرض آن که ذوزنقه رسم شده باشد، طول ضلعهای دیگر ذوزنقه و طول قطر AC را برحسب a، و همچنین زاویههای دیگر أن را تعیین کنید. ۳. از رأس C عمودي بر BD فرود آورده و امتداد مىدهيم تا AB را در O قطع كند. ثابت کنید این نقطه، مرکز دابرهٔ محیطی مثلث DBC بوده و طول شعاع ان برابر a است. ۴. دایرهٔ مزبور را رسم میکنیم تا امتدادهای AD ،AB و OC را در نقطههای H ،F و E قطع كند. ثابت كنيد : ۰۱ ارتفاع رأس Dی ذوزنقه از E میگذرد. ۲. خط OD بر OD عمود است. ٣. نقطة H وسط كمان EF است. ۴. مثلث DBE متساوىالاضلاع است. ۵۵۶. ذوزنقهٔ محدب ABCD را که در آن قاعدههای AB و CD بترتیب ۵ سانتیمتر و ۱۵ سانتیمتر، و ساقهای آن BC و AD بترتیب ۷٫۵ سانتیمتر و ۵ سانتیمتر است، در نظر می گیریم . ۰۱ نقطهٔ M را روی AD چنان بیابید که  $\frac{\mathsf{M}}{\mathsf{M}} = \frac{\mathsf{M}}{\mathsf{M}}$ باشد. ۲ . خطی که از نقطهٔ M موازی قاعدهها رسم میشود، BC را در نقطهٔ N قطع میکند. اندازهٔ BN و NC را تعیین کنید.

۳. خطی که از نقطهٔ N موازی AD رسم میشود CD را در نقطهٔ P قطع میکند. نشان دهید که AC موازی MP است.

بخش ۲ / را بطههای متری در چهارضلعیهای ویژه [] ۱۳۷ ۵۵۷. در ذوزنقـۀ محـدب ABCD، قـاعـدهـا AB = ۸cm و CD = ۱۸cm، و ساقـهـا BC=۱۲cm و DA = ∧cm است. ۱. ذوزنقه را با خط کش و پرگار رسم کنید. . نقطهٔ M را روی AD چنان بیابید که  $\frac{\text{MA}}{\overline{\text{M}}\overline{\text{N}}}=-\frac{\text{MA}}{\overline{\text{M}}\overline{\text{N}}}$  باشد. ۳. خطی که از نقطهٔ M موازی قاعدهها رسم میشود، BC را در نقطهٔ P قطع میکند. اندازهٔ BP و PC را حساب کنید. ۴. از رأس B خطى موازِي AD رسم مىكنيم كه CD را در نقطهٔ R قطع مىكند، و از نقطة P خطی موازی AD رسم میکنیم که CD را در نقطهٔ Q قطع میکند. اندازهٔ RC و QC را بيابيد.

۵. امتدادهای AD و BC در نقطهٔ S متقاطعند. اندازهٔ SA و SB را به دست آورید.

۲. ۵. ۲. رابطههای متری در ذوزنقهٔ متساویالساقین

### ۰۱ .۲ .۵ . . تعریف و قضیه

میدانیم ذوزنقهای که دو ساق آن برابر باشند، ذوزنقهٔ متساویالساقین نامیده میشود ؛ مانند ذوزنقة متساوى|لساقيين ABCD، كه در أن AB||CD و AD = BC است. ذوزنقة متساویالساقین. تمام ویژگیهای ذوزنقه را دارد.

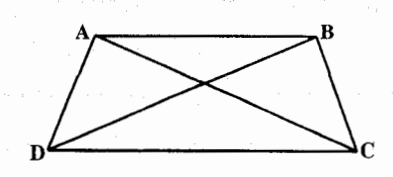

۵۵۸. قضیهٔ ۱. در ذوزنقهٔ متساویالساقین قطرها با هم برابرند و بعکس. قضیهٔ ۲. در دوزنقهٔ متساویالساقین زاویههای مجاور به هر قاعده برابرند و بعکس.

۱۳۸ [ دایرةالمعارف هندسه / ج ۷

۲. ۵. ۲. ۲. زاویه

۲. ۵. ۲. ۲. ۱. اندازهٔ زاویه ۵۵۹. در دوزنقهٔ ABCD، نیمساز زاویهٔ A قاعدهٔ BC (یا امتداد آن) را در نقطهٔ E قطع مىكند. دايرة محاطى مثلث ABE بر ضلع AB در نقطة M و بر ضلع BE در نقطة P مماس است. اگر AB:MP = ۲ باشد. در آن صورت زاویهٔ BAD را پیدا کنید.

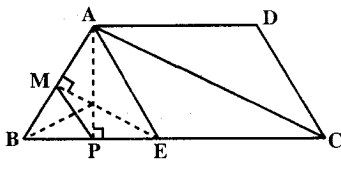

- ۰۵۶. در دوزنقهٔ متساویالساقینی محیط بر یک دایره، نسبت طول ضلعهای موازی، k است. اندازهٔ زاویهٔ مجاور به قاعده را پیدا کنید.
- ۵۶۱. نسبت شعاع دایرهٔ محیطی ذوزنقهای به شعاع دایرهٔ محاطی آن برابر k است. زاویهٔ حادهٔ ذوزنقه را بهدست اورید.
- ٥۶٢. ذوزنقة متساوىالساقيني بر دايرهاي محيط شده است. اگر نسبت ساق ذوزنقه بر قاعدة کوچکتر آن برابرk باشد، زاویههای ذوزنقه را بهدست آورید.

۲. ۵. ۲. ۳. ضلع

- ۲. ۵. ۲. ۳. ۱. اندازهٔ ضلع ۵۶۳. بر دایرهای به شعاع ۲ سانتیمتر، ذوزنقهٔ متساویالساقینی به مساحت ۲۰ سانتیمتر مربع محیط کردهایم. ضلعهای دوزنقه را پیدا کنید. ۵۶۴. مساحت ذوزنقهٔ متساویالساقینی که بر یک دایره محیط شده است، مساوی S میباشد. مطلوب است طول ساق این دوزنقه، در صورتی که زاویهٔ حادهٔ مجاور به قاعدهٔ ذوزنقه برابر با ج باشد. ۵۶۵. در دوزنقهٔ متساویالساقینی، اندازههای دو قاعده ۱۴ و ۲۶ سانتیمتر و اندازهٔ هر قطر ۲۴ سانتیمتر است.
	- ۰۱ روش ترسیم ذوزنقه را بیان کنید. ۲. اندازههای ارتفاع و هر یک از دو ساق را تعیین کنید.

بخش ۲ / رابطههای متری در چهارضلعیهای ویژه [۲۹۰] ۵۶۶. از نقطهٔ P واقع در درون یک دوزنقهٔ متساویالسافین، به چهار رأس أن وصل کردهایم. ثابت کنید با چهار پارهخطی که به دست میآید، می توان یک چهارضلعی قابل محاط در ذوزنقه ساخت (یعنی چهارضلعی که بتواند هر رأس أن روی یکی از ضلعهای ذوزنقه باشد). ٢. ٥. ٢. ٣. ٢. نسبت ضلعها ۵۶۷. اگر قاعدهٔ بزرگتر یک ذوزنقهٔ متساویالساقین با قطر آن، و قاعدهٔ کوچکتر با ارتفاع آن برابر باشد. آنگاه نسبت قاعدهٔ کوچکتر به قاعدهٔ بزرگتر برابر است با :  $\frac{y}{\Delta}$  (a)  $\frac{y}{\Delta}$  (s)  $\frac{y}{\gamma}$  (c)  $\frac{y}{\gamma}$  (c)  $\frac{y}{\gamma}$  (ii)

مسابقههای ریاضی دبیرستانی امریکا، ۱۹۵۳

$$
A. \circ . 7.7
$$

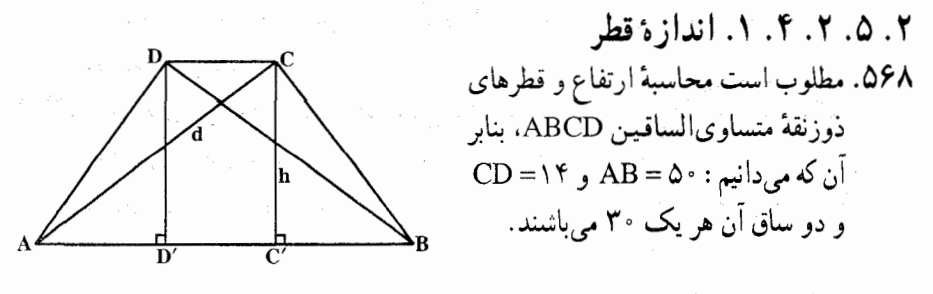

۲. ۵. ۲. ۵. یارەخط

- ۲. ۵. ۲. ۵. ۱. اندازهٔ پارهخط ۵۶۹. طول ارتفاع ذوزنقهٔ متساوىالساقيني برابر h و زاويهٔ حادهٔ بين قطرهاى أن نيز برابر ٢α است. طول میانهٔ ذوزنقه را پیدا کنید.
- 07. ذوزنقة متساوىالساقين AD||BC)ABCD) داده شده است. زاوية حادة مجاور به قاعدهٔ بزرگترش، برابر با °°۶ و طول قطرش برابر با ™√ است. نقطهٔ M به فاصلهٔ ۱ و ۳ بترتیب، از رأسهای A و D قرار دارد. MC را پیدا کنید.
- ۵۷۱. نقطه های P و Q، بترتیب، بر ضلعهای KL و MN از دوزنقهٔ متساوی الساقین KLMN. طوري انتخاب مي شوند كه پارهخط PQ به موازات قاعدههاي دوزنقه است. در هر يك از ذوزنقههای KPQN و PLMQ، میتوان دایرهای محاط کرد که شعاعهای آنها، بترتیب، برابر با R و r است. اندازهٔ پارهخطهای LM و KN را پیدا کنید.

١۴٠ [ دايرةالمعارف هندسه / ج ٧ ٢. ۵. ٢. ۵. ٢. نسبت يار مخطها ۵۷۲. ذوزنقهٔ متساویالساقینی با قاعدههای AD و BC داده شده است. AB=CD=a . BC=c ، AC=BD=b و M نقطهای دلخواه زوی کمان BC از دایرهٔ محیط بر است. نسبت  $\frac{\rm BM + MC}{\rm AM + MD}$  را پیدا کنید.

۲. ۵. ۲. ۶. شعاع دایره

- دو ساق را به هم وصل میکند، مساوی ۷ متر است. مطلوب است محاسبهٔ شعاع دایرهٔ محيطي ذوزنقه.
	- ۵۷۵. قاعدههای دوزنقهٔ متساویالساقینی برابر a و b و اندازهٔ زاویههای حادهٔ آن برابر  $\alpha$  است. شعاع دایرهٔ محیطی دوزنقه را پیدا کنید.
- ۵۷۶. مطلوب است محاسبهٔ شعاع دایرهٔ محیطی ذوزنقهٔ متساویالساقین ABCD که در آن، طول دو قاعدة BC = ۲b و AD = ۲a و طول ساق AD = ۲a معلوم است.

٢. ٥. ٢. ٧. محيط

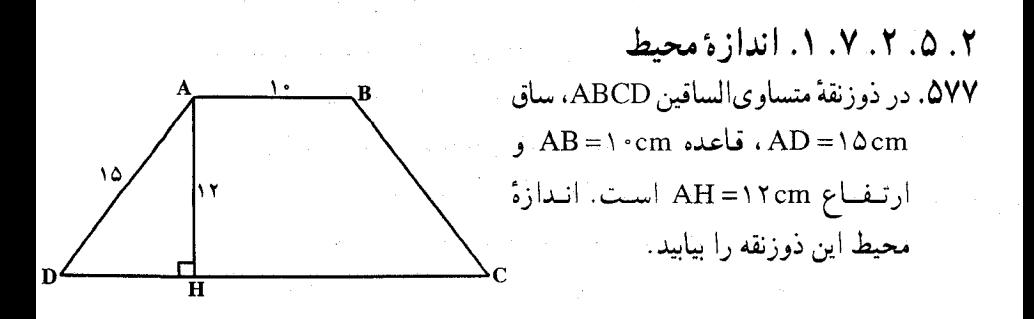

بخش ۲ / رابطههای متری در چهارضلعیهای ویژه [۲ ۱۴۱

٢. ٥. ٢. ٧. ٢. نسبت محيطها ۵۷۸. بر ذوزنقه ای با زاویههای حادهٔ αو β دایره ای محیط شده است. نسبت محیط ذوزنقه بر محیط دایره را بیابید.

٢. ٥. ٢. ٨. مساحت

۲. ۵. ۲. ۸. ۱. اندازهٔ مساحت ۲. ۵. ۲. ۸. ۱. ۱. اندازهٔ مساحت ذوزنقه  $\hat{A} = \hat{B} = 8 \cdot \text{ A}$ . AB||CD آذرزنقه است، AB||CD . ۵۷۹ .<br>BC = ۸, AB = ۱۲  $\cdot$  BC =  $\land$   $\cdot$  AB = \ ۲ a □ ABCD را بيابيد. ۵۸۰. مساحت ذوزنقهٔ متساویالساقینی را پیدا کنید که زاویهٔ حادهٔ آن مساوی ۶۰ درجه و دو قاعدهٔ آن بترتیب مساوی a و b باشند. ۵۸۱. ذوزنقهٔ متساویالساقینی بر یک دایره محیط شده است. طول ساق ذوزنقه 1 و یکی از قاعدههای آن برابر با a است. مساحت دوزنقه را پیدا کنید. ۵۸۲. مطلوب است مساحت ذوزنقهٔ متساویالساقینی که یکی از زاویههای آن °۶۰ بوده و یک قاعده و ارتفاع از آن معلوم باشد. ۵۸۳. در ذوزنقهٔ متساویالساقینی، خط واصل بین وسطهای دو ساق مساوی m است. اگر قطرهای این ذوزنقه بر هم عمود باشند، مساحت ذوزنقه را محاسبه کنید. ۵۸۴. طول بزرگترین ضلع یک ذوزنقهٔ متساوی الساقین برابر ۱۳ و محیط آن برابر۲۸ میباشد ۱. اگر مساحت ذوزنقه برابر ۲۷ باشد، طول ضلعهای آن را پیدا کنید ؛ ۲. آیا مساحت این دوزنقه، می تواند برابر ۰۵۱/۲۷ باشد؟ المپیادهای ریاضی کشورهای مختلف، چکوسلواکی، ۱۹۸۰ ٥٨٥. مصريها، براي محاسبة مساحت دوزنقة متساوىالساقين. حاصلضرب نصف مجموع دو قاعدهٔ آن را، در یکی از ساقها به دست می آوردند. اگر از این راه، مساحت ذوزنقه ای را بهدست آوریم که قاعدهٔ پایین آن برابر ۰۶ قاعدهٔ بالای آن برابر ۴ و یکی از ساقهای آن برابر ۲۰ باشد، درصد اشتباه را پیدا کنید. از مسألههای مصری، مسألههای تاریخی ریاضیات

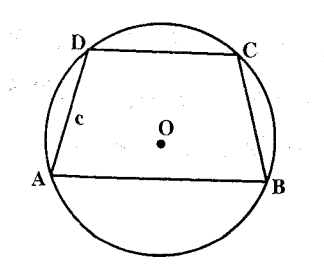

۱۴۲ ] دايرةالمعارف هندسه / ج ۷ ۵۸۶. مساحت ذوزنقهای را پیدا کنید که در دایرهای به شعاع r محاط و ساق آن مساوی c باشد.

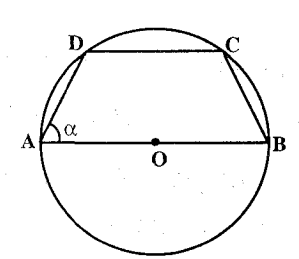

۵۸۷. در ذوزنقهای، یکی از قاعدهها، قطر دایرهای به شعاع R محسوب ميشود كه بر ذوزنقه محيط است. اندازهٔ یکی از زاویههای حاده در این ذوزنقه برابر ۵: است: مساحت دوزنقه را محاسبه كنيد.

٥٨٨. مطلوب است بررسي تغييرات سطح دوزنقة متساوى الساقيني كه بر دايرة مفروضي محيط باشد. نشان دهید سطح در چه حالتی می نیمم است؟  $\label{eq:2.1} \mathcal{L}(\mathcal{L}^{\text{max}}_{\text{max}}) = \frac{1}{\sqrt{2}} \sum_{i=1}^{N} \frac{1}{\sqrt{2}} \sum_{i=1}^{N} \frac{1}{\sqrt{2}} \mathcal{L}^{\text{max}}_{\text{max}}$ 

۲.۱.۸.۲.۵.۲. اندازهٔ مساحت شکلهای ایجاد شده

- ۵۸۹. در ذوزنقهٔ متساویالساقین ABCD، قاعدهٔ AD برابر با a و قاعدهٔ BC برابر با b است و AB=d. از رأس B، خط راستي رسم ميشود كه قطر AC را نصف و AD را در نقطة K قطع مى كند. مساحت مثلث BDK را پيدا كنيد.
- ۰\$۵. در ذوزنقة AB=BC=CD=a .ABCD و DA=۲a. نقطههایE و F، متمایز از راسهای دوزنقه، بترتیب بر خطهای راست AB و AD طوری اختیار شدهاند که محل برخورد ارتفاعهای مثلث CEF بر محل برخورد قطرهای ذوزنقهٔ ABCD منطبق است. مساحَت مثلث CEF را يبدا كنيد.

٢.٨.٢. نسبت مساحتها

۵۹۱. دایرمای بر یک ذوزنقه محیط شده است. زاویهٔ بین یکی از قاعدههای ذوزنقه و یک  $\beta$  ضلع جانبی آن، برابر با  $\alpha$  و زاویهٔ بین این قاعده و یکی از قطرهای ذوزنقه، برابر با است. نسبت مساحت دایره به مساحت ذوزنقه را پیدا کنید.

بخش ۲ / رابطههای متری در چهارضلعیهای ویژه [۲۴۳

۹.۲.۵.۲. رابطههای متری

۰۱.۹.۲.۵.۲ رابطههای متری در ذوزنقه ٥٩٢. ثابت کنید که در هر دورنقهٔ متساویالساقین، حاصلصرب دو قاعده مساوی است با تفاضل مجذورهای یک قطر و یک ساق. ٥٩٣. ثابت كنيد. مجموع فاصلههاى يك نقطة واقع بر صفحة يك ذوزنقة متساوىالساقين تا سه رأس این ذوزنقه، بزرگتر است از فاصلهٔ همین نقطه از رأس چهارم. المپیادهای ریاضی لنینگراد، ۱۹۸۴ ۲.۹.۲.۵.۲ . رابطههای متری در ذوزنقه و دایره

04۴. اگر ذوزنقهٔ متساوی|لساقینی محیط بر یک دایره باشد، حاصلضرب دو قاعدهٔ آن، برابر مجذور قطر أن دايره ميباشد.

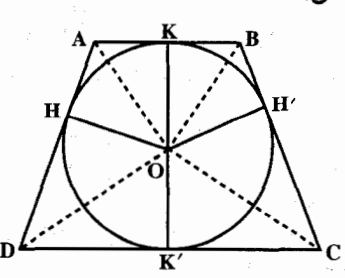

۰.۲.۵.۲ شابت کنید چهارضلعی، ذوزنقهٔ متساویالساقین است

040. در دوزنقة ABCD ، AB(CD ، ABCD) ، AAED ~ ACED ، و AAEB ~ ACED . ثابت كنىد : AD=BC.

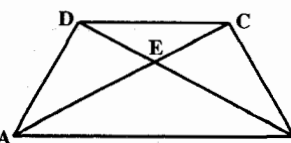

۵۹۶. در ذوزنقهای، طول یکی از قطرها، با مجموع طولهای دو قاعده برابر است. اگر زاویهٔ بین دو قطر برابر ۶۰ درجه باشد. ثابت کنید. ذوزنقه متساویالساقین است. المييادهاي رياضي لنينگراد، ١٩٩٢

۱۴۴ \_ دايرةالمعارف هندسه / ج ۷

۱۱.۲.۵.۲ . سایر مسألههای مربوط به این قسمت

- ۵۹۷. ◘ABCD را ذوزنقة متساوىالساقيني فرض كنيد كه AB و DC قاعدههايش باشند و قطرها یکدیگر را در E قطع کنند. سه جفت مثلث متشابه نام ببرید.
- 09۸. قطرهاي AC و BD از دوزنقـۀ متساوى|لسـاقـين AB||CD)ABCD) در نقطـۀ 0 با زاویهٔ °۶۰ همدیگر را قطع میکنند. ثابت کنید میانگاههای پارهخطهای OA، OA و BC رأسهای یک مثلث متساوی|لاضلاع است.
- ۵۹۹. ذوزنقهٔ متساویالساقینی بر یک دایره محیط است. ثابت کنید که نقطهٔ تقاطع قطرها و نقطههای تماس دو ساق با دایره، روی یک خط موازی با قاعده واقعند.

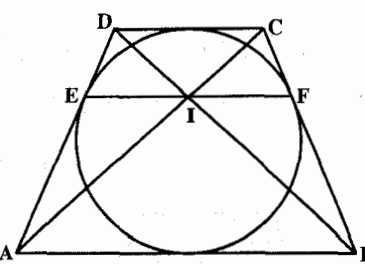

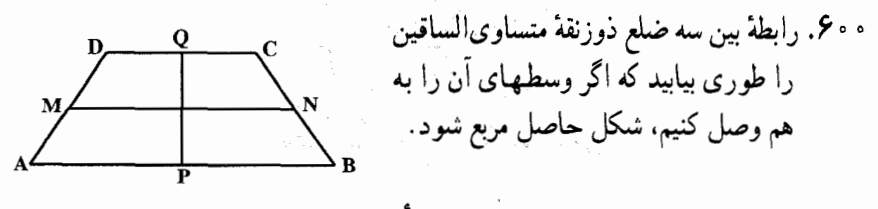

۱۲.۲.۵.۲. مسألههای ترکیبی

ا ۶۰٪. در ذوزنقهٔ متساويالساقين AD=BC)ABCD) قطر AC بر ساق BC عمود بودِه و طول ساق BC نصف قاعدة AB مي باشد. ۰۱ زاویههای ذوزنقه را حساب کنید.  $\overline{\text{CD}} = \frac{\text{AB}}{\mathsf{y}}$  : ثابت كنيد : ۰۳ ساقها را امتداد میدهیم تا در نقطهٔ O  $\overline{\phantom{a}}$ يكديگر را قطع كنند. ثابت كنيد OC=BC است.
بخش ۲ / رابطههای متری در جهارضلعیهای ویژه [ ۱۴۵ ۳.۵.۲. رابطههای متری در ذوزنقهٔ قائمالزاویه

۰۱.۳.۵.۲ تعریف و قضیه

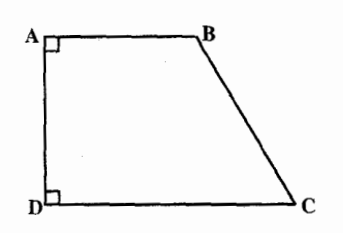

می دانیم ذوزنقهٔ قائم الزاویه، ذوزنقه ای است که یک ساق آن بر قاعدهها عمود باشد ؛ در این صورت این ساق قائم ارتفاع ذوزنقه است. مانند ذوزنقة قائم الزاوية ABCD كه در آن AB||CD و ساق AD بر دو قاعده عمود است.

۲.۲.۲.۴.۵.۲ زاویه

۰۱.۲.۳.۵.۲ اندازهٔ زاویه ۰۹ تا ۰۶ در ذوزنقهٔ ABCD، ضلع جانبی AB، بر AD و BC عمود است و AB =  $\sqrt{\rm{AD}.\rm{BC}}$ فرض کنید E معرف نقطهٔ برخورد ضلعهای ناموازی ذوزنقه، O محل برخورد قطرها و وسط AB باشد.  $\hat{\text{EM}}$  را بیدا کنید.  $\text{M}$ 

۳.۳.۵.۲. ضلع

۰۱.۳.۳.۵.۲ اندازهٔ ضلع ۶۰۳. در ذوزنقة ABCD زاوية A قائمه است و CD=۸، AB=۱۳، بـ AD=۱۲. حساب كنيد طول BC را .

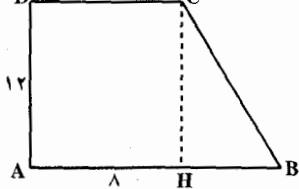

۴۰۴. دوزنقهٔ قائمالزاویهای داده شده است. خط راستی که به موازات قاعدههای دوزنقه رسم میشود، آن را به دو بخش طوری تقسیم میکند که در هریک از آنها میتوان دایرهای محاط کرد. طول قاعدههای ذوزنقهٔ اصلی را، اگر طول ضلعهای جانبی ان برابر با c و d>c) d) باشد، ييدا كنيد.

۱۴۶ ۲ دایرةالمعارف هندسه / ج ۷

۰۵ م. در دوزنقهٔ قائمالزاویهای یکی از زاویهها برابر °۳۰ است. قاعدهٔ بزرگتر برابر a و ارتفاع برابر h است. مطلوب است طول قاعدهٔ کوچکتر و ساق مایل.

۶۰۶. یکی از زاویههای ذوزنقهای برابر °۳۰ بوده و ضلعهای جانبی آن بر هم عمود هستند. اگر طول میانهٔ ذوزنقه برابر cm ۱۰cm و طول یکی از قاعدههای آن برابر ۸cm باشد، در این صورت طول ضلع جانبی کوچکتر آن را پیدا کنید.

۰۶۰۷ در یک ذوزنقهٔ قائم|لزاویه، طول قاعدهها و ضلع جانبی کوچکتر برابر a b، b و c است. طول ضلع جانبی کوچکتر و فاصلهٔ نقطهٔ تلاقی قطرها از قاعدههای ذوزنقه را پیدا کنید. ۰۸ م. در ذوزنقهٔ قائم الزاویه ای، یکی از زاویهها ۱۳۵<sup>۰ و</sup> قاعدهٔ کوچکتر b و ساق مایل c میباشد. مطلوب است طول قاعدهٔ بزرگتر و ساق قائم.

۴.۳.۵.۲. قطر

۰۱.۴.۳.۵.۲ اندازهٔ قطر ۰۹٪. در ذوزنقة قائم|الزاوية ADLAB، AB||CD ،ABCD ، داريم :

DC=۱۶cm ،AB=۱۲cm و BC=۵cm. اندازهٔ قطرهای این ذوزنقه را تعیین کنید.

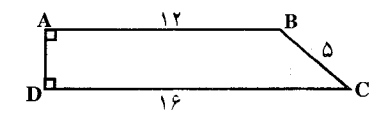

۵.۳.۵.۲. پارهخط

۰۱.۵.۳.۵.۲ اندازهٔ پارهخط ۰ ۶۱. ذوزنقهٔ قائمالزاویهای داده شده است که قاعدههای آن مساوی a و b و طول ساق كوچكتر أن مساوى c مىباشد. مطلوب است محاسبة فاصلة محل تلاقى قطرها، از قاعدهٔ a و از ساق c.

۲.۵.۳.۵.۲. نسبت یار،خطها ۶۱۱. در ذوزنقهٔ ABCD، زاویههای A و B قائمه بوده و BC=۱cm ،AB=0cm و AD=۴cm است.نقطهٔ M را روی ضلع AB طوری اختیار میکنیم که زاویهٔ AMD دو برابر BMC شود. نسبت AM:MB را بيابيد.

بخش ۲ / رابطههای متری در چهارضلعیهای ویژه [۲ ۱۴۷

۳.۵.۳.۵.۲. رابطهٔ بین یارهخطها ۶۱۲. ذوزنقة ABCD، كه ضلع جانبي أن CD، بر قاعدههاي AD و BC ى أن عمود است. داده شده است. دایرهای به قطر AD ،AB را در نقطهٔ P قطع میکند (P غیر از A است). مماس بر دایره در نقطهٔ CD ،P را در نقطهٔ M قطع میکند. مماس دیگری از M بر دایره رسم میشود که در نقطهٔ Q بر آن مماس است. ثابت کنید که خط CD ،BQ را نصف می کند.

> ۶۱۳. در ذوزنقة قائم|لزاوية ABCD با زاوية حادة ۴۵°، قطر AC برابر ضلع CD است. ثابت کنید میانگاه قـاعـدهٔ کوچکتـر، از رأس A و از میانگاه ضلع CD به یک فاصله است.

A

\n\n
$$
\hat{A} = \hat{D} = 4 \cdot \hat{B}
$$
\n

\n\n $\hat{A} = \hat{D} = 4 \cdot \hat{B}$ \n

\n\n $\hat{C} = \hat{D} = \hat{B} + \hat{C}$ \n

\n\n $\hat{C} = \hat{C} = \hat{B}$ \n

\n\n $\hat{C} = \hat{C} = \hat{C}$ \n

\n\n $\hat{C} = \hat{C} = \hat{C}$ \n

\n\n $\hat{C} = \hat{C} = \hat{C}$ \n

\n\n $\hat{C} = \hat{C} = \hat{C}$ \n

\n\n $\hat{C} = \hat{C} = \hat{C}$ \n

\n\n $\hat{C} = \hat{C} = \hat{C}$ \n

\n\n $\hat{C} = \hat{C} = \hat{C}$ \n

\n\n $\hat{C} = \hat{C} = \hat{C}$ \n

\n\n $\hat{D} = \hat{C}$ \n

\n\n $\hat{D} = \hat{C}$ \n

\n\n $\hat{D} = \hat{C}$ \n

\n\n $\hat{D} = \hat{C}$ \n

\n\n $\hat{D} = \hat{C}$ \n

\n\n $\hat{D} = \hat{C}$ \n

\n\n $\hat{D} = \hat{C}$ \n

\n\n $\hat{D} = \hat{C}$ \n

\n\n $\hat{D} = \hat{C}$ \n

\n\n $\hat{D} = \hat{C}$ \n

\n\n $\hat{D} = \hat{C}$ \n

\n\n $\hat{D} = \hat{C}$ \n

\n\n $\hat{D} = \hat{C}$ \n

\n\n $\hat{D} = \hat{C}$ \n

\n\n $\hat{D} = \hat{C}$ \n

\n\n $\hat{D} = \hat{D} = \hat{C}$ \n

\n\n $\hat{D} = \hat{D} = \hat{C}$ 

۰۱.۷.۳.۵.۲ اندازهٔ محیط ۶۱۵. محیط ذوزنقهٔ شکل زیر چهقدر است؟  $r\sqrt{\Delta}$  (z  $\Delta\sqrt{\Delta}$  ( $\Delta$   $\Delta + \sqrt{\Delta}$  ( $\Delta$  $\mathsf{Y}+\sqrt{\Delta}$  (الف)  $\mathsf{Y}+\sqrt{\Delta}$  (الف المپیادهای ریاضی بلژیک، ۱۹۸۷

۱۴۸ [ دايرةالمعارف هندسه / ج ۷

8.۲. . مساحت

۰۱.۸.۳.۵.۲ اندازهٔ مساحت ۰۱.۸.۳.۵.۲ اندازهٔ مساحت ذوزنقه ۶۱۶. طول قاعدههای یک ذوزنقه ۱۳ و ۲۱ است. طول ساق بزرگتر ۱۷ است و ساق دیگر بر قاعده عمود است. مساحت این ذوزنقه چهقدر است؟ ۶۱۷. مساحت ذوزنقهٔ قائمالزاویه را در حالتهای زیر معین کنید. ۱. یکی از زاویهها برابر °۶۰، قاعدهٔ کوچکتر ۲٫۵ و قاعدهٔ بزرگتر ۴ سانتیمتر ۲. یکی از زاویهها °۱۲۰، قاعدهٔ کوچکتر ۳ و ارتفاع ۲√۳ سانتیمتر ۳. یکی از زاویهها °۶۰، قاعدهٔ بزرگتر ۴/۵cm و ساق مایل ۳ سانتیمتر ۶۱۸. مرکز دایرهای از دو انتهای ساق مایل ذوزنقهٔ قائم۱لزاویهٔ محیطی آن برابر با ۲ سانتیمتر و ۴ سانتيمتر شده است. مطلوب است مساحت ذوزنقه. ۶۱۹. بر دایرهای به شعاع r ذوزنقهٔ قائمالزاویهای محیط کردهایم. اگر کوچکترین ضلع ذوزنقه مساوی r پّ باشد. مساحت ذوزنقه را معین کنید.

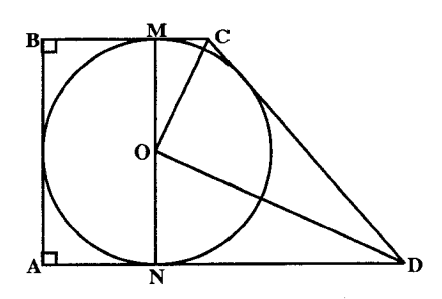

۲.۱.۸.۳.۵.۲. اندازهٔ مساحت شکلهای ایجاد شده

۴۲۰. ذوزنقهٔ قائمالزاویهای با قاعدههای a و b و ارتفاع h داده شده است. مستطیلی با بیشترین مساحت ممکنه از این ذوزنقه جدا میکنیم. اگر b=۶۰cm (a) و a=۸۰cm و cm أ • l=\ ^ 0 (b=\cm ،a=Y\*cm (b) ،h=\ • cm باشد، مساحت اين سطح را محاسبه كنىد.

۶۲۱. در دوزنقهٔ قائمالزاویهای به ارتفاع h به قطر ساق مایل دایرهای رسم کردهایم و دیدهایم که این دایره بر ساق قائم مماس شده است. مطلوب است مساحت مثلث قائم|لزاویه|ی که ضلعهای مجاور به زاویهٔ قائمهاش مساوی دو قاعدهٔ این ذوزنقه باشد.

بخش ۲ / رابطههای متری در چهارضلعیهای ویژه [ ] ۱۴۹ ۹.۳.۵.۲. رابطههای متری

٬۶۲۵ در ذوزنقهٔ قائمالزاویهٔ AB||DC ،ABCD و AD⊥AB ، ۸۳</AB -۲ AC=۱۲ است. ثابت کنید دو قطر این ذوزنقه بر هم عمودند.

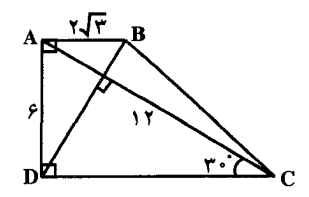

۰۱۲.۳.۵.۲ مسألههای ترکیبی

۶۲۶. ذوزنقة محدب قائم|لزاوية ABCD به قاعدههاي AB و CD و ارتفاع AD داده شده است. فرض میکنیم AB=a و AD=CD=Ya باشد. ١. اگر نقطة I وسط AD باشد، ثابت كنيد كه مثلث BCI متساوىالساقين است. اندازة ضلعهای این مثلث را برحسب a بهدست آورید. ۲. اگر Q نقطهٔ برخورد BI و AC باشد، نشان دهید که AC عمود بر BI است. نسبت و ابرحسب a تعیین کنید BIC از برحسب a تعیین کنید . BIC از برحسب  $\frac{\text{AO}}{\text{OC}}$ 

۱۵۰ ∏ دایرةالمعارف هندسه / ج ۷

- ۶۲۷. ذوزنقهٔ محدب ABCD قائمالزاویه در رأسهای A و B است. ارتفاع AB=a)AB) برابر نصف قاعدهٔ کوچک AD، و قطر BD عمود بر CD است. CD امتداد AB را در نقطهٔ E قطع می کند. اندازهٔ BD، قاعدهٔ بزرگ BC، ساق CD، همچنین AE و DE را برحسب a تعيين كنيد. نيمدايره هايي به قطرهاي BC و BE و گذرنده از نقطهٔ D را رسم ميكنيم. اندازهٔ مساحت بین این دو نیمدایره و قطعههای وتر CE را بیابید، با افزودن مساحت حلقهٔ . BD
- ۶۲۸. در ذوزنقة قائم|لزاوية ABCD(°، ۹ = Â = È) با فرض CD=۴a ،AB=a و AD=۵a نقطهٔ M را روی قطعه خط AD به فاصلهٔ AM=x و A $\hat{\rm MB}$  و C $\hat{\rm MD}$  =  $\hat{\rm BMB}$  درنظر میگیریم. مطلوب است محاسبهٔ tgα و tgβ برحسب a و x ؛ و x را طوری معین کنید که °۰ BMC =۹ باشد. (الف) M را طوری بگیرید که  $\alpha$ ۲ = B . (ب) فرض میکنیم ب مقدار y را برحسب x بهدست آورید و وقتی که M خط AD را طی کند  $\rm y = \frac{AM}{DM}$ و منحنی نمایش y را رسم کنید.

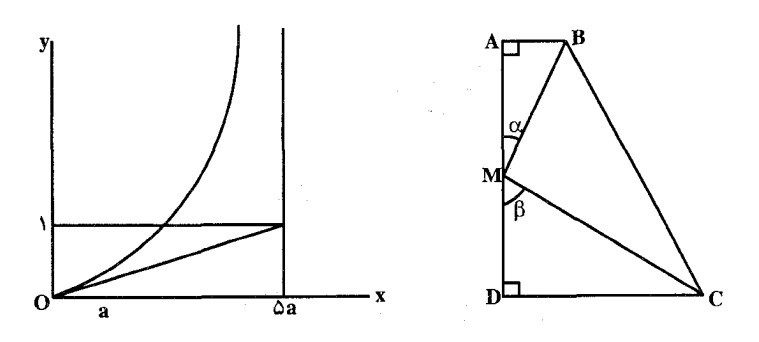

. ذوزنقة ABCD كه در آن °۹۰ = $\hat{\Delta}=\hat{\Omega}=\hat{\Omega}$  و  $\hat{s}$ = 4 و قطر AC برابر ساق AD مىباشد  $\hat{s}$ داده شده است :

۰۱ ثابت کنید که قطر AC بر ساق BC عمود است. ۲. به مرکز C و به شعاع CB دایرهای رسم میکنیم. این دایره AB را در M و CD را در P و P [P بین C و D است) و CB را در E قطع می کند. ثابت کنید چهارضلعی ABPQ متوازي|لاضلاع است و سه نقطهٔ P ،E و A بر یک استقامتند و عمودمنصف CP از E و M میگذرد.

بخش ۲ / رابطههای متری در چهارضلعیهای ویژه [ | ۱۵۱ ۰۳ از E خطی موازی AB رسم میکنیم تا دایره را در H و AD را در نقطهٔ K قطع کند. ثابت کنید E وسط پارهخط HK قرار دارد.

۴. ساق BC و AD در S یکدیگر را قطع میکنند. ثابت کنید دو مثلث SAB و APD متشابهاند. ۵. قطر BD خط CM را در N و خط Cx عمود بر CM را در F قطع میکند. ثابت کنید  $\frac{\text{FD}}{\text{FR}} = \frac{\text{ND}}{\text{NR}}$  و اگر AD=a باشد، مقدار این نسبت را پیدا کنید.

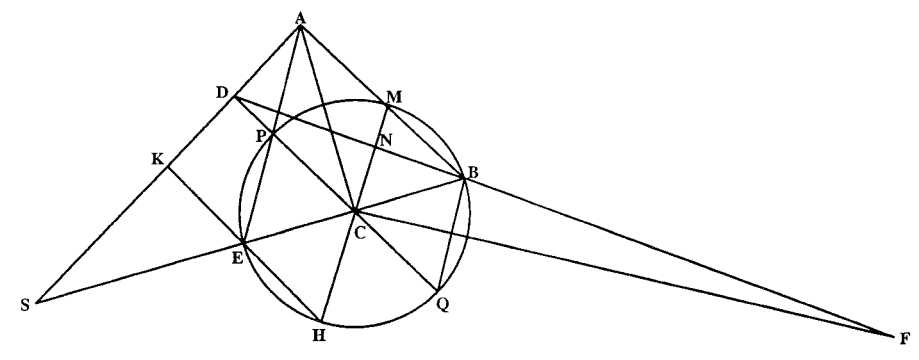

- ۴۳۰. در ذوزنقهٔ ABCD دو زاویهٔ A و B قائمه هستند و طول قاعدهٔ AD برابر ۲۵ و طول قاعدهٔ BC و ساق AB هريک برابر a√<sup>7</sup> ميباشد.
- ۰۱ قطر AC را رسم میکنیم. طول این قطر و طول ساق DC را برحسب a و همچنین اندازهٔ زاویههای C و D را بهدست آورید.
- ۲. نیمساز زاویهٔ ABC را رسم میکنیم تا قاعدهٔ BC را در F قطع کند و از A عمودی بر DC و از D عمودی بر AF فرود میآوریم تا در نقطهٔ O یکدیگر را قطع کنند و و H را دو موقع عمود فرض میکنیم. ثابت کنید نقطهٔ O مرکز دایرهٔ محیطی ذوزنقة AFCD ميباشد كه چون آن را رسم كنيم، ضلع AB را در E قطع ميكند كه وسط قوس AF است و بر امتداد خط DG قرار دارد. شکل BGOH ذوزنقهٔ متساوىالساقين و دو شكل HGBC و HDGB متوازىالاضلاع مىباشند.
- ۰۳ . سه خط AC ،AF و AH زاويهٔ قائمهٔ A را به چهار جزء برابر با  $\frac{\pi}{\lambda}$  تقسيم مي كنند . نقطة G محل تلاقى ارتفاعهاى مثلث HBA است و از چهار نقطة F ،B ،A وO به يک فاصله است. نقطهٔ K محل تلاقی قطر AC و خط HB محل تلاقی دو قطر ذوزنقة ADCF مي باشد و خط HG زاوية BHA را نصف مي كند و دو مثلث GBA و OHG با هم برابرند.
	- ۴. طول قطعههای BF ، HK ،CK و شعاع OA دایره را برحسب a تعیین کنید.

بخش ۳

ه رابطههای متری در چهارضلعیهای محاطی و محیطی

بخش ٣ / رابطههای متری در چهارضلعیهای محاطی و محیطی 1۵۵

۰۱.۵.۳.۳ اندازهٔ پاره خط ۶.۳.۳. شعاع دايره ٠١.۶.٣.٣ اندازهٔ شعاع دايره ۰۷.۳.۳ محیط ٠١.٧.٣.٣ اندازهٔ محیط ٨.٣.٢. مساحت ١.٨.٣.٣. اندازهٔ مساحت ۰۹.۳.۳ رابطههای متری ۰.۳.۳ ا. نابت کنید چهارضلعی محاطی و محیطی است

بخش ۳. رابطههای متری در چهارضلعیهای محاطی و محیطی ۱.۳. رابطههای متری در چهارضلعی محاطی ۱.۱.۳ تعریف و قضیه میدانیم چهارضلعی ABCD محاطی است، درصورتی که بر چهار رأس أن یک دایره بگذرد. این دایره را دایرهٔ محیطی چهارضلعی مینامند. برخی ویژگیهای چهارضلعی محاطی را قبلاً دیدیم. اینک رابطههای متری مربوط به چهارضلعی محاطی را مورد بررسی قرار مى دهيم .

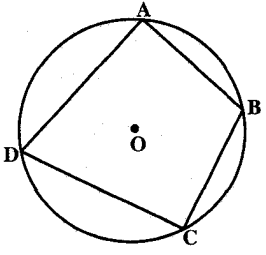

۶۳۱. قضیهٔ بطلمیوس. ثابت کنید، در هر چهارضلعی محاطی، حاصلضرب دو قطر، برابر است با مجموع حاصلضربهای دوبهدوی ضلعهای روبهرو. بطلميوس

بطلمیوس قنوذی Claudius Ptolemaeus (متولد ح ۸۵، متوفی ح ۱۶۵ م). که دوران بزرگترین فعالیتش در سالهای ۱۴۰ـ۱۶۰ بود، در نجوم همان کاری را کرد که اقلیدس در هندسه، اپولونیوس در مخروطات، و نیکوماخوس در حساب کرده بودند. وی کشفهای پیشینیانش را در کتاب واحدی گرد آورد، آنها را بهصورت اصولی مرتب کرد، و مانند اقلیدس و آپولونیوس دارای چنان نبوغی بود که تالیفش تا قرنهای متمادی بهصورت ملاک و معیار کار درآمد. در مورد زندگیش فقط این را میدانیم که در آتن و اسکندریه تدریس کرد. مهمترین تالیفش معروف به مجسطی Almagest دارای اطلاعات زیادی راجع به نجوم باستان است. وی راجع به تسطیح کره، موسیقی و ریاضیات عملی هم آثاری نوشت. در مورد کتابی راجع به اوپتیک که به وی نسبت میدهند، بحثهای زیادی شده است.

١٥٨ [ دايرةالمعارف هندسه / ج ٧

نقشه جهان بطلميوس

این نقشه افزایش چشمگیر معلومات جغرافیایی را از زمان اراتوستنس به بعد نشان میدهد. از تاریخ برستد.

در مجسطی خلاصهای از محاسبات اراتوستنس، پوزیدونیوس و دیگران راجع به اندازهٔ زمین، موضع نقطههای مختلف، و مساحت جزیرهها و کشورها أمده است. بطلمیوس در مورد کاربرد حساب در نجوم و جغرافیا در پیشاپیش دانشمندان یونانی جای دارد. او استفاده از کسرهای شصتگانی را بسط داد و جدول قوسهایی را، که قبلاً مورد استفادهٔ هیپارخوس قرار گرفته بود ؛ تکمیل کرد. کتابی هم در باب مصادرهٔ خطهای موازی، و کتابی راجع به علم احکام نجوم نوشت که در عربی به تمرهٔ بطلمیوس معروف است.

۶۳۲. عکس قضیمهٔ بطلمیوس. ثابت کنید هر چهارضلعی که در آن حاصلضرب دو قطر آن برابر با مجموع حاصلضربهای دوبهدوی ضلعهای روبهرویش باشد، محاطی است.

۶۳۳. تعمیم قضیهٔ بطلمیوس. ثابت کنید در هر چهارضلعی، مجموع حاصلضربهای دوبهدوی ضلعهای روبهرو، بزرگتر یا برابر حاصلضرب دو قطر آن است.

۶۳۴. قضیه. در چهارضلعی محاطی ABCD، شعاع دایرهٔ محيطي را با R و اندازهٔ ضلعهاي CD ،BC ،AB و DA را بترتيب با a، b، c و d و اندازهٔ قطرهاي BD و AC را بترتیب با m و n و زاویهٔ یکی از قطرها با خط عمود بر دیگری را با 0 نشان میدهیم. ثابت كنيد :

 $\gamma$ mR cos $\theta = ab + cd$ ,  $\gamma$ nR cos $\theta = ad + bc$ و از آنحا نتیجه بگیرید که

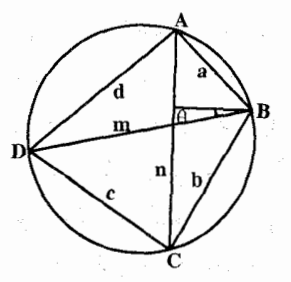

 $=\frac{ab+cd}{ad+bc}$ 

بخش ۳ / رابطههای متری در چهارضلعیهای محاطی و محیطی □ ۱۵۹

٬۶۳۵ قضیهٔ پاپوس حاصلضرب فاصلههای هر نقطهٔ دایرهٔ محیطی چهارضلعی محاطی از دو ضلع مقابل. مساوی حاصلضرب فاصلههای این نقطه است از دو ضلع مقابل دیگر. ۶۳۶. قضیه. ثابت کنید. اگر در یک چهارضلعی ؛ قطرها بر هم عمود باشند. جذر مجموع

مربعهای هر دو ضلع روبهرو، برابر است با قطر دایرهٔ محیطی چهارضلعی. مسألههاى تاريخي رياضيات. پاراماديس وارا. از مسألههاى هندى

۶۳۷. دستور دقیق مساحت چهار گوشهٔ محاطی برحسب اندازههای ضلعهای آن، نخستین بار توسط ریاضیدان هندی براهماگوپتا که در قرن هفتم میلادی میزیسته به شرح زیرِ به دست آمده است :

قضیم. هرگاه a، b ،a و d اندازهفای ضلعهای یک چهارگوشهٔ محاطی و s نصف محیط آن باشد، K مساحت آن از دستور زیر بهدست می اید :

 $K^{\dagger} = (s-a)(s-b)(s-c)(s-d)$ 

 $\omega^{(1)}$  ,  $\omega^{(1)}$  ,

 $\mathcal{O}(\mathcal{O}(\log n))$ 

۶۳۸. قضیهٔ نیوتن. اگر با سه طول معین a، b و c چهارضلعی به سطح ماکزیمم بنا کنیم، ضلع چهارم قطر دایرهای است که چهارضلعی در آن محاط است.

۰۲.۱.۳ زاویه

۰۱.۲.۱.۴ اندازهٔ زاویه ۶۳۹. شعاع دایرهٔ محیطی چهارضلعی محاطی ABCD برابر ۵cm است. اگر AB = ۵٫/۲cm ، BC=۵ٌcm و CD =۵√۲cm باشد، اندازهٔ زاویههای چهارضلعی را تعیین کِنید.

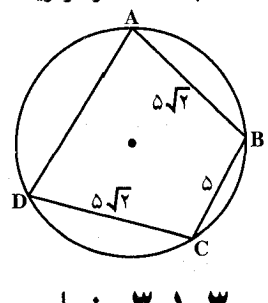

۰۳.۱.۳ ضلع

۰۱.۳.۱.۳ اندازهٔ ضلع ۴۴۰. اندازهٔ دو ضلع متوالی چهارضلعی محاطی ABCD برابر ۶ و ۶ و اندازهٔ دو قطر آن برابر ۱۲ و گ√۶ است. اندازهٔ دو ضلع دیگر آن را بیابید.

۱۶۰ [ دايرةالمعارف هندسه / ج ۷

۶۴۱. در چهارضلعی محاطی ABCD که در آن K ،AB=BC محل برخورد قطرهاست. اگر BK=b و KD=d، اندازهٔ ضلع AB را پیدا كنىد.

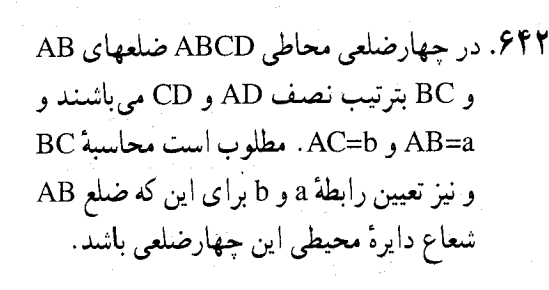

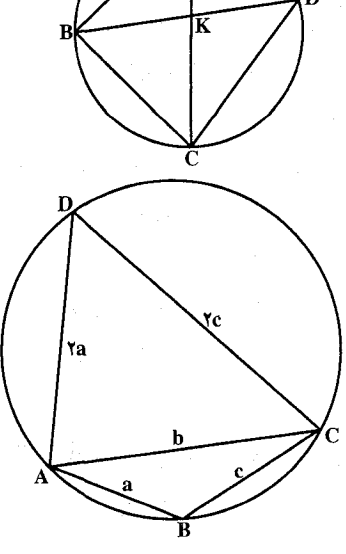

۴.۱.۳ قطر

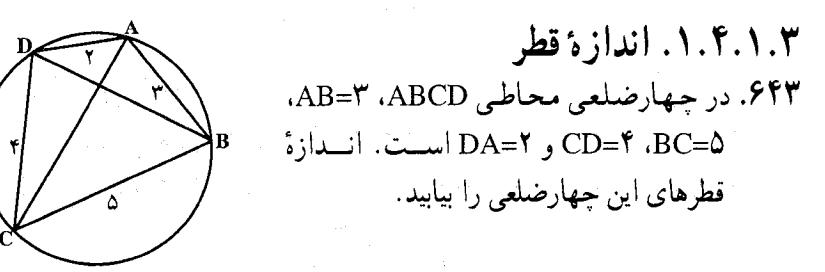

۶۴۴. ضلعهای متوالی یک چهارضلعی محاطی ۲۵، ۳۹، ۵۲، ۵۲ و ۶۰ میباشند. طول قطر دایرهٔ محیطی این چهارضلعی برابر است با :  $99(5)$   $90(7)$ الف) ۶۲ ب) ۶۳  $9(6)$ مسألةهاي مسابقههاي رياضى دبيرستاني امريكا، ١٩٧٢

۶۴۵. در چهارضلعی محاطی ABCD، که قطرهایش درنقطة K متقاطعند، AB=a، AK=c و CD=d. اندازهٔ قطر AC را پیدا کنید.

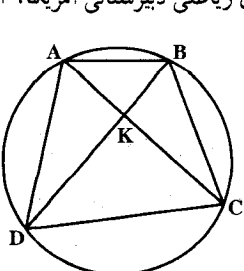

بخش ۳ / رابطههای متری در چهارضلعیهای محاطی و محیطی M۶۱ ۶۴۶. اگر ضلعهای یک چهارضلعی محاطی مساوی a، c ،b و d باشند، طول قطرهای آن را بهدست اوريد.

- ۶۴۷. در چهارضلعیی محاطی در یک دایره، دو ضلع روبهرو به هم، بر هم عمودند. طول یکی از آنها برابر با a است و یکی از قطرها، زاویهٔ حادهٔ مجاور به این ضلع را به زاویههایی به اندازهٔ c و B تقسیم میکند. طول قطرهای چهارضلعی را پیدا کنید (زاویهٔ به اندازهٔ α، مجاور به ضلع داده شده است).
- در دایرهای به شعاع R کمانهای °۶۰ $\hat{\textbf{B}} = \hat{\textbf{s}}$  ، °۶۰ و $\hat{\textbf{C}} = \hat{\textbf{C}}$  را دنبال  $\hat{\textbf{C}}$ یکدیگر جدا می کنیم. طول ضلعها و قطرهای چهارضلعی ABCD را برحسب R حساب كنيد.

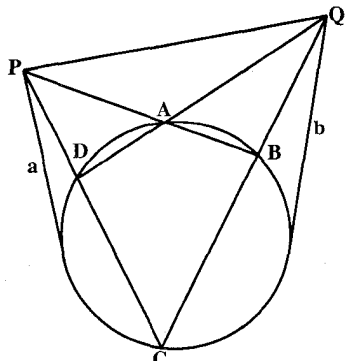

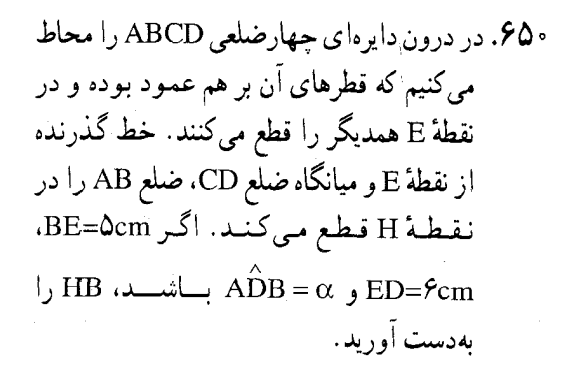

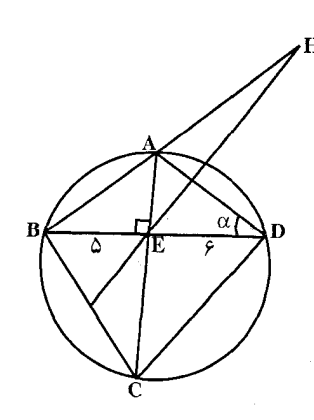

۱۶۲ آن دايرةالمعارف هندسه / ج ۷

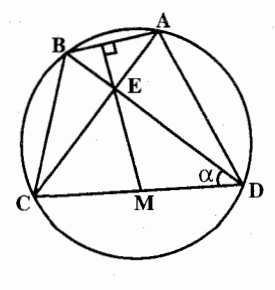

۶۵۱. بر چهارضلعی ABCD که قطرهای آنها در نقطهٔ E بر هم عمود هستند، دایرهای را محیط میکنیم. خط عمود بر AB از نقطهٔ E ضلع CD را در نقطهٔ M قطع  $\hat{\text{CDB}} = \alpha$  میکند . اگر AD=Acm ،AB=۴cm و باشد، EM را بهدست آورید.

۲.۵.۱.۳. تساوی بارهخطها

- ۶۵۲. چهارضلعی ABCD در یک دایره محاط است. خطهای راست AB و M در نقطهٔ M و خطهای راست BC و AD در نقطهٔ N یکدیگر را قطع کردهاند. میدانیم BM=DN. ثابت كنيد CM=CN.
- المپیادهای ریاضی لنینگراد، ۱۹۹۳ ۶۵۳. یکی از قطرهای چهارضلعی محدب محاطی قطر دایره است. ثابت کنید تصویرهای هر دو ضلع مقابل روی قطر دیگر، برابرند. ۶۵۴. میدانیم، برای چهارضلعی محاطی ABCD، داریم:

 $|AB|$ :  $|BC| = |AD|$ :  $|DC|$ خط راستی که از رأس B و نقطهٔ وسط قطر AC میگذرد، دایرهٔ محیطی را در نقطهٔ  $|AM| = |CD|$ M ≠ B قطع میکند. ثابت کنید : المپیادهای ریاضی لنینگراد، ۱۹۷۳ ۶۵۵. ثابت کنید طول پارهخطی که وسطهای قطرهای یک چهارضلعی محاطی که قطرهایش بر هم عمودند را به هم وصل میکند، برابر است با طول پارهخطی که محل تلاقی قطرهای أن را به مركز دايرهٔ محيطي أن وصل ميكند.

# ۶.۱.۳. شعاع دایره

۰۱.۶.۱.۳ اندازهٔ شعاع دایره ۶۵۶. قطرهای چهارضلعیی محاطی دوبهدو بر هم عمودند. ثابت کنید که وسط ضلعهای آن و پای عمودهای وارد از نقطهٔ برخورد قطرها بر ضلعهای آن. بر یک دایره واقعند. شعاع این دایره را پیدا کنید، بهشرطی که شعاع دایرهٔ مفروض R و فاصلهٔ مرکز آن تا نقطَهٔ برخورد قطرهای چهارضلعی، d باشد.

بخش ۳ / رابطههای متری در چهارضلعیهای محاطی و محیطی M۶۳ ۶۵۷. ثابت کنید، پای عمودهای وارد از نقطهٔ برخورد قطرهای چهارضلعیی محاطی بر ضلعهای ان، راسهای چهارضلعیی هستند که در آن دایرهای قابل محاط شدن است. شعاع این دایره را پیدا کنید. بهشرطی که قطرهای چهارضلعی محاطی دوبهدو بر هم عمود باشند و شعاع دايرهٔ مفروض R و فاصلهٔ مرکز أن تا نقطهٔ برخورد قطرها، d باشد.

۰۷.۱.۳ محیط

۰۱.۷.۱.۳ اندازهٔ محیط ٬۶۵۸ قطر BD از چهارضلعی محاطی محیطی ABCD، از مرکز دایرهٔ محیطی این چهارضلعی میگذرد. اگر BC=۶cm ، AB=۶cm و AD=۸cm باشد، اندازهٔ محیط این چهارضلعي چەقدر است؟

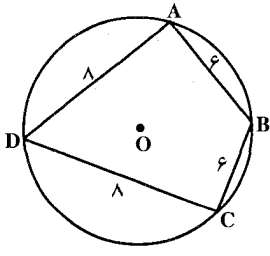

۸.۱.۳. مساحت

۰۱.۸.۱.۳ اندازهٔ مساحت ۶۵۹. بىرھىمـاگـوپىتـا ريـاضىيـدان ھـنــدى (۶۲۸ مـيـلادى) فـرمـول صــحـيـــح s با در مورد مساحت چهارضلعی محاطبی با s  $K = \sqrt{(s-a)(s-b)(s-c)(s-d)}$ نیم محیط و c ،b ،a و dی ضلعهای آن بهدست داد. مساحت چهارضلعی مربوطه را، درصورتی که ضلعهایش به طولهای داده شدهٔ زیر باشند، بیابید. الف. ۱۶=a، ۵\=b=\d=\c=۲۹، c=۲۳ ب. 4=4، 8/ ح .b=7، 4-1=b ه ۶۶. چهار گوشهٔ با ضلعهای به اندازهٔ c ،b ،a و d در دایرهٔ به شعاع R محاط است. ثابت کنید که K مساحت آن از دستور زیر بهدست می|ید :  $K^{\dagger} = \frac{(bc + ad)(ca + bd)(ab + cd)}{18R^{\dagger}}$ 

۱۶۴ آن دايرةالمعارف هندسه / ج ۷

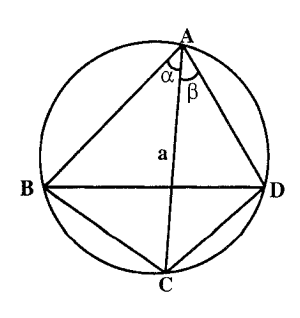

٬۶۶۱ فرض کنید ABCD جهارضلعیی محاطی باشد. طول قطر AC برابر با a است و با ضلعهای AB و AD. بترتیب، زاویههای  $\alpha$  و  $\beta$  تشکیل می دهد. ثابت کنید که اندازهٔ مساحت این چهارضلعی، بین  $\frac{a^{\nu}\sin(\alpha+\beta)\sin\alpha}{\nu\sin\beta}$ ,  $\frac{a^{\nu}\sin(\alpha+\beta)\sin\beta}{\nu\sin\alpha}$  $\sqrt{\sin \beta}$ قرار دارد.

٢.٨.١.٣. نست مساحتها

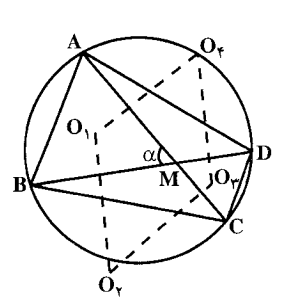

۶۶۲. قطرهای حهارضلعی ABCD. در نقطهٔ M متقاطعند  $\overline{O}_V$ و زاویهٔ بین آنها برابر با  $\alpha$  است. فرض کنید و Or . Or و بترتیب، معرف مرکز دایرههای  $O_r$  . محيطي مثلثهاي CDM ،BCM ،ABM و DAM باشند. نسبت مساحتهای چهارضلعیهای ABCD و O<sub>1</sub>O<sub>r</sub>O<sub>r</sub>O<sub>r</sub>O را پیدا کنید.

۰۳.۸.۱.۳ رابطهٔ بین مساحتها

۶۶۳. چهارضلعی ABCD در دایرهای محاط شده است. فرض کنید O, ، O, ، O, و O, . بترتیب، مرکز دایرههای محاطی مثلثهای CDA ،BCD ،ABC و DAB، و H, ، H. H<sub>۲</sub> و H<sub>۴</sub> نقطههای برخورد ارتفاعهای همان مثلثها باشند. ثابت کنید، چهارضلعبی ستطیل است و مساحت چهارضلعی H,H,H,H,H برابر است با PH,H,H,H مساحت جهارضلعي ABCD.

## ۹.۱.۳. رابطههای متری

۰۱.۹.۱.۳ رابطههای متری (برابریها) ۶۶۴. چهارضلعی ABCD در دایرهای به شعاع R محاط است به قسمی که قطرهای AC و BD بر یکدیگر عمودند. ثابت کنید :

 $AB^{\dagger} + BC^{\dagger} + CD^{\dagger} + DA^{\dagger} = AR^{\dagger}$ ۶۶۵. هرگاه در یک چهارضلعی محاطی یکی از دو قطر از وسط دیگری بگذرد، دو برابر مجذور اوْلیي، مساوی است با مجموع مجذورهای چهارضلع.

بخش ۳ / رابطههای متری در چهارضلعیهای محاطی و محیطی ۲۶۵ ۶۶۶. ثابت کنید که در یک چهارضلعی محاطی، نسبت فاصلههای محل برخورد قطرها از دو ضلع مقابل، برابر نسبت این دو ضلع است. ۶۶۷. اگر وسطهای ضلعهای CD ،BC ،AB و DA از چهارضلعی محاطی ABCD را بترتيب P ،N ،M و Q بناميم و R شعاع و O مركز دايرهٔ محيطي أن باشد، ثابت كنيد رابطة زير را :  $(AB+CD)(ON+OQ)+(AD+BC)(OM+OP)=\text{YR}(AC+BD)$ ۶۶۸. در چهارضلعی محاطی ABCD، نقطههای N ،N ،M . و Q بترتيب وسط ضلعهاي CD ،BC ،AB و DA  $\frac{9}{2}$ میباشند. درستی رابطههای زیر را ثابت کنید (O مرکز دايرة محيطي جهارضلعي است). AB.OQ+AD.OM=CB.OP+CD.ON AB.ON+BC.OM=AD.OP+CD.OQ ۶۶۹. قضیه. مجموع مربع فاصلههای پاد مرکز چهارضلعی محاطی از چهار رأس آن، برابر است با مربع قطر دايرهٔ محيطي چهارضلعي.

- یاد مرکز چهارضلعی محاطی. قرینهٔ مرکز دایرهٔ محیطی چهارضلعی محاطی نسبت به مرکز ثقل چهارضلعی (وسط پارهخطی که وسطهای دو قطر را به هم وصل می کند) است
- ه ۶۷. فرض کنید، c ،b ،a و d طول ضلعهای چهارضلعیی محاطی (ضلع به طول a روبهرو به م با طول c است) و  $h_{\rm c}$  ،  $h_{\rm c}$  و  $h_{\rm d}$  فاصلهٔ مرکز دایرهٔ محیطی تا ضلعهای نظیرشان باشند ؛ اگر مرکز دایره در درون چهارضلعبی باشد، آن0وقت ثابت کنید که  $ah_c + ch_a = bh_d + dh_b$
- ۶۷۱. نشان دهید که تصویرهای هر نقطه از دایرهٔ محیطی یک چهارضلعی محاطبی بر روی ضلعهای جهارضلعی، این ضلعها را به هشت پارهخط تقسیم میکنند که حاصلضرب چهار پارهخط غیرمجاور. با حاصلضرب چهار پارهخط دیگر برابر است.
- ۶۷۲. حهارضلعی محدب و محاطی ABCD داده شده است. ثابت کنید دایرهای که از C بگذرد و در نقطهٔ A بر خط AD مماس باشد. خط AB را در نقطهای مانند P قطع می کند بهطوری که داریم :

 $\frac{PA}{PB} = \frac{AC \times BD}{BC \times AD}$ 

۱۶۶ ] دايرةالمعارف هندسه / ج ٧

۶۷۳. چهارضلعی ABCD در دایرهای محاط است. ثابت کنید. اگر نقطههای برخورد دو مماسی که از A و C بر دایره رسم میشوند، روی خط راست BD باشد، آنوقت :  $|AB|$ . $|CD| = |BC|$ . $|AD|$ 

المپیادهای ریاضی لنینگراد. ۱۹۷۲ ۶۷۴. در چهارضلعی محاطی ABCD ضلعهای متقابل را امتداد میدهیم تا یکدیگر را در نقطههای M و N قطع کنند. ثابت کنید که مجموع مجذورهای طول مماسهای MT و 'NT که می توان از M و N بر دایره رسم کرد، مساوی است با مجذور طول MN.

- ۶۷۵. فرض کنید ABCD جهارضلعیی محاطی باشد. جهار دایره، α، β، γ و δ، بر دایرهٔ محیطی چهارضلعی ABCD، بترتیب، در نقطههای C ،B ،A و D مماسند. فرض کنید معرف طول قطعهای از مماس بر دایرههای  $\alpha$  و B باشد.  $t_{\alpha\beta}$  طول پارهخط  $t_{\alpha\beta}$ مماس مشترک خارجی است، اگر α و β به یک نحو (درونی یا بیرونی) بر دایرهٔ مفروض مماس باشند، و طول پارهخط مماس مشترک داخلی است، اگر α و β بهطور متفاوت بر دایرهٔ مفروض مماس باشند (مقدارهای ۴<sub>۵۸۰ ه</sub>ه ، و غیره، به روش مشابه تعريف مي شوند). تابت كنيد كه : (قضية تعميم يافتة بطلميوس)  $t_{\alpha\beta}t_{\gamma\delta} + t_{\beta\gamma}t_{\delta\alpha} = t_{\alpha\gamma}t_{\beta\delta}$
- ۶۷۶. اگر چهارضلعی در دایرهٔ دارای جهت محاط باشد، بین قطرها و ضلعها رابطهٔ زیر برقرار است :

 $\overline{AC}$ ,  $\overline{AD}$ ,  $\overline{CD}$  +  $\overline{AB}$ ,  $\overline{AD}$ ,  $\overline{BD}$  +  $\overline{AB}$ ,  $\overline{AC}$ ,  $\overline{CB}$  +  $\overline{DC}$ ,  $\overline{BD}$ ,  $\overline{CB}$  =  $\overline{}$ وترهای دایره (ضلعها و قطرهای حهارضلعی) برحسب جهت دایره (در قوسهای حاده) مثبت یا منفی میباشند.

۶۷۷. زاویهٔ AOB در دایرهای محاط است. نقطهٔ اختیاری M از کمان داخلی BA را به A. و B وصل کرده، خطهای موازی ضلعهای زاویه رسم می کنیم تا ضلعهای دیگر را  $\rm{O}$  $\text{. OM}^{\dagger} = \text{OP.OA} + \text{OQ.OB}$  : در P و Q قطع كنند. ثابت كنيد

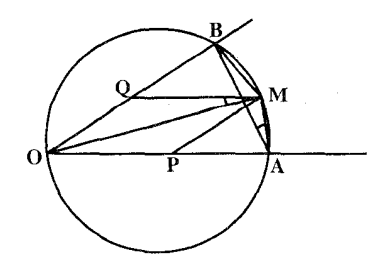

بخش ۳ / رابطههای متری در چهارضلعیهای محاطی و محیطی ۲۶۷

۲.۹.۱.۳ . رابطههای متری (نابرابریها)

87۸. چهارضلعی محدبی در دایرهای به شعاع ۱ محاط شده است. ثابت کنید که u تفاضل (مثبت) بین محیط و مجموع طولهای قطرهایش در :v < u <٢ صادق است.

٬۶۷۹ راسهای یک چهارضلعی محاطی، در نقطههای گرهی یک صفحهٔ شطرنجی، با خانههایی با ضلع به طول واحد، قرار دارند. میدانیم ABCD، ذوزنقه نیست. ثابت کنید :  $AC.AD - BC.BD \ge 1$ 

المپیادهای ریاضی لنینگران، ۱۹۹۰ نینگاراد، ۱۹۹۰  
\nقطرهای چهارضلمی محاطی ABCD، در نقطهٔ O به هم رسیدداند. ثات کنید :

\n\n
$$
\frac{|AB|}{|CD|} + \frac{|CD|}{|AB|} + \frac{|BC|}{|AD|} + \frac{|AD|}{|BC|} \leq \frac{|OA|}{|OC|} + \frac{|OC|}{|OA|} + \frac{|OD|}{|OD|} + \frac{|OD|}{|OB|}
$$
\n

\n\n14.1

\n\n14.2

\n\n15.3

\n\n26.4

\n\n38.5

\n\n39.6

\n\n30.6

\n\n31.6

\n\n32.7

\n\n33.8

\n\n34.9

\n\n35.9

\n\n36.9

\n\n37.1

\n\n38.1

\n\n39.1

\n\n30.1

\n\n31.1

\n\n32.1

\n\n33.2

\n\n34.3

\n\n35.4

\n\n36.5

\n\n37.1

\n\n38.1

\n\n39.1

\n\n30.1

\n\n31.1

\n\n32.1

\n\n33.1

\n\n34.1

\n\n35.1

\n\n36.1

\n\n37.1

\n\n38.1

\n\n39.1

\n\n30.1

\n\n31.1

\n\n32.1

\n\n33.1

\n\n34.1

\n\n35.1

\n\n36.1

\n\n37.1

\n\n38.1

\n\n39.1

\n\n30.1

\n\n31.1

\n\n32.1

\n\n33.1

\n\n34.1

\n\n35.1

۶۸۱. فرض کنید c ،b ،a و d طول ضلعهای متوالی یک چهارضلعی باشند. ثابت کنید که هرگاه S مساحت آن باشد، آنوقت Y/(s ≤ (ac + bd) که برابری، تنها در چهارضلعیمی محاطی که قطرهایش دوبهدو بر هم عمودند. رخ میدهد.

# ۱۰.۱.۳. نابت کنید چهارضلعی محاطی است

۶۸۲. در مثلث ABC روی نیمساز زاویهٔ A و روی امتداد آن دو نقطهٔ P و Q اختیار میکنیم  $\overline{\rm BPCQ}$  به قسمی که AP $\overline{\rm AP}' = \overline{\rm AQ}^\prime = \overline{\rm AQ}^\prime = \overline{\rm AB} \times \rm AC$  باشد. ثابت کنید که چهارضلعی محاطي است.

۶۸۳. در چهارضلعی محدب ABCD قطرهای AC و BD بر هم عمودند و ضلعهای مقابل AB و DC موازي نيستند. فرض كنيم نقطة P محل تلاقي عمودمنصفهاي AB و DC درون چهارضلعی ABCD باشد. ثابت کنید چهارضلعی ABCD محاطی است اگر و فقط اگر، مثلثهای ABP و CDP مساحتهای مساوی داشته باشند.

سي ونهمين المبياد بين المللي رياضي تايبه، ١٩٩٨ ۶۸۴. ثابت کنید اگر ۴ ≤ n باشد، هر چهارضلعی محاطی را می توان به n چهارضلعی محاطی تجزيه كرد.

المپیادهای بینالمللی ریاضی ، ۱۹۷۲

۱۶۸ ٦ دايرةالمعارف هندسه / ج ۷ ٬۶۸۵ ثابت کنید، چهارضلعی محاطی، A<sub>۱</sub>A<sub>۲</sub>A<sub>۲</sub>A<sub>۲</sub>A ، برابر است با جهارضلعی که رأسهای ، H, A,A,A, و H+، عبارتند از نقطههای برخورد ارتفاعها در مثلثهای H+، H+، H+، H, .  $A_{\gamma}A_{\gamma}A_{\gamma}$ ,  $A_{\gamma}A_{\gamma}A_{\gamma}A_{\gamma}A_{\gamma}$ 

المبیادهای ریاضی کشورهای مختلف، بالکان، ۱۹۸۴

# ۱۱.۱.۳. سایر مسألههای مربوط به این قسمت

- ۶۸۶. یک چهارضلعی در دایرهای به شعاع R محاط شده است. فرض کنید Q ،P و M. بترتیب، معرف نقطههای برخورد امتداد ضلعهای روبهرو و قطرهای این حهارضلعبی باشند. اگر فاصلهٔ Q ،P و M از مرکز دایره، بترتیب، b ،a و c باشد، طول ضلعهای مثلث PQM را پیدا کنید.
- ۶۸۷. فرض کنید ABCD جهارضلعیی محاطی، E نقطهای دلخواه بر خط راست AB و F نقطهای دلخواه بر خط DC باشد. خط راست AF، دایره را در نقطهٔ M، و خط DE. دایره را در نقطهٔ N قطع میکند. ثابت کنید که خطهای EF ،BC و MN، همرس و یا موازیاند.
	- ۶۸۸. در حهارضلعی محاطی ABCD خط HK وسطهای دو قطر را به هم وصل کرده است. EX و FY نيمسازهاي زاويههاي E و F مي باشند. مي خواهيم ثابت كنيم FY ،EX و HK همرسند.

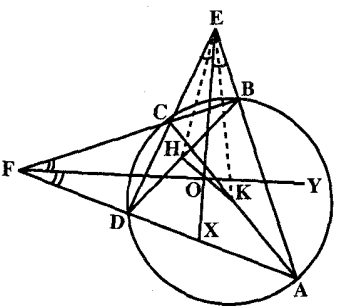

۶۸۹. ثابت کنید، چهار خط که هر یک از پاهای دو عمود وارد از یک رأس چهارضلعیبی محاطی بر ضلعهایی که شامل این رأس نیستند. میگذرند. در یک نقطه متقاطعند. ۰۶۹. چهارضلعی محاطی ABCD را درنظر گرفته. محل تلاقی قطرهای آن را O میiامیم. اگر نقطههای L و K بترتیب پای عمودهای وارد از نقطهٔ O بر ضلعهای AD و BC بوده و نقطههای M و N بترتیب وسطهای ضلعهای AB و CD باشند، ثابت کنید عمودمنصف KL از نقطههای M و N میگذرند.

سومین المپیاد آزمایشی ریاضی ایران ، ۱۳۷۲

بخش ۳ / رابطههای متری در چهارضلعیهای محاطی و محیطی 1 ۱۶۹

۶۹۱. فرض کنید ABCD چهارضلعیی محاطی باشد و M و N، بترتیب، وسطهای AC و BD باشند. ثابت کنید که اگر DB نیمساز زاویهٔ ANC باشد، آن0قت AC نیمساز زاویهٔ

BMD است.

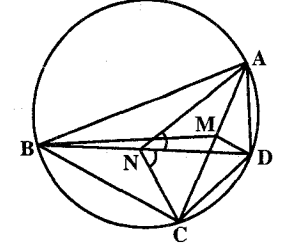

- ۶۹۲. یک چهارضلعی محاط در یک دایره داده شده است. اگر این چهارضلعی را با چرخاندن سه ضلع آن حول سه نقطهٔ ثابت واقع بر یک خط راست، تغییر مکان دهیم ؛ ثابت کنید چهارمین ضلع این چهارضلعی نیز از نقطهٔ ثابتی واقع بر همین خط راست میگذرد. ۶۹۳. فرض کنید Q ،P و M، بترتیب، نقطههای برخورد قطرهای چهآرضلعیبی محاطی و امتداد ضلعهای مقابل آن باشند. ثابت کنید که نقطهٔ برخورد ارتفاعهای مثلث PQM. بر مرکز دایرهٔ محیطی جهارضلعی مفروض منطبق است (قضیهٔ بروکار).
- ۶۹۴. دایرههای نه نقطهٔ مثلثهایی که بهوسیلهٔ چهار رأس یک چهارضلعی محاطی تعریف میشوند. از نقطهٔ M میگذرند.
- ٬۶۹۵ در چهارضلعی ABCD، قطرهای AC و BD را رسم کردهایم. ثابت کنید، اگر دایرههای محاطی مثلثهای ABC و ADC بر هم مماس باشند، آن وقت دایرههای محاط در مثلثهای BAD و BCD هم مماس بر يكديگرند.

المپیادهای ریاضی لنینگراد ، ۱۹۶۴

۱۲.۱.۳. مسألههای ترکیبی

۶۹۶. چهارضلعی محدب ABCD داده شده است و میدانیم : AB=AD و CB=CD. ثابت کنید : الف. میتوان دایرهای در آن محاط کرد ؛ ب. وقتي، و تنها وقتي، مي توان دايرهاي بر أن محيط كرد كه داشته باشيم : ABLBC ؛ ج. درحالت AB⊥BC ، مجذور فاصلة بين مركز دايرة محاطي (به شعاع r) تا مركز  $R^{\gamma} + r^{\gamma} - r\sqrt{r^{\gamma} + \gamma R^{\gamma}}$ دایرهٔ محیطی (به شعاع R) برابر است با : المبيادهاي رياضي كشورهاي مختلف، ألمان، ١٩٧٣

۱۷۰ [ دايرةالمعارف هندسه / ج ۷

۶۹۷. الف) قطر یک چهارضلعی محاطی، آن را به دو مثلث تقسیم می کند. ثابت کنید، مجمو ع طولهای دو شعاع دایرههای محاطی این دو مثلث، بستگی به انتخاب قطر ندارد. ب) ثابت کنید. بزرگترین ارتفاع در مثلثی که زاویهٔ منفرجه ندارد. کمتر از مجموع دو شعاع دایرههای محاطی و محیطی مثلث نیست. در چه حالتی، این ارتفاع، برابر با مجموع دو شعاع ميشود؟

المبیادهای ریاضی کشورهای مختلف، امریکا، ۱۹۸۲، مجارستان، ۱۹۷۸ ۶۹۸. چهارضلعیهای برهمگویته

- الف) برهمگوپته فرمول (k-3)(s−0)(s−0)(s−0)(s−0) را برای K، مساحت یک چهارضلعی محاطی به ضلعهای a، c،b،a و نیم محیط s داد. نشان دهید که فرمول هرون براي مساحت يک مثلث حالت خاصي از اين فرمول است. ب) نشان دهید که یک چهارضلعی دارای قطرهای متعامد است اگر و فقط اگر مجموع
- مربعهای دو ضلع مقابل برابرباشد با مجموع مربعهای دو ضلع مقابل دیگر. ج) برهمگو پته نشان داد که اگر ^a \* + b \* = c و ^a \* + b ، آن گاه هر چهارضلعی به ضلعهای متوالی cA ،bC ،cB ،aC دارای قطرهای متعامد است. این را ثابت كنىد.

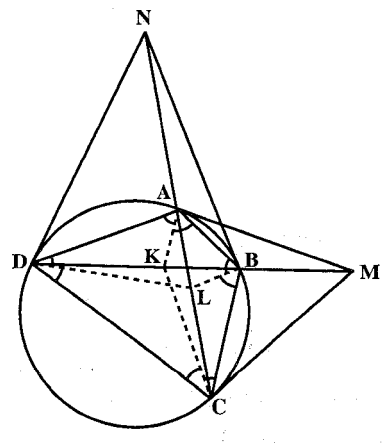

۶۹۹. چهارضلعي ABCD در دايرهاي محاط شده است. فرض کنید M نقطهٔ برخورد مماسهای بر دایره که از A و C میگذرند، N نقطهٔ برخورد مماسهای بر دایره که از B و D می گذرند، K نقطهٔ برخورد نيمسازهاي زاويههاي A و Cي چهارضلعی و L نقطهٔ برخورد نیمسازهای زاویههای B و D باشد. ثابت کنید که هرگاه یکی از چهار گزارهٔ : الف) M متعلق به خط راست BD است ؛ ب) N متعلق به خط راست AC است ؛ ج) K روی BD واقع است ؛

د) L روی AC واقع است، درست باشد، آن وقت سه گزارهٔ باقیمانده هم درست است.

بخش ۳ / رابطههای متری در چهارضلعیهای محاطی و محیطی □ ١٧١

۰ ۷۰. فرض کنید ABCD چهارضلعیی محاطی باشد. امتداد ضلعهای روبهرو به هم AB و CD. در نقطهٔ K و امتدادهای ضلعهای BC و AD، در نقطهٔ L متقاطعند.

ثابت کنید که نیمسازهای زاویههای BKC و BLA دو به دو برهم عمودند و نقطهٔ برخوردشان بر خط راستی قرار دارد که وسطهای AC و BD را به هم وصل می کند.

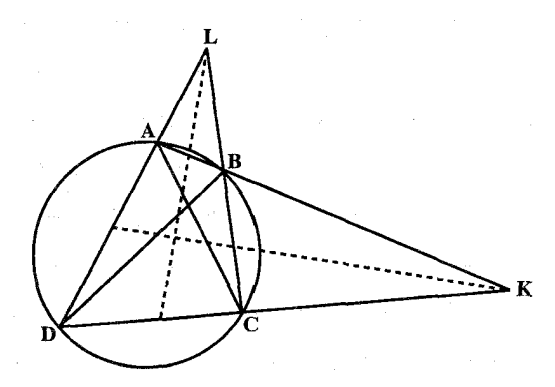

ب ۷۰ ). از چهارضلعی محاطی ABCD را که در آن AB=۲a و زاویهٔ °۶۰ = A و زاویهٔ  $\hat A$  و زاویهٔ  $\hat A$ و ضِلع CD =  $\mathrm{a}\sqrt{\mathrm{y}}$  میباشد، رسم کنید.  $\mathrm{\hat{B}} = \mathrm{v}\mathrm{\hat{o}}^\circ$ ۲. به فرض آنگه این چهارضلعی رسم شده باشد، ثابت کنید : الف. دايرة محيطي أن به قطر AB است. ب. طولهای ضلعهای AD و BC و طولهای قطرهای AC و BD را برحسب a و همچنین مقدار زاویهٔ بین دو قطر چهارضلعی را بهدست اورید. ۳. امتدادهای AB و CD در E و امتدادهای BC و AD در F یکدیگر را قطع میکنند. ثات کنید : الف. نقطة C مركز دايرة محيطي مثلث AEF است. ب. نقطة D از B و F به يک فاصله است. ج. طولهای EC و EB بترتیب با قطرهای AC و BD برابرند. ۴. از نقطهٔ O عمودی بر CD فرود می[وریم و موقع آن را H فرض می کنیم. الف. ثابت کنید این نقطه، مرکز دایرهای است که بر پاهای ارتفاعهای مثلث ABF و همچنین بر نقطهٔ 0 میگذرد.

ب. اگر K پای ارتفاع رأس F از مثلث ABF باشد، مثلث HCK متساوی|لاضلاع

۱۷۲ ۲ دایرةالمعارف هندسه / ج ۷

- ۰۷۰۲ جهارضلعی ABCD که قطرهای آن AC و BD یکدیگر را در P قطع میکنند و بر یکدیگر عمودند. در دایرهای به شعاع R محاط است. فرض می کنیم OP=d باشد. ۱. ثابت کنید عمودی که از مرکز دایره بر یکی از ضلعهای این جهارضلعی فرود أید. مساوی با نصف ضلع مقابل است.
- ۲. از این موضوع نتیجه بگیرید که مجموع مجذورهای دو ضلع متقابل چهارضلعی، مساوی است با مجذور قطر دایره.
- ۳. هرگاه AC و BD حول نقطهٔ P دوران کنند، مکان هندسی وسطهای ضلعهای جهارضلعی را معین کنید.
- ۴. مساحت چهارضلعی را S نامیده آن را برحسب R و d و x یعنی فاصلهٔ O از AC حساب کنید (بهتر است x را مساوی با y اختیار کنید). درحالت مخصوص  $d = Y\sqrt{Y}$  ، R=۳ و S=۸ . مقدار x را حساب کنید .
- ۵. هرگاه CB = C و Cp = C باشد، طول ضلعها و قطرهای چهارضلعی ABCD را برحسب R و اندازهٔ زاویههای آن را حساب کنید.
- ۰۴ م. چهارضلعي ABCD در دايرهاي محاط است. ضلعهاي روبهروي آن را امتداد مي دهيم تا یکدیگر را در E و F قطع کنند. ثابت کنید :
- ۰۱ نیمسازهای داخلی زاویههای E و F بر یکدیگر عمودند. ۲. اگر این نیمسازها ضلعهای روبه روی چهارضلعی را در نقطههای M، N ،N و S

- ۳. ضلعهای این لوزی با دو قطر چهارضلعی ABCD موازی هستند.
- ۴. اگر طول ضلع لوزی a و طول دو قطر چهارضلعی ABCD مساوی با b وc باشند داریم :

$$
\frac{1}{a} = \frac{1}{b} + \frac{1}{c}
$$

- ۵. نیمسازهای زاویههای E و F یکدیگر را روی خطی که وسط دو قطر جهارضلعی ABCD را به هم متصل میسازد، قطع میکنند.
- ۶. اگر وسط دو قطر را K و K بنامیم، خط EF مماس مشترک دایرهٔ محیطی دو مثلث EKH و FKH است.
- ۷. مجموع مجذورهای طول مماسهایی که از E و F بر دایرهٔ محیطی چهارضلعی ABCD رسم شود، مساوی است با مجذور طول EF.

بخش ۳ / رابطههای متری در چهارضلعیهای محاطی و محیطی 1٧٣

۲.۳. رابطههای متری در چهارضلعی محیطی

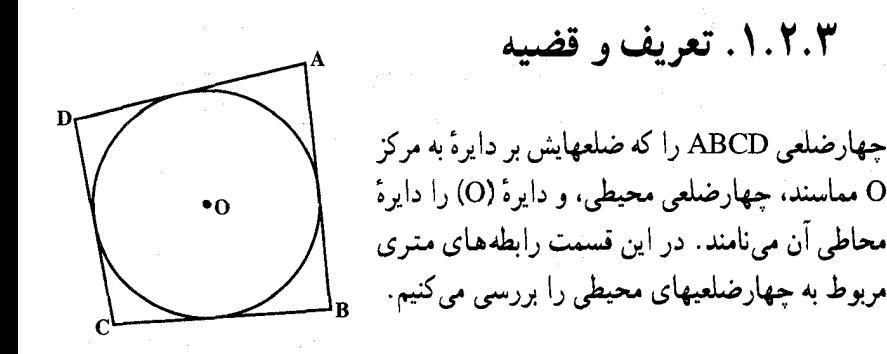

۰۴ تضییه. در هر چهارضلعی محیطی مجموع اندازههای ضلعهای روبهرو، با هم برابر است و بعکس. يعني در چهارضلعي محيطي ABCD داريم :  $AB+CD=BC+AD$ 

۰۷۰۵ قضیمهٔ پاسکال. یک چهارضلعی بر دایرهای محیط است. با وصل کردن پی در پی نقطههای تماس یک چهارضلعی محاط در دایره بهدست می!ید. ضلعهای مقابل هر چهارضلعی دو به دو یکدیگر را در چهار نقطه واقع در یک خط راست قطع می کنند. ۰۶٪. قضییهٔ نیوتن. قطرهای یک چهارضلعی محیطی، از نقطهٔ تلاقی وترهای نقطههای تماس مى گذرند.

۲.۲.۲.۳. زاویه

۰۱.۲.۲.۳ اندازهٔ زاویه ۰۷ . ضلعهای CD ،BC ،AB و DA از چهارضلعي ABCD بترتيب در نقطههای P ،N ،M و Q بر دایرهٔ O مىماسىنىد. اگىر °۱۰۰- QM ، و ^^ = NP = ^^ و ^^ = NP بسائىسىد، اندازهٔ زاویههای جهارضلعی ABCD را تعيين كنيد.

۱۷۴ [ دايرةالمعارف هندسه / ج ۷

۳.۲.۳. ضلع

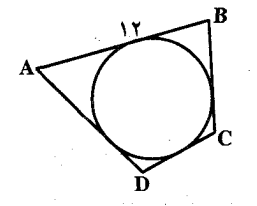

۰۱.۳.۲.۳ اندازهٔ ضلع ۰۸ . اندازهٔ محیط چهارضلعی محیطی ABCD برابر ۳۶cm است. ضلع AB=۱۲cm است. اندازهٔ ضلع CD را تعیین کنید.

۴.۲.۳. قطر

۰۱.۴.۲.۳ اندازهٔ قطر ۰۹ م. جهارضلعی ABCD بر دایرهای به شعاع ۱۲cm محیط است. قطر AC از مرکز دایره میگذرد. AC أَكَر °C = 4 و  $\hat{C}$  = 4 باشد، اندازهٔ قطر AC را تعیین کنید.

۵.۲.۳. بارەخط

۰۱.۵.۲.۳ اندازهٔ پارهخط ۰ ۷۱. چهارضلعی ABCD بر دایرهای به شعاع ۸ مماس است. اگر °۴۰ = Ä باشد. اندازهٔ پارهخطی را که نقطههای تماس دو ضلع زاویهٔ A با دایره را به هم وصل میکند، تعیین كنىد.

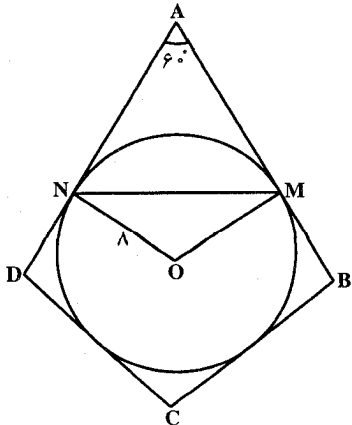

بخش ۳ / رابطههای متری در چهارضلعیهای محاطی و محیطی M۵ D

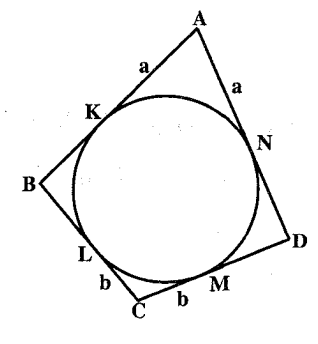

۲.۵.۲.۳. نسبت پارهخطها ٬۷۱۱ در چهارضلعی محیطی ABCD، طول هر پارهخط از A تا نقطههای تماس. برابر با a و طول هر پارهخط از C تا نقطههای تماس، برابر با b است. قطر BD، قطر AC را به چه نسبتی تقسیم میکند؟

۶.۲.۳. شعاع

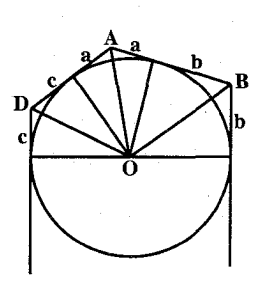

۰۱.۶.۲.۳ اندازهٔ شعاع ۰۷۱۲ چهارضلعی ABCD بر دایرهای به شعاع r محیط شده است. نقطهٔ تماس دایره با ضلع AB، آن را به قطعههایی با طولهای a و b و نقطهٔ تماس دایره با ضلع AD. أن را به قطعههایی با طولهای a و c تقسیم میکند. دامنهٔ تغییرات r جیست؟

۰۷.۲.۳ محیط

۰۱.۷.۲.۳ اندازهٔ محیط ۷۱۳. مجموع دو ضلع روبهرو از یک چهارضلعی محیطی برابر ۱۸cm است. اندازهٔ محیط اين جهارضلعي جەقدر است؟ ۷۱۴. اندازهٔ مساحت چهارضلعی ABCD که محیط بر دایرهای به شعاع r است، برابر S میباشد. اندازهٔ محیط این چندضلعی را بیابید.

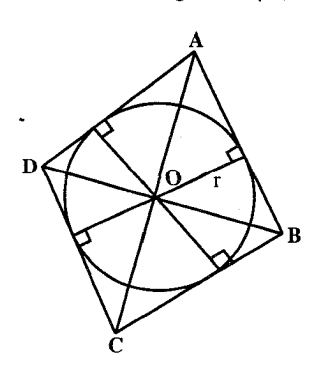

۱۷۶ ] دايرةالمعارف هندسه / ج ۷ ٨.٢.٣. مساحت

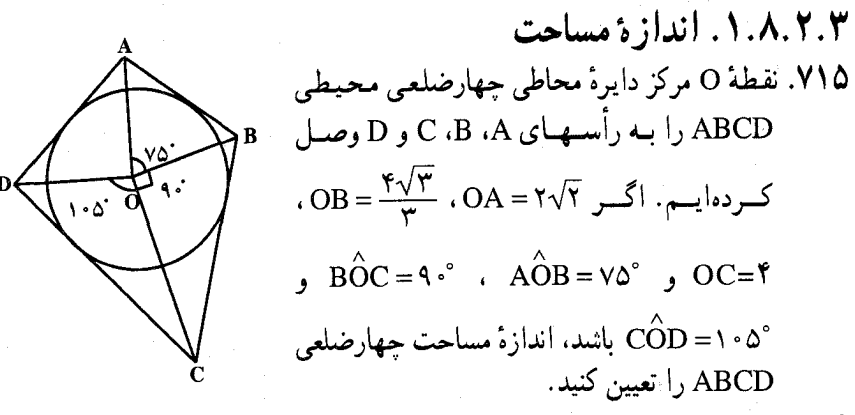

۷۱۶. چهارضلعی محدب ABCD، محیط بر دایرهای به قطر ۱. داده شده است. در درون . مساحت MA<sup>۲</sup> +MB<sup>۲</sup> +MC<sup>۲</sup> +MD<sup>۲</sup> = ۲ ملوری است که  $\text{M} = \text{M}$ ۲ . مساحت ABCD را يبدا كنيد.

## ۹.۲.۳. رابطههای متری

۷۱۷. فرض کنید ۲φ، مجموع دو زاویهٔ مقابل از چهارضلعیی محیطی، c ،b ،a و d طول  $\sim S = \sqrt{abcd} \sin \phi$  ضلعهای آن و S مساحت آن باشد. ثابت کنید که  $\sqrt{abcd}$ 

۰۱۰.۲.۳ شابت کنید چهارضلعی محیطی است

۷۱۸. در چهارضلعی ABCD قطر AC عمودمنصف قطر DB است. ثابت کنید این چهارضلعی محيطي است.

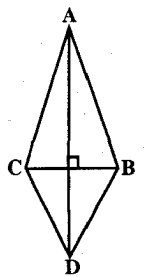

بخش ۳ / رابطههای متری در چهارضلعیهای محاطی و محیطی MYY ا ۰۱۱.۲.۳ سایر مسألههای مربوط به این قسمت

۷۱۹. فرض کنید ABCD جهارضلعیی محیطی، K نقطهٔ برخورد خطهای راست AB و CD. و L نقطهٔ برخورد AD و BC باشد. ثابت کنید که نقطهٔ برخورد ارتفاعهای مثلث تشکیل شده با خطهای AC ،KL و BD، برمرکز دایرهٔ محاط در چهارضلعی ABCD منطبق است. ۲۲۰. اگر در چهارضلعی محیطی I ،ABCD وسط قطر J ،AC وسط قطر BD و O مرکز دایرهٔ محاط در چهارضلعی باشد، ثابت کنید نقطههای I، I و O بر یک استقامتند.

مرحلة نهايي ششمين دورة المبيادهاي رياضيي ايران. ١٣۶٨

۳.۳. رابطههای متری در چهارضلعی محاطی و محیطی

## ۰۱.۳.۳ تعریف و قضیه

چهارضلعیی که در دایرهای محاط و بر دایرهٔ دیگری محیط<br>است، چهارضلعی محاطی، محیطی نامیده میشود. مانند چهارضلعی<br>ABCD که در دایرهٔ (,C) محاط و بر دایرهٔ (,C) محیط است. این DECILE چهارضلعی را چهارضلعی دو مرکزی نیز مینامند. در این قسمت به بررسی رابطههای متری در چهارضلعیهای محاطی، محیطی میپردازیم.

#### ۰۲.۳.۳ زاویه

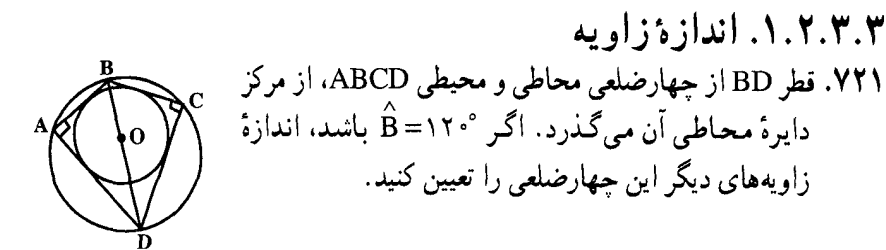

١٧٨ ٢ دايرةالمعارف هندسه / ج ٧

۳.۳.۳. ضلع

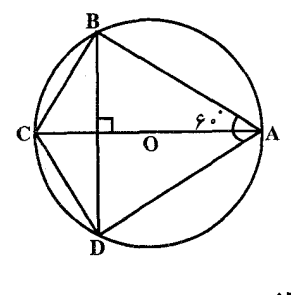

۰۱.۳.۳.۳ اندازهٔ ضلع ۷۲۲. در چهارضلعی محاطی ABCD، قطر AC عمودمنصف قطر BD است. ثابت كنيد : ٠١. اين چهارضلعي محيطي است. ۲. اگر شعاع دایرهٔ محیطی ۱۰cm و °۴۰ BAC =۶۰ باشد، اندازهٔ ضلعهای چهارضلعی را تعیین کنید.

۴.۳.۳ قطر

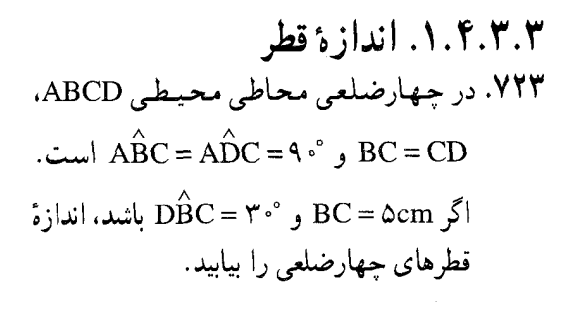

 $\overline{\mathbf{H}}$ 

۵.۳.۳. پارەخط

۰۱.۵.۳.۳ اندازهٔ پارهخط

۷۲۴. شبه لوزی ABCD داده شده است. در این شبه لـــــــوزي BC=CD=۶cm و °+ ABC=۹ است. دایرهای به مرکز C و به شعاع C است.  $\hat{\text{CD}} = \text{N} \cdot \text{N}$ CB رسم میکنیم تا AC را در نقطهٔ K قطع کند. از K خطی موازی BC رسم میکنیم تا AB را دَر K′ قطع کند. اندازهٔ پارهخط ′AK را بیابید.

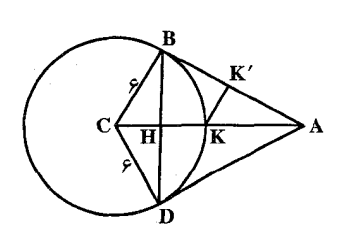

بخش ۳ / رابطههای متری در چهارضلعیهای محاطی و محیطی M ۹ یا ۶.۳.۳. شعاع دایره

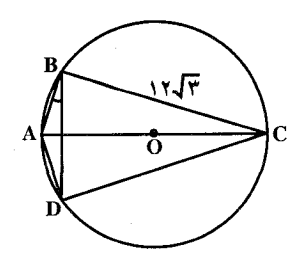

۰۱.۶.۳.۳ اندازهٔ شعاع دایره ٬۷۲۵ در چهارضلعی محاطی، محیطی عمود قطر ABCD. AC قطر دايرة محيطي چهارضلعي است. اگر و ABD = ١٥° و ABD = ١٥° باشد، اندازهٔ RC = ١٢ $\sqrt{r}$ cm شعاع اين دايره و اندازهٔ شعاع دايزهٔ محاطى اين چهارضلعی را تعیین کنید.

۰۷.۳.۳ محیط

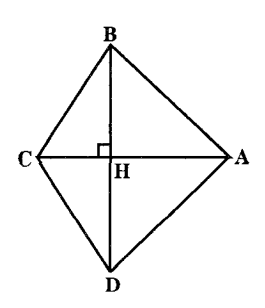

۰۱.۷.۳.۳ اندازهٔ محیط ۰۱۰۲۰۱۰۱ العداوه صحیحه<br>۷۲۶. در چهارضلعی محاطی محیطی ABCD، قطر AC<br>عمود منصف قطر BD است. اگر BD = ۴ $\sqrt{2}$ cm<br>۲:۳ باشد، اندازهٔ محیط چهارضلعی HC: HA = ۲:۳ باشد، اندازهٔ محیط چهارضلعی

٨.٣.٣. مساحت

۰۱.۸.۳.۳. اندازهٔ مساحت ۷۲۷. چهار گوشهای که اندازههای ضلعهایش c ،b ،a و d است، در یک دایره محاط است و بر دایرهٔ دیگر محیط میباشد. ثابت کنید که k مساحت این چهارگوشه از دستور زیر بەدست مى ايد :

 $k^{\gamma}$  = abcd

۹.۳.۳. رابطههای متری

٬۷۲۸ هرگاه چهارضلعی HKLN محاط در دایرهای به مرکز O و به شعاع R و محیط بر دایرهای به مرکز I و به شعاع r باشد، رابطهٔ بین r ،R و d خط|لمرکزین این دو دایره را بیابید.

١٨٠ [ دايرةالمعارف هندسه / ج ٧ ۰.۳.۳ شابت کنید چهارضلعی محاطی و محیطی است

۷۲۹. ثابت کنید که اگر چهارضلعیی، هم محاط در دایرهای به شعاع R و هم محیط بر دایرهای به شعاع r باشد، و فاصلهٔ میان مرکزهای این دایرهها d باشد، آن وقت رابطهٔ  $\frac{1}{(R+d)^{r}} + \frac{1}{(R-d)^{r}} = \frac{1}{r^{r}}$ 

 $\label{eq:1} \frac{1}{\left\| \left( \frac{1}{\sqrt{2}} \right)^2 \right\|_{\mathcal{H}^1}^2} \leq \frac{1}{\left\| \left( \frac{1}{\sqrt{2}} \right)^2 \right\|_{\mathcal{H}^1}^2} \leq \frac{1}{\left\| \left( \frac{1}{\sqrt{2}} \right)^2 \right\|_{\mathcal{H}^1}^2} \leq \frac{1}{\sqrt{2}}.$ 

درست است. در این حالت، بینهایت چهارضلعی، محاط در دایرهٔ بزرگتر و محیط بر دایرهٔ کوچکتر وجود دارد (هر نقطهٔ دایرهٔ بزرگتر را میتوان یکی از رأسها اختیار کر د).

بخش ۴

# . . . . ورابطه های متری در پنج ضلعی، شش ضلعی،
بخش ۴ / رابطههای متری در پنج ضلعی، شش ضلعی، ... [188]

١٨۴ = دايرةالمعارف هندسه / ج ٧ ۰.۴.۴ . شکلهای ایجاد شده n اسمبین  $11.5.5$ ۱۲.۴.۴. سایر مسألههای مربوط به این قسمت ۱۳.۴.۴. مسألههای ترکیبی

بخش ۴. رابطههای متری در پنجضلعی، شش ضلعی، ...

۱.۴. رابطههای متری در پنجضلعی

۱.۱.۴. تعريف وقضيه

در این بخش رابطههای متری مربوط به پنجضلعیهای غیرمنتظم را بررسی می کنیم. پنج ضلعی می تواند محدب باشد مانند پنج ضلعی ABCDE (شکل الف) و یا مقعر، مانند پنج ضلعی ABCDE (شكل ب).

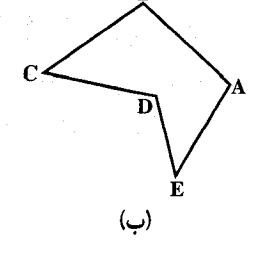

tan<br>Kabupatèn Propinsi

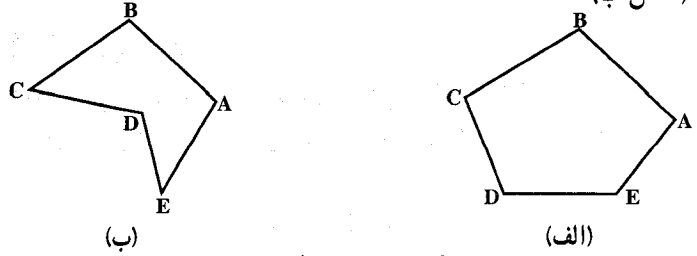

۰۲.۱.۴ زاویه

۰۱.۲.۱.۴ اندازهٔ زاویه **۷۳۰.** زاویههای یک پنجضلعی، یک تصاعد حسابی تشکیل میدهند. یکنی از این زاویهها برحسب درجه ناگزیر برابر است با :  $\forall \theta$  ( $\Delta$   $\Delta \theta$  ( $\Delta$  $VT(\tau$  (ب ۱۰۸ (ما مسابقههای ریاضی دبیرستانی امریکا، ۱۹۶۲ ٬۷۳۱ در پنج ضلعی کوژ ABCDE، همهٔ ضلعها طولی برابر دارند. اگر بدانیم زاویهٔ ACE برابر نصف زاویهٔ BCD است، مقدار زاویهٔ ACE را پیدا کنید. المپیادهای ریاضی لنینگراد، ۱۹۷۶ ۷۳۲. در یک پنج ضلعی، که ضلعهایی با طولهای برابر دارد، همهٔ زاویهها از °۲۰ اکوچکترند. ثابت کنید، همهٔ این زاویهها منفرجهاند. المبیادهای ریاضی لنینگراد. ۱۹۷۰

۰۱.۳.۱.۴ اندازهٔ ضلع ۷۳۵. قطر BD به طول ۱۰، نیمساز زاویههای B و D از پنجضلعی محدب ABCDE است. اگر °۲۰° + ۱+  $\hat{B} = 8$ ° + CD + ۸cm و CD + ۸cm باشد، اندازهٔ ضلع BC را بیابید

#### ۴.۱.۴ قطر

۰۱.۴.۱.۴ اندازهٔ قطر ۷۳۶. آیا پارهخطهای راست به طولهای ۲، ۳، ۵، ۷، ۸، ۹، ۱۰، ۱۱، ۱۳و ۱۵، میتوانند ضلعها و قطرهای یک پنجضلعی کوژ باشند؟

المپیادهای ریاضی لنینگراد، ۱۹۸۴

### ۵.۱.۴. پارەخط

۰۱.۵.۱.۴ اندازهٔ پارهخط ۷۳۷. پنج ضلعی ABCDE در دایرهای محاط شده است. نقطههای N، Q، N و P، پای عمودهای وارد از رأس E، بترتیب، بر ضلعهای BC ،AB و CD ( یا امتدادهای آنها) و قطر AD هستند. میدانیم که EP = d و نسبت مساحتهای مثلثهای MQE و PNE برابر با k است. EM را پیدا کنید.

بخش ۴ / رابطههای متری در پنجضلعی، شش ضلعی، ... ١٨٧

۲.۵.۱.۴. تساوی پارهخطها ٬۷۳۸ در پنج ضلعی کوژ ABCDE، قطرهای BE و BD، بترتیب، قطر AC را در نقطههای و M قطع کردهاند. ثابت کنید، اگر داشته باشیم :  $|AE| = |EK| = |KB|$ ,  $|AK| = |MC|$ أن وقت |EM|=|BC| .

المبيادهاي رياضي لنينكراد، ١٩٨٩ ۷۳۹. در پنج ضلعی ستارهای که در شکل نشان داده شده است، دو زاویهٔ A و D با هم و دو زاویهٔ B و C با هم برابرند ؛ همچنین، دو پارهخط راست AB و CD، طولهایی برابر دارند. ثابت کنید، پارهخطهای راست AE و DE هم، طولبی برابر دارند.

المپیادهای ریاضی لنینگراد، ۱۹۸۳

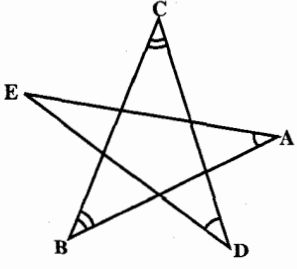

۰۳.۵.۱.۴. رابطهٔ بین بارهخطها ° V۴. در پنج ضلعی ABCDE، وسط ضلع AB را K، وسط ضلع BC را L، وسط ضلع CD را M، وسط ضلع DE را N، وسط پارهخط راست KM را P و وسط پارهخط راست LN را Q مینامیم. ثابت کنید. پارهخط راست PQ با پارهخط راست AE موازی است و طولبی برابر یک چهارم طول آن دارد.

المپیادهای ریاضی لنینگراد. ۱۹۶۸

۶.۱.۴. شعاع دايره

۰۱.۶.۱.۴ اندازهٔ شعاع دایره ٬۷۴۱ قطر BD به طول ۱۰، نیمساز زاویه های B و D از پنج ضلعی محدب ABCDE است.  $\rm BCD$  اگر $\rm S^3 = 11.6$  و CD = ۸cm باشد، اندازهٔ شعاع دایرهٔ محاطی مثلث را بيابيد.

١٨٨ ٦ دايرةالمعارف هندسه / ج ٧

۰۷.۱.۴. محيط

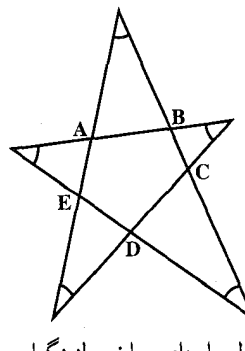

۰۱.۷.۱.۴ اندازهٔ محیط ٬۷۴۲ خط شکستهٔ بستهای، که پنج ضلع دارد، یک پنجضلعی ستارهای با پنج زاویهٔ برابر ساخته است (شکل). اگر طول خط شکسته، برابر واحد باشد، محیط پنج ضلعی درونی ABCDE چهقدر است؟

المپیادهای ریاضی لنینگراد، ۱۹۸۹

۲.۷.۱.۴. رابطهٔ بین محیطها

۷۴۳. نقطههای M ،K ،I ،H و O را، بترتیب وسط ضلعهای DE ،CD ،BC ،AB و EA از پنج ضلعی ABCDE انتخاب کردهایم. ثابت کنید، طول خط شکستهٔ HKOIMH از طول خط شكستة ACEBDA كمتر است.

المپیادهای ریاضی لنینگراد، ۱۹۸۶

۸.۱.۴. مساحت

۰۱.۸.۱.۴ اندازهٔ مساحت ۷۴۴. یک پنج ضلعی بر دایرهای به شعاع ۵ سانتیمتر محیط است. مساحت این پنج ضلعی را بهدست آورید. درصورتی که اندازهٔ ضلعهایش بترتیب ۴. ۶. ۸. ۹ و ۱<sub>٬</sub>۰/ سانتیمتر ىاشد .

۷۴۵. طول یک استخر شنا ۳۰ متر و گودی آن در قسمت کمءمق یک متر است. عمق استخر تا ۵ متر زیاد میشود. مساحت دیوار کناری این استخر را بهدست آورید.

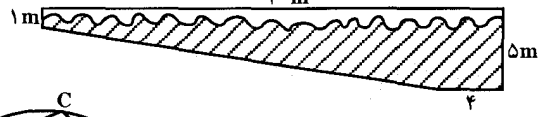

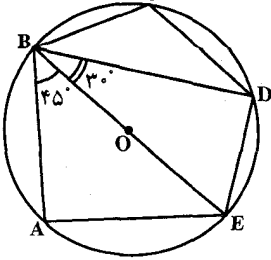

۷۴۶. در پنج ضلعی ABCDE معلومهای BC = CD.  $\angle$ DBE = ۳۰° ABE = ۴۵° ، AB =  $\sqrt{Y}$ داریم (شکل). اگر دایرهای به شعاع ۱cm را بتوان بر این پنج ضلعی محیط کرد در آن صورت، مساحت پنجضلعی را بهدست آورید.

#### بخش ۴ / رابطههای متری در پنجضلعی، شش ضلعی، ... [1 ۱۸۹

۷۴۷. مساحت پنج ضلعی را پیدا کنید که به خطهای AM ،AN ،CD ،BC و BD محدود است. بهطوری که C ،B ،A و D رأسهای مربع ABCD هستند. N وسط ضلع BC است، و M ضلع CD را به نسبت ۱ :۲ ( با محاسبه از رأس C) تقسیم میکند. ضلع مربع ABCD برابر با a است.

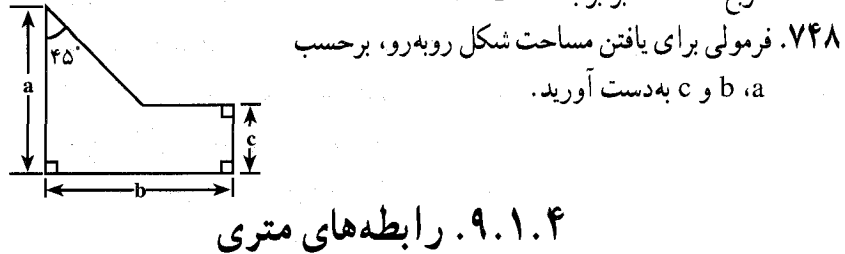

٬۷۴۹ رأسهای پنج ضلعی منتظم ABCDE را که در دایرهای محاط است. به نقطهٔ اختیاری از کمان AE وصل میکنیم. ثابت کنید : AE

 $MA + ME + MC = MB + MD$ 

۰۱.۴. شکلهای ایجاد شده

۷۵۰. هنگام تقسیم مزرعـه: یک دهقـان مزرعهای به ابعاد ۹۰، ۴۰، ۳۰، ۳۰ و ۳۰ متر، مطابق شکل، داشت. پس از مرگ او، به هنگام تقسیم این مزرعه، چهار پسر او با هم به نزاع پرداختند. زیرا آنها میخواستند مساحت ۴ مزرعه. مساوی هم، و شکل أنها یکسان (قرینـهٔ یکدیگر، و یا قابل انطباق بر هم)، و در ضـمـن متشابه با شکل مزرعهٔ اوّلیه باشد! اگر شما مسؤول تقسیم این مزرعه باشید، ایا میتوانید نظر آنها را تأمین کنید؟ المپیادهای ریاضی برای همه. مسابقههای ریاضی دبیرستانی فرانسه

۷۵۱. نقطهٔ O را در درون پنج ضلعی کوژ ABCDE انتخاب کردهایم : معلوم شد، هر پنج مثلثی که، به این ترتیب، به دست میاید، با هم برابرند. ثابت کنید، یا همهٔ این مثلث متساوىالساقين و يا همهٔ أنها قائمالزاويهاند.

المبيادهاي رياضي لنينگراد، ١٩٩٣

۷۵۲. چرخ دور پنج ضلعی ۱. پنج ضلعی ABCDE را با مشخصات زیر رسم کنید و چگونگی رسم آن را توضیح دهيد :

۱۹۰ ۲ دایرةالمعارف هندسه اج ۷

 $AB = \Delta cm$ ,  $BC = \text{fcm}$ ,  $CD = \text{rcm}$ ,  $DE = \text{rcm}$ ,  $EA = \Delta cm$ ۲. یک چرخ کوچک به شعاع ۱ سانتیمتر را در نظر بگیرید، که دور پنجضلعی ABCDE از طرف خارج حرکت می کند، همواره بر ضلعهای پنجضلعی مماس است. اگر این چرخ یکبار پنجضلعی را بهطور کامل دور بزند، مرکز چرخ چه مسیری را طبی می کند، و طول این مسیر چند سانتیمتر است؟ المبیادهای ریاضی برای همه. مسابقههای ریاضی دبیرستانی فرانسه

# ۰۱۱.۱.۴ سایر مسألههای مربوط به این قسمت

۷۵۳. در پنج ضلعی محدب ABCDE میدانیم : زاویههای دو رأس B و E قائمه و در ضمن، دو زاویهٔ BAC و EAC با هم برابرند. ثابت کنید، اگر قطرهای BD و CE و CE در نقطهٔ O یکدیگر را قطع کرده باشند. خطهای راست AO و BE بر هم عمودند. المپیادهای ریاضی کشورهای مختلف. روسیه، ۱۹۸۲

۱۲.۱.۴. مسألههای ترکیبی

۷۵۴. قطرهای پنجضلعی محدب ABCDE، ضمن برخورد با هم، پنجضلعی A,B,C,D,E, و یک پنجضلعی ستارهای را به وجود آوردهاند : الف) مجموع زاویههای پنجضلعی ستارهای را در رأسهای A، B ،A و E پیدا ب) نسبت مساحت پنج ضلعی A,B,C,D,E, را به مساحت پنج ضلعی ABCDE پیدا کنید، بەشرطى كە پنجضلعى اخیر، منتظم باشد. المپیادهای ریاضی کشورهای مختلف، یوگسلاوی سابق، ۱۹۷۰ ٬۷۵۵ پنج ضلعی ABCDE در دایرهای محاط است. مماسهای بر دایره درنقطههای A و C با يكديگر در L برخورد مى كنند و M نقطهٔ برخورد AB با CE و N نقطهٔ برخورد AE با BC است. ثابت کنید که سه نقطهٔ M ،L و N بر یک خط راست واقعند.

بخش ۴ / رابطههای متری در پنجضلعی، شش ضلعی، … □ ۱۹۱

۷۵۶. رأسهای پنج ضلعی محدب ABCDE، طوری قرار دارند که، مثلثهای ABC و CDE متساوى الاضلاع شدهاند. ثابت كنيد، اگر O مركز مثلث ABC و نقطههاى M و N. بترتیب، وسط پارهخطهای راست BD و AE باشند، آنوقت، دو مثلث OME و OND متشابه اند.

المپیادهای ریاضی کشورهای مختلف، بلغارستان، ۱۹۷۹

۲.۴. رابطههای متری در شش ضلعی

### ۰۱.۲.۴ تعریف و قضیه

تعریف شش ضلعی را میدانیم. در این قسمت به بررسی مسألههای مربوط به شش ضلعیها مى پردازيم. اين شش ضلعيها مى توانند محدب يا مقعر باشند. مانند شش ضلعى محدب ABCDEF و يا شش ضلعي مقعر MNPQRS.

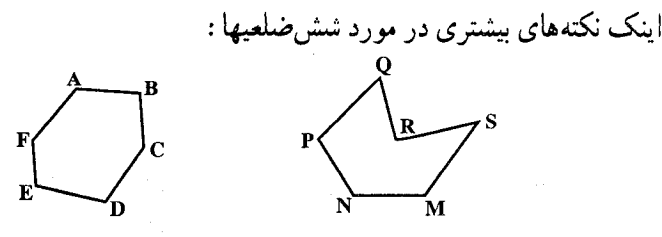

شش ضلعيها

در هر شش ضلعی، دو رأس را مجاور، یک در میان روبهرو میگوییم برحسب آن که یک ضلع، دو ضلع یا سه ضلع بین أنها واقع باشد. در شش ضلعی ABCDEF نسبت به رأس A، رأسهای B و F با آن مجاورند، رأسهای C و E با آن یک درمیانند. و رأس D با آن روبهروست. پارهخط واصل بین دو رأس روبه رو را قطر و ضلعهای واقع بین دو جفت راسهای روبه رو را ضلعهای روبه رو میiامیم. در شش ضلعی گفته شده قطرها عبارتند از BE ،AD و CF و ضلعهای روبهرو عبارتند از AB و BC ،DE و CD .EF و FA.

یک شش ضلعی داده شده را با شش حرف E ،D ،C ،B ،A و E به دوازده نوع می توانیم نامگذاری کنیم ؛ هر رأس را که A بنامیم برحسب این که کدامیک از رأسهای مجاورش را B بنامیم، شش ضلعی را می توانیم به دو گونه نامگذاری کنیم و چون برای رأس A شش انتخاب داریم، پس روی هم به دوازده گونه میتوانیم رأسها را نامگذاری کنیم.

۱۹۲ س دایرةالمعارف هندسه اج ۷

هرگاه شش نقطهٔ غیرواقع بر یک خط داده شده باشد، با ۷۲۰ = !۶ حالت میتوان حرفهای E ،D ،C ،B ، A و E را به آنها نسبت داد و چون شش ضلعی را به ۱۲ گونه میتوانیم نامگذاری کنیم. پس تعداد شش،ضلعیهای متمایز که با شش نقطهٔ معلوم میتوانیم بسازیم برابر میشود با : ۶۰=<del>۰٫۰</del>۰ .

درَ شکُلَ (الف) سه گونه از ۶۰ گونه شش ضلعیهایی که از به هم وصل کردن شش نقطهٔ واقع بر یک دایره بهدست میآید مشاهده میشود.

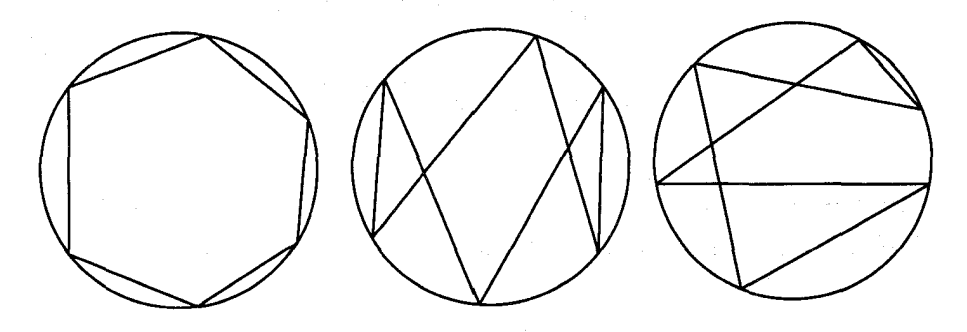

شكل (الف)

شکل سمت چپ که شش ضلعی محدب است برای ما آشناتر از دو شکل دیگر، و بهطور کلی آشناتر از ۵۹ گونهٔ دیگر، میباشد.

قبلاً گفته شده است که در یک چندضلعی هیچیک ازمجموعههای سه رأس متوالی نمی توانند بر یک خط راست واقع باشند. اما برای مجموعههای سه تایی رأسهای یک در میان ششضلعی وضع چنین نیست و به ویژه می توانیم از قضیهٔ پاپوس نام ببریم. ۷۵۷. قضییهٔ پاسکال. ثابت کنید. اگر یک شش ضلعی قابل محیط بر دایره باشد و در ضمن. خْتَلْعَهَايَ مُتَقَابِلَ أَنَّ، با هم موازي نباشند، سه نقطة برخورد اين ضلعهاي متقابل، روي يک خط راست قرار مي گيرند (خط راست پاسکال).

از مسألههای تاریخی ریاضیات ۷۵۸. حالت حدی مسألهٔ بالا را تنظیم کنید و از آنجا، قضیههای جالبی دربارهٔ پنج ضلعی محاطی و چهارضلعی محاطی و مثلث بهدست آورید.

بخش ۴ / رابطههای متری در پنجضلعی، شش ضلعی، … [\_ ۱۹۳ ٢.٢.٢. زاويه

۰۱.۲.۲.۴ اندازهٔ زاویه ۷۵۹. نقطههای A<sub>۳</sub>، A<sub>۱</sub> و A<sub>۵</sub> بر یک خط راست و نقطههای A<sub>۴</sub>، A<sub>۲</sub> و A<sub>۶</sub> بر خط راست دیگری که اوّلی را قطع میکند. واقعند. اگر بدانیم که ضلعهای شش،ضلعبی مA,A,A,A,A,A برابرند آممکن است یکدیگر را قطع کنند)، اندازهٔ زاویهٔ بین این خطها را پيدا كنيد.

۰۳.۲.۴. ضلع

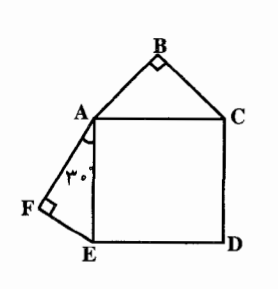

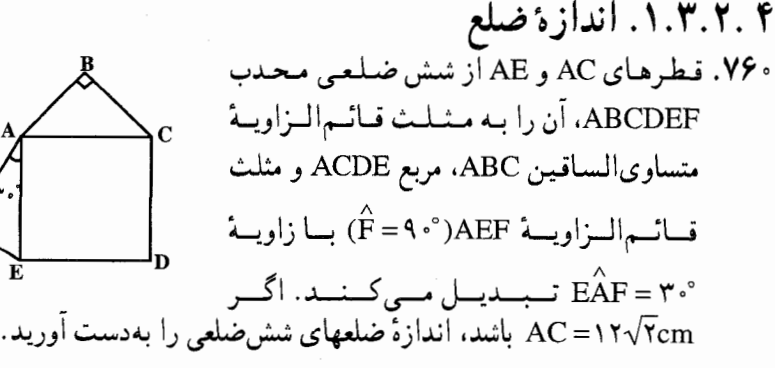

۴.۲.۴. قط

۰۱.۴.۲.۴ اندازهٔ قطر ٬۷۶۱ در شش ضلعی محدب ABCDEF داریم:  $\angle$ CD= $\angle$ Y  $\angle$ BC= $\land \angle$ AB= $\angle$  $\angle$ BC  $\angle$ AD است. اندازهٔ قطر AC را تعیین کنید. "

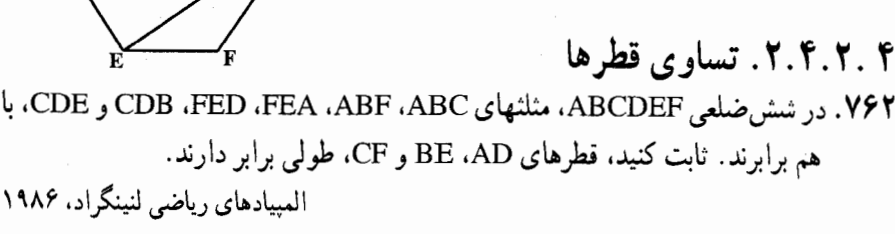

۱۹۴ ] دايرةالمعارف هندسه / ج ۷ ۳.۴.۲.۴. همرسی قطرها ۷۶۳. برای این که قطرهای BE ،AD و CF از شش ضلعی ABCDEF، که در دایرهای محاط شده است. در یک نقطه به هم برسند. لازم و کافی است که برابری  $AB$ .CD.EF = BC.DE.FA برقرار باشد.

### ۵.۲.۴. يارەخط

۰۱.۵.۲.۴ اندازهٔ پارهخط ٬۷۶۴ در شش ضلعی محدب ABCDEF قطرهای AC و DF موازیاند و قطر BE را بترتیب درنقطههای H و K قطع می کنند. اندازهٔ پارهخط HK را بیابید درصورتی که HB = KE، AC = ۱۶ ، AB = ۱۲ ، BE = ۷√۲۱ و AC = ۲۱ وBE نیمساز زاویهٔ ABC باشد.

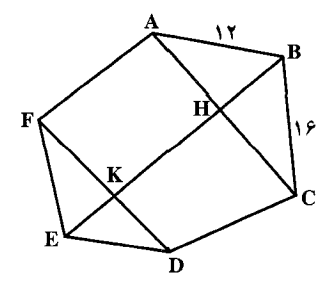

۲.۵.۲.۴. رابطهٔ بین یارهخطها ۷۶۵. میدان بزرگ مسابقههای دو، به شکل یک شش ضلعی است که هریک از زاویههای آن برابر ۱۲۰ درجه است و طول هر ضلع آن، برحسب کیلومتر، با عددی درست بیان میشود. هر مرحله از مسابقه، در طول یکی از ضلعها انجام میشود ؛ در ضمن، مرحلههای اوّل، سوم و پنجم به خانمها و مرحلههای دوم، چهارم و ششم به اُقایان مربوط است. بعد از پایان مسابقهها، خانمها ادعا کردند که، مجموع طولهای قطعههای مربوط به آنها، ۳ کیلومتر از مجموع طولهای قطعههای مربوط به مردان بیشتر بوده است ؛ ولي مردان ادعا داشتند كه مجموع طول قطعه راههاي مربوط به أنها، از مجموع طول قطعه راههای مربوط به خانمها، ۵ کیلومتر بیشتر بوده است. کدام یک از دو طرف، به روشنبي دروغ مي گويد.

المبیادهای ریاضی لنینگراد، ۱۹۷۸

بخش ۴ / رابطههای متری در پنجضلعی، شش ضلعی، ... [104 ۶.۲.۴. شعاع دایره

۰۱.۶.۲.۴ اندازهٔ شعاع دایره ۷۶۶. در شش ضلعی محدب ABCDEF، AD = ۶، ABCD، ۴، CD = ۴، از ABC و زاویهٔ °• ۹ BĈD = است. اندازهٔ شعاع دایرهای را که بر سه نقطهٔ C ،A و D مى گذرد، تعيين كنيد.

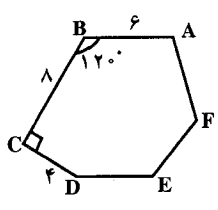

۰۷.۲.۴ محیط

۷۶۷. شش ضلعی و مارپیچ. یک شش ضلعی منتظم به ضلع ۶ سانتیمتر داریم، که آنLJ تامیدهایم و رأسهای آن بترتیب عبارتند از E ،D ،C ،B ،A و F. یک مارپیچ ــ به کمک کمانها ـ به این شش ضلعی رسم کنید. برای این کار : ۰۱ سه رأس C ،A و E را مرکز دایره قرار دهید، و به شعاع ۳ سانتیمتر سه کمان در داخل دایره رسم کنید، که از یک ضلع شروع و به ضلع مجاور ختم بشود. ۰۲ سه رأس D ،B و F را مرکز دایره قرار دهید و به شعاع ۳ سانتیمتر سه کمان در خارج دایره رسم کنید، بهطوری که از یک ضلع شروع و به ضلع مجاور ختم شود. در عمل خواهید دید که یک خط مارپیچ بسته حاصل میشود، که قسمتهایی از آن در داخل و بخشهایی نیز در خارج شش ضلعی قرار دارند. مساله عبارت از این است : ۱. نسبت طول مارپیچ به طول قسمتهایی از آن، که در خارج شش،ضلعی قرار دارند، جەقدر است؟ ۲. مساحت کل داخل مارپیچ را بیابید. المپیادهای ریاضی برای همه، مسابقههای ریاضی دبیرستانی فرانسه

۱۹۶ ٦ دايرةالمعارف هندسه / ج ٧ ۸.۲.۴. مساحت

۰۱.۸.۲. اندازهٔ مساحت ۷۶۸. یک شش ضلعی بر دایرهای به قطر ۱۰ محیط است. اگر محیط شش ضلعی ۳۸ باشد. مساحت آن جهقدر است؟ ۷۶۹. یک مثلث متساوی الاضلاع و یک شش ضلعی منتظم محیطهای برابر دارند. اگر مساحت مثلث ۲ باشد، آنگاه مساحت شش ضلعی برابر است با :  $\mathcal{F}(\mathfrak{z}) = \mathfrak{p}(\mathfrak{z}) = \mathfrak{p}(\mathfrak{z}) = \mathfrak{p}(\mathfrak{z}) = \mathfrak{p}(\mathfrak{z})$ هـ) ١٢ مسابقههای ریاضی دبیرستانی امریکا، ۱۹۷۰ ۷۷۰. بین شش،ضلعیهای با شش ضلع دو به دو متقاطع، متوازی و مساوی، آن که محاطی است، بیشترین سطح را دارد (قضیهٔ نیوتن).

### ۲.۸.۲.۴. رابطهٔ بین مساحتها ، A,A, ، A,A, ، A,A, ، A,A, ، A,A, ، وسط قطرهای ۴۸٫A, ، در شش ضلعی محدب ۴۸٫A, ، ۴۰ ، ۴۰ ، ۴۰ ، ۴۰ ، . و A<sub>۴</sub>A و A<sub>۴</sub>A و او A<sub>۵</sub>A را، بترتيب، B<sub>۲</sub>، B<sub>۲</sub>، B<sub>۲</sub>، B<sub>۲</sub>، B<sub>۲</sub>، و B<sub>۵</sub>، A<sub>۴</sub>A و B<sub>۶</sub>، A<sub>۴</sub>A  $\frac{1}{\tau}$ بات کنید، اگر شش ضلعی B<sub>۱</sub>B<sub>۲</sub>B<sub>۲</sub>B<sub>۴</sub>B<sub>۵</sub>B<sub>۶</sub> محدب باشد، مساحت آن، برابر چ مساحت شش ضلعی ,A,A,A,AAA است.

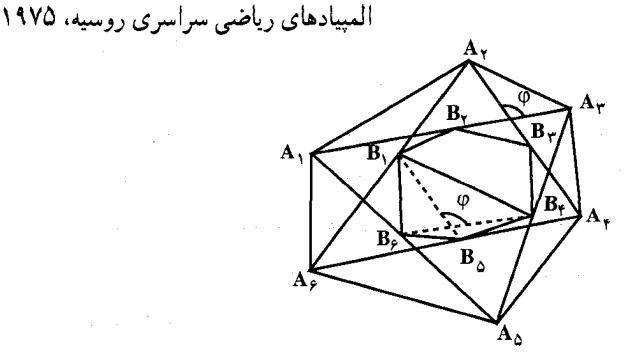

۷۷۲. نابت کنید، اگر ضلعهای شش ضلعی محاطی ABCDEF در برابریهای :  $AB = BC$ ,  $CD = DE$ ,  $EF = FA$ صدق کنند، أن وقت، مساحت مثلث ACE از مساحت مثلث BDF تجاوز نمي کند. المپیادهای ریاضی کشورهای مختلف. چکوسلواکی. ۱۹۷۴

#### $AG+GB+GH+DH+HE\geq CF$

سی و ششمین المپیاد بین المللی ریاضی کانادا، ۱۹۹۵ ۷۷۵. فرض کنیمABCDEF یک شش ضلعی محدب باشد به طوری که AB موازی ED. موازی CD موازی AF و CD موازی AF باشد. فرض کنیم R<sub>C</sub> ، R و R<sub>D</sub> شعاع دایرههای BC محيطي مثلثهاي BCD ،FAB و DEF بوده و P محيط شش ضلعي باشد. ثابت كنيد :

$$
R_A + R_C + R_D \ge \frac{1}{\gamma}P
$$

سي و هفتمين المبياد بين المللي رياضي هند، ١٩٩۶ ٬۷۷۶ در شش ضلعی محدب CD = DE ، EF = FA : ABCDEF و AB = BC . ثابت

كنىد :

$$
\frac{BC}{BE} + \frac{DE}{DA} + \frac{FA}{FC} \ge \frac{\tau}{\tau}
$$

۷۷۷. نقطهای را که در درون یک شش ضلعی منتظم قرار دارد، به وسیلهٔ پارهخطهای راست، به رأسها وصل كردهايم. ثابت كنيد، با اين پارهخطهاي راست، مي توان يك شش ضلعي ساخت که، مساحت آن، از ۳ مساحت شش&لعی نخستین، کمتر نباشد. المسادهای ریاضی لنینگراد، ۱۹۸۳

۱۹۸ ٦ دايرةالمعارف هندسه / ج ٧ ۰.۲.۴ شکلهای ایجاد شده

۷۷۸. هرگاه سه نقطهٔ تقاطع ضلعهای روبه رو از یک شش،ضلعی بر یک خط راست واقع باشند. و هرگاه دایرهای بر پنج رأس أن بگذرد. ثابت کنید که این دایره بر رأس دیگر آن نيز ميگذرد. ۷۷۹. در شش ضلعی ABCDEF، زاویههای رأسهای C ،A و E با هم برابرند و هیچ کدام، از ۱۸۰ درجه تجاوز نمیکنند. در ضمن، میدانیم :  $\widehat{ABF} = \widehat{CBD}$ ,  $\widehat{AFB} = \widehat{EFD}$ ثابت کنید. اگر ′A قرینهٔ A نسبت به قطر BF باشد و بر خط راست CE قرار نگیرد. ان,وقت، چهارضلعی A′CDE، متوازیالاضلاع است. المبیادهای ریاضی کشورهای مختلف هیأت داوران. بلژیک، ۱۹۸۳ **۷۸۰.** یک شش ضلعی کوژ چنان است که، روی سه ضلع «زوج» آن میتوان مستطیلهایی در درون شش ضلعی طوری ساخت که، رأسهای أنها، بهصورتی که در شکل نشان داده شده است، باشند. ثابت کنید،روی سه ضلع دیگر شش،ضلعی هم میتوان چنین مستطیلهایی ساخت.

المپیادهای ریاضی لنینگراد، ۱۹۹۳

# ۰۱۱.۲.۴ سایر مسألههای مربوط به این قسمت

My .CD . شش ضلعی کوژ ABCDEF داده شده است. M وسط My .AB وسط CD وسط My .CD  $M_{\phi}M_{\phi}$  وسط M<sub>y</sub> ، N, وسط M<sub>e</sub> ، AF وسط M<sub>e</sub> ، AF وسط M<sub>o</sub> M وسط M<sub>e</sub> M, M و مسلم BC است. ثابت کنید، پارهخطهای راست  $\rm M_{\gamma}M_{\gamma}$  و  $\rm M_{\gamma}M_{\lambda}$  ، بهناچار یکدیگر را قطع میکنند.

المپیادهای ریاضی لنینگراد، ۱۹۷۵ ۷۸۲. آیا روی صفحه، میتوان یک شش ضلعی (که ممکن است کوژ هم نباشد) پیدا کرد. بهنحوی که. همهٔ قطرهای آن به جز یکی، با هم برابر باشند؟ المپیادهای ریاضی لنینگراد، ۱۹۹۰

بخش ۴ / رابطههای متری در پنجضلعی، شش ضلعی، … ٦ ۱۹۹ ۳.۴. رابطههای متری در هفتضلعی، هشتضلعی، … ۱.۳.۴. رابطههای متری در هفتضلعی

۰۱.۱.۳.۴ زاویه

۰۱.۱.۱.۳.۴ اندازهٔ زاویه ۷۸۳. هــفـــتخــــلــعـــي كـــوژ ABCDEFG داده شـــده اســـت. اگـــر AD||BC و AD = M و AD = M باشد، اندازهٔ زاویههای B و C از این هفتخىلعی را بيابيد.  $\begin{picture}(10,10) \put(0,0){\line(1,0){155}} \put(15,0){\line(1,0){155}} \put(15,0){\line(1,0){155}} \put(15,0){\line(1,0){155}} \put(15,0){\line(1,0){155}} \put(15,0){\line(1,0){155}} \put(15,0){\line(1,0){155}} \put(15,0){\line(1,0){155}} \put(15,0){\line(1,0){155}} \put(15,0){\line(1,0){155}} \put(15,0){\line(1,0){155}} \$ 

۷۸۴. مثلث متساویالاضلاع به مساحت واحد، در درون هفتضلعی کوژ با مساحت برابر ۰۰۰۰۰۰/۱ قرار دارد. ثابت کنید، دست کم یکی از زاویههای هفتخىلعی از ۱۳۹ درجه بیشتر است. المپیادهای ریاضی لنینگراد، ۱۹۷۲

۲.۱.۳.۴. مساحت  $C_1C_5C_6C_6C_8C_9$  و  $B_1B_6B_7B_8B_8B_9B_9$  و  $B_1A_1A_1A_2A_4A_5A_8$  و ۷۸۵ هفتخلعیهایی با مساحتهای بترتیب SB ، SA وجS میباشند و نیز  $\frac{1}{\sqrt{2}} < \frac{S_B + S_C}{S} < 7 - \sqrt{1}$  : ثابت کنید A<sub>1</sub>A<sub>۲</sub> = B<sub>1</sub>B<sub>r</sub> = C<sub>1</sub>C<sub>f</sub>

المپیادهای ریاضی بلغارستان، ۱۹۹۵

۳.۱.۳.۴. سایر مسألههای مربوط به این قسمت ۷۸۶. قلعه|ی به شکل هفتختلعی است و در هر رأس آن، یک برج نگهبانی وجود دارد. هر نگهبانی که در برج انتهای یکی از هفت دیوار قلعه است، از دیوار مراقبت میکند. در برجها، دست کم چند نگهبان باید باشد تا هر دیوار حداقل زیر مراقبت هفت نگهبان قرارگیر د؟

المبيادهاي رياضي لنينگراد، ١٩٩٢

۲۰۰ [ دايرةالمعارف هندسه / ج ۷ ۲.۳.۴. رابطههای متری در هشتضلعی

۱.۲.۳.۴. مساحت ۷۸۷. مزرعهٔ هشت ضلعی بر <sub>۳۰ س</sub>مسری مررعه، و نفسیم آن، مطرح<br>است. یک کشاورز مزرعه ای به شکل<br>هشتخلعی دارد، که طول ضلعهایش<br>مساوی یکدیگرند، اما زاویـههای آن (۱۰۸۰<br>مساوی نیستند، بلکه دو نوع زاویه در آن (۱۴۴ و ۱۴۴)<br>میتوان تشخیص داد : ۱۴۴ و ۱۰۸ درجهای. او ۶ پسر دارد، که بعد از مرگش میخواهند، آنرا طوری به ۶ قسمت تقسیم کنند، که علاوه بر مساوی بودن مساحتشان. مزرعهها قابل انطباق بر یکدیگر نیز باشند. شما نیز ذوق خود را بیازمایید و شکلی را که در اینجا ملاحظه میکنید. فقط به کمک یک خطکش. و با خطهای نقطهچین، طوری به ۶ بخش مساوی تقسیم کنید. که قطعههای حاصل قابل انطباق بر یکدیگر نیز باشند. المپیادهای ریاضی برای همه، مسابقههای ریاضی دبیرستانی فرانسه

۳.۳.۴. رابطههای متری در نهضلعی

۰۱.۳.۳.۴. نسبت یارهخطها ۷۸۸. یک نهضلعی، که طول همهٔ ضلعهای آن، عددهای درستند، بر دایرهای محیط کردهایم. اگر طولهای دو ضلع اوّل و سوم، برابر واحد باشد، پارهخط راست ضلع دوم در نقطهٔ تماس خود با دایره، به چه پاره خطهای راستی تقسیم میشود؟ المييادهاي رياضي لنينگراد، ١٩٧٠

۴.۳.۴. رابطههای متری در بیستضلعی

۰۱.۴.۳.۴ تعداد قسمتهای بیستضلعی ۷۸۹. در یک بیستختلعی محدب تمام قطرها را رسم کردهایم. اگر هیچ سه قطری از یک نقطه نگذرد، بیستختلعی به چند قسمت تقسیم میشود؟

بخش ۴ / رابطههای متری در پنجضلعی، شش ضلعی، ... [ ۲۰۱ ۵.۳.۴. رابطههای متری در ۱۹۷۳ ضلعی

۰۱.۵.۳.۴ نابت کنید ۱۹۷۳ ضلعی منتظم است ۰ V۹. یک ۱۹۷۳ ضلعی کوژ، نقطهٔ O در درون این چندضلعی و زاویهٔ c داده شده است. میدانیم به هر صورتی که زاویهٔ  $\alpha$ را به رأس O بسازیم، مساحت بخش مشترک چندضلعی و زاویه، ثابت میماند. ثابت کنید، این چندضلعی منتظم است. المبیادهای ریاضی لنینگراد، ۱۹۷۳

## ۶.۳.۴. رابطههای متری در ۱۹۹۰ ضلعی

۷۹۱. ثابت کنید یک ۱۹۹۰ ضلعی محدب با خواص زیر وجود دارد. الف) تمام زاویههای آن باهم مساوی باشند. ب) طول ضلعهای آن بدون در نظرگرفتن ترتیب، اعداد ۰٫۲ تا . . . . و ۰٫۹۹ باشند. سی و یکمین المپیاد بین المللی ریاضی، پکن، ۱۹۹۰

۴.۴. رابطههای متری در n ضلعی و ۲n ضلعی

### ۰۱.۴.۴ تعریف و قضیه

در این بخش رابطهٔهای متری مربوط به n ضلعیهای غیرمنتظم را (در حالت کلی) مورد بررسي قرار ميدهيم.

### ۰۲.۴.۴ زاویه

- ۰۱.۲.۴.۴ اندازهٔ زاویه
- ۷۹۲. ۴ زاویهٔ متوالی از یک n ضلعی محدب، تصاعدی عددی با قدر نسبت ۱۰ تشکیل میدهند. اگر مجموع این چهار زاویه برابر°۴۲۰ باشد، اندازهٔ این زاویهها را بیابید.

۲۰۲ □ دايرةالمعارف هندسه /ج ٧ ۲.۴.۴.۴. رابطهٔ بین زاویدها ۷۹۳. ثابت کنید، برای هر چهار زاویه از یک چندضلعی کوژ، مجموع دو زاویه، از تفاضل دو زاویهٔ دیگر، بزرگتر است.

۳.۴.۴. ضلع

۷۹۵. یک نقطهٔ P درون یک ۲n ضلعی محدب قرار دارد. از هر رأس به نقطهٔ P وصل می کنیم و آدامه میدهیم تا یکی از ضلعها را قطع کند. ثابت کنید یک ضلع وجود دارد که هیچیک از این خطها، آن٫را قطع نمیکند (قطع کردن امتداد ضلعها، مورد نظر نست)

مرحلة اوّل دوازدهمين المبياد رياضي ايران، ١٣٧٣ V۹۶. nضلعی کوژی داده شده است (n ≥ ۵). ثابت کنید، میتوان سه ضلع nضلعی را طوری انتخاب کرد که، با ادامهٔ آنها، مثلثی بهدست آید که تمامی nضلعی را در بربگیرد. المبيادهاي رياضي لنينگراد، ١٩٧٨

۷۹۷. ثابت کنید در چندضلعی کوژ، که تعداد ضلعهای آن عددی زوج است، قطری وجود دارد که، هیچ یک از ضلعهای آن موازی نیست. المییادهای ریاضی لنینگراد، ۱۹۷۴

بخش ۴ / رابطههای متری در پنجضلعی، شش ضلعی، ... [۲۰۳ ٬۷۹۸ همهٔ زاویههای یک nضلعی کوژ. منفرجه۱ند. ثابت کنید. در این n ضلعی. مجموع طولهای قطرها، از مجموع طولهای ضلعها بیشتر است.

المییادهای ریاضی لنینگراد، ۱۹۶۴

١.٥.۴.٢. اندازهٔ بارهخط ۷۹۹. به کمک خم کردن سیم، یک چندضلعی مسطح کوژ ساختهایم. ثابت کنید، با این سیم، نمی توان چندضلعی دیگری (که همنهشت با اوّلی نباشد) درست کرد، بهنحوی که فاصلهٔ بین هردو نقطهٔ سیم، بزرگتر نشده باشد.

- المپیادهای ریاضی لنینگراد، ۱۹۷۰
- ۲.۵.۴.۴. تساوی بارهخطها ۰۵۰. نقطههای همگو (homologues) در دو شکل معکوساً مساوی از خط میانی به یک فاصله|ند.

۰۷.۴.۴ محيط

۰۱.۷.۴.۴ اندازهٔ محیط ۰۸۰ مساحت n ضلعی کوژ محیط بر دایرهای به شعاع ۴ cm برابر ۱۴۴cm است. اندازهٔ محیط این n ضلعی را بیابید.

۲۰۴ - دايرةالمعارف هندسه / ج ۷ ۸.۴.۴. مساحت

۰۱.۸.۴.۴ اندازهٔ مساحت ۰۸ قه. بین کثیرالاضلاعهای با ضلعهای متساوی، آن که محاطی است (بنابراین منتظم است) حداکثر سطح را دارد.

۲.۸.۴.۴ . رابطهٔ بین مساحتها ۰۸۰۴. یک n ضلعی کوژ، در مربع ۱ × ۱ قرار دارد. ثابت کنید، سه رأس متوالی از این n ضلعی وجود دارد که مساحت مثلثی که تشکیل میدهند، از  $\frac{\Lambda}{\gamma}$  بیشتر نیست. المبیادهای ریاضی لنینگراد، ۱۹۷۵ ه ۸۰۵. روی سطح یک چندضلعی به مساحت  $\frac{n(n-1)^{\gamma}}{\gamma}$  را  $n$ چندضلعی به مساحت مساوی  $\lambda \circ \Delta$ n +۱) وشاندهاند. ثابت کنید دوتا از این چندضلعیها حداقل یک واحد سطح مشترک دارند. ه ۸۰ . هر ا بیشترین مساحتی میگیریم که یک n ضلعی محاط در یک k ضلعی کوژ میتواند  $\tau_{_n}$  .۸۰  $\star$ داشته باشد (۳<n<k) . ثابت کنید برای هر n<k داریم :

 $T_{n-1} + T_{n+1} \leq \Upsilon T_n$ المپیادهای ریاضی لنینگراد، ۱۹۶۶

### ۰۹.۴.۴ رابطههای متری

۰ ۱.۹.۴.۴ رابطههای متری (برابریها) ۰۸۰ هرگاه خطی تمام ضلعهای یک چندضلعی محدب را قطع کند، حاصلضرب قطعههایی را که رأس مشترک ندارند. برابر است با حاصلضرب قطعههای دیگر . (کارنو) کارنو

لازارنیکلامارگارتکارنو IVA۳\_۱۸۲۳) L. N. M. Carnot (باضیدان فرانسوی مسألهٔ بالا را طرح و حل نموده است. وی از شاگردان مونژ دانشمند مشهور فرانسوی است. کارنو در مبحث مورّبات قضیههای زیادی دارد و بخصوص Ge´ometrie de position را بنیان گذاشته است. بخش ۴ / رابطههای متری در پنجضلعی، شش ضلعی، ... [۰۵ - ۲

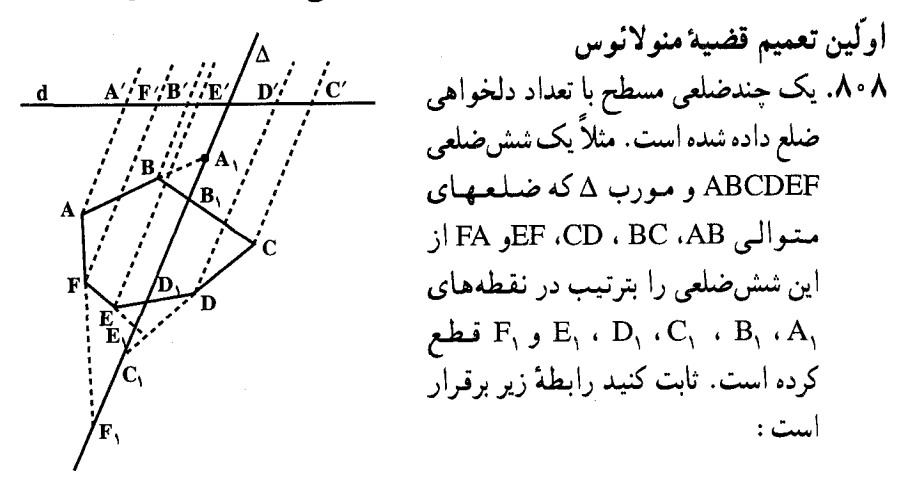

 $\overline{A_1A}$ ,  $\overline{B_1B}$ ,  $\overline{C_1C}$ ,  $\overline{D_1D}$ ,  $\overline{E_1E}$ ,  $\overline{F_1F}$ <br> $\overline{A_1B}$ ,  $\overline{B_1C}$ ,  $\overline{C_1D}$ ,  $\overline{D_1E}$ ,  $\overline{E_1F}$ ,  $\overline{F_1A}$  $($ ) د ۸۰۹ نسقی طبه هسای A<sub>n</sub> ، ... ، A<sub>۲</sub> ، A<sub>۲</sub> را مستسنساظیر بسا ضبر پسبستهشای A۰۹ M م باری $a_n$  نیسانتر این نقطهها و A $\rm{a_1+a_2+a_3+a_4}$ درنظر میگیریم. اگر G باریسانتر این نقطهها و M نقطة غير مشخصى باشد، ثابت كنيد :  $\sum a_i M A_i^{\gamma} = \overline{GM}^{\gamma} \sum a_i + \sum a_i \overline{GA}_i^{\gamma}$ ۸۱۰. ثابت کنید که اگر عمودهای مرسوم بر ضلعهای ۲n ضلعیی محاطی، نقطهای دلخواه از دایره را تشکیل دهند، آن وقت حاصلضربهای یکی در میان طول عمودها باهم برابرند. ۸۱۱. ۲n ضلعی محاطی A,A,....A<sub>۲n</sub> و نقطهٔ M واقع بر دایرهٔ محیطی آن داده شده است. جنانجه H, ، H, ، H, ، H, تصویرهای نقطهٔ M بر ضلعهای چندضلعی مذکور باشد. رابطة زير مسلم است :

 $MH_1, MH_{\tau}, \ldots, MH_{\tau_{n-1}} = MH_{\tau}.MH_{\tau}. \ldots, MH_{\tau_n}$ r محیط بر دایرهای به شعاع A,  $\rm A_{v}$  ...  $\rm A_{v}$  جندضلعیی با محیط ۲۲ ، محیط بر دایرهای به شعاع r  $\overline{A_1A_2A_3A_4}$  باشد.  $B_1$  ،  $\overline{B_1B_1}$  ، بقطههای تماس دایره، بترتیب، با ضلعهای  $A_1A_2$  ،  $B_3$ ... و A<sub>n</sub>A هستند و M نقطهای به فاصلهٔ d از مرکز دایره است. ثابت کنید که  $MB_1^{\gamma}$ . A<sub>1</sub>A<sub> $\gamma$ </sub> + MB<sub> $\gamma$ </sub>. A<sub>1</sub>A<sub> $\gamma$ </sub> +... + MB<sub>n</sub><sup> $\gamma$ </sup>. A<sub>n</sub>A<sub>1</sub> =  $\gamma P(r^{\gamma} + d^{\gamma})$ 

۲۰۶ آن دايرة المعارف هندسه / ج ۷ ۰٫۴.۴.۴. رابطههای متری (نابرابریها) م اسم الله عند العمل من الله عنده است.  $a_{\rm k}$  الله عندم است ا $a_{\rm k}$  المعروس الله عن الله عن الم چندضلعی بر خط راستی میگیریم که از ضلع k ام گذشته است (برای k از ۱ تا n). ثابت کنید :  $\gamma < \frac{a_1}{d_1} + \frac{a_2}{d_2} + \ldots + \frac{a_n}{d_n} \leq \gamma$ المپیادهای ریاضی لنینگراد. ۱۹۸۸ ۸۱۴. فرض میکنیم d مجموع طولهای تمام قطرهای چندضلعی محدب مسطحی با n رأس (n > ۳)، و P محیط آن باشد. ثابت کنید که :  $n - \gamma < \frac{\gamma d}{P} < \left\lceil \frac{n}{\gamma} \right\rceil \left\lceil \frac{n + \gamma}{\gamma} \right\rceil - \gamma$ که در آن [x] بزرگترین عدد صحیح نابزرگتر از x را نمایش میدهد، است. بیست و پنجمین المپیاد بینالمللی ریاضی، ۱۹۸۴ ۸۱۵. بر دایرهای به شعاع واحد، یک n ضلعی، محیط کردهایم. حداقل مقدار حاصلضرب ضلعهای n ضلعی را به دست آورید.

### ۰.۴.۴ شکلهای ایجادشده

۸۱۶. رأسهای یک چندضلعی کوژ را، که تعداد ضلعهای آن عددی فرد است، به سه رنگ مختلف طوری درآوردهایم که، هر دو رأس مجاور، رنگهای متفاوتی داشته باشند. ثابت کنید، چندضلعی را می توان به وسیلهٔ قطرهای غیرمتقاطع خود، طوری به صورت مثلثها برید که، در هر مثلث، رأسها به سه رنگ مختلف باشند.

المبيادهاي رياضي لنينگراد، ١٩٨٠ ۸۱۷. اگر از هریک از رأسهای کثیرالاضلاع محاطی ′P عمودی بر ضلع آن فرود آوریم، در مرکز أن کثیرالاضلاع منتظمی مساوی با "P ساخته میشود.

#### n تعیین n ...

۸۱۸. بین n زوج ضلعهای روبهرو در ۲nضلعی محاطی (n >۱ ، n -۱ زوج را باهم موازی گرفتهایم. مطلوب است همهٔ مقدارهای n، که به ازای آنها زوج ضلعهای باقیمانده به ناجار باهم موازی باشند.

المبيادهاي رياضي كشورهاي محتلف. فنلاند. ١٩٨٠

بخش ۴ / رابطههای متری در پنجضلعی، شش ضلعی، ... ۲۰۷ ۲

۸۱۹. ثابت کنید برای هر عدد طبیعی ۵≤ n ، یک n ضلعی کوژ، وجود دارد، به نحوی که طول ضلعهای آن متفاوت باشد و در ضمن. مجموع فاصلهها هر نقطهٔ درونی nضلعی تا ضلعهای آن (و یا امتداد ضلعها) به جای این نقطه بستگی نداشته باشد.

المبیادهای ریاضی لنینگراد، ۱۹۷۶ ۸۲۰. آیا چندضلعی کوژی وجود دارد که درست ۱۹۷۴ قطر داشته باشد؟ المپیادهای ریاضی لنینگراد، ۱۹۷۴

۰۱۲.۴.۴ سایر مسالههای مربوط به این قسمت ۸۲۱. یک چندضلعی را به یاری قطرهای آن به مثلثهایی تقسیم و سپس، مثلثها را به رنگهای سیاه و سفید طوری درآوردهایم که هر دو مثلثی که ضلع مشترکی دارند. به دو رنگ مختلف باشند. ثابت کنید، تعداد مثلثهای سیاه. از سه برابر تعداد مثلثهای سفید تجاوز نمی کند. المپیادهای ریاضی لنینگراد، ۱۹۷۸ ۸۲۲. ثابت کنید. یک چندضلعی کوژ (به جز متوازی|لاضلاع) را، میتوان در مثلثی که از ادامهٔ سه ضلع دلخواه چندضلعی به دست میآید، جا داد. المبيادهاي رياضي لنينگراد، ١٩٧١ . یک n ضلعی با ضلعهای به طولهای ,a, ، ....، a, ، a در دایرهای محاط شده است . A۲۳ در ضمن، مرکز دایره در درون چندضلعی واقع است. ثابت کنید، این دایره را میتوان بهوسیلهٔ n دایره با شعاعهای  $\frac{na_{\gamma}}{\varsigma}$  ،  $\frac{na_{\gamma}}{\varsigma}$  ، به وسیلهٔ n به این ا المپیادهای ریاضی لنینگراد، ۱۹۶۶ ۸۲۴. ثابت کنید، برای هر چندضلعی محدب، میتوان سه رأس مجاور پیدا کرد، به نحوی که اگر دایرهای از آنها بگذرانیم، سطح دایره، تمامی چندضلعی را بپوشاند. المبیادهای ریاضی کشورهای مختلف، بلغارستان، ۱۹۷۸

۸۲۵. در رأسها و محل برخورد قطرهای یک چندضلعی، ایستگاههای تراموا قرار دارد. در ضمن میدانیم، هیچ سه قطری از چند ضلعی، در یک نقطه به هم نمیرسند. روی برخی از قطرهای چندضلعی، خط حرکت تراموا وجود دارد، به نحوی که از کنار هر ایستگاه، دست کم یک خط میگذرد. ثابت کنید، از هر ایستگاه به هر ایستگاه دیگر میتوان با حداکثر دوبار عوض کردن تراموا رسید.

المپیادهای ریاضی لنینگراد، ۱۹۸۰

۲۰۸ آن دایرةالمعارف هندسه / ج ۷

۸۲۶. همهٔ عددهای طبیعی k را پیدا کنید که دارای این ویژگی باشند : یک k ضلعی وجود نداشته باشد که خط راستی که از ادامهٔ هر ضلع أن به دست میآید، روی ضلع دیگر این k ضلعیها قرار گیرد. تنها چندضلعیهایی را درنظر بگیرید که ضلعهای مجاور موازی نداشته باشند.

المپیادهای ریاضی لنینگراد، ۱۹۷۴ ۸۲۷. قطر یک مجموعه، به بزرگترین فاصلهٔ بین دو نقطهٔ آن گفته می شود (اگر چنین فاصله۱ی وجود داشته باشد). میدانیم، مجموع قطرهای چندضلعیهای M، ۲۸، M از قطر اجتماع أنها كمتر است. ثابت كنيد، خط راستبي وجود دارد كه هيچ كدام از چندضلعیها را قطع نمی کند و، در هر سمت آن، دست کم یکی از چندضلعیها قرار دارد. المپیادهای ریاضی لنینگراد، ۱۹۸۶

۸۲۸. در یک nضلعی کوژ (محدب)، همهٔ ضلعها و قطرها را امتداد دادهایم تا به صورت خطهای راست درأیند. در ضمن، از این خطهای راست، هیچ دو خط راستی موازی نیستند و هیچ سه خط راستی از یک نقطه نمیگذرند. این خطهای راست، در درون nضلعی، در جند نقطه یکدیگر را قطع میکنند؟ بیرون n ضلعی، در چند نقطه یکدیگر را قطع میکنند؟

بخش ۴ / رابطههای متری در پنجضلعی، شش ضلعی، ... [1 ۲۰۹  $\frac{\text{(n - 1)}}{\text{y}}$ . روی سطح یک چندضلعی به مساحت  $\frac{\text{n(n - 1)}}{\text{y}}$  را n چندضلعی به مساحت مساوی  $\text{AT}$ پوشاندهاند. ثابت کنید دوتا از این چند ضلعیها حداقل یک واحد سطح مشترک دارند. ۸۳۲. ثابت کنید، در هر چندضلعی، ضلع BC و رأس A(غیر از دو رأس B و C ) پیدا میشود که، اگر از نقطهٔ A بر خط راست BC عمود کنیم، پای عمود روی ضلع BC قرار گیرد. المپیادهای ریاضی لنینگراد، ۱۹۸۶ ۸۳۳. در جنگلی به وسعت یک کیلومتر مربع و به شکل چندضلعی کوژ، مردی راه را گم کرده است. ثابت کنید. این مرد. با پیمودن ۲۵۰۷ متر. می تواند از جنگل خارج شود. المپیادهای ریاضی لنینگراد، ۱۹۶۷ ۸۳۴. نقطهٔ O، در درون چندضلعی کوژ P واقع است و میدانیم، هر خط راستی که از O بگذرد، چندضلعی P را به دو بخش هم|رز (با مساحتهای برابر) تقسیم می کند. ثابت كنيد، نقطة O، مركز تقارن چندضلعي P است. المبيادهاى رياضي لنينگراد. ١٩٧٧

# ۱۳.۴.۴ . مسألههای ترکیبی

۸۳۵. الف. دو مماس، بر دایرهای مفروض رسم شدهاند. فرض کنید A و B معرف نقطههای تماس و C نقطهٔ برخورد مماسها باشد. خط راست دلخواه I را که بر دایرهٔ مفروض مماس است و از نقطه های A و B نمی گذرد، رسم می کنیم. فرض کنید u و v، بترتيب، فاصلهٔ A و B تا l باشند و wفاصلهٔ C تا l باشد. اگر ACB = a . را پیدا کنید.  $\frac{uv}{w^{\gamma}}$ 

ب. یک چندضلعی بر دایرهای محیط شده است. فرض کنید 1 خط دلخواهی مماس بر دایره باشد و بر هیچ ضلع چندضلعی منطبق نباشد. ثابت کنید که نسبت حاصلضرب فاصلههای رأسهای چندضلعی تا خط 1، به حاصلضرب فاصلههای نقطههای تماس ضلعهای چندضلعی با دایره تا 1 ، مستقل از جای خط 1 است.

ج. فرض کنید ۲n ، A, A, …,A فنلعیی محیط بر یک دایره، و 1 مماس دلخواهی بر دایره باشد. ثابت کنید که حاصلضرب فاصلههای رأسهای فرد تا خط 1 ، و حاصلضرب فاصلههای رأسهای زوج تا خط ۱، دارای نسبتی ثابت، مستقل از اهستند (فرض میشود خط 1 شامل هیچ راس از چندضلعی نیست).

۲۱۰ □ دايرةالمعارف هندسه / ج ٧

۸۳۶. الف. مرکز هندسی یک چندضلعی. منظور از مرکز هندسی یک پارهخط، نقطهٔ وسط آن است (شکل الف) . مرکزهاي هندسي ضلعهاي هر مثلث، مثلث جديدي ميسازند که مجانس مثلث اولیه است با نسبت تجانس پْ $-$  و مرکز تجانس نقطهٔ برخورد میانهها، که نقطهٔ اخیر مرکز هندسی مثلث نیز خوانده میشود (شکل ب). ثابت کنید که مرکزهای هندسی چهار مثلثی که رأسهای آنها بر رأسهای چهارضلعی دلخواه مفروضي منطبقند، چهارضلعي جديدي ميسازند كه مجانس چهارضلعي اوّلیه است با نسبت تجانس ٣- ؛ در این حال نقطهٔ N، مرکز تجانس (شکل پ). مرکز هندسی چهارضلعی خوانده میشود. بههمین ترتیب ؛ مرکزهای هندسی پنج چهارضلعی که رأسهای آنها بر رأسهای یک پنجضلعی دلخواه مفروض منطبقند، پنج ضلعی جدیدی می سازند که مجانس پنج ضلعی مفروض است با نسبت تجانس ئ – و مرکز تجانس، نقطهای موسوم به مرکز هندسی پنج ضلعی : مرکزهای هندسی شش پنج ضلعی که رأسهای آنها بر رأسهای یک شش6ضلعی دلخواه مفروض منطبقند. شش ضلعی جدیدی می سازند که مجانس شش ضلعی مفروض است با نسبت تجانس  $\frac{1}{\wedge}$  و مرکز تجانس، نقطه $\omega$  که مرکز هندسی شش ضلعی خوانده میشود ؛ و به همین قیاس (به آسانی می توان ثابت کرد که مرکز هندسی که بدین گونه برای هر nضلعی تعریف شد. بر مرکز هندسی مادی یا گرانیگاه (مرکز ثقل) n جرم متساوى واقع در رأسهاى أن منطبق است).

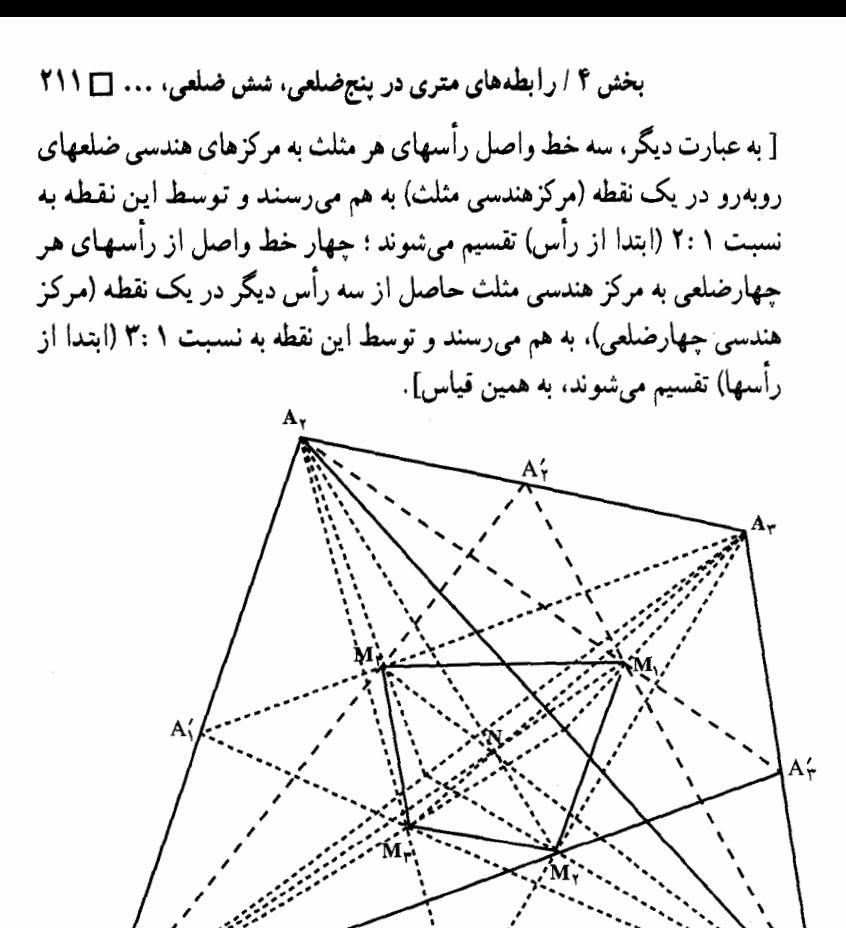

A٠ (ب) ب. دایرهٔ او پلر چندضلعی محاط در دایره. منظور ما از دایرهٔ اویلر یک وتر از دایرهٔ به شعاع Rدایرهای است به شعاع  $\frac{R}{\gamma}$  به مرکز وسط این وتر (شکل ت). مرکزهای

سه دایرهٔ اویلر سه ضلع هر مثلث (محاط در دایرهای به شعاع R) بر دایرهای به شعاع و به مرکز نقطهٔ برخورد این سه دایره). موسوم به دایرهٔ اویلر مثلث مفروض.  $\frac{\mathrm{R}}{\mathrm{v}}$ واقعند (شکل هـ را با شکل الف مقایسه کنید). ثابت کنید که مرکزهای جـهـاردایـرهٔ اویلر جهار مثلثی که رأسهای آنها رأسهای یک جهارضلعی دلخواه محاط در دایره

۲۱۲ □ دایرةالمعارف هندسه / ج ۷.

S به شعاع R است. بر دایرهای به شعاع ج (و به مرکز نقطهٔ برخورد این چهار دایره) واقعند ؛ این دایره، دایرهٔ اویلر چهارضلعی مفروض خوانده میشود (شکل ج). به همین ترتیب، مرکزهای دایرههای اویلر پنج چهارضلعی که رأسهایشان رأسهای یک پنج ضلعی دلخواه محاط در دایرهٔ S به شعاع R هستند، بر دایرهای به شعاع کمی (به مرکز نقطهٔ برخورد این پنج دایره) موسوم به دایرهٔ اویلر پنج ضلعی مفروض، واقعند، و به همین قیاس.

ج. ثابت کنید که مرکز هندسی هر n ضلعی محاط در دایره [← مسألهٔ (الف)] بر پارهخطی

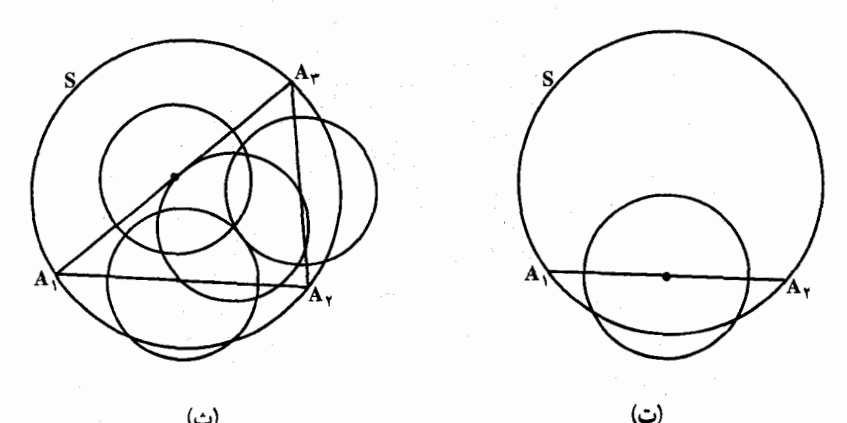

(ث)

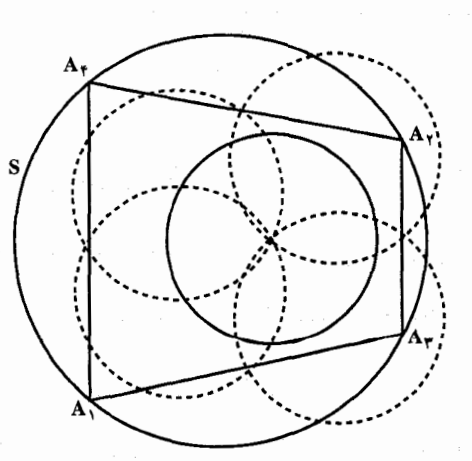

(ج)

بخش ۴ / رابطههای متری در پنجضلعی، شش ضلعی، ... [] ۲۱۳ واقع است که مرکز دایرهٔ محیطی را به مرکز دایرهٔ اویلر وصل میکند [← مسألهٔ (ب)] و این پارهخط را به نسبت (۲– ۲: ۲ تقسیم میکند. استفاده از تجانس برای حل مسألههای ترسیمی در بخش کرانداری از صفحه مناسب است. در حل مسألههاي ترسيمي معمولاً صفحه بي كران فرض مي شود ؛ و در نتيجه مثلاً فرض میشود که هر خط را میتوان از هردوسو تا بینهایت امتداد داد. امّا در عمل همیشه ترسیمها در ناحیهٔ دقیقاً کرانداری از صفحه ـ بر صفحهٔ کاغذ یا تخته سیاه ـ انجام میشود. بنابراین درحین ترسیم مثلاً ممکن است نقطهٔ برخورد دو خط که در ترسیم وارد میشوند خارج از محدودهٔ شکل واقع شود یعنی قابل دسترس نباشد. این موارد موجب مطرح شدن مسألههایی میشود که در أنها بخصوص ذکر می شود که ترسیم باید تماماً درون بخش کرانداری از صفحه صورت گیرد. باید توجه کرد که در هندسه اصراری نیست که در هر مسألهٔ ترسیمی شکل واقعاً کامل شود : همین که راه درست به سوی حل آن معلوم شود، یعنی اگر به گفتهٔ ی.اشتاینر هندسهدان سویسی (۱۷۹۶ ـ ۱۸۶۳) ترسیم «به کمک کلمات» انجام گیرد، مسأله حل شده قلمداد میشود. بنابراین، کراندار بودن شکل محدودیت واقعی برای حل مسألههای ترسیمی بهشمار نمیآید و در نتیجه ترسیمهای مقید به بخش کرانداری از صفحه را باید در ردیف آن نو ع مسألههایی دانست که در صورت آنها شرط خاصی وجود دارد که امکانات ترسیم را محدود میکند(مثل ترسیمهایی که در آنها استفاده از خطکش مجاز نیست یا پرگار را نباید به کار گرفت.) می توان ثابت کرد هر ترسیمی که در صفحهٔ بی کران قابل انجام باشد، در هر بخشی از صفحه، هرقدر هم که کوچک باشد، نیز قابل انجام است.

بخش ۵

**.** رابطههای متری در چند ضلعیهای منتظم

۰۱.۵ ابطههای متری در n ضلعی منتظم و ۲n ضلعی منتظم) ۰۱.۱.۵ تعریف و قضیه ۰۲.۱.۵ زاويه ۰۱.۲.۱.۵ اندازهٔ زاویه ٢.٢.١.٥. رابطة بين زاويدها ۰۳.۱.۵ ضلع ۰۱.۳.۱.۵ آندازهٔ ضلع n ضلعی منتظم ۲.۳.۱.۵ اندازهٔ ضلع ۲n ضلعی منتظم ۰۴.۱.۵ سهم ۰۱.۴.۱.۵ اندازهٔ سهم n ضلعی منتظم ۲.۴.۱.۵ اندازهٔ سهم ۲n ضلعی منتظم ۰۳.۴.۱.۵ رابطهٔ بین سهم و شعاع ۵.۱.۵ بار.خط ۰۱.۵.۱.۵ انداز ه بار دخط ٢.٥.١.۵ . رابطهٔ بین یارهخطها ۰۶.۱.۵ شعاع دايره ۰۱.۶.۱.۵ اندازهٔ شعاع دایره ۰۷.۱.۵ محیط ۰۱.۷.۱.۵ اندازهٔ محیط ٢.٧.١.٥. نسبت محيطها ۰۳.۷.۱.۵ رابطهٔ بین محیطها ۰۸.۱.۵ مساحت ۰۱.۸.۱.۵ اندازه مساحت ۰۱.۱.۸.۱.۵ اندازهٔ مساحت n ضلعی منتظم

۲۱۶ آن دایرةالمعارف هندسه / ج ۷ ۰۲.۱.۸.۱.۵ اندازهٔ مساحت شکلهای ایجادشده ٢.٨.١.٥. نست مساحتها ۰۹.۱.۵ رابطههای متری ۰۱.۱.۵ بابت کنید چندضلعی منتظم است ۰۱۱.۱.۵ تعیین n (تعداد ضلعها) ۰۱۲.۱.۵ سایر مسألههای مربوط به این قسمت ۱۳.۱.۵. مسألههای ترکیبی ۲.۵. رابطه های متری در ۳ ضلعی منتظم (مثلث متساوی الاضلاع) ۰۱.۲.۵ تعریف و قضیه ۲.۲.۵ زاویه ۰۱.۲.۲.۵ اندازهٔ زاویه ۳.۲.۵. ضلع ۰۱.۳.۲.۵ اندازهٔ ضلع ٢.٢.٢.٥. نسبت ضلعها ۴.۲.۵. شعاع دايره ٠١.٤.٢.٥ اندازهٔ شعاع دايره ۵.۲.۵. بارەخط ۰۱.۵.۲.۵ اندازهٔ باره خط ۶.۲.۵. محيط ١.٤.٢.٥. اندازهٔ محط ۰۷.۲.۵ مساحت ۰۱.۷.۲.۵ اندازهٔ مساحت ٢.٧.٢.٥. نسبت مساحتها ۰۸.۲.۵ رابطههای متری ۰۳.۵ رابطههای متری در ۴ ضلعی منتظم (مربع) ۰۱.۳.۵ تعریف و قضیه ۰۲.۳.۵ زاوىد ۰۱.۲.۳.۵ اندازهٔ زاویه ۳.۳.۵. ضلع ۰۱.۳.۳.۵ آندازهٔ ضلع

بخش ۵ / را بطههای متری در چندضلعیهای منتظم ۲۱۷ ا

۴.۳.۵ قطر ۰۱.۴.۳.۵ اندازهٔ قطر ۵.۳.۵. يارەخط ۰۱.۵.۳.۵ اندازهٔ یارهخط ۶.۳.۵. شعاع دايره ۰۱.۶.۳.۵ اندازهٔ شعاع دایره ٢.٤.٣.٥. نسبت شعاعها ۷.۳.۵. محیط ۰۱.۷.۳.۵ اندازهٔ محیط 8.8.8. مساحت ۰۱.۸.۳.۵ اندازهٔ مساحت ٢.٨.٣.٥. نسبت مساحتها ۰۳.۸.۳.۵ رابطه ای در مساحتها ۰۹.۳.۵ رابطههای متری ۰.۳.۵ شابت کنید شکل مربع است ۰۱۱.۳.۵ سایر مسألههای مربوط به این قسمت ۰۱۲.۳.۵ مسألههای ترکیبی ۴.۵. رابطههای متری در پنجضلعی منتظم ۰۱.۴.۵ تعریف و قضیه ۲.۴.۵. زاویه ۰۱.۲.۴.۵ اندازهٔ زاویه ۳.۴.۵. ضلع ۰۱.۳.۴.۵ اندازهٔ ضلع ٢.٣.۴.۵. نسبت ضلعها ۴.۴.۵. قطر ۰۱.۴.۴.۵ اندازهٔ قطر ۵.۴.۵. يارەخط ۰۱.۵.۴.۵ اندازهٔ یارهخط ۶.۴.۵. شعاع دایره ۰۱.۶.۴.۵ اندازهٔ شعاع دایره

۲۱۸ □ دايرةالمعارف هندسه / ج ٧ ۰۷.۴.۵ محيط ٠١.٧.٢.٥ اندازهٔ محیط ٢.٧.٤. نسبت محيطها ۸.۴.۵. مساحت ۰۱.۸.۴.۵ اندازهٔ مساحت ۲.۸.۴.۵. رابطه ای در مساحتها ۰۹.۴.۵ رابطههای متری ۰۱۰.۴.۵ نابت کنید پنج ضلعی منتظم است ٬۱۱.۴.۵ سایر مسألههای مربوط به این قسمت ۰۱۲.۴.۵ مسألههای ترکیبی ۵.۵. رابطههای متری در شش ضلعی منتظم ۰۱.۵.۵ تعریف و قضیه ٢.٥.۵ زاويه ۰۱.۲.۵.۵ اندازهٔ زاویه ۲.۲.۵.۵ . م رابطهٔ بین زاویدها ۳.۵.۵. ضلع ۰۱.۳.۵.۵ اندازهٔ ضلع ۲.۳.۵.۵ . نسبت طول ضلع به طول کمان 8.۵.۵. قطر ۰۱.۴.۵.۵ اندازهٔ قطر ۵.۵.۵. بارەخط ۰۱.۵.۵.۵ اندازهٔ باره خط ٢.٥.٥.۵ . نسبت ياره خطها ۰۶.۵.۵ شعاع دايره ۰۱.۶.۵.۵ آندازهٔ شعاع دایره ۰۷.۵.۵ محيط ٠١.٧.٥.٥ اندازهٔ محیط ٢.٧.٥.٥. نسبت محيطها ٨.٥.۵. مساحت ۰۱.۸.۵.۵ اندازهٔ مساحت ۰۱.۸.۵.۵ . اندازهٔ مساحت شش ضلعی منتظم

بخش ۵ / رابطههای متری در جندضلعیهای منتظم □ ٢١٩

۰۲.۱.۸.۵.۵ اندازهٔ مساحت شکلهای ایجاد شده ٢.٨.٥.٥ . مست مساحتها ۰۳.۸.۵.۵ رابطه ای در مساحتها ۰۹.۵.۵ رابطههای متری ۰۱۰.۵.۵ ا. نابت کنید شش ضلعی منتظم است ۰۱۱.۵.۵ سایر مسألههای مربوط به این قسمت ۰۱۲.۵.۵ .سالههای ترکیبی ۶.۵ . رابطههای متری در هفت ضلعی منتظم ۰۱.۶.۵ تعریف و قضیه ۰۲.۶.۵ زاویه ۰۱.۲.۶.۵ اندازهٔ زاویه ۰۳.۶.۵ ضلع ۰۱.۳.۶.۵ اندازهٔ ضلع ٬۴.۶.۵ قطر ۰۱.۴.۶.۵ اندازهٔ قطر ۵.۶.۵. يارەخط ۰۱.۵.۶.۵ اندازهٔ یاره خط ۶.۶.۵. شعاع دايره ۰۱.۶.۶.۵ اندازهٔ شعاع دایره ۰۷.۶.۵ محیط ۰۱.۷.۶.۵ اندازهٔ محیط ٢.٧.٤.٥. نسبت محيطها ٨.٤.۵. مساحت ۰۱.۸.۶.۵ اندازهٔ مساحت ۰۹.۶.۵ رابطههای متری ۰۱۰.۶.۵ رسم هفت ضلعی منتظم ۰.۷.۵ رابطههای متری در هشت ضلعی منتظم ۰۱.۷.۵ تعریف و قضیه
$\label{eq:2} \frac{1}{\sqrt{2}}\sum_{i=1}^n\frac{1}{\sqrt{2\pi}}\sum_{i=1}^n\frac{1}{\sqrt{2\pi}}\sum_{i=1}^n\frac{1}{\sqrt{2\pi}}\sum_{i=1}^n\frac{1}{\sqrt{2\pi}}\sum_{i=1}^n\frac{1}{\sqrt{2\pi}}\sum_{i=1}^n\frac{1}{\sqrt{2\pi}}\sum_{i=1}^n\frac{1}{\sqrt{2\pi}}\sum_{i=1}^n\frac{1}{\sqrt{2\pi}}\sum_{i=1}^n\frac{1}{\sqrt{2\pi}}\sum_{i=1}^n\frac{1}{$ 

بخش ۵ / رابطههای متری در جندضلعیهای منتظم □ ۲۲۱

۰۱.۳.۹.۵ اندازهٔ ضلع ۲.۳.۹.۵ . رابطهٔ بین ضلعها 8.4.1. قط ۰۱.۴.۹.۵ اندازهٔ قطر ۰۵.۹.۵ يارەخط ۰۱.۵.۹.۵ اندازهٔ یارهخط ۲.۵.۹.۵ . رابطهٔ بین بار هخطها ۶.۹.۵. شعاع دايره ۰۱.۶.۹.۵ اندازهٔ شعاع دایره ۰۷.۹.۵ محیط ٠١.٧.٩.٥ اندازهٔ محیط ۰۸.۹.۵ مساحت ۰۱.۸.۹.۵ اندازهٔ مساحت ۰۹.۹.۵ رابطههای متری ۰.۹.۵ شکلهای ایجاد شده ۰۱۱.۹.۵ سایر مسألههای مربوط به این قسمت ۰.۵ . ا. رابطه های متری در ۱۱ضلعی منتظم، ۱۲ضلعی منتظم، ... ۰۱.۱۰.۵ تعریف و قضیه ۰.۵ . ۲.۱۰ زاویه ۰۱.۲.۱۰.۵ اندازهٔ زاویه ۰.۵ ۰.۵ ضلع ۰۱.۳.۱۰.۵ اندازهٔ ضلع ۱۲ ضلعی منتظم ۰.۵ . ۲.۳.۱ اندازهٔ ضلع ۱۵ ضلعی منتظم ۰.۵–۳.۳.۱. اندازهٔ ضلع ۱۶ ضلعی منتظم ۰۴.۳.۱۰.۵ اندازهٔ ضلع ۲۰ ضلعی منتظم ۰۴.۱۰.۵ قطر ۰.۵-۰.۱.۱. اندازهٔ قطر ۰.۵ . ۵.۱ يارەخط ۰۱.۵.۱۰.۵ اندازهٔ باره خط ۰.۵ . ۶.۱ شعاع دايره

٢٢٢ □ دايرةالمعارف هندسه / ج ٧ ۰.۵. . ۱.۶. اندازهٔ شعاع دایره ۰.۵ . ۷.۱ . محیط ۰.۵ . ۱.۷.۱. اندازهٔ محیط ۰۸.۱۰.۵ مساحت ۰۱.۸.۱۰.۵ اندازهٔ مساحت ۰.۵ . ۹.۱ رابطههای متری ۰.۵ . ۱۰.۱ نابت کنید چندضلعی منتظم است ۰.۵ ۱۰.۱۰.۱۰. نابت کنید چندضلعی، ۱۲ضلعی منتظم است ۰.۵ ۰.۱۰.۱ . ثابت کنید چندضلعی، ۱۸ضلعی منتظم است ۰.۵ . ۱۱.۱ سایر مسألههای مربوط به این قسمت ۰.۵ ۱۰.۱۲ . مسأله های ترکیبی ۰۱۲.۵ صفحه بندی ۰۱۲.۵ سایر مسألههای مربوط به این بخش

بخش ۵. رابطههای متری در چندضلعیهای منتظم ۰.۵. از ابطههای متری در nضلعی منتظم و ۲nخملعی منتظم ۰۱.۱.۵ تعریف و قضیه

تعریف. خط شکستهٔ منتظم، خط شکستهای است که همهٔ ضلعهایش باهم و همهٔ زاویههایش نیز باهم مساوی باشند و اگر هریک از ضلعهای آن را امتداد دهیم، دو ضلع مجاور آن در یک طرف خط حاصل واقع شوند (شكل). وجود خط شكستهٔ منتظم از قضیهٔ زیر محقق میشود : ۸۳۷. قضیه. اگر روی یک دایره کمانهای متساوی و<br>متوالمی DE ،CD ، BC ، AB و … را جـدا هم  $\frac{1}{\sqrt{2}}$ کنیم و وترهای CD ، BC ، AB و … را رسم حسم خط شکستهٔ … ABCDE منتظم است.<br>کنیم خط شکستهٔ … ABCDE منتظم است.<br>تعریف. اگ حسمت به سا ۸۳۸. تعریف. اگر جمیع رأسهای یک خط شکسته روی یک دایره واقع باشند، می گویند خط شکستهٔ مزبور در آن دایره محاط و دایرهٔ مزبور بر این خط شکسته محیط است. چنین دایرهای را دایرهٔ محیطی خط شکسته مینامند.(شکل) اگر جمیع ضلعهای یک خط شکسته بر یک دایره مماس باشند، میگویند خط شکستهٔ مزبور بر این دایره محیط و دایرهٔ مزبور در اینخط شکسته محاط است و چنین دایرهای را دایرهٔ محاطی خط شکسته مینامند. (دایرهٔ به شعاع OIدر شکل) قضیه. هر خط شکستهٔ منتظم را میتوان : ۱. در یک دایره محاط و ۲. بر یک دایره محیط کرد، و این دو دایره متحدالمرکزند. ۸۳۹. تعریف. مرکز و شعاع دایرهٔ محیطی خط شکستهٔ منتظم را بترتیب، مرکز و شعاع خط شکستهٔ منتظم و شعاع دایرهٔ محاطی آن را سهم خط شکستهٔ منتظم و هر زاویه را که رأسش مرکز خط شکستهٔ منتظم باشد و دو ضلعش از دو سر یک ضلع خط شکستهٔ منتظم بگذرند، زاویهٔ مرکزی خط شکستهٔ منتظم مینامند. به عبارت دیگر زاویهٔ مرکزی

خط شکستهٔ منتظم، زاویهای است که هرضلع خط شکستهٔ منتظم از مرکز خط شکسته

به آن زاویه دیده میشود.

اگر طول ضلع خط شکستهٔ منتظم را a و طول شعاع آن را R و طول سهم آن را r بناميم. رابطة (١) از مثلث قائم|الزاوية OAH ان مثلث قائم|الزاوية  $R^{\gamma} = (\frac{a}{r})^{\gamma} + r^{\gamma}$ ميشود.

۲۲۴ □ دايرةالمعارف هندسه / ج ٧

 $\alpha$  ) زاویهٔ ABC از خط شکستهٔ منتظم که آن را

می نامیم، دو برابر زاویهٔ OBA یعنی مساوی با مجموع زاویههای مجاور به قاعدهٔ مثلث متساویالساقین OAB است و بنابراین مکمل زاویهٔ مرکزی AOB میباشد و اگر این زاويه را @ بناميم، داريم :

 $\alpha + \omega = \omega + \lambda$  $(Y)$ 

۸۴۰. جندضلعیهای منتظم تعریف. چندضلعی منتظم عبارت است از یک خط شکستهٔ منتظم مسدود. وقتی که کمانهای متساوی و متوالی CD ، BC ، AB و … را روی یک دایره جدا می کنیم، ممکن است انتهای یکی از این کمانها بر نقطهٔ A منطبق شود. در این صورت خط شکستهٔ منتظم ...ABCD مسدود میشود و یک چندضلعی منتظم بهدست میآید. ممکن است چندضلعی منتظم محدب باشد، در صورتی که چندضلعی منتظم محدب نباشد، آن را ستارهای مینامند.

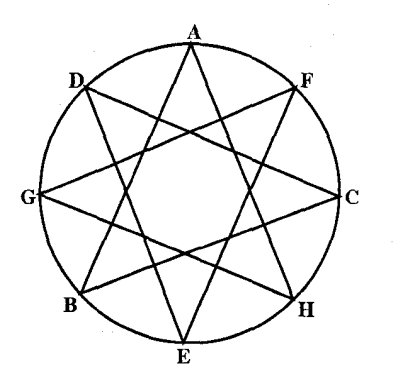

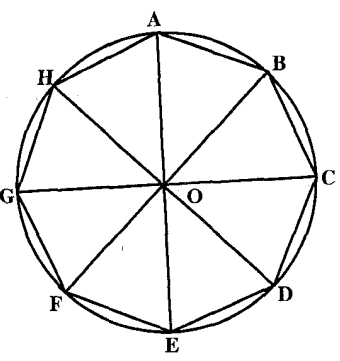

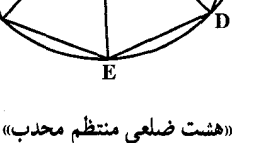

«هشت ضلعی منتظم ستارهای»

وجود جندضلعیهای منتظم از قضیهٔ زیر محقق میشود : قضییه. اگر یک دایره به n کمان متساوی تقسیم شده باشد و نقطههای تقسیم را بهطور متوال<sub>ی</sub> به هم وصل کنیم یک n ضلعی منتظم محدب به دست می[ید.

بخش ۵ / رابطههای متری در جندضلعیهای منتظم [ ۲۲۵

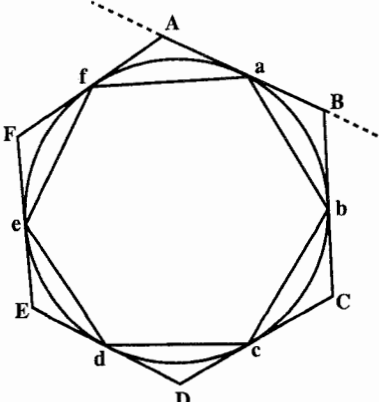

- ۸۴۱. قضیـه. اگر یک دایره به n کمان متسـاوی تقسیم شده باشد و در هر یک از نقطههای تقسیم مماسی بر دایره رسم کنیم و این مماسها را امتداد دهیم تا هردو مماس متوالی یکدیگر را قطع کنند. یک n ضلعی منتظم محدب به دست می آید .
- ۸۴۲. قضیه. هر n ضلعی منتظم محدب یا ستارهای در یک دایره محاط و بر یک دایره محیط است و این دو دایره متحدالمرکز میباشند.
- ۸۴۳. بررسی چندضلعیهای منتظم ستارهای. اگر دایرهای به n کمان متساوی تقسیم شده باشد و نقطههای تقسیم را بهطور متوال<sub>ی</sub> به هم وصل کنیم یک n ضلعی منتظم محدب به دست خواهد آمد. اکنون میخواهیم این مساله را مورد مطالعه قرار دهیم که اگر یک دایره به n کمان متساوی تقسیم شده باشد و نقطههای تقسیم را P به P به هم وصل کنیم، به چه شرطی یک n ضلعی منتظم ستارهای حاصل خواهد شد.

۲.۱.۵ زاویه

۰۱.۲.۱.۵ اندازهٔ زاویه ۸۴۴. در n ضلعی منتظم محاطی ABCD ... MN ، اندازهٔ زاوية CAM چند درجه است؟

۸۴۵. ضلعهای یک n ضلعی منتظم، که ، n > ۴ ، از هر طرف امتداد می یابند تا یک چندضلعی ستارهای تشکیل شود. اندازهٔ زاویهٔ هر رأس این چندضلعی ستارهای چند درجه است؟  $\frac{(n-\mathfrak{r})\setminus\wedge\mathfrak{e}}{(\mathfrak{c})}$  (ب  $\frac{r_{\mathcal{S}}}{r_{\mathcal{S}}}$ الف)  $rac{(n-\gamma)\lambda}{n}$  (c)  $1\wedge \cdot \frac{9 \cdot 2}{7}$  (2) هـ)

مسابقههای ریاضی دبیرستانی امریکا، ۱۹۵۲

۲۲۶ □ دایرةالمعارف هندسه / ج ٧ ۲.۲.۱.۵ برابطهٔ بین زاویدها ۸۴۶. روی محیط دایرهٔ محاطی یک ۲n ضلعی منتظم، دو نقطهٔ A و Bرا درنظر گرفتهایم. ثابت کنید. اگر قطرهایی از ۲n ضلعی که رأسهای روبهرو را به هم وصل میکنند. از نقطهٔ A به زاویههای  $\alpha_{\rm n}$  ، … ،  $\alpha_{\rm v}$  و از نقطهٔ B، به زاویههای  $\beta_{\rm n}$  ، … ،  $\alpha_{\rm v}$  دیده شوند، أن وقت :

 $\tan^{\gamma} \alpha_1 + ... + \tan^{\gamma} \alpha_n = \tan^{\gamma} \beta_1 + ... + \tan^{\gamma} \beta_n$ المبيادهاي رياضي كشورهاي مختلف، انگلستان، ١٩٧١ ۸۴۷. دو چندضلعی منتظم ,P و ,P را که تعداد ضلعهای آنها یکی نیست، درنظر بگیرید. هریک از زاویههای ,P برابر x درجه و هریک از زاویههای ,P برابر kx درجه است (k عددی صحیح و بزرگتر از ۱ است). تعداد حالتهای ممکن زوج (x.k) برابر است با : الف) بینهایت ب) متناهی امّا بزرگتر از دو ج) دو د) یک هـ) صفر مسابقههای ریاضی دبیرستانی امریکا، ۱۹۶۱

۰۳.۱.۵ فسلع)

۱.۱.۳.۱.۵اندازهٔ ضلع nضلعی منتظم ۸۴۸. اندازهٔ ضلع n ضلعی منتظم محاط در دایرهای به شعاع R و اندازهٔ ضلع nضلعی منتظم محیط بر این دایره را برحسب R تعیین کنید.

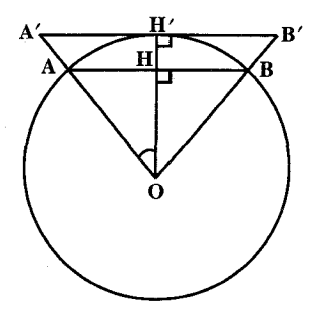

۲. ۳.۱.۵. اندازهٔ ضلع ۲n ضلعی منتظم ۸۴۹. به فرض أن كه ضلع n ضلعي منتظم محدب محاط در دايرهٔ به شعاع R معلوم باشد. اندازهٔ ضلع ۲n ضلعی منتظم محدب محاط در همان دایره را حساب کنید.

بخش ۵ / رابطههای متری در چندضلعیهای منتظم [1 ۲۲۷ Agw. F. I.Q

۰۱.۱.۴.۱.۵اندازهٔ سهم n ضلعی منتظم ۰۸۵. سهم n ضلعی منتظم محاطی و سهم n ضلعی منتظم محیطی، در دایرهای به شعاع R را ِيدا كنيد.

۲.۱.۵. .۲. اندازهٔ سهم ۲n ضلعی منتظم ۸۵۱. اندازهٔ سهم ۲n ضلعیهای منتظم محاطی و محیطی دایرهای به شعاع R را برحسب R و و  $\rm C_n'$  تعیین کنید .  $\rm C_n$ 

۴. ۴.۱.۵. رابطهٔ بین سهم و شعاع ۸۵۲. سهم یک چندضلعی منتظم و شعاع دایرهٔ محاطی آن را مقایسه کنید. (یعنی کدام بزرگتر است؟) همچنین سهم یک چندضلعی منتظم و شعاع دایرهٔ محیطی آن را مقایسه کنید.

۵.۱.۵ . يارەخط

۰۰.۵.۱.۵.۱.اندازهٔ پارهخط ۸۵۳. n ضلعی منتظم ...ABCDE در دایرمای به شعاع ۱۲cm محاط است. دو قطر AC و BD در نقطهٔ K متقاطعند. اندازهٔ پارهخطهای AK و KC را تعیین کنید.

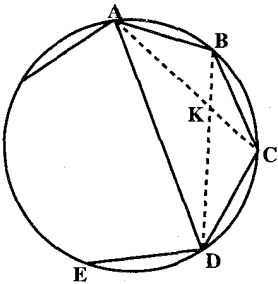

۰. ۲. ۵. ۲. رابطهٔ بین پار، خطها ۸۵۴. مجموع فاصلههای هر نقطهٔ واقع در داخل چندضلعی منتظم از ضلعهای آن مقداری است ثابت. مساوی n برابر ارتفاع چندضلعی.

۸۵۵. خط راستی از مرکز n ضلعی منتظمی محاط در دایرهٔ واحد رسم شده است. مجموع مربعهای فاصلههای این خط تا رأسهای nضلعی را پیدا کنید.

۲۲۸ □ دايرةالمعارف هندسه / ج ۷ ۶.۱.۵ . شعاع دايره

۰.۱.۶ .۱.اندازهٔ شعاع دایره ۸۵۶. در یک دایره، ۲n ضلعی منتظم محاطی و n ضلعی منتظم محیطی را رسم کرده!یم. اگر اختلاف مساحتهای این چند ضلعیها مساوی P باشد. شعاع دایره را حساب کنید.

۰۷.۱.۵ محیط

۰.۱.۷.۱.۷.۱شازهٔ محیط ۸۵۷. اندازهٔ محیط n ضلعی منتظم محاط در دایرهای به شعاع ۲cm، همچنین اندازهٔ محیط nضلعی منتظم محیط بر این دایره را تعیین کنید.

٢.٧.١.٥. نسبت محيطها ۸۵۸. قضیه. نسبت محیطهای دو n ضلعی منتظم محدب مساوی است با نسبت شعاعهای أنها. (محيط هر چندضلعي عبارت است از مجموع ضلعهاي أن)

۰۳.۷.۱.۵ . رابطهٔ بین محیطها ۸۵۹. هرگاه دایرهای بر یک چندضلعی منتظم محیط و در چندضلعی منتظمی مشابه با آن محاط باشد. طول محيط اين دايره، واسطة هندسي است مابين طول محيط دايرة محيطى چندضلعي خارجي و محيط دايرهٔ محاطي چندضلعي داخلي.

۸۶۰. تفاضل محیطهای دو ۲n ضلعی منتظم محاطی و محیطی در یک دایره از چ<sup>د</sup> اختلاف

محیطهای n ضلعیهای منتظم محاطی و محیطی در همان دایره کمتر است.

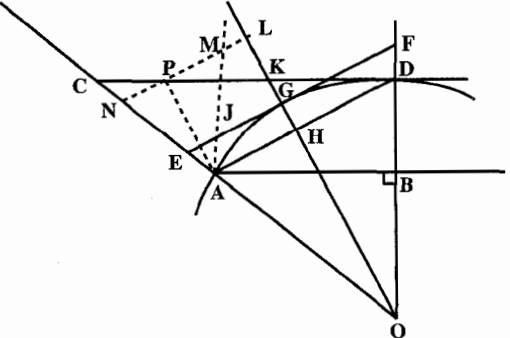

بخش ۵ / رابطههای متری در چندضلعیهای منتظم [1 ٢٢٩ ۰۸.۱.۵ مساحت

#### ۰۸.۱.۵.اندازهٔ مساحت

۰۰۱.۸.۱.۵.اندازهٔ مساحت n ضلعی منتظم m ۸۶۱. اندازهٔ مساحت n ضلعی منتظم به ضلع a و سهم r را تعیین کنید. ٨۶٢. مطلوب است محاسبة : الف. اندازهٔ مساحت n ضلعی منتظم محاط در دایرهای به شعاع R ؛ ب. اندازهٔ مساحت n ضلعی منتظم محیط بر دایرهٔ به شعاع R. ۸۶۳. اندازهٔ مساحت مثلث متساوی|لاضلاع. مربع. پنج ضلعی منتظم. ۶ ضلعی منتظم. و ۷ضلعی منتظم و ۸ ضلعی منتظم محاط در دایرهای به شعاع R را تعیین کنید. n .۸۶۴ ضلعی منتظمی با طول ضلع a داده شده است. n دایره را در درون این n ضلعی طوری رسم میکنیم که هریک از آنها بر دو دایره و یک ضلع n ضلعی مماس باشد. مساحت «شکل ستارهای» تشکیل شده در درون n ضلعی را بیابید. n .۸۶۵ صلعی منتظمی با طول ضلع a داده شده است. n دایره را در درون این nضلعی طوری رسم میکنیم که هریک از آنها بر دو دایره و دو ضلع مجاور از n ضلعی مماس باشد. مساحت «شکل ستارهای» درون n ضلعی را محاسبه کنید. n .۸۶۶ صلعی منتظمی را در n ضلعی منتظم مفروضی محاط کردهایم (n > ۳) . ثابت کنید، برای این که، مساحت n ضلعی محاطی کمترین مقدار ممکن باشد. باید رأسهای آن را در وسط ضلعهای n ضلعی محیطی انتخاب کرد. المبیادهای ریاضی کشورهای مختلف، نیویورک، ۱۹۷۹ ۲.۱.۸.۱.۵ . اندازهٔ مساحت شکلهای ایجاد شده n .۸۶۷ ضلعی منتظمی به ضلع a داده شده است، دایرهای در آن محاط و دایرهٔ دیگری بر آن محیط کرده!یم. مطلوب است، مساحت سطح بین دو دایره و عرض آن. ٢.٨.١.٥. نسبت مساحتها

۸۶۸. وسطهای ضلعهای n ضلعی منتظمی را به هم وصل کردهایم تا n ضلعی منتظم دیگری به دست آید. مطلوب است نسبت مساحتهای آنها.

۲۳۰ □ دايرةالمعارف هندسه / ج ٧ ۰.۹.۱.۵ رابطههای متری

۸۶۹. یک k ضلعی منتظم محاط در دایرهٔ به شعاع R داده شده است. اگر  $_{\rm k}$ ، فاصلهٔ مرکز چندضلعی تا یکی از ضلعهای آن باشد، ثابت کنید :

 $(n+1)h_{n+1} - nh_n > R$ المپیادهای ریاضی سراسری شوروی سابق، ۱۹۶۹

# ۰.۱.۵ شابت کنید چندضلعی منتظم است

۸۷۰. ثابت کنید هر چند ضلعی متساویالزوایا که بر دایرهای محیط باشد، منتظم است. ٨٧١. ثابت کنید هر چند ضلعی متساویالاضلاع که در دایرهای محاط باشد، منتظم است. ٨٧٢. ثابت كنيد چند ضلعي محيطيي كه ضلعهايش برابرند، منتظم است، به شرطي كه تعداد ضلعهای آن فرد باشد.

۸۷۳. ثابت کنید که اگر زاویههای یک چندضلعی محدب محاطی که عدهٔ ضلعهایش فرد باشد، باهم مساوی باشند، آن چندضلعی منتظم است. اگر عدهٔ ضلعهای چندضلعی مزبور زوج باشد، مُمکن است منتظم نباشد. یک مثال از این نوع پیدا کنید.

دو چندضلعی منتظم و هم جهت  $\rm A_1A_7...A_n$  و  $\rm B_7B_8...B_8$ داده شدهاند. پارهخطهای AV۴ از طرف رأسهای یکی از این چند ضلعی بترتیب با نقطههای  $\rm A_nB_n$  . ... ،  $\rm B_\gamma$  ،  $\rm A_\gamma A_\gamma$ به نسبتهای مساوی تقسیم شدهاند. ثابت کنید چندضلعی Cn ، ... ، Cy ، C . منتظم است.  $C_1C_2...C_n$ 

## ۰۱۱.۱.۵ تعیین n (تعداد ضلعها)

۸۷۵. مطلوب است، تعداد ضلعهای چندضلعی منتظمی که برای چهار رأس متوالی C ، B ،A و D از آن، داشته باشیم :

 $\frac{1}{AB} = \frac{1}{AC} + \frac{1}{AD}$ المبیادهای ریاضی کشورهای مختلف، انگلستان، ۱۹۶۶ ۸۷۶. در یک n ضلعی منتظم (n > ۵) ، اختلاف بین بزرگترین و کوچکترین قطر برابر با ضلع n ضلعی است. n را پیدا کنید. المپیادهای ریاضی سراسری شوروی سابق، ۱۹۶۸

بخش ۵ / رابطههای متری در چندضلعیهای منتظم [1 ٢٣١ ۸۷۷. اگر n ضلعی منتظم محاط در دایرهٔ به شعاع R دارای مساحت ۳R<sup>۲</sup> باشد n برابر است با : ب) ۱۰ الف) ٨

 $1\Lambda$  (a)  $1\Delta$  (s)  $1\Lambda$  (x) مسابقههای ریاضی دبیرستانی امریکا، ۱۹۶۱ ۸۷۸. عدهٔ ضلعهای چندضلعی منتظمی، یکی بیش از عدهٔ ضلعهای چندضلعی منتظم دیگری است، و هریک از زاویههای آن ۴ درجه بزرگتر از زاویههای اوّلی میباشند. مطلوب است عدهٔ ضلعهای هریک از دو چندضلعی.

- n .AV۹ ضلعي منتظمي M را دور مركز خود و به اندازهٔ زاويهٔ f دوران دادهايم تا چندضلعي ⁄M به دست أيد. حداقل، چه تعداد چندضلعي كوژ ميتوان از شكل ⁄M M بريد؟ المپیادهای ریاضی لنینگراد. ۱۹۹۲
- ۸۸۰. در چندضلعی منتظم محدب، اندازهٔ زاویهٔ بین هردوضلع مجاور، برحسب درجه، با x l نشان داده میشود. همهٔ عددهای صحیح x را تعیین کنید که به ازای آنها چنین چندضلعیهایی وجود داشته باشند. نظیر هر مقدار x ، تعداد ضلعهای چندضلعی را نیز مشخص كنيد.

المپیادهای ریاضی بلژیک، ۱۹۸۳

۰۱۲.۱.۵ سایر مسألههای مربوط به این قسمت

۸۸۱. میخواهیم هر ضلع و هر قطر یک n ضلعی منتظم را طوری رنگ کنیم که هردو پارهخط راستی که نقطهٔ مشترکی دارند، به دو رنگ مختلف درآمده باشند. برای این منظور، دست کم، به چند رنگ نیاز داریم؟

المپیادهای ریاضی سراسری شوروی سابق، ۱۹۸۵ ۸۸۲. هر انتخابی از n رأس ۲n ضلعی منتظم را، «نمونه» میiامیم. آیا این حکم درست است که : ۱۰۰ دوران ۲n ضلعی وجود دارد، به نحوی که تصویرهای «نمونه» در این دورانها (یعنی نقطههایی که از n رأس انتخابی، بعد از ۱۰۰ دوران به دست می!بد)، همهٔ راسهای ۲nنملعی را میپوشانند؟

المبيادهاي رياضي لنينگراد، ١٩٩١

۸۸۳. ثابت کنید می توان روی رأسهای یک n ضلعی منتظم، عددهایی مخالف صفر، طوری قرار داد که مجموع عددهای واقع در رأسهای هر k ضلعی منتظم، که رأسهای آن بر رأسهای nضلعی منطبق است (k≤n)، برابر صفر شود.

۲۳۲ □ دایرةالمعارف هندسه / ج ٧

المییادهای ریاضی لنینگراد، ۱۹۸۲ ۸۸۴. در رأسهای یک n ضلعی منتظم. (n –۱) صفر و یک واحد گذاشتهایم. به رأسهای هر k ضلعی منتظم محاط در چندضلعی اصلی، می توان یک واحد اضافه کرد. آپا با این عمل میتوان همهٔ عددهای واقع در رأسهای nضلعی را برابر کرد؟ المبيادهاي رياضي لنينگراد، ١٩٩٣

- ۸۸۵. زاویههای داخلی دو چندضلعی منتظم به نسبت ۲: ۲ هستند. چند جفت از این چندضلعیها وجود دارد؟
- الف) ١  $Y($ د) ۴ هـ) بينهايت ۳ $($ چ مسابقههای ریاضے ریبرستانی امریکا، ۱۹۶۲

۱۳.۱.۵.مسألههای ترکیبی

C. B. A .X49 مستند. ضلع و D و D و 0. B. A .X49  
AB درا از طرف B به اندازهٔ 
$$
\text{BM} = \text{AD}
$$
 امتداد میدهیم.  
\n1. ژابت کنید مثاث ACD با مثلت MBC همنهشت است.  
\n1. ژابت کنید: ACD = BÔA یا مثلث  
\nBÔC = BÔA  
\n1. ژابت کنید : AC<sup>Y</sup> = AB. AD , AC<sup>Y</sup> = ABA. AM

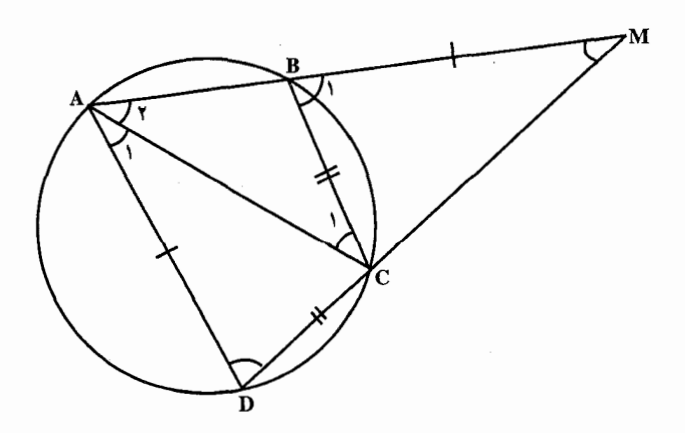

بخش ۵ / رابطههای متری در چندضلعیهای منتظم ٢٣٣

۸۸۷. دابرهای که در آن ۱+ ۲n ضلعی منتظم A,A,...A محاط شده است، درنظر بگیرید. فرض کنید A نقطهای دلخواه از کمان  $\rm A_{\gamma n+1}$  باشد. الف. ثابت کنید. مجموع فاصلههای A تا رأسهای زوج. برابر است با مجموع فاصلههای A تا رأسهای فرد. ب. دایرههایی برابر که به یک طریق بر دایرهٔ مفروض در نقطههای A<sub>۲n+۱</sub>، ... . A<sub>۲</sub> مماسند، رسم میکنیم. ثابت کنید که مجموع طول مماسهای مرسوم از A بر دایرههای مماس بر دایرهٔ مفروض در رأسهای زوج، برابر است با مجموع طول مماسهای مرسوم

> ۲.۵. رابطههای متری در۳ ضلعی منتظم (مثلث متساوى الاضلاع)

از A بر دایرههای مماس بر دایرهٔ مفروض در رأسهای فرد.

۰۱.۲.۵ تعریف و قضیه در این قسمت رابطههای متری مربوط به مثلث متساوی الاضلاع را به عنوان یک ۳ ضلعی منتظم بررسي مي كنيم.

۲.۲.۵. زاویه

۰۱.۲.۲.۵ اندازهٔ زاویه ۸۸۸. در مثلث متساویالاضلاع ABC به ضلع a، نقطههای E ،D و E ضلع BC را به ۴ قسمت مساوى تقسيم كردهاند. اندازهٔ زاويهٔ BAD را بيابيد.

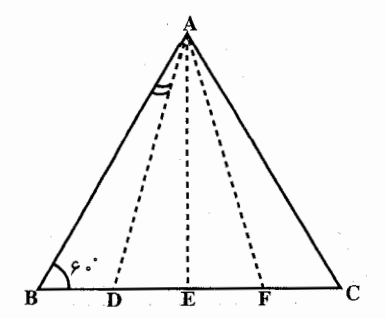

۲۳۴ □ دایرةالمعارف هندسه / ج ۷

۰۱.۳.۲.۵ اندازهٔ ضلع

۸۸۹. در مثلث متساویالاضلّاعی، طول ارتفاع برابر با √ است. طول ضلع أن را بهدست أوريد.

#### ۰۳.۲.۵ ضلع

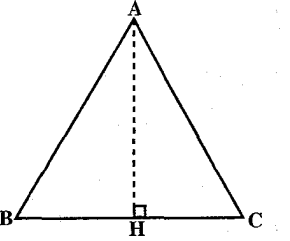

٢.٢.٢.٥. نسبت ضلعها ه ۸۹. مطلوب است تعیین نسبت ضلع یک مثلث متساوی الاضلاع محاط در یک دایره، به ضلع مثلث متساوىالاضلاع محيط در همان دايره.

۰۱.۴.۲.۵ اندازهٔ شعاع دایره ۸۹۱. مساحت مثلث متساویالاضلاع محاط در دایرهای مساوی ٔ m است. شعاع دایره را يبدا كنيد.

۵.۲.۵. يارەخط

۰۱.۵.۲.۵ اندازهٔ پارهخط ۸۹۲. مساحت مثلث متساوىالاضلاع ABC برابر ٣۶√٣cm است. نقطهٔ D روى ضلع جنان قرار دارد که DCه AD = $\frac{1}{\gamma}$ DC است. طول پارهخط BD را تعیین کنید.  $\rm AC$ 

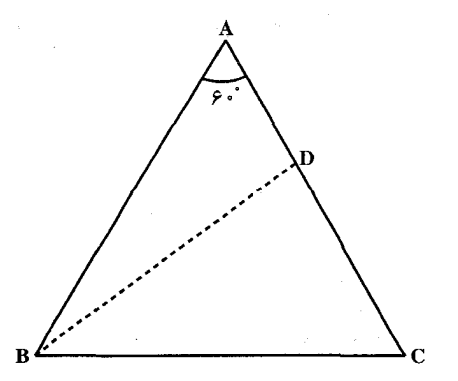

بخش ۵ / رابط های متری در جندضلعیهای منتظم [ ٢٣٥ ۶.۲.۵. محيط

۰۱.۶.۲.۵ اندازهٔ محیط ۸۹۳. مساحت مثلث متساوىالاضلاعي برابر ۹ $\sqrt{\mathsf{r}}$  سانتيمتر مربع است. اندازهٔ محیط این مثلث را بيابيد.

۷.۲.۵. مساحت

۱.۷.۲.۵. اندازهٔ مساحت ۸۹۴. اندازهٔ مساحت مثلث متساویالاضلاعی به ضلع ۶ سانتیمتر را تعیین کنید.

٢.٧.٢.٥. نسبت مساحتها ۸۹۵. در مثلث متساویالاضلاع abc به ضلع یک، مثلث متساویالاضلاع ′a′b′c چنان محاط مي شود كه :

$$
a' \in [ab], b' \in [bc], c' \in [ca],
$$
  
\n
$$
|aa'| = |bb'| = |cc'| = k
$$
  
\n
$$
R' - Yk + 1 \left(\frac{k'}{k} - Yk + 1\right) \left(\frac{k'}{k} - Yk + 1\right)
$$
  
\n
$$
R' - Yk + 1 \left(\frac{k'}{k} - Yk + 1\right) \left(\frac{k'}{k} - Yk + 1\right)
$$
  
\n
$$
R' - Yk + 1 \left(\frac{k'}{k} - Yk + 1\right) \left(\frac{k'}{k} - Yk + 1\right)
$$

المپیادهای ریاضی بلژیک، ۱۹۸۳

۸۹۶. در مثلث ABC، نقطة M روى ضلع AB، نقطة N روى ضلع BC و نقطة 0، محل برخورد پارهخطهاي راست CM و AN است. مي دانيم : AM + AN = CM + CN .  $AO + AB = CO + CB$ ثابت كنيد : المپیادهای ریاضی لنینگراد. ۱۹۸۹

۲۳۶ □ دايرةالمعارف هندسه / ج ٧ ۳.۵. رابطههای متری در ۴ ضلعی منتظم (مربع)

۰۱.۳.۵ تعریف و قضیه

در این قسمت رابطههای متری مربوط به مربع را بهعنـوان ۴ ضلعی منتظم مورد بررسـی قرار مىدهيم.

### ۲.۳.۵ زاویه

٠١.٢.٣.٥ اندازه زاويه ۸۹۷. رأس B از مربع ABCD را به نقطههای M و N که بترتیب وسطهای AD و DC میباشند. وصل میکنیم. اندازهٔ زاویهٔ MBN را بیابید.

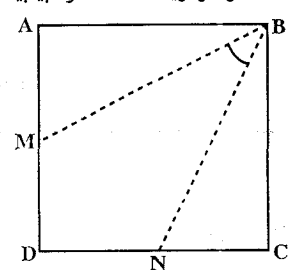

٣.٣.٥. ضلع

۰۱.۳.۳.۵ اندازهٔ ضلع ۸۹۸. با استفاده از دستورهای مربوط به محاسبهٔ ضلعهای چند ضلعیهای محاطی و محیطی دایره، اندازههای ضلعهای مربعهای محاطی و محیطی دایرهای به شعاع ۱۰ سانتیمتر را حساب كنيد. ۸۹۹. محیط یک دایره، ۱۰۰ سانتیمتر است. طول ضلع مربع محاط در این دایره، برحسب سانتیمتر، برابر است با :  $\frac{\Delta \cdot \sqrt{\gamma}}{\pi}$ (ب  $\frac{10\sqrt{r}}{2}$  (الف)  $\frac{100}{\pi}$  (c  $\frac{100\sqrt{7}}{\pi}$  (  $\Delta \cdot \sqrt{7}$  (م

مسابقههای ریاضی دبیرستانی امریکا. ۱۹۶۰

بخش ۵ / رابط های متری در چندضلعیهای منتظم ۲۳۷ ۲.۳.۵. قطر

> ۱.۴.۳.۵. اندازهٔ قطر هُ • ٩. اندازة مساحت مربعي ١۴۴ سانتيمترمربع است. اندازة قطر آن را بيابيد.

### ۵.۳.۵. يارەخط

۰۱.۵.۳.۵ اندازهٔ پارهخط ۰۹ مربع ABCD به ضلع a داده شده است. نقضههای ر<br>بر N را روی ضلعهای BC و CD چنان اختیار M A میکنیم که  $\frac{\text{NC}}{\text{ND}} = \text{K}_{\text{r}}$  و  $\frac{\text{MB}}{\text{MC}} = \text{K}_{\text{l}}$  باشد. از  $\mathbf{M}^{\prime}$  به  $\mathbf{M}$  و  $\mathbf{N}$  وصل می کنیم تا قطر  $\mathbf{B}$  را در  $\mathbf{M}$  و N' قطع كنند. إندازة پارهخط M'N' را برحسب 

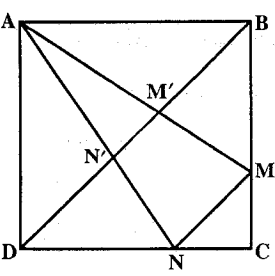

 $\label{eq:3.1} \left\langle \Psi_{\alpha} \right\rangle_{\alpha} = \left\langle \Psi_{\alpha} \right\rangle_{\alpha} = \left\langle \Psi_{\alpha} \right\rangle_{\alpha} = \left\langle \Psi_{\alpha} \right\rangle_{\alpha} = \left\langle \Psi_{\alpha} \right\rangle_{\alpha} = \left\langle \Psi_{\alpha} \right\rangle_{\alpha} = \left\langle \Psi_{\alpha} \right\rangle_{\alpha} = \left\langle \Psi_{\alpha} \right\rangle_{\alpha} = \left\langle \Psi_{\alpha} \right\rangle_{\alpha} = \left\langle \Psi_{\alpha} \right\rangle_{\alpha} = \left\langle \Psi_{\alpha} \right\rangle_{\alpha} = \left$ ۰۱.۶.۳.۵ اندازهٔ شعاع دایره ۰۲ . اندازهٔ شعاع دایر دهای محاطی و محیطی مربعی به ضلع ۱۲cm را تعیین کنید.

٢.۶.٣.۵. نسبت شعاعها ۰۳ ه. یک مربع و یک مثلث متساویالاضلاع که در هر کدام مقدار عددی مساحت با مقدار عددی محیط برابر است. داده شدهاند. نسبت شعاع دایرهٔ محاطی مربع به شعاع دایرهٔ محاطی مثلث برابر است با :  $\frac{1}{\sqrt{r}}$  (c  $\frac{1}{\gamma}$  (  $\frac{1}{\gamma}$ الف) ١

 $\frac{\sqrt{r}}{\sqrt{r}}$  ( هـ) مقداری که مشخص نیست.

مسابقههای ریاضی دبیرستانی امریکا. ۱۹۵۱

۲۳۸ □ دايرةالمعارف هندسه / ج ٧.

 $\mathcal{L}_{\text{max}}$  , and the set of the set of the  $\mathcal{L}_{\text{max}}$ 

#### ۷.۳.۵. محیط

۱.۷.۳.۵. اندازهٔ محیط ۴ • ۹. اندازهٔ قطر مربع دو برابر ارتفاع مئلث متساوىالاضلاع به ضلع ۲۳√۱۲ سانتيمتر است. اندازهٔ محیط مربع را حساب کنبد.

#### ۸. ۲.۵. مساحت

۰۱.۸.۳.۵ اندازهٔ مساحت ۰۵ ه. درازای قطر مربعی از درازی ضلع آن، یک واحد بیشتر است. مساحت این مربع برابر است با :  $\Delta + \sqrt{7}$  (x  $\sqrt{7}$  ( الف) ۶  $1 + \sqrt{7}$  (م)  $\mathbf{r} + \mathbf{r}\sqrt{\mathbf{r}}$  (د

المپیادهای ریاضی بلژیک، ۱۹۸۶ ۰۶ و. ضلع مثلث متساوىالاضلاع محاط در دايرهاى مساوى ۹ سانتيمتر است. مطلوب است محاسبهٔ مساحت مربع محاط در همین دایره.

۰۷ ۹ . در شکل زیر، مساحت مربع داخلی ۶ سانتیمترمربع است. مساحت مربع خارجی برحسب سانتیمترمربع برابر است با : الف) ٩ (لعا) ١٢

 $\gamma$   $\gamma$   $\beta$  (s)  $\gamma$   $\gamma$  (r)

الميبادهاي رياضي بلژيک، ۱۹۷۷

۰۸ ۹. در صورتی که طول قطر یک مربع (a + b) باشد، آنگاه مساحت این مربع برابر است با :  $\frac{1}{x}(a+b)^{r}$  (  $(a + b)$ الف) (  $a^{\gamma} + b^{\gamma}$  ( $\tau$  $\frac{1}{\gamma}$ (a<sup>r</sup> + b<sup>r</sup>) (د) هـ) هيچيک از اينها

بخش ۵ / رابطههای متری در چندضلعیهای منتظم ۲۳۹

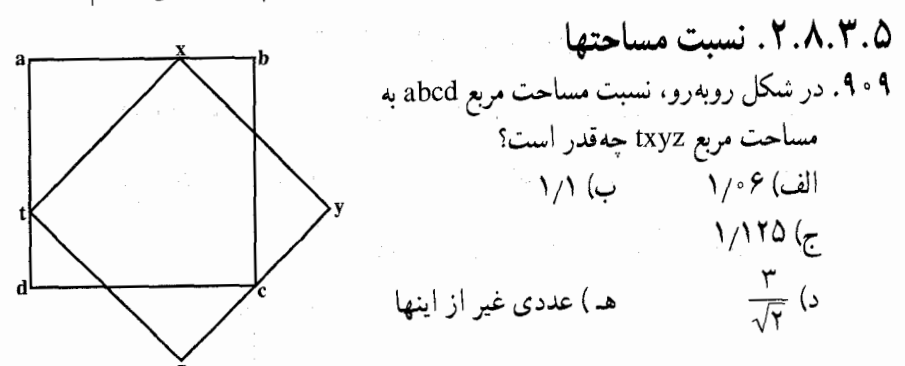

المپیادهای ریاضی بلژیک، ۱۹۸۶ ه ۹۱. نسبت اندازهٔ مساحت مربع محاط در یک نیمدایره به اندازهٔ مساحت مربع محاط در تمامی دایره برابر است با : الف) ۱:۲  $\gamma : \Delta$  (ج  $Y:Y$  (ب  $Y:Q$  (م  $r: f(.)$ 

مسابقههای ریاضی دبیرستانی امریکا، ۱۹۵۱

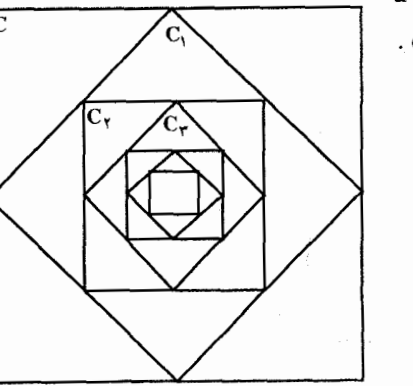

المپیادهای ریاضی بلژیک، ۱۹۸۰

٢۴٠ [ دايرةالمعارف هندسه / ج ٧ ۹.۳.۵. رابطههای متری ۹۱۳. مربع ABCD به ضلع a داده شده است. دایرهای به مرکز D و به شعاع چ رسم میکنیم تا ضلع AD را در نقطة M و قطر BD را در نقطة N قطع كند. ثابت كنيد :  $ND^{T} + BN^{T} = \frac{a^{T}}{r}(T - \sqrt{r})$   $AD^{T} - AM^{T} = \frac{ra^{T}}{r}$ ۰.۳.۵ . ثابت کنید چهارضلعی مربع است ۹۱۴. مربع ABCD داده شده است. روی ضلعهای این مربع و در خارج آن مثلثهای قائم الزاویهٔ متساوىالساقين CDP ،BCN ،ABM و ADQ آ مىسازيم. ثابت كنيد، MNPQ

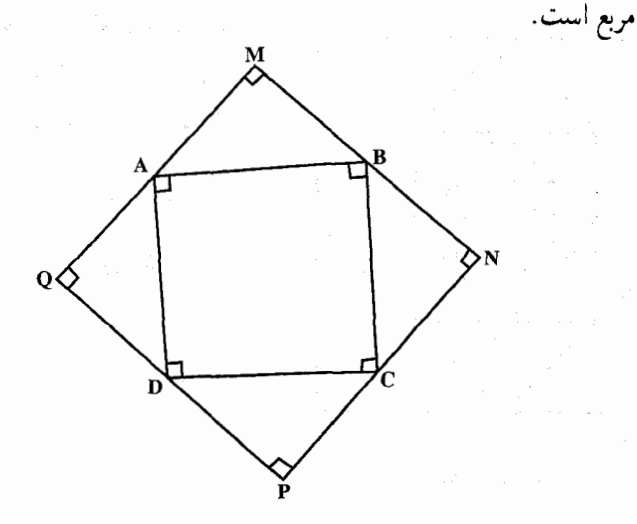

بخش ۵ / رابطههای متری در چندضلعیهای منتظم □ ٢۴١ ۱۱.۳.۵. سایر مسألههای مربوط به این قسمت ۹۱۵. ثابت کنید، چهار فاصلهٔ هر نقطه از محیط دایره، تا چهار رأس مربع محاط در آن. نمی توانند. بهطور همزمان گویا باشند.

المبیادهای ریاضی کشورهای مختلف، نیویورک، ۱۹۷۵ ۹۱۶. روی مربع ABCD نقطههای K و N روی AB و AD بترتیب داده شدهاند ؛ طوری که : AK.AN = ۲BK.DN . ضلعهای CN و CN قطر BD را در نقطههای L و M قطع می کند. ثابت کنید، چهارضلعی AKLM محاطی است.

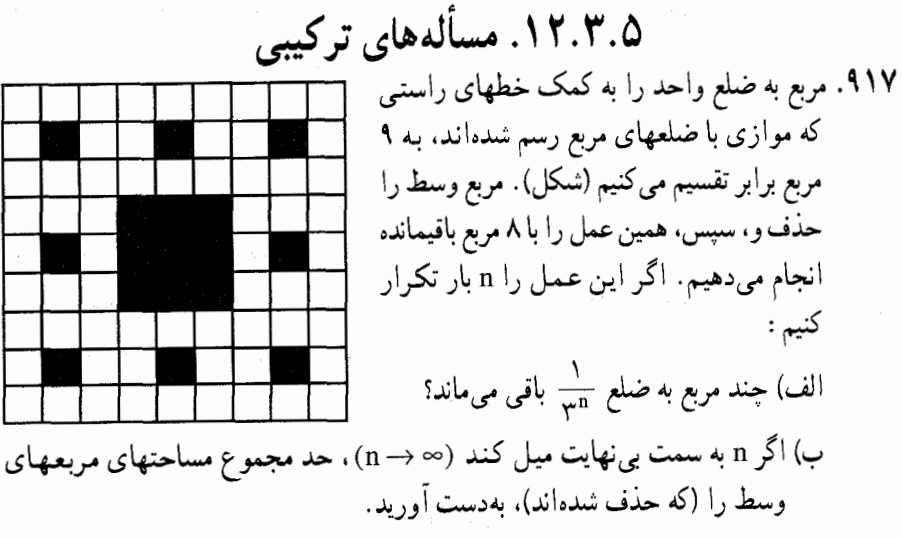

المپیادهای ریاضی مجارستان، ۱۹۰۵

# ۴.۵. رابطههای متری در پنج ضلعی منتظم

#### ۰۱.۴.۵ تعریف و قضیه

در این قسمت به بررسی رابطههای متری مربوط به پنج ضلعی منتظم میپردازیم. پنجضلعی منتظم می تواند محدب و یا ستارهای باشد. پنج ضلعی منتظم بهدلیل داشتن ویژگیهای زیاد، از زمان باستان. مورد توجه ریاضیدانان قرار داشته است. بویژه آن که قطرهای پنجرضلعی منتظم یکدیگر را به نسبت طلایی تقسیم میکنند. فیثاغوریان برای شناسایی یکدیگر از این علامت استفاده می کردند.

۲۴۲ □ دایرةالمعارف هندسه / ج ۷

۱.۳.۴.۵. اندازهٔ ضلع

ے<br>۹۱۹. مطلوب است محاسبۂ ضلع پنج ضلعی منتظم<br>محاطی، برحسب شعاع دایرۂ محیطی آن

۲.۴.۵. زاویه

۰۱.۲.۴.۵ اندازهٔ زاویه ۹۱۸. اندازهٔ زاویهٔ پنج ضلعی منتظم محدب و اندازهٔ زاویهٔ پنج ضلعی منتظم ستارهای را بیابید.

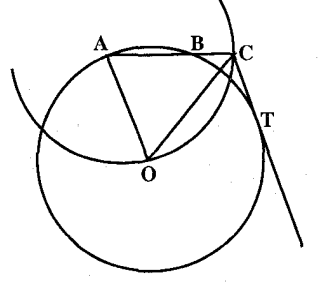

٢.٣.٢.٥. نسبت ضلعها ۹۲۰. ثابت کنید که از برخورد قطرهای پنج ضلعی منتظم، پنج ضلعی منتظم دیگری تشکیل میشود. نسبت بین ضلعهای انها را بهدست آورید.

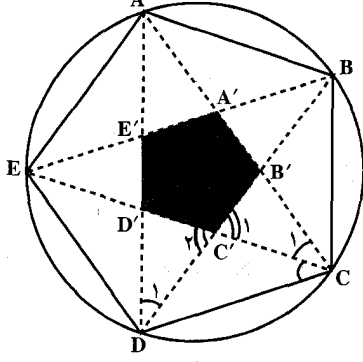

۴.۴.۵. قطر

۰۱.۴.۴.۵ اندازهٔ قطر ۹۲۱. در پنج ضلعی منتظم ABCDE، طول ضلع AB برابر واحد است. اندازهٔ قطر این پنج ضلعی را به دست اورید. ۹۲۲. اندازهٔ قطر پنج ضلعی منتظم به ضلع a را برحسب a تعیین کنید. بخش ۵ / رابط های متری در چندضلعیهای منتظم [1 ٢۴٣ ۵.۴.۵. يارەخط

۰۱.۵.۴.۵ اندازهٔ یارهخط ۹۲۳. پنج ضلعی منتظمی در دایرهٔ به شعاع R محاط است. مطلوب است، محاسبهٔ فاصِلهٔ مرکز دايرهٔ محيطي از نقطهٔ برخورد دو قطر دلخواه از پنج ضلعي.

### ۶.۴.۵. شعاع

۱.۶.۴.۵. اندازهٔ شعاع ۹۲۴. اگر ضلع یک پنج ضلعی منتظم برابر u باشد، شعاع دایرهٔ محیطی آن را محاسبه کنید.

#### ۷.۴.۵. محیط

- ۰۱.۷.۴.۵ اندازهٔ محیط ۹۲۵. اندازهٔ مساحت یک پنج ضلعی منتظم برابر cotg۳۶۰°cm و ۱۲۰cotg۳۶۰ است. اندازهٔ محیط آن را بيابيد.
- ٢.٧.٢.٥. نسبت محيطها ٩٢۶. مطلوب است تعيين نسبت محيط ينج ضلعي منتظم محيطي به محيط پنج ضلعي منتظم محاطی در دایرهای به شعاع R.

۸.۴.۵. مساحت

۰۱.۸.۴.۵ اندازهٔ مساحت ۹۲۷. اگر طول ضلع یک پنجضلعی منتظم برابر a باشد. مساحت آن را تعیین کنید.

۲.۸.۴.۵. رابطهای در مساحتها ۹۲۸. ثابت کنید، اختلاف مساحتهای دایرههای محاطی و محیطی یک پنج ضلعی منتظم برابر است با مساحت دایرهای که قطر آن مساوی ضلع همین پنج ضلعی باشد.

۲۴۴ □ دايرةالمعارف هندسه / ج ٧ ۹.۴.۵. رابطههای متری

۹۲۹. نقطههای A, ، A, ، A, ، A, و A, ، بیرامون دایرهٔ به شعاع واحد را به پنج کمان برابر تقسیم کردّهاند. ثابت کنید. برای وترهای ۸٫A<sub>۱</sub> و A٫A<sub>۲</sub> داریم :

 $(A, A, A, A, \mathbf{A})^{\mathsf{T}} = \emptyset$ 

المپیادهای ریاضی مجارستان. ۱۸۹۹

**۹۳۰. قطرهای یک پنجضلعی منتظم ی**کدیگر را به نسبت طلایی تقسیم **میکنند**.

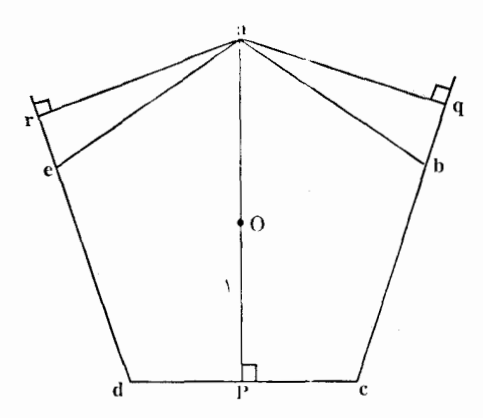

۹۳۱. در پنج ضلعی منتظم abcde به مرکز o، عسود ap بر [cd] و عمودهای aq و ar بترتیب بر امتدادهای [bc] و [de] رسم شدداند. اگر ۱=|op|، آنگاه |aq|+|aq| +|ar| برابر است با :

 $f(\tau \t1+\sqrt{2})$ الف) ۳ المپیادهای ریاضی بلژیک، ۱۹۸۶

# ۰.۴.۵ . فابت کنید پنجضلعی منتظم است

۹۳۲. بر دایرهای پنج نقطهٔ D ،C ،B ،A و E را بهطور متوالی چنان اختیار کردهایم که کمانهای GD ،BC ،AB و EE هر یک ۷۲° است. آیا چند ضلعی محاطی ABCDE جند ضلعي منتظم است؟

بخش ۵ / را بطههای متری در چندضلعیهای منتظم ٢۴٥ ۹۳۳. ثابت کنید، اگر جمیع ضلعها و سه زاویهٔ متوالی یک پنج ضلعی مساوی باشد. آن پنج ضلعی منتظم است.

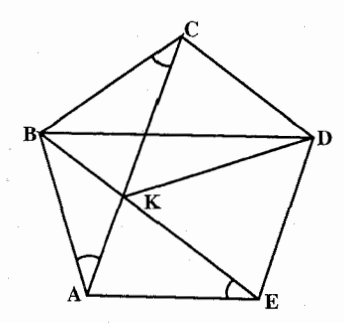

- ۹۳۴. ثابت کنید، اگر یک پنجضلعی دارای زاویههای برابر و قابل محاط در یک دایره باشد. یک پنج ضلعی منتظم است (یعنی ضلعهایی برابر دارد).
- المبيادهاي رياضي مجارستان، ١٩٠۴ ۹۳۵. ثابت کنید اگر برای زاویههای یک پنج ضلعی محدب ABCDE با ضلعهای برابر، داشته باشیم :
	- $\hat{A} \geq \hat{B} \geq \hat{C} \geq \hat{D} \geq \hat{E}$

این پنجضلعی. منتظم است.

المبيادهاي رياضي كشورهاي مختلف، هيأت داوران. ١٩٨١

۱۱.۴.۵. سایر مسألههای مربوط به این قسمت

۹۳۶. پنج ضلعی منتظمی داده شده است. M، نقطهٔ دلخواهی واقع در درون یا روی محیط این پنج ضلعی است. فاصلههای نقطهٔ M را از ضلعهای پنج ضلعی (و یا امتداد آنها). بترتیب مقدارهای صعودی أنها شمارهگذاری میکنیم :

 $r_1 \leq r_1 \leq r_2 \leq r_3 \leq r_0$ همهٔ موضعهای نقطهٔ M را پیدا کنید، که، بهازای آنها، <sub>۲۳</sub> کمترین مقدار ممکن را قبول کند ؛ همچنین، همهٔ موضعهای M را پیدا کنید که، برای آنها، ۲<sub>۳</sub> بیشترین مقدار ممکن باشد.

المبيادهاى رياضي سراسرى روسيه. ١٩۶٢

۲۴۶ آرایرةالمعارف هندسه / ج ۷

۹۳۷. چند روش جالب برای ساختن پنج ضلعیهای منتظم… ما کم وبیش از روشهای ساختن چندضلعیهای منتظم (که همیشه مورد علاقهٔ ریاضیدانها بوده است). وقتي كه ضلع يا شعاع دايرهٔ محيطي أن معلوم باشد. صحبت كردهايم ؛ ولي بد نیست از چند روش دیگر، که بعد از دیورر پیدا شده است، دربارهٔ ترسیم چندضلعیهای

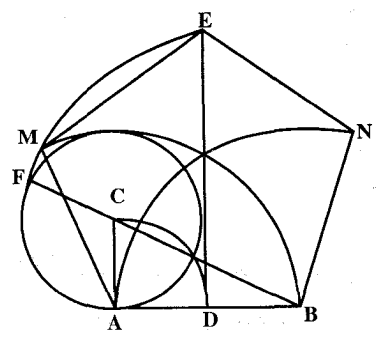

منتظم و برای مثال پنجرضلعی. گفتگو کنیم. ضلع AB داده شده است (شکل). از نقطهٔ D. وسط AB. و از نقطهٔ A عمودهایی بر AB اخراج میکنیم. به مرکز A و شعاع AD. قوسی رسم میکنیم تا عمود نقطهٔ A را در C قطع کند. به همین شعاع و به مرکز C دایرهٔ دیگری رسم میکنیم. B را به C وصل می کنیم و امتداد میدهیم تا این دایره را در F قطع

كند. به مركز B و شعاع BF قوس EF را رسم ميكنيم تا عمودمنصف AB را قطع كند. نقطهٔ E رأس بالای پنجضلعی خواهد بود. به مركز A و شعاع AB قوسی می کشیم تا قوس FE را در M قطع کند. که یکی دیگر از رأسهای پنج ضلعی خواهد بود. پیدا کردن رأس پنجم N دیگر کار مشکلی نیست و این هم روش محاط کردن پنج ضلعی منتظم در دایره، که بهوسیلهٔ ریاضیدان و منجم آلمانی، اوگان شریوتر (سدهٔ هفدهم) داده شده است.

AB و CD را دو قطر عمود برهم دايره فرض مي كنيم (شكل). پارهخط Cc مساوي MA و موازی AB است. پارهخط Dd مساوی BO و باز موازی AB است. خطی که دو نقطهٔ c و d را بههم وصل میکند، دایره را در نقطههای E و F قطع میکند. این دو نقطه را به نقطهٔ C وصل میکنیم و از نقطههای تلاقی این دو خط با AB، یعنی از

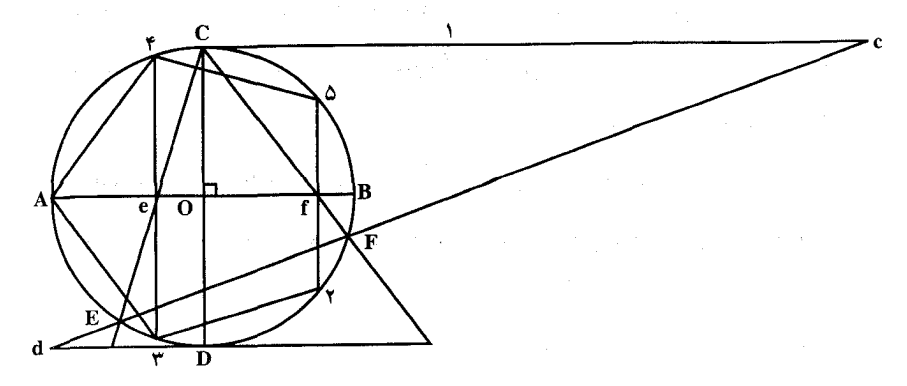

#### بخش ۵ / رابطههای متری در چندضلعیهای منتظم □ ٢۴٧

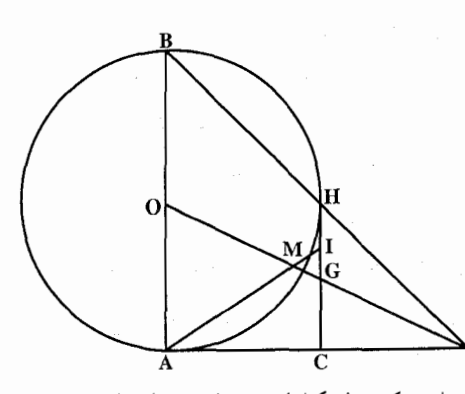

نقطههای c و f عمودهایی بر AB اخراج مي كنيم. نقطههاي برخورد این دو عمود با دایره، چهار رأس پنج ضلعی را میدهند (نقطههای ۲.  $7.7.0$ راهحل دیگر این مسأله، که از همین مؤلف است، خيلي جالب است. روی مـمـاس بـر دايـره، AC را

سناوی شعاع و AD را مساوی قطر جدا میکنیم (شکل). D را به نقطههای O و B وصل میکنیم ؛ خطهای DO و DB دایره را در نقطههای G و H قطع میکنند. سپس به مرکز D و شعاع مساوی DG قوسی رسم می کنیم تا خط CH را در نقطهٔ I قطع کند. I را با خط راستی به A وصل میکنیم. تا دایره را در نقطهٔ M قطع کند. وتر AM ضلع مجهول پنج ضلعي منتظم محاط در دايرهٔ به قطر AB است. اثبات صحت این شکل را، که بسادگی براساس استفاده از تقسیم طلایی انجام می گیرد، بەعھدة خواننده مى گذاريم.

۹۳۸. ستارهٔ فیثاغورسی.

فیثاغورس یکی از بزرگترین ریاضیدانهای باستان و اهل کروتون بود . شاگردان فیثاغورس به او به چشم یک مقدس نگاه می کردند.

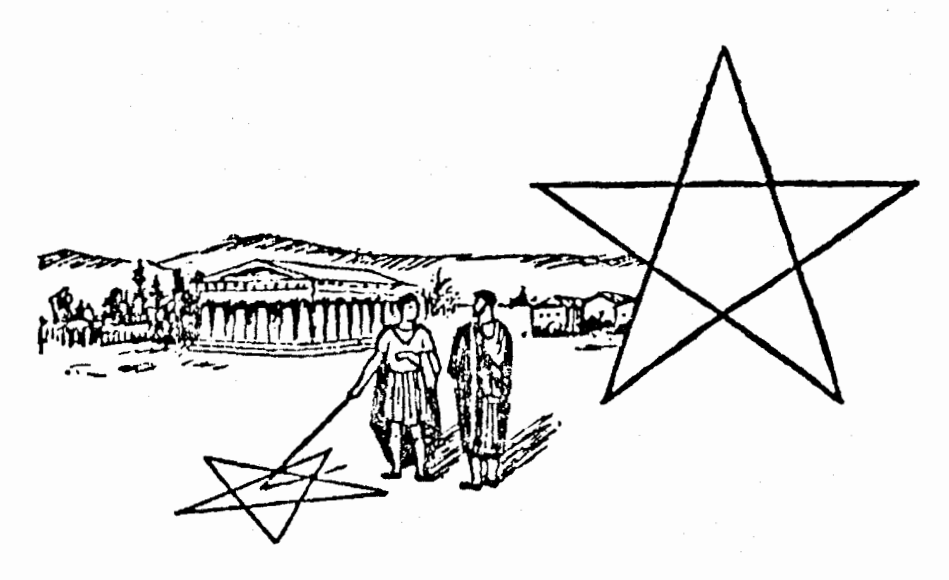

۲۴۸ □ دايرةالمعارف هندسه / ج ٧

یکی از زیباترین شکلهای فیثاغورسی ستارهٔ پنج پر است که به ستارهٔ فیثاغورسی هم مشهور است. این ستاره را می توان با امتداد دادن ضلعهای یک پنج ضلعی منتظم تا جایی که یکدیگر را قطع کنند، بهدست آورد. وقتی که فیثاغورسیان به هم میرسیدند برای تهنیت گفتن به هم و شناختن یکدیگر، این شکل را روی زمین رسم می کردند. این شکل در واقع فوقالعاده جالب است و دارای خاصیتهایی است که آن را از سایر ستارهها ممتاز می کند. همانطور که در اینجا خواهیم دید، مجموع زاویههای ستارهٔ پنج پر مساوی دو قائمه است و بنابراین مثلث را به خاطر میآورد که مجموع زاویههای ان هم مساوى ١٨٠ درجه است (شكل).

ضلعهای پنج پر هم خاصیتهای بسیار جالبی دارد (شکل).

در پنج پر ABCDE طول پارهخطهای ...= AI = BK = CF را بــــه y و طـــول پاره خطهای ...= HI = IK = KF را به z نشان مىدهيم. مثلث IAH متساوى الساقين و هر یک از زاویههای مجاور به قاعدهٔ آن مساوي ٧٢ درجه است. زاويـۀ BAH هم

مساوی ۷۲ درجه است، بنابراین مثلث HBA متساویالساقین و متشابه با مثلث IAH میشود. داریم : AB = y + z . پارهخط AB عبارت است از ضلع پنج ضلعی منتظم ABCDE که رأسهای بیرونی پنج پر را به هم وصل کرده است. مثلث ADB متساویالساقین و با مثلثهای IAH و BAH متشابه است، زیرا زاویهٔ رأس آن مساوی ۳۶ درجه است.

به این ترتیب براساس این مثلثهای متشابه، میتوان نوشت :

 $\frac{AB}{BD} = \frac{HA}{AB} = \frac{IH}{HA}$  $\frac{y+z}{xy+z} = \frac{y}{y+z} = \frac{z}{y}$ يا و این به معنای آن است که :

 $AK:AC = KC:AK, AI:AK = IK:AI$ 

بنابراین ضلع AC در نقطهٔ K به نسبت طلایی تقسیم شده است (یک پارهخط وقتی به نسبت طلایی تقسیم میشود که نسبت قطعهٔ بزرگتر به تمام پارهخط برابر باشد با نسبت بخش ۵ / رابطههای متری در جندضلعیهای منتظم □ ۲۴۹

قطعهٔ کوچکتر به قطعهٔ بزرگتر). به همین ترتیب پارهخط AK هم در نقطهٔ I به نسبت طلایی تقسیم شده است (در زمان باستان نسبت طلایی اهمیت فوق العادهای در نسبتهای تر کیبی داشته است). این طلایی ترین تقسیمی است که بسادگی در همهٔ نقطههای برخورد ضلعهای ستارهٔ فیثاغورسی بهدست می[ید.

۱۲.۴.۵. مسألههای ترکیبی

۹۳۹. پنج ضلعی منتظم ABCDE داده شده است. ثابت كنىد كە : الف. هر قطر أن، موازى است با يكي از ضلعها. ب. ضلعهاي AB و AB با قطرهاي EC و BD يک لوزي مي سازند.

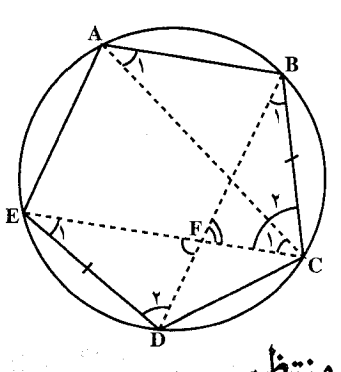

۵.۵. رابطههای متری در شش ضلعی منتظم

۰۱.۵.۵ تعریف و قضیه

شش ضلعی منتظم به دلیل ویژگیهایش یکی از شکلهای پرکاربرد هندسه است. در این قسمت رابطههای متری مربوط به شش ضلعی منتظم را مورد بررسی قرار میدهیم.

۲.۵.۵. زاویه

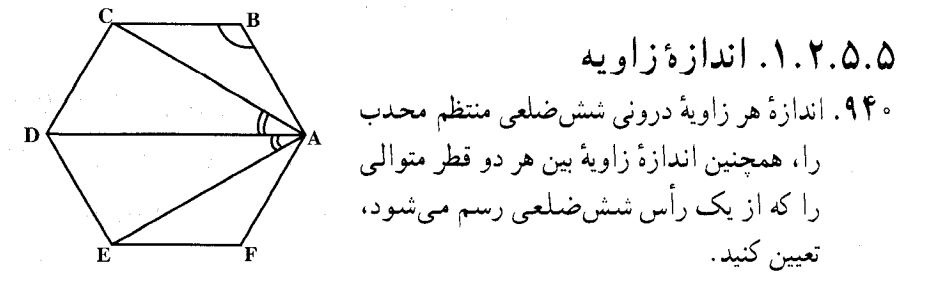

106 - دايرةالمعارف هندسه / ج ٧ ۲.۲.۵.۵. رابطهٔ بین زاویدها ۹۴۱. در یک شش،ضلعی ستارهای منتظم، مجموع زاویههای رأسهای بیرونی چند درجه است؟

 $10<sup>°</sup>$  (c)

ا ۲۰° (ب الف) °. ۹

 $\Delta \Upsilon \circ ``(\Box \text{a}) \qquad \qquad \Upsilon \nabla \circ `` \big( \text{b}$ المپیادهای ریاضی بلژیک، ۱۹۸۵

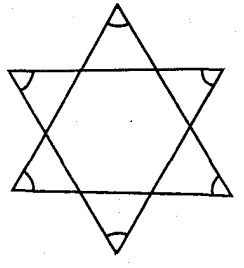

۳.۵.۵ ضلع

۰۱.۳.۵.۵ اندازهٔ ضلع ۹۴۲. اندازهٔ ضلع شش ضلعی منتظم محاطی و محیطی دایرهای به شعاع ۱۸cm را تعیین

۲.۳.۵.۵ . نسبت طول ضلع به طول کمان ۹۴۳. یک شنش ضلعی منتظم در دایرهای محاط است. نسبت طول یک ضلع از شش ضلعی به طول کمان کوچکتر روبهرو به ان ضلع برابر است با :  $\mathcal{F}:\pi$  (هـ)  $\pi:\pi$  (مـ) ۱:۶ (م المحمد) التي تصرف المحمد) التي تصرف المحمد التي تصرف المحمد التي تصرف المحمد التي تصرف المحمد التي تصرف المحمد التي تصرف المحمد التي تصرف المحمد التي تصرف المحمد التي تصرف التي تصرف الت

مسابقههای ریاضی دبیرستانی امریکا، ۱۹۶۵

۴.۵.۵ قطر

۰۱.۴.۵.۵ اندازهٔ قطر ۹۴۴. شش ضلعی منتظم محاط در دایرهای به شعاع ۶cm داده شده است. اندازهٔ قطرهای این شش ضلعی را تعیین کنید.

بخش ۵ / رابطههای متری در جندضلعیهای منتظم □ ٢٥١ ۵.۵.۵. يارەخط

۰۱.۵.۵.۵ اندازهٔ پارهخط ۹۴۵. پارکی است به شکل شش ضلعی منتظم که طول هر ضلع آن ۲ کیلومتر است. شخصی ابتدا از یک رأس پارک و روی محیط آن، مسافت ۵ کیلومتر را می پیماید، آنگاه به خط مستقیم به نقطهای که از آن حرکت کرده است، باز میگردد. این شخص در مراجعت جند كيلومتر مسافت را پيموده است؟  $\sqrt{10}$  (میں ۱۴ (ب) اللہ میں ج  $\sqrt{11}$  (هـ)  $\sqrt{19}$  (د) المپیادهای ریاضی بلژیک، ۱۹۸۶

٢.۵.۵.۵ . نسبت يارّ مخطها ۹۴۶. در شش ضلعی منتظم ABCDEF ثابت کنید : ۱. قطر BF، قطر AD را به دو قسمت تقسیم میکند که یکی از آنها سه برابر دیگری ۲. قطرهای FD و EC یکدیگر را به دو قسمت تقسیم میکنند که یکی از آنها دو برابر دیگری است.

## ۶.۵.۵. شعاع دايزه

۰۱.۶.۵.۵ اندازهٔ شعاع دایره ۹۴۷. شش ضلعی منتظمی در درون یک دایره محاط و شش ضلعی منتظم دیگری بر آن محیط شده است. شعاع دایره را، اگر تفاوت محیط شش6ملعیها برابر با a باشد، پیدا کنید.

٧.٥.٥. محيط

۰۱.۷.۵.۵ اندازهٔ محیط ۹۴۸. مساحت شش ضلعی منتظمی برابر ۳۶۰/۳cm است. اندازهٔ محیط این شش ضلعی منتظم را تعيين كنيد.

۲۵۲ □ دايرةالمعارف هندسه / ج ٧ ٢.٧.٥.۵ . نسبت محيطها ۹۴۹. ضلع یک مثلث متساویالاضلاع ۴ برابر ضلع یک شش ضلعی منتظم است. محیط این مثلث متساوىالاضلاع k برابر محيط اين شش ضلعي منتظم است. مقدار k چهقدر است؟  $\mathcal{S}(\mathbf{a}) = \mathbf{f}(\mathbf{b})$  $\mathbf{r}$  (c  $Y(\rightarrow Y)$  الف)

المبيادهاي رياضي بلژيک، ١٩٨٥

۸.۵.۵. مساحت

۰۱.۸.۵.۵ اندازهٔ مساحت ۰۱.۱.۸.۵.۵ اندازهٔ مساحت شش ضلعی منتظم ۰۹۵. اندازهٔ مساحت شش ضلعی منتظم محیط بر دایرهای به شعاع ۱۲ سانتیمتر را تعیین کنید. ۹۵۱. مساحت شش ضلعی منتظم، محاط در دایرهٔ به شعاع ۱۰ سانتیمتر چند سانتیمتر مربع است؟  $T \circ \sqrt{T}$  (a  $\theta \circ (s)$   $T \circ \sqrt{T}$  (c الف) ١٥٠-١٥ ب) ١٥٠ مسابقههای زیاضی دبیرستانی امریکا، ۱۹۵۴ ۹۵۲. اگر مساحت دایرهٔ محاط در یک شش ضلعی منتظم n۰۰π باشد، آن گاه مساحت شش ضلعی برابر است با :  $\frac{1}{\sqrt{6}}$   $\sqrt{9}$   $\sqrt{9}$   $\sqrt{9}$   $\sqrt{9}$   $\sqrt{9}$   $\sqrt{10}$   $\sqrt{10}$   $\sqrt{10}$   $\sqrt{10}$  $\mathbf{Y} \circ \circ (\psi)$ الف) ۶۰۰ مسابقههای ریاضی دبیرستانی امریکا، ۱۹۵۸

۲.۱.۸.۵.۵ . د.ازهٔ مساحت شکلهای ایجاد شده ۹۵۳. ضلعهای شش ضلعیهای منتظم محاطی و محیطی دایرهای به شعاع ۱۵ سانتیمتر نظیر به نظیر موازی یکدیگرند. مساحت سطح محصور بین دو شش ضلعی را حساب کنید. صورت کلی مساحت سطح مزّبور را. برحسب R. شعاع دایره. تعیین کنید. ایا اگر ضلعهای شش ضلعیها موازی نباشند، این مساحت تغییر میکند؟

۹۵۴. رأسهای شش ضلعی منتظمی به ضلع a، مرکز دایرههایی به شعاع  $\frac{a}{\sqrt{\gamma}}$  هستند. مساحت آن قسمت از شش ضلعی را که این دایرهها محصور نکردهاند، پیدا کنید.

بخش ۵ / رابطههای متری در چندضلعیهای منتظم □ ۲۵۳

۹۵۵. طول ضلع شش ضلعی منتظم ABCDEK برابر a و مرکز آن نیز نقطهٔ 0 است. سه دایره رسم میکنیم : دایرهٔ اوّل به مرکز A از نقطههای E و C عبور میکند، دایرهٔ دوم با مرکز  $\rm B$  از نقطههای O و C میگذرد، و دایرهٔ سوم به مرکز K از نقطههای O و E عبور $\rm B$ میکند. مساحت شکلی را که در درون شش،ضلعی با این دایرهها محدود شده است، محاسبه كنيد.

۲.۸.۵.۵. نسبت مساحتها

- ۹۵۶. مساحت هر ششِصلعی منتظم محاطی در یک دایره، ۳ مساحت شش ضلعی محیط بر آن است.
- ۹۵۷. شش ضلعی منتظمی به ضلع a داده شده است. همهٔ ضلعهای آن را از یک طرف رأس به|ندازة m.a امتداد مىدهيم. ثابت كنيد كه أز وصل كردن اين نقطهها، شش@سلعى منتظمی بهوجود میآید که سطحش (m + m +۱) برابر سطح شش ضلعی داده شده

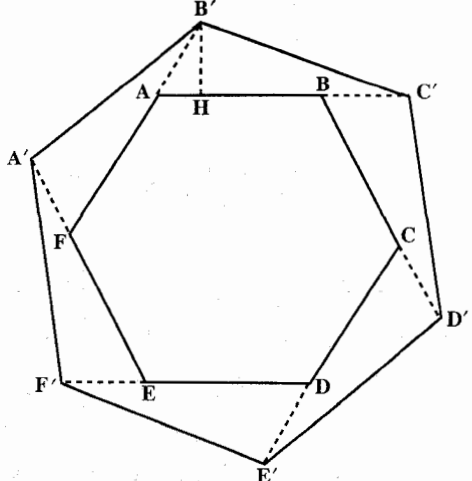

۳.۸.۵.۵. رابطهای در مساحتها ۹۵۸. نسبت مساحت شش ضلعی منتظم محاط در یک دایره به مساحتهای مثلثهای متساوی الاضلاع محاطی و محیطی همان دایره را تعیین کنید.

۹۵۹. ثابت کنید که مساحت شش ضلعی منتظم محاط در یک دایره واسطهٔ هندسی است. بین مساحتهای مثلثهای متساویالاضلاع محاط در این دایره و محیط بر این دایره.

۲۵۴ [[[ دايرةالمعارف هندسه / ج ۷ ه H .۹۶ یک شش ضلعی منتظم و D خطی است که بر مرکز آن میگذرد. از گزارههای زیر کدامها درستند؟ الف. D يک محور تقارن H است. ب. D در H دو ناحیهٔ با مساحتهای برابر پدید می|ورد. ج. D در H دو ناحيهٔ با محيطهاي برابر پدید میآورد. د. D در H دو ناحيهٔ هماندازه پديد می|ورد .

المپیادهای ریاضی بلژیک، ۱۹۷۸ ۹۶۱. مزیع c، مثلث متساویالاضلاع t، و شش ضلعی منتظم h، مَحيطهای بُرابر دارند.  $\rm A_{h}$  مساحتهای این چند ضلعیها را، برحسب یک واحد سطح، بترتیب با  $\rm A_{t}$ ، هر ه نشان میدهیم. از گزارههای زیر کدامها درستند؟  $A_c > A_t$  (الف)  $A_c = A_t = A_h$  (الف  $A_t < A_h$  (s  $A_c > A_h$  (r.

المبيادهاي رياضي بلژيک، ١٩٧٧

# ۹.۵.۵. رابطههای متری

۹۶۲. شش ضلعی منتظم محاط در دایرهای به شعاع R داده شده است. امتداد ضلعهای BA و EF در نقطهٔ M یکدیگر را قطع کردهاند. درستی رابطهٔ MA.MB = ME.MF ، را با محاسبهٔ طول این پارهخطها بررسی کنید.

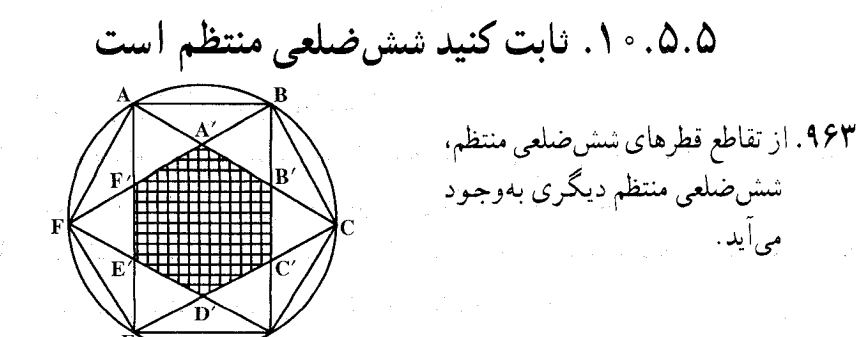

بخش ۵ / رابطههای متری در چندضلعیهای منتظم [100

۹۶۴. شش ضلعي «مركز تقارن» دلخواهي مفروض است. روي ضلعهاي أن به عنوان قاعده، مثلثهای متساویالاضلاعی رسم میکنیم. ثابت کنید میانگاههای پارهخطهایی که هر دو راس مجاور این مثلثها را به هم وصل میکند، رأسهای یک شش ضلعی منتظم است.

# ۰۱۱.۵.۵ سایر مسألههای مربوط به این قسمت

۹۶۵. قطرهای AC و CE از شش،ضلعی منتظم ABCDEF بترتیب، توسط نقطههای داخلی و N چنان تقسیم شدهاند که  $\mathrm{M}$ 

 $\frac{AM}{AC} = \frac{CN}{CF} = r$ در صورتی که M ،B و N بر یک استقامت باشند، r را تعیین کنید. ۹۶۶. نسبت محیط یک ششپضلعی منتظم به محـیـط دایـرهٔ محیطی به صنورت ۵۷۳۶° داده شده است. نشان دهید که این مقدار به ۳/۷۳۰ تا ۳ $\frac{\lambda}{\lambda}$  بهعنوان تقریبی برابر  $\pi$  منتهی مي شو د . از لوحهای شوش، مسألههای تاریخی ریاضیات

۹۶۷. شکل حاصل از شش زوج ثلثساز مجاور یک شش ضلعی منتظم را بررسی کنید. ۹۶۸. روی ضلعهای CD ،AB و EF از شش ضلعی «مرکز تقارن» مثلثهای متساوی الاضلاع هم جلهت CDQ ،ABP و EFR را رسم می کنیم. ثابت کنید، مثلث PRQ متساوىالاضلاع است.

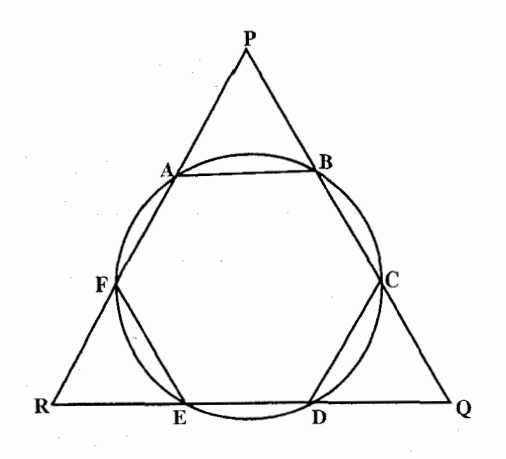
۲۵۶ آن دايرةالمعارف هندسه / ج ۷ ۱۲.۵.۵ . مسألههای ترکیبی

۹۶۹. اگر قرینههای نقطهٔ Q مرکز دایرهٔ محیطی مثلث ABC نسبت به ضلعهای AC ،BC و AB بترتيب A′ ، A′ و ′C باشد. ۱. ثابت کنید ضلعهای شش ضلعی ′CA′ ، BC′ و ′AB با یکدیگر مساوی[ند.

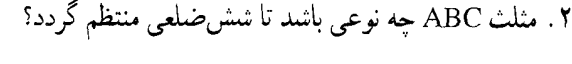

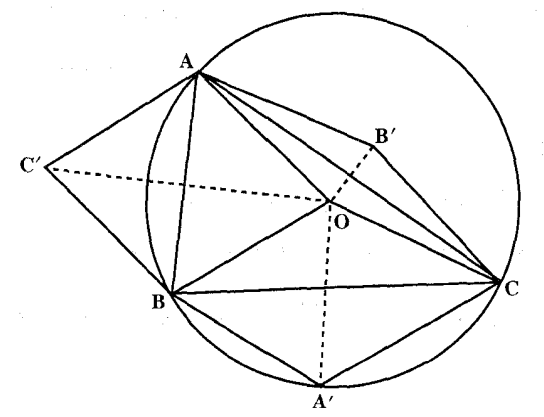

۶.۵. رابطههای متری در هفت ضلعی منتظم

۰۱.۶.۵ تعریف و قضیه

در این قسمت رابطههای متری مربوط به هفت ضلعی منتظم را مورد بررسی قرار میدهیم.

#### ۲.۶.۵ زاویه

۰۱.۲.۶.۵ اندازهٔ زاویه **۹۷۰. اندازهٔ هر زاویهٔ درونی یک هفت ضلعی منتظم را بیابید**.

۳.۶.۵. ضلع

۰۱.۳.۶.۵ اندازهٔ ضلع ۹۷۱. اندازهٔ ضلع هفت ضلعی منتظم محاط در دایرهای به شعاع ۱۲cm را تعیین کنید.

بخش ۵ / رابطههای متری در جندضلعیهای منتظم ⊡ ۲۵۷ 0.4.۴. قط

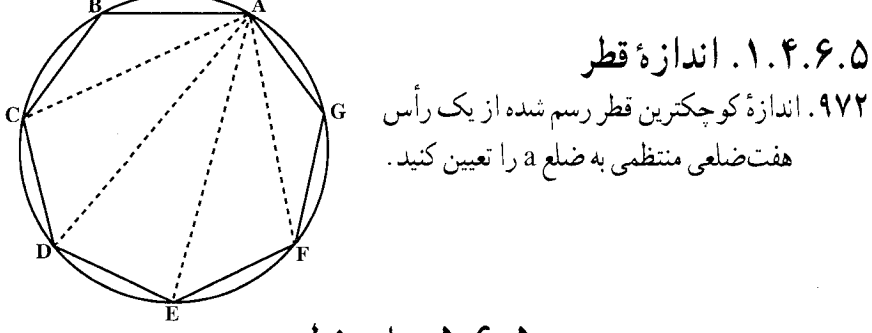

۵.۶.۵. يارەخط

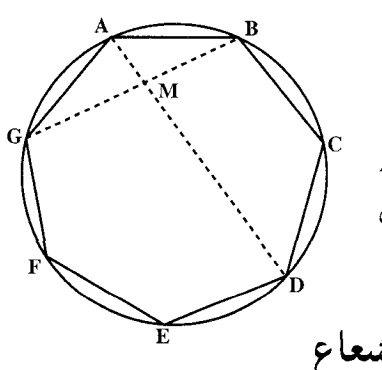

۰۱.۵.۶.۵ اندازهٔ پارهخط ۹۷۳. هفت ضلعی منتظم ABCDEFG به ضلع a، داده شده است. نقطهٔ برخورد دو قطر AD و BG را M می نامیم. اندازهٔ پارهخطهای AM و BM را بیابید.

۶.۶.۵. شعاع

۰۱.۶.۶.۵ اندازهٔ شعاع ۹۷۴. محیط هفتختلعی منتظم محاط در یک دایره برابر  $\frac{\sqrt{3}}{V}\sin\frac{100}{V}$  است. اندازهٔ شعاع این دایره را بیابید.

۷.۶.۵. محیط

۰۱.۷.۶.۵ اندازهٔ محیط ۹۷۵. اندازهٔ محیط هفتختلعی منتظم محیط بر دایرهای به شعاع ۱۲cm را تعیین کنید.

٢.٧.٦.٧ نسبت محيطها ۹۷۶. نسبت مساحتهای دو هفت ضلعی منتظم، چ<sup>ار ا</sup>ست. نسبت محیط این دو هفت ضلعی چەقدر است؟

۲۵۸ □ دايرةالمعارف هندسه / ج ۷

۸.۶.۵. مساحت

۰۱.۸.۶.۵ اندازهٔ مساحت ۹۷۷. اندازهٔ محیط هفتضلعی منتظمی شگاه ۸۴sin سانتیمتر است. اندازهٔ مساحت این هفت ضلعی منتظم را بیابید.

### ۹.۶.۵. رابطههای متری

۹۷۸. در هر هفتختلعی منتظم ABCDEFG داریم :

 $\frac{1}{AB} = \frac{1}{AC} + \frac{1}{AD}$ ۹۷۹. در هر هفتختلعی منتظم که طول ضلع آن a و طول قطرهای آن b و c باشد (c > b)  $a = \frac{(b+c)^{r} - \tau c^{r}}{\tau c + b}$ داريم :

# ۰.۶.۵ ا. رسم هفتخىلعى

۹۸۰. آنچه را که در اینجا از تاریخ ریاضیات میآوریم. به قصد این است که از یان بروژک ریاضیدان بزرگ لهستانی و عضو آکادمی کراکوو (۱۵۸۵ ـ ۱۶۵۲) یادی کرده باشیم. نام بروژک به خاطر تحقیقاتی که در زمینهٔ فلسفه، ریاضیات و نجوم کرده است، تحقیقاتی که با افکار خلاقهای، دید ریاضی آن زمان را وسعت بسیار بخشید، در همهٔ جهان مشهور است. در حقیقت، او فرهنگ بزرگی از تفکرات آدمی بود. زیرا شاعر. فیلسوف و دانشمند بود و به همهٔ مسألههایی که در زمان او مطرح بود، علاقه داشت و بهطور جدی در حل انها مے کو شید۔ بروژک در زمینهٔ ریاضیات به هر مطلبی که مطرح بود پرداخت : برای نخستینبار به عددهای متحابه، دو عدد ۱۸۴۱۶ و ۱۷۲۹۶ را اضافه کرد ؛ بهطور وسیعی مسألهٔ مربوط به ساختمان خانههای کندوی عسل را مورد مطالعه قرار داد، برای نخستینبار کاربرد جدولهای نیر را در لهستان معمول کرد و غیره.

بخش ۵ / رابطههای متری در جندضلعیهای منتظم 1 ۲۵۹

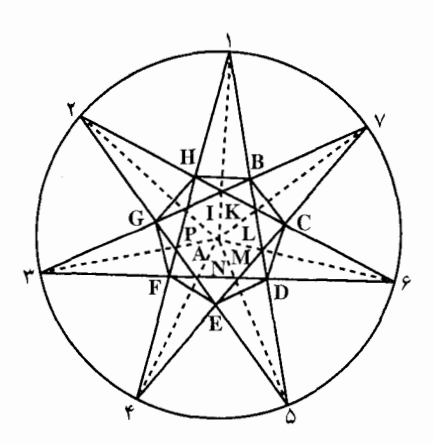

تازهترین افکار ریاضی بروژک در کتاب او به نام «دفاع از ارسطو و اقلیدس» آمده است که در پایان زندگی او چاپ شد. در این کتاب مطالب تازهٔ زیادی در زمینهٔ هندسه دارد و بخصوص روشهای تازهای دربارهٔ ستارههای حند بر، که رشتهٔ از یاد رفتهای در هندسه بود، ارائه کرده است. بروژک برای نخستینبار ثابت کرد که بین ستارههای چندپر که تعداد رأسهای آنها عددي فرد باشد، هميشه يک وضع حاکم است : مجموع زاویههای انها برابر است با دو قائمه. بروژک برای نخستینبار، روش ساختن انواع ستارههای چند پر را با معلوم بودن تعداد رأسهای أنها، مشخص کرد. او روش کاملاً تازهای برای تشکیل چند ضلعیهای منتظم به کمک یک چند ضلعی که

همان تعداد رأس را دارد، پيدا كرد.

۷.۵. رابطههای متری در هشتضلعی منتظم

۰۱.۷.۵ تعریف و قضیه

در این قسمت رابطههای متری مربوط به هشتختلعی منتظم را بررسی می کنیم.

### ۲.۷.۵. زاویه

۰۱.۲.۷.۵ اندازهٔ زاویه ۹۸۱. در یک هشتختلعی منتظم مسطح، زاویهٔ بین دو ضلع متوالی برابر است با : الف) °، ۹ العام (ج ۱۲ العام) (ج ۱۲۵ العام) (ج ۱۵۰ العام) (ج ۱۵۰ العام) (ج ۱۵۰ العام) (ج ۱۵۰ العام) (ج ۱۵۰ العا المبیادهای ریاضی بلژیک، ۱۹۷۹

۲۶۰ آن دايرةالمعارف هندسه / ج ٧ ٣.٧.۵. ضلع

۰۱.۳.۷.۵ اندازهٔ ضلع ۹۸۲. اندازهٔ ضلع هشتختلعی منتظم محاط در دایرهای به شعاع ۲۴cm را تعیین کنید.

۴.۷.۵. قطر

۰۱.۴.۷.۵ اندازهٔ قط ۹۸۳. اندازهٔ کوچکترین قطر و اندازهٔ بزرگترین قطر یک هشت ضلعی منتظم محاط در دایرهای به شعاع ۱۲cm را تعیین کنید.

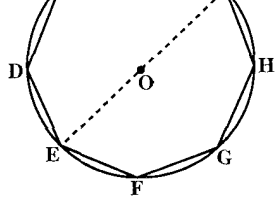

۵.۷.۵. يارەخط

۰۱.۵.۷.۵. انداز هٔ بار هخط ۹۸۴. هشت ضلعی منتظم ABCDEFGH در دایرهای به شعاع R داده شده است. خط مماس بر دایره در نقطهٔ A امتداد ضلع CB را در نقطهٔ M قطع میکند. اندازهٔ پارهخطهای AM و BM را بيابيد.

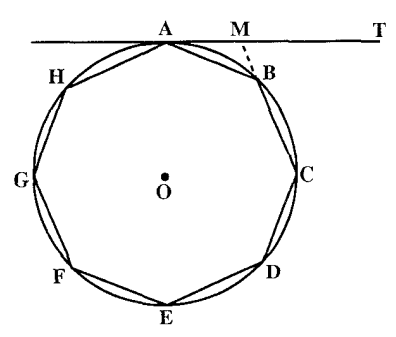

بخش ۵ / رابطههای متری در چندضلعیهای منتظم [1 ۲۶۱

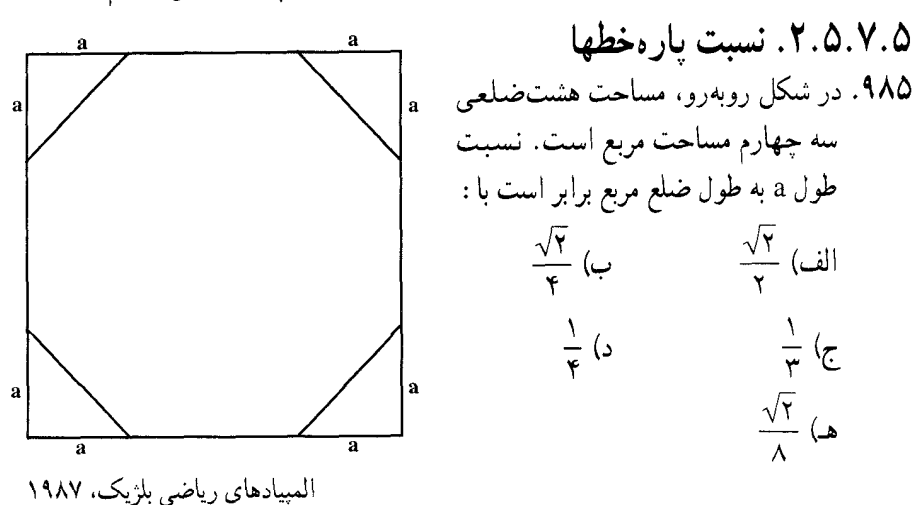

۶.۷.۵. شعاع دایره

۰۱.۶.۷.۵ اندازهٔ شعاع دایره ۹۸۶. مساحت هشتختلعی منتظم محیط بر یک دایره برابر ۱)cm<sup>۲</sup> / ۷۲(۰۷۲ است. اندازهٔ شعاع این دایره را بیابید.

۷.۷.۵. محیط

۰۱.۷.۷.۵ اندازهٔ محیط ۹۸۷. محیطهای هشتخىلعیهای منتظم محاطی و محیطی دایرهای به شعاع ۱۲ سانتیمتر را حساب کنید. نصف مجموع این دو محیط را تعیین کنید و اختلاف ان را با محیط دایره بەدست أوريد. ۸.۷.۵. مساحت

۰۱.۸.۷.۵ اندازهٔ مساحت ۹۸۸. مطلوب است محاسبهٔ مساحت هشتخىلعى منتظم برحسب شعاع دايرهٔ محيطى ان.

۲۶۲ □ دايرةالمعارف هندسه / ج ٧

- ۹۸۹. دایرهای را با نقطههای A، B ،B ،B ،B ،A و K به هشت قسمت تقسیم کردهایم. میدانیم که BC = DE = FP = KA ، AB = CD = EF = PK و AB = ۲BC است. اگر مساحت دایره برابر ۲۸۹ $\pi$ ۳۸۲ باشد، مساحت هشت ضلعی ABCDEFPK را محاسبه کنید.
- ۰ ۹۹. روی گوشههای مربعی به ضلع a، قطعههایی را طوری می بریم که یک هشتخملعی منتظم بهدست آید. مساحت این هشتختلعی را محاسبه کنید.
- ۲. ۸.۷.۵. رابطهای در مساحتها ۹۹۱. یک هشتختلعی منتظمی در دایرهای به شعاع ۶ محاط شده است. مساحت بخشی از ناحیهٔ مستدیری را حساب کنید که بیرون هشتختلعی است.

# ۹.۷.۵. رابطههای متری

Q .۹۹۲ را نقطهای از محیط دایره و P<sub>۱</sub>P<sub>۲</sub>P<sub>۲</sub>...P<sub>۸</sub> را هشتخىلعى منتظم محاط در این دایره میگیریم. ثابت کنید : مجموع توانهای چهارم فاصلههای نقطهٔ Q از قطرهای هشتخلعی، به انتخاب جای نقطهٔ Q بر محیط دایره،  $P_{\rm t}P_{\rm A}$  .  $P_{\rm r}P_{\rm v}$  ،  $P_{\rm r}P_{\rm g}$  ،  $P_{\rm t}P_{\rm o}$ بستگے، ندار د۔

المپیادهای ریاضی مجارستان. ۱۹۱۱

۰.۷.۵ . ا. تابت کنید هشتخىلعى منتظم است

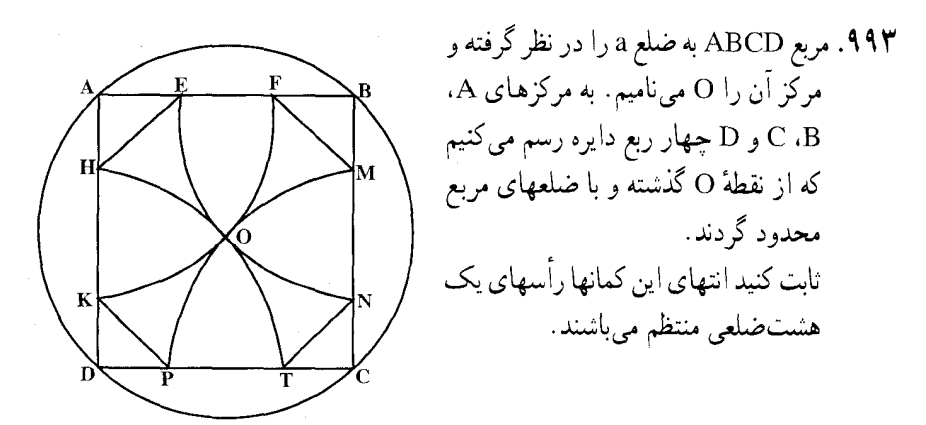

بخش ۵ / را بطههای متری در چندضلعیهای منتظم ٢۶٣ ۰۱۱.۷.۵ سایر مسألههای مربوط به این قسمت

۹۹۴. با بریدن مثلثهای متساویالساقین قائم|لزاویه، از گوشههای مربعی، یک هشتخملعی منتظم تشکیل میشود. اگر طول هر ضلع مربع یک واحد باشد، طول ساق هر یک از مثلثها برابر است با :  $\frac{1+\sqrt{\gamma}}{\gamma}$  (c  $\frac{Y-\sqrt{Y}}{Y}$  (ب  $\frac{Y+\sqrt{Y}}{Y}$  الف)  $\frac{Y-\sqrt{Y}}{\sqrt{Y}}$  (a  $\frac{1+\sqrt{r}}{r}$  (s)

مسابقههای ریاضی دبیرستانی امریکا، ۱۹۵۷ ۹۹۵.یک هشتختلعی منتظم را به کمک دو خط راست، به چهار بخش با مساحتهای برابر تقسیم کردهایم. ثابت کنید، این دو خط راست بر هم عمودند. المپیادهای ریاضی لنینگراد. ۱۹۷۷

۱۲.۷.۵. مسألههای ترکیبی

۹۹۶. ضلعهای مربعی را از طرفین امتداد داده، روی امتداد هر یک طول معین 1 را جدا مي کنيم : ۱. 1 را طوری انتخاب کنید که هشت نقطهٔ حاصل رأسهای یک هشتخنلعی منتظم اشند. ۲. از این راه طول ضلع و شعاع دایرهٔ محاطی هشتختلعی منتظم را برحسب شعاع دايرة محيطي أن حساب كنيد. ۹۹۷. مربع ABCD به مرکز O را در نظر میگیریم. ۰. ثابت کنید که مرکزهای دایرههای محاطی هشت مثلث COD ،BOC ،AOB. CDA ،BCD ،ABC ،DOA و DAB رأسهاي يك هشتخىلعى منتظم مىباشند. ۲. مساحت این هشت ضلعی را برحسب a ضلع مربع حساب کنید.

۰۸.۵ رابطههای متری در ۹ ضلعی منتظم

٠١.٨.٥. تعريف و قضيه

در این قسمت به بررسی رابطههای متری مربوط به ۹ ضلعی منتظم میپردازیم.

۲۶۴ □ دايرةالمعارف هندسه / ج ٧ ۲.۸.۵ زاویه

۰۱.۲.۸.۵ اندازهٔ زاویه ۹۹۸. در یک نه ضلعی محدب، هرگاه اندازههای زاویهها تصاعد حسابی تشکیل دهند، لازم میآید که اندازهٔ یکی از زاویهها برابر باشد با : الف) "۱۲۰ ب) "۱۲۰ ج) "۱۳۵  $144^\circ$  ( $\bullet$   $14\circ$   $($ المپیادهای ریاضی بلژیک، ۱۹۸۴

> ۹.۵. رابطههای متری در ۱۰ ضلعی منتظم ۰۱.۹.۵ تعریف و قضیه

در این قسمت رابطههای متری مربوط به ۱۰ ضلعی منتظم را مورد بررسی قرار میدهیم.

۲.۹.۵ زاویه

۰۱.۲.۹.۵ اندازهٔ زاویه ۹۹۹. اندازهٔ هر زاویهٔ ده ضلعی منتظم چند درجه است؟  $\sqrt{v}$   $\left(\Delta\right)$   $\sqrt{f}f^{\circ}\left(\Delta\right)$ الف) °۲۶ (ب ۳۶ (ب) °۱۲ (ج المپیادهای ریاضی بلژیک، ۱۹۸۲

٣.٩.۵. ضلع

۰۱.۳.۹.۵ اندازهٔ ضلع ۰۰۰. طول ضلع ده ضلعی منتظم را برحسب R، شعاع دایرهٔ محیطی آن. بیان کنید. ۰۰۱. ثابت کنید که ضلع ۱۰ ضلعی منتظم محاطی برابر است با قطعهٔ بزرگتر شعاع، به شرطی كه به نسبت ذات وسط و طرفين (نسبت طلايي) تقسيم شده باشد.

بخش ۵ / رابطههای متری در چندضلعیهای منتظم ٢۶۵ ۰۲ ه ۱۰ . نقطهٔ D را روی ضلع AB و نقطهٔ E را روی ضلع AC از مثلث ABC گرفتهایم. در ضمن. ميدانيم :

۰**۳** م ۱۰ در مثلث قائم|لزاویهٔ ABC(°-۹) ضلع BC دو برابر ضلع AB است. نیمساز داخلی زاویهٔ CAB را رسم میکنیم، تا BC را در D قطع کند. ثابت کنید که BD و AD بترتیب عبارتند از ضلع ده ضلعی و پنج ضلعی منتظم محاط در دایرهای به شعاع  $A$  $B$ 

- ۰۴ ه ۱۰ هرگاه AOA′ و BOB′ دو قطر عمود برهم از یک دایره و M و N نقطههای برخورد AA′ با دایرهٔ به مرکز I وسط OA که از نقطهٔ B میگذرد. فرض شوند (M نقطهای است که داخل دایره واقع است). ثابت کنید که OM و BM عبارتند از ضلعهای دەضلعى و پنجضلعى منتظم محاط در دايرهٔ داده شده.
- ۰۰۵. ضلع AB از مربع محاط در دایرهٔ به مرکز O را به طول BC مساوی با آن امتداد داده، AB خط OC را وصل میکنیم تا دایره را در D و E قطع کند. ثابت کنید که CD مساوی دو برابر طول ده ضلعی منتظم محاط در دایره است.

۰۰۶. رسم ده ضلعی منتظم.

در دايرهٔ به شعاع R، قطر ´AA و شعاع OE را عمود بر آن رسم می کنیم و وسط OE را I می نامیم و به قطر OE دایرهای رسم می کنیم. خط AI این دایره را در نقطههای و Mْ قطع میکند (شکل). بهطوری که :  $\rm M'$  $AM' = C_1'$ ,  $AM = C_1$ . برای تقسیم کردن دایره به ده کمان متساوی کافی است، کمانهای متوالی که وتر روبه روی أنها مساوی با AM باشد، رسم کنیم(از نقطههای A و ´A و در دو جهت شروع می کنیم و AM′ را برای امتحان صحت عمل به کار میبریم).

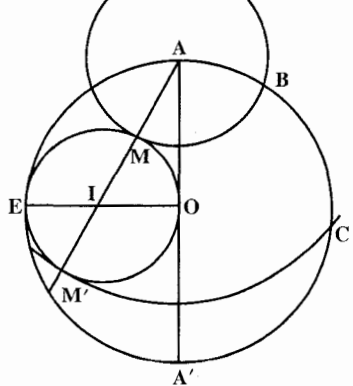

۲۶۶ □ دايرةالمعارف هندسه / ج ٧ ۰۱۰ محاسبهٔ . C, و . C, اندازهٔ ضلع ده ضلعی منتظم محاطبی و اندازهٔ ضلع ده ضلعبی M . ۱۰ منتظم محیطی نظیر دایرهٔ به شعاع R را حساب کنید.

المپیادهای ریاضی مجارستان، ۱۹۰۸

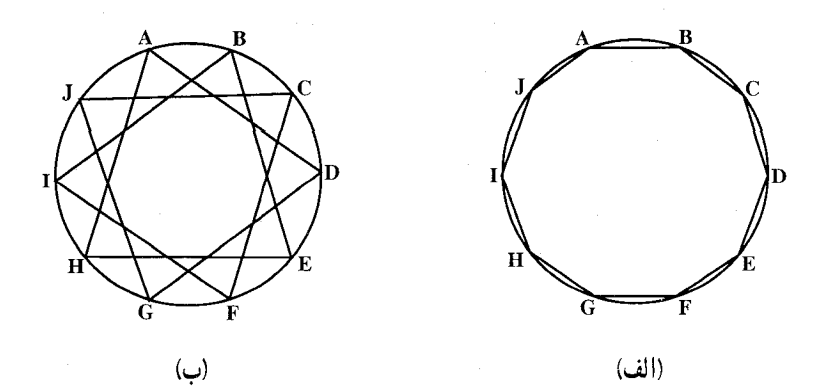

۰۹ ا. قضیه. تفاضل ضلعهای ده ضلعیهای محدب و ستارهای محاط در یک دایره مساوی است با شعاع آن دایره و واسطهٔ هندسی آنها نیز مساوی است با شعاع همان دایره.

۴.۹.۵. قطر

۰۱.۴.۹.۵ اندازهٔ قطر ۰۱۰۱۰ اندازهٔ کوچکترین قطر در ده ضلعی منتظم محاط در دایرهای به شعاع ۸cm را بیابید.

بخش ۵ / ر ابطههای متری در جندضلعیهای منتظم □ ٢۶۷ ۵.۹.۵. پارەخط

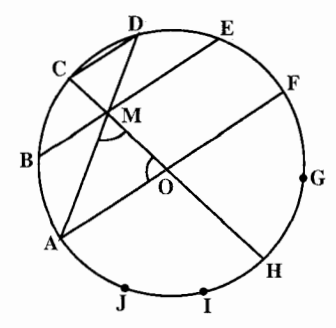

۰۱.۵.۹.۵ اندازهٔ پارهخط ۰۱۱ م. در ده ضلعی منتظم ...ABCDEF محاط در دايرةً به شعاع R، نقطةً برخورد AD و BE را M مینامیم. اندازهٔ پارهخط AM را تعیین كنىد.

۲.۵.۹.۵. رابطهٔ بین بارهخطها ۰۱۰۱ . اندازهٔ وتر نظیر سه کمان متوالی از دایرهٔ محیطی یک ۱۰ضلعی منتظم برابر است با شعاع دايرهٔ محيطى ١٠ ضلعي منتظم به اضافهٔ يک ضلع ١٠ ضلعي منتظم. يعني در ده ضلعي ...ABCDEFGH محاط در دايرهٔ O داريم :

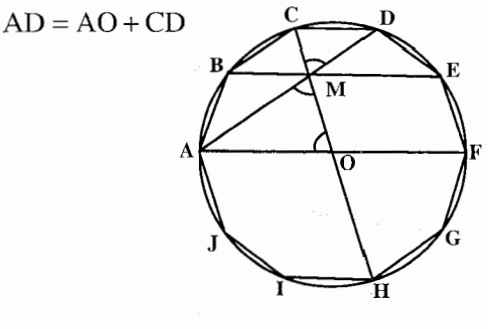

۶.۹.۵. شعاع دايره

۰۱.۶.۹.۵ اندازهٔ شعاع دایره ۰۱۰۱۳ . اندازهٔ شعاع دایرهٔ محیطی ۱۰ ضلعی منتظمی به مساحت °۳۲۰sin۹° cos۹° cos۱۸ را تعیین کنید.

۰۷.۹.۵ محیط

۰۱.۷.۹.۵ اندازهٔ محیط ۰۱۴ . اندازهٔ محیط ۱۰ ضلعی منتظم محاط در دایرهای به شعاع ۱۸cm را تعیین کنید.

۲۶۸ □ دايرةالمعارف هندسه / ج ٧ ۸.۹.۵. مساحت

۰۱.۸.۹.۵ انداز هٔ مساحت ۱۰۱۵. اندازهٔ مساحت ۵ ضلعی منتظم و ۱۰ضلعی منتظم محاطی را برحسب شعاع دایرهٔ محيطي أن محاسبه كنيد.

### ۹.۹.۵. رابطههای متری

۰۱۰۱۶ هرگاه AB و AC ضلعهای پنجضلعی و دهضلعی منتظم محاط در دایرهٔ به مرکز O باشند (C وسط كمان AB است) و نيمساز زاويهٔ AOC ضلع AB را در D قطع كند، ثابت کنید که دو مثلث ABC و AOB بترتیب با دو مثلث ACD و ODB متشابهاند و از آنجا نتيجه بگيريد :

 $AB^{\dagger} - AC^{\dagger} = R^{\dagger}$ ۰۱۰۱۷ شابت کنید که شعاع یک دایره و ضلع ده ضلعی منتظم ستارهای محاط در آن دایره و ضلع پنج ضلعی منتظم ستارهای محاط در آن دایره ضلعهای یک مثلث قائم الزاویهاند.  $R^{\Upsilon} + C_{\Upsilon}^{\Upsilon} = C_{\Lambda}^{\Upsilon}$ 

# ۰.۹.۵ . ا. شکلهای ایجاد شده

۱۰۱۸. ثابت کنید که اگر ضلعهای زاویهٔ قائمهٔ یک مثلث قائم|لزاویه مساوی با ضلعهای دهضلعیهای منتظم محدب و ستارهای محاط در دایرهای به شعاع R باشد وتر آن مثلث مساوی با ضلع مثلث منتظم محاط در همان دایره خواهد بود.

 $C_r^{\gamma} = \Upsilon C_l^{\gamma}$ . ۰۱۹ ا. ثابت کنید که اگر ضلعهای زاویهٔ قائمهٔ یک مثلث قائم|لزاویه، مساوی با شعاع یک دایره و ضلع ده ضلعی منتظم محدب محاط در آن دایره باشد، وتر آن مثلث، مساوی با ضلع پنجضلعی منتظم محدب محاط در آن دایره خواهد بود.  $R^{\gamma} + C_{\lambda}^{\gamma} = C_{\lambda}^{\gamma}$ 

بخش ۵ / را بطههای متری در چندضلعیهای منتظم ٢۶٩ ۰۱۱.۹.۵ سایر مسألههای مربوط به این قسمت

**۲۰ ' ۱** . دو ۱۰ ضلعی منتظم داده شده است که در هر رأس از هر ده ضلعی، یک عدد طبیعی قرار دارد. میدانیم، مجموع عددها در هر ۱۰ ضلعی، برابر است با ۹۹. ثابت کنید، در دو چند ضلعی، میتوان چند رأس پشتسرهم را ( و نه همهٔ رأسها را) طوری انتخاب کرد که، مجموعهایی برابر داشته باشند.

# ۰.۵ دا. رابطههای متری در ۱۱ ضلعی منتظم، ۱۲ ضلعی منتظم، …

#### ۰۱.۱۰.۵ تعریف و قضیه

در این قسمت به بررسی رابطههای متری مربوط به ۱۱ ضلعی منتظم، ۱۲ ضلعی منتظم، ۱۳ ضلعی منتظم، … و بهطورکلی n ضلعیهای منتظم با تعداد ضلعهای محدود میپردازیم.

### ۰.۵-۲.۱. زاویه

۰.۵ . ۱.۲.۱. اندازهٔ زاویه ۲۱ ه ۱. اندازههای هر یک از زاویههای چهارضلعی، شش ضلعی، هشت ضلعی و دوازده ضلعی منتظم را حساب کنید. ۰۲۲ . یک چند ضلعی محدب ۱۳ ضلع دارد. مجموع اندازههای ۱۳ زاویهٔ برونی این جندضلعي جەقدر است؟

# ۰.۵ ۳.۱۰. ضلع

۰.۵–۱.۳.۱. اندازهٔ ضلع ۱۲ ضلعی منتظم ۴۳ ه ۱. مطلوب است محاسبهٔ ضلع ۱۲ ضلعی منتظم محیطی برحسب شعاع دایرهٔ محاطی آن.

۲۷۰ □ دايرةالمعارف هندسه / ج ٧ ۵. ° ۲.۳.۱. محاسبهٔ ضلع ۱۵ ضلعی منتظم ۰۱۰۲۴ در دایرهای وتر AB را برابر R و وتر AC را برابر . ,C جدا میکنیم (C روی قوس کوچکتر وتر AB است). ثابت کنید وتر CB برابر C<sub>۱۵</sub> میباشد و به این ترتیب راهی برای رسم ۱۵ ضلعی منتظم پیدا کنید. همچنین ضلع ۱۵ ضلعی منتظم را برحسب شعاع دايرهٔ محيطي ان بهدست آوريد.

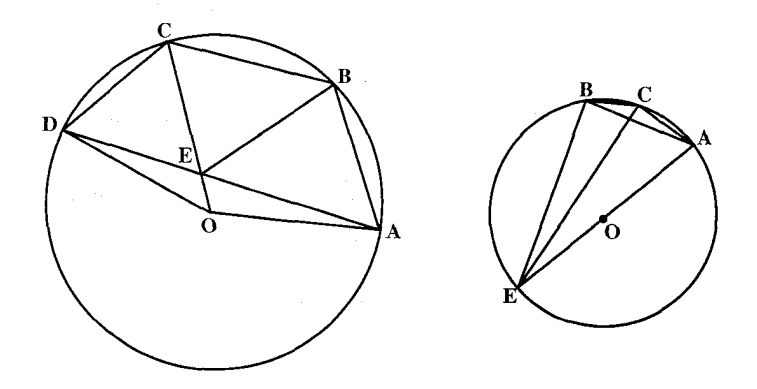

۰.۵ . ۳.۳.۱. اندازهٔ ضلع ۱۶ ضلعی منتظم ۰۱۰۲۵ طول ضلع ۱۶ ضلعی منتظم محاطی در دایرهٔ به ُشعاع R را بهدست آورید.

۰.۵ . ۴.۳.۱. اندازهٔ ضلع ۲۰ ضلعی منتظم ۰۱۰۲۶ ضلع بیست ضلعی منتظم محاطی را برحسب R، شعاع دایرهٔ محیطی آن، محاسبه

۰.۵ ۴.۱ قطر

۰.۵. . . . . اندازهٔ قطر ۰۲۷ ه ۱. مساحت یک ۱۲ ضلعی منتظم محاط در دایرهای برابر ۲۴۳cm<sup>۲</sup> است. اندازهٔ بزرگترین قطر این ۱۲ ضلعی منتظم را بیابید.

بخش ۵ / رابطههای متری در چندضلعیهای منتظم [1 ٢٧١ ۰.۵ - ۵.۱ يارە**خط** 

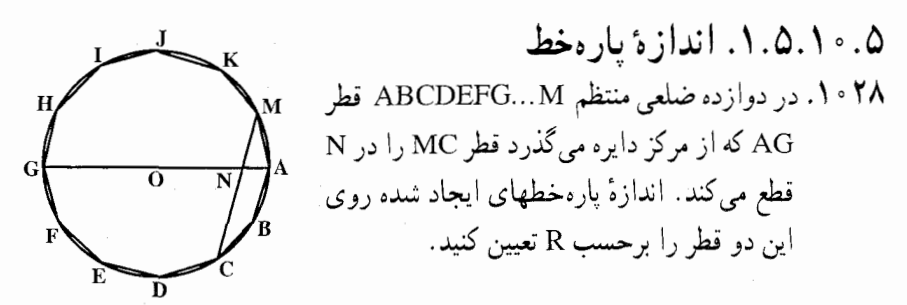

۰.۵ ۶.۱ شعاع دايره

۰.۵ . ۱.۶.۱. اندازهٔ شعاع دایره ۰۲۹ . محیط ۱۲ ضلعی منتظم محاط در یک دایره برابر (۲ $\sqrt{5}-\sqrt{7}$ )۸ است. اندازهٔ شعاع این دایره را تعیین کنید.

۰.۵ . ۷.۱ محیط

۰.۵ . ۱.۷.۱. اندازهٔ محیط ۰۳۰ . مساحت ۱۲ ضلعی منتظم محاط در یک دایره برابر ۷۵cm<sup>۲</sup> است. اندازهٔ محیط این دايره را بيابيد.

۰.۵ ۸.۱ مساحت

۰.۵ . ۱.۸.۱. اندازهٔ مساحت ۰۳۱ . مربعی با ضلع a معلوم است. روی هر یک از ضلعهای مربع و خارج آن ذوزنقههایی را طوری رسم می کنیم که قاعدههای بالایی و ضلعهای جانبی آنها یک دوازده ضلعی منتظم تشکیل دهند. مساحت این دوازده ضلعی را محاسبه کنید. ۰۳۲ ا. مساحت دوازده ضلعی منتظم محاط در دایرهٔ به شعاع r سانتیمتر، برحسب سانتیمتر

- برابر است با :
	- $r^{r}\sqrt{r}$  (s  $\frac{rr^{r}\sqrt{r}}{r}$  (c  $\mathbf{r} \mathbf{r}' \sqrt{\mathbf{r}}$  (مصر  $\tau r^{\gamma}$  (ٻ $\tau r^{\gamma}$  (الف

مسابقههای ریاضی دبیرستانی امریکا، ۱۹۶۲

۲۷۲ □ دایرةالمعارف هندسه / ج ۷ ۰۳۳ ه. محاسبهٔ مساحت دو از دهضلعی منتظم ایتالوجرسی ریاضیدان و مهندس معاصر ایتالیایی روش سادهای برای پیدا کردن مساحت دوازدهضلعی منتظم بهدست أورده است. دوازدهضلعی را به نحوی که در شکل نشان داده شده است، تقسیم می کنیم. در مثلث ABC، ضلع  $\mathbf{b}^{\dagger}$ ab AC را که مساوی ضلع دوازدهضلعی است مساوي a، ضلع CB را مساوي b و ضلع AB ah را مساوي c ميگيريم. روشن است چ = c . ab ac زيرا : و در ضمن ٣  $\widehat{\mathsf{p}\cap\mathsf{C}} = \frac{\mathsf{a}}{\mathsf{y}} \sqrt{\mathsf{r}}$  و در ضمن ٣  $\widehat{\mathsf{y}\cap\mathsf{p}}$  . تمام مساحت دوازده ضلعی با اين معادله بيان مي شود :  $S = a^{\dagger} + \mathfrak{r}ac + \mathfrak{r}b^{\dagger} + \mathfrak{r}ab + \Delta \times \frac{bc}{\mathfrak{r}}$ 

از اینجا، پس از قرار دادن مقدارهای b و c برحسب a، بهدست میآید :  $S = \operatorname{ra}^\tau(\tau + \sqrt{\tau})$ 

۰.۵ . ۹.۱ رابطههای متری

۰۳۴ . دوازدهضلعی منتظم ABCDEFGHK ...M (شکل زیر) در دایرهای به شعاع ۸cm محاط است. نقطة برخورد AG و KH را N ميiاميم. قوت نقطة N نسبت به اين دايره را بيابيد.

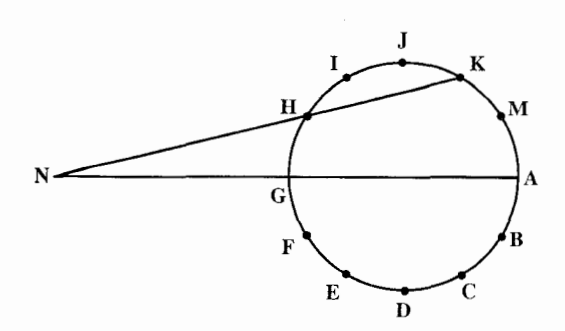

بخش ۵ / رابطههای متری در چندضلعیهای منتظم [ ۲۷۳ ۰.۵ ۰.۱ شابت کنید چندضلعی منتظم است

۰.۵ ۰.۱ . ۱.۱ نابت کنید چندضلعی ۱۲ ضلعی منتظم است ۰۳۵ . روی هر یک از ضلعهای ششbنلعی منتظمی روبه خارج مربعی میسازیم. ثابت کنید که دوازده نقطهٔ حاصل رأسهای یک دوازدهضلعی منتظم میباشند و از این٫و طول ضلع و شعاع دایرهٔ محاطی دوازدهضلعی منتظم را برحسب شعاع دایرهٔ محیطی آن حساب كنيد.

۰۱۰ °، مثلثهای متساویالاضلاع DAN ،CDM ،BCL ،ABK را داخل مربع ABCD رسم كردهايم. ثابت كنيد، وسطهاي چهار پارهخط : MN ،LM ،KL و NK و وسطهاى هشت پارهخط : DN ،CM ،CL ،BL ،BK ،AK و AN دوازده راس یک دوازده ضلعی منتظماند.

نوزدهمين المپياد بين المللي رياضي، ١٩٧٧

۰.۵ ۰.۱ ۲.۱ . ثابت کنید چندضلعی ۱۸ ضلعی منتظم است ۰۱۰۳۷ هر زاویهٔ بین دو قطر دلخواه یک ۱۸ ضلعی، برحسب درجه، با عددی درست بیان میشود. ثابت کنید. با یک ۱۸ ضلعی منتظم سر و کار داریم.

۰.۵ ۱۱.۱ . سایر مسألههای مربوط به این قسمت

۰۱۰ ۲۸ رأس یک ۲۰ ضلعی منتظم را علامت گذاشتهایم. ثابت کنید، مثلث متساویالساقینی میتوان پیدا کرد که، رأسهای آن، در نقطههای نشاندار باشد.

المبيادهاي رياضي لنينگراد، ١٩٨٣ ۰۳۹ ا. ۴۵ ضلعی منتظم داده شده است. آیا میتوان رأسهای آن را، با عددهای از ۰ تا ۹ طوری شمارهگذاری کرد که، برای هر دو عدد مختلف، ضلعی وجود داشته باشد که دو انتهای آن با این عددها شمارهگذاری شده باشد؟

۴۰. در رأسهای یک ۱۰۰ ضلعی منتظم، عددهای درستی گذاشتهایم. جهت را سمت حرکت عقربههای ساعت میگیریم. هر دقیقه، هر یک از عددها. تغییر می کند و به تفاضل این عدد با عدد بعد از خودش تبدیل میشود. ثابت کنید. بعد از پنج دقیقه. مجموع عددهای راسهای ۱۰۰ ضلعی. بر ۵ بخشپذیر است. المپیادهای ریاضی لنینگراد، ۱۹۷۸

۲۷۴ □ دايرةالمعارف هندسه / ج ٧

۰۱۰۴۱ آیا عدد طبیعی k وجود دارد، بهنحوی که از هر ۱۸۰ رأس دلخواه یک ۳۶۰ ضلعی منتظم، به مرکز O، بتوان دو رأس A و B را طوری انتخاب کرد که، مقدار زاویهٔ AOB، برابر k درجه باشد؟

المپیادهای ریاضی لنینگراد، ۱۹۸۲ ۴۰۰.۱۰۴۲ ضلعی منتظم را بهصورت متوازیالاضلاعهایی بریدهایم. ثابت کنید، در بین این متوازیالاضلاعها، دست\$م ۱۰۰مستطیل وجود دارد.

المپیادهای ریاضی لنینگراد، ۱۹۸۳ ۴۳ . ا. در ۱۹۷۶ ضلعی منتظم، وسط همهٔ ضلعها و وسط همهٔ قطرها را علامت گذاشتهایم. از این نقطهها، حداکثر چند نقطه روی محیط یک دایرهاند؟

المپیادهای ریاضی سراسری شوروی سابق، ۱۹۷۶

۰.۵ ۱۲.۱۰. مسألههای ترکیبی

۰۱۰۴۴ . ۱. سهم یک چند ضلعی منتظم به مساحت ۲۲۵ و محیط ۶۰ را بیابید. ۲. تعداد ضلعهای این چند ضلعی را تعیین کنید.

# ۰۱۱.۵ صفحهبندی

تعریف. صفحهبندی (Tessellation) نمونهای از چند ضلعیهایی است که برای پوشاندن یک صفحهٔ کامل، بدون روی هم افتادن. پهلوی یکدیگر قرار داده میشوند. صفحهبندیـهـای منتظم (Regular Tessellations) صفحهبندیهایی هستند که در آنها همهٔ چند ضلعیها همنهشت و منتظم، با رأسهای مشترکند.

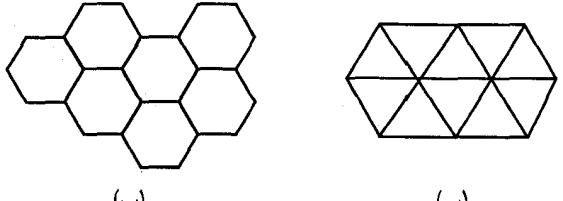

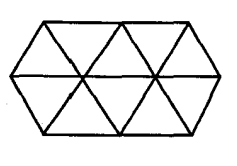

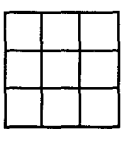

(الف)

شکل صفحهبندیهای منتظمی را با مربعها، مثلثهای متساوی|لاضلاع، و شش ضلعیهایی منتظم نشان میدهد. اما این که این سه، تنها صفحهبندیهای منتظمند، در اثبات قضیهٔ بعد ثابت شده است. بخش ۵ / رابطههای متری در چندضلعیهای منتظم [ ] ۲۷۵

۰۴۵ . قضیه. تنها سه صفحهبندی منتظم صفحه، صفحهبندیهای با مربع، مثلث متساوی|لاضلاع، و شش&نلعی منتظمند. نکته. میگویند که فیثاغورس برای نخستینبار به این مطلب توجه کرد که صفحه را دور یک نقطه تنها با سه نوع چندضلعیهای منتظم میتوان پوشاند، یعنبی : مثلث متساوىالاضلاع. مربع و شش ضلعي منتظم (شكل الف).

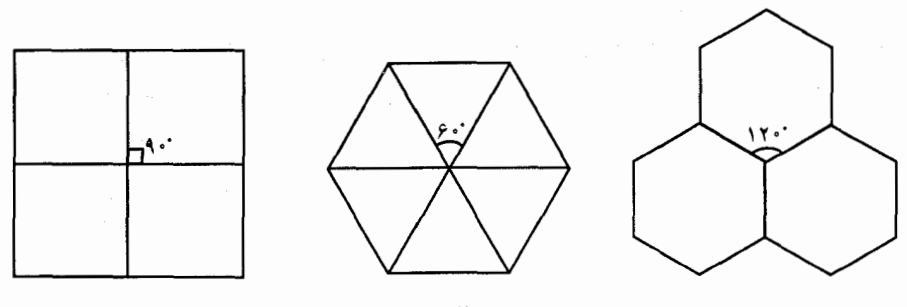

(الف)

بالاخره فیثاغورس این قضیهٔ مهم را میدانست که مساحتهای دو شکل متشابه نسبتی مساوی مجذور نسبت دو ضلع متناظر با آنها دارند (شکل ب).

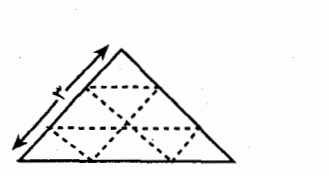

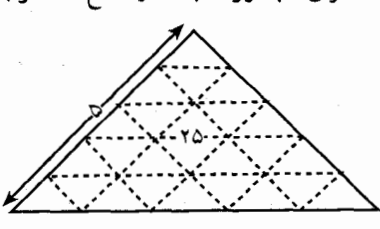

(پ)

اگر این قضیه را واقعاً فیثاغورس کشف کرده باشد، این قدرت را هم داشته است که مسألههایی از این قبیل را حل کند : شکل مسطحه ای بسازید که متشابه با یک شکل داده شده و همارز با شکل داده شدهٔ دیگر باشد. این فرض خیلی به حقیقت نزدیک است، زیرا ساختن شکلها، و نه تنها شکلهای مسطحه، یکی از سرگرمیهای خاص فيئاغورس بوده است.

۲۷۶ □ دايرةالمعارف هندسه / ج ۷

نکتههایی بیشتر در مورد صفحهبندی ۰۴۶ . چیدن کفپوش چوبی (پارکت).

بسیاری از خوانندهها تعجب خواهند کرد که همین کف پوشهای چوبی و تختهای که هر روز در سرسراها و راهروها از روی آنها عبور میکنیم، میتوانند موضوع جالبی برای بررسی ریاضی باشند.

شکل این تختهها معمولاً خیلی ساده است و مجموعهٔ ترکیبی أنها هم بهندرت ما را دچار شگفتی می کند، ولی به هرحال ولو برای مدتی کو تاه می تواند از نظر رابطهٔ کف پوش با ریاضیات مورد توجه قرار گیرد. بهطور معمول در این مورد سر و کار ما با قانونهای مربوط به مثلث، مربع، شش ضلعی، هشت ضلعی و دوازدهضلعی منتظم است. اینهاست نمونههایی که اغلب در مجموعههای ترکیبی کف پوشبها به آنها برخورد می کنیم (شكل الف).

۱. از تختههایی با دو شکل : مثلث و شش&لعی، مربع و هشتخىلعی، مثلث و مربع. ۲. از تختههایی با سه شکل : مثلث، مربع و شش ضلعی.

میدانیم که فیثاغورس باید نخستین کسی باشد که معلوم کرد که سطح اطراف یک نقطه را روی یک صفحه. تنها با سه نوع از شکلهای منتظم می توان. بدون فاصله. پوشانید : مثلث متساویالاضلاع. مربع و شش ضلعی منتظم ولی در این جا ما با مسألهٔ کلیتری روبهرو هستیم و میخواهیم این موضوع را بررسی کنیم که در اطراف یک نقطه، چگونه میتوان با چند ضلعیهای مختلف منتظم، سطح صفحه را بدون وجود شکاف و فاصله یوشانید.

اگر تعداد ضلعهای چند ضلعی منتظم را n فرض کنیم. مجموع همهٔ زاویههای داخلی آن مساوی (n – ۲)۰۵/۰ درجه و اندازهٔ هر زاویهٔ آن مساوی  $\frac{\Lambda \cdot (n-1)}{n}$  درجه میشود.

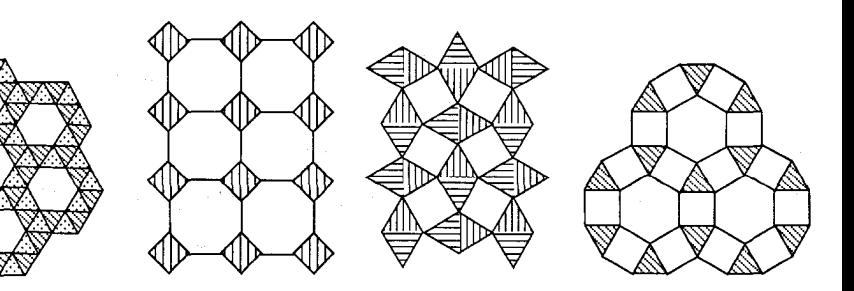

بخش ۵ / رابطههای متری در چندضلعیهای منتظم MYY

برای این که بتوانیم تعداد چند ضلعیهای منتظمی که می توانند در یک نقطه، صفحه را بیوشانند. گروهبندی کنیم. باید توجه کنیم که مجموع زاویههایی که دور این نقطه قرار گرفتهاند، مساوی چهار زاویهٔ قائمه، یعنی ۳۶۰ درجه، میشوند. کمترین تعداد گروه چند ضلعیهای منتظمی که میتوانند صفحه را دور یک نقطه پر کنند، مساوی ۳ و بیشترین تعداد مساوی ۶ است.  ${\bf n}_{\bf Y}$  ،  ${\bf n}_{\bf \lambda}$  در اوّلین نوع از این شکلها فرض میکنیم سه نوع چند ضلعی منتظم بترتیب و n ضلع داشته باشند، در ضمن n,  $\leq$  n,  $\leq$  n, در این صورت اندازهٔ هر یک از زاویههای داخلی این چند ضلعیها بترتیب چنین است (برحسب درجه) :

$$
\frac{\ln\left(n_{1}-\gamma\right)}{n_{1}}\,;\frac{\ln\left(n_{\gamma}-\gamma\right)}{n_{\gamma}}\,;\frac{\ln\left(n_{\gamma}-\gamma\right)}{n_{\gamma}}
$$

و بنابراین مجموع این سه زاویه (برحسب درجه) چنین می شود :  $\sqrt{10\sqrt{\frac{n_{1}-\gamma}{n_{1}}}+\frac{n_{\gamma}-\gamma}{n_{\gamma}}}+\frac{n_{\gamma}-\gamma}{n_{\gamma}}$ 

: جموع این سه زاویه باید مسلوی ۳۶۰ درجه باشد، از آنجا خواهیم داشت  
\n
$$
\frac{n_1 - \gamma}{n_1} + \frac{n_7 - \gamma}{n_7} + \frac{n_7 - \gamma}{n_7} = \gamma
$$

که بعد از تبدیلهای لازم چنین میشود :  
\n
$$
\frac{1}{n_1} + \frac{1}{n_r} + \frac{1}{n_r} = \frac{1}{\gamma}
$$
\n(1)

البته سادهترين جند ضلعي منتظم مثلث است. بنابراین فرض می کنیم که ۳ = <sub>n</sub> و سعی می کنیم ببینیم کدام چند ضلعیها را می توان در یک نقطه به مثلث وصل کرد. تساوی (۱) به این صورت درمی اید :

$$
\frac{1}{r} + \frac{1}{n_r} + \frac{1}{n_r} = \frac{1}{r}
$$
\n
$$
\frac{1}{n_r} + \frac{1}{n_r} = \frac{1}{r}
$$
\n
$$
\frac{1}{n_r} + \frac{1}{n_r} = \frac{1}{r}
$$
\n
$$
\frac{1}{r} + \frac{1}{r} = \frac{1}{r}
$$

باید داشته باشیم ۱۲≥ Ry > ۶، زیرا بهازای ۶≥ ny برای  $n_{\gamma}$  جوابی بهدست نمی آید و یا این که منفی میشود، و برای ۱۲< n<sub>۲</sub> شرط n<sub>۲</sub> × n برقرار نمی شود. زیرا زاویهٔ دوازدهضلعی منتظم مساوی ۱۵۰ درجه است و زاویهٔ مثلث متساویالاضلاع

۲۷۸ □ دایرةالمعارف هندسه /ج ۷

 $n_r = V$ ;  $n_r = \Upsilon\Upsilon$  $n_r = \Upsilon$  $n_r = \Lambda$ ;  $n_r = 9$ ;  $n_r = \lambda$  $n_{\gamma} = \sqrt{2}$ برای  $n_{\gamma} = n_{\gamma}$  عدد صحیحی به دست نمی آید  $n_r = \Upsilon$ ;  $n_r = \Upsilon$ 

بهازای ترکیب اوّل : n, = ۷ ، n, = ۳ و n+ = ۴۲ نمی توانیم کف پوش را روی صفحه قرار دهیم. در حقیقت در طرف یکی

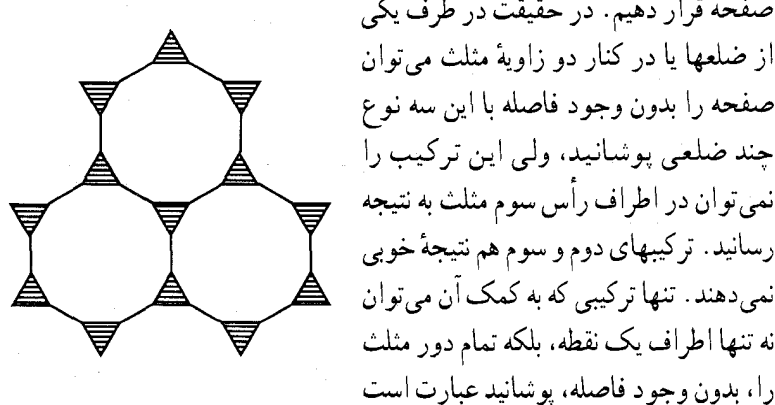

(پ)

(شكا , ب). حالا به بررسی معادلهٔ (۱) با فرض ۴ = <sub>n</sub> میپردازیم در این حالت :  $\frac{1}{n_r} + \frac{1}{n_r} = \frac{1}{\gamma}$ این معادله، با توجه به شرط  $n_\gamma \le n_\gamma \le n$  منجر به شرط  $\gamma \le n_\gamma \le n$  میشود. دوباره به این ترکیبها میرسیم :  $n_r = \delta$ ;  $n_r = \Upsilon$ .  $n_r = 5$ ;  $n_r = 17$ 

 $n_r = \Upsilon$  از ترکیب ۳ $n_r = \Upsilon$  .  $n_r = \Upsilon$  و ۱۲

 $n_{\tau} = V$ برای  $n_{\tau}$  عدد صبحیحی بهدست نمی آید  $n_{\gamma} = \Lambda$ ;  $n_{\gamma} = \Lambda$ 

بخش ۵ / رابطههای متری در چندضلعیهای منتظم M۹ یا ، n = ۴ ( بین این حالتها دو حالت : n = ۶ ، n = ۶ ، n = ۴ و همچنین ۴ = n n + = ۸ + n قابل قبول است. در این دو حالت میتوان صفحه را در تمام n + = ۸ رأسهای مربع بهطور کامل پوشانید (شکل پ).

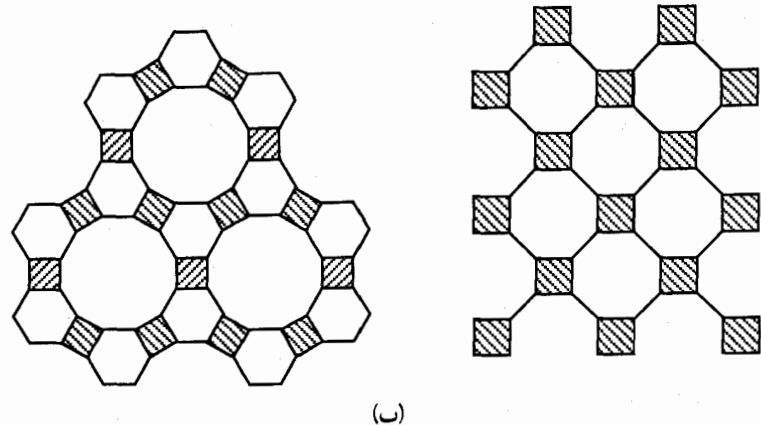

به!زای ۵ = n هیچیک از ترکیبها ممکن نمیشود و این به معنای آن است که اگر بخواهیم در کف پوش، پنج ضلعی منتظم داشته باشیم. باید برای پر کردن صفحه از جندضلعیهای غیرمنتظم استفاده کنیم. به این ترتیب، با توجه به این شرط که در هر رأس تنها سه چند ضلعی منتظم وجود داشته باشد، تنها چهار حالت ممکن بهدست میآید : مثلث، دوازدەضلعی و دوازدەضلعی ؛ مربع، شش،ضلعی و دوازدەضلعی ؛ مربع، هشتختلعي و هشتختلعي ؛ شش ضلعي، شش ضلعي و شش ضلعي و حالا به حالَّت ترکیب چهارتایی میپردازیم، یعنی وقتی که در نقطهٔ اتصال تختهها باید چهار چندضلعی منتظم وجود داشته باشد. معادلهٔ قبل در اینجا به این صورت درمیآید :  $\frac{1}{n_1} + \frac{1}{n_2} + \frac{1}{n_3} + \frac{1}{n_4} = 1$ 

 $n_1 \leq n_{\gamma} \leq n_{\gamma} \leq n_{\gamma}$ و در ضمن بعد از استدلالي شبيه حالت قبل، به تركيبهاي زير ميرسيم :

 $n_r = r$ ,  $n_r = \frac{1}{r}$  $n_r = r$ ,  $n_1 = r$ ,  $n_r = 9$ ,  $n_r = 9$  $n_r = r$ .  $n_1 = r$ ,  $n_r = 9$  $n_r = r$ .  $n_1 = r$ .  $n_r = r$ .  $n_r = r$  $n_r = r$ .  $n_1 = \mathfrak{F},$  $n_r = r$ ,

۲۸۰ □ دايرةالمعارف هندسه / ج ٧

بەدست مى آيد.

شبيه شكل (ت) بهدست مي آيد.

ولی در این نقش، مثلثهایی که دور نقطهٔ B گرد

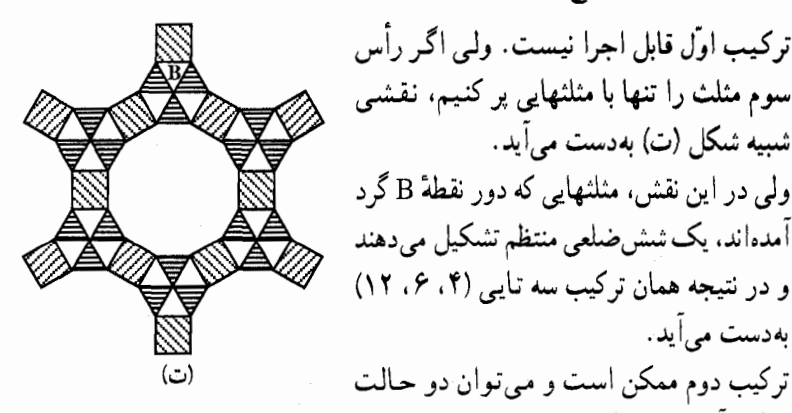

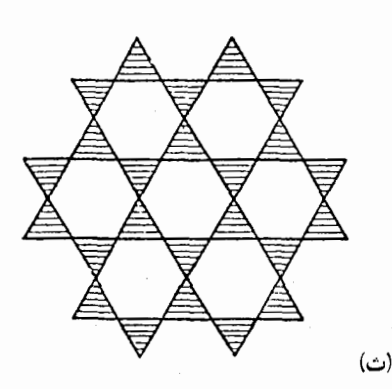

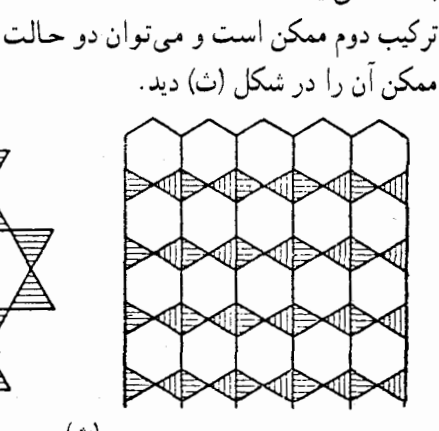

وم سه نوع نقش جالب مي دهد (شکل ج).

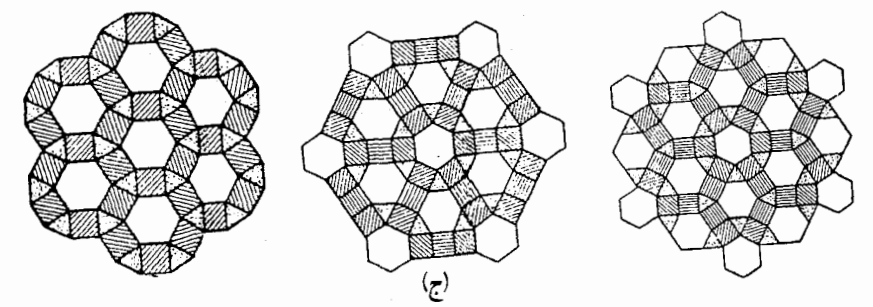

متذکر میشویم که در این سه نقش، با وجودی که از لحاظ قرار گرفتن تختهها با هم اختلاف دارند. در هر نقطهٔ گرهی وضع قرار گرفتن چند ضلعیها با هم فرق دارد. حالا به حالت ترکیب پنج تایی می پردازیم، یعنی حالتی که در هر نقطه، پنج چند ضلعی منتظم به هم وصل شده باشند. شبیه حالتهای قبل در اینجا به این معادله میرسیم :  $\frac{1}{n_1} + \frac{1}{n_2} + \frac{1}{n_3} + \frac{1}{n_4} + \frac{1}{n_5} = \frac{1}{12}$ 

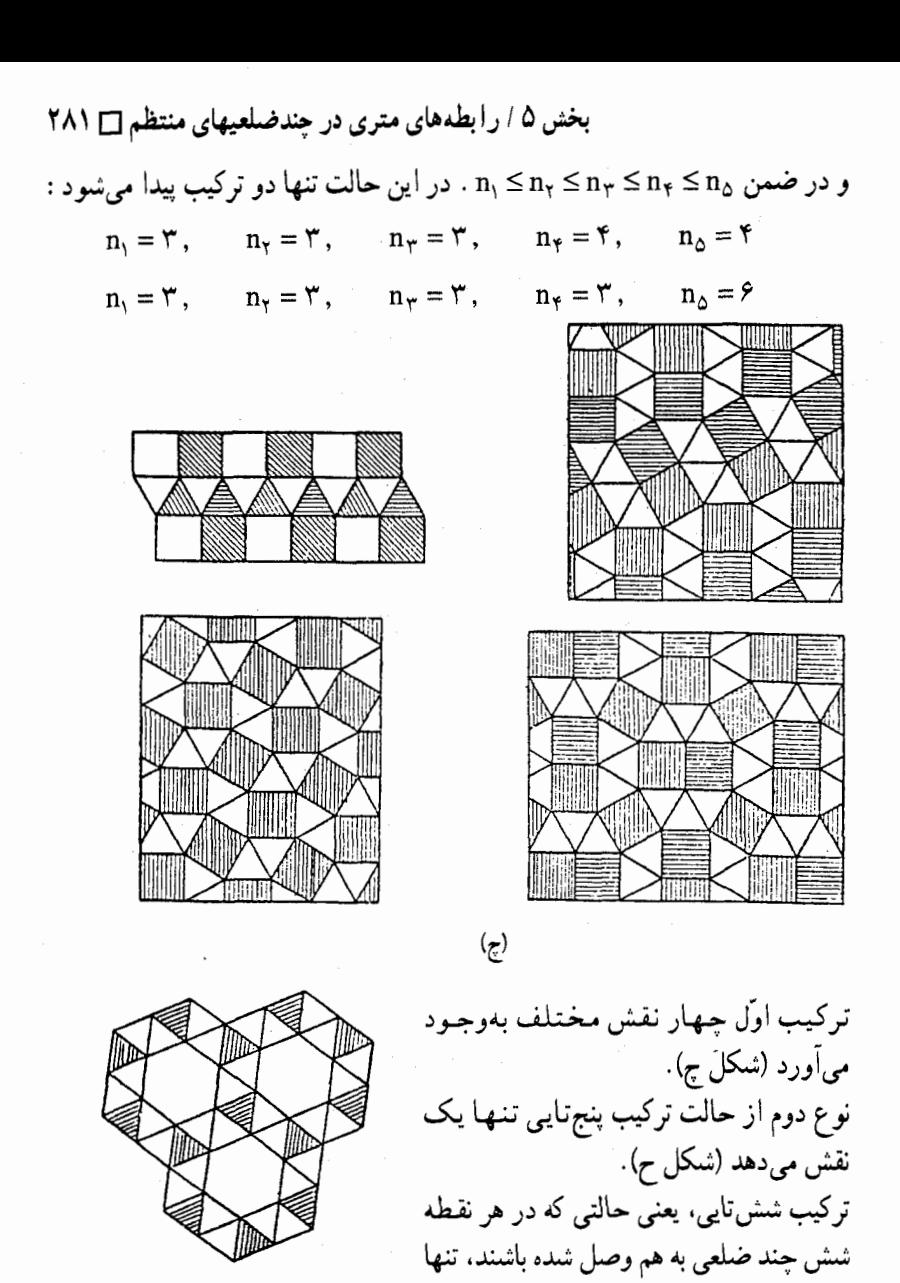

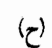

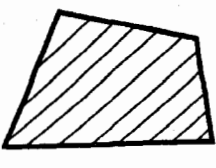

 $n_1 = n_\tau = n_\tau = n_\tau = n_\Delta = n_\epsilon = r$ در یک کارخانهٔ جوببری مقدار زیادی پارهتختههای اضافی به شکل یک چهارضلعی محدب نامنظم (شکل خ) روی هم جمع شده بود.

یک حالت دارد :

. ۲۸۲ <mark>ں</mark> دایرةالمعارف هندسه / ج ۷

بخش ۵ / را بطههای متری در چندضلعیهای منتظم M۳ تم

۵۲ ه ۱. دو هشتخىلعى منتظم و يک مربع وقتى مطابق اين شکل قرار مىگيرند بخشىي از صفحه را که حول یک نقطه قرار دارد میپوشانند. ترکیبهای دیگری ارائه کنید که با سه چند ضلعی منتظم (دو تای آنها یک جور باشند) بتوان چنین کرد. باید بتوانید دو ترکیب دیگر پیدا کنید.

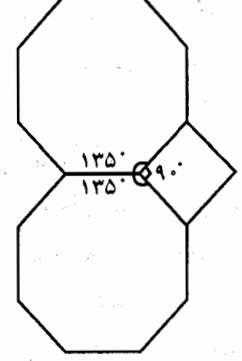

۵۳ ه ۱. تحقیق کنید که چه مکانهایی برای پوشاندن یک سطح با چند ضلعیهای منتظم وجود دارند. جدولی از اندازهٔ زاویههای چند ضلعیهای منتظم، می تواند در کشف ترکیبهای ممكن كمك مؤثري باشد.

۱۲.۵. سایر مسألههای مربوط به این بخش ۰۵۴ ا. تعداد محورهای تقارن n ضلعیهای منتظم را تعیین کنید. ۵۵ ۱۰ . یوشش میز مربعی. میخواهیم یک میز مربعی، به ضلع ۹۰ سانتیمتر، را با دو تا رومیزی دایرهای، هر کدام

به قطر یک متر، بپوشانیم. آیا این کار ممکن است؟ المپیادهای ریاضی برای همه، مسابقههای ریاضی دبیرستانی فرانسه

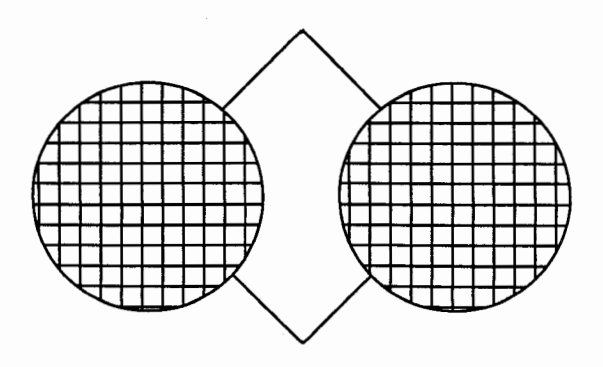

۲۸۴ □ دايرةالمعارف هندسه / ج ٧

۵۶ ه ۱. از مربعها، مستطیل بسازید. پدر بزرگ توماس یک پازل خیلی قدیمی، و در عین حال فکری، به وی هدیه داده است. این پازل از ۹ مربع به ابعاد مختلف تشکیل یافته است. که طول هر ضلع از آنها بترتیب عبارتند از : ۱۸، ۱۴،۱۵، ۱۰، ۴، ۸، ۲، ۴ و ۱ سانتیمتر. یک یادداشت جهت استفاده از این پازل نیز همراه آن داشت. بدین مضمون : اگر این مربعها را به روش خاصی کنار هم بچینید. یک مستطیل بزرگ حاصل می شود. با رسم یک «شما» از تلفیق آنها یک مستطیل بسازید.

المبیآدهای ریاضی برای همه. مسابقههای ریاضی دبیرستانی فرانسه E . ۱ ° ۵۷. تبدیل یک پنج ضلعی منتظم به مربع (پیچیدهترین نوع تبدیل). ۵۸ ° ۱. چگونه می توان یک شش ضلعی منتظم را به مربع تبدیل کرد؟ ۵۹ ۰ . با رسم و توضیح عددی نشان دهید که چرا هشتخىلعى منتظم نمى تواند براى صفحهبندى

منتظم بهكار رود.

ه ۵ ( . a ) در راس A از دوازدهضلعی منتظم A,A,...A,۲ ، علامت منفی، و در بقیهٔ  $A$ رأسها، علامت مثبت گذاشتهایم. تصمیم میگیریم، بهطور همزمان، علامت راسهای شش رأس متوالي را، عوض كنيم. ثابت كنيد، نمي توان با تكرار چند بار اين عمل، به جای<sub>ی</sub> رسید که علامت رأس A<sub>۲</sub> منفی و علامت بقیهٔ رأسها مثبت باشد. b) همین حکم را، برای حالتی که به جای شش رأس متوالی، علامتهای چهار راس متوالي چند ضلعي را عوض کنيم، ثابت کنيد. c) همین حکم را برای موردی ثابت کنید که، تصمیم بگیریم، بهطور همزمان، علامتهای سه رأس متوالي چند ضلعي را عوض کنيم.

المپیادهای ریاضی سراسری شوروی سابق، ۱۹۷۰

راهنمایی و حل

 $\label{eq:2.1} \frac{1}{2}\int_{\mathbb{R}^3}\frac{1}{\sqrt{2\pi}}\int_{\mathbb{R}^3}\frac{1}{\sqrt{2\pi}}\int_{\mathbb{R}^3}\frac{1}{\sqrt{2\pi}}\int_{\mathbb{R}^3}\frac{1}{\sqrt{2\pi}}\int_{\mathbb{R}^3}\frac{1}{\sqrt{2\pi}}\int_{\mathbb{R}^3}\frac{1}{\sqrt{2\pi}}\int_{\mathbb{R}^3}\frac{1}{\sqrt{2\pi}}\int_{\mathbb{R}^3}\frac{1}{\sqrt{2\pi}}\int_{\mathbb{R}^3}\frac{1}{\sqrt{2\$ 

 $\mathcal{L}^{\text{max}}_{\text{max}}$  and  $\mathcal{L}^{\text{max}}_{\text{max}}$ 

از آن جا که به گفتهٔ جورج پولیا J.Polya استاد بزرگ آموزش ریاضی، «دانشجو می تواند برای حل مسألهها از کار مستقل و شخصی خود تا جایی که ممکن است، استفاده نماید ؛ ولی در صورتی که او را با مسألهای که باید حل کند تنها بگذارند و به او کمک نکنند، یا این کمک به اندازهٔ کافی نباشد، ممکن است اصلاً نتواند پیشرفت کند ؛ و اگر بیش از اندازه به او یاری شود، دیگر کاری باقی نمیماند که او انجام دهد.». در این مجموعه، برخي از مسألهها حل شدهاند، تعدادي راهنمايي براي حل دارند و حل برخي دیگر از مسألهها به عبدهٔ دانش یژوهان واگذار شده است، تا این مجلد از دایرةالمعارف بتو اند نقش و سهمی در تقویت قوهٔ تفکر و خلاقیت ذهنی آنان داشته باشد.

بدیهی است که راهحلها و راهنماییهای ارائه شده در این مجموعه، بهترین و یا سادهترین راهحل، یا راهنمایی، نمی باشند ؛ و به طور یقین، دانشجویان با دقت نظر و بهرهگیری از ذهن خلاق خویش، به راهحلهایی سادهتر و یا جالبتر از راهحلهای موجود در اين مجموعه دست خواهند يافت.

هرچند سعی فراوان شده است تا مطالب این مجموعه خالبی از اشتباه باشند، اما ممکن است باز هم اشکالها و نادرستیهایی وجود داشته باشند، بدین جهت از دانش آموزان، دانشجو یان، استادان، ریاضیدانان و دیگر علاقهمندان به هندسه درخواست می شود نظرهای ارشادی و اصلاحی خود، همچنین راه حلهای جالبتر یا سادهتر برای مسألههای حل شده، و راه حلهای مناسب و جالب برای مسألههای حل نشده را به نشانی مؤلف یا ناشر ارسال فرمایند تا برای هرچه پربارتر کردن محتوای این مجموعه و رفع کاستیهای آن مورد استفاده قرار گیرد : ضمن سپاسگزاری از این لطف و همکاری، برای ارج نهادن به تلاشهایی که در این راه انجام خواهد شد، بهترین و جالبترین راه حل برای هر مسأله، همچنین تعمیم قضیهها یا مسألهها به نام فرستندهٔ آن، در چاپهای بعدی دایرةالمعارف درج خواهد شد. راهنمایی و حل قضیهها و مسألههای بخش ۱

۰۱.۱ تعریف و قضیه

- M . M و 'M را وسطهای قطرهای چهارضلعی اختیار می کنیم (شکل). در مثلث ABC مىنويسىم :
	- $(1)$

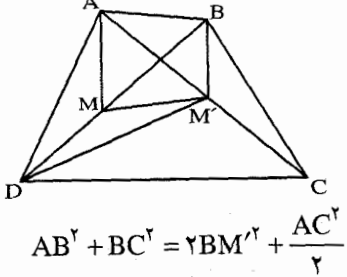

در مثلث ADC مي نويسيم :

$$
AD^{Y} + DC^{Y} = YDM^{\prime Y} + \frac{AC^{Y}}{Y}
$$
 (7)

از جمع رابطههای (۱) و (۲) خواهیم داشت :  $AB^{\dagger} + BC^{\dagger} + AD^{\dagger} + DC^{\dagger} = \Upsilon(DM^{\prime \dagger} + BM^{\prime \dagger}) + AC^{\dagger}$  $(Y)$ در مثلث 'DBM مي نويسيم :

$$
DM^{\prime\Upsilon} + BM^{\prime\Upsilon} = \Upsilon MM^{\prime\Upsilon} + \frac{BD^{\Upsilon}}{\Upsilon}
$$

پس رابطهٔ (۳) جنین میشود :

$$
AB^{\dagger} + BC^{\dagger} + AD^{\dagger} + DC^{\dagger} = \dagger MM^{\prime \dagger} + AC^{\dagger} + BD^{\dagger}
$$

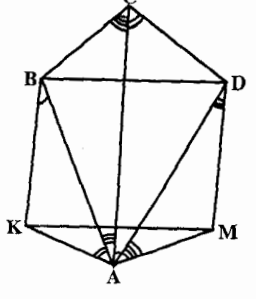

$$
\text{KB} = \text{DM} = \frac{\text{ad}}{\text{m}} \quad \text{AM} = \frac{\text{bd}}{\text{m}} \quad \text{AK} = \frac{\text{ac}}{\text{m}} \quad \text{and} \quad \text{and} \quad \text{axis}
$$

$$
\widehat{KBD} + \widehat{NDB} = \widehat{CAD} + \widehat{ABD} + \widehat{BDA} + \widehat{CAB} = \widehat{N} \cdot \widehat{N}
$$
\n
$$
:\ \ \mathbf{LM} = \mathbf{BD} = \mathbf{n} \quad \text{if } \ \mathbf{KM} = \mathbf{BD} = \mathbf{n} \quad \text{if } \ \mathbf{KBDM} \text{ is given by}
$$
\n
$$
\mathbf{KM} = \widehat{A} + \widehat{C}
$$
\n
$$
\mathbf{n}^{\mathsf{T}} = (\frac{\mathbf{ac}}{\mathbf{m}})^{\mathsf{T}} + (\frac{\mathbf{bd}}{\mathbf{m}})^{\mathsf{T}} - \mathbf{Y}(\frac{\mathbf{ac}}{\mathbf{m}})(\frac{\mathbf{bd}}{\mathbf{m}})\cos(\widehat{A} + \widehat{C})
$$
\n
$$
\mathbf{n}^{\mathsf{T}} = \mathbf{a}^{\mathsf{T}} \mathbf{c}^{\mathsf{T}} + \mathbf{b}^{\mathsf{T}} \mathbf{d}^{\mathsf{T}} - \mathbf{Y} \mathbf{a} \mathbf{b} \mathbf{d} \cos(\widehat{A} + \widehat{C})
$$
\n
$$
\mathbf{m}^{\mathsf{T}} \mathbf{n}^{\mathsf{T}} = \mathbf{a}^{\mathsf{T}} \mathbf{c}^{\mathsf{T}} + \mathbf{b}^{\mathsf{T}} \mathbf{d}^{\mathsf{T}} - \mathbf{Y} \mathbf{a} \mathbf{b} \cos(\widehat{A} + \widehat{C})
$$

٠١.٢.١ اندازه زاويه

۲۸۸ □ دايرةالمعارف هندسه /ج ٧

۳. میدانیم که در هر چهارضلعی محدب مجموع زاویههای داخلی برابر °۳۶۰ است. بنابراین با توجه به شرط مسأله داریم :  $\mathring{A} + \mathring{B} + \mathring{C} + \mathring{D} = \mathbf{r} \mathscr{F} \mathscr{S} \Rightarrow \mathsf{M} \mathscr{S} + \mathsf{M} \mathscr{S} + \mathring{C} + \mathscr{S} \mathscr{S} = \mathscr{S} \mathscr{S}$  $\Delta$  ...

۴. از رأس B خطی موازی AD رسم کنید تا CD را در E قطع کند.   
۴D = EC = √۳ - DE = EC = 
$$
\sqrt{r}
$$
،  
از آن جا ABEDه ذوزنفة منساویالساقین میباشد. در مثلث BEC.  $\hat{E} = e \cdot \hat{E} = \hat{C}$  و با استفاده  
از رابطهٔ سینوسها "«EBC = T\*" به دست میآید. در نتیجهه "۲ = C = 10° و

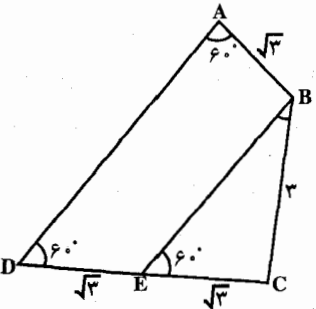

511 
$$
\pi
$$
  
\n $\pi$   
\n $\pi$   
\n $\pi$   
\n $\pi$   
\n $\pi$   
\n $\pi$   
\n $\pi$   
\n $\pi$   
\n $\pi$   
\n $\pi$   
\n $\pi$   
\n $\pi$   
\n $\pi$   
\n $\pi$   
\n $\pi$   
\n $\pi$   
\n $\pi$   
\n $\pi$   
\n $\pi$   
\n $\pi$   
\n $\pi$   
\n $\pi$   
\n $\pi$   
\n $\pi$   
\n $\pi$   
\n $\pi$   
\n $\pi$   
\n $\pi$   
\n $\pi$   
\n $\pi$   
\n $\pi$   
\n $\pi$   
\n $\pi$   
\n $\pi$   
\n $\pi$   
\n $\pi$   
\n $\pi$   
\n $\pi$   
\n $\pi$   
\n $\pi$   
\n $\pi$   
\n $\pi$   
\n $\pi$   
\n $\pi$   
\n $\pi$   
\n $\pi$   
\n $\pi$   
\n $\pi$   
\n $\pi$   
\n $\pi$   
\n $\pi$   
\n $\pi$   
\n $\pi$   
\n $\pi$   
\n $\pi$   
\n $\pi$   
\n $\pi$   
\n $\pi$   
\n $\pi$   
\n $\pi$   
\n $\pi$   
\n $\pi$   
\n $\pi$   
\n $\pi$   
\n $\pi$   
\n $\pi$   
\n $\pi$   
\n $\pi$   
\n $\pi$   
\n $\pi$   
\n $\pi$   
\n $\pi$   
\n $\pi$   
\n $\pi$   
\n $\pi$   
\n<

راهنمایی و حل/ بخش ۱ M ۲۹۱

٢.٢.١. رابطة بين زاويهها

۱۵. در مثلثهای OBC ،OAB ،OAD و OCD داریم :

 $\frac{OA}{OD} = \frac{\sin \alpha_A}{\sin \alpha_1}$ ,  $\frac{OB}{OA} = \frac{\sin \alpha_{\tau}}{\sin \alpha_{\tau}}$ ,  $\frac{OC}{OB} = \frac{\sin \alpha_{\tau}}{\sin \alpha_{\phi}}$ ,  $\frac{OD}{OC} = \frac{\sin \alpha_{\rho}}{\sin \alpha_{\gamma}}$ 

 $\Rightarrow$  sin  $\alpha_r$  sin  $\alpha_s$  sin  $\alpha_s$  sin  $\alpha_\lambda$  = sin  $\alpha_v$  sin  $\alpha_r$  sin  $\alpha_\delta$  sin  $\alpha_v$ 

۰۱۶ فرض می کنیم HFE = α و KFE = β ماشد. متوازيالاضلاعهاي ADEH و BCFK را ميسازيم. خواهيم داشت HA = FD و . بــه فـــرض EA =  $\frac{HA}{FR} = \frac{HA}{KR}$ ، داريــم :  $\frac{EA}{FR} = \frac{FD}{FC}$  . در نــتــيـــجـــه ΔAHE ~ ΔBKE . زیرا دو زاویهٔ α و β نیز برابرند. پس E ،K و H بر یک استقامتند، در نتيجه :

 $\frac{EH}{EK} = \frac{HA}{KB} = \frac{EA}{EB}$  ,  $\frac{EA}{EB} = \frac{AD}{BC}$   $\downarrow$   $\frac{EA}{EB} = \frac{FH}{FK} \Rightarrow \frac{EH}{EK} = \frac{FH}{FK}$ بس EF نيمساز HEK است يا α=β، در نتيجه خط EF با ضلعهاي BC و AD زاویههای متساوی می سازد.

۰۱.۳.۱ اندازهٔ ضلع ١٧. گزینهٔ (هـ) درست است.

ARFD ~ ∆SRF (یک زاویه از یک مثلث با یک زاویه از مثلث دیگر برابر است و ضلعهای این دو زاویه متناسبند).

$$
\therefore \frac{\text{RS}}{\text{RF}} = \frac{\text{SF}}{\text{RD}}, \frac{\text{RS}}{\Delta} = \frac{v \frac{1}{\gamma}}{\beta}, \text{RS} = \frac{\gamma \frac{1}{\gamma}}{\gamma}
$$
\n
$$
\Delta^{\gamma} = \tau^{\gamma} + \beta^{\gamma} - \gamma \times \gamma \times \beta \cos \hat{D}, \qquad \qquad : \text{where } \alpha \text{ is the interval } \hat{D}.
$$
\n
$$
\therefore \cos \hat{D} = \frac{\gamma \gamma}{\gamma \Lambda} = \cos \hat{\text{RFS}}.
$$
\n
$$
\therefore \text{RS}^{\gamma} = \Delta^{\gamma} + (\gamma \frac{1}{\gamma})^{\gamma} - \gamma (\gamma \frac{1}{\gamma})(\Delta)(\frac{\gamma \gamma}{\gamma \Lambda}), \dots \text{RS} = \beta \frac{1}{\gamma}
$$
۲۹۲ ۲ دایرةالمعارف هندسه / ج ۷ ١٨. گزينهٔ «هـ» درست است. یای عمود فرود آمده از A بر امتداد قطر DB را با F و طولهای BF و FA را بترتیب با x و y نشان میدهیم (شکل را  $x^{\gamma} + y^{\gamma} = e^{\gamma}$  ملاحظه کنید). بنابر این  $\gamma$  $(x + f)^{\gamma} + y^{\gamma} = \Lambda^{\gamma}$ و  $(x + f)^{\gamma} + y^{\gamma} = \Lambda^{\gamma}$ معادلهٔ نخست از معادلهٔ دوم نتیجه میشود : ۰x =  $\frac{\mathsf{y}}{\mathsf{y}}$  پس  $\frac{\mathsf{y}}{\mathsf{y}} = \frac{\mathsf{y}}{\mathsf{y}}$  ، این مقدار را در معادلهٔ نخست قرار میدهیم و آن را  $\left(\frac{\mu}{r}\right)^{\gamma} + y^{\gamma} = \beta^{\gamma}$ ,  $y^{\gamma} = \frac{1 \mu \delta}{r}$ : نسبت به  $\mathbf{y}^{\mathsf{Y}}$  حل میکنیم  $AD^{\dagger} = (\Delta + x)^{\dagger} + y^{\dagger} = (\frac{\dagger \gamma}{r})^{\dagger} + \frac{\dagger \gamma \Delta}{r} = \frac{\gamma \gamma \gamma}{r} = \frac{\gamma \gamma \gamma}{r} = \frac{\gamma \gamma \gamma}{r}$ بنابراين  $AD = \sqrt{199}$ راه دیگر. با استفاده از قانون کسینوسها در مثلث AOB، داریم :  $\cos A\hat{O}B = \frac{OA^{T} + OB^{T} - AB^{T}}{\gamma (OA)(OB)} = \frac{A^{T} + \zeta^{T} - \zeta^{T}}{\gamma \times A \times \zeta} = \frac{11}{15}$ جون زاویههای AOB و AOD مکمل یکدیگرند.  $\cos AOD = -\cos AOB$ و با به کار بردن قانون کسینوسها در مثلث AOD نتیجه میشود :  $AD^{\dagger} = OA^{\dagger} + OD^{\dagger} - \dagger (OA)(OD)\cos AOD$ =  $A^T + 5^T - 7 \times A \times 9(-\frac{11}{2}) = 199$ , AD =  $\sqrt{199}$ راه دیگر. اگر دو وتر در داخل دابرهای یکدیگر را قطع کنند، حاصلضرب پارهخطهای یکی برابر حاصلضرب پارهخطهای دیگری است. عکس این قضیه چنین است : اگر پارهخطهاي AC و BD يكديگر را در نقطهٔ O قطع كنند، به طوري كه AO.OC = BO.OD . آن گاه نقطههای A، A و D روی یک دایره قرار دارند. اثبات این قضیه مشکل نیست ؛ از تشابه مثلثهای DOC و AOB و همچنین مثلثهای AOD و BOC استفاده میکنیم. در مورد حاضر، از تشابه دو مثلث نخست نتیجه

D میشود که : ۲ =  $\frac{\text{AD}}{P}$  در نتیجه  $\frac{\text{AD}}{Y} = \frac{\text{AD}}{Y}$  . چون نقطههای C ،B ،A می

راهنمایی و حل/ بخش ۱ لتا ۲۹۳ روی یک دایره واقعند، که می توانیم از قضیهٔ بطلمپوس استفاده کنیم که : «در یک چهارضلعي محاطى، مجموع حاصلضربهاي ضلعهاي روبهرو برابر حاصلضرب قطرهاست». این مطلب ایجاب می کند که :  $AD. BC + AB. CD = \left(\sqrt{x}\right) = \left(\sqrt{x}\right)$  $AD \frac{AD}{4} + \epsilon \times \frac{9}{4} - \frac{1}{4}AD^{\dagger} + \epsilon V = W_0$ 

AD: 
$$
\frac{1}{\gamma}
$$
 +  $\gamma$  =  $\frac{1}{\gamma}$ AD +  $\gamma$  = 1  
AD<sup>Y</sup> = 188. AD =  $\sqrt{188}$ 

٢.٣.١. نست ضلعها

 $\rm S_{ABN} = S_{CDM}$  ، برابری  $\rm S_{ABN} = S_{MCN} = S_{MCN}$  ، نتیجه میدهد که  $\rm S_{MBN} = S_{CDM}$  ، زیرا MN ، ABN و CDM است. بنابراین، BC||MN و AD||MN ، یعنی، ABCD ذوزنقهای با قاعدههای AD و BC است.

$$
\cdot \frac{\Delta K - \gamma \pm \gamma \sqrt{\gamma K(\gamma K - 1)}}{\gamma - \gamma K} :
$$

۰۱.۴.۱ اندازهٔ قطر

1. 
$$
\frac{1}{2}
$$
 and  $\frac{1}{2}$  and  $\frac{1}{2}$  are not independent.  
\n1.  $\frac{1}{2}$  and  $\frac{1}{2}$  are not independent.  
\n2.  $\frac{1}{2}$  and  $\frac{1}{2}$  are not independent.  
\n3.  $\frac{1}{2}$  and  $\frac{1}{2}$  are not independent.  
\n4.  $\frac{1}{2}$  and  $\frac{1}{2}$  are not independent.  
\n4.  $\frac{1}{2}$  and  $\frac{1}{2}$  are not independent.  
\n4.  $\frac{1}{2}$  and  $\frac{1}{2}$  are not independent.  
\n4.  $\frac{1}{2}$  and  $\frac{1}{2}$  are not independent.  
\n4.  $\frac{1}{2}$  and  $\frac{1}{2}$  are not independent.  
\n4.  $\frac{1}{2}$  and  $\frac{1}{2}$  are not independent.  
\n4.  $\frac{1}{2}$  and  $\frac{1}{2}$  are not equivalent.  
\n4.  $\frac{1}{2}$  and  $\frac{1}{2}$  are not equivalent.  
\n4.  $\frac{1}{2}$  and  $\frac{1}{2}$  are not equivalent.  
\n4.  $\frac{1}{2}$  and  $\frac{1}{2}$  are not equivalent.  
\n4.  $\frac{1}{2}$  and  $\frac{1}{2}$  are not equivalent.  
\n4.  $\frac{1}{2}$  and  $\frac{1}{2}$  are not equivalent.  
\n4.  $\frac{1}{2}$  and  $\frac{1}{2}$  are not equivalent.  
\n4.  $\frac{1}{2}$  and  $\frac{1}{2}$  are not equivalent.  
\n4.  $\frac{1}{2}$  and  $\frac{1}{2}$  are not equivalent.  
\n4.  $\frac{1}{2}$  and  $\frac{1}{2}$  are not equivalent.  
\n4.  $\frac{1}{2}$  and  $\frac{1}{2}$  are not equivalent.  
\n4.  $\frac{1}{2}$  and  $\frac{1}{2}$  are not equivalent.  
\n4.  $\frac{1}{2}$  and  $\frac{1}{2}$  are not equivalent.  
\n4.  $\frac{1}{2}$  and  $\$ 

 $V = V_1$  and  $V_2$  is the distribution of  $V_1$ 

بیان می شود، به زاویههای ABD و CDB وابسته است. برای تعیین طولهای ممکن AC، به ازای ۳۲ = K، ابتدا بیشترین مقدار K را تحت شرط داده شده (۱) مفین مي کنيم. K، بي توجه به اين که طولهاي جداگانهٔ BD، AB و DC حه قدرند، محققاً وقتی بیشترین است که : °^ ABD = CDB = ۹ باشد. شکل را ملاحظه کنید. بنابراین به دست آوردن ماکزیمم مساحت (۲) تحت شرط (۱) معادل به دست آوردن ماکزیمم : : با توجه به HD(AB+DC) (٣)  $AB + BD + DC = \sqrt{2}$ است، بنا به نامساوی واسطهٔ هندسی واسطهٔ حسابی (خ $\sqrt{\rm ab}$   $\geq$   $\sqrt{\rm ab}$ ) نتیجه میشود که حاصلضرب دو عدد مثبتی (در حالت مورد بحث BD و AB + DC) که مجموعشان ثابت باشد وقتی بزرگترین است که این عددها مساوی باشند ؛ یعنی وقتی که : BD = AB + DC ىاشد. ىنا به (۱) :  $(9)$  $BD = AB + DC = \Lambda$  $K = \frac{1}{x} BD(AB + DC) = f \times \Lambda = \Upsilon \Upsilon$  $\cdot$  (۲) په (۲)

راهنمایی و حل/ بخش ۱ ⊡ ۲۹۵ بنابراین شرطهای مسأله تنها اگر (۴) برقرار باشد. برآورده میشود. و در این حالت. قطر  $AC = \sqrt{(AB+DC)}^{\gamma} + BD^{\gamma} = \sqrt{17\lambda} = A\sqrt{7}$  : دارای طول : كه با استفاده از قضية فيثاغورس محاسبه شده است. شكل را ملاحظه كنيد.

- ۰۱.۵.۱ اندازهٔ یارهخط  $.40cm.70$
- م  $\hat{\rm B}{\rm C} = \beta_{\rm v}$  ،  $\hat{\rm A}{\rm \hat B}{\rm D} = \beta_{\rm v}$  ،  $\hat{\rm B}{\rm \hat C} = \beta_{\rm v}$  ،  $\hat{\rm B}{\rm \hat C} = \beta_{\rm v}$  ،  $\hat{\rm A}{\rm \hat B}{\rm C} = \beta$  ، مینوسها در دو مثلث AOB و BOC استفاده کنیم، به دست میآید :

$$
\frac{AO}{OC} = \frac{AO}{AB} \cdot \frac{BC}{OC} \cdot \frac{AB}{BC} = \frac{AB}{BC} \cdot \frac{\sin \beta_1}{\sin \beta_2}
$$

چون AB و BC گویا هستند، کافی است گویا بودن نسبت سینوسها را ثابت کنیم. به کمک قضیهٔ کسینوسها و با توجه به گویا بودن طول ضلعها و قطرها، نتیجه میشود که  $\cos\beta_1$  ,  $\cos\beta_2$ عددهایی گیوینا هستینید. بنه عینوان تیمیونیه  $\cos\beta_1$  ،  $\cos\beta$ به این ترتیب، عدد  $\sin\beta_1 \sin\beta_7$  هم گویا درمی آید.  $\cos\beta = \frac{AB^{\gamma} + BC^{\gamma} - AC^{\gamma}}{\gamma AB \cdot BC}$ زيرا :

$$
\cos\beta = \cos\beta_1 \cos\beta_1 - \sin\beta_1 \sin\beta_1
$$
\n
$$
\cos\beta = \cos\beta_1 \cos\beta_1 - \sin^2\beta_1 = -\cos^2\beta_1 \cos\beta_1 + \sin^2\beta_1 = -\cos^2\beta_1 \cos\beta_1
$$
\n
$$
\cos\beta = \sin\beta_1
$$
\n
$$
\cos\beta = \sin\beta_1
$$
\n
$$
\cos\beta = \sin\beta_1
$$
\n
$$
\cos\beta = \sin\beta_1
$$
\n
$$
\cos\beta = \frac{\sin\beta_1}{\cos\beta} = \frac{\cos\beta}{\cos\beta} = \frac{\cos\beta}{\cos\beta} = \frac{\cos\beta}{\cos\beta} = \frac{\sin\beta}{\cos\beta} = \frac{\sin\beta}{\cos\beta}
$$

۲۹۶ □ دايرةالمعارف هندسه / ج ٧

$$
\sin \beta = \sqrt{1 - \cos^{\gamma} \beta} = \sqrt{(1 - \cos \beta)(1 + \cos \beta)}
$$
\n
$$
= \frac{\sqrt{ab(1 - \cos \alpha)(\gamma p^{T} - \gamma ap - \gamma bp + ab + ab \cos \alpha)}}{(p - a)(p - b)}
$$
\n(1)

اگسر ۰ → ۵۰، أن وقست ۱ → cos α ؛ در نستسيسجمه وقستسي كسه ۰ → ۵،  $\frac{\sin \alpha}{\sqrt{1-\cos \alpha}} = \sqrt{1} \cos \frac{\alpha}{1} \rightarrow \sqrt{1}$ با این ملاحظات، از (۱) و (۲) به دست می آوریم :

$$
\lim_{\alpha \to \infty} \frac{AO}{OC} = \sqrt{\frac{ab}{(p-a)(p-b)}}
$$

 $AC \rightarrow p$  از آن حا که  $p \rightarrow p$ 

$$
\lim_{\alpha \to \infty} AO = \frac{p\sqrt{ab}}{\sqrt{ab} + \sqrt{(p-a)(p-b)}}
$$

۲۸ . شمستقیم  $\hat{A}+\hat{B}<\sin(\hat{A}+\hat{B})$  است. این امر بدین معنی است که خطهای مستقیم AD و BC در نقطهٔ K یکدیگر را قطع میکنند که طرف چپ AB قرار دارد. زاویههای مثلث ODC را به دست آورید.

راهنمایی و حل/ بخش۱ ⊡ ۲۹۷

٢.۵.١. نسبت يارهخطها ۳۱. داریم :

$$
\frac{NA}{ND} = \frac{1}{\gamma} \Rightarrow \frac{AD}{ND} = \frac{\gamma}{\gamma}, \quad \frac{AO}{NP} = \frac{AD}{DN} \Rightarrow \frac{AO}{NP} = \frac{\gamma}{\gamma}
$$

۳۳. قرار میگذاریم : AM = 1 ، DM = y ، BM = x و ANB - فرض کنید M روی پارهخط BD واقع باشد. با نوشتن قانون کسینوسها در مثلثهای AMB و AMD و حذف کردن © cos به دست میأوریم : x \*y (x + y) + xy(x + y) = a \*y + d \*x. به همین را به دست میآوریم. بنابراین  $1^\mathsf{Y}(\mathsf{x}+\mathsf{y})+\mathsf{x}\mathsf{y}(\mathsf{x}+\mathsf{y})=\mathsf{b}^\mathsf{Y}\mathsf{y}+\mathsf{c}^\mathsf{Y}\mathsf{x}$  را به دست میآوریم. بنابراین  $(a^{7} - b^{7})y = (c^{7} - d^{7})x$ 

 $\left| \frac{a^{\mathsf{T}} - b^{\mathsf{T}}}{c^{\mathsf{T}} - d^{\mathsf{T}}} \right| :=$ جواب ۳۴. بزرگترین فاصلهٔ بین راسهای چهارضلعی را M و کوچکترینِ این فاصلهها را m می نامیم. از آن جا که، دست کم یکی از زاویههای چهارضلعی، و مثلاً زاویهٔ ABC، زاویهای حاده نيست، بنا بر قضية كسينوسها داريم :

$$
M^{\dagger} \ge AC^{\dagger} \ge AB^{\dagger} + BC^{\dagger} \ge m^{\dagger} + m^{\dagger} = \text{Nm}^{\dagger}
$$

$$
M \ge \sqrt{\gamma} m \Longrightarrow \frac{M}{m} \ge \sqrt{\gamma}
$$

۰۳.۵.۱ تساوی پارهخطها ۳۵. از برابریهای فرض نتیجه میشود :

و از آن جا :

 $AC = BD$ ,  $AD = BC$ 

- بنابراین. دو مثلث ABC و BAD برابرند. برابری زاویههای BDA ،ACB .OCB و ODA، برابری مثلثهای OAD و ABC را نتیجه میدهد که، از آن جا، برابری طولهای پارهخطهای راست OB و OA به دست می آید.
- ۳۶. قرینهٔ نقطههای B و C را نسبت به خط راست MN پیدا میکنیم. نقطههای B′ و C′ بهدست میآیند. خطهای راست AD و B′C′ موازیاند. دو خط راست AB′ و 'DC هم، با خط راست MN موازىاند، بنابراين چهارضلعي AB'C'D متوازی|لاضلاع است. یعنی :

 $AD = B'C' = BC$ 

٢٩٨ ٢ دايرةالمعارف هندسه / ج ٧

۳۷. از برابری دو مثلث AHD و ABC، نتیجه میشود : AB = AH. از آن جا، دو مثلث متساوىالساقين ABH و ACD متشابه مىشوند و بنابراين

راهنمایی و حل/ بخش ۱ M ۲۹۹

از ضرب عضوهای نظیر این دو رابطه و توجه به این که  $\overline{\text{BR}} = \overline{\text{BR}}$  است، نتیجه مي شود :  $\frac{\overline{GH}}{\overline{FE}} \cdot \frac{\overline{IF}}{\overline{IA}} \cdot \frac{\overline{KA}}{\overline{KG}} = -1$  $(5)$ از طرف دیگر مورب ILK ضلعها و امتداد ضلعهای مثلث AGF را قطع کرده است. پس : e i stanovnika<br>Stanovnika

$$
\frac{\text{IF}}{\overline{\text{IA}}} \cdot \frac{\text{KA}}{\text{KG}} = \frac{\text{LF}}{\text{LG}}
$$

 $\frac{\overline{\rm ME}}{\overline{\rm MH}}$  = –۱ نیک به صورت ۱–  $\frac{\overline{\rm GH}}{\overline{\rm HR}}$  درمیآید و رابطهٔ (۱) نسبت ۱– =  $\frac{\overline{\rm MH}}{\overline{\rm HR}}$ را به دست میدهد که این نیز نشان میدهد که نقطهٔ M وسط پارهخط EH است. ۴۰. برابری دو مثلث ADP و BCP را ثابت کنید.

با توجه به دستور  $\frac{\text{abc}}{\text{cS}}$ ، در مثلث ABC داریم : ﴿  $\label{eq:2.1} \mathcal{L}_{\mathcal{A}}(\mathcal{A})=\mathcal{L}_{\mathcal{A}}(\mathcal{A})=\mathcal{L}_{\mathcal{A}}(\mathcal{A})=\mathcal{L}_{\mathcal{A}}(\mathcal{A}).$  $\gamma P = \Lambda + \gamma \cdot + \gamma F = \gamma \gamma \Rightarrow p = \gamma$  $\Rightarrow S = \sqrt{p(p-a)(p-b)(p-c)} = \sqrt{p\sqrt{p} + \sqrt{p}} = \sqrt{p\sqrt{p}}$ cm<sup>y</sup>  $R_1 = \frac{abc}{fS} = \frac{\Delta \times 1.8 \times 1.9}{9.5} = \frac{1.76}{\sqrt{5}}$ 

و در مثلث ACD داریم :

$$
\mathbf{Yp} = \mathbf{Y} + \mathbf{Y} + \mathbf{Y} = \mathbf{Y} \Rightarrow \mathbf{p} = \mathbf{Y}
$$
\n
$$
\Rightarrow \mathbf{S} = \sqrt{\mathbf{Y} \times \mathbf{Y} \times \mathbf{Y} \times \mathbf{Y}} = \mathbf{Y} \times \mathbf{Q} \mathbf{C} \mathbf{m}^{\mathbf{Y}}
$$

$$
R_{\gamma} = \frac{abc}{\gamma S} = \frac{1\gamma \times 1\gamma \times \varphi}{\varphi \sqrt{\varphi}} = \frac{\varphi \gamma}{\gamma \sqrt{\varphi}} \Longrightarrow \frac{R_{1}}{R_{\gamma}} = \frac{\frac{\gamma \varphi}{\sqrt{\varphi}}}{\varphi \gamma} = \frac{1\gamma \sqrt{\varphi}}{\varphi \gamma \sqrt{\varphi}} = \frac{1 \cdot \sqrt{\gamma \cdot \varphi}}{\gamma}
$$

° ۲۰ ∏ دايرةالمعارف هندسه/ج ۷

۰۷.۱ محیط

٠١.٧.١. اندازهٔ محیط ۴۶. زاویهٔ چهارم این چهارضلعی برابر است با :  $\hat{D} = \Upsilon \hat{z} \cdot \hat{z} - (1 \Upsilon \cdot \hat{z} + 1 \Upsilon \hat{a}^2 + \Upsilon \hat{a}^2) = \hat{z} \cdot \hat{z}$ اکنون با استفاده از رابطهٔ سینوسها در دو مثلثABC و ADC اندازهٔ سه ضلع چهارضلعی و إذ أن جا إندازة محيط أن قابل محاسبه است. ۴۷. در دو مثلث ABD و BDC با استفاده از رابطهٔ کسینوسها داریم :  $AD^{\dagger} = I Y^{\dagger} + A^{\dagger} - Y \times I Y \times A \times \frac{1}{Y} = I Y \times A D = Y \sqrt{Y}$  $DC^{\dagger} = 1 \Upsilon^{\dagger} + (\Lambda \sqrt{\Upsilon})^{\dagger} - \Upsilon \times 1 \Upsilon \times \Lambda \sqrt{\Upsilon} \times \frac{\sqrt{\Upsilon}}{\Upsilon} = \Lambda \cdot \Rightarrow DC = \Upsilon \sqrt{\Delta}$  $\Rightarrow$  حیط چهارضلعی $\lambda + \lambda\sqrt{Y} + \sqrt{V} + \sqrt{V} + \sqrt{\Delta} = \mathfrak{r}(Y + \lambda\sqrt{Y} + \sqrt{V} + \sqrt{\Delta})$ cm

۸.۱. مساحت

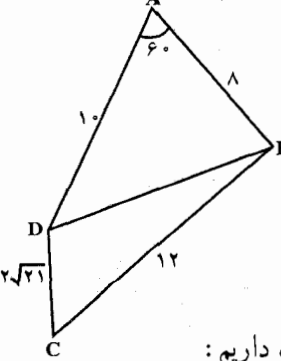

از طرفی در مثلث ABD، داریم :

 $DB^{\dagger} = AB^{\dagger} + AD^{\dagger} - AB$ . AD 

$$
T \cdot 1 \Box \text{ } \text{P} \cdot \text{ } \text{P} \cdot \text{ } \text{P} \cdot \text{ } \text{P} \cdot \text{ } \text{P} \cdot \text{ } \text{P} \cdot \text{ } \text{P} \cdot \text{ } \text{P} \cdot \text{P} \cdot \text{P
$$

۲۰۲ □ دايرةالمعارف هندسه / ج ۷

داریم :

$$
= b
$$
  $\therefore c = d$   $\therefore$  S = ac

دستور بابلیها، برای محاسبهٔ مساحت مثلث متساویالساقین، در واقع، همان دستور محاسبهٔ مساحت چهارضلعی است، منتها در اینجا، طول یکی از ضلعها برابر صفر است. 11.04

۱۱<br>اسخ : همچنگ . (این مساحت متعلق به ذوزنقهای است که  $\frac{B}{\sqrt{K}}$  . (این مساحت متعلق به ذوزنقهای است که  $\frac{B}{K}$ ۵۸. پاسخ : ۳<u>۰</u>/۳ . (این مساحت متعلق به ذوزنقهای است که فرض کنید در چهارضلعی ABCD (که البته میتوان آن را محدب در نظر گرفت) داشته باشیم : AB = BC = CD = ۱ .

وسط ضلع AD را K مىنامىم (شكل). اگر DB′C′A، قرينة خط شكستة ABCD را نسبت به نقطهٔ K پیدا کنیم. یک شش ضلعی با مرکز تقارن K به دست میآید که، طول هز یک از ضلعهای آن، برابر واحد است. این شش ضلعی را می توان به سه لوزی ABCO، CDB′O و B′C′AO تقسیم کرد ؛ در ضمن مساحت این شش ضلعی برابر میشود با sin $\alpha+ \sin\beta + \sin\gamma$  که، در آن،  $\alpha$ ،  $\beta$  و  $\gamma$  عبارتند از زاویههای بین پارهخطهای راست OC ،OA و OB′ که مجموعی برابر ۲π دارند. این مساحت نمیتواند از ۳۲ تا بعنی ۲۰<u>۷۳ تج</u>اوز کند و تنها وقتی برابر این مقدار میشود که داشته **۳۰** 

باشبیم :  $\frac{\tau\pi}{\bf w}=\alpha=\beta=\alpha-\alpha$  بعنی، وقتی که، این شش ضلعی، منتظم باشد.

نکته. میتوان ثابت کرد. بَیْن همهٔ n ضلعهایی که طول ضلعهای آن. به ردیف، برابر ۵٫ . ٬a<sub>n-۱</sub>٬... و اشند (به جز یکی از ضلعها، AZ، که نامعلوم است)، مساحت آن nضلعی حداکثر مقدار ممکن است که، همهٔ رأسهای آن، روی محیط نیمدایرهای به قطر AZ واقع باشند و این در واقع، حالتی از «مسألهٔ دی بون» است : چگونه می توان دو انتهای نخی به طول معلوم را روی خط راست مفروضی قرار داد تا مساحت شکل محدود به نخ و خط راست، حداکثر مقدار ممکن باشد (جواب این مسأله این است که، نخ را، باید به صورت یک نیمذایره درآورد). اگر هم، طول همهٔ ضلعهای یک n ضلعی معلوم باشند، خداکثر مساحت مربوط به آن راهنمایی و حل/ بخش ۱ لا۳۰۳

nضلعی است که قابل محاط در یک دایره باشد (و اگر ردیف ضلعهای n ضلعی مشخص باشد، جواب منحصر به فرد است). به همین ترتیب، حداکثر مساحت در بین شکلهای با محيط ثابت، متعلق به دايره است.

- ۵۹. ABCD را چهارضلعی داده شده، با ضلعهای a، b، c و d فرض کنید (شکل)، روی قطر AC.  $AB_i = b$  مثلث AB<sub>i</sub>C را، با ضلعهای b <sub>ABi</sub> می سازیم. مساحتهای حهارضلعیهای CB, = a ABCD و AB<sub>\</sub>CD با هم برابرند. از طرف دیگر مساحت AB,CD از مجموع مساحتهای مثلثهای ,DAB و DB,C تشکیل شده است که بترتیب  $\frac{1}{\lambda}$ نمیتوانند از  $\frac{1}{\lambda}$ و xc پ $\frac{1}{\lambda}$  تجاوز کنند (زیرا، مثلاً مساحت مثلث $\mathrm{DAB}_{\lambda}$  برابر است با :  $(\frac{1}{\gamma}bd.\sin(B_1AD))$
- ه ۶. ثابت میکنیم مساحت هر مثلث به ضلعهای a و b بزرگتر از  $\frac{ab}{\mathsf{v}}$  نیست، زیرا اگر a را  $\mathsf F$  قاعده فرض کنیم، b کوچکتر از h نیست، در نتیجه  $\frac{\text{ah}}{\mathsf v} \leq \frac{\text{ah}}{\mathsf v}$  است. اگر مساحت مثلث حاصل از دو ضلع مجاور و یک قطر چهارضلعی را با هُمّ جمع کنیم، دو برابر مساحت ۴ ضلعی به دست میآید.  $\frac{1}{\gamma}$ (ab + ad + bc + cd) =  $\frac{a}{\gamma}$ (b+d) +  $\frac{c}{\gamma}$ (b+d) =  $\frac{1}{\gamma}$ (a+c)(b+d) و مساحت چهارضلعی از  $\frac{(a+c)(b+d)}{\gamma}$  بزرگتر نیست.

$$
K = \frac{abn}{fR} + \frac{cdn}{fR} = \frac{(ab + cd)n}{fR} = \frac{lmn}{fR} \qquad (d = c \text{ when } d = c \text{ when } d = c \text{ when }
$$

$$
l = a , \quad m = b , \quad n = c , \quad k = \frac{abc}{fR}
$$

۲.۱.۸.۱ اندازهٔ مساحت شکلهای ایجاد شده ۶۲. گزینهٔ (د) درست است.

۰۴ ] دايرةالمعارف هندسه / ج ۷ ۶۳. نمادهای AB = a ، BC = b ، CD = c و DA = m را منظور میکنیم. در مثلث  $\frac{1}{\gamma}$ .  $\frac{1}{\gamma}$ a.  $\frac{\pi}{\gamma}$ a.  $\sin \alpha$  بوده و آن گاه مساحت S<sub>۱</sub>  $\text{AL} = \frac{\pi}{\gamma}$ a و AM  $\frac{1}{\gamma}$   $\frac{\pi}{\gamma}$ برابر میشود که در آن  $\operatorname{M\hat A L}$  است. این عبارت را با مساحت مثلث ABD مقایسه میکنیم :  $S_{ABD} = \frac{1}{\gamma} AB. AD. sin(\Delta \cdot \alpha^{\circ} - \alpha) = \frac{1}{\gamma} am sin \alpha$ CPE توجه داریم که  $\mathrm{S_{\gamma} = \frac{\mathcal{F}}{\mathcal{F}}} \mathrm{S_{ABD}}$  است. به روش مشابه مساحت  $\mathrm{S_{\gamma} = \frac{\mathcal{F}}{\mathcal{F}}}$  مربوط به مثلث با مساحت مثلث BCD با فرمول S<sub>۳</sub> = ۳ آرتباط پیدا میکند. از این رو داریم :  $S_1 + S_{\Upsilon} = \frac{\Upsilon}{\Upsilon} (S_{ABD} + S_{BCD}) = \frac{\Upsilon}{\Upsilon} S_{ABCD} = \frac{\Upsilon}{\Upsilon} . \Upsilon = 1 / \Delta \text{cm}^{\Upsilon}$  $S_{\gamma} + S_{\gamma} = 1/\Delta \text{cm}^{\gamma}$  به همین طریق اگر  $S_{\gamma} = S_{\text{MDE}}$  و  $S_{\gamma} = S_{\text{MDE}}$  را منظور کنیم به میرسیم. در نتیجه تساوی زیر نتیجه میشود :  $S_{\text{MLPE}} = S_{\text{ABCD}} + S_1 + S_2 + S_3 + S_4 = 1 + 1/\Delta + 1/\Delta = \Delta \text{cm}^3$ ۰۹۴ . ۱۱cm . عبارتهای AF=۲x ، BF=x و CK =۳y را منظور کرده و مساحتهای مثلثهای BKF و ABC را مقایسه کنید. ۶۵. مساحت محوطهای دور استخر . دور استخر اولاً چهار مستطیل، مطابق شکل، خواهیم داشت، که مساحت آنها چنین محاسبه میشود :  $\Delta \times (\Upsilon \cdot + \Upsilon \cdot + \Delta \cdot + \Upsilon \cdot) = \Upsilon \cdot \cdot m^{\Upsilon}$ ثانیاً به طوری که در تصویر میبینید در هر گوشهٔ استخر چهار زاویه وجود دارد. که مجموع این چهار زاویه همه جا ۳۶۰ درجه است. و اگر دو زاویهٔ ۹۰ درجهای در هر مورد از آنها کم کنیم. برای هر زاویهٔ داخلی استخر و زاویهٔ خارجی چسبیده به ان (بین دو مستطیل) ۱۸۰ درجه باقی میماند. پس مجموع ۴ زاویهٔ داخلی استخر، و ۴ زاویهٔ مربوط به چهار قطاع، در کل ۲×۱۸۰ درجه است. حال براي پيدا کردن مجموع چهار زاویهٔ مربوط به قطاعها، بایستی ابتدا مجموع زاویههای داخلی استخر را بیابیم. اگر

راهنمایی و حل/ بخش۱ ⊡ ۳۰۵

مطابق شکل. دو گوشهٔ رو به رو را در استخر به هم وصل کنیم. دو مثلث به دست میآید که مجموع زاویههای داخلی هر کدام ۱۸۰ درجه است. پس مجموع زاویههای استخر ۲×۱۸۰ درجه میشود که آن را از ۴×۲۸۱ کم میکنیم، تا ۲×۱۸۱ درجه، مجموع زاویههای رأس چهار قطاع به دست میآید. از اینجا نتیجه میگیریم، ۴ قطاع یک دایرهٔ کامل به شعاع ۵ متر تشکیل میدهند. و مساحت چهار قطاع برابر است با :  $\Upsilon/\Upsilon \times \Delta \times \Delta = \Upsilon/\Delta m^2$ پس مساحت کل محوطهٔ سیمانی ۷۷۸٫۵ متر مربع میشود.

- ٢.٨.١. نسبت مساحتها
- ۶۶. این دو مثلث در قاعدهٔ AC مشترکند. پس نسبت مساحت اّنها به نسبت ارتفاعهای نظیر اين قاعدههاست. يعني

 $S_{ABC}$ :  $S_{ACD}$  = 1 1:  $\Lambda$  = 1: 1 P .۶۷ وسط AB و R وسط CD را در نظر میگیریم و خطهای RY .RX .PY .PX و RW را رسم میکنیم. در مثلث BCD خط RY موازی با BC است و از وسط DW قطر دیگر چهار گوشهٔ DYWR میگذرد. بنابراین داریم :

$$
S(RYW) = S(YRD) = \frac{1}{\epsilon}S(BCD)
$$

$$
S(RWX) = \frac{1}{\gamma} S(CDA)
$$
  
3.4BCD =  $\frac{1}{\gamma} S(CDA)$   

$$
S(RXY) = \frac{1}{\gamma} S(PYRX) = \frac{1}{\gamma} S(ABCD) = \frac{1}{\gamma} S(CAB) + \frac{1}{\gamma} S(BDC)
$$
  

$$
= \frac{1}{\gamma} S(ABC) - \frac{1}{\gamma} S(BCD)
$$
  

$$
= \frac{1}{\gamma} S(ABC) - \frac{1}{\gamma} S(BCD)
$$

$$
\nabla \cdot \mathbf{F} = \mathbf{F} \cdot \mathbf{F}
$$
\n
$$
S(WXY) = S(RXY) + S(RYW) + S(RWX)
$$
\n
$$
= \frac{1}{\tau} S(ABC) - \frac{1}{\tau} S(BCD) + \frac{1}{\tau} S(BCD) + \frac{1}{\tau} S(CDA)
$$
\n
$$
= \frac{1}{\tau} S(ABC) - \frac{1}{\tau} S(CDA)
$$
\n
$$
= \frac{1}{\tau} S(ABC) + \frac{1}{\tau} S(CDA)
$$
\n
$$
= \frac{1}{\tau} S(ABC)
$$

 $\overline{1}$ 

P4. حکم مسأله، از دو نتیجهٔ زیر واضح است :

\nP4. حکم مسأله، از دو نتیجه ارضامی میا(ضلمی ABCD و ABC، ۱80 و N ملوری اختیار شوند که ضلعهای DAC (AB و D (BC، AB) و D (AC را به یک نسبت تقسیم کن ند

\nP5. (BA = 
$$
\frac{\text{BL}}{\text{KD}} = \frac{\text{AL}}{\text{ND}}
$$
)

\nP6. (M0, 11.14) و KM و KM و (M44) نقطهای (است) و قت پارەخطهای (CM) و (M44) نقطهای (است) و موازیاند، نتیجه میشود که :

\nP8. (M14) قطر D4. و (زیاند، نتیجه میشود که :

\nP9. (M14) و K1. (M14) و M2. (M2. P8. 11)

$$
S_{AM,D} = \frac{M_{\rm i}D}{CD} S_{ACD} = \frac{BK}{BA} S_{ACD} , S_{BKC} = \frac{BK}{BA} S_{ABC}
$$
  

$$
S_{AKCM_{\rm i}} = (1 - \frac{BK}{BA}) S_{ABCD} = \frac{AK}{BA} S_{ABCD} \qquad : \text{as a constant}
$$
  

$$
S_{K,KMM_{\rm i}} = \frac{K_{\rm i}K}{AK} S_{AKCM_{\rm i}} \cdot S_{KKMM_{\rm i}}
$$
  

$$
S_{K,KMM_{\rm i}} = \frac{K_{\rm i}K}{AB} S_{ABCD} = \frac{1}{m} S
$$

راهنمایی و حل/ بخش۱ ⊡ ۳۰۷

۰۳.۸.۱ رابطهٔ بین مساحتها

و S $_{\rm{BE}}=S_{\rm{MKA}}=S_{\rm{MKA}}$  و  $_{\rm{BCK}}=S_{\rm{MKA}}$  را با هم جمع می کنیم و سپس بخش مشترک را از دو طرف برابری حذف میکنیم و به برابری مورد نظر می رسیم. ٬۷۱ بایستی ثابت کنیم که مساحت چهارضلعی ABCE برابر نصف مساحت چهارضلعي ABCD است. اين نكته دقيقاً به معنی تساوی مساحتهای دو شکل ABCE و CED یا هم ارزي انها خواهد بود. توجه داشته باشيد كه چهارضلعي، ABCE با چهارضلعي ABCM همارز است که در آن M نقطهای روی خبط EP است : در حقیقت مثلثهای ACE و ACM دارای قاعدهٔ مشترک  $M$  و ارتفاعهای مساوی هستند ؛ زیرا نقطههای E و روی خط مستقیم موازی با قاعدهٔ AC قرار دارد. این حقيقت، انديشه تعويض جهارضلعي ABCK با چهارضلعی ABCE هم ارز با آن را تسریع میبخشد که در أن K نقطهٔ اختیاری خاصی روی EP است. میانگاه قطر BD را به عنوان نقطهٔ K در نظر میگیریم (شکل). چنین داریم :  $S_{ABCK} = \frac{1}{\tau} AC.BK.\sin \alpha$ به طوری که  $\alpha$  زاویهٔ بین قطرهاست. طبق فرض  $\text{B}\text{E}=\frac{1}{\text{Y}}\text{B}$  را داریم. بدین ترتیب رابطهٔ زیر حاصل میشود که اثبات آن مطلوب مسأله بود :  $S_{ABCK} = \frac{1}{r} AC. \frac{1}{r} BD. \sin \alpha = \frac{1}{r} (\frac{1}{r} AC. BD. \sin \alpha) = \frac{1}{r} S_{ABCD}$ . شابــت كــنــيـــد، S<sub>BNA</sub> = S<sub>BNC</sub> + S<sub>AMD</sub> . اگــر S<sub>BNA</sub> = S<sub>BNC</sub> + S . اگــر V۲ . [ SAMD =  $\lambda S_{\rm BAD}$  و S $S_{\rm BAD}$  . [ طرف دیگر، با نشان دادن فاصلهٔ  $S_{\rm BMC} = (1-\lambda) S_{\rm BAC}$ . در AB تا AB، بترتیب با ۱٫<sub>۸ ب</sub>ط و h، به دست میآوریم : ۱٫ $h_\gamma + h = \lambda$ ۰ در D نتيجه :

$$
S_{ABN} = \frac{1}{\gamma} AB \cdot h = \frac{1}{\gamma} \lambda \cdot AB \cdot h_{\gamma} + (1 - \lambda) \frac{1}{\gamma} \cdot AB \cdot h
$$

$$
= \lambda S_{ABD} + (1 - \lambda) S_{BAC} = S_{AMD} + S_{BMC}
$$

داریم :  $\frac{\rm BK}{\rm MC} = \frac{\rm AM}{\rm MC} = \frac{\rm AL}{\rm MC} = \frac{\rm BK}{\rm CD}$ ، یعنی KN با CD موازی است و چهارضلعی  $\rm V\!R$ KLMN متوازى الاضلاع است. فرض كنيد AK = a ، AK متوازى الاضلاع است. فرض كنيد و  $\frac{x}{y} \geq \frac{a}{b}$ ؛ در این صورت :  $S_{\text{KLM}} = S_{\text{ALM}} - S_{\text{AKL}} = \left(\frac{x}{x+y}\right)^{r} S_{\text{ADC}} - \frac{x}{x+y} \cdot \frac{a}{a+b} S_{\text{ADC}}$  $=\frac{x}{x+y}\left(\frac{x}{x+y}-\frac{a}{a+b}\right)\frac{y}{y+x}S_{ABCD}<\frac{x'y}{(x+y)^{x}}S_{ABCD}$  $\frac{t}{(1+t)^{\gamma}}$ قرار میگذاریم :  $\frac{y}{x} = t$  . بسادگی میتوان ثابت کرد که  $\frac{y}{\gamma V}$  ، بیشترین مقدار تابع به ازای چ $\frac{1}{\mathbf{v}} = \mathbf{t}$  به دست میآید (به طور مثال، با مشتق گرفتن از این تابع). بنابراین  $S_{\text{KLMN}} = \text{TS}_{\text{KLM}} < \frac{\Lambda}{\text{V}} S_{\text{ABCD}}$ 

۰۸-۳ D دايرةالمعارف هندسه / ج ٧

۰۱.۹.۱ رابطههای متری (برابریها) ۷۴. در چهارضلعی ABCD، فرض کنیم E وسط قطر AC ، 'B و 'D تصویرهای B و D روی AC باشند. در مثلثهای BAC و DAC داریم :

B

۷۵. فرض کنیم E و F وسطهای قطرهای AC و BD از چهارضلعی ABCD باشد. به موجب قضیهٔ اوّل میانهها در دو مثلث ABC و ADC (شکل) داریم :

$$
a^{r} + b^{r} = rBE^{r} + \frac{AC^{r}}{r} ;
$$

$$
d^{r} + c^{r} = rDE^{r} + \frac{AC^{r}}{r} ;
$$

راهنمایی و حل/ بخش\ D ۰۹

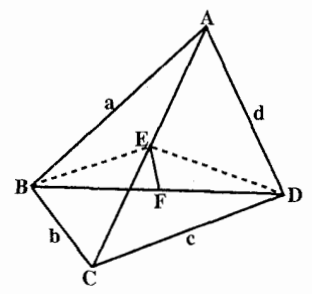

از تفریق دو رابطه نتیجه می شود :  $(a^{T} + b^{T}) - (c^{T} + d^{T}) = r(BE^{T} - DE^{T})$  $(1)$ اما به موجب رابطهٔ دوم میانهها در مثلث EBD داریم :  $BE^{\dagger} - DE^{\dagger} = \text{YBD} \times BD$  تصویر EF روی و رابطه (۱) چنین می شود :  $(a^{\gamma} + b^{\gamma}) - (c^{\gamma} + d^{\gamma}) = \text{FBD} \times \text{BD}$  ( و ی EF ) تصویر ۷۶. اگر ABCD چهارضلعي مطلوب و AC و BD قطرهاي عمود بر هم آن و 0 محل برخورد قطرهای آن باشند، خواهیم داشت :  $AB^{\dagger} + CD^{\dagger} = OA^{\dagger} + OB^{\dagger} + OC^{\dagger} + OD^{\dagger}$  $AD^{\dagger} + BC^{\dagger} = OA^{\dagger} + OC^{\dagger} + OB^{\dagger} + CD^{\dagger}$ (1)  $AB^{\dagger} + CD^{\dagger} = AD^{\dagger} + BC^{\dagger}$ در نتبحه  $AB^{\dagger} - AD^{\dagger} = BC^{\dagger} - CD^{\dagger}$ برعکس، از رابطهٔ (۱) داریم : و از این رابطه معلوم میشود که خطی که نقطهٔ A را به C وصل می کند بر BD عمود

است. زیرا مکان هندسی نقطههایی که تفاضل مربعهای فاصلههایشان از دو نقطهٔ ثابت مقداری ثابت است، خطی است عمود بر خطبی که اَن دو نقطهٔ ثابت را به هم وصل می کند .

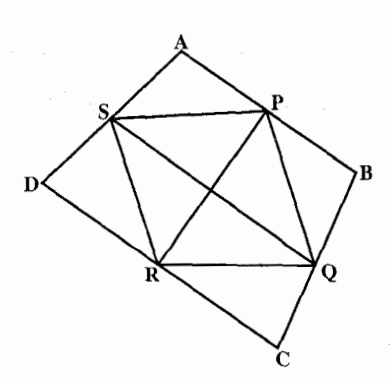

٢١٠ ] دايرةالمعارف هندسه / ج ٧ PR .VV و QS همانطور که ثابت کردیم قطرهای متوازى الاضلاع PQRS مى باشىنىد. ضلعهای این متوازی الاضلاع بترتیب نصف قطرهای جهارضلعی|ند و داریم :

$$
PR^{T} + QS^{T} = \gamma SR^{T} + \gamma PS^{T}
$$
\n
$$
PR^{T} + QS^{T} = \gamma \times \frac{AC^{T}}{\gamma} + \gamma \times \frac{BD^{T}}{\gamma}
$$
\n
$$
PR^{T} + QS^{T} = \frac{AC^{T}}{\gamma} + \frac{BD^{T}}{\gamma}
$$
\n
$$
AC^{T} + BD^{T} = \gamma (PR^{T} + QS^{T})
$$
\n
$$
AC^{T} + BD^{T} = \gamma (PR^{T} + QS^{T})
$$
\n
$$
OR_{1}
$$
\n
$$
OR_{2}
$$
\n
$$
OR_{3}
$$
\n
$$
OR_{4}
$$
\n
$$
OR_{5}
$$
\n
$$
OR_{6}
$$
\n
$$
OR_{7}
$$
\n
$$
OR_{8}
$$
\n
$$
OR_{9}
$$
\n
$$
OR_{1}
$$
\n
$$
OR_{1}
$$
\n
$$
OR_{1}
$$
\n
$$
OR_{1}
$$
\n
$$
OR_{2}
$$
\n
$$
OR_{1}
$$
\n
$$
OR_{2}
$$
\n
$$
OR_{1}
$$
\n
$$
OR_{2}
$$
\n
$$
OR_{3}
$$
\n
$$
OR_{4}
$$
\n
$$
OR_{5}
$$
\n
$$
OR_{1}
$$
\n
$$
OR_{2}
$$
\n
$$
OR_{1}
$$
\n
$$
OR_{2}
$$
\n
$$
OR_{1}
$$
\n
$$
OR_{2}
$$
\n
$$
OR_{5}
$$
\n
$$
OR_{6}
$$
\n
$$
OR_{7}
$$
\n
$$
OR_{8}
$$
\n
$$
OR_{9}
$$
\n
$$
OR_{1}
$$
\n
$$
OR_{2}
$$
\n
$$
OR_{1}
$$
\n
$$
OR_{2}
$$
\n
$$
OR_{1}
$$
\n
$$
OR_{2}
$$
\n
$$
OR_{3}
$$
\n
$$
OR_{4}
$$
\n
$$
OR_{5}
$$
\n
$$
OR_{6}
$$
\n
$$
OR_{7}
$$
\n
$$
OR_{8}
$$
\n
$$
OR_{9
$$

و R شعاع دايره باشد. حكم قضية ميانهها را در مورد دو مثلث PAC و PBD مینویسیم :  $PA^{\dagger} + PC^{\dagger} = \Upsilon PM^{\dagger} + \frac{AC^{\dagger}}{A}$ ,  $PD^{\gamma} + PB^{\gamma} = \gamma PN^{\gamma} + \frac{BD^{\gamma}}{\gamma}$ این دو رابطه را عضو به عضو جمع میکنیم، حاصل مې شو د :

 $PA^{\dagger} + PB^{\dagger} + PC^{\dagger} + PD^{\dagger} = \Upsilon (PM^{\dagger} + PN^{\dagger}) + \frac{AC^{\dagger} + BD^{\dagger}}{\Upsilon}$ 

711 D یاشنی و *−* کی آمیشیم، حاصل میشود :  
\n- دا ہریم نی داریم نی داریم نی داریم نی دا  
\n
$$
PM^{Y} + PN^{Y} = TR^{Y} + \frac{MN^{Y}}{Y}
$$
\n
$$
PA^{Y} + PB^{Y} + PC^{Y} + PD^{Y} = TR^{Y} + \frac{YMN^{Y} + AC^{Y} + BD^{Y}}{Y}
$$
\n
$$
PA^{Y} + PB^{Y} + PC^{Y} + PD^{Y} = TR^{Y} + \frac{YMN^{Y} + AC^{Y} + BD^{Y}}{Y}
$$
\n
$$
AD \cdot AC \cdot MN \cdot R \cdot Q
$$
\n
$$
AD \cdot AC \cdot MN \cdot R \cdot Q
$$
\n
$$
M^{Y} + M \cdot Q^{Y} + M \cdot Q^{Y} + M \cdot
$$

$$
YOK > YBK = BK + BK
$$

و يا :

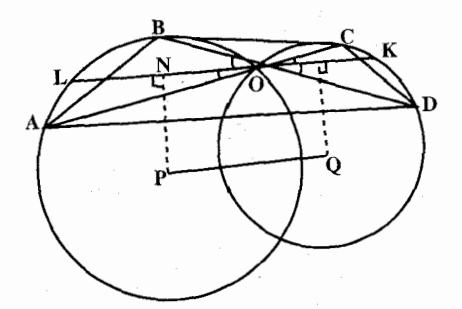

 $\cdot$  OK >  $\frac{1}{\mathsf{y}}$ AB  $\cdot$   $\frac{1}{\mathsf{y}}$  OK > BK + BK > AB  $\cdot$ به همین ترتیب CD  $\frac{1}{\mathsf{y}}\mathsf{CD}$  . اکنون می نویسیم :  $PQ \ge MN = \frac{1}{\gamma}KL = \frac{1}{\gamma}(OK + OL) > \frac{1}{\gamma}(\frac{1}{\gamma}AB + \frac{1}{\gamma}CD)$  $PQ \geq \frac{1}{\epsilon}(AB + CD)$ و بالاخره :

٣١٢ ٢ دايرةالمعارف هندسه / ج ٧ ۲.۹.۱. رابطههای متری (نابرابریها)

۸۵. اجازه دهید ساختار چهارضلعی مفروض با دو خاصیت داده شده را برای مقدارهای مختلف h در نظر بگیریم. فرض میکنیم AD = R و BC = r . ابتدا ABP را با ضلعهای R + r و R + h و r + h ميسازيم. سپس (شكل) دايرهٔ , $\sigma$  را به مركز A و شعاع R. دايرهٔ به را به مركز B و شعاع r و بالاخره دايرهٔ به $\sigma_{\rm v}$  را به مركز P و شعاع h رسم میکنیم. نقطههای C و D بترتیب بر دو دایرهٔ , $\sigma$  و , $\sigma$  قرار دارند و خط CD مماس بر جσ میباشد. از این جا مشخص است که ماکزیمم مقدار h که در آن این ساختار موجود باشد وقتی است که خط CD بر دایرههای , $\sigma_{\rm v}$  و , $\sigma_{\rm v}$  نیز مماس باشد . بالطبع در این حالت زاویههای C و D قائمه خواهند بود. نشان خواهیم داد که وقتی CD بر سه دایره مماس

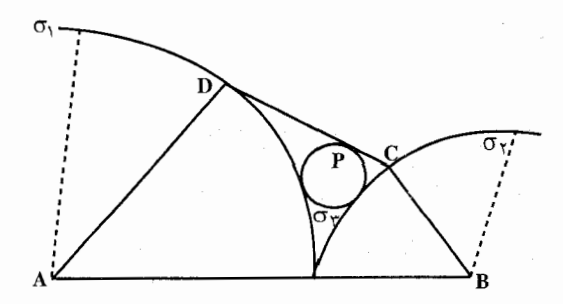

باشد، رابطهٔ  $\frac{1}{\sqrt{BC}} + \frac{1}{\sqrt{BC}} = \frac{1}{\sqrt{bc}}$  برقرار خواهد بود. از این رابطه و با توجه به ماکزیمم بودن h در این حالت نامساوی مورد نظر نتیجه خواهد شد. پای عمود رسم شده از نقطهٔ P بر CD را M میiامیم. از قضیهٔ فیثاغورس خواهیم داشت :  $CD = \sqrt{(R+r)^{r} - (R-r)^{r}} = \sqrt{Rr}$  $CD = CM + MD = \sqrt{(r+h)^{r} - (r-h)^{r}} + \sqrt{(R+h)^{r} - (R-h)^{r}}$  $=\sqrt{\text{rh}} + \sqrt{\text{Rh}}$  $\sqrt{Rr} = \sqrt{rh} + \sqrt{Rh}$ بنابراين : و با تقسیم کردن طرفین بر Rrh داریم :  $\frac{1}{\sqrt{h}} = \frac{1}{\sqrt{R}} + \frac{1}{\sqrt{r}}$ 

راهنمایی و حل/ بخش ۱ تا ۳۱۳

$$
S = S_{ABC} + S_{ADC} = \frac{1}{\gamma} (ab\sin B + cd\sin D)
$$
  
\n
$$
= \frac{\gamma}{\gamma} (ab\sin \hat{B} + cd\sin \hat{D}) \le \frac{(a-b)^{\gamma} + \gamma ab}{\gamma} + \frac{(c-d)^{\gamma} + \gamma cd}{\gamma}
$$
  
\n
$$
= \frac{1}{\gamma} (a^{\gamma} + b^{\gamma} + c^{\gamma} + d^{\gamma})
$$
  
\n
$$
= \frac{1}{\gamma} (a^{\gamma} + b^{\gamma} + c^{\gamma} + d^{\gamma})
$$
  
\n
$$
S = \frac{1}{\gamma} d_1 d_1 \sin \alpha = \frac{\gamma d_1 d_1 \sin \alpha}{\gamma} \le \frac{(d_1 - d_1)^{\gamma} + \gamma d_1 d_1}{\gamma} = \frac{d_1^{\gamma} + d_1^{\gamma}}{\gamma}
$$
  
\n
$$
S = \frac{1}{\gamma} d_1 d_1 \sin \alpha = \frac{\gamma d_1 d_2 \sin \alpha}{\gamma} \le \frac{(d_1 - d_1)^{\gamma} + \gamma d_1 d_1}{\gamma} = \frac{d_1^{\gamma} + d_1^{\gamma}}{\gamma}
$$
  
\n
$$
d_1 = d_1 \sqrt{3}
$$

۹۱. از ویژگی مربع استفاده کنید

۰۱.۱۱.۱ خطها موازیاند ۹۳. فرض کنید O نقطهٔ برخورد قطرهای AC و BD باشد ؛ با استفادهِ از تشابه مثلثهای مناسب، به دست میآوریم :

 $\frac{OK}{OC} = \frac{OK}{OB} \cdot \frac{OB}{OC} = \frac{OA}{OD} \cdot \frac{OM}{OA} = \frac{OM}{OD}$ 

 $\label{eq:2} \begin{split} \mathcal{L}_{\text{max}}(\mathbf{X}) = \mathcal{L}_{\text{max}}(\mathbf{X}) \end{split}$ 

۳۱۴ □ دايرةالمعارف هندسه / ج ٧ ۲.۱۱.۱. خطها بر هم عمودند ۹۶. قرار میگذاریم : DÂN = MÂB = φ . فرض کنید L نقطهٔ برخورد AM و P ،NB نقطة برخورد AN و DM، و Q نقطة برخورد AK و MN باشد. بنا بر قضـيـة سوا در مثلث AMN داريم :

$$
\frac{NQ}{QM} = \frac{AL}{LM} \cdot \frac{NP}{PA} = \frac{S_{NAB}}{S_{NMB}} \cdot \frac{S_{DNM}}{S_{DAM}}
$$

$$
=\frac{\frac{AN}{\gamma} \cdot \frac{AM}{\cos \varphi} \sin N\hat{A}B \frac{AN}{\gamma}}{\frac{AM}{\gamma} \cdot NM \tan \varphi \cos A \hat{N}M}
$$

$$
=\frac{\frac{AM}{\gamma} \cdot NM \tan \varphi \cos A \hat{N}N \cdot \frac{AN}{\gamma \cos \varphi} \cdot AM \sin M \hat{A}D
$$

$$
=\frac{\text{AN}\cos\widehat{\text{AM}}}{\text{AM}\cos\widehat{\text{AM}}}
$$

 $(b)$ 

يعني NM ،Q را به همان نسبت تقسيم ميكند كه ارتفاع رسم شده از A بر NM. M ،L ،K .۹۸ و N را، بترتيب، محل برخورد ارتفاعهای مثلثهای COD ،BOC ،AOB , DOA میگیریم. این نقطهها، رأسهای یک متوازیالاضلاع را تشکیل می دهند، زیرا دو ضلع آن روی خطهای راستی قرار دارند که از A و C بر BD عمود شدهاند و دو ضلع دیگر آن روی  $(a)$ خطهای راستی که از B و AC و AC عمود شدهاند (شکل a). نقطههای ′K ، ′L ، K و ′N ، محل برخورد میانههای مثلثهای BOC ،AOB، ت و DOA، رأسهای متوازیالاضلاعی را تشکیل میدهند که دو ضلع آن موازی BD هستند و

می کنند و دو ضلع دیگر آن با AC موازیاند و BD را به سه بخش برابر تقسیم می کنند (شکل b). روشن است که، ضلعهای متناظر این دو متوازیالاضلاع، بر هم عمودند. تَابَتْ می کَنیم که مَتَوازی الاضلاعها متشابهاند. از آن جا نتیجه میگیریم که. اگر یکی از

پارهخط راست AC را به سه بخش برابر تقسیم

راهنمایی و حل/ بخش ۱ 105

آنها را به اندازهٔ ۹۰ درجه دوران دهیم، نه تنها ضلعها، بلکه قطرهای آنها هم با هم موازی میشوند، یعنی K'M′⊥KM (و L'N′⊥LN). برای اثبات تشابه دو متوازی|لاضلاع. باید نسبت ضلعها برابر باشند. طول ضلعهای KZ و KN برابرند با AC بر BD به و BD تصوير ضلع KL بر BD، بر تصوير پارهخط راست AC بر BD، منطبق است. بنابراين،  $KL = AC$ ,  $cotg\phi$ كه در أن .φ ، زاويهٔ حادهٔ بين خطهاي راست AC و BD است. به همين ترتيب

$$
KN = BD.\,cotg\phi
$$

به این ترتیب، ضلعهای دو متوازیالاضلاع به نسبت AC:BD هستند، یعنی با هم متشابه|ند. در حالتی که φ، زاویه|ی قائمه باشد، نقطههای M،L،K و N بر هم منطبق میشوند و مسأله مفهوم خود را از دست می دهد.

## ۰۳٬۱۱.۱. خط نیمساز است

۹۹. متوازیالاضلاعهای ABMK و DCML را در نظر بگیرید و ثابت کنید که DA .KL را به همان نسبت تقسیم میكند كه نقطهٔ N آن را قسمت میكند، و خط راست MN نیمساز زاوية KML است.

## ۴.۱۱.۱. خطها همرسند

۰۱۰۲ خاطر نشان میکنیم که عمودهای وارد از B, ، A, ، B و C, ، بترتیب، بر CA، BC و AB. در نقطهای مانند D متقاطعند.

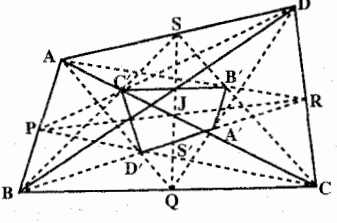

۰۱۰۳ فرض کنید ABCD جهارضلعی داده شده (شکل) و  $A'$ ،  $B'$ ،  $A'$ ) و  $C'$  بترتیب مرکز ثقل مثلثهای DAB ،CDA ،BCD و ABC باشند. داریم :  $PC':PD = PD':PC = \mathcal{N}: \mathcal{P}'$ 

پس CD با CD موازي است و C'D':CD =۱:۳ پس ضلعهاي چهارضلعي A′B′C′D′ با ضلعهای متناظر چهارضلعی ABCD متوازی و متناسبند ؛ پس دو چهارضلعی متجانسند و خطهای ′AA، ′BB، ،AA و ′DD یکدیگر را در مرکز تجانس دو شکل قطع می کنند.

۳۱۶ □ دايرةالمعارف هندسه / ج ٧

نکته. (الف) مرکز تجانس دو چهارضلعی بر J، یعنی مرکز ثقل چهارضلعی ABCD منطبق است. ميانة QS از مثلث QAD (شكل) پارهخط ′D′A را كه با قاعدة DA موازی است در کا قطع میکند ؛ پس، S و S نقطههای متناظر در دو شکل متجانس هستند. و خط SS′Q از مرکز تجانس دو چهارضلعی میگذرد. برای خط PR هم رابطهٔ مشابهی صادق است و به این ترتیب قضیه ثابت میشود.

(ب) همانطور که به آسانی از شکل دیده میشود، جهتهای خطهای ٬AZ و AD عکس هم هستند ؛ پس دو چهارضلعی تجانس معکوس دارند و نقطههای متناظر، مثل A و 'A، در دو طرف نقطهٔ J قرار دارند، و TA: JA: JA' – -۳:۱.

۰۱۰۷ فرض کنید ABCD چهارضلعی داده شده و O مرکز دایرهٔ محیطی مثلث ABC باشد. و O<sub>۲</sub> مرکز دایرههای محیطی مثلثیهای BCD ،DAB، و K و L. بترتیب وسط ضلعهای AB و BC هستند. نقطههای O<sub>۱</sub> و O<sub>۲</sub> بترتیب، روی OK و OL قرار دارند و  $\frac{O_1O_\gamma}{O_\gamma K} = \frac{O_1O_\gamma}{O_\gamma K}$  . این امر از این حقیقت که  $O_1O_\gamma$  بر DB عمود، و در نتیجه، با LK موازي است (LK بر AC عمود است)، نتيجه مي شود. بنابراين، خطهاي راست ,AO و OB . CO را به یک نسبت تقسیم می کنند ((قضیهٔ منلائوس) را در مثلثهای OKB و OLD به کار می بریم).

۵.۱۱.۱. نقطهها همخطند

۰۱۰۸. قضیهٔ منلائوس را در مورد مثلثهای BDC ،ABD و DCA به کار می,بریم  $\frac{AP}{PD} \cdot \frac{DR}{RC} \cdot \frac{CN}{NA} = -1$ ,  $\frac{BM}{MC} \cdot \frac{CR}{RD} \cdot \frac{DQ}{QB} = -1$  $\frac{AL}{LB}$   $\frac{BQ}{QD}$   $\frac{DP}{PA} = -1$ (A، M، L، بترتيب، نقطههاي برخورد AB و BC، PQ و QR و AC، و PR هستند). باضرب كردن اين برابريها در هم، به دست مي آوريم : ١- = NA . HB . MC يعني، نقطههاي M ،L و N همخطند.

° ۱۱. برای روشنی وضع، در مثلث ABC فرض کنید a ≤ b ≤ c . وسط ضلعهای CA ،BC و AB را، بترتیب با B, ، A, و C و C و نقطههای تماس دایرههای محاطمی و محاطمی خارجی با دایرهٔ نه نقطهٔ مثلث ABC را، بترتیب با F<sub>b</sub> ، F و F<sub>b</sub> تشان دهید. باید نابت کنیم که در شش ضلعی  $\rm C_iF_cFA_iF_aF_b$  (نقطههای اختیار شده بترتیب مشخص شده، یک شش ضلعی تشکیل میدهند، زیرا a ≤ b ≤ c) قطرهای  $\mathrm{F_cF_a}\,$  ،  $\mathrm{C_rA_l}$  و

راهنمایی و حل/ بخش ۱ M۱۷ ، FF در یک نقطه به هم میرسند. برای اثبات حکم اخیر، کافی است ثابت کنیم که FF  $(1)$  $C_1F_c$ .  $FA_1$ .  $F_aF_b = F_cF$ .  $A_1F_a$ .  $F_bC_1$ داريم :

$$
C_{1}F_{c} = \frac{b-a}{\gamma} \sqrt{\frac{R}{R + \gamma_{r}}}
$$
  
\n
$$
FA_{1} = \frac{c-b}{\gamma} \sqrt{\frac{R}{R - \gamma_{r}}}
$$
  
\n
$$
F_{a}F_{b} = \frac{(a+b)R}{\sqrt{R + \gamma_{r}} \sqrt{R + \gamma_{r}}}
$$
  
\n
$$
F_{c}F = \frac{(b-a)R}{\sqrt{R - \gamma_{r}} \sqrt{R + \gamma_{r}}}
$$
  
\n
$$
A_{1}F_{a} = \frac{c-b}{\gamma} \sqrt{\frac{R}{R + \gamma_{r}}}
$$
  
\n
$$
F_{b}C_{1} = \frac{a+b}{\gamma} \sqrt{\frac{R}{R + \gamma_{r}}}
$$

اکنون، برابری (۱) بسادگی تحقیق میشود. تبصره. میتوان ثابت کرد که نقطههای برخورد ضلعهای روبهروی چهارضلعیبی که رأسهایش نقطههای تماس دایرههای محاطی و محاطی خارجی مثلث داده شده با دایرهٔ نه نقطهٔ آن هستند، بر اَمتدادهای میانخطهای این مثلث قرار دارند.

۶.۱۱.۱. سایر مسألههای مربوط به این قسمت ۰۱۱۱ زاویههای میان ضلعها، و نیز میان ضلعها و قطرهای چهارضلعی Q<sub>۲</sub> . برحسب زاویههای میان ضلعها، و نیز میان ضلعها و قطرهای چهارضلعی Q<sub>۱</sub> حساب میشوند. (قطرهای چهارضلعی Q<sub>۲</sub> بر قطرهای نظیر چهارضلعی Q<sub>۱</sub> عمودند و از وسط انها مى گذرند.)

O .۱۱۲ را نقطهٔ دلخواهی از درون چهارضلعی ABCD میگیریم. روشن است که، یکی از زاویههای COD، BOC، AOB و DOA، از ۹۰ درجه تجاوز نمی کند ؛ برای مشخص بودن وضع، این زاویه را AOB فرض می کنیم. در این صورت  $AO^{\dagger} + BO^{\dagger} \le AB^{\dagger} = V^{\dagger} = \dagger \varphi$ 

۱۸/۳] دايرةالمعارف هندسه / ج ۷

 $\Delta$ بنابراین یا ۲۵ $\sim^7$ AO و یا ۲۵ $\sim^7$ BO ، یعنی نقطهٔ O، در درون دایرهای به شعاع است که به مرکز نقطهٔ A یا نقطهٔ B رسم شده باشد.

۱۱۳. حکم مسأله را، برای هر n ضلعی محدب به مساحت S و محیط P ثابت می کنیم. طول ضلعهای این n ضلعی را a, ۰،۰، a, ۰،۰، میگیریم :

 $a_1 + a_2 + \ldots + a_n = p$ مستطیلی با مساحت S و قاعدهٔ به طول P در نظر میگیریم ؛ ارتفاع این مستطیل برابر 5 میشود. اکنون این مستطیل را، به کمک پارهخطهای راست قائم، به n مستطیل با قاعدههای برابر : ،a, ،… ،a, ،a, تقسیم میکنیم و هر یک از آنها را، متناظر با یک n ضلعی و در درون آن قرار میدهیم. بعضی از مستطیلها، در بخشبی، روی هم قرار میگیرند و بعضیها ممکن است به بیرون از n ضلعی بروند ؛ بنابراین. از آن جا که مجموع مساحتهای أنها برابر S و مساحت چند ضلعی هم برابر S است، این مستطیلها نمی توانند، به طور کامل سطح چند ضلعی را ببوشانند. هر نقطهای از سطح چندضلعی را، که به وسیلهٔ این مستطیلها پوشیده نشده باشد. میتوان به عنوان مرکز دایرهٔ به شعاع <mark>B</mark> انتخاب کرد. U۴. حُلُّ (از : Loren Larson & Bruce Hanson). ابتدا اشعـة OL و OM كه زاوية حادهٔ :  $\hat{\rm OM}$  و ا تشکیل میدهند، و دو نقطهٔ E و F بر یکی از آنها، برای مثال

OL، با E بين O و F، را در نظر مي گيريم؛ شكل را ملاحظه كنيد. فرض مي كنيم :C(E،F) دايرة با قطر EF را نمايش دهد. در اين صورت بنا به تشابة (C(E،F به OM مماس است اگر و فقط اگر نسبت :

$$
\frac{\text{EF}}{\text{OF}} = \text{K}(\theta)
$$

مستقل از انتخاب خاص F،E باشد؛ یعنی، اگر و فقط اگر (K(θ به ازای ثابت θ ثابت باشد. اکنون مسألهمان را در نظر میگیریم و ابتدا فرض میکنیم که AB و CD موازی نباشنند. OL و OM را اشعهٔ گذرنده بترتیب از : C ,B ،A و D در نظر میگیریم. از أنجا كه : (C(A،B بر OM مماس است :

$$
\frac{AO}{OB} = K(\theta)
$$

است. و دايرهٔ (C(C،D بر OL مماس است اگر و فقط اگر :

 $\frac{DC}{OC} = K(\theta)$ 

راهنمایی و حل/ بخش ۱ ل ۳۱۹

باشد، نسبتهای بالا، یعنی $\frac{\text{AB}}{\text{OR}}$  و  $\frac{\text{DC}}{\text{OR}}$  مساویند اگر و فقط اگر BC موازی AD باشد. در حالتی که AB و CD موازی باشند، دایرهٔ (C(C،D) بر AB مماس است اگر و فقط اكر : AB = CD باشد، و اين رابطه برقرار است اكر و فيقيط اكر ABCD متوازي|لاضلاع باشد. يعني اگر و فقط اگر BC و AD نيز موازي باشند.

1.110  
\n
$$
\hat{D} = 10^{-6} \text{ g } \hat{C} = 1.0^{\circ} \text{ g } \hat{B} = 4^{\circ} \text{ g } \hat{C} = 1.0^{\circ} \text{ g } \hat{B} = 4^{\circ} \text{ g } \hat{C} = 1.0^{\circ} \text{ g } \hat{B} = 4^{\circ} \text{ g } \hat{C} = 1.0^{\circ} \text{ g } \hat{B} = 4^{\circ} \text{ g } \hat{C} = 1.0^{\circ} \text{ g } \hat{C} = 1.0^{\circ} \text{ g } \hat
$$

۲۲۰ \_ دايرةالمعارف هندسه / ج ۷

داريم :

$$
AM = DM = \frac{a\sqrt{\gamma}}{\gamma}
$$
  
\n
$$
BM = \frac{ra\sqrt{\gamma}}{\gamma} - \frac{a\sqrt{\gamma}}{\gamma} = \frac{a\sqrt{\gamma}}{\gamma},
$$
  
\n
$$
DB^{\gamma} = BM^{\gamma} + DM^{\gamma} = \frac{a^{\gamma}}{\lambda} + \frac{a^{\gamma}}{\gamma} = \frac{\Delta a^{\gamma}}{\lambda}
$$

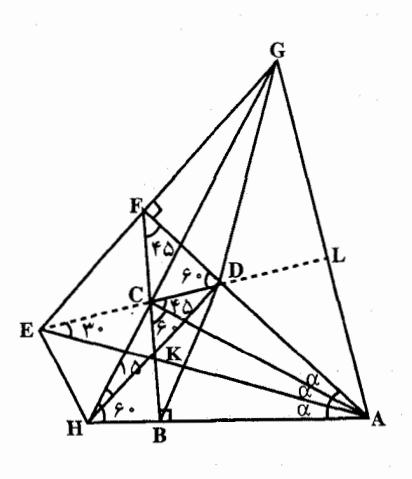

 $DB = \frac{a\sqrt{ } }{ }$ 

۳. الف. در مثلث AFB زاویهٔ °F = ۴۵ و  $\rm\, \, \hat{G}$ ور مثلث AHG زاویهٔ °F۵ وس چهارضلعي ACFG محاطي است و  $\hat{A}$ داریے :  $\hat{A}$ ۹ = ACG = ۹۰°، از طرف دیگر در مثلث ACG خط CL که بر AG عمود است و نيمساز زاوية  $\overline{\rm AG}$ می باشد، عمودمنصف  $\rm \overline{AG}$ است. پس DA=DG و نیز در مثلث  $:$  داریسم $E = DA :$  داریسم DE = DA

DE = DG . بنابراین دو مثلث CFG و DFE بنابر تساوی دو ضلع و زاویهٔ بین آن دو ضلع متساویند و داریم : EF = FG و °CDF + ۹۰ بعنی E ، D و F بر یک خط راست واقعند و ED که عمود منصف AG است محور تقارن مثلث AEG مے پاشید.

ب. مثلث AEG متساوىالاضلاع است و چنانكه ديديم D مركز دايرهٔ محيطى آن است. (DG=DE=DA)، بعلاوه °۶۰=AÊH و اما داريم °۶۰=AH پس چهارضلعی AHEG محاطی و دایرهای که از G ،E و A میگذرد از H نیز عبور میکند بنابراین DH = DG و چون °۱۵= DH است. پس °۱۵ = DHC . DHC =  $\frac{1}{r}BAD$ ,

راهنمایی و حال، بخش 1 T11  
\n711 یا، دیدیم که مثلث که 5203 منساویا لامنلاع است و مثلث BCK که در آن دو زاویهٔ  
\n6 K 4 یک ۷0 درجه هستند متساویالساقین است. در مثلث HBC داریم :  
\n
$$
HB = \frac{1}{\gamma}CH , CH = \frac{1}{\gamma}HA \Rightarrow HB = \frac{1}{\gamma}HA , AB = \frac{\gamma}{\gamma}HA
$$
\n
$$
\Rightarrow HB = \frac{1}{\gamma}AB
$$

د. از تساوی °۱۵°CH = EG معلوم میشود که EG با DH موازی است و هریک از زاویههای EGH و HGD مساوی با ۱۵ درجه هستند.

راهنمایی و حل قضیهها و مسألههای بخش ۲ ر ابطههای متری در چهارضلعیهای ویژه ۰۱.۲ رابطههای متری درمتوازیالاضلاع ۰۱.۱.۲ تعریف و قضیه ۱۱۶. متوازیالاضلاع ABCD را در نظر میگیریم. قسطسر AC و ارتسفساغ AH را رسسم می کنیم. می دانیم که :  $S_{ABCD}$  =  $\tau S_{\Delta ACD}$  $S_{\triangle ACD} = \frac{1}{5}DC. AH = \frac{1}{5}a. AH$ , AH = bsin  $\alpha$ اماً :  $\Rightarrow$  S<sub> $\triangle ACD$ </sub> =  $\frac{1}{x}$  ab sin  $\alpha$  $S_{ABCD} = \Upsilon(\frac{1}{2}ab\sin\alpha) = ab\sin\alpha$ درنتيجه داريم : ۱۱۷. متوازیالاضلاع ABCD به قطرهای AC=d و BD=d′ و زاویهٔ بین دو قطر دا در نظر میگیریم.اگر نقطهٔ برخورد قطرها را  $\rm O$  بنامیم، داریم :  $\rm \rm \AA\rm \rm \Omega D\rm =0$  $S_{AOD} = S_{AOB} = S_{OBC} = S_{OCD} \Rightarrow S_{ABCD} = \text{S}_{AOD}$  $S_{AOD} = \frac{1}{2}AO.OD. \sin A \hat{O}D = \frac{1}{2}(\frac{d}{2})(\frac{d}{2})\sin\theta = \frac{1}{4}dd' \sin\theta$  $\Rightarrow$  S<sub>ABCD</sub> =  $\frac{1}{4}$  dd'sin  $\theta = \frac{1}{5}$  dd'sin  $\theta$ 

راهنمایی و حل/ بخش۲ تا ۳۲۳

۲. ۲. ۲. او به

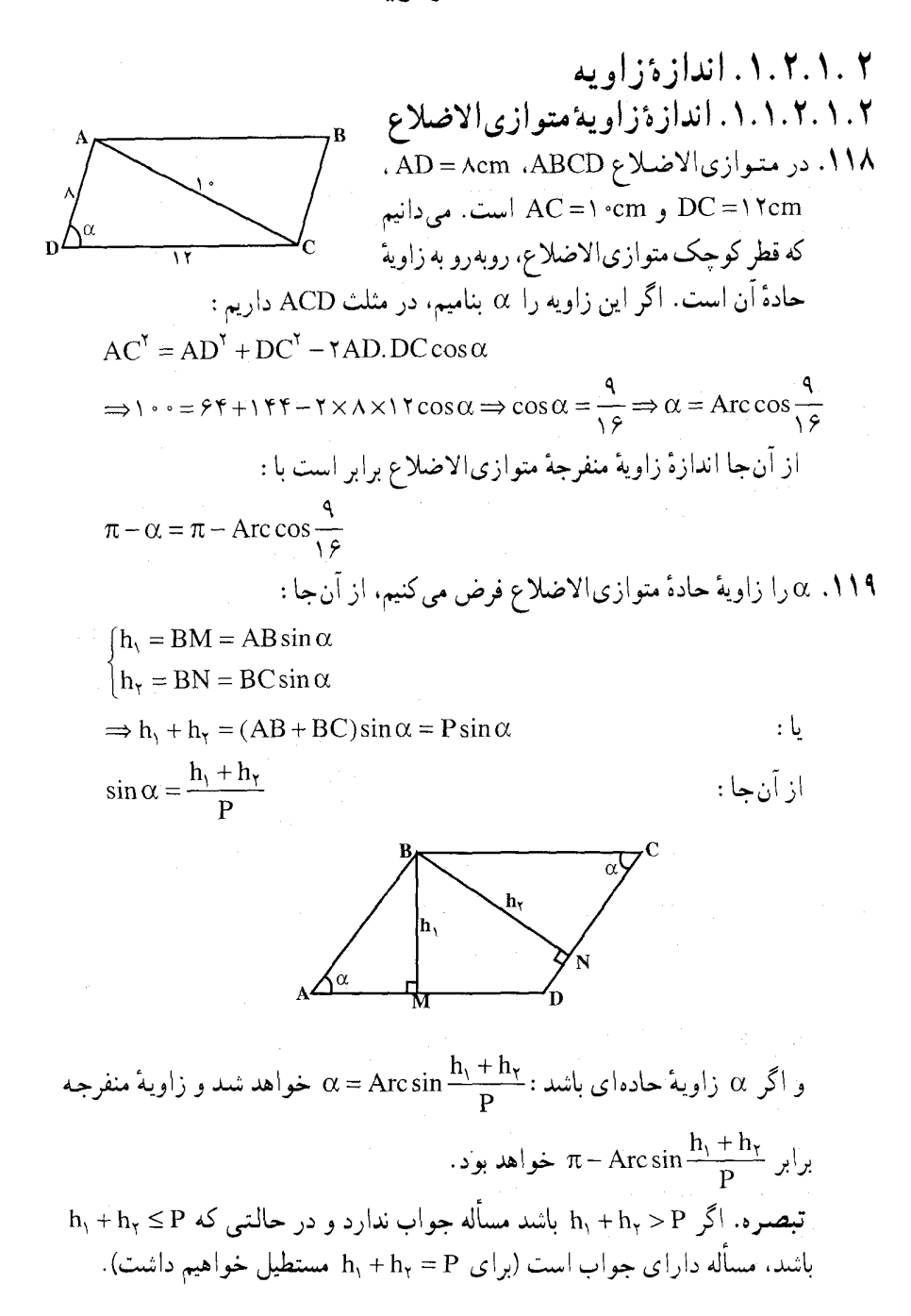

راهنمایی و حل/ بخش۲ ل ۳۲۵

۰۱.۳.۱.۲ اندازهٔ ضلع ۱۲۹. با توجه به این که AB=CD است، در مثلث ADC رابطهٔ سینوسها را مینویسیم.  $\frac{AC}{\sin A \hat{D}C} = \frac{DC}{\sin D \hat{A}C} = \frac{AD}{\sin A \hat{C}D} \Rightarrow \frac{17\sqrt{r}}{\sin 17\sqrt{r}} = \frac{DC}{\sin D \hat{A}C} = \frac{9(\sqrt{9} - \sqrt{7})}{\sin A \hat{C}D}$ 

$$
\Rightarrow \sin A \hat{C} D = \frac{\sqrt{5} - \sqrt{7}}{7} = \sin 10^{\circ} \Rightarrow A \hat{C} D = 10^{\circ} \Rightarrow D \hat{A} C = 50^{\circ}
$$

$$
\Rightarrow Y^* = \frac{DC}{\sin \theta^{\circ}} \Rightarrow DC = Y^* \times \frac{\sqrt{\theta}}{\theta^{\circ}} = Y \sqrt{\theta} \Rightarrow AB = CD = Y \sqrt{\theta}
$$

. ١٣. الف. CK و DM ارتفاعهای متناظر با ضلعهای DC و BC میباشند. بنابراین داریم :  $DC.CK = BC.DM \Rightarrow DC \times 9 = 11 \times 10 \Rightarrow DC = 1$ 

$$
MC = \sqrt{DC^{\mathsf{Y}} - DM^{\mathsf{Y}}}= \sqrt{\mathsf{Y} \cdot \mathsf{Y} - \mathsf{Y} \mathsf{Y} \Delta} = \sqrt{\mathsf{Y} \mathsf{Y} \Delta} = \Delta \sqrt{\mathsf{Y}}
$$

$$
AB = AK + KB = \sqrt{1\Lambda} + \sqrt{\Lambda} = \mathbf{r}\sqrt{\mathbf{r}} + \mathbf{r}\sqrt{\mathbf{r}} = \mathbf{O}\sqrt{\mathbf{r}} = CD
$$
  
BC =  $\sqrt{KC^{\mathbf{r}} + KB^{\mathbf{r}}}$  =  $\sqrt{\mathbf{r}\mathbf{r} + \Lambda}$  =  $\sqrt{\mathbf{r}\mathbf{r}} = \mathbf{r}\sqrt{\mathbf{r}} = AD$   
BC.DM = AB.CK  $\Rightarrow \mathbf{r}\sqrt{\mathbf{r}} \times DM = \mathbf{O}\sqrt{\mathbf{r}} \times \sqrt{\mathbf{r}\mathbf{r}} \Rightarrow DM = \frac{\mathbf{O}\sqrt{P}}{\mathbf{r}}$   
1.7.1.7

$$
\begin{cases}\nBD^{\gamma} = a^{\gamma} + b^{\gamma} - ab \\
AC^{\gamma} = a^{\gamma} + b^{\gamma} + ab\n\end{cases}
$$

ب) داريم :

$$
\frac{AC^{\tau}}{BD^{\tau}} = \frac{a^{\tau} + b^{\tau} + ab}{a^{\tau} + b^{\tau} - ab} = \frac{\left(\frac{a}{b}\right)^{\tau} + 1 + \frac{a}{b}}{\left(\frac{a}{b}\right)^{\tau} + 1 - \frac{a}{b}} = \frac{19}{\tau}
$$

$$
\Rightarrow \frac{a}{b} = \frac{19}{\tau} \left( \frac{19}{\tau} \right)
$$

٣٢۶ ٦ دايرةالمعارف هندسه اج ٧ ١٣٢. بنابر قضية كسينوسها داريم :  $BD^{\dagger} = AB^{\dagger} + AD^{\dagger} - \dagger AB \cdot AD \cos \hat{A}$  $AC^{\dagger} = AB^{\dagger} + AD^{\dagger} + \dagger AB. AD \cos \hat{A}$ از جمع تساویهای بالا و با قراردادن BD = kAB و AC = kAD داریم :  $k^{\dagger} (AB^{\dagger} + AD^{\dagger}) = \Upsilon (AB^{\dagger} + AD^{\dagger}) \Longrightarrow k = \sqrt{\Upsilon}$ به این ترتیب اگر در متوازیالاضلاعی. قطرها متناسب با ضلعها باشند. نسبت قطر بزرگ به ضلع بزرگ (یا نسبت قطر کوچک به ضلع کوچک) فقط میتواند √√ باشد. اکنون نسبت ضلعها را پیدا میکنیم : اگر AD = a ، A ، آنگاه AC = a√۲ و از مثلث AC = a داریم :  $a\sqrt{7} - a < b < a + a\sqrt{7}$  $\sqrt{11} - 1 < \frac{D}{2} < \sqrt{11} + 1$ ۱۳۴. نیمسازهای زاویههای درونی متوازیالاضلاع، ضمن برخورد با هم "مستطیلی تشکیل میدهند که قطرهایش با ضلعهای متوازیالاضلاع موازیاند و با تفاضل ضلعهای  $\alpha$  متوازیالاضلاع برابرند. درنتیجه، اگر a و b طول ضلعهای متوازی|لاضلاع و زاویــهٔ بــیـــن آنــهـــاً بـــاشـــد، آن وقـــت،  $\alpha \times S = ab \sin \alpha$  ،  $Q = \frac{1}{2} (a - b)^7 \sin \alpha$  و  $\frac{S}{O} = \frac{\text{Yab}}{(a-b)^{\text{Y}}}$  $\frac{S+Q+\sqrt{Q^Y+YQS}}{S}$  :

۴.۱.۲ قط

۰۱.۴.۱.۲ اندازهٔ قطر ۱۳۵. در متوازیالاضلاع ABCD ، قطرهای AC و BD را رسم می کنیم. اگر AB = ۱۲. و °5 = DÂB باشد. در مثلث ABD داریم :  $BD^{\dagger} = AB^{\dagger} + AD^{\dagger} - AB, AD = \Delta \theta + \theta + 9\theta = \Delta \theta$  $\Rightarrow BD = \sqrt{117} = \sqrt{11}$ 

(اھنمایی و حال باجش۲ D۳۲ ۵۵۰۰ ۵۰۰– ۸۲۵۷۰۰– ۸۲۲۰ (ADC) ۱۲۰۰– ۸00 ۸  
۲. (ADC = AD<sup>τ</sup> + DC<sup>τ</sup> + AD. DC = ۱۴۴ + ۶۲۰– ۲۰۴  
⇒ AC = 
$$
\sqrt{τ ⋅ γ} = τ\sqrt{ωτ}
$$
  
∴  $\sqrt{a^τ + b^τ + †b\sqrt{a^τ - b^τ} sin^τα cosα + b sin^τα}$ .  
۱۳۶  
ابستفاده کرده و سپس با استفاده از قانون کسینوسها قطر را پیدا کنید.  
استفاده کرده و سپس با استفاده از قانون کسینوسها قطر را پیدا کنید.

 $\frac{\sqrt{p^r+q^r+rpq\cos\alpha}}{\sin\alpha}$ . ITV

۰۱۳۸ . ۱۷cm ،۱۰cm و ۲۳۷cm و V۳۳۷cm .

## ۵.۱.۲. پاره خط

## ٠١.٥.١.٢ اندازهٔ يارهخط ۱۳۹. در مثلث ABD داریم :

$$
B\hat{A}D = \hat{r} \cdot \hat{r} \Rightarrow BD^{\mathsf{T}} = AB^{\mathsf{T}} + AD^{\mathsf{T}} - AB \cdot AD
$$
\n
$$
\Rightarrow BD^{\mathsf{T}} = \mathsf{M}\mathsf{T}\mathsf{H} + \mathsf{M}\mathsf{H} - \mathsf{M}\mathsf{V} = \mathsf{T}\Delta\mathsf{T} \Rightarrow BD = \sqrt{\mathsf{T}\Delta\mathsf{T}} = \hat{r}\sqrt{\mathsf{V}}\text{cm}
$$
\n
$$
\vdots
$$
\n
$$
DE = \frac{DB \cdot AD}{AD + AB} = \frac{\hat{r}\sqrt{\mathsf{V}} \times \mathsf{M}\mathsf{T}}{\mathsf{N}\mathsf{T} + \mathsf{M}} = \frac{\mathsf{M}\sqrt{\mathsf{V}}}{\Delta}
$$

امًّا به دليل همنهشت بودن دو مثلث ADE و BCF (يا به دليل تقارن). FB = DE است. بنابراین :

$$
EF = DB - \Upsilon DE = \dot{P}\sqrt{V} - \frac{\Upsilon \Upsilon \sqrt{V}}{\Delta} = \frac{\dot{P}\sqrt{V}}{\Delta}
$$

 $\Rightarrow EF = \frac{\cancel{r}\sqrt{\sqrt{v}}}{\Delta}$ cm
٣٢٨ ٢ دايرةالمعارف هندسه / ج ٧ ۱۴۰. گزینهٔ (هـ) درست است.  $\mathbf b$ 

فرض میکنیم DG=y ، BE=x و AB=b چون ABEA ~ ∆GEC.  $\frac{\lambda}{x} = \frac{b-y}{b}$ ,  $b-y = \frac{\lambda b}{x}$ ,  $y = b - \frac{\lambda b}{x} = \frac{b(x-\lambda)}{x}$ و چون AFDG ~ ∆BCG∆.

 $\frac{\Upsilon f}{\Upsilon x + \Lambda} = \frac{y}{b - y}$ ,  $\frac{\Upsilon f}{\Upsilon x + \Lambda} = \frac{b(\Upsilon - \Lambda)}{\Upsilon} = \frac{\Upsilon - \Lambda}{\Lambda},$ 

$$
x^T - 99 = 191
$$
,  $x = 19$   
توصیه میشود رابطهٔ  $\frac{1}{\text{BE}} = \frac{1}{\text{BG}} + \frac{1}{\text{BF}}$  را در حالت کلی ثات کنید.

۱۴۱. نقطهٔ N را روی BC طوری اختیار می کنیم که مثلث ABN با مثلث ADL متشابه باشد. در این صورت،

$$
NMA = MAK + KAD = MAB + DAL = MAN
$$
  
. 
$$
\frac{a}{K} + b : QN = AN = R. AL
$$

$$
\sqrt{a^r + b^r + r_{ab\cos\alpha} \cdot \cot\alpha}
$$

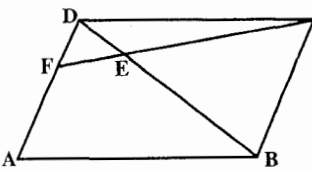

$$
\sum_{B}^{BC} = \frac{BE}{DE} = f
$$
  
. AF = TDF :  $i$  H = TDF  $\downarrow$  BC = TDF  $\downarrow$ 

راهنمایی و حل/ بخش۲ ل ۳۲۹

۱۴۵ نقطههای برخورد خط راست رسم شده را، با ضلعهای OA، OA و با قطر OC بترتیب L ،K و M میگیریم (شکل). ساختمانهای زیر را انجام میدهیم که به ما امکان میدهند، همهٔ نسبتهای لازم را بهصورت نسبت پارهخط راست روی قطر OC در نظر بگیریم .  $\frac{a+b}{b}$  $\frac{1}{\sqrt{M}}\left\langle \frac{A'}{B'}\right\rangle$ 

پارهخطهای راست BB′ و AA′ را موازی خط راست داده شده، رسم میکنیم، درضمن ′B و ′A ، نقطههایی از قطر OC هستند. مثلثهای ′OBB و ′CAA برابرند (این دو مثلث، نسبت به مرکز متوازی|لاضلاع، متقارنند)، بنابراین OB′ = CA′. از برابريهاي :

 $\mathbf{r} = \mathbf{OB} : \mathbf{OL} = \mathbf{OB}': \mathbf{OM},$  $\mathbf{Y} = \mathbf{OA} : \mathbf{OK} = \mathbf{OA}': \mathbf{OM},$  $OC = OB' + OA'$ بەدىست مى]يد :  $OC: OM = Y + Y = V$ ∇ به همین تُرتیبُ میتوان ثابت کرد که، اگر خط راستی از دو ضلع مجاور یک متوازىالاضلاع، بترتيب 1 و ط آنها را جدا كند، آن وقت  $\frac{1}{\lambda+\mu}$  قطر آن را جدا خواهد کرد. با تکیه بر این حقیقت، میتوان نابرابری معروف و مهم مربوط به نُرِمَ بردارها را ثابت کرد. این نابرابری را میتوان این طور توضیح داد (شکل ب). ۵ را مجموعهٔ بستهٔ محدودی با مرکز تقارن O فرض می کنیم.  $\cdot L$  برای هر بردار  $\overrightarrow{OA}$  = 0 و نماد  $\|a\|$  را برابر با نسبت  $\frac{|\overrightarrow{OA}|}{|\overrightarrow{OL}|}$  می $\frac{1}{\sqrt{|\overrightarrow{OL}|}}$ 

۳۳۰ [ ] دايرةالمعارف هندسه / ج ۷

عبارت است از نقطهٔ برخورد نیمخط راست OA با محیط شکل ¢ . در این صورت، اگر ¢ محدب باشد. «نابرابری مثلثی» زیر برقرار است :

 $||a + b|| \le ||a|| + ||b||$ 

در حالت خاص. اگر ¢. دایرهای به شعاع واحد به مرکز O. در صفحهٔ xOy باشد. آن وقت «نرم بردار» همان طول عادي مي شود و «نابرابري مثلثي» براي بردارهاي (x,,y,) و (x,y,y) به این صورت درمیآید :

 $\sqrt{(x_1 + x_1)^T + (y_1 + y_1)^T} \le \sqrt{x_1^T + y_1^T} + \sqrt{x_1^T + y_1^T}$ 

۱۴۶. گزینهٔ (ب) درست است. MA:MB = K ، ۱۴۷ . نقطهٔ O را مرکز متوازیالاضلاع بگیرید. دو مثلث AOM و MOB متشابه اند.

۳.۵.۱.۲. تساوی یارهخطها ۱۴۸. بنا به قضیهٔ پاپوس خط MN از مرکز متوازیالاضلاع میگذرد، پس روی ضلعهای رو به رو پارهخطهایی پدید میآورد که نظیر به نظیر با هم برابرند.

## ۶.۱.۲ . شعاع دايره

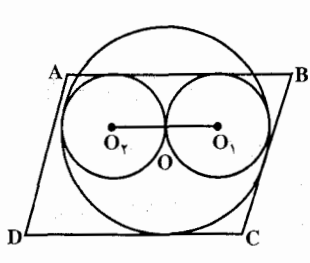

۰۱.۶.۱.۲ اندازهٔ شعاع دایره ۱۵۰. فَرَضْ کَنْیْد O، O<sub>۲</sub>، Ö، به به انگرایرهها (دو دايرة اوّل بر AB مماسند) و y ،x و R بترتیب شعاعهای آنها باشند. طول مماسهای  $\mathrm{O}_\mathrm{V}$ ، مشترک دایرههای به مرکزهای  $\mathrm{O}_\mathrm{V}$  و  $\mathrm{O}_\mathrm{V}$ و O و O و O بترتيب برابرند با X $\sqrt{{\rm xy}}$ 

ر ۲ $\sqrt{R$  و ۲ $\sqrt{R}$ ۲۰ . بنابه فرض، ۲ $\sqrt{xy} = a$  . مثلث قائم الزاوية  $\sqrt{R}$  با رأس  $\rm _oO_Y = x + y$  قائمهٔ M را در نظر بگیرید.  $\rm _O/M$  با BC موازی است، و $\rm _f$  =  $\rm _c$ و O<sub>1</sub>M = ۲ $\sqrt{Rx} - \sqrt{Ry}$  و O<sub>1</sub>M = ۲ $\sqrt{Rx} - \sqrt{Ry}$  ، برابر است بـا O<sub>1</sub>M = ۲R  $-(x+y)$ تفاضل بین طول مماسهای مشترک دایرههای به مرکزهای O، ،O و O، ، O. . بنابراین  $R = \sqrt[3]{xy} = a$  (x + y)<sup>t</sup> = (x + x - y)<sup>t</sup> + ( $\sqrt{Rx} - \sqrt{Ry}$ )<sup>t</sup> (x + x - y)<sup>t</sup> + (x)

راهنمایی و حل/ بخش۲ [ ] ۳۳۱

MNPQ = محيط  $\gamma(MQ+MN) = \gamma(\frac{BD}{\gamma} + \frac{AC}{\gamma}) = BD + AC$ 

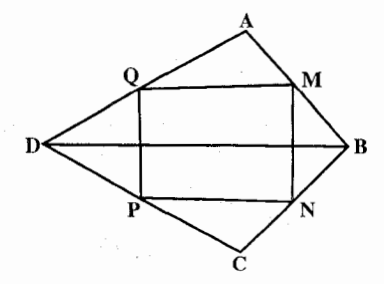

۳۳۲ □ دایرةالمعارف هندسه / ج ٧ ۰۸.۱.۲ . مساح

۰۱.۸.۱.۲ اندازهٔ مساحت ۰۱.۱.۸.۱.۲ اندازهٔ مساحت متوازی الاضلاع ۱۵۴. متوازیالاضلاع ABCD را در نظر میگیریم. فرض میکنیم ۱۸= AD - ۸ ، AB و باشد، ارتفاع DH را رسم میکنیم. در مثلث قائمالزاویهٔ ADH داریم :  $\hat{\mathrm{A}} = \mathrm{t}^\mathrm{o}$  $\hat{A} = \Upsilon \cdot \hat{B} \Rightarrow DH = \frac{AD}{V} = \frac{\Lambda}{V} = \Upsilon$ از آنحا :  $S_{ABCD} = AB \cdot DH = 1A \times f = \gamma Y$ ۱۵۵. در مثلث قائمالزاویهٔ ADE داریم :  $DE = \sqrt{AD^{\dagger} - AE^{\dagger}} = \sqrt{170 - \Delta} = \sqrt{177} = 17$ از آن جا مساحت متوازیالاضلاع برابر است با :  $S_{\text{APCD}} = AB \cdot DE = Y \times Y = Y \cdot Y$ ۱۵۶. متبوازیالاضلاع ABCD را در نیظر میگیریم. با فیرض AC = p، و AB = CD = y و AD = BC = x ، BAD =  $\alpha$ ،BD = q ACD داریم :  $a^{\dagger} = x^{\dagger} + y^{\dagger} - \dagger xy \cos \alpha$  $(1)$  $p^{\dagger} = x^{\dagger} + y^{\dagger} - \gamma xy \cos(\pi - \alpha) \Rightarrow p^{\dagger} = x^{\dagger} + y^{\dagger} + \gamma xy \cos \alpha$  $(Y)$  $(7) - (1) \Rightarrow xy = \frac{p^{T} - q^{T}}{25.08}$ 

 $S_{ABCD}$  = xy sin  $\alpha$ اما :

 $S_{ABCD} = \frac{p^{T} - q^{T}}{2 \times 2 \times 2 \times 1} \cdot \sin \alpha = \frac{p^{T} - q^{T}}{2 \times 2 \times 1} \cdot \tan \alpha$ بنابراین داریم :

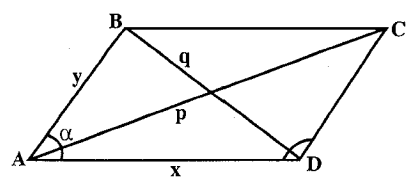

### راهنمایی و حل/ بخش۲ تا ۳۳۳

 $\frac{1}{2}$ (a<sup>r</sup> – b<sup>r</sup>) tan  $\alpha$  . 1 ۵ Y  $\sqrt{pq}$ .101 ١٥٩. ارتفاع BK از متوازى الاضلاع  $N = \text{YD}$ برابر است با  $\text{ABCD}$ از آن حا که $\hat{\mathbf{A}}\mathbf{K}=\mathbf{A}$  مرباشد . AD =  $\frac{\Upsilon m}{\sin \alpha}$  : به همین ترتیب داریم  $AB = \frac{\Upsilon P}{\sin \alpha}$  .  $S = AD.BK = \frac{\epsilon_{mp}}{\sin \alpha}$ درنتيجه : قطرها را نیز می توان به کمک قضیهٔ کسینوسها بهدست آورد :  $BD = \frac{\gamma \sqrt{p^{\gamma} + m^{\gamma} - \gamma m p \cos \alpha}}{\sin \alpha}, \quad AC = \frac{\gamma \sqrt{p^{\gamma} + m^{\gamma} + \gamma m p \cos \alpha}}{\sin \alpha}$ ۰. ۱. ۸. ۱. ۲ . اندازهٔ مساحت شکلهای ایجاد شده  $\frac{1}{2}a(b-a\cos\alpha)\sin^{\dagger}\alpha$ .  $\frac{(a-b)^{r} \sin \alpha}{r}$ . 191  $\tau r^{\tau} \sin^{\tau} \alpha \sin \tau \alpha$ . 187 ۲.۸.۱.۲ . رابطهٔ بین مساحتها ۱۶۳. خطی که از نقطهٔ E عمود بر ضلعهای AD و BC رسم شود و محدود به این دو ضلع باشد، در نقطهٔ E نصف می شود، یعنی EH = EK است. امّا  $\frac{1}{2}$ AD. EH =  $\frac{1}{2}$ BC. EK  $\Rightarrow$  S<sub>AAED</sub> = S<sub>ABCE</sub> : است. بنابراين AD = BC ۱۶۴. مثلثهای ABD و BCD همچنین دو مثلث ADE و BCF همنهشتند.  $\bf{E}$ 

۳۳۴ آ دايرةالمعارف هندسه / ج ٧

۱۶۶. مساحت مثلث ABD نصف مساحت متوازىالاضلاع و مساحت مثلث AMN برابر ب<sup>د</sup><br>مساحت مثلث ABD است. بنابراين مساحت ذوزنقة MNBD، ب سماحت مثلث ABD و درنتیجه ۲ مساحت متوازی|لاضلاع است.

- ۱۶۷. از A به C وصل کنید. مساحت هریک از مثلثهای ACK و ACM بترتیب نصف مساحت مثلثهای ABC و ACD است.
- ۱۶۸. اگر M وسط DC و N وسط BC باشد و K و L نقطه های برخورد DN. بترتیب با AM و AB باشند، أن وقت ج $\frac{\rm KM}{\rm AK} = \frac{\rm DM}{\rm AL}$ ، يعنـي، AK = \* ؛درنـتـيـجـه
- است). بنابراین، S) S<sub>ADK</sub> =  $\frac{5}{\Delta}$ S<sub>ADM</sub> =  $\frac{5}{\Delta}$  S<sub>ADM</sub> =  $\frac{5}{\Delta}$  + S =  $\frac{1}{\Delta}$ S =  $\frac{1}{\Delta}$ S

$$
S - \mathbf{f}S_{\mathrm{ADK}} = \frac{1}{\Delta}S : I = \text{diag}(S - \mathbf{f}S) \mathbf{f}
$$

- ۱۶۹. گزینهٔ (ج) درست است: چون  $\frac{\text{DA}}{\text{F}} = \frac{\text{DA}}{\text{F}}$ ، مساحت مثلث DFE یک سوم مساحت مثلث DEA است. چون E وسط DB است، مساحت مثلث DEA نصف مساحت مثلث DBA است. بنابراين مساحت مثلث DFE يك ششم مساحت مثلث DBA است ؛ از این نتیجه میشود که مساحت چهارضلعی ABEF پنج ششم مساحت مثلث DBA است. بنابراین نسبت مساحت مثلث DFE به مساحت چهارضلعی ABEF برابر با ۱: ۵ است.
- ٬۱۷۱ قطر HK، متوازیالاضلاع را به دو مثلث معادل KHG و KHI تقسیم می کند و در این مثلثها میانههای KN و KM هر مثلث را به دو مثلث معادل بخش می کند. بنابراین رابطههای الف، ب و پ درست است.

## ۹.۱.۲ . رابطههای متری

۰۱.۹.۱.۲ رابطههای متری در متوازی الاضلاع ۱۷۲. نقطهٔ برخورد قطرها را O می نامیم. در مثلثهای ABD و BCD بنا به رابطهٔ میانهها داریم :  $AD^{\dagger} + AB^{\dagger} = \dagger OA^{\dagger} + \frac{DB^{\dagger}}{\dagger}$  $BC^{\dagger} + CD^{\dagger} = \Upsilon OA^{\dagger} + \frac{DB^{\dagger}}{\Upsilon}$ 

راهنمایی و حل/ بخش۲ D تا ۳۳۵

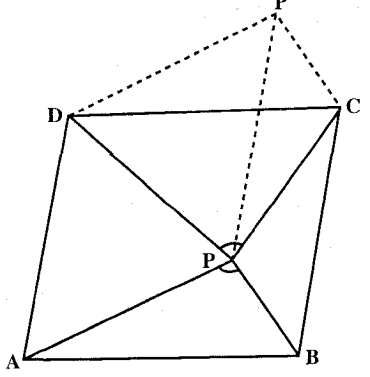

متوازي الاضلاع كه در شرط بالا صدق كند. روي AB و به طرف داخل متوازي الاضلاع کمان درخور زاویهٔ اختیاری α و روی PC وبهطرف داخل متوازىالاضلاع كمان درخور زاويهٔ مكمل  $\alpha$  را رسم مى كنيم. اين دو کمان عموماً یکدیگر را در نقطهای مانند P در داخل متوازي الاضلاع قطع مي كنند كه جواب مسأله است. حال مطابق شكل از

P قطعه خط ′PP را موازی و مساوی با AD رسم کرده، P′C و P′D را وصل مي كنيم. واضح است كه :

 $P'D = PA$ ,  $P'C = PB$ ,  $APB = DP'C$ پس چهارضلعی PDP′C محاطی است و رابطهٔ بطلمیوس را میتوان در مورد آن نو شت :

$$
P'C.PD + P'D.PC = PP'.DC
$$

 $PB$ ,  $PD$  +  $PA$ ,  $PC$  =  $AB$ ,  $BC$ 

و يا

۱۷۵. مثلثهای ABD و ABC معادلند. زیرا در قاعدهٔ AB مشتر کند و ارتفاعهای دو رأس C و D از آنها با هم برابر است.

\n
$$
V_{\mathcal{E}} / \text{dual} \omega
$$
\n

\n\n
$$
V_{\mathcal{E}} / \text{dual} \omega
$$
\n

\n\n
$$
V_{\mathcal{E}} / \text{dual} \omega
$$
\n

\n\n
$$
V_{\mathcal{E}} / \text{dual} \omega
$$
\n

\n\n
$$
V_{\mathcal{E}} / \text{dual} \omega
$$
\n

\n\n
$$
V_{\mathcal{E}} / \text{dual} \omega
$$
\n

\n\n
$$
V_{\mathcal{E}} / \text{dual} \omega
$$
\n

\n\n
$$
V_{\mathcal{E}} / \text{dual} \omega
$$
\n

\n\n
$$
V_{\mathcal{E}} / \text{dual} \omega
$$
\n

\n\n
$$
V_{\mathcal{E}} / \text{dual} \omega
$$
\n

\n\n
$$
V_{\mathcal{E}} / \text{dual} \omega
$$
\n

\n\n
$$
V_{\mathcal{E}} / \text{dual} \omega
$$
\n

\n\n
$$
V_{\mathcal{E}} / \text{dual} \omega
$$
\n

\n\n
$$
V_{\mathcal{E}} / \text{dual} \omega
$$
\n

\n\n
$$
V_{\mathcal{E}} / \text{dual} \omega
$$
\n

\n\n
$$
V_{\mathcal{E}} / \text{dual} \omega
$$
\n

\n\n
$$
V_{\mathcal{E}} / \text{dual} \omega
$$
\n

\n\n
$$
V_{\mathcal{E}} / \text{dual} \omega
$$
\n

\n\n
$$
V_{\mathcal{E}} / \text{dual} \omega
$$
\n

\n\n
$$
V_{\mathcal{E}} / \text{dual} \omega
$$
\n

\n\n
$$
V_{\mathcal{E}} / \text{dual} \omega
$$
\n

\n\n
$$
V_{\mathcal{E}} / \text{dual} \omega
$$
\n

\n\n
$$
V_{\mathcal{E}}
$$

راهنمایی و حل/ بخش۲ لا ۳۳۷

$$
= \frac{1}{\gamma} \left(\frac{BD}{\gamma}\right)^{\gamma} + \gamma \left(\frac{\gamma}{\gamma} AC\right)^{\gamma} - \frac{1}{\lambda} BD^{\gamma} - \frac{1}{\gamma} \left(\frac{AC}{\gamma}\right)^{\gamma}
$$

$$
= \frac{1}{\lambda} BD^{\gamma} + \frac{1\lambda}{\gamma} AC^{\gamma} - \frac{1}{\lambda} BD^{\gamma} - \frac{1}{\lambda} AC^{\gamma}
$$

$$
= \frac{9}{\lambda} AC^{\gamma} - \frac{1}{\lambda} AC^{\gamma}
$$

 $AB$ ,  $AE + AD$ ,  $AF = AC^T$ پس : ۱۸۳. قطر BD را رسم کرده، محل تلاقی دو قطر را O مینامیم و از M به B و D وصل می کنیم. AMO در دو مثلث ABD و MBD میانه است و هریک را به دو مثلث معادل هم تقسیم میکند و اگر از دو شکل معادل هم دو قسمت معادل هم را برداریم، دو قسمت باقیمانده، با هم معادل میشود، یعنی :

$$
S_{\text{AMD}} = S_{\text{AMB}}
$$
\n
$$
S_{\text{AMD}} = S_{\text{AMB}}
$$
\n
$$
\text{MH} \times \text{AB} = \text{MK} \times \text{AD} \Rightarrow \frac{\text{MH}}{\text{MK}} = \frac{\text{AD}}{\text{AB}}
$$

۱۸۴. دو مثلث BMN و APN متشابه اند.

 $\frac{NM}{NP} = \frac{BN}{AN} \Rightarrow \frac{NM}{NM + NP} = \frac{BN}{BN + AN} \Rightarrow \frac{NM}{MP} = \frac{BN}{AR}$ ۱۸۵. اگر قطر AC را رسم کنیم و از B موازی آن رسم نماییم تا امتداد DC را در H و امتداد AG را در I قطع کند، چون O وسط AC و AC موازی BI است، پس چهار شعاع BC ،BO ،BA و BI شعاعهای توافقی می باشند و درنتیجه (AFEI) تقسیم توافقی است و مي توانيم بنويسيم :

14.1.1

\n
$$
\frac{AG}{AI} = \frac{BH}{BI}
$$
\n14.2.1

\n25.3.2

\n36.4

\n
$$
\frac{AG}{AI} = \frac{AH}{H}
$$
\n4.5

\n5.6

\n
$$
\frac{AG}{AI} = \frac{AF}{H}
$$
\n6.6

\n
$$
\frac{AG}{AI} = \frac{AF}{H}
$$
\n7.1.1

\n8.1.2

\n9.1.2

\n10.1.3

\n11.2

\n12.2

\n13.2

\n14.2

\n15.2

\n16.2

\n17.2

\n18.2

\n19.2

\n10.2

\n11.2

\n11.2

\n12.2

\n13.2

\n14.2

\n15.2

\n16.2

\n17.2

\n18.2

\n19.2

\n10.2

\n11.2

\n11.2

\n12.2

\n13.2

\n14.2

\n15.2

\n16.2

\n17.2

\n18.2

\n19.2

\n11.2

\n11.2

\n12.2

\n13.2

\n14.2

\n15.2

\n16.2

\n17.3

\n18.3

\n19.4

\n11.4

\n11.5

\n12.5

\n13.6

\n14.6

\n15.6

\n16.6

\n17.7

\n18.8

\n19.8

\n10.1

\n11.1

\n11.1

\n12.1

\n13.

 $\ddot{\phantom{a}}$ 

### راهنمایی و حل/ بخش۲ [ ۳۳۹

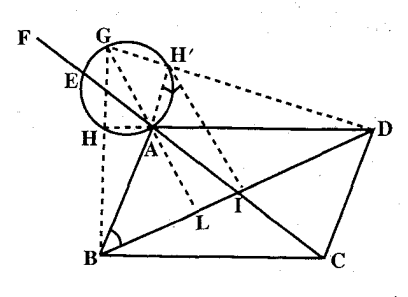

. متساوىالساقين است و داريم :  $\hat{\rm H}' = \hat{\rm H} \hat{\rm H}' = \mu \hat{\rm H}'$  بنابراين حاصل مىشود 1H^B = AGH′ و از این تساوی معلوم میشود که IH′ بر دایرهٔ داده شده مماس است. پس: 

۱۸۹. هُرگاه G محلّ تقاطع ارتفاعهای مثلث ABD

اما

بـاشـد، دايـرهٔ 'AHH از G مـمىگـذرد و زاویههای AGH و ABI که هردو متمم H'DB هستند، متساوی میباشند، اما در مثلث قائم الزاوية BH'D ميانة H'I نصف وتسرّ است، يسس مستسلست BH'I

$$
IH'† = IA \times IE
$$
  
IE =  $\frac{FC}{\gamma}$  IH'<sub>+</sub> =  $\frac{BD}{\gamma}$ , IA =  $\frac{AC}{\gamma}$   
AC × FC = BD<sup>†</sup>

زیرا MÂL = MÂL (هردو در کمان مقال مشترکند)، و MÂL = AĈD و از طرف  
دیگر MÎN = AĈD (هردو مکمل زاویهٔ A میباشند) و از تشابه آنها نتیجه میشود :  

$$
\frac{AC}{MN} = \frac{DC}{IN} = \frac{AD}{MI}
$$

هرگاه هریک از سه جملهٔ رابطهٔ بطلمیوس را بترتیب در یکی از این سه نسبت متساوی ضرب کنیم، حاصل میشود :

۲۴۰ □ دايرةالمعارف هندسه / ج ٧ ۰۱.۲ ا. تابت کنید چهارضلعی متوازی الاضلاع است

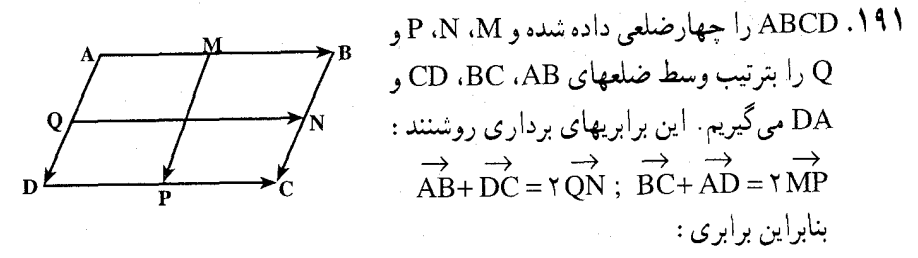

 $|AB|+|BC|+|CD|+|DA| = \Upsilon(QN+PN)$ تنها وقتی برقرار میشود که بردارهای  $\vec{\rm BC}$  با  $\vec{\rm DC}$  و  $\vec{\rm AD}$  با $\vec{\rm AD}$  موازی باشند که، در این صورت، ABCD متوازیالاضلاع است. ۰۱۹۲ جهارضلعی ABCD را که در آن رابطهٔ  $\mathbf{B} \quad \mathbf{AB}^{\mathsf{T}} + \mathbf{BC}^{\mathsf{T}} + \mathbf{CD}^{\mathsf{T}} + \mathbf{DA}^{\mathsf{T}} = \mathbf{AC}^{\mathsf{T}} + \mathbf{BD}^{\mathsf{T}}$ برقرار است. در نظر میگیریم. ثابت می کنیم که وسط قطرهای AC و BD بر هم منطبقند (یعنی قطرهای چهارضلعی یکدیگر را نصف كردهاند). وسط قطر AC را M ميiاميم، داريم :  $\triangle ABC$  :  $AB^{\dagger} + BC^{\dagger} = \frac{AC^{\dagger}}{\gamma} + \dagger BM^{\dagger}$  $\triangle ADC : AD^{\gamma} + CD^{\gamma} = \frac{AC^{\gamma}}{C} + \gamma DM^{\gamma}$ با توجه به دو رابطهٔ بالا خواهیم داشت :  $AB^{\dagger} + BC^{\dagger} + CD^{\dagger} + AD^{\dagger} = AC^{\dagger} + \dagger BM^{\dagger} + \dagger DM^{\dagger}$ از مقايسة اين رابطه با فرض مسأله نتيجه مي شود :  $AC^{\dagger} + \Upsilon(BM^{\dagger} + DM^{\dagger}) = AC^{\dagger} + BD^{\dagger} \Rightarrow BD^{\dagger} = \Upsilon(BM^{\dagger} + MD^{\dagger})$ و این رابطه درصورتی برقرار است که BM = DM و BMD خط راست باشد. یعنی قطرهاي چهارضلعي يكديگر را نصف كردهاند. پس چهارضلعي ABCD

متوازىالاضلاع است.

راهنمایی و حل/ بخش۲ [ ۳۴۱ ۰۱۱.۱.۲ سایر مسألههای مربوط به این قسمت

۱۹۶. متوازي الاضلاع ABCD و دوزنقهٔ MNPQ را كه در آن محاط است در نظر مي گيريم. جون MN|PQ است، پــس OM =  $\frac{\Delta}{OP}$ . از طرفـی DPQ ~ DPQ ، پـس . از این دو رابطه نتیجه میشود  $\frac{\rm{OB}}{\rm{pp}} = \frac{\rm{MB}}{\rm{pp}}$  . حال فرض می کنیم قطر  $\overrightarrow{\mathrm{O}}$ ارا رسم کرده ایم و $\overrightarrow{\mathrm{O}}$  نقطهٔ تلاقی آن با MP باشد، در این صورت DB را رسم کرده ایم خواهد شد، و داریم :  $\frac{\rm O'M}{\rm O'D}=\frac{\rm OM}{\rm OP}$ ، پس  $\frac{\rm O'M}{\rm OP}=\frac{\rm MB}{\rm PP}$ و چون O و O′ هردو داخل قطعهخط واقعند، پس بر هم منطبق هستند و O روی قطر BD است.  $\frac{a^{r}+b^{r}-r_{ab}\cos\alpha}{r(b-a\cos\alpha)}$ .

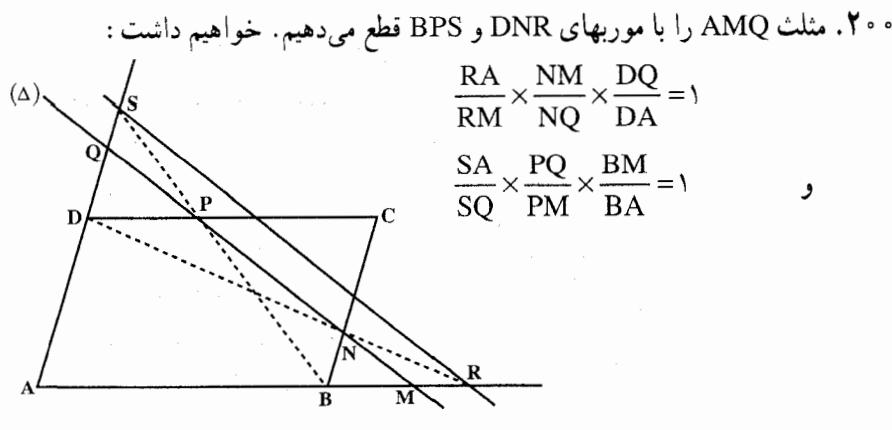

و از مساوی هم قراردادن آنها نتیجه می شود :

$$
(1) \quad \frac{RA}{RM} \times \frac{NM}{NQ} \times \frac{DQ}{DA} = \frac{SA}{SQ} \times \frac{PQ}{PM} \times \frac{BM}{BA}
$$

جون BN||AQ است، پس:

$$
\begin{aligned}\n\text{(7)} \quad & \begin{cases}\n\frac{\text{NM}}{\text{NQ}} &= \frac{\text{BM}}{\text{BA}} \\
\frac{\text{DQ}}{\text{DA}} &= \frac{\text{PQ}}{\text{PM}} \\
\frac{\text{R}}{\text{M}} &= \frac{\text{SA}}{\text{M}} \end{cases} \\
\text{(8)} \quad & \text{MP} \quad \text{(9)} \quad \text{(9)} \quad \text{(1)} \quad \text{(1)} \quad \text{(
$$

۳۴۲ □ دایرةالمعارف هندسه / ج ۷

 $(Y)$ 

(۲)، درستی برابری (۱) نتیجه می شود.

۰۲۰۲ فرض کنید K و L معرف

نقطههای تماس دایرهٔ داده شده

۰۲۰۱. برای روشنی وضع، فرض می کنیم نقطههای B و D، در درون دایره قرار گیرند. فرض کنید P و Q معرف نقطههای برخورد خـط راست BD و دایره باشند (P بـه B نزدیکتر است). L نقطهٔ برخورد CB و دایره، و L مماس بر دایره است که از نقطهٔ C میگذرد. مثلث PCN را، که از رأسهایش خطهای راست NM ،PQ و L خارج میشوند، درنظر بگیرید. به کمک قضیهٔ سوا نتیجه میگیریم. برای اینکه خطهای NM .PQ و l در یک نقطه متقاطع باشند. لازم و کافی است که برابری زیر برقرار باشد :  $(1)$ 

$$
\frac{\text{PM}}{\text{MC}} \cdot \frac{\text{CQ}}{\text{ON}} \cdot \frac{\text{NC}}{\text{CP}} = 1
$$

از طرف دیگر، در شش،ضلعی ALPMCQ، قطرهای LC .AM و PQ در یک نقطه متقاطعند. بنابراين :

#### $AL.PM.CQ = LP.MC.QA$

به روشنی، QN = LP ، NC = AL و CP = QA. بدین ترتیب، از درستی برابری

با خطهای راست AB و AD باشند. برای روشنمی وضع، فرض کنید K و L در درون یارهخطهای AB و AD قرار گیرند. روی خط راست CB. یک نقطهٔ P طوری اختیار میکنیم که B، BP = BK بین P و C قرار میگیرد، و روی خط CD، یک نقطهٔ Q اختیار میکنیم، بهطوری که DQ = DL ، DQ بین C و Q قرار دارد. داریم :

 $CP = CB + BK = CB + AB - AK = CQ$ 

دایرهای که از نقطههای P و Q میگذرد و بر خطهای CB و CD مماس است، BD را در نقطههایی مانند ,M و ,N قطع میکند، که برای آنها، برابریهای و CN, CM, = CN. CM و CN, CM و CN, CM و CN, CM و CN, CM و CN, CM ایجاب میکنند که M و N باید بترتیب، بر M و N منطبق باشند. حالتـهای دیگر ترتیب نقطهها، به همین روش بررسی میشود. میتوان با تعیین جهتهای مثبت روی

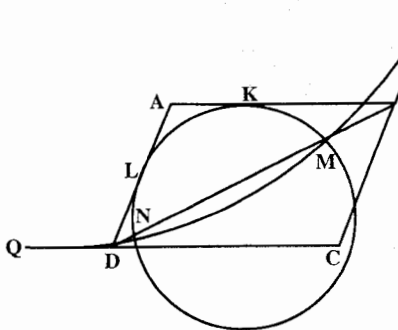

راهنمایی و حل/ بخش۲ لا ۳۴۳

خطهای CD ،BC ،AB و DA، و در نظرگرفتن پارهخطهای جهتدار روی این خطها، از بررسی حالتهای مختلف اجتناب کرد.

۰۴ تابت می کنیم، خط راست BD، بر دایرهٔ محیطی مثلث ABM در نقطهٔ B مماس است. برای این منظور. کافی است ثابت کنیم اندازهٔ زاویهٔ ABD برابر است با اندازهٔ نصف کمان AMB از این دایره. دو زاویهٔ BMC و BDC برابرند (چهارضلعبی BCDM، محاطبی است) ؛ درضمن، چون ABCD متوازیالاضلاع است، پس ABD = BDC . بنابراین ABD+ AMB =۱۸° و ABD+ AMB و جون AMB برابر است با نصف كمان AB از دایرهٔ ABM، پس ABD برابر نصف کمان ÁMB از همین دایره میشود. به همین ترتیب ثابت می شود که BD در نقطهٔ D بر دایرهٔ مجیطی مثلث ADM مماس است. ۰۲۰۵ به طور وضوح، دایرههای واحد به مرکز رأسهای متوازیالاضلاع آن را می پوشاند، اگر و فقط اگر دایرههای واحد به مرکزهای B ،A، B، مثلث ABD را بپوشانند. برای ملاحظهٔ چگونگی رخ دادن این مطلب، ابتدا لم زیر را اثبات میکنیم : لم. فرض مي كنيم مثلث ABD يك مثلث حادهالزاويه. و r شعاع دايرة محيطى أن

باشد، در این صورت سه دایرهٔ به شعاع s و مرکزها در B ،A و C، اگر و فقط اگر s ≥ r باشد، مثلث ABD را می یوشانند.

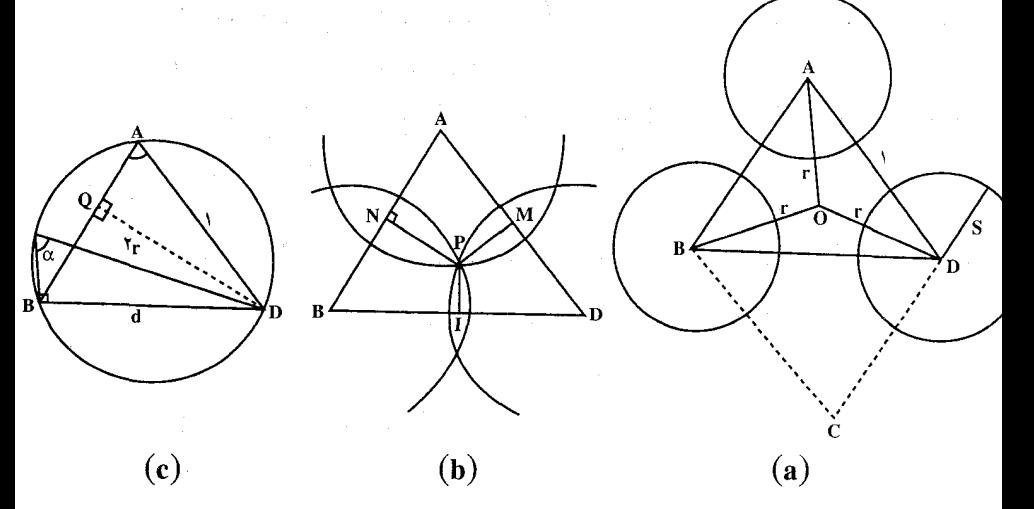

انبات. از آنجا که مثلث ABD جادهالزوایا است. O، مرکز دایرهٔ محیطی ان، داخل مثلث واقع میشود. فاصلههای OB ،OA و OD همه مساوی rاند، بنابراین اگر s < r باشد، O بر هیچ یک از سه دایرهٔ به شعاع r و مرکزهای B ،A و D واقع نمیشود (شکل a را ملاحظه کنید). بنابراین تنها باقبی میماند که ثابت کنیم که دایرههای به شعاع r و

۳۴۴ □ دايرةالمعارف هندسه / ج ٧

مرکزهای B ،A و D در واقع این مثلث را میپوشانند (در این صورت دایرههای به شعاع بزرگتر از r، از آنجا که اجتماعشان شامل اجتماع دایرههای به شعاع r است، نیز همین عمل را انجام میدهند).

از آن جا که سه دایرهٔ به شعاع r در O متقاطعند. کافی است که این نتیجهٔ عمومیتر را. که اگر P نقطهٔ دلخواهی داخل مثلث ABD باشد. سه دایرهٔ به مرکزهای B .A و D و گذرنده از نقطهٔ P مثلث را میپوشانند، اِثبات کنیم. برای نشان دادن این مطلب، شکل b را در نظر میگیریم، و فرض میکنیم M ،L و N بترتیب پاهای عمودهای از P بر ضلعهای DA ،BD و AB، باشند. در این صورت AN < AP، زیرا AN عمود از A بر خط NP است. به همین ترتیب، AM < AP می باشد، و درنتیجه حهارضلعی AMPN. داخـل دايـرهٔ گــذرنــده از P بــه مــركــز A قــرار مــيگــيــرد. بــه هــمــيــن ترتیب. چهارضلعی های BLPN و DLPM بترتیب داخل دایرههای به مرکزهای B و D و گذرنده از P واقع میشوند، و نتیجه میشود که مثلث ABD، اجتماع این سه چهارضلعی، مشمول اجتماع سه دایرهٔ مورد بحث است، و به این ترتیب اثبات لم بالا تکميل مي شود.

یکی از نتیجههای بلافاصلهٔ لم بالا این است که دایرههای واحد به مرکز A، B و D مثلث ABD را میپوشانند، اگر و فقط اگر r ≤۱ باشد. در این صورت نشان میدهیم  $\alpha \leq \cos \alpha + \sqrt{\mathbf{r}} \sin \alpha$  : كه اين شرط معادل $\alpha$ 

فرض می کنیم d طول ضلع BD را نمایش دهد (شکل C را ملاحظه کنید). بنا به قانون کسينوسها داريم :

 $d^{\dagger} = 1 + a^{\dagger} - 7a \cos \alpha$  $(1)$ از طرف دیگر، در شکل ذکرشده ملاحظه میکنیم که : sin $\alpha$  = sin و درنتیجه : است. با قراردادن این رابطه در (۱) بهدست میآوریم  $\mathrm{d}^\tau = \mathsf{f} \mathrm{r}^\tau \sin \alpha$  $\mathbf{r} \mathbf{r}^{\mathsf{T}} \sin^{\mathsf{T}} \alpha = 1 + \mathbf{a}^{\mathsf{T}} - \mathbf{a} \cos \alpha$  $(Y)$ 

باشد. در سمت راست (۳)، به جای (۱) عبارت : 
$$
\alpha
$$
 + sin<sup>۲</sup>α) دهیم.  
در این صورت (۳) معادان :

 $\arcsin^{1} \alpha \geq a^{\gamma} - \arccos \alpha + \cos^{1} \alpha = (a - \cos \alpha)^{\gamma}$ 

 $\sin^{\gamma} \alpha \geq 1 + a^{\gamma} - \tan \alpha$ 

راهنمایی و حل/ بخش۲ ۵ تا ۳۴۵

مز شود. که خود معادل نامساوی زیر است :

 $\sqrt{\mathbf{r}} \sin \alpha \geq |a - \cos \alpha|$ 

در این صورت. از آن جا که شرط ذکرشده در گزارهٔ مسأله :

 $\sqrt{\mathbf{r}} \sin \alpha \ge a - \cos \alpha$ 

 $\Delta - \cos \alpha \geq 0$ است، تنها باقی میماند که نشان دهیم که: •< a - cos است. برای انجام این کار، ارتفاع DQ از B به AB را رسم می کنیم (شکل C را ملاحظه کنید). از آن جا که زاویههای مثلث ABD حاده است، Q داخل پارهخط AB قرار می گیرد. بنابراین AQ < AB میشود.

اما : AQ = cos $\alpha$  و AB = a است ؛ بنابراين : cos $\alpha$ < a است، و به اين ترتيب راه حل مسأله تكميل مي شود.

۱۲.۱.۲. مسألههای ترکیبی

۰۶. راهنمایی. ۱. از ویژگیهای مثلث °۹- °۶۰- °۳ استفاده کنید. ۲. وضع نقطهٔ G را مورد توجه قرار دهید. برای محاسبهٔ MA، مثلثهای متشابه را مورد استفاده قرار دهید. ۰۳ آسان است.

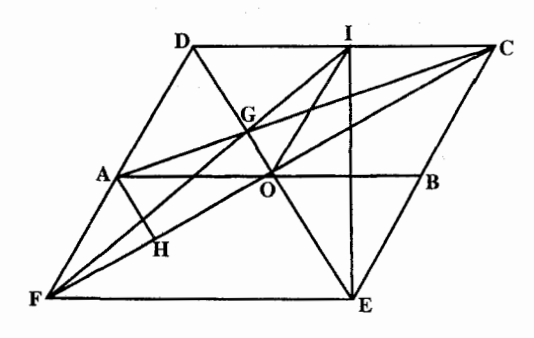

۰۲۰۷. ۱. از O به I وصل می کنیم. DI موازي و مساوي AO است. از آن جـــــــــــــا، DIOA متوازي الاضلاع است. امّا DA = AO است، بنابراین DIOA لوزي است. همحنين ICBO لوزي است ؛ درنتيجه  $\cdot$  OI = ID = IC

در مثلث DOC، ميانة OI نصف ضلع DC است ؛ بنابراين، اين مثلث قائم|لزاويه است. میتوان گفت که OD نیمساز زاویهٔ AOI و OC نیمساز زاویهٔ BOI است ؛ پس COD زاویهٔ قائمه است، چون AOI و IOB مکمل و مجاور یکدیگرند.

۳۴۶ ت دایرةالمعارف هندسه / ج ۷

اما :

- ۲. در مثلث DO ،CDF هم ارتفاع و هم نيمساز است. بنابراين مثلث CDF متساوى الساقيين است و DF = DC است. همچنين مثلث DCE متساوىالساقين است، زيرا CO ارتفاع و نيمساز است ؛ پس DC = CE است؛ درنتیجه DF = CE است، اما DF موازی CE است. بنابراین، DCEF متوازیالاضلاع است و چون دو ضلع مجاور برابر DF=DC را دارد، لوزی است.
- ۳. مثلث DCE متساوىالاضلاع به ضلع ۲۵ است. از آن جا ۲۵ = DE و ٢OC = FC . از آنجا

$$
OC = \frac{DC\sqrt{\overline{r}}}{\gamma} = \frac{\overline{r}a\sqrt{\overline{r}}}{\gamma} = a\sqrt{\overline{r}} \Rightarrow FC = \overline{r}a\sqrt{\overline{r}} ;
$$

aire DCEF =  $\frac{1}{r}$ FC.DE =  $\frac{1}{r} \times \sqrt{r} \times \sqrt{r} = \sqrt{a} \sqrt{r}$ 

۰۴ DO و CA دو میانهٔ مثلث DCF هستند، بنابراین FG سومین میانهٔ آن است و از نقطة I وسط CD مىگذرد. IE ارتفاع مثلث متساوىالاضلاع DEC است. از ان جا IE عمود بر DC و عمود بر موازي آن FE است.  $FI^{V} = IE^{V} + FE^{V} = (a\sqrt{\tau})^{V} + (Ya)^{V} = Va^{V} \Rightarrow FI = a\sqrt{V}$ 

$$
aire OFAG = aire \Delta CFA - aire \Delta COG
$$

aire 
$$
\Delta \text{CFA} = \frac{1}{\gamma} \text{CF.AH } (A_{\text{triv}} | A_{\text{triv}})
$$

$$
CF = \tan \sqrt{r} \text{ ; air } CF = \frac{1}{\gamma} \times \tan \sqrt{r} \times \frac{a}{\gamma} = \frac{a^{\gamma} \sqrt{r}}{\gamma}
$$
  
aire  $\triangle COG = \frac{1}{\gamma} CO \cdot OG$   

$$
CO = a\sqrt{r} \text{ , } OG = \frac{OD}{\gamma} = \frac{a}{r}
$$
  
aire  $COG = \frac{1}{\gamma} \times a\sqrt{r} \times \frac{a}{r} = \frac{a^{\gamma} \sqrt{r}}{r}$   

$$
\Rightarrow \text{aire } OFAG = \frac{a^{\gamma} \sqrt{r}}{r} = \frac{a^{\gamma} \sqrt{r}}{r} = \frac{a^{\gamma} \sqrt{r}}{r}
$$

راهنمایی و حل ابخش۲ تا ۳۴۷

A D = a .1.1%  
\n
$$
A D = a .1.1%  
\nA D = a .1.1%  
\nA D = a .1.1%  
\nA D = a .1.1%  
\nA D = a .1.1%  
\nA D = a .1.1%  
\nA D = a .1.1%  
\nA D = a .1.1%  
\nA D = a .1.1%  
\nA D = a .1.1%  
\nA D = a .1.1%  
\nA D = a .1.1%  
\nA D = a .1.1%  
\nA D = a .1.1%  
\nA D = a .1.1%  
\nA D = a .1.1%  
\nA D = a .1.1%  
\nA D = a .1.1%  
\nA D = a .1.1%  
\nA D = a .1.1%  
\nA D = a .1.2%  
\nA D = a .1.2%  
\nA D = a .1.2%  
\nA D = a .1.2%  
\nA D = a .1.2%  
\nA D = a .1.2%  
\nA D = a .1.2%  
\nA D = a .1.2%  
\nA D = a .1.2%  
\nA D = a .1.2%  
\nA D = a .1.2%  
\nA D = a .1.2%  
\nA D = a .1.2%  
\nA D = a .1.2%  
\nA D = a .1.2%  
\nA D = a .1.2%  
\nA D = a .1.2%  
\nA D = a .1.2%  
\nA D = a .1.2%  
\nA D = a .1.2%  
\nA D = a .1.2%  
\nA D = a .1.2%  
\nA D = a .1.2%  
\nA D = a .1.2%  
\nA D = a .1.2%  
\nA D = a .1.2%  
\nA D = a .1.2%  
\nA D = a .1.2%  
\nA D = a .1.2%  
\nA D = a .1.2%  
\nA D = a .1.2%  
\nA D = a .1.2%  
\nA D = a .1.2%  
\nA D = a .1.2%  
\nA D = a .1.2%  
\nA D = a .1.2%  
\nA D = a .1.2%  
\nA D = a
$$

۳۴۸ □ دايرةالمعارف هندسه / ج ٧

شعاع است. امّا تفاضل دو شعاع صفر است. زیرا دو دایره برابرند و مجموع دو شعاع برابر ۲a است. از آنجا داریم : b < b > • و برای وتر، a < b را داریم. پس درنتیجه باید داشته باشیم :  $.a < b < 1a$ 

$$
S = AB.DD' = b \times \frac{a\sqrt{r}}{r}, \quad S^{\dagger} = \frac{ra^{\dagger}b^{\dagger}}{r},
$$
\n
$$
S' = \text{Yaire } AIB = \dot{\gamma} \times \frac{AB.HH}{r} = AB.HH
$$
\n
$$
IH^{\dagger} = AI^{\dagger} - AH^{\dagger} = a^{\dagger} - (\frac{b}{r})^{\dagger},
$$
\n
$$
IH^{\dagger} = \frac{ra^{\dagger} - b^{\dagger}}{r}, \quad S^{\prime \dagger} = AB^{\dagger}. IH^{\dagger} = \frac{b^{\dagger}(\dot{\tau}a^{\dagger} - b^{\dagger})}{r} \Rightarrow
$$
\n
$$
\frac{S^{\prime \dagger}}{S^{\dagger}} = \frac{b^{\dagger}(\dot{\tau}a^{\dagger} - b^{\dagger})}{r} = \frac{ra^{\dagger} - b^{\dagger}}{ra^{\dagger}}
$$
\n
$$
\frac{ra^{\dagger} - b^{\dagger}}{ra^{\dagger}} = \frac{1}{r} \Rightarrow \dot{\tau}a^{\dagger} - b^{\dagger} = \frac{ra^{\dagger}}{r} \Rightarrow b^{\dagger} = \dot{\tau}a^{\dagger} \Rightarrow b = a\sqrt{r}
$$
\n
$$
\therefore DAD'' = YY \circ \dot{\phi} \Rightarrow \dot{\phi} = (AD') \circ \dot{\phi} = (AD') \circ \dot{\phi} = (AD
$$

DD″ = a√۳ مضلع مثلث متساوىالاضلاع محاط در دايرهٔ به شعاع a است. براي اينكه نقطة B را داشته باشيم، كافي استّ نقطة B را به اندازة "AB = DD انتقال دهیم : بالاخره أنچه باقی میٔماند. کامل کردن متوازیالاضلاع است.

۲.۲. رابطههای متری در مستطیل

۰۱.۲.۲ تعریف و قضیه

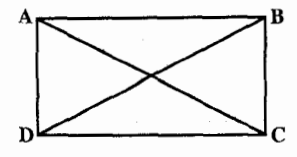

وتر

۰۹ . مستطیل ABCD را در نظر میگیریم. از تساوی مثلثهای مستطیل ا<br>قـائـم|لـزاویـهٔ ABC و ABC نـتـیـجـه مـیشـود کـه است.  $AC = BD$ 

راهنمایی و حل/ بخش۲ [] ۳۴۹

### ٢.٢.٢. زاويه

۰۱.۲.۲.۲ اندازهٔ زاویه

. ۲۱. طول ضلع مثلث متساوى الاضلاع XYZ را واحد مىگيريم. داريم :  $BC = Y'Z' = \tau$ ,  $BY' = CZ' = \sqrt{\tau}$ .

$$
\tan C\hat{B}X = \tan C\hat{B}Z' = \frac{\sqrt{\tau}}{\tau} , \tan Z\hat{B}Y' = \frac{1}{\sqrt{\tau}} , C\hat{B}X = Z\hat{B}Y' = \tau \cdot \text{°}
$$

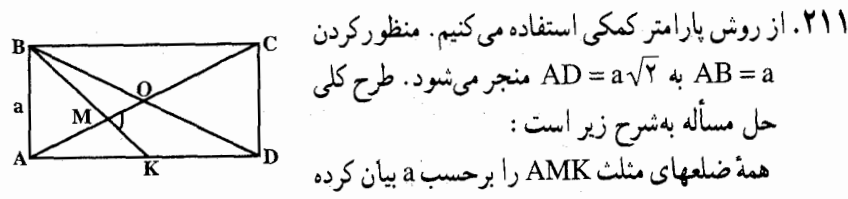

و سپس در مورد ضلع AK قانون کسینوسها را بهکار می پریم. این امر محاسبهٔ کسینوس زاویهٔ AMK را که با X نشان داده میشود، مَمَکن مَیسازد. پارهخطهای AO و BK میانههای مثلث ABD هستند. از این رو MK =  $\frac{1}{\mathbf{w}}\mathbf{B}\mathbf{K}$  و AM =  $\frac{1}{\mathbf{w}}\mathbf{A}\mathbf{O}$  را داریم. بدین ترتیب نتیجه میشود که :

$$
MK = \frac{1}{\gamma} BK = \frac{1}{\gamma} \sqrt{AB^{\gamma} + AK^{\gamma}} = \frac{1}{\gamma} \sqrt{a^{\gamma} + (\frac{a\sqrt{\gamma}}{\gamma})^{\gamma}} = \frac{a\sqrt{\gamma}}{\gamma}
$$

$$
AM = \frac{\gamma}{\gamma} AO = \frac{1}{\gamma} AC = \frac{1}{\gamma} \sqrt{AD^{\gamma} + CD^{\gamma}} = \frac{1}{\gamma} \sqrt{(a\sqrt{\gamma})^{\gamma} + a^{\gamma}} = \frac{a\sqrt{\gamma}}{\gamma}
$$

 $MK = \frac{a\sqrt{2}}{c}$  در مثلث AMK نیز چنین داریم : $\frac{a\sqrt{r}}{r}$  و  $AK = \frac{a\sqrt{r}}{r}$  و AMK : يعني قانون كِسبينوسها AK<sup>۲</sup> = AM<sup>۲</sup> + MK<sup>۲</sup> = ۲AM.MK.cos x . يعني

$$
\left(\frac{a\sqrt{\gamma}}{\gamma}\right)^{r}=\left(\frac{a\sqrt{\gamma}}{\gamma}\right)^{r}+\left(\frac{a\sqrt{\gamma}}{\gamma}\right)^{r}-\gamma\frac{a\sqrt{\gamma}}{\gamma}\cdot\frac{a\sqrt{\gamma}}{\gamma}\cos x
$$

و سرانجام  $\cos x = \frac{1}{x}$  =  $\frac{1}{x} = \frac{1}{x}$  =  $\frac{1}{x} = \frac{1}{x} + \frac{1}{x} = \frac{1}{x} + \frac{1}{x}$  و  $\cos x = 0$  و درنتيجه ° ^ ٩ ≈ حاصل ميشود. بدين ترتيب BK و AC با هم زاوية قائمه ميسازند. . NMC =  $\stackrel{\frown}{\text{MBE}}$ : ثابت کنید . NMC = M $\stackrel{\frown}{\text{B}}$ 

٢٥٠ ٦ دايرةالمعارف هندسه / ج ٧ ٢.٢.٢.٢. رابطهٔ بين زاويدها tan( $\alpha + \beta$ ) = ۱ م م ابت کنید که ۱ م ( $\hat{D}B = \beta$  ، A $\hat{P}B = \alpha$  است.

۰۱.۳.۲.۲ اندازهٔ ضلع ۲۱۴. هر یک از دو قسمت مستطیل، یک مربع خواهند بود، بنابراین w = ۳ است.

۲۱۵. گزینه (د) درست است. فرض مي كنيم مطابق شكل زير مستطيل حول خط EF تا شود و AE در امتداد EC قرار گیرد. گیریم EB = x، داریم :

 $AE = EC = \triangle - x$ ,  $DF = x$ 

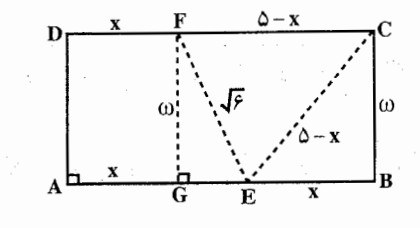

$$
AG = x , GE = 0 - 1x
$$
  
\n∴ 
$$
\omega^{T} = (9^{VT})^{T} - (0 - 1x)^{T}
$$
  
\n
$$
\omega^{T} = (\omega - x)^{T} - x^{T} ; \therefore 9 - 10 + 1 \cdot x - 18 = 10 - 1 \cdot 10
$$
  
\n
$$
Q = \omega^{VT} \cdot x
$$
  
\n
$$
Q = \omega^{VT} \cdot x
$$
  
\n
$$
Q = \omega^{VT} \cdot x
$$
  
\n
$$
Q = \omega^{VT} \cdot x
$$
  
\n
$$
Q = \omega^{VT} \cdot x
$$
  
\n
$$
Q = \omega^{VT} \cdot x
$$
  
\n
$$
Q = \omega^{VT} \cdot x
$$
  
\n
$$
Q = \omega^{VT} \cdot x
$$
  
\n
$$
Q = \omega^{VT} \cdot x
$$
  
\n
$$
Q = \omega^{VT} \cdot x
$$
  
\n
$$
Q = \omega^{VT} \cdot x
$$
  
\n
$$
Q = \omega^{VT} \cdot x
$$
  
\n
$$
Q = \omega^{VT} \cdot x
$$
  
\n
$$
Q = \omega^{VT} \cdot x
$$
  
\n
$$
Q = \omega^{VT} \cdot x
$$
  
\n
$$
Q = \omega^{VT} \cdot x
$$
  
\n
$$
Q = \omega^{VT} \cdot x
$$
  
\n
$$
Q = \omega^{VT} \cdot x
$$
  
\n
$$
Q = \omega^{VT} \cdot x
$$
  
\n
$$
Q = \omega^{VT} \cdot x
$$
  
\n
$$
Q = \omega^{VT} \cdot x
$$
  
\n
$$
Q = \omega^{VT} \cdot x
$$
  
\n
$$
Q = \omega^{VT} \cdot x
$$
  
\n
$$
Q = \omega^{VT} \cdot x
$$
  
\n
$$
Q = \omega^{VT} \cdot x
$$
  
\n
$$
Q = \omega^{VT} \cdot x
$$
  
\n
$$
Q = \omega^{VT} \cdot x
$$
  
\n
$$
Q = \omega^{VT} \cdot x
$$
<

راهنمایی و حل/ بخش۲۵۱ تا ۲۱۷. اگر پهنای مستطیل b باشد، درازای آن ۵b است و از آنجا :  $\Delta$   $\gamma$  +  $\gamma$  =  $\Delta$ b  $\times$  b =  $\Delta$ b<sup> $\gamma$ </sup>  $\Rightarrow$  b<sup> $\gamma$ </sup> =  $\gamma$   $\wedge$   $\wedge$   $\Rightarrow$  b =  $\gamma$  +  $\sqrt{\gamma}$   $\Rightarrow$   $\Delta$ b =  $\gamma$  +  $\sqrt{\gamma}$ ۲۱۸. ضلعهای مستطیل را ۳k و ۴k اختیار میکنیم. داریم :  $\forall k. \forall k = \forall \cdot \cdot \implies \forall k^{\dagger} = \forall \cdot \cdot \implies k^{\dagger} = \forall \Delta \implies k = \Delta$  $\Rightarrow$  ۱;۱ ه - ۲ = درازا $\Rightarrow$ ۰۲۱۹ طول و عرض مستطیل را بترتیب a و b مینامیم، داریم :  $[a, b = \tau \tau \cdot$  $\Rightarrow$   $\begin{cases} ab = \mathbf{r} \mathbf{v} \\ a + b = \mathbf{r} \mathbf{v} \end{cases}$  $\int \gamma(a+b) = \gamma \gamma$  $a(\Upsilon S - a) = \Upsilon \Upsilon \cdot \Longrightarrow a^{\Upsilon} - \Upsilon S a + \Upsilon \Upsilon \cdot = \Longrightarrow a = \Upsilon \cdot , b = \Upsilon S$ ۲۲۰ . برای این مسأله هم، مثل همهٔ موردهای دیگر ، تنها قاعدهٔ عمل داده شده است : ۱۱ حژان را در خودش ضرب کن، می شود «شی»، نصف اضافی را در خودش ضرب کن، دوبرابر کن و از «شبی» کم کن. نصف باقی مانده را بردار، از آن جذر بگیر، از آن چه بهدست مي أيد، نصف اضافي را كم كن، اين عرض در مي شود. و اگر نصف اضافي را با أن جمع كني. ارتفاع در پيدا مي¢مود». اگر عرض در را x و طول أن را y بگيريم و فرض كنيم y – x = m (اضافى)، بعد قطر را به d نشان دهيم، مسأله، منجر به حل دستگاه زير مي شود :  $d^{\gamma} = x^{\gamma} + y^{\gamma}$  $\begin{cases}\nm = x - y\n\end{cases}$ برای پیدا کردن x، به این معادلهٔ درجهٔ دوم میرسیم :  $rx^{\gamma}$  +  $\gamma$  mx + m<sup> $\gamma$ </sup> - d<sup> $\gamma$ </sup> =  $\gamma$ که با حل آن بهدست می آید :  $x_{1,r} = -\frac{m}{r} \pm \sqrt{\frac{m^r}{r} - \frac{m^r - d^r}{r}} = -\frac{m}{r} \pm \sqrt{\frac{\gamma d^r - m^r}{r}} = -\frac{m}{r} \pm \sqrt{\frac{d^r - \gamma (\frac{m}{r})^r}{r}}$ از آن جا که دانشمندان چینی، به جوابهای منفی توجهی نداشتند، برای عرض در، باید نتبحه گرفت :  $x = \sqrt{\frac{d^{r} - \gamma(\frac{m}{\gamma})^{r}}{r} - \frac{m}{\gamma}}$ و این، همان چیزی است که در قاعدهٔ رساله، برای تعیین مقدار x آمده است.

 $S = x(Y \cdot -YX) = YX(\lambda \cdot -X) = Y \times X(\lambda \cdot -X)$  سالن جون ١٥٠=(x+(١٥٠-٢) مقدار ثابتي است، حاصل ضرب (x(١٥٠-٢) وقتبي ماکزیمم مقدار خود را داراست که x =١۵٠-x یا x =٧۵ باشد، و از آنجا : ۱۵۰= طول سالن → V۵۰ = عرض سالن

> ٢.٢.٢. نسبت ضلعها ٢٢٥. گِزينهٔ (د) درست است.

$$
\sqrt{s^Y + 1^Y} = s + 1 - 1/\Upsilon = s + 1/\Upsilon,
$$
  
\n
$$
\Rightarrow \Upsilon / \Upsilon I^Y = sI \quad ; \quad \therefore \quad s/I = \Upsilon / \Upsilon
$$

ز

٢٢۶. گزينهٔ (الف) درست است.

$$
1^{r} + \omega^{r} = d^{r}, \quad 1 + \omega = p/r
$$
  
\n
$$
(1 + \omega)^{r} = 1^{r} + r \omega + \omega^{r} = p^{r}/r
$$
  
\n
$$
r \omega = p^{r}/r - d^{r}, (1 - \omega)^{r} = 1^{r} - r \omega + \omega^{r} = r d^{r} - p^{r}/r
$$
  
\n
$$
1 - \omega = \frac{\sqrt{\Delta d^{r} - p^{r}}}{r}
$$
  
\n
$$
\omega = \sqrt{r} \cdot \sqrt{r}
$$

۳۵۴ □ دايرةالمعارف هندسه / ج ٧

أنجا، ۵=BC = (x - ۰)، بنابراین مستطیل به محیط ۲۰ با کوتاهترین قطر، یک مربع است و طول قطر آن، AC، برابر است با AT% = ^5\ سانتيمتر . یادآوری. اگر طولهای BC ،AB و AC بترتیب با عددهای مثبت a، b و c نشان داده شوند، محيط مستطيل برابر است با p = ۲(a + b) . كمينه ساختن c همارز كمينه ساختىن:

$$
c^{Y} = a^{Y} + b^{Y} = (a + b)^{Y} - Yab = \frac{p^{Y}}{Y} - Yab
$$

است.اگر P ثابت باشد، c<sup>۲</sup> وقتی کمترین مقدار را دارد که ab بیشترین مقدار را داشته باشد. حال نابرابری میانگین هندسی ــ حسابی  $\sqrt{\rm ab}$   $\leq$   $\sqrt{\rm ab}$  و به کار می بریم، که در آن برابری تنها و تنها وقتی برقرار است که a = b ؛ چون مقدار طرف چپ ثابت است،  $\sqrt{\mathrm{ab}}$  (و از آنجا $\mathrm{ab}$ )، وقتی بیشترین مقدار را دارد که a = b . بنابراین مستطیل داده شده یک مربع است، و این مطلب بهازای هر مقدار داده شدهٔ محیط صادق است.

۵.۲.۲. پارەخط

۰۱.۵.۲.۲ اندازهٔ بارهخط ۲۲۹. گزینهٔ (ب) درست است ؛ زیرا : از نقطة P مطابق شکل، خطی موازی با ضلع AB رسم میکنیم، داریم :

$$
1\beta - c^{\mathsf{T}} = 4 - d^{\mathsf{T}}
$$
  
\n
$$
1\beta - c^{\mathsf{T}} = x^{\mathsf{T}} - d^{\mathsf{T}} \qquad \therefore 4 = x^{\mathsf{T}} - 4 \qquad \therefore x = \mathsf{T}\sqrt{\mathsf{T}}
$$

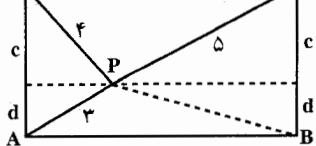

 $.17\sqrt{\delta}$ cm.  $54\%$ 

 $\frac{v\sqrt{170}}{\Delta}$  cm.  $14$ 

راهنمایی و حل/ بخش۲ ۵۵

7177.  
\n4. 
$$
\sqrt{10}
$$
  
\n9.  $\sqrt{10}$   
\n10.  $\sqrt{10}$   
\n11.  $\sqrt{10}$   
\n22.  $\sqrt{10}$   
\n33.  $\sqrt{10}$   
\n4.  $\sqrt{10}$   
\n5.  $\sqrt{10}$   
\n6.  $\sqrt{10}$   
\n7.  $\sqrt{10}$   
\n8.  $\sqrt{10}$   
\n9.  $\sqrt{10}$   
\n10.  $\sqrt{10}$   
\n11.  $\sqrt{10}$   
\n12.  $\sqrt{10}$   
\n13.  $\sqrt{10}$   
\n14.  $\sqrt{10}$   
\n15.  $\sqrt{10}$   
\n16.  $\sqrt{10}$   
\n17.  $\sqrt{10}$   
\n18.  $\sqrt{10}$   
\n19.  $\sqrt{10}$   
\n20.  $\sqrt{10}$   
\n21.  $\sqrt{10}$   
\n23.  $\sqrt{10}$   
\n24.  $\sqrt{10}$   
\n25.  $\sqrt{10}$   
\n26.  $\sqrt{10}$   
\n27.  $\sqrt{10}$   
\n28.  $\sqrt{10}$   
\n29.  $\sqrt{10}$   
\n30.  $\sqrt{10}$   
\n40.  $\sqrt{10}$   
\n41.  $\sqrt{10}$   
\n42.  $\sqrt{10}$   
\n43.  $\sqrt{10}$   
\n44.  $\sqrt{10}$   
\n45.  $\sqrt{10}$   
\n46.  $\sqrt{10}$   
\n47.  $\sqrt{10}$   
\n48.  $\sqrt{10}$   
\n49.  $\sqrt{10}$   
\n40.  $\sqrt{10}$   
\n41.  $\sqrt{10}$   
\n42.  $\sqrt{10}$   
\n43.  $\sqrt{10}$   
\n44.  $\sqrt{10}$   
\n45.  $\sqrt{10}$ <

۲۳۶. اگر اندازهٔ عرض مستطیل را k فرض کنیم، اندازهٔ طول آن ۳k است، و داریم :  $\forall k. k = V \Delta \implies \forall k^{\dagger} = V \Delta \implies k^{\dagger} = V \Delta \implies k = \Delta$  $\Rightarrow$  -> ۱۵cm => عرض و = ۵cm => قطر مستطیل = ۵cm => عرض و = ۱۵cm = طول $\sqrt{10^7 + 0^7} = 0$  $\Rightarrow$  = قطر مستطیل  $\times \frac{1}{5}$  شعاع دایرهٔ محیطی $\frac{0}{5} = \frac{0}{5}$ 

۲۵۶ ∏ دایرةالمعارف هندسه / ج ۷  
۲۳۷. 
$$
\frac{1}{\gamma\gamma}
$$
.

٧.٢.٢. محيط

 $S = '$ است. از آنحا :

$$
S = \Upsilon a^{\Upsilon} = \Upsilon \Upsilon \Longrightarrow a^{\Upsilon} = 1 \, \vartheta \Longrightarrow a = \Upsilon \, \text{cm} \Longrightarrow \Upsilon a = \Lambda \, \text{cm}
$$

$$
\Rightarrow \Upsilon \to \Upsilon (a + \Upsilon a) = \vartheta a = \Upsilon \, \text{cm}
$$

\n
$$
P
$$
\n

\n\n $P$ \n

\n\n $P$ \n

\n\n $P$ \n

\n\n $P$ \n

\n\n $P$ \n

\n\n $P$ \n

\n\n $P$ \n

\n\n $P$ \n

\n\n $P$ \n

\n\n $P$ \n

\n\n $P$ \n

\n\n $P$ \n

\n\n $P$ \n

\n\n $P$ \n

\n\n $P$ \n

\n\n $P$ \n

\n\n $P$ \n

\n\n $P$ \n

\n\n $P$ \n

\n\n $P$ \n

\n\n $P$ \n

\n\n $P$ \n

\n\n $P$ \n

\n\n $P$ \n

\n\n $P$ \n

\n\n $P$ \n

\n\n $P$ \n

\n\n $P$ \n

\n\n $P$ \n

\n\n $P$ \n

\n\n $P$ \n

\n\n $P$ \n

\n\n $P$ \n

\n\n $P$ \n

\n\n $P$ \n

\n\n $P$ \n

\n\n $P$ \n

\n\n $P$ \n

\n\n $P$ \n

\n\n $P$ \n

\n\n $P$ \n

\n\n $$ 

ن دو لو DOQ درهمان حالت برابرند ؛ پس ON = OQ و جهارضلعي MNPQ که قطرهایش منصف یکدیگرند متوازیالاضلاع است. برای این که ثابت کنیم NP موازی AC است، میدانیم خطی که از برخورد قطرهای

موازی یک ضلع متوازیالاضلاع رسم شود، ضلع دیگر را نصف می کند ؛ پس OB که موازی MN از O رسم شده است، NP را در وسط قطع میکند ؛ یعنی BM′ ميانة مثلث قائم|لزاوية NBP است و نصف وتر.

راهنمایی و حل/ بخش۲ تا ۳۵۷

 $\hat{\text{M'BN}} = \hat{\text{OAN}} : \text{A} \times \hat{\text{A}} \times \hat{\text{A}}$ ست، از طرفی : M $\hat{\text{YNB}} = \hat{\text{M'BN}} : \text{A} \times \hat{\text{B}}$ می:باشد پس OÂN = M $\hat{\uparrow}$ NB میشود، یعنی NP موازی CA است. اگر M′B را بهاندازهٔ خودش امتداد دهیم تا K بهدست آید. NBPK مستطیل است و NP = KB و MNKD مستسوازيالاضللاع اسست، پسس MN = DK و MN + NP = DK + KB = DB . و محيط برابر مجموع دو قطر مستطيل كه مقداری ثابت است می شود. ٢.٢.٢. نست محيطها  $\frac{a+9b}{2a+2b}$ . 191  $.7\sqrt{7}\cos\frac{\pi(m-n)}{5(m+n)}$ .

۸.۲.۲. مساحت

۱.۸.۲.۲.۱ ندازهٔ مساخت  
۱.۱.۸.۸.۲.۲.۲  

$$
a = \sqrt{a^Y + b^Y} \Rightarrow 10 = \sqrt{199 + b^Y} \Rightarrow b^Y = \Lambda \Rightarrow b = 9
$$

 $\Rightarrow$  1 + 4 × ٢ + = a · b = 1 × 8 = مساحت مستطيل  $\Rightarrow$ ۲۴۴. اگر عرض مستطیل را x بگیریم، طول آن برابر ۲x، مساحت آن برابر ۲x<sup>۲</sup> و محیط آن  $\gamma x^{\gamma} = \gamma x$ برابر ۶x میشود، و بنا به فرض مسأله، باید داشته باشیم : بنابراین x = ۳ و مساحت مستطیل موردنظر برابر ۱۸ واحد مربع میشود.

ه ۲۴۵ . ۲۰ $\mathrm{cm}^{\mathsf{Y}}$ ۲۰ و ۱۰/۴cm . عبارتهای  $\mathrm{B}_X = \mathrm{B}_X \cdot \mathrm{B}_X = \mathrm{FC} = \mathrm{A}_X \cdot \mathrm{B}_X$  را منظور كنيد. قانون كسينوسها را در مورد AM (در مثلث ABM) و CM (در مثلث BMC) . بنویسید و سپس از فرمول ۱= $\sin^{\gamma}\alpha+\cos^{\gamma}$  استفاده کنید ۲۴۶. الف. ۱۲ سانتيمتر مربع. ب. ۴ برابر می شود.

 $\gamma \omega = x, \omega = \frac{1}{\beta}, \tau \omega = \frac{x^2}{\gamma}$ <br>  $\therefore A = \omega \times \tau \omega = \frac{x^2}{\gamma \Delta}$  $\mathcal{L}_{\text{max}}$  , where  $\mathcal{L}_{\text{max}}$  is the contract of the contract of  $\mathcal{L}_{\text{max}}$ ۲۵۲. راه حل جبری. یکی از ضلعهای مستطیل را x و نصف محیط آن را p میگیریم. در این صورت، مساحت مستطيلS، چنين خواهد شد :

 $S = x(p-x)$  $x^{\dagger} - px + S = \cdot$ 

يا

راهنمایی و حل/ بخش۲ تا ۳۵۹

با حل این معادله بهدست می آید :

$$
x = \frac{p}{Y} \pm \sqrt{\frac{p^{Y}}{Y}} - S
$$
  
روشن است که x، تنها با شرط  $\frac{p^{Y}}{Y} \ge S \cdot 25$ ، یک عدد حقیقی است ؛ درضمن حداکثر  
مقدار S برار است با  $\frac{p^{Y}}{Y}$ ، یعنی :

\n
$$
S_{\text{max}} = \frac{p^Y}{\tau} \Rightarrow x = \frac{p}{\gamma}
$$
\n

\n\n $\psi$  این ترتیب، از میان مستطیلهایی که محیط برایر دارند، مساحت مربع، حداکثر مقدار ممکن است.  
\n

\n\n $\psi$  امتحل هندسی، نیمدایرهای رسم می کنیم که قطر آن برابر با یعنی نصف محیط  
\n

\n\n $\psi$  ممودی بر قطر رسم می کنیم. طول این عمود، ازنظر عددی برابر است با 5√۰۰  
\n

\n\n $\sqrt{S}$  بایلید رایطهٔ زیر بز قرار باشد:   
\n

زیا باید درایطهٔ زیر بز قرار باشد :  
\nزیا باید درایطهٔ زیر بز قرار باشد :  
\n

 $(p-x)\cdot x = S$ 

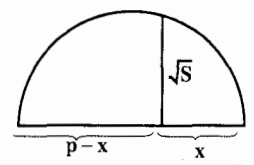

روشن است که مساحت S، وقتی به حداکثر مقدار خود میرسد که طول این عمود. برابر با شعاع دایره باشد. یعنی وقتی که داشته باشیم :

 $S=\frac{p'}{r}$ 

و این، تنها وقتی ممکن است که داشته باشیم :

$$
p - x = x \Longrightarrow x = \frac{p}{\gamma}
$$

یعنی، وقتی که مستطیل به صورت مربع درأید…

 $\frac{1}{\Delta D} = \frac{D'D}{AD}$ ,  $\frac{D'D}{AD} = \frac{EO}{AO} = \frac{AO - AE}{AO}$ 

- $\frac{\text{CDD}'}{\text{S}} = \frac{\frac{\text{AC}}{\text{Y}} \frac{\text{AC}}{\text{P}}}{\frac{\text{AC}}{\text{C}}} = \frac{\text{YAC} \text{AC}}{\text{YAC}} = \frac{\text{Y}}{\text{Y}}$ CDD' ساحت  $=\frac{S}{v} \times \frac{y}{v} = \frac{S}{v}$ . و به همین ترتیب ثابت میشود که :  $\frac{\mathrm{S}}{\mathrm{w}} = \frac{\mathrm{S}}{\mathrm{w}}$  . ۲۵۴. مستطیل درونی به ضلعهای ۱۳m و ۱۸m خواهد بود. پس مساحت پیاده رو برابر است با :
- $\mathbf{Y} \cdot \times \mathbf{1} \Delta (\mathbf{1} \mathbf{Y} \times \mathbf{1} \mathbf{A}) = \mathbf{Y} \cdot \cdot \cdot \mathbf{Y} \mathbf{Y} \cdot \mathbf{Y} = \mathbf{Y} \mathbf{Y} \mathbf{m}^{\mathbf{Y}}$ ٢۵۵. گزینهٔ (ج) درست است ؛ زیرا : مساحت (جدید) برابر است با  $d^{\gamma}-1^{\gamma}=d^{\gamma}-1=0$  = (1+ d +1)(d -1) ؛ بنابراین (ج) انتخاب صحيح است.
	- ۲۵۶. مستطیل به ضلعهای a و a > b) را درنظر بگیرید. اگر A′B′C′D′ مربع حاصل باشد، با 'n, توجه به مثلثهای قائمالزاویهٔ متساویالساقین، ثابت  $S = a^{\dagger} - b^{\dagger}$ : كنىد
- KD . ۴۰cm<sup>۲</sup> . ۲۵۷ را با x نشان دهید (P و M بترتیب نقطههای تماس دایره با AD و AB است). تساوی PD<sup>۲</sup> = CD.KD را به کار گرفته، پارهخطهای OP ،PD و MK را بر حسب x بيان كنيد.

راهنمایی و حل/ بخش۲ [] ۳۶۱

۰۲ . ۸ . ۲ . نسبت مساحتها ٢٥٨.گزينة (الف) درست است ؛ زيرا : اگر S طول ضلع مربع باشد. طول و عرض مستطیل بترتیب ۱/۱S و ۹S/۰ و مساحت آن ۹۹S٢ / است،  $\therefore \frac{R}{S} = \frac{\sqrt{99S^1}}{S^1} = \frac{99}{100}$ ٢. ٢. ٨. ٣. رابطهٔ بين مساحتها ۲۵۹. مستطیلی که طول و عرض آن برابر باشند. یعنی مربعی به ضلع ۱۰ سانتیمتر :  $\Upsilon(a+b) = \Upsilon \cdot , a+b = \Upsilon \cdot \Rightarrow a = b = \Upsilon \cdot$ ۰ مول و عرض مستطیل را بترتیب $x + \frac{P}{\gamma} = a = \frac{P}{\gamma} + x$  و  $b = \frac{P}{\gamma} = b$  فرض می کنیم، داریم  $S = a \cdot b = (\frac{P}{r} + x)(\frac{P}{r} - x) = \frac{P}{r} - x^{\gamma}$  مستطیل  $\Rightarrow S' = -\gamma x \cdot S' = \Rightarrow x = \Rightarrow S = \frac{P'}{P}$  $\Rightarrow$  a = b =  $\frac{P}{\gamma}$ ۴۰۲۶۱ برابر میشود. ۲۶۲. گزینهٔ (ج) نادرست است ؛ زیرا دوبرابر کردن شعاع دایرهٔ داده شده، مساحت آن را چهار برابر می کند.

۲ . ۲ . ۹ . رابطههای متری

۳۶۲ □ دايرةالمعارف هندسه / ج ٧

۲۶۴. دو مثلث قائم|لزاویهٔ ADM و ABD متشابه|ند و داریم :

 $\frac{DM}{AD} = \frac{AD}{AB}$ امّا AB = ۲AD است. پس :  $\Lambda$  D

$$
\frac{\overline{DM}}{\overline{AB}} = \frac{\overline{Y}}{\overline{AB}} \Rightarrow \overline{AB} = \overline{Y} \overline{DM}
$$
  
1.11.1  
1.11.2  
1.11.3  
1.11.4  
1.11.4  
1.11.4  
1.11.4  
1.11.4  
1.11.4  
1.12.4  
1.13.4  
1.14.4  
1.14.4  
1.15.4  
1.16.4  
1.10.4  
1.11.4  
1.10.4  
1.11.4  
1.10.4  
1.11.4  
1.12.4  
1.13.4  
1.10.4  
1.10.4  
1.11.4  
1.12.4  
1.13.4  
1.13.4  
1.14.4  
1.13.4  
1.14.4  
1.15.4  
1.16.4  
1.10.4  
1.10.4  
1.11.4  
1.10.4  
1.11.4  
1.12.4  
1.13.4  
1.13.4  
1.15.4  
1.15.4  
1.16.4  
1.10.4  
1.10.4  
1.10.4  
1.10.4  
1.10.4  
1.10.4  
1.10.4  
1.10.4  
1.10.4  
1.10.4  
1.10.4  
1.10.4  
1.10.4  
1.10.4  
1.10.4  
1.10.4  
1.10.4  
1.10.4  
1.10.4  
1.10.4  
1.10.4  
1.10.4  
1.10.4  
1.10.4  
1.10.4  
1.10.4  
1.10.4  
1.10.4  
1.10.4  
1.10.4  
1.10.4  
1.10.4  
1.10.4  
1.10.4  
1.10.4  
1.10.4  
1.10.4  
1.10.4  
1.10.4  
1.10.4  
1.10.4  
1.10.4  
1.10.4  
1.

$$
\Rightarrow AD = \sqrt{AQ^{r} + QD^{r}} = \sqrt{ra^{r} + b^{r} + c^{r}}
$$
\n
$$
\Rightarrow AD = \sqrt{AQ^{r} + QD^{r}} = \sqrt{ra^{r} + b^{r} + c^{r}}
$$
\n
$$
\Rightarrow \text{AD} = \sqrt{AQ^{r} + QD^{r}} = \sqrt{aq^{r} + b^{r} + c^{r}}
$$
\n
$$
\Rightarrow \text{AD} = \sqrt{aq^{r} + b^{r} + c^{r}}
$$
\n
$$
\Rightarrow \text{AD} = \sqrt{aq^{r} + b^{r} + c^{r}}
$$
\n
$$
\Rightarrow \text{AD} = \sqrt{aq^{r} + b^{r} + c^{r}}
$$
\n
$$
\Rightarrow \text{AD} = \sqrt{aq^{r} + b^{r} + c^{r}}
$$

$$
\Delta \text{PTR} \sim \Delta \text{ATQ} \; ; \; \frac{\text{PR}}{\text{AQ}} = \frac{\text{PT}}{\text{AT}}
$$
\n
$$
\text{PT} = \text{AT}(\text{P} \hat{\text{AT}} = \text{P} \hat{\text{BS}} = \text{A} \hat{\text{PT}}) \; ; \; \text{PR} = \text{AQ} \; ; \; \text{PS} = \text{QF} \; ;
$$
\n
$$
\text{PR} + \text{PS} = \text{AQ} + \text{QF} = \text{AF} \; ; \; \text{Q}
$$
\n
$$
: \; \text{L} \quad \text{PR} \cdot \text{QR} \cdot \text{S} \hat{\text{BP}} = \text{T} \hat{\text{PA}} = \text{T} \hat{\text{AP}}
$$
\n
$$
\text{PR} = \text{AQ} \; , \; \text{PR} = \text{AQ} \; , \; \text{PS} = \text{QF} \; ; \; \text{PR} + \text{RS} = \text{AF}
$$

$$
\frac{(h-x)}{h} = \frac{rx}{b}, \quad x = \frac{bh}{r + b}
$$
\n
$$
BG = c
$$
\n
$$
BG = b
$$
\n
$$
AF = a
$$
\n
$$
BG' + BF' = AB''
$$
\n
$$
B = (a + b + c)'
$$
\n
$$
B = (a + b + c)'
$$
\n
$$
B = (a + b + c)'
$$
\n
$$
B = (a + b + c)'
$$
\n
$$
B = (a + b + c)'
$$
\n
$$
B = (a + b + c)'
$$
\n
$$
B = \frac{r + r}{a} + \frac{r + r}{b} + \frac{r + r}{c} + \frac{r + r}{c} + \frac{r +
$$

راهنمایی و حل/ بخش۲ [ ۳۶۳ از F و G دو عمود بر AB اخراج میکنیم. مستطیل FMNG با مستطیل ABCD متشابه است، زیرا :  $\frac{FM}{AD} = \frac{EF}{ED} = \frac{EG}{EC} = \frac{GN}{BC} = \frac{FG}{DC}$  $AB^{\gamma} = \gamma BC^{\gamma}$ پس FM = NG است و  $b^{\gamma} = FG^{\gamma} = \gamma MF^{\gamma}$  . زیرا به فرض داشتیم و دو مثلث قائم|لزاوية AMF و NBG متشابه|ند و خواهيم داشت  $\frac{a}{\rm MF} = \frac{1}{2}$  يا . b<sup> $\gamma$ </sup> =  $\gamma$ ac ; يس : ac = MF<sup> $\gamma$ </sup>

$$
MP^{Y} + MR^{Y} = MP^{Y} + PB^{Y} = MB^{Y},
$$
  
\n
$$
MQ^{Y} + MS^{Y} = SD^{Y} + MS^{Y} = MD^{Y},
$$
  
\n
$$
MP^{Y} + MR^{Y} + MQ^{Y} + MS^{Y} = MB^{Y} + MD^{Y}, \quad MB^{Y} + MD^{Y} = BD^{Y} = \mathbf{f}r^{Y}
$$
  
\n
$$
D \hat{M}B = 4 \cdot \hat{\cdot} \implies MP^{Y} + MQ^{Y} + MR^{Y} + MS^{Y} = \lambda r^{Y} = \lambda r^{Y} = \lambda \hat{L}
$$

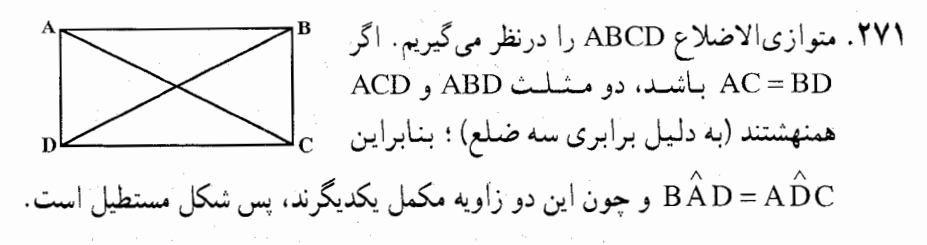

# ۲ . ۲ . ۱ . سایر مسألههای مربوط به این قسمت

٢٧٢. گزينهٔ (الف) درست است ؛ زيرا : بنابر شرطهای داده شده داریم : (1)  $\forall$ (x+y) = a + b  $(Y)$   $\forall xy = ab$ طرف چپ معادلهٔ (۱) را بر ۳xy و طرف راست آن را بر ab تقسیم می کنیم :  $\frac{1}{v} + \frac{1}{x} = \frac{1}{h} + \frac{1}{a}$ امّا این برابری ممکن نیست، زیرا x < a < b و y < a < b.
۳۶۴ آن دايرةالمعارف هندسه / ج ٧  $.117 - 09\sqrt{r}$ . TVT  $\frac{19}{9}(9-\sqrt{11})$ . TVF

۲۷۵. اگر رأسهای مستطیل روی دایرههای هم مرکز قرار گیرد (دو رأس روبهرو به هم، بر دایرههای با شعاعههای R, و R ، و دو رأس دیگر ، بر دایرههای با شعاعههای  $\rm R_{\rm v}$  و )، آن وقت برابری  $R_r^{\gamma} = R_r^{\gamma} + R_r^{\gamma} = R_r^{\gamma} + R_r^{\gamma}$  برقرار خواهد بود. این برابری را ثابت  $(R_{\gamma}$ می کنیم. فرض کنید A معرف مرکز دایرهها باشد و رأسهای K و M مستطیل KLMN. بترتیب، روی دایرههای با شعاعهای R<sub>۱</sub> و R<sub>۲</sub> و L و N، بترتیب، روی دایرههای با شعاعهای R<sub>۲</sub> و R<sub>۴</sub> قرار گیرند. در مثلثهای AKM و ALN، میانههایی که از رأس A خارج میشوند. برابرند. همچنین ضلعهای KM و LN برابرند. این بدان معنی است که حکم ما درست است.  $R_{\Upsilon}$  ،  $R_{\Upsilon}$  ،  $R_{\Upsilon}$  ،  $R_{\Upsilon}$  ،  $R_{\Upsilon}$  ، فرض کنید طول ضلع دوم مستطیل x باشد و ۱ $\Upsilon$  ،  $R_{\Upsilon}$  ،  $R_{\Upsilon}$  ،  $R_{\Upsilon}$  ،  $R_{\Upsilon}$ 

بترتیب برابرند با ۱، x،  $\sqrt{x^{\gamma}+1}$  و  $\sqrt{x^{\gamma}+1}$ . با بررسی ترتیبهای ممکن، بهدست مي آوريع :

$$
x^{\dagger} = V \cdot R_{\uparrow} = 1 \cdot R_{\uparrow} = 7\sqrt{Y} \cdot R_{\uparrow} = \sqrt{Y} \cdot R_{\uparrow} = \sqrt{V}
$$
\n
$$
R_{\uparrow} = 1 \cdot R_{\uparrow} = 1 \cdot \frac{1}{2} \cdot \frac{1}{2} \
$$

راهنمایی و حل/ بخش۲ D ۲۶۵ ۲۷۶. مرکز دایرهٔ به قطر واحد، باید در درون مستطیلی باشد که ضلعهای آن. به فاصلهای بیش از پ<sup>د</sup> از ضلعهای مستطیل اصلی قرار دارند و در ضمن، در درون مستطيل اصلي باشد ؛ يعني اين مركز، بايد در درون چارچوبی باشد که در شکل (a) نشمان داده شده است. مساحت این مستطیل درونی، برابر است با : ۴۵۶ = ۲۴×۱۹. بهجز این، مرکز این دایره، باید به فاصلهٔ بیش از پ از محیط هریک از مربعها باشد، يعني در بيرون هر شكلي به مساحت ، که در شکل (b) دیده میشود.  $\pi+\frac{\pi}{\mathtt{c}}$ حتی اگر این شکلها یکدیگر را قطع نکنند، ۲<sub>۰</sub><br>مجموع مساحتهای آنها چنین میشود :  $(b)$ ٢۵

 $\gamma \cdot (\gamma + \frac{\pi}{\epsilon}) = \gamma \cdot \gamma \cdot + \gamma \cdot \pi < \gamma \cdot \gamma + \gamma \cdot \chi \cdot \gamma / \gamma = \gamma \cdot \gamma$ 

بنابراین. این شکلها، نمی توانند مستطیل به مساحت ۴۵۶ را بپوشانند و در نتیجه. دايرةاي با قطر واحد پيدا ميشود كه هيچ كدام از مربعها را قطع نكند.

٬۲۷۷ قرض کنید ABCD معرف مستطیل داده شده باشد و فرض کنید نقطههای M ،L ،K و  $\rm P_{1}$  بترتیب، روی خطهای راست AB، BC، و DA واقع باشند. فرض کنید  $\rm N$ دومين نقطة برخورد خط راست LN با دايرة محيطي مثلث داده شده باشد (P نقطة اوّل است). درايــن صــورت P,D||LM , BP,||KN و °M BP, بــنــابــرايــن، KNLLM . بعلاوه، LNLKM ؛ بدين ترتيب، N نقطة برخورد ارتفاعهاي مثلث KLM است. اکنون، برای روشنی وضع، فرض کنید L و N روی ضلعهای BC و DA باشند. قرار مي گذاريم :

$$
PN = y : KP = x : BC = b : AB = a
$$
\n
$$
\frac{(a+y)x}{(b-x)y} \quad \text{BD} : KN
$$
\n
$$
\frac{1}{c} \int_{-\infty}^{\infty} (B - x) y dx
$$

۳۶۶ □ دايرةالمعارف هندسه / ج ٧

۲۷۸. بهتر است برگشت از دیوارهٔ خود شکلها را درنظر بگیریم : برای این مسأله ابتدا میز بیلیاردی با اندازههای ۳×۵ را درنظر بگیرید و شکل را رسم کنید.

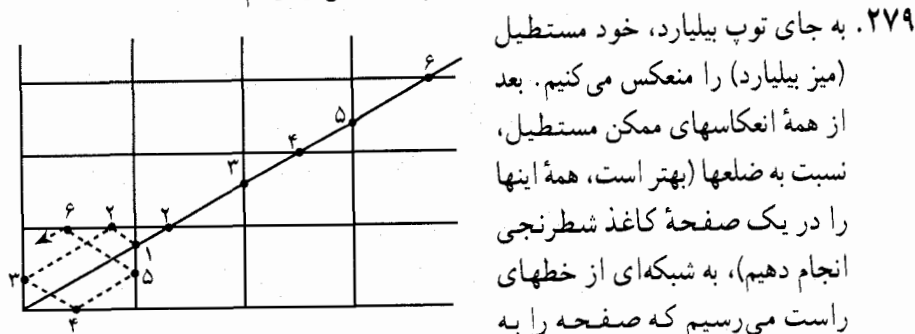

مستطیلهای m×n تقسیم کرده است. برای این که مسیر توپ بیلیارد را روی میز بسازیم، میتوان خط راستی رسم کرد که از مبدأ 0 بگذرد و با یکی از ضلعها، زاویهای برابر ۳۰ درجه بسازد. باید ببینیم، این خط راست، چگونه با این مستطیلهها برخورد می کند و سپس آنها را روی هم قرار دهیم، تا مسیر توپ بیلیارد روی مستطیل اصلی میز پيدا شود (شکل).

اکنون ثابت میکنیم، خط راستی که از گرهٔ O شبکه، با زاویهٔ ۳۰ درجه نسبت به دیوارهٔ میز بیلیارد گذشته است. از هیچ گرهٔ دیگری نمیگذرد. از اینجا. درستی حکم مسأله ثابت ميشود.

اگر توپ بیلیارد از گرهٔ دیگری عبور کند، آنوقت مثلث قائم|لزاویه|ی با زاویهٔ ۳۰ درجه بهدست مي آيد كه، ضلعهاي مجاور به زاويهٔ قائمهٔ آن، عددهايي درستند ؛ ولي عدد tan ۳۰° = ۲۰۰ (که عددی گنگ است)، نمی تواند برابر با نسبت دو عدد درست باشد.

برای علاقهمندان. مسیر توپ بیلیارد در مسألهٔ بالا، همهٔ سطح میز را به صورتی متراکم، «می پوشاند». اگر چه همیشه، با یکی از ضلعهای میز، زاویهای برابر ۳۰ درجه میسازد. اگر میز بیلیارد به شکل دایره یا بیضی باشد. آن وقت. مسیر توپ همهجا متراکم نیست و حوزهای را تشکیل میدهد که توپ از آنجا میگذرد. به طور کلی، رفتار مسیر توپ روی میز بیلیارد. در صفحه یا در فضای چندبعدی. ارتباط نزدیکی با شکل میز بیلیارد دارد. برای میزهایی که همهٔ کنارههای آنها، تحدّبی به درون داشته باشد، مسیر توپ همهجا متراکم است و از همسایگی هر نقطهٔ دلخواه میز میگذرد، در ضمن، در جهتهای مختلف. در این حالت. مسأله. به مدل رياضي گازي كه «اتم هاي» أن به هم برخورد مي كنند، منجر ميشود. راهنمایی و حل/ بخش۲ D ۲۶۷

برای میزهای محدّب و بخصوص، وقتی که دیوارههای مستقیم دارند، معمولاً، این ویژگی وجود ندارد و شرح مسیر توپ، در این حالت، تنها در برخی موردهای خاص ممکن است. ۲۸۰. مسیر توپ را «یکسو» میکنیم. برای این منظور، به جای «بازگرداندن» توپ از ضلع بیلیارد، خود بیلیارد را نسبت به این ضلع آیینهوار منعکس می کنیم. در نتیجه، دستگاهی از نیمخطهای با راس مشترک، بهدست میأوریم ؛ هر دو تا نیمخط مجاور، با هم زاویهٔ α میسازند. ماکسیمال تعداد نیمخطها در دستگاه، که یک خط راست میتواند آنها را قطع كند، دقيقاً ماكسيمال تعداد انعكاسهاي توپ است. اين عدد، برابر است با ١+[ $\lceil\frac{n}{\rm a}\rceil\}$ . به شرطی که  $\frac{\pi}{a}$  عدد درستی نباشد ( $\text{[x]}$  بخش درست عدد x است) ؛ اگر  $\frac{\pi}{a}$ ، عدد درستی باشد، آن وقت این عدد، برابر است با ماکسیمال تعداد انعکاسها. ۲۸۱. فرض می کنیم، مستطیل را، به مربعهای واحد تقسیم کرده باشیم. در این صـورت، هر قطعهٔ ۲×۲، درست یکی از مربعهایی را که نشان گذاشتهایم میپوشاند، ولی هر قطعهٔ ۰× ۱ یا دو مربع نشان دار را میپوشآند و یا مربع نشانداری را نمیپوشاند. یعنی برای این که قطعههای ۲×۲ تعویض شود. باید برای هر قطعهٔ ۲×۲، دو قطعهٔ ۱×۱ متناظر باشد،در حالی که با تبدیل یک قطعهٔ ۲×۲ با یک قطعهٔ ۱×۲. یک خانهٔ نشاندار با ۰ یا ۲ خانهٔ نشاندار عوض میشود که ممکن نیست.

- $777.7101 = 1017.717$
- ۲۸۳. کوتاهترین مردان بین بلندترها را A و بلندترین مردان از بین کوتاهترین ها را B می نامیم. ردیفی را که در آن A قرار دارد و ستونی را که شامل B است، درنظر میگیریم. در نقطهٔ برخورد این ردیف و این ستون، سَربازی ایستاده است که از A کوتاهتر و از B بلندتر است ؛ يعني A از B بلندتر است.

۰۱.۲۸۴ ا. داریم:

 $\frac{C'D'}{AC} = \frac{DJ}{DO} , \frac{A'B'}{AC}$  $\frac{A'B'}{B} = \frac{BI}{B}$ امًا BO=OD و BI=DJ است، پس A′B′ =C′D′ و A′B′ است، پس است. پس چهارضلعی A′B′C′D′ متوازیالاضلاع است.

A'B' = HK  
\nA'B' = HK  
\nA'B' = HK  
\nA'B'  
\nA'B'  
\nA'B'  
\nA'B'  
\nA'  
\nA'\n
$$
A'D' = A'D' + B'C'
$$
\n
$$
A'D' = B' = K'C
$$
\n
$$
B'A = \lim_{n \to \infty} \frac{1}{n}
$$
\n
$$
B'M = \lim_{n \to \infty} \frac{1}{n}
$$
\n
$$
B'M = \lim_{n \to \infty} \frac{1}{n}
$$
\n
$$
B'M = \lim_{n \to \infty} \frac{1}{n}
$$
\n
$$
B'M = \lim_{n \to \infty} \frac{1}{n}
$$
\n
$$
B
$$
\n
$$
B = \lim_{n \to \infty} \frac{1}{n}
$$
\n
$$
B = \lim_{n \to \infty} \frac{1}{n}
$$
\n
$$
B = \lim_{n \to \infty} \frac{1}{n}
$$
\n
$$
B = \lim_{n \to \infty} \frac{1}{n}
$$
\n
$$
B = \lim_{n \to \infty} \frac{1}{n}
$$
\n
$$
B = \lim_{n \to \infty} \frac{1}{n}
$$
\n
$$
B = \lim_{n \to \infty} \frac{1}{n}
$$
\n
$$
B = \lim_{n \to \infty} \frac{1}{n}
$$
\n
$$
B = \lim_{n \to \infty} \frac{1}{n}
$$
\n
$$
B = \lim_{n \to \infty} \frac{1}{n}
$$
\n
$$
B = \lim_{n \to \infty} \frac{1}{n}
$$
\n
$$
B = \lim_{n \to \infty} \frac{1}{n}
$$
\n
$$
B = \lim_{n \to \infty} \frac{1}{n}
$$
\n
$$
B = \lim_{n \to \infty} \frac{1}{n}
$$
\n
$$
B = \lim_{n \to \infty} \frac{1}{n}
$$
\n
$$
B = \lim_{n \to \infty} \frac{1}{n}
$$
\n
$$
B = \lim_{n \to \infty} \frac{1}{n}
$$
\n
$$
B = \lim_{n \to \infty} \frac{1}{n}
$$
\n<math display="block</p>

راهنمایی و حل/ بخش۲ تا ۳۶۹

AIC<sup>†</sup> = AB<sup>†</sup> + BC<sup>†</sup> = (a√r)<sup>†</sup> + a<sup>†</sup> = ra<sup>†</sup> ⇒ AC = a√r = a√r = AIC  
\nAC<sup>†</sup> = AB<sup>†</sup> + BC<sup>†</sup> = (a√r)<sup>†</sup> + a<sup>†</sup> = ra<sup>†</sup> ⇒ AC = a√r = BF = a√r  
\nIF<sup>†</sup> + IB<sup>†</sup> = Ta<sup>†</sup> + 
$$
\frac{ra^{\prime}}{r} = \frac{qa^{\prime}}{r} ⇒ BF^{\prime} = (\frac{ra\sqrt{r}}{r})^{\prime} = \frac{qa^{\prime}}{r}
$$
  
\n $\Rightarrow IF^{\prime} + IB^{\prime} = BH^{\prime}$   
\n $\Rightarrow IF^{\prime} + IB^{\prime} = BF^{\prime}$   
\n $\Rightarrow IF^{\prime} + IB^{\prime} = BF^{\prime}$   
\n $\frac{BC}{IC} = \frac{a}{a\sqrt{r}} = \frac{r}{\sqrt{r}} = \sqrt{r}$ ,  $\frac{CD}{AD} = \frac{a\sqrt{r}}{a} = \sqrt{r}$ ;  $\frac{BC}{IC} = \frac{CD}{AD}$   
\n $\therefore B\hat{T}C = C\hat{A}D$   
\n $\therefore B\hat{T}C = C\hat{A}D$   
\n $\therefore B\hat{T}C = D\hat{C}A + C\hat{A}D = 4$   
\n $\therefore$   
\n $\hat{T}CM + C\hat{T}M = D\hat{C}A + B\hat{T}C = D\hat{C}A + C\hat{A}D = 4$   
\n $\therefore$   
\n $\hat{M} = \hat{E} = 4$ <sup>°</sup> $\circ$   $\therefore$   $(\hat{M} = \hat{E} = 4$ <sup>°</sup> $\circ$   $\therefore$   $(\hat{M} = \hat{E} = 4$ <sup>°</sup> $\circ$   $\therefore$   $(\hat{M} = \hat{E} = 4$ <sup>°</sup> $\circ$   $\circ$   $\therefore$   $\hat{M}E = \frac{1}{2}$   
\n $\therefore$ 

۲ aire AMB =  $\frac{1}{Y}$ AB. MH امّا نسبت تشابه دو مثلث AMH و ACB برابر کمّ است. از آنجا :  $\frac{\text{MH}}{\text{CB}} = \frac{\gamma}{\gamma} \Rightarrow \text{MH} = \frac{\gamma a}{\gamma} \Rightarrow \text{aire AMB} = \frac{\gamma}{\gamma} a \sqrt{\gamma} \times \frac{\gamma}{\gamma} a = \frac{a^{\gamma} \sqrt{\gamma}}{\gamma}$ از آنجا نتيجه مي شود : aire AMBE =  $\frac{1}{r}a^{r} + \frac{a^{r}\sqrt{r}}{r} = \frac{a^{r}(r+r\sqrt{r})}{r}$ 

٣٧٠ ] دايرةالمعارف هندسه / ج ٧ ۲. ۳ . رابطههای متری در مربع ۲. ۳. ۲. زاویه ۲. ۳. ۲. ۱. اندازهٔ زاویه ۲۸۷. مثلث AMK متساوىالساقين است، پس :  $\overrightarrow{K}M = \overrightarrow{AM}K = \overrightarrow{B}$  $K \overset{\wedge}{A} M = 1 \wedge \overset{\circ}{A} - 18$ بنابراين :  $\hat{M \, A} D = B \, \hat{A} K = \frac{1}{\mathbf{v}} (9 \cdot \hat{B} - 1) \cdot \hat{B} + 7\beta = \beta - 6\hat{B}$ از آنحا :

٢٨٨. گزينهٔ (ب) درست است. داريم :

$$
\tan \hat{a_1} = \frac{bm}{ab} = \frac{1}{\gamma}
$$
\n
$$
\theta = 4 \cdot \degree - 7 \hat{a_1} \Rightarrow \sin \theta = \sin(4 \cdot \degree - 7 \hat{a_1}) = \cos 7 \hat{a_1} = \frac{1 - \tan^7 \hat{a_1}}{1 + \tan^7 \hat{a_1}}
$$
\n
$$
\Rightarrow \sin \theta = \frac{1 - \frac{1}{\gamma}}{1 + \frac{1}{\gamma}} = \frac{\gamma}{\phi} \Rightarrow \sin \theta = \frac{\gamma}{\phi}
$$

7. 7. 7. 1. 
$$
CK = \frac{ra}{r}
$$
 
$$
BK = \frac{a}{r} \cdot bK
$$
 
$$
CK = \frac{ra}{r}
$$
 
$$
B = \frac{a}{r} \cdot bK
$$
 
$$
H = \frac{a}{r} \cdot bK
$$

$$
\tan K_{\gamma} = \frac{a}{\frac{a}{r}} = r, \tan K_{\gamma} = \frac{\frac{1}{\gamma}}{\frac{\gamma}{r}} = \frac{r}{\gamma}
$$
  

$$
K_{\gamma} = 1 \wedge \frac{1}{\gamma} - (K_{\gamma} + K_{\gamma}) \Longrightarrow \tan K_{\gamma} = -\tan(K_{\gamma} + K_{\gamma}) = -\frac{\tan K_{\gamma} + \tan K_{\gamma}}{1 - \tan K_{\gamma} \tan K_{\gamma}}
$$

$$
\tan K_{\gamma} = -\frac{\gamma + \frac{1}{\gamma}}{1 - \frac{q}{\gamma}} = \frac{\frac{10}{\gamma}}{\frac{0}{\gamma}} = \gamma \Rightarrow K_{\gamma} = K_{\gamma}
$$

راهنمایی و حل/ بخش۲ ∏ ۳۷۱

۲. ۳. ۳. ضلع

۲. ۳. ۳. ۱. اندازهٔ ضلع

۲۹۱. داریم:  $\mathsf{YR} = \mathsf{Y} \Longrightarrow \mathsf{R} = \mathsf{I} \Longrightarrow \mathsf{o}_\mathsf{Z} \mathsf{l}_\mathsf{S} = \pi \mathsf{R}^\mathsf{Y} = \pi$ مربع  $S = a^{\gamma} \Rightarrow a^{\gamma} = \pi \Rightarrow a = \sqrt{\pi}$ ۲۹۲. نسبت مساحت دو مربع به نسبت مجذور نسبت ضلعهای آنهاست. پس :  $\frac{S'}{S} = \left(\frac{a'}{a}\right)^{\gamma} = \Delta \Longrightarrow \frac{a'}{a} = \sqrt{\Delta} \Longrightarrow \frac{a'}{s} = \sqrt{\Delta} \Longrightarrow a' = s\sqrt{\Delta}$ ۲۹۳. ضلع مربع را a فرض میکنیم، داریم :

 $a^{\dagger} = \Lambda \times \Lambda \Rightarrow a^{\dagger} = \Lambda \uparrow \uparrow \Rightarrow a = \Lambda \uparrow$ 

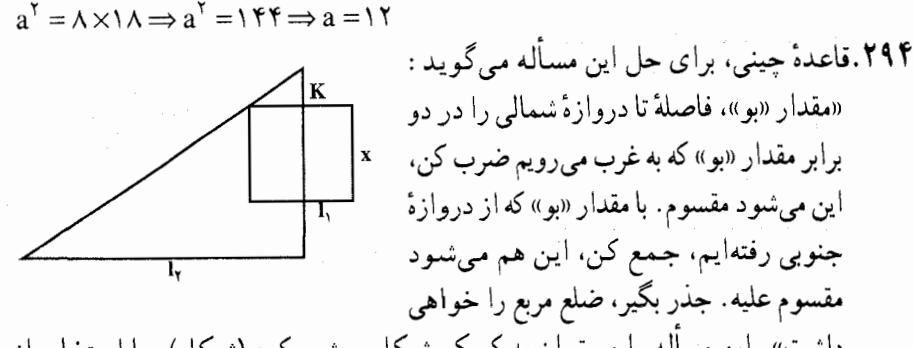

داشت». این مسأله را میتوان به کمک شکل روشن کرد (شکل). با استفاده از علامتگذاریهای شکل، میتوان مسأله را، به حل معادلهٔ درجهٔ دوم زیر منجر کرد :  $x^{\dagger} + (K + l_{1})x - \dagger Kl_{r} = 0$ 

۲۹۵. به سختی می توان زمانی را پیدا کرد که چینیها، برای نخستین بار، از قانون مربوط به ضلعهای مثلث قائم|لزاویه، یعنی قضیهٔ فیثاغورس، استفاده کرده|ند. ولی این مطلب روشن است که آنها، از زمانهایی بسیار دور، با این قضیه آشنا بودهاند. آنطور که سندها گواهی میدهند، چینیها در حدود ۲۲۰۰ سال پیش از میلاد، از قضیهٔ فیثاغورس، در مورد مثلثبی که ضلعهای آن ۴،۳و۵ باشد، آگاهی داشتند. در «ریاضیات در نه کتاب»، از قضیهٔ فیثاغورس، به نام «هواوهو» نام برده شده است. طبق این قاعده، می توان با معلوم بودن وتر و یک ضلع مجاور به زاویهٔ قائمه، ضلع دیگر مثلث قائم|لزاویه را بهدست آورد. همچنین، میتوان وتر را، با معلوم بودن دو ضلع مجاور به زاویهٔ قائمه محاسبه کرد.

قاعدهٔ «هواوهو»، این طور بیان میشود : «هرکدام از ضلعهای مجاور به زاویهٔ قائمه را در خودش ضرب کن، جمع کن، از این مجموع جذر بگیر . حاصل برابر وتر میشود.

۳۷۲ □ دايرةالمعارف هندسه / ج ٧

به همین ترتیب، ضلع افقی مجاور به زاویهٔ قائمه را در خودش ضرب کن، آن را از ضرب وتر در خودش کم کن، از باقبیمانده جذر بگیر . ضلع قائم مجاور به زاویهٔ قائمه به دست می اید». اصطلاحهای «هواو» و «هو» به معنای ضلعهای مجاور به زاویهٔ قائمه از مثلث قائم الزاویه هستند. ضمناً «هواو» به ضلع قائم و معمولاً کوچکتر، و «هو» به ضلع افقی و معمولاً بزرگتر، اطلاق میشده است. معنای تحتاللفظی «هواو» قلاب ـ و «هو» ـ دنده یا رابط است.

از قاعدهٔ «هواوهو»، در تمام ۲۴ مسألهٔ کتاب نهم رسالهٔ «ریاضیات در نه کتاب» استفاده شده است و به همین مناسبت، کتاب نهم را «هواوهو» مینامند.

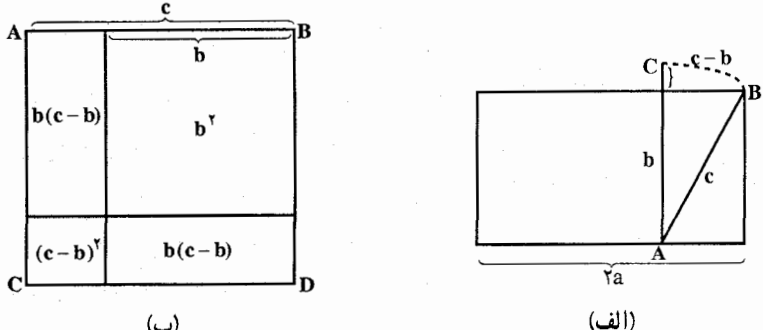

در رساله. برای حل مسأله. اینطور گفته شده است :«نصف ضلع برکه را در خودش ضرب کن، قسمت بالای آب، یعنی ۱ «چی» را در خودش ضرب کن ؛ از اولی کم کن، باقی.مانده را بر ۲برابر قسمت روی آب نی تقسیم کن، عمق آب را بهدِستِ آور. قِسمت بالاي أب را به أن اضافه كن، طول ني پيدا مي شود». رساله. جواب را نداده است ؛ ولي با اين راهنمايي، مي توان جواب را بسادگي بهدست آور د .

طول بركه را ٢a، ارتفاع ني را c و عمق بركه را b مي گيريم (شكل الف). بايد b و c را پیدا کنیم. با استفاده از قاعدهٔ چینی، میتوان رابطههای زیر را، برای این دو مجهوَل، نو شت :

$$
b = \frac{a^{T} - (c - b)^{T}}{\tau(c - b)}
$$
  

$$
c = b + (c - b) = \frac{a^{T} + (c - b)^{T}}{\tau(c - b)}
$$

ر آهنمایی و حل/ بخش۲ M۳۳ تا

در رساله، نتیجهٔ این قاعده داده نشده است، بنابراین به سختبی میتوان فهمید که ریاضیدانان چین باستان، از چه راهی. این رابطهها را بهدست می آوردند. با وجود این، با استدلالهای عادی میتوان به راحتی، به این رابطهها رسید. با شروع از شرطهای مسأله و به كار بردن قاعدهٔ «هواوهو»، یعنی قضیهٔ فیثاغورس، به این دستگاه میرسیم :  $\int b = c - k$  $b^{\dagger} = c^{\dagger} - a^{\dagger}$ که در آن، برای سادگی کار، قسمت بالای آب را که برای ما معلوم است، یعنی c – b را، به k نشان دادهایم. با حل این دستگاه، بهدست می آید :

$$
b = \frac{a^{Y} - k^{Y}}{Yk}
$$
  

$$
c = \frac{a^{Y} + k^{Y}}{Yk}
$$
 (k = c - b)

«ليوهواي» ضمن بحث دربارهٔ «رياضيات در نه كتابٌ»، بهطور قانع كنندهاي روشن میکند که چینیها قاعدهای بهدست آورده بودند که میشد از آن، دو رابطهٔ اخیر را نتیجه گرفت. او معتقد است این رابطهها را که بهطور شفاهی داده شده است، براساس تصورهای هندسی بهدست آوردهاند. ظاهراً، دانشمندان چین باستان، در این مورد، از شکلی شبیه شکل (ب) استفاده می کردهاند. قبل از همه، بنا به قاعدهٔ «هواوهو» داریم :  $a^{\gamma} = c^{\gamma} - b^{\gamma}$ 

$$
a^{T} = c^{T} - b^{T} = (c - b)^{T} + Yb(c - b)
$$
  

$$
b = \frac{a^{T} - (c - b)^{T}}{Y(c - b)}
$$
  
1.  $b = 0$ 

سپس، از روی شکل معلوم است :

۲۹۶. ضلعهای دو مربع داده شده را <sub>۹۱</sub> و <sub>۹۲</sub> و ضلع مربع خواسته شده را a می نامیم، داریم : .  $a^{\gamma} = a_1^{\gamma} + a_{\gamma}^{\gamma} \Rightarrow a = \sqrt{a_1^{\gamma} + a_{\gamma}^{\gamma}}$  $\varphi$  .  $a^{\gamma} = |a^{\gamma}_1 - a^{\gamma}_2| \Rightarrow a = \sqrt{|a^{\gamma}_1 - a^{\gamma}_2|}$ 

۲۹۷. گزینهٔ (د) درست است. برای توضیح، به مبحث عددهای تقریبی مراجعه کنید. یادداشت. برای درک کامل موضوع، اطلاعاتی از حساب دیفرانسیل و انتگرال مورد نياز است.

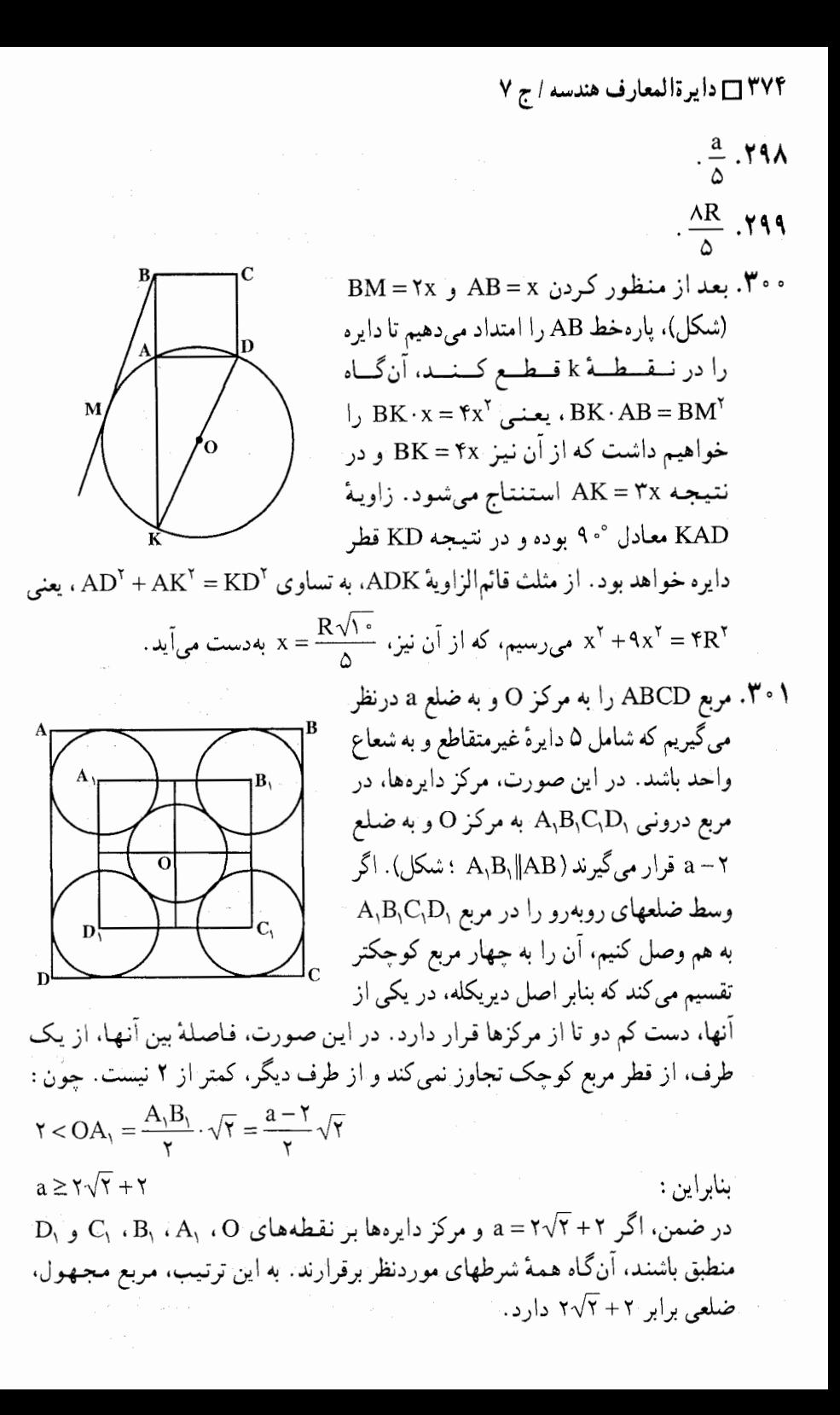

ر اهنمایی و حل/ بخش۲ ⊡ ۳۷۵

۰۴.۳.۲ قطر

- ۲. ۳. ۴. ۱. اندازهٔ قطر  $a\sqrt{r}$  ,  $a\sqrt{r}$  ,  $a\sqrt{r}$  ,  $a\sqrt{r}$  ,  $r\sqrt{r}$  .  $r \cdot r$ ۰۳۰۳. ضلع مربع را a فرض میکنیم، داریم :  $a^{\gamma} = 189 \Rightarrow a = 17 \Rightarrow a = 17 \Rightarrow a\sqrt{7} = 17\sqrt{7}$ ۰۴ آ. گزینهٔ (د) درست است.  $\sqrt{\gamma}$ طول ضلع مثلث را S میگیریم. بنابراین مساحت آن برابر است با  $\sqrt{\mathfrak{r}} = \gamma$  / (  $\sqrt{\gamma}$ پس۶ = S . چون محیط مثلث یعنی ۱۸= ۳S با محیط مربع برابر است، طول ضلع مربع  $\frac{9}{x} = \frac{10}{x}$ و بنابراین قطر مربع گ $\frac{10}{x} = \frac{9}{x}$  است. ۵∘۳۰ داریم :
- $S_{ABCD} = a^{\dagger} A H = \frac{BD}{\dagger}$  $S_{ABD} = \frac{a^{\gamma}}{\gamma} = \frac{1}{\gamma} BD \cdot AH = BD \cdot \frac{BD}{\gamma} = \frac{BD^{\gamma}}{\gamma}$  $\frac{a^{r}}{r} = \frac{BD^{r}}{r}$ ,  $a^{r} = \frac{BD^{r}}{r}$ ,  $BD^{r} = ra^{r} \Rightarrow BD = a\sqrt{r}$ ۳۰۶. ضلع و قطر مربع اوّل را بترتیب a و d و ضلع و قطر مربع دوم را بترتیب ′a و ′d مىناميىق داريىم :  $a = \mathbf{f} \Longrightarrow d = \mathbf{f}\sqrt{\mathbf{f}}$   $\bullet$   $a' = d = \mathbf{f}\sqrt{\mathbf{f}} \Longrightarrow d' = d\sqrt{\mathbf{f}} = \mathbf{f}\sqrt{\mathbf{f}} \times \sqrt{\mathbf{f}} = \mathbf{A}$  $\mathsf{d} = \mathsf{A} = \mathsf{A} \Leftrightarrow \mathsf{A} = \mathsf{A} = \mathsf{A} = \mathsf{A} = \mathsf{A} = \mathsf{A} = \mathsf{A} = \mathsf{A} = \mathsf{A}$ 
	- ۰۳.۲ . پارەخط
- ۲. ۳. ۵. ۱. اندازهٔ بارهخط ۰۷ تا . دو زاویهٔ ABE و CBF برابرند و AB = BC است. پس دو مثلث ABE و BCF همنهشتند ؛ بنابراين EB = BF . يعني مثلث EBF قائم|الزاوية متساوى|لساقين است.

٣٧۶ ٢ دايرةالمعارف هندسه اج ٧ از آنجا داریم :

| \n $\text{AABBP} = \frac{1}{\gamma} \text{FB}^{\gamma} = 7 \cdot \cdot \Rightarrow \text{FB} = 7 \cdot \text{A}$ \n                                                                                                    | \n $\text{AABCD} = \text{Y} \cdot \text{B}^{\gamma} = 7 \cdot \cdot \Rightarrow \text{FB} = 7 \cdot \text{A}$ \n |
|----------------------------------------------------------------------------------------------------|----------------------------------------------------------------------------------------------------|
| \n $\text{A} \Box \text{ABCD} = \text{Y} \cdot \text{B} \Rightarrow \text{BC}^{\gamma} = \text{Y} \cdot \text{B} \Rightarrow \text{BC} = \text{Y} \Rightarrow \text{B} \cdot \text{C} \Rightarrow \text{B} \cdot \text{C} = \text{Y} \Rightarrow \text{C} \cdot \text{B} = \text{Y} \Rightarrow \text{C} \cdot \text{B} = \text{Y} \Rightarrow \text{$ |                                                                                                    |

$$
\Delta CDF = \Delta CBE (CD = CB, D\hat{C}F = B\hat{C}E)
$$
\n
$$
\therefore CF = CE
$$
\n
$$
(\Delta CEF) \cosh \omega = \frac{1}{\gamma} CE \times CF = \frac{1}{\gamma} CE^{T} = Y \cdot \cdot
$$
\n
$$
\therefore CE^{T} = Y \cdot \cdot
$$
\n
$$
(\lambda_{\alpha}y) \cosh \omega = CB^{T} = Y \cdot 0
$$
\n
$$
\therefore BE^{T} = CE^{T} - CB^{T} = Y \cdot \cdot - Y \cdot 0
$$
\n
$$
\therefore BE^{T} = CE^{T} - CB^{T} = Y \cdot \cdot - Y \cdot 0
$$
\n
$$
\therefore BE^{T} = CE^{T} - CB^{T} = Y \cdot \cdot - Y \cdot 0
$$
\n
$$
\therefore BC^{T} = Y \cdot \cdot \cdot
$$
\n
$$
\therefore BC^{T} = Y \cdot \cdot \cdot
$$
\n
$$
\therefore BC^{T} = Y \cdot \cdot \cdot
$$
\n
$$
\therefore BE^{T} = CE^{T} - CB^{T} = Y \cdot \cdot \cdot
$$
\n
$$
\therefore BE^{T} = CE^{T} - CB^{T} = Y \cdot \cdot \cdot
$$
\n
$$
\therefore BE^{T} = CE^{T} - CB^{T} = Y \cdot \cdot \cdot
$$
\n
$$
\therefore BE^{T} = CE^{T} - CB^{T} = Y \cdot \cdot \cdot
$$
\n
$$
\therefore BE^{T} = \frac{1}{Y} \cdot \cdot \cdot = \cdot
$$
\n
$$
\therefore AB^{T} = \frac{1}{Y} \cdot \cdot \cdot = \cdot
$$
\n
$$
\therefore \frac{1}{Y} \cdot \cdot \cdot = \frac{1}{Y} \cdot \cdot \cdot = \cdot
$$
\n
$$
\therefore \frac{1}{Y} \cdot \cdot \cdot = \frac{1}{Y} \cdot \cdot \cdot = \cdot
$$
\n
$$
\therefore \frac{1}{Y} \cdot \cdot \cdot = \frac{1}{Y} \cdot \cdot \cdot = \cdot
$$
\n
$$
\therefore \frac{1}{Y} \cdot \cdot = \frac{1}{Y} \cdot \cdot \cdot = \cdot
$$
\n
$$
\therefore \frac{1}{Y} \cdot \cdot = \frac{1}{Y} \cdot \cdot \cdot = \cdot
$$
\n
$$
\therefore CE^{
$$

راهنمایی و حل/ بخش۲ تا ۳۷۷

قطر از مربع باشند. که در این حالت فاصلهٔ آنها √ است. نقطهٔ سوم. <sub>۳۲</sub> برای آنکه بیشترین فاصله را هم از P<sub>۲</sub> و هم از P<sub>۲</sub> داشته باشد، باید در یکی از دو رأس دیگر مربع واقع باشد. نقطهٔ چهارم، P<sub>۴</sub>، نیز در رأس دیگر مربع واقع میشود. نقطهٔ پنجم، P<sub>۵</sub>، برای آنکه از هر یک از چهار نقطهٔ دیگر بیشترین فاصلهٔ ممکن را داشته باشد. باید در مرکز مربع باشد. در این حالت، فاصلهٔ  $\rm P_o$  از هریک از چهار نقطهٔ دیگر  $\frac{\rm \sqrt{V}}{\rm \sim}$  است. در هر انتخاب دیگر نقطهها، کمترین فاصلهٔ ممکن بین یک جفت از آنها، کمتر از ۲<mark>۷</mark> ٣١۴. گزينة (الف) درست است.  $\overline{S}\sqrt{\overline{Y}}$  ضلع مربع S، قطر آن  $\overline{S}^{\overline{Y}}$  و مساحت آن  $\overline{S}^{\overline{Y}}$  است. ارتفاع مثلث h، قاعدهٔ آن  $\overline{Y}$  $\,$ و مساحت آن  $\frac{1}{\mathsf{y}}(\mathrm{S}\sqrt{\mathsf{y}})$  است. پس  $\frac{1}{\sqrt{2}}(S\sqrt{\gamma})h = S^{\gamma}$ ,  $\therefore h = S\sqrt{\gamma}$ 

٣١۵. گزینهٔ (ب) درست است.

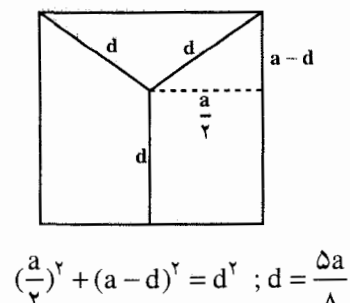

۳۱۶. راه اوَّل. با فرض AB = k و AA′ = x، داریم :

 $AB - AA' = A'B = k - x$ A'B'C'D' مربع  $S = A' B' = x^{\gamma} + (k - x)^{\gamma}$ ,  $S' = \gamma x - \gamma (k - x)$  ,  $S' = \gamma$  $\Rightarrow$   $\forall x - \forall k = \Rightarrow x = \frac{k}{x} \Rightarrow AA' = \frac{1}{x}AB$ راه دوم. مساحت مربع A′B′C′D′ وقتى كمترين مقدار ممكن است كه مساحت مثلثهای کناری ماکسیمم باشد و مساحت این مثلثها وقتی ماکزیمم است که قائم|لزاویهٔ . متساوىالساقين باشند. يعني  $\text{A'B} = \frac{\text{AB}}{\text{y}}\,,\ \text{A'B} = \frac{\text{AB}}{\text{y}}\,,$ باشد

زیرا XF ارتفاع مثلث منساویالاضلاع ABX به ضلع 8 است و طول ان ہ<sup>و</sup>  
است، در نتیجه 
$$
\frac{(Y - \sqrt{T})}{Y}
$$
...  
AIX = S
$$
\frac{(Y - \sqrt{T})}{Y}
$$
3.7.1. نسبت پاره*فطها*  
AICD بیبی مدریع ABCD وا 8 و 0.0 M یا مسساوی x فروض کنی-م، داری-م :  
AL = MB = a - x

 $S_{KLMN} = LM^{t} = AL^{t} + AM^{t} = (a - x)^{t} + x^{t}$ 

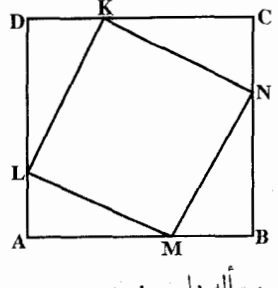

 $\frac{(a-x)^{r}+x^{r}}{a^{r}}=\frac{r\Delta}{r^{q}}$ 

و در نتیجه با توجه به فرض مسأله داریم :

 $\label{eq:2} \mathcal{E}_{\mathbf{A}} = \frac{1}{2} \sum_{i=1}^n \frac{1}{2} \sum_{j=1}^n \frac{1}{2} \sum_{j=1}^n \frac{1}{2} \sum_{j=1}^n \frac{1}{2} \sum_{j=1}^n \frac{1}{2} \sum_{j=1}^n \frac{1}{2} \sum_{j=1}^n \frac{1}{2} \sum_{j=1}^n \frac{1}{2} \sum_{j=1}^n \frac{1}{2} \sum_{j=1}^n \frac{1}{2} \sum_{j=1}^n \frac{1}{2} \sum_{j=1}^n \frac{1}{2} \$ 

با حل این معادله مقدار x بهدست میآید. جواب. ضلع مربع به نسبت ۳ و ۴ تقسیم میشود. ۳۱۹. گزینهٔ (ج) درست است. فرض کنید s، ضلغ مربع باشد و h ارتفاع مثلث، آنگاه :

 $\frac{1}{5}h \cdot 7s = 7s^7$   $h = s$  $\therefore \frac{h}{s} = 1$ 

راهنمایی و حل/ بخش۲ ل ۳۷۹

۶.۳.۲ ه. شعاع دايره

۲ . ۳ . ۶ . ۱ . اندازهٔ شعاع دایره

ه ۱۷cm .۳۲ .قضیهٔ فیثاغورس را در مورد مثلث OKM به کار بگیرید.

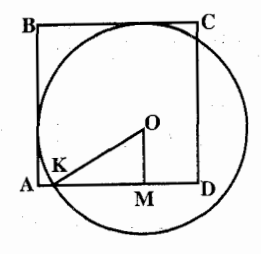

۳۲۱. گزینهٔ (ج) درست است.

 $\frac{1}{x}$   $\sqrt{10}$   $\sqrt{11}$ 

 $r^{\gamma} = r^{\gamma} + (\Lambda - r)^{\gamma}$  $\sqrt{5r} = \Lambda \rightarrow r = \Delta$ 

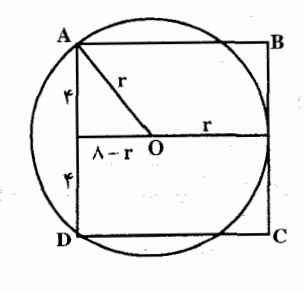

مربع  $S = (1/\Delta)^T = 7/70cm^T$ ۳۲۳. گزینهٔ (ج) درست است. دايره  $S_1 = \pi R^Y = \pi (1 \cdot \gamma)^Y = 1 \cdot \gamma (1 \cdot \gamma)^Y = 1 \cdot \gamma (1 \cdot \gamma)^Y = 1 \cdot \gamma (1 \cdot \gamma)^Y = 1 \cdot \gamma (1 \cdot \gamma)^Y = 1 \cdot \gamma (1 \cdot \gamma)^Y = 1 \cdot \gamma (1 \cdot \gamma)^Y = 1 \cdot \gamma (1 \cdot \gamma)^Y = 1 \cdot \gamma (1 \cdot \gamma)^Y = 1 \cdot \gamma (1 \cdot \gamma)^Y = 1 \cdot \gamma (1 \cdot \gamma)^Y = 1 \cdot \gamma (1 \cdot \gamma)^Y = 1 \cdot \gamma (1 \cdot \gamma)^Y = 1 \cdot \gamma (1 \cdot \gamma$  $s_{\mathbf{y}}$   $\mathbf{S}_{\mathbf{y}} = \pi (\cdot / \Lambda)^{\mathbf{Y}} = \mathbf{Y} / \mathbf{Y} \times \cdot / \mathbf{Y} = \mathbf{Y} / \cdot \cdot \mathbf{Y} < \mathbf{Y} / \mathbf{Y}$  $S_r = \pi (s/4)^{r} = r/15r \times r/15 = r/15r \times 10r$  دايره مثلث OMC به ضلعهای  $\frac{a}{\gamma}$  ,  $\frac{a\sqrt{\gamma}}{\gamma}$  و  $\frac{a\sqrt{\gamma}}{\gamma}$  است. شعاع دایرهٔ محیطی این مثلث OMC برابر است با :

$$
R = \frac{a \cdot b \cdot c}{fS} = \frac{\frac{a}{r} \cdot \frac{a\sqrt{r}}{r} \cdot \frac{a\sqrt{\Delta}}{r}}{f\left(\frac{1}{r} \cdot \frac{a}{r} \cdot \frac{a\sqrt{r}}{r} \cdot \sin \theta\right)} = \frac{\frac{a^{\frac{r}{r}} \sqrt{r}}{\lambda}}{\frac{a^{\frac{r}{r}} \sqrt{r}}{\lambda}} \times \frac{\sqrt{r}}{\gamma}} = \frac{a\sqrt{r}}{\gamma}
$$

۲۸۰ □ دايرةالمعارف هندسه / ج ٧

CD .۳۲۵ را از طرف D به اندازهٔ هم تا نقطهٔ E رسم میکنیم تا خط OE را کشیده و  $^{\circ}$ O عنودمنصف آن را رسم میکنیم، تا CDرا در نقطهٔ 0⁄2 قطع گند. اگر از $^{\circ}$ O به O وصل كنيم، OE = OF.و در نتيجه ´OO = FO مي شود، يعني دايوه مزبور بر خط . OE = د ایرهٔ BC مماس میباشد، پس میتوان OE را به دست آورد :  $\sqrt{\tau}$  =  $\pm$  .

از تشابه دو مثلث $\mathrm{OCE}$  و O'HE رابطهٔ  $\frac{\mathrm{HE}}{\mathrm{OF}} = \frac{\mathrm{HE}}{\mathrm{CF}}$  به دست می $\mathrm{J}$ ید و از آن جا

و بعد O´O و بعد a = O´O به دست میآید.  $\frac{a}{r} = O(O)$ 

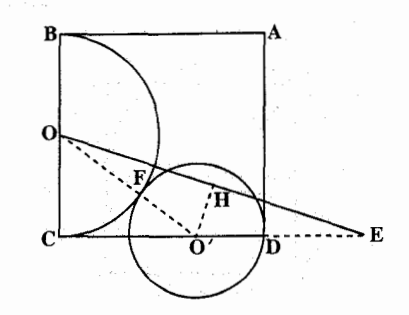

 $\frac{ra}{r(\Delta + \sqrt{r})}$ . ۳۲۶

۰۷.۳.۲ محیط

۰۱.۷.۳.۲ اندازهٔ محیط ۳۲۷. گزینهٔ (هـ) درست است.

فرض کنید s طول ضلع مربع I و S . طول ضلع مربع II باشد.  $I = s^T$  ,  $II = s^T$  ,  $I = s^T$  ;  $S^T = rs^T$  $\therefore$  S = s $\sqrt{r}$  $s = \frac{d}{\sqrt{r}} = \frac{a+b}{\sqrt{r}}$ ,  $\therefore S = \left[\frac{a+b}{\sqrt{r}}\right] \sqrt{r} = a+b$ ; اماً :

 $\therefore$  II محيط = ۴S = ۴(a + b)

راهنمایی و حل/ بخش۲ ∏ ۳۸۱

۲.۷.۳.۲ . نسبت محیطها

جواب :

٣٢٨. شعاع دايره را R ، ضلع مربع را +a و ضلع مثلث متساوى الاضلاع را +a مىناميّم. داریم :

 $\pi R^{\gamma} = a_{\gamma}^{\gamma} = \frac{\sqrt{\gamma}}{2} a_{\gamma}^{\gamma}$  $\Rightarrow a_{\tau} = R\sqrt{\pi}$ ,  $a_{\tau} = \frac{rR\sqrt{\pi}}{\sqrt[3]{r}}$  $\sqrt{\pi}$ :  $\sqrt[r]{\text{y}}$ 

8.۲. مساحت

۰ ۱.۸.۳.۲ اندازهٔ مساحت ۰۱.۸.۳.۲ . اندازه مساحت مربع ۳۲۹. مساحت مربع به ضلع a برابر a است. بنابراین مساحت مربع خواسته شده برابر است.  $\Lambda^{\mathsf{Y}} = \mathcal{F}$ است. ° ۳۳. اندازهٔ قطر مربع به ضلع a برابر ۲√a است ؛ پس :  $a\sqrt{y} = \lambda\sqrt{y} \Rightarrow a = \lambda \Rightarrow \lambda$ مربع  $S = 95$ ۳۳۱. ضلع مربع خواسته شده ۱۹= ۲۱۲+۳+۳ و مساحت آن ۳۶۱= ۱۹<sup>۲</sup> است. ۳۳۲. گزینهٔ (ب) درست است. هر ذوزنقهٔ کناری و یک مثلت کوچک، معادل مربع وسطی ۳۳۳. شکل حاصل مربع است. برای تعیین مساحت آن، اندازهٔ ضلع را برحسب a، m و n محاسبه کنید. با توجه به این که  $\frac{M A}{m} = \frac{m}{n}$  و AB = a است.  $(\sqrt{1}-1)-110$ . TTF

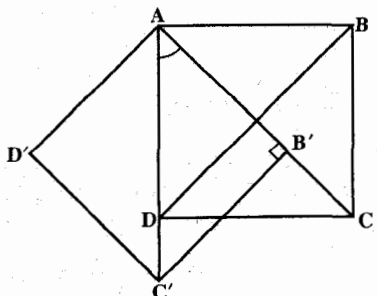

راهنمایی و حل/ بخش۲ له ۳۸۳

74. 
$$
\mu
$$
 of  $\mu$  and  $\mu$  of  $\mu$  and  $\mu$  of  $\mu$  and  $\mu$  of  $\mu$  and  $\mu$  of  $\mu$  and  $\mu$  of  $\mu$  and  $\mu$  of  $\mu$  and  $\mu$  of  $\mu$  of  $\mu$  and  $\mu$  of  $\mu$  of 

۳۸۴ □ دايرةالمعارف هندسه / ج ٧ اگر n به سمت بی نهایت میل کند،  $(\frac{1}{\gamma})^n$  به سمت صفر، و بنابراین مجموعهٔ موردنظر به سمت  $\frac{\text{m}\pi}{\text{v}}$ میل میکند. ۳۴۷. شعاع دایره، قطر مربع است. ضلع مربع را a فرض کنید. ۳۴۸. گزینهٔ (ب) درست است. یک ضلع مربع اصلی را s مینامیم. آنگاه شعاع دایرهٔ محاطی r. برابر چ است. ضلع  $\frac{s^1}{\gamma}$  مربع دوم (محاط در دایره). برابر  $\sqrt{\gamma} = \frac{s}{\sqrt{\gamma}} = r$  است. بنابراین مساحت مربع دوم است، در حالی که مساحت مربع اصلی <sup>۲</sup>ه میباشد. بنابراین (ب) انتخاب صحیح است.<br>\* ۳۴۹. گزینهٔ (ج) درست است.  $\frac{x}{x}$ . ۳۵. ٣۵١. مساحت قسمت وسط شكل. ABC قسمتی است از شکل موردنظر، که پارهخطهای مسلم<br>(۹. ۲۵ - کال ۱۳۵۵) AB و AC و كمان BC أن را مشخص كردهاند. مساحت این قسمت یک ششم دایره است، که بایستمی به آن مساحتهای x و y و همچنین باریکهٔ پایین شکل را بیفزاییم. مجموع مساحتهای x و y (پایینی) و باریکهٔ مزبور مساوی با مساحت مستطیل DFGE است، که برابر <del>۷۲</del> –۱ میباشد. و برای محاسبهٔ مساحت مطلوب مسأله باید یک ششم دَايُرْهَ رَا بِهَ أَنْ افْزُوده تا پاسخ تقريبي معما ۶۵/ ٥ واحد به دست آيد.  $\frac{\pi}{\varphi} + \bigg(-\frac{\sqrt{\tau}}{\varphi}\bigg)$ ۳۵۲. چەقدر مساحت دارد؟ شکل مسأله را کامل میکنیم. در این شکل، اگر مساحت مثلث قائم|لزاویهٔ CGH را از یک ششم مساحت دایره کم کنیم، مساحت BGH به دست میآید، که بعد از محاسبه خواهيم داشت :  $\frac{\pi}{2} - \frac{\sqrt{\tau}}{4}$ 

۴۸۵ □۱۳ بخش ۲ یک چهار میشود، که یک چهارم سطح موردنظر را اگر با یک چهارم  
مساحت دایره جمع کنیم، مجموع مساحت مربع OFCH ۰ و دو برابر مساحت دایره جمع کنیم، مجموع مساحت میوم مقدار قرار میدهیم :  
به دست خواهد آمد. به جای مساحتهای معاوم مقدار قرار میدهیم :  

$$
\gamma(\frac{\pi}{\varphi} - \frac{\sqrt{\pi}}{\lambda}) + \frac{1}{\varphi} = \frac{\pi}{\varphi} + \frac{\Delta}{\varphi}
$$

$$
S = \frac{\pi}{\gamma} - \sqrt{\gamma} + 1
$$

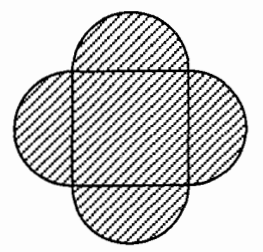

۳۵۴. داریم :

 $\frac{a}{\gamma}(\pi-\gamma)$ . TOT

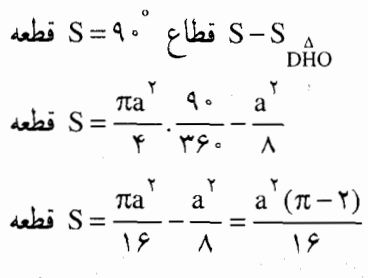

قطعه $\lambda \times S = 0$  شكل

$$
S = A \times \frac{a^{\mathsf{T}}(\pi - \mathsf{T})}{19} = \frac{a^{\mathsf{T}}(\pi - \mathsf{T})}{\mathsf{T}}
$$

مساحت مربع O<sub>1</sub>O<sub>۲</sub>O<sub>۳</sub>O<sub>۴</sub> و مساحت یک دایره. ۳۵۵. مساحت موردنظر برابر است با تفاض

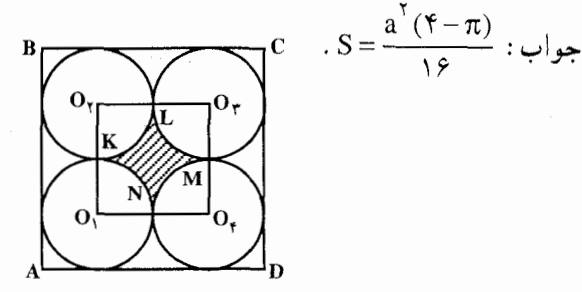

۳۸۶ ۲ دایرةالمعارف هندسه / ج ۷

۰۳۵۶.

$$
\frac{a^{\gamma}}{\Lambda}(\sqrt{\gamma}-1)[(\gamma\sqrt{\gamma}-1)\pi-\gamma]
$$

۲.۸.۳.۲ .نسبت مه ۳۵۷. ۹ برابر.

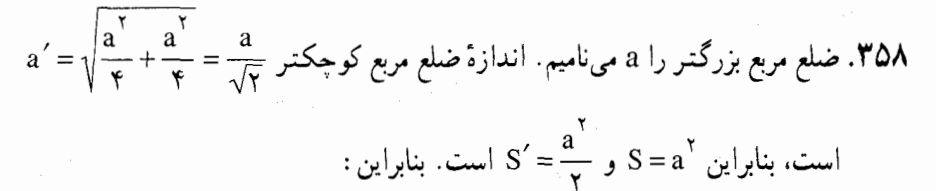

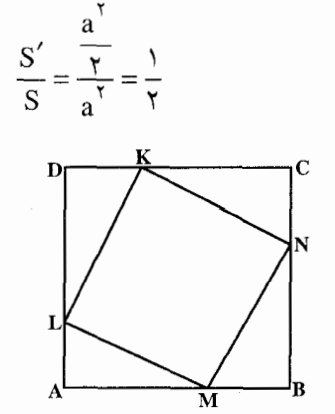

$$
AL = \frac{1}{\gamma}ML
$$
,  $AM = \frac{\sqrt{\gamma}}{\gamma}ML$   
...

$$
\left\lfloor\left\lfloor\frac{1}{\lambda}\right\rfloor\right\rfloor_{B}
$$

$$
AB = AM + MB = AM + AL = \frac{1}{\gamma}(\gamma + \sqrt{\gamma})ML
$$
 و در نتیجه اگر منساحت مریع ABCD و سیاحت مریع BCD و از که فرض

$$
\frac{S'}{S} = \frac{\varphi}{(1 + \sqrt{\varphi})^{\gamma}} = \Upsilon(\Upsilon - \sqrt{\Upsilon})\#\circ/\Delta\Upsilon
$$
\n
$$
A'B' = B'B \text{ and } A'B'C'D' \text{ and } A''B' = B'B \text{ and } A''B'C'D'
$$
\n
$$
AB = \frac{1}{\Upsilon}AA'
$$
\n
$$
AB = \frac{1}{\Upsilon}AA'
$$

$$
S_{ABCD} = \mathbf{f} \times S_{MBC} - \mathbf{f} S_{MBB'} + S_{A'B'C'D}
$$

$$
\frac{A_s}{A_S} = \frac{\pi r^{\gamma}}{s^{\gamma}} = \frac{\pi (\frac{r}{\gamma \pi})}{(\frac{p}{\gamma})^{\gamma}} = \frac{\gamma}{\pi}
$$

۰۳.۸.۳.۲.رابطهٔ بین مساحتها

797. ضلع مربع را 8 مینامیم. شعاع دایرهٔ محیطی این مربع
$$
\frac{a\sqrt{r}}{\gamma} = \frac{a}{\gamma}
$$
است. بناراین :  

$$
S = \pi(\frac{a\sqrt{r}}{\gamma})^{\gamma} = \frac{\pi a^{\gamma}}{\gamma}
$$
  

$$
S = \pi(\frac{a}{\gamma})^{\gamma} = \frac{\pi a^{\gamma}}{\gamma}
$$
  

$$
S = \pi(\frac{a}{\gamma})^{\gamma} = \frac{\pi a^{\gamma}}{\gamma}
$$
  

$$
S = \frac{\pi a^{\gamma}}{\gamma} \cdot \frac{\pi a^{\gamma}}{\gamma} = \frac{1}{\gamma}
$$

٣٨٨ ٢ دايرةالمعارف هندسه / ج ٧

$$
R = \frac{a\sqrt{r}}{r}
$$
  
\n
$$
R = \frac{a\sqrt{r}}{r}
$$
  
\n
$$
R = \frac{a\sqrt{r}}{r}
$$
  
\n
$$
R = \frac{a\sqrt{r}}{r}
$$
  
\n
$$
R = \frac{a\sqrt{r}}{r}
$$
  
\n
$$
R = \frac{a\sqrt{r}}{r}
$$
  
\n
$$
S = \pi r^{\frac{1}{2}} = \frac{1}{r} \pi a^{\frac{1}{2}}
$$
  
\n
$$
S = \pi r^{\frac{1}{2}} = \frac{1}{r} \pi a^{\frac{1}{2}}
$$
  
\n
$$
S = \pi r^{\frac{1}{2}} = \frac{1}{r} \pi a^{\frac{1}{2}}
$$
  
\n
$$
S = \pi r^{\frac{1}{2}} = \frac{1}{r} \pi a^{\frac{1}{2}}
$$
  
\n
$$
S = \pi r^{\frac{1}{2}} = \frac{1}{r} \pi a^{\frac{1}{2}}
$$
  
\n
$$
S = \pi r^{\frac{1}{2}} = \frac{1}{r} \pi a^{\frac{1}{2}}
$$
  
\n
$$
S = \pi r^{\frac{1}{2}} = \frac{1}{r} \pi a^{\frac{1}{2}}
$$
  
\n
$$
S = \pi r^{\frac{1}{2}} = \frac{1}{r} \pi a^{\frac{1}{2}}
$$
  
\n
$$
S = \pi r^{\frac{1}{2}} = \frac{1}{r} \pi a^{\frac{1}{2}}
$$
  
\n
$$
S = \pi r^{\frac{1}{2}} = \frac{1}{r} \pi a^{\frac{1}{2}}
$$
  
\n
$$
S = \pi r^{\frac{1}{2}} = \frac{1}{r} \pi a^{\frac{1}{2}}
$$
  
\n
$$
S = \pi r^{\frac{1}{2}} = \frac{1}{r} \pi a^{\frac{1}{2}}
$$
  
\n
$$
S = \pi r^{\frac{1}{2}} = \frac{1}{r} \pi a^{\frac{1}{2}}
$$
  
\n
$$
S = \pi r^{\frac{1}{2}} = \frac{1}{r} \pi a^{\frac{1}{2}}
$$
  
\n
$$
S = \pi r^{\
$$

۰ ۱ . ۹ . ۳ . ۲ . رابطههای متری در مربع<br>۰ . ۱ . ۱ . ۱ . ۱ . رابطههای متری در مربع (برابریها) ۳۶۶. دو مثلث AEB و EDM متشابه!ند ؛ همچنین دو مثلث AED و BEF نیز متشابه!ند. بنابراین داریم :

$$
\frac{DE}{EB} = \frac{ME}{EA}
$$
 (1)  
\n
$$
\frac{EB}{DE} = \frac{EF}{EA}
$$
 (2)  
\n
$$
\frac{ME}{E} = \frac{ME}{EA} = EA^{\tau} = EM.EF
$$

راهنمایی و حل/ بخش۲ لا ۳۸۹

- ۳۶۷. قطرهای مربع را رسم کنید و با استفاده از قضیهٔ فیثاغورس، ثابت کنید که مجموع موردنظر مساوی واحد است.
- ۳۶۸. راهنمایی. فرض کنید m ضلع یک مربع محاط در داخل یک مثلث قائمالزاویه است، که یک زاویهٔ آن بر زاویهٔ قائمهٔ مثلث منطبق باشد. نشان دهید که m ، نصف میانگین همساز ساقهای مثلث است.
- ۳۷۱. ثابت کنید، دو وتر موازی از یک مربع، تنها وقتی با هم برابرند که یا نسبت به مرکز مربع قرینهٔ یکدیگر باشند و یا وترهایی باشند که دو ضلع روبهرو را در مربع به هم وصل کرده!ند.
- ۲.۱.۹.۳.۲. رابطههای متری در مربع (نابرابریها) ۳۷۳. چون ضلعهای این مستطیلها، طولی بیشتر از واحد ندارند، عددی که از نسبت ضلع کوچکتر به ضلع بزرگتر به دست میآید، از عدد مساحت آن مستطیل کمتر نیست ؛ درضمن. مجموع مساحتهای مستطیلها برابر واحد است. ۳۷۴. ثابت میکنیم :
- $\sqrt{\tau}$ (OA + OC) ≥ OB + OD اگر دوطرف را مجذور کنیم، به دست میآید :  $\gamma(OA^{\gamma} + OC^{\gamma} + \gamma OA.OC) \ge OB^{\gamma} + OD^{\gamma} + \gamma OB. OD$ که با توجه به برابری معلوم :  $OA<sup>Y</sup> + OC<sup>Y</sup> = OB<sup>Y</sup> + OD<sup>Y</sup>$
- به این صورت قابل تبدیل است.  $OB' + OD' + \text{TOA}$ .  $DC \geq \text{TOB}$ . OD که درستی آن روشن است. زیرا مجموع مجذورهای دو عدد کمتر از دو برابر حاصلضرب آنها نیست. اگر O را روی A بگیریم. کمترین مقدار موردنظر، یعنی  $\frac{1}{\sqrt{Y}}$  به دست میآید. ۳۷۵. راهنمایی. مرکز مربع داده شده را O مینامیم. پارهخطهای راست MN ،LM ،KL و NK را روی قطرهای AC و BD تصویر میکنیم. در این صورت تصویرها بر اجتماع تصويرهاي پارهخطهاي راست OM ،OL ، OK و ON بر همين قطرها منطبق ميشوند. این باقی میماند که از این قضیه استفاده کنیم : برای هر نقطهٔ X واقع بر محیط مربع، مجموع طولهای تصویرهای OX بر دو قطر، برابر است. از آنجا، مجموع تصویرهای چهار پارهخط راست ما، از ۲AC کمتر نمیشود $\frac{1}{\mathbf{v}}\text{AC}$ و این. به معنای أن است که این حکم. برای خود پارهخطهای راست هم درست است.

۲۹۰ ۲ دایرةالمعارف هندسه / ج ۷ ۲.۹.۳.۲ .رابطههای متری در مربع و دایره ۳۷۷. قضیهٔ بطلمیوس را برای چهارضلعیهای PABC و PDAB به کار ببرید و نتیجه بگیرید :  $PA + PC = \sqrt{Y}PB$ ,  $PB + PD = PA\sqrt{Y}$ 

۳۷۸. چون ضلعهای مربع با هم برابرند، پس MA = BN = CP = DQ و MB = NC = PD = QA. بنابراين چهار مثلث كناري همنهشتند ؛ يعني : MN = NP = PQ = QM و به دلیل برابری زاویههای متناظر، زاویههای این چهارضلعبی قائمه|ند ؛ پس MNPQ مربع است.

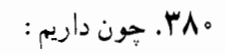

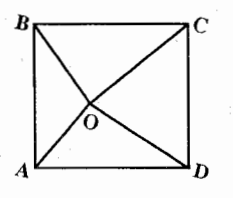

 $OA^{T} + OB^{T} + OC^{T} + OD^{T} = \frac{1}{2}(OA^{T} + OB^{T}) + \frac{1}{2}(OB^{T} + OC^{T}) +$  $\frac{1}{\gamma}(\overrightarrow{OC}^{\gamma} + \overrightarrow{OD}^{\gamma}) + \frac{1}{\gamma}(\overrightarrow{OD}^{\gamma} + \overrightarrow{OA}^{\gamma}) \geq \overrightarrow{OA} \cdot \overrightarrow{OB} + \overrightarrow{OB} \cdot \overrightarrow{OC} + \overrightarrow{OC} \cdot \overrightarrow{OD} +$  $OD. OA \geq 15S_{AOB} + 15S_{BOC} + 15S_{COD} + 15S_{DOA} = 15S$ و درضمن، علامت برأبری. تنها وقتی برقرار است که داشته باشیم :  $OA = OB = OC = OD$ ,  $\angle AOB = \angle BOC = \angle COD = \angle DOA$ بنابراین، قطرهای AC و BD از چهارضلعی داده شدهٔ ABCD برهم عمودند و در نقطهٔ O یکدیگر را نصف میکنند، یعنی ABCD . مربعی است به مرکز O.

۰۱.۱۱.۳.۲ سایر مسألههای مربوط به مربع ۳۸۱. متمم هریک از این شکلهای داخل مربع را درنظر میگیریم. مجموع مساحت هر شکل با مساحت متمم آن ۱ میشود ؛ پس مجموع مساحتهای این شکلها با مساحتهای متممهای أنها برابر با ۱۳۷۳میشود ؛ پس طبق فرض، مجموع مساحتهای این متممها از ۱ کمتر میشود، در نتیجه یک نقطه در داخل مربع وجود دارد که متعلق به هیچ یک از این متممها نیست، بنابراین. این نقطه در همهٔ شکلهای اوّلیه وجود دارد.

راهنمایی و حل/ بخش۲ ∏ ۳۹۱

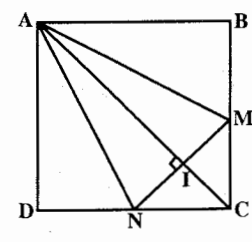

روی ضلعهای BC و CD واقعند، درنظر میگیریم و نقطهٔ برخورد AC با NM را I مینامیم. AI ارتفاع مثلث متساوى الاضلاع AMN است، زيرا به دليل برابري  $\stackrel{\frown}{\text{DAN}} = \stackrel{\frown}{\text{MAB}}$  .ADN دو مثلث قائم الزاوية است. و چون قطر AC نیمساز زاویهٔ BAD است، پس AC نیمساز زاویهٔ MAN ، و در نتيجه عمودمنصف MN. يعني ارتفاع اين مثلث متساويالاضلاع است. ضلع مثلث متساوىالاضلاع AMN را x فرض مى كنيم. در مثلث قائمالزاوية متساوىالساقين CMN . ج CI = IM = IN =  $\frac{x\sqrt{r}}{y}$  متساوىالساقين CI = IN =  $\frac{x}{y}$  . CMN در نتيجه با توجه به رابطههاي AI+IC = AC و AC = a√۲ . داريم :  $\sqrt{2}$  $\sqrt{2\pi}$ 

۳۸۴. مثلث متساوىالاضلاع AMN را كه M و N بترتيب

$$
\frac{x\sqrt{r}}{r} + \frac{x}{r} = a\sqrt{r} \Rightarrow \left(\frac{\sqrt{r} + 1}{r}\right)x = a\sqrt{r}
$$
\n
$$
\Rightarrow x = \frac{r\sqrt{r}a}{\sqrt{r} + 1} = \sqrt{r}(\sqrt{r} - 1)a
$$
\n
$$
\Rightarrow AI = h = \frac{\sqrt{r}(\sqrt{r} - 1)a \times \sqrt{r}}{r} = \frac{a}{r}(r\sqrt{r} - \sqrt{r})
$$
\n
$$
\sqrt{a} = a\sqrt{r}
$$

و ۲n در تقسیم بر ۴ به یک باقیمانده میرسند و این، به معنای آن است که  $S = \gamma \sum a_i - \gamma n$ 

بر ۴ بخشپدیر و بنابراین. مجموع طولهای همهٔ حصارها. یعنی S+۴n بر ۴ بخشپذیر است.

۳۹۲ □ دایرةالمعارف هندسه / ج ۷

۳۹۲. بله، میتواند. نقطههای P و Q را در درون مربع ABCD طوری انتخاب میکنیم که مثلثهای ABP و CDQ . متساویالساقین باشند و در آنها. هرکدام از زاویههای P و Q برابر ۱۲۰ درجه شود. در این صورت، دستگاه جادههای CQ ، PQ ، BP ،AP و DQ. به تقریب. طولی برابر ۲۷ کیلومتر و ۳۲۱ متر خواهد داشت.  $\cdot \cdot (n^7 - 1)$ . ۳۹۳

راهنمایی. پارهخط راستی از این دستگاه جادهها را درنظر بگیرید، که از شهری آغاز یا به شهری ختم نشده باشد. فرض میکنیم، به یک سمت آن<sub>:</sub>a پارهخط راست و به سمت دیگر آن. b . پاره خط راست، متصل باشد ؛ درضمن a ≥ b . اگر آن را به سمت اوّل حرکت دهیم. به طول دستگاه جادهها، افزوده نمیشود. اگر حرکت به جایبی ختم شود که روی پارهخط راست دیگری قرار گیرد، آن وقت طول جادهها کمتر میشود ؛ و اگر به پارهخط راستی با طول بزرگتر تبدیل شود، میتوان باز هم، به سمتی حرکت کرد (البته به شرطي كه، از هيچ طرفي به شهر ختم نشده باشد). اگر به همين ترتيب عمل كنيم، به جایی میرسیم که تبدیل یافتهٔ جادهها، از حالت نخستین خود، طول بیشتری ندارد. ولی در ضمن، همهٔ جادههای آن، از شهری آغاز و به شهری ختم میشوند. ۰۱.۳۹۴. ۱۰۱ خط شکسته.

## ۳۹۶. ۲۲ خانه.

۴۹۷. ۱۹۸. برای هر خانهٔ رنگی، خطی را درنظر میگیریم که در امتداد آن، این خانه، تنها خانهٔ رنگی است. همهٔ ستونها، در بین این خطها نیستند، زیرا در غیر این صورت، تعداد خانههای رنگی از ۱۰۰ تجاوز نمی کند. به همین ترتیب، همهٔ سطرها هم، جزو سطرهای خطدار نیستند. بنابراین، تعداد خطهایی که رسم کردهایم، از ۱۹۸ تجاوز نمیکند. از طرف دیگر، اگر همهٔ خانههای یک سطر دلخواه و یک ستون دلخواه را، به جز خانهای که در برخورد این سطر و این ستون است، رنگ کنیم، ۱۹۸ خانهٔ رنگی به دست میآید. ۴۹۸. مربع را به بخشها، طوری تقسیم میکنیم که شامل برخوردهای شکلهای داده شده باشند. در این صورت. اگر مساحت مربع را S بگیریم :

 $S = s_1 + s_2 + ... + s_n$ که در آن. Si به معنای مساحت iiامین بخش است. چون هر بخش، دست کم q شکل را پوشانده است. بنابراین مجموع مساحتهای همهٔ شکلها از  $qs_1 + qs_2 + ... + qs_n = qS$ کمتر نیست. بنابراین، یکی از شکلها، مساحتی دارد که از  $\frac{1}{n}qS = \frac{q}{n}$ كمتر نيست (بنابر فرض S = ۱).

راهنمایی و حل/ بخش۲ لت ۳۹۳ ۰ ۴۰. ثابت کنید اگر چنین تقسیمی ممکن باشد. آنوقت باید تعداد زاویههای ۱۰ درجه از یک سوم تعداد کل زاویهها بیشتر باشند. ۴۰۲. به ازای ۵ = n و به ازای n≥۷ . روی شکل (الف) تقسیم به تعدادی فرد و دلخواه (بیشتر از ۴) مستطیل. برای مثال برای n = ۹، داده شده است. روی شکل (ب) نیمهٔ چپ مربع، متناظر با شکل (الف) تقسیم شده است، ولی تقسیم نیمهٔ راست آن، به چهار مستطيل تثبيت شده است. ۴۰۳. از مربعها مستطیل بسازید. ١۵ ابتدا مساحت ۹ مربع را یکبه یک پیدا میکنیم :  $\lambda$  $\sqrt{2}$  $1\Lambda^{\dagger}$  =  $\Upsilon\Upsilon\Upsilon$ ,  $1\Delta^{\dagger}$  =  $\Upsilon\Upsilon\Delta$ ,  $1\Upsilon^{\dagger}$  =  $149$ ,  $1\circ^{\dagger}$  =  $1\circ\circ$ ,  $4^{\dagger}$  =  $\Lambda$ 1,

 $\Lambda^{\Upsilon} = \overline{\zeta}\Upsilon$ ,  $V^{\Upsilon} = \overline{\zeta}\zeta$ ,  $\overline{\zeta}^{\Upsilon} = \overline{\zeta}\zeta$ ,  $\overline{\zeta}^{\Upsilon} = \overline{\zeta}$ مساحت کل آنها (۵۶ ۱<sup>۰</sup>) را تجزیه میکنیم :

 $1.09 = TY \times TY$ البته آن را به عاملهای ضرب دیگری هم میتوان تجزیه کرد. ولی باید هیچکدام کمتر از ۱۸ سانتیمتر نباشند. اما تنها راه حل صحیح در شکل دیده میشود، و احتیاج به توضیح ندارد. ۴۰۴. خواهرها مدتى با هم بحث كردند. بالاخره تصميم  $A$   $A$ گرفتند که از تقسیم مساوی صرفنظر کنند و به این ترتیب مشکل خود را حل کردند که دو خواهر (الف)

 $\pmb{\gamma}$ 

 $\frac{1}{\sqrt{2\pi}}$ 

 $\begin{bmatrix} r \\ r \end{bmatrix}$ 

(ب)

 $\mathsf{L}$ 

۵

بزرگتر (که دوقلو بودند) هرکدام ۲<sub>۵</sub> فرش را بردارند و خواهر کوچکتر، سومی، ۲<sub>۹</sub> آن را ـ

> برای اینمنظور هم سه راه حل پیدا کردند (شکل الف) : یکی مربع بزرگتر را برداشت، دومی مربعی به همان اندازه از دو قسمت A و A برداشت و سومی مربع کوچکتر را انتخاب کرد. ولمی یک ریاضیدان ماهر، دخترهای غمگین را تسلم داد و گفت که میتواند فرش را به شش قسمت چنان

۳۹۴ □ دايرةالمعارف هندسه / ج ٧

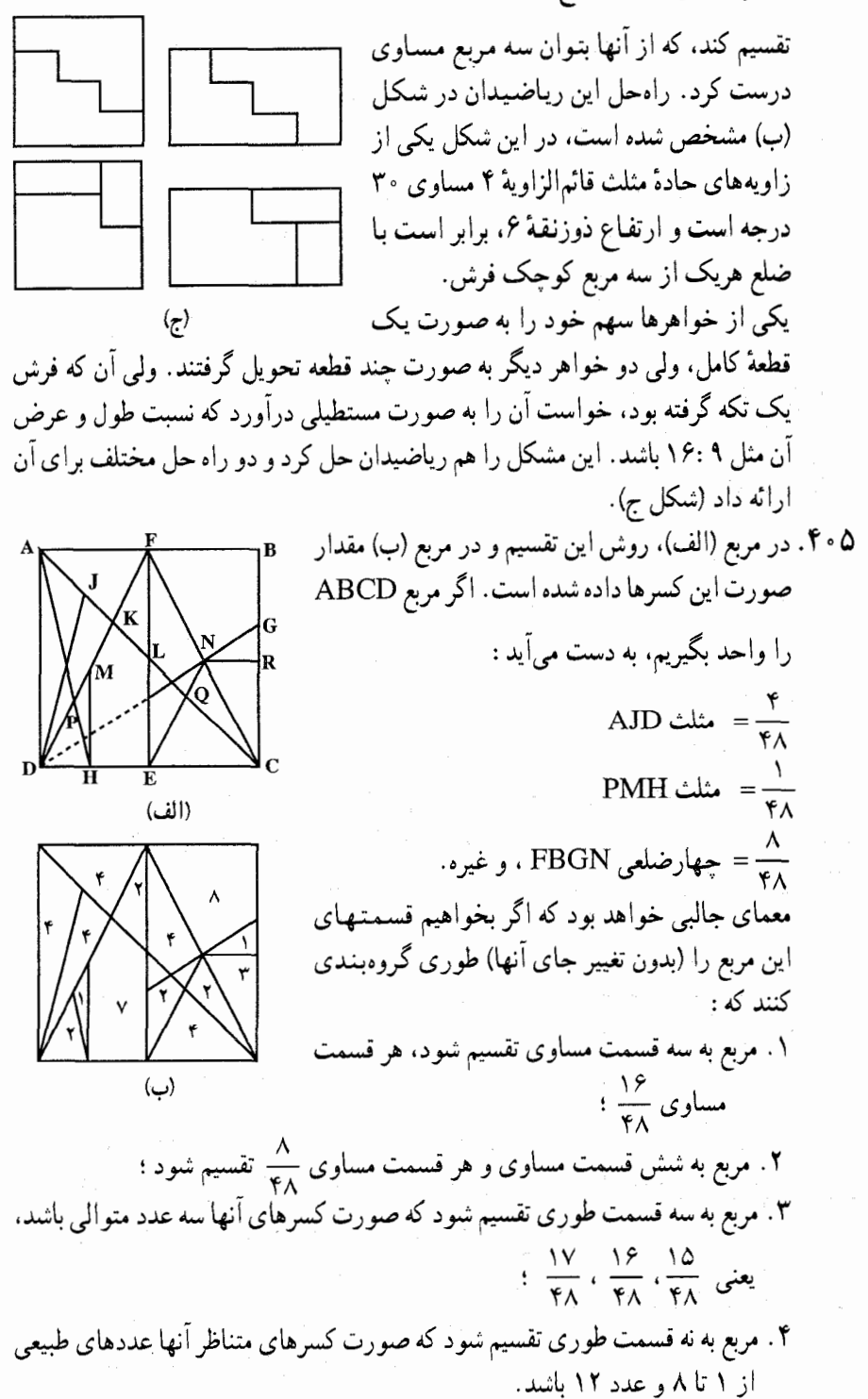

راهنمایی و حل/ بخش۲ D ۲۹۵ ۴۰۶. الف. با زبان جبر، این مسأله به وسیلهٔ معادلهٔ زیر، بیان مي شو د :  $x^{\dagger}$  +  $\cdot$  x =  $\tau$ 9 خوارزمی مربع ABCD = x را میسازد (شکل الف)، و روی هریک از ضلعهای آن مستطیلی میسازد که ضلع دیگر آن مساوی ع<sup>دا</sup> باشد. در این صورت (الف) مساحت صلیب AFGBILCONDKJ مساوی x ' + \ محمد بعني ٣٩ ميشود. اين صليب را تا مربع EHPM به وسيلة چهار مربع كوچك CLPO ،BGHI ، AFEJ، و DNMK، پر مّي كنيم : مُجْمُوع مساحتهاي اين چهار مربع مساوی ۲۵ = ۲ $(\frac{1}{\mathbf{v}})^\mathsf{r}$  میشود ؛ به این ترتیب مساحت مربع EHPM

مساوي ۲۵+۳۹ یعني ۶۴ مي شود. از اینجا بسادگی معلوم میشود که ضلع این مربع مساوی ۸ است. بنابراین :  $AB = x = IJ - YBJ = \lambda - Y \times \frac{1}{\infty} = Y$ 

 $\mathbf{F}$ 

يعني عدد مجهول، مساوي ۳ است.  $x^{\curlyvee}$  +۲۱=۱۰x : با زبان جبري داريم :  $x$ ۰x فرض کنید شکل ABHK (ب) مستطیلی به  $x^Y$  ضلعهای ۱۰ و x ، و BDMH مربع باشد. در این صورت مستطیل ADMK .ساوی ۲۱= ۲ $x^{\prime}$ ۰x - دا خواهد شند روی نصف پارہخط AB مربع CBGE را

 $\left(\frac{1}{\gamma}-x\right)$ میسازیم. بنابراین پارەخط LM مساوی خواهد شد. محاسبه مي کنيم :

 $-$  DBGF = CBGE - CDML - ACLK  $LMFE = CBGE - CDML$ چون دو مستطیل ABGF و ACLK برابرند، می توان نوشت :  $LMFE = CEGB - ADMK$ 

$$
LMFE = \left(\frac{1}{\gamma}\right)^{\gamma} - \gamma = \gamma
$$

$$
x = DB = \frac{1}{\gamma} - \gamma = \gamma
$$

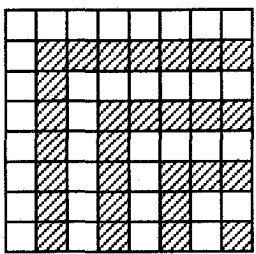

 $\cdot$  , ۳ $^{\gamma}$  + ۲ = ۳ × ۱  $\cdot$  : حقيقت ۴۰۷. ظاهراً در مکتب فیثاغوری، این مسأله را به طریق هندسه حل می کردهاند. در شکل، اثبات مسأله، بسادگی دیده می شود. ۱ را به صورت مربعی نشان می دهیم و بعد، عددهای فرد متوالبی، به شکل $\Gamma$  درمی آیند، و از روی شکل∏ دیده می,شو د که :

 $1 + \mathbf{r} = \mathbf{r} = \mathbf{r}^T$  $1 + \mathcal{r} + \Delta = 9 = \mathcal{r}^{\mathcal{r}}$  $1 + \mathbf{Y} + \Delta + \mathbf{V} = 19 = \mathbf{Y}^T$ حل این مسأله، با روش جبری هم، خیلی ساده است. عددهای فرد متوالی، با شروع از ۰۱ یک تصاعد حسابی تشکیل می دهند :

 $\langle \mathbf{r}, \mathbf{r}, \mathbf{0}, \mathbf{V}, \ldots, (\mathbf{r} \mathbf{n} + \mathbf{r}) \rangle$ تعداد جملههای این تصاعد برابر است با (n +۱) . مجموع همهٔ جملههای این تصاعد چنين مي شود :

 $S = \frac{(1 + \tau n + 1)(n + 1)}{s} = (n + 1)^{r}$ ۰۸ ۴۰ نیثاغوریان، این مسأله را به طریق هندسی حل میکردند. اگر در شکل، (که یک مربع است). بزرگترین علامت <sup>1</sup>] را (که یک عدد فرد است) برداریم. باز هم یک مربع باقمی  $\mathbf{Y_n} + \mathbf{Y} = (n + \mathbf{Y})^{\mathsf{T}} - n^{\mathsf{T}}$ مى ماند، يعنى :

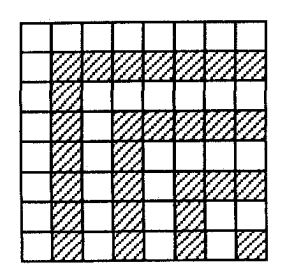

راهنمایی و حل/ بخش۲ لا ۳۹۷ ۲.۱۱.۳.۲ .سایر مسألههای مربوط به مربع و دایره ۴۱۰ قسلع مربع را برابر یک واحد میگیریم. داریم :  $\angle B\hat{K}C + D\hat{N}C = \frac{\Upsilon \pi}{\varepsilon}$ زيرا اگر :  $a = BK = \cot(BKC)$  $b = DN = \cot(DNC)$ ولى ۲ab=(b)=۱-۱). از أنجا :  $\tan(B\hat{KC} + D\hat{NC}) = \frac{a+b}{ab-b} = -1 = \tan \frac{\overline{rx}}{b}$  $\angle B\angle CC + D\angle NC = \frac{\sqrt{2}\pi}{\epsilon}$ يعنى :  $\overrightarrow{BLK} = \frac{\overrightarrow{r}\pi}{\epsilon} - \overrightarrow{BKL} = \overrightarrow{DNC} = \overrightarrow{BCM} = \overrightarrow{BAM}$ حال داريم :  $\widehat{KLM} + \widehat{KAM} = \pi$ پس K ،L ،M و A روی یک دایره هستند. همچنین N ،M ،L و A روی یک دایره هستند. بنابراین، K، L، M ، N و A روی یک دایره هستند. . NCH = KAN أبات كنيد  $\hat{\text{KAN}}$  = KAN . ۴۱۳. مربع واحد را به ۲۵ مربع کوچکتر، هریک به ضلع برابر ۲٫ تقسیم میکنیم. بنابه اصل دیریکله، در یکی از این مربعها، دست کم ۳ نقطه قرار می گیرد، چون هریک از مربعهای کوچک را میتوان با دایرهای به شعاع برابر  $\frac{1}{\sqrt{2}}$  پوشاند، حکم مسأله ثابت است. ۴۱۴. گزینهٔ (هـ) درست است. هیچ کدام از ۶+۶+۸+۸=۲۸ مربع حاشیه را قرص به تمامی نپوشانده است. همچنین در صفحهٔ شطرنجی ۶×۶ متشکل از مربعهای داخلی، جهار مربع گوشه، تماماً پوشیده نشدهاند ؛ زیرا فاصلة هركوشة صفحة شطرنجي اخير، تا مركز صفحه  $\sqrt{r^2+r^2} \times \frac{P}{\lambda} = \frac{r\sqrt{r}}{r}$ ، تسعــداد (  $\sqrt{r^2+r^2} \times \frac{D}{\lambda} = \frac{r\sqrt{r}D}{\lambda}$ 

٣٩٨ ٦ دايرةالمعارف هندسه / ج ٧

۳۲ =۴ –۳۶ مربع داخلی باقیمانده را قرص به تمامی میپوشاند. چرا که همهٔ آنها در دایرهای به شعاع ج $\frac{D}{\lambda} = \frac{1}{\sqrt{\gamma^2 + 1 + 1}} \frac{D}{\lambda} = \frac{1}{\sqrt{\gamma^2 + 1 + 1}} \frac{D}{\lambda}$ حول مرکز صفحه قرار دارند. راه دیگر. مرکز صفحه، مبدأ دستگاه مختصات متعامد و محورها را در طول ضلعهای مربعهای صفحهٔ شطرنج و  $\frac{\rm D}{\lambda}$ را واحد طول درنظر میگیریم. با ملاحظهٔ شکل می توانیم تنها در ربع اوّل تعداد مربعهای پوشیده شده را بشماریم و نتیجه را در ۴ ضَرب کنیم. اگر به هر مربع پوشیده شده، رأس طرف راست بالای آن را نظیر کنیم، تنها باید این رأسها را بشماريم. اين رأسها از نقطههاي (x,y) با مختصات صحيح (موسوم به نقطههاي شبكه) تشکیل شده اند که در آن  ${\rm v} > {\rm v} \cdot {\rm x} \cdot {\rm v}^2 \cdot {\rm y} = {\rm v} \cdot {\rm x} \cdot {\rm v}$  . هشت نقطهٔ (۱٫۱)، (۱٫۲)، (١,٣). (٢,١)، (٢,٢). (٢,٣)، (٣,١) و (٣,٢) در این شرطها صدق میکنند. بنابراین در تمام چهار ربع، تعداد ۳۲ = ۴×۸ مربع پوشیده شده وجود دارد. ۴۱۵. پوشش میز مربعی.

مثلاً A و D را با x و B و C را با ′x . ولي حالا وسط CD را، كه با I نشان داده!يم، چگونه بپوشانیم. در صورتی که فاصلهٔ آن از A یا B بیش از ۱ متر است (با استفاده از رابطهٔ فیثاغورس ۶ ۰ ٪ ( متر به دست میآید). پس امکان پوشاندن تمام سطح میز مربعی با دو رومیزی مورد بحث ممکن نیست.

۴۱۶. ضلع هشت ضلعی منتظم را b و ضلع مربع را a فرض کرده ایم. در مثلثهای قائم الزاویهٔ متساوي الساقين ايجاد شده در گوشهها داريم :  $b^{\dagger} = \Upsilon(\frac{a-b}{\Upsilon})^{\dagger} \Rightarrow \Upsilon b^{\dagger} = (a-b)^{\dagger}$ الف. اگر b = ۸cm باشد.  $\mathsf{Y} \times \mathsf{Y} = (a - \lambda)^{\mathsf{Y}} \Rightarrow a - \lambda = \lambda \sqrt{\mathsf{Y}} \Rightarrow a = \lambda(\sqrt{\mathsf{Y}} + 1)$ 

راهنمایی و حل/ بخش۲ ل ۳۹۹

$$
EM^{\gamma} - \frac{1}{\gamma} ME^{\gamma} = \frac{a}{\gamma} (\sqrt{\gamma} - 1)^{\gamma} \Rightarrow EM = \frac{a(\gamma - \sqrt{\gamma})}{\gamma} : Q = \frac{a(\gamma - \sqrt{\gamma})}{\gamma}
$$

لوزی چنین میشود :  $S = \frac{1}{r} EF$ . MN =  $\frac{1}{r} EM$ . MN  $\Rightarrow S = \frac{a^{r}}{r} (r\sqrt{r} - r)$ 

- ۴۱۹. ۱. ثابت کنید به عنوان مثال که BB E یک مثلث قائم|لزاویه است. A 4' و B و B'C' را با هم مقایسه کنید. ۲ . نقطهٔ ^A را به نقطههای ثابت مسأله وابسته کنید، به اندازهٔ زاویهٔ ُA توجه کنید .
	- ۳. به رابطههای متری در دوزنقهٔ قائمالزاویه توجه کنید. ۴. آسان است.
۴۰۰ ] دايرةالمعارف هندسه / ج ٧ ه ۴۲. ضلع مربع محاط در یک دایره به شعاع R برابر است با C و C . C . پس در این مسأله داريم :  $OM = \frac{\sqrt{r}}{r}$  (الف)  $MP = \frac{\sqrt{r}}{r} = \frac{r - \sqrt{r}}{r}$  ( ۰۱.۴۲۱ مثلث AEB محاط در نیمدایرهٔ به قطر AB. قائمالزاويه در رأس E است. مثلث IBE، مـتـسـاوىالاضـلاع بـه ضـلـع a اسـت. م متمم أن  $A\hat{B}E = \hat{B}$  است.  $A\hat{B}E = \hat{B}$ AE عمود بر شعاع BE، مماس بر دايرهٔ (B) است. ۲. زاویهٔ OIE متمم زاویهٔ EIB برابر ۳۰ درجه است. مثلث IOF متساوى الاضلاع است، زيرا هر سه ضلع آن برابر a است.  $\hat{\text{OIF}} = \text{P} \cdot \text{\text{P}}$  و از آن جا  $\text{EIF} = \text{Y} \cdot \text{\text{EIF}}$  است، از آن جا  $\widehat{OR} = \widehat{FF} = \widehat{FR}$ ۳. IF نیمساز زاویهٔ BIE و عمود بر BE است. زاویهٔ IFK که محاط در نیمدایرهٔ به قطر IK است. قائمه است. FK عمود بر IF و از آنجا، BE و FK بر یک خط (IF) عمودند، بنابراین موازی|ند و FK مماس بر دایرهٔ (I) است. ۴. حلفهٔ EIGBE از دو قطعهٔ مساوی EIG و EBG تشکیل شده است، از آنجا :  $A = (I)$  برابر مساحت قطعهٔ EIG – مساحت دایرهٔ  $A = (I)$ اما مساحت دایرهٔ (I) برابر  $\pi$  است و مساحت مثلث GBE – مساحت قطاع GBEI = مساحت قطعة EIG  $\Rightarrow$  EIG فطعه  $S = \frac{\pi a^{\gamma}}{R} - \frac{a^{\gamma}\sqrt{\gamma}}{R} \Rightarrow A = \pi a^{\gamma} - \gamma(\frac{\pi a^{\gamma}}{R} - \frac{a^{\gamma}\sqrt{\gamma}}{R})$  $=\frac{\pi a^{\prime}}{4}+\frac{a^{\prime}\sqrt{r}}{4}$ محاسبة عددي :  $a = 9cm$ ,  $\pi = \frac{9}{15}$ ,  $\sqrt{9} = 1/\sqrt{9}$ ,  $A = 9\sqrt{14}$  $a = \mathcal{E}$ cm,  $\pi = \mathcal{E}/\mathcal{E}$ ,  $\sqrt{\mathcal{E}} = \mathcal{E}/\mathcal{E}$  ,  $A = \mathcal{E}\Lambda/\mathcal{E}\Lambda$ A برابر ۶۸cm<sup>۲</sup> با کمتر از ۱ سانتیمتر تقریب است. ۱.۴۲۲ .مثلثها را با هم مقایسه کنید، رابطههای متری در مثلث قائم|لزاویه. ۲، ۳ و ۴ آسان است.

راهنمایی و حل/ بخش۲ ∏ ۴۰۱

# ۲. ۴. رابطههای متری در لوزی

#### ۰۴.۲ . تعریف و قضیه

۴۲۵ . ۱ . برابری ضلعهای لوزی این ویژگی را نشان می دهد. ۲. از همنهشتی مثلثها و یا ویژگی مثلث متساویالساقین استفاده کنید.

۲.۴.۲. زاویه

- ٢. ٢. ٢. ١. اندازه زاويه  $Y^{\circ}$   $YY$
- $k < \sqrt{r}$  ؛ اگر  $\sqrt{r} \leq k < r$  ،  $-\pi A$ rc sin  $\frac{r k^{\gamma}}{k^{\gamma}}$ ،  $A$ rc sin  $\frac{r k^{\gamma}}{k^{\gamma}}$  . ۴۲۷ یا k≥۲ باشد، جواب وجود نخواهد داشت. Arc  $\cos \frac{\gamma}{\lambda}$ . FYA  $\pi$ – Arc sin $\frac{1}{\pi}$ , Arc sin $\frac{1}{\pi}$ . 19 ۴۳۰. از شکل داریم :

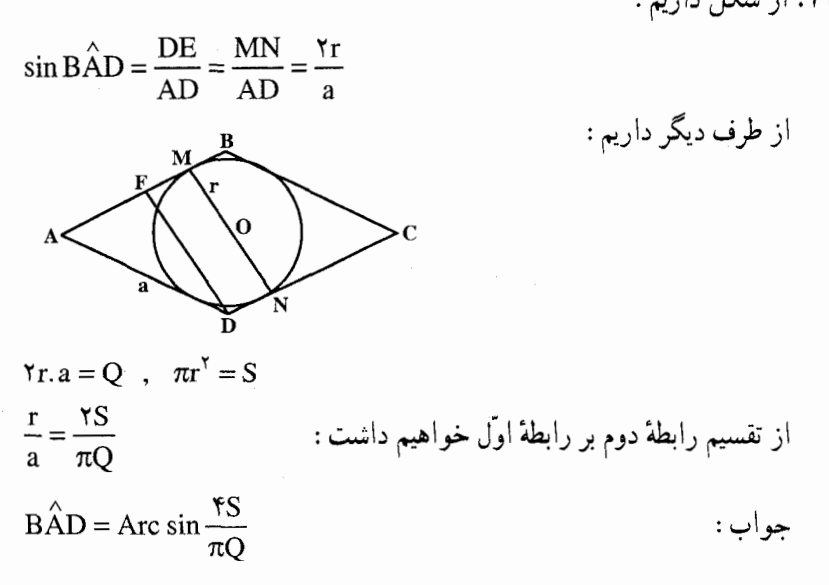

۴۰۲ [ دايرةالمعارف هندسه / ج ۷

٢. ۴. ٣. ضلع

۰۴.۲. ۲. اندازهٔ ضلع  $\text{C}$ .  $\text{FT}$  $15cm.$ ۴۳۳. قطرهای لوزی را ۲x و ۲y فرض میکنیم، داریم :

$$
\begin{cases}\n\mathbf{x} = \mathbf{Q} \implies \mathbf{x} = \sqrt{\frac{m\mathbf{Q}}{\mathbf{x}}}\n\\ \n\frac{\mathbf{x}}{\mathbf{y}} = \frac{m}{n} \implies \mathbf{y} = \sqrt{\frac{n\mathbf{Q}}{\mathbf{x}}}\n\end{cases}
$$

طبق رابطة فيثاغورس :

$$
a = \sqrt{x^{\gamma} + y^{\gamma}} = \sqrt{Q \cdot \frac{m^{\gamma} + n^{\gamma}}{\gamma mn}}
$$
\n
$$
a = \frac{R}{r} \sqrt{r} \sqrt{r} \cdot \mathsf{H} \mathsf{H} \mathsf{H}
$$
\n
$$
\frac{1}{r} d \cdot \mathsf{H} \mathsf{H} \mathsf{H
$$

۴.۴.۲. قطر

۰۱.۴.۴.۲ اندازهٔ قطر  $$cm.$  . 149 ۴۳۷. قطر کوچک برابر ۵ و قطر بزرگ برابر ۵√۵ است.  $\sqrt{\text{Y}(\text{Ym}^{\text{T}} + \text{Ymn} + \text{n}^{\text{T}})}$ y  $\sqrt{\text{Yn}(m+n)}$ . FTA

راهنمایی و حل/ بخش۲ ⊡ ۴۰۳

۰۴.۲ . ه. يارهخط

۰۵.۴.۲ . اندازهٔ پارهخط ۴۳۹. طبق فرض مساحت مثلث ABF مساوی پ مساحت لوزی ABCD یا ج مساحت مثلث $\frac{\chi}{\varphi}$  میباشد (شکل). أز أنجا که دو مثلث ABC و ABF ارتفاع مشترک AG را دارند، خواهیم داشت :  $BF = \frac{1}{r} BC = \frac{1}{r} a$ بنابراين :  $AF^{\dagger} = AB^{\dagger} + BF^{\dagger} - \dagger AB.BF\cos(\Delta\phi^{\circ} - \alpha) = a^{\dagger} + \frac{\dagger}{9}a^{\dagger} + \frac{\dagger}{9}a^{\dagger}\cos\alpha$  $AF = AE = \frac{a}{r} \sqrt{1r + 17 \cos \alpha}$  : جواب  $\frac{a}{r}$ . i.e.  $rac{a\sqrt{v}}{x}$ . 199 ۲em .۴۴۲ و ۲cm . از این موضوع استفاده کنید که محیط مثلث AMP از انتخاب نقطهٔ نماس مستقل است. قانون کسینوسها را در مورد AMP اعمال کنید. ۲. ۴. ۶. شعاع دايره

۲. ۴.۴. ۱. اندازهٔ شعاع دایره  $\frac{a(\frac{\mu}{\sin \alpha} \alpha + 1)}{\Delta \sin \alpha}$ . FFF  $\frac{h}{r}$ tan' $\frac{\pi-\alpha}{r}$ . ۴۴۴  $\arccos \frac{\alpha}{r}$ . FFO

$$
\vee
$$

J.

AC = Υα sin α , BD = Υα cos α ,  
\n
$$
k = \frac{γa}{AC + BD} = \frac{γa}{γa(sin α + cos α)} = \frac{γ}{√γ sin(α + γa°)}
$$
\n(1)  
\n
$$
6 ≤ α ≤ γa° ⇒ \frac{√γ}{γ} ≤ sin(α + γa°) ≤ 1
$$
\n(2)  
\n(3)  
\n(4)  
\n(5)  
\n(6)  
\n(7)  
\n(8)  
\n(9)  
\n(1)  
\n(1)  
\n(2)  
\n(4)  
\n(5)  
\n(5)  
\n(6)  
\n(7)  
\n(8)  
\n(9)  
\n(1)  
\n(1)  
\n(2)  
\n(2)  
\n(3)  
\n(4)  
\n(5)  
\n(5)  
\n(6)  
\n(7)  
\n(8)  
\n(9)  
\n(1)  
\n(1)  
\n(2)  
\n(3)  
\n(4)  
\n(5)  
\n(5)  
\n(6)  
\n(7)  
\n(8)  
\n(9)  
\n(1)  
\n(1)  
\n(2)  
\n(3)  
\n(4)  
\n(5)  
\n(5)  
\n(6)  
\n(7)  
\n(8)  
\n(9)  
\n(1)  
\n(1)  
\n(2)  
\n(3)  
\n(4)  
\n(5)  
\n(5)  
\n(6)  
\n(7)  
\n(8)  
\n(9)  
\n(1)  
\n(1)  
\n(2)  
\n(3)  
\n(4)  
\n(5)  
\n(5)  
\n(6)  
\n(7)  
\n(8)  
\n(9)  
\n(1)  
\n(1)  
\n(2)  
\n(3)  
\n(4)  
\n(5)  
\n(5)  
\n(6)  
\n(7)  
\n(8)  
\n(9)  
\n(1)  
\n(1)  
\n(2)  
\n(3)  
\n(4)  
\n(5)  
\n(5)  
\n(6)  
\n(7)  
\n(8)  
\n(9)  
\n(1)  
\n(1)  
\n(2)  
\n(3)  
\n(4)  
\n(5)  
\n(5)  
\n(6)  
\n(7)  
\n(8)  
\n(9)  
\n(1)  
\n

٠٨.٢.٢. مساحت

۲۲۰ کزینهٔ (ه) درست است.  
این قطر لوزی را به دو مثلث متساویالاضلاع تقسیم میکند.  
چون مقیاس نقشه، ۴۰۰ میل به 
$$
\frac{1}{\gamma} / \lim_{\gamma} \frac{1}{\gamma}
$$
 مېوف ۳۰۰۵ کې ۲×۵ = مساحت لوزی  
۹(۰۰۰۹) میل مربع را نشان میدهد، لدا مساحت قطعه زمین :  

$$
\frac{7}{\gamma} \times \frac{7}{\gamma}
$$
 میل مرع را نشان میدهد، لدا مساحت قطعه زمین :  
(میل مربع) ۱۲۵۰۳ = ۱۲۵۰۰۷ = 
$$
\frac{7}{\gamma \gamma}
$$

راهنمایی و حل/ بخش۲ ⊡ ۴۰۵

۴K

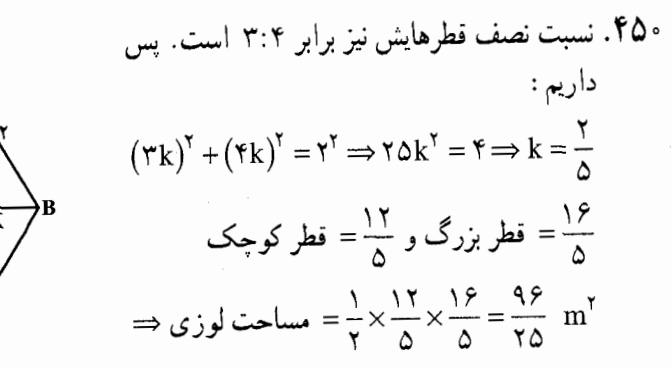

BO = x .۴۵۱ و AO = y، فرض مي كنيم (شكل) و بنابراين مساحت S لوزي مساوي ۲xy خواهد بود. اکنون با توجه به رابطههای :

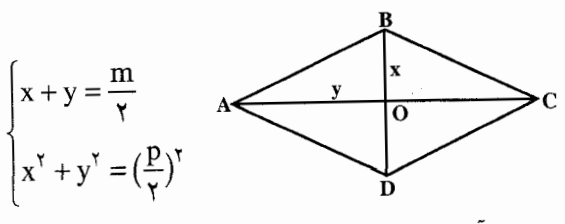

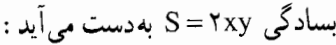

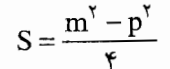

۴۵۲. طبق فرض، BE = BF = a و EF = b مي!شد، بنابراين :

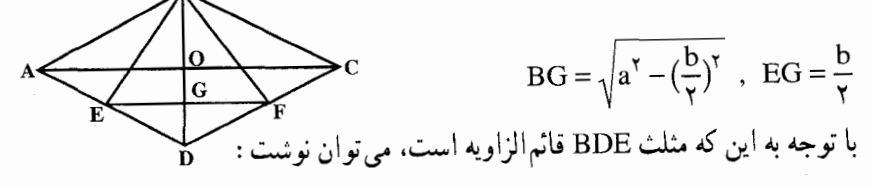

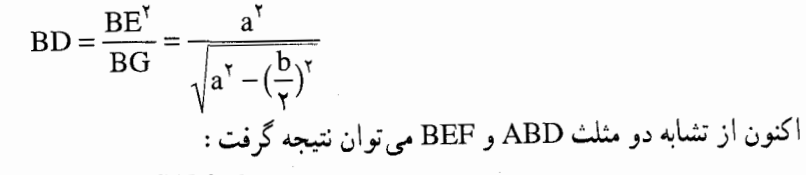

 $AD:BD = BE:EF$ 

$$
\cdot \text{ AD:} \frac{a^{\gamma}}{\sqrt{a^{\gamma} - \left(\frac{b}{\gamma}\right)^{\gamma}}} = a \cdot b \; : \; \text{and}
$$

۴۰۶ ۲ دایرةالمعارف هندسه / ج ۷  $\frac{\overline{\Lambda R^T r^T}}{\left(R^T + r^T\right)^T}$ . For ۰۸ .۴ .۲ . ۲ . ۲ . اندازهٔ مساحت شکلهای ایجاد شده ۴۵۴. 'r۰cm. خطهای مستقیم، لوزی را به نه قسمت تقسیم می کنند. چهار تا از این قسمتها مثلث است. مساحت هر یک از مثلثها را با x نشان داده و ثابت کنید مساحت هر چهارضلعی مجاور به ضلع لوزی برابر ۳x است. مساحت مثلث ABN را برحسب مساحت لوزی بیان کنید. ۴۵۵. ضلع لوزی چنین است :  $a = \frac{1}{\tau} \sqrt{d_1^{\tau} + d_{\tau}^{\tau}}$ مساحت لوزي را مي توان چنين نوشت : S = a. CE = a. CF =  $\frac{1}{\gamma}d_1d_7$ به دست میآید :  $\text{CE} = \text{CF} = \frac{d_1 d_1}{\sqrt{d_1^T + d_2^T}}$ بنابراين، مثلثهاي قائم الزاوية ACF و ACE در ضلع مجاور به زاوية قائمه ( CE = CF ) و وتر AC مساوىاند. براى محاسبة مساحت مجهول، AE را محاسبه مى كنيم :  $AE = \sqrt{d_1^{\gamma} - CE^{\gamma}} = \frac{d_1^{\gamma}}{\sqrt{d_1^{\gamma} + d_{\gamma}^{\gamma}}}$  $\Rightarrow$  S' = AE.CE =  $\frac{d_1 d_1}{d_1^Y + d_2^Y}$ ۴۵۶. با توجه به شکل داریم :  $\searrow$  $\angle AOB : \angle ABO = V \triangle^{\circ}$ ,  $BO = \frac{A}{Y} \tan \Delta^{\circ}$ ,  $OAB = \Delta^{\circ}$ ,  $\angle AOB = \Delta^{\circ}$ در مثلث MOB چون MO و OB قطرهای مستطیل هستند و مساوی|ند :  $\angle A\angle B\angle O = \angle O\angle B = V\triangle^{\circ} \Rightarrow B\angle O\angle M = \Upsilon \cdot \degree \Rightarrow S_{B M N D} = \frac{1}{\Upsilon} BD. MN. \sin \Upsilon \cdot \degree$ ,  $BD = MN = a \tan \theta^{\circ} \implies S = \frac{a^{\dagger}}{f} \tan^{\dagger} \theta = \frac{a^{\dagger}}{f} (\theta - \sqrt{\tau})^{\dagger}$ 

راهنمایی و حل/ بخش۲ لا ۴۰۷

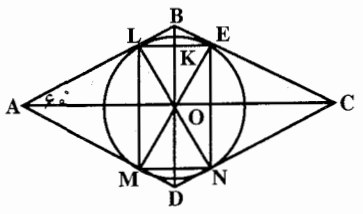

LM .۴۵۷ که نقطههای تماس با دو ضلع موازی را به هم وصل كرده است (شكل)، قطر دايره است. بنابراین زاویههای محاطی LEN و LMN (و به همين ترتيب زاويههاي MLE و MNE) قائمەاند. درنتيجە چهارضلعى LENM مستطیل است. مثلث ABD، متساویالاضلاع است و LN (ارتفاع لوزی) مساوی

 $LN = \frac{a\sqrt{\tau}}{v}$ 

مساحت S مستطیل برابر است با :

ارتفاع مثلث ABD میباشد، درنتیجه :

| S = LN <sup>Y</sup> . sin LÔE = LN <sup>Y</sup> . sin BÂD |
|-----------------------------------------------------------|
| S = LN <sup>Y</sup> . sin LÔE = LN <sup>Y</sup> . sin BÂD |
| equation: $S = \frac{ra^{Y} \sqrt{r}}{19}$                |
| equation: $S_1$ $S_2$                                     |
| Equation: $S_1$ $S_2$                                     |
| Equation: $S_1$ $S_2$                                     |
| Equation: $S_1$ $S_2$                                     |
| Equation: $S_1$ $S_2$                                     |
| Equation: $S_2$ $S_1$                                     |
| Equation: $S_2$ $S_2$                                     |
| Equation: $S_1$ $S_2$                                     |
| Equation: $S_2$ $S_1$                                     |
| Equation: $S_2$ $S_2$                                     |
| Equation: $S_1$ $S_2$                                     |
| Equation: $S_2$ $S_2$                                     |
| Equation: $S_2$ $S_2$                                     |
| Equation: $S_2$ $S_2$                                     |
| Equation: $S_2$ $S_2$                                     |
| Equation: $S_2$ $S_2$                                     |
| Equation: $S_2$ $S_2$                                     |
| Equation: $S_2$ $S_2$                                     |
| Equation: $S_2$ $S_2$                                     |
| Equation: $S_2$ $S_2$                                     |
| Equation: $S_2$ $S_2$ </td                                |

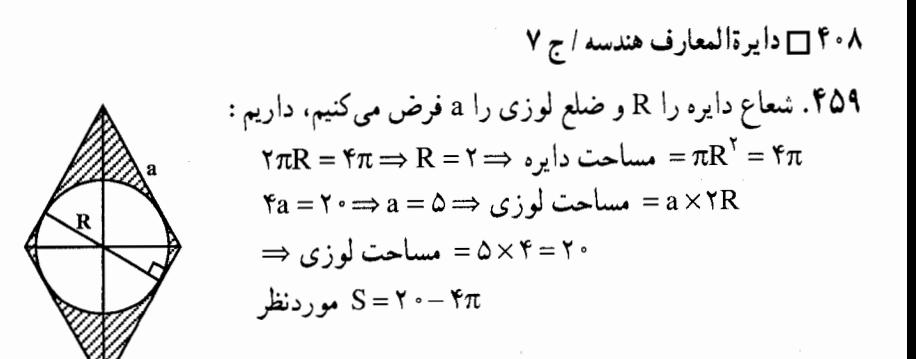

۲. ۴. ۸. ۲. نسبت مساحتها ۴۶۰. قطرهای لوزی را ۳x و ۴x فرض میکنیم. مساحت لوزی ۶x<sup>۲</sup> و ضلع لوزی و شعاع دایرهٔ محاطی آن ۱/۲x= ، و مساحت دایرهٔ محاطی برابر  $r = \frac{S}{\gamma_A}$  / ۲x ، و شعاع دایرهٔ محاطی برابر .  $\frac{S}{S_1} = \frac{70}{9\pi}$ : است. از آنجا  $S_1 = \pi (1/7x)^7$ 

## ۰۴.۲ . رابطههای متری

۴۶۱. جون، هر یک از نقطههای D ،O و B، از رأسهای و C به یک فاصلهاند. بنابراین : این سه نقطه.  $\rm A$ روی یک خط راستند. ۔۔۔<br>دایرهٔ به مرکز A و به شعاع a را در نظر میگیریم (شکل ). میدانیم که حاصلضرب DB.OD ، برابر است با مجذور طول مماس OE. که از نقطهٔ O بر این دایره رسم شده است. طول این مماس، برابر است با  ${\rm b^{v}-a^v}$ ، که به مقدار زاویهٔ BAD بستگی ندارد.

## ۰. ۴. ۱۰. نابت کنید چهارضلعی لوزی است

۴۶۲. فرض میکنیم AO≤OC و BO≤OD. اگر M و N دو نقطه روی OC و OD باشند، بهطوری که AO=OM و BO=ON، در این صورت ABMN، یک متوازی|لاضلاع است.

محيط ABO و MNO برابرند. بنابراين محيط CDO و MNO برابرند ؛ پس M = C

راهنمایی و حل/ بخش۲ ∏ ۴۰۹ و N = D ؛ يعني خود ABCD يک متوازيالاضلاع است. حال محيط ABO و BCO برابرند، پسB= BC و شکل لوزی است.

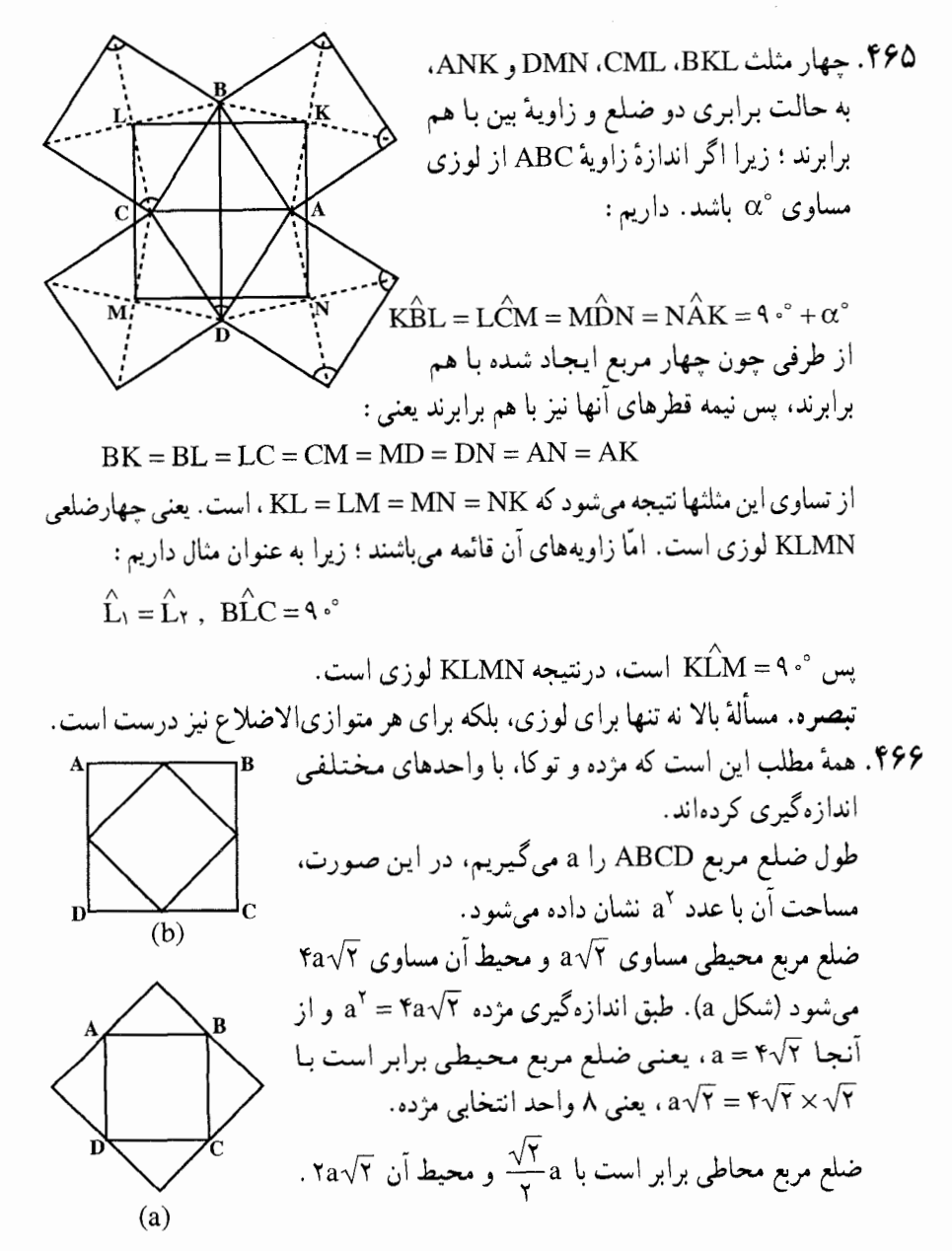

۴۱۰ □ دايرةالمعارف هندسه / ج ٧

طبق اندازهگیری توکا ۲۰/۲= ۵ و از آنجا ۲۰/۲= a، یعنی ضلع مربع محاطی برابر است با ۲۰/۳× $\frac{\sqrt{\gamma}}{\gamma}$ a =  $\frac{\sqrt{\gamma}}{\gamma}$ ، یعنی ۲ واحد انتخابی توکا. با واحدی که مژده انتخاب کرده است. طول ضلع مربع ABCD مساوی ۴√۴ و با واحدی که توکا انتخاب کرده است، طول ضلع این مربع مساوی ۲√۲ شده است. بنابراين واحد انتخابي مزده نصف واحد انتخابي توكا بوده است. براي مژده عدد مساحت مربع ABCD و عدد محيط مربع محيطي أن يكي شده است :  $\sqrt{Y} \times \sqrt{Y} = \gamma Y$ ;  $\gamma \times \Lambda = \gamma Y$ براي تو كا هم عدد مساحت مربع ABCD و عدد محيط مربع محاطي أن يكي شده است :  $Y\sqrt{Y} \times Y\sqrt{Y} = \Lambda$  :  $Y \times Y = \Lambda$ ۲. ۴. ۱۲. مسألههای ترکیبی ۴۶۷. ۱. آسان است. ۲. از مثلثهای متشابه استفاده کنید و ببینید حدود تغییرات x چهقدر است. ۴۶۸. ۱. ساده است. AN . ۲ و BD خطهای قابل توجه دو مثلث. ۳. برخی مثلثهای متشابه را به کار گیرید. ۴. ساده است. ۴۶۹. ۱. دو مثلث EBD و DCF متشابهاند. زیرا ضلعهای أنها نظیر به نظیر متوازی هستند، بس :  $\frac{EB}{DC} = \frac{BD}{CF}$ و چون DC = BD = BC ، پس مي توان نوشت :  $\frac{EB}{BC} = \frac{BC}{CF}$  $(1)$ پس دو مثلث EBC و BCF كه دو ضلع أنها متناسب و زاويهٔ بين اين دو ضلع در هر دو مثلث ۱۲۰ دِرجِه است. متشابه اند و از تناسب (۱) نتیجِه میشود :

 $BC^{\dagger} = EB.CF$ 

راهنمایی و حل/ بخش۲ ⊡ ۴۱۱

۲. از تشابه دو مثلث بالا نتیجه میشود :

 $\hat{CBM} = \hat{BEC}$ ,  $\hat{BCM} = \hat{BFC}$ 

 $B\hat{C}M + B\hat{E}M = 5$ <sup>°</sup>

 $\hat{BMC} = \Delta \wedge^{\circ} - (B\hat{C}M + M\hat{B}C) = \Delta \wedge^{\circ} - (B\hat{C}M + B\hat{E}M) = \Delta \wedge^{\circ} = \Delta \wedge^{\circ}$ پس :  $\hat{C}$ يعني چهارضلعي ABMC محاطي است و نقطهٔ M روي دايرهٔ محيطي مثلث ABC واقع است. در حالتی که مثل مورد شکل، قاطع از خارج لوزی عبور کند و امتداد ضلعهای AB و AC را قطع کند. نقطهٔ M کمان کوچکتر BC را میbپیماید و اگر قاطع از داخل لوزی بگذرد، M کمان بزرگتر BC را طی می کند.

۳. مرکز دایرهٔ محیطی مثلث ABC را O و مرکز دایرهٔ محیطی مثلث EBM را I می نامیم. واضح است که خط المرکزین OI بر وتر مشترک BM عمود است. پس اندازهٔ زاویههای مرکزی BOI و BIO بترتیب مساوی با اندازهٔ زاویههای محاطی BEM و BEM است، بهطوري كه داريم :

$$
\widehat{OBI} = 1 \wedge \cdot \cdot \cdot - (B\widehat{CM} + B\widehat{EM}) = 1 \wedge \cdot \cdot \cdot
$$

و چون °CBI =۹ ، پس °°CBI ، یعنی نقطهٔ I بر عمودی واقع است که از نقطة B بر ضلع BC اخراج شود. اگر قاطع خارج زاوية BDC واقع باشد، نقطة E در زیر BC واقع است و I که روی عمود رسم شده بر BE در وسط آن واقع است، در زیر BC قرار دارد و اگر قاطع داخل زاویهٔ BDC واقع شود، I روی قسمت بالایی عمود مزبور قرار خواهد گرفت. با همین روش معلوم میشود که مکان نقطهٔ ′I خط عمودی است که از نقطهٔ C بر ضلع BC اخراج مي شود. ۴. از تساوی زاویههای :

 $\angle$ BIO = BEC ,  $\angle$ OBI = 1 Y = EBC معلوم میشود که دو مثلث BIO و BEC متشابهاند و به همین ترتیب معلوم میشود که دو مثلث CFB و Cl′O نیز متشابهاند و چون دو مثلث BEC و CBF، چنان که قبلاً دیدیم متشابه میباشند. پس دو مثلث BIO و ′COI متشابهاند و داریم :  $\underline{OB}$   $\underline{I'C}$ و يا :  $IB.I'C = OB.OC$ 

۴۱۲ □ دایرةالمعارف هندسه / ج ۷ اما OB و OC عبارتند از شعاع دایرهٔ محیطی مثلث متساویالاضلاعی که ضلع آن a است، پس : OB = OC =  $\frac{a\sqrt{\tau}}{\tau}$ IB.I'C =  $\frac{a^{\gamma}}{a}$ بنابراين :

۰۲ . ۵ . رابطههای متری در ذوزنقه

۰۵ . ۱ . رابطههای متری در ذوزنقه در حالت کلی

$$
\begin{cases}\n\text{ME} = \frac{\text{DC}}{\gamma} \\
\text{EN} = \frac{\text{AB}}{\gamma} \Rightarrow \text{ME} + \text{EN} = \text{MN} = \frac{\text{AB} + \text{CD}}{\gamma} \\
\text{IN} = \frac{\text{AB}}{\gamma} \quad \text{A. } \cdot \text{N}\n\end{cases}
$$

ر اهنمایی و حل/ بخش۲ ⊡ ۴۱۳ Arctan( $\frac{\sin \alpha}{\sqrt{1-\cos \alpha}}$ ). FVY ۲. ۵. ۱. ۲. ۲. رابطهٔ بین زاویدها ۴۷۳. از شرط میتوان نتیجه گرفت که چهارضلعی AKLD، محاطی است، بنابراین :  $A\hat{B}L+A\hat{K}L=1\wedge$ ° در این صورت روشن است که :  $R\hat{K}I + R\hat{C}I = \lambda \hat{A}$ يعني چهارضلعي BCLK هم محاطي است. از آنجا :  $\hat{ABL} = \hat{LCK} \Rightarrow \hat{BLA} = \hat{CKD}$ ۲. ۵. ۱. ۳. ضلع ۲. ۵. ۱. ۳. ۱. اندازهٔ ضلع  $.19cm.$  FVF ۴۷۵. گزینهٔ (ج) درست است. میانهٔ ذوّزنقه (= خطی که وسطهای دو ساق را به هم وصل میکند.) از وسط قطرها مي گذرد. فرض کنيد x طول قاعدهٔ کوچکتر باشد. . خول ميانه  $\frac{x}{y} = \frac{x}{y} + r + \frac{x}{y}$  ;  $\therefore \frac{1}{x}(x + 9y) = \frac{x}{y} + r + \frac{x}{y}$  ;  $\therefore x = 9$ ۴۷۶. گزینهٔ (د) درست است.  $\frac{b^{\gamma}+ab-c^{\gamma}}{1}$ . FVV ۴۷۸. ۳۰ سانتىمتى ۴۷۹. ۱۴. ۲۹/۱۴، ۲۹/۴ و ۱۶/۹ سانتیمتر.

٢. ٥. ١. ۴. قطر

۲. ۵. ۰. ۴. ۱. اندازهٔ قطر ۴۸۰. از رأس B، خطی موازی AD رسم میکنیم تا CD را در نقطهٔ E قطع کند. مثلث BCE به  $\mathbf{z}_c$ ضلعهای ۱۲، ۱۴ و ۸ است، در این مثلث اندازهٔ کسینوس زاویهٔ C برابر است با :  $\cos \hat{C} = \frac{15r + 17r - \lambda^2}{8 \times 18 \times 15 \times 15} = \frac{15 \times 15}{15 \times 15 \times 15} = \frac{15 \times 15}{15} = \frac{15}{15}$ 

۴۱۴ ] دايرةالمعارف هندسه / ج ٧ حال قطر BD را رسم میکنیم، در مثلث BDC داریم :  $DB^{\gamma} = \Upsilon \Upsilon^{\gamma} + \Upsilon \Upsilon^{\gamma} - \Upsilon \times \Upsilon \times \Upsilon \Upsilon \times \frac{\Upsilon \Upsilon}{\Upsilon_{A}} \Longrightarrow DB^{\gamma} = \frac{\Upsilon \Upsilon \Upsilon \Lambda}{\Upsilon} \Longrightarrow DB = \frac{\Upsilon \Upsilon \sqrt{\Upsilon \Lambda}}{\Upsilon_{A}}$ به همین روش قطر AC، قابل محاسبه است. ۴۸۱. در مثلث ABC داریم :  $\overline{m}$  $m^{\gamma} = b^{\gamma} + c^{\gamma} - \gamma bc \cos \hat{B}$  $m^{\gamma} = b^{\gamma} + c^{\gamma} + \gamma bc \cos \hat{A}$ و يا : و در مثلث ADC داریم :  $m^{\gamma} = a^{\gamma} + d^{\gamma} - \gamma$ ad cos  $\overrightarrow{D}$ از این دو رابطه نتیجه می شود : The cos  $\mathbf{A} + \mathbf{Y}$ ad cos  $\mathbf{D} = \mathbf{a}^{\mathsf{T}} - \mathbf{b}^{\mathsf{T}} + \mathbf{d}^{\mathsf{T}} - \mathbf{c}^{\mathsf{T}}$  (1) به همین ترتیب با توجه به مثلثهای ABD و CBD داریم :  $\angle$  ac cos  $\mathbf{A}$  +  $\angle$  bd cos  $\mathbf{D} = \mathbf{a}^{\mathsf{T}} - \mathbf{b}^{\mathsf{T}} - (\mathbf{d}^{\mathsf{T}} - \mathbf{c}^{\mathsf{T}})$  (1) از رابطههای (۱) و (۲)،  $\hat{\textrm{A}}$  ده $\hat{\textrm{D}}$  به دست میآید و سپس با کمک آنها  $\text{m}^\gamma$  و n محاسبه می,شود. اگر طرفین معادلهٔ (۱) را در b وطرفین معادلهٔ (۲) را در a ضرب کرده و سپس معادلهٔ اوّل را از دوم کم کنیم، خواهیم داشت :  $\Upsilon(a^{\dagger} - b^{\dagger})c \cos \hat{A} = (a^{\dagger} - b^{\dagger})(a - b) - (d^{\dagger} - c^{\dagger})(a + b)$ : اگر طرفین معادله را بر a<sup>۲</sup> – b<sup>۲</sup> (که مخالف صفر است) تقسیم کنیم، چنین میشود  $\int c \cos \hat{A} = a - b - \frac{d^{\dagger} - c^{\dagger}}{1}$  $m^{\gamma} = b^{\gamma} + c^{\gamma} + ( \gamma \cos \hat{A}) b$ اکنون مينويسيم :  $= c^{r} + ab - \frac{(d^{r} - c^{r})b}{a-b} = \frac{a(c^{r} - b^{r}) + b(a^{r} - b^{r})}{a-b}$ 

راهنمایی و حل/ بخش۲ تا ۴۱۵

به همین ترتیب می توان به دست آورد :

$$
\forall d \cos \hat{D} = a - b + \frac{d^{\gamma} - c^{\gamma}}{a - b}
$$

و درنتيجه :

$$
x^{r} = \frac{a(d^{r} - b^{r}) + b(a^{r} - c^{r})}{a - b}
$$

**توضيح.** بارەخط AD = a از خط شكستهٔ ABCD كوحكتر است. بنابراين مسأله تنها در حالتبي كه a<b+c+d باشد جواب دارد، ولي اين شرط به تنهايي كافي نیست. فرض کنیم a>b و c≥d باشد (اگر این نامساویها برقرار نباشد، میتوان با تغییر اساسی ضلعها، آنها را برقرار کرد). BL را موازی با ضلع CD رسم میکنیم، متوازي الاضلاع DCBL بهدست مي أيد كه در أن، BL = CD = d و DL = CB = b . در مثلث ALB ضلع AL = a−b از تفاضل دو ضلع AB =,c و BL = d بزرگتر است و بنابراین شرط دوم a−b>c−d را پیدا میکنیم. اگر یکمی از این دو شرط برقرار نباشد، لااقل یکی از عبارتمهای m یا n منفی خواهد شد. دو شرط a<b+c+d و a−b>c−d كافي است، زيرا با اين شرطها، مسألهها دارای جواب است، در حقیقت نامساوی اوّل را می توان بهصورت a - b < c + d نوشت.

بنابراین با این شرایط می توان مثلث ABL را با ضلعهای AL = a – b و AB = c و BL = d ساخت، أنوقت اگر AL را به اندازهٔ LD = b امتداد داده و متوازیالاضلاع DLBC را بسازیم، جهارضلعی ABCD بهدست خواهد آمد که ذوز نقهای خواهد بود با  $\text{D}C = d$  و BC و BC و BC و ساقهای AB = c و DC و

#### ۲. ۵. ۱. ۵. بارهخط

۰۵.۲. ۵. ۱. اندازهٔ یارهخط 10cm. FAY ۴۸۳. گزینهٔ (ب) درست است.

$$
A = \frac{1}{\gamma}bh = \frac{1}{\gamma}h(b_1 + b_1) \quad ; \quad \therefore b_1 + b_1 = b = 1 \land
$$
  
 
$$
\therefore m = \frac{1}{\gamma}(b_1 + b_1) = 9.
$$

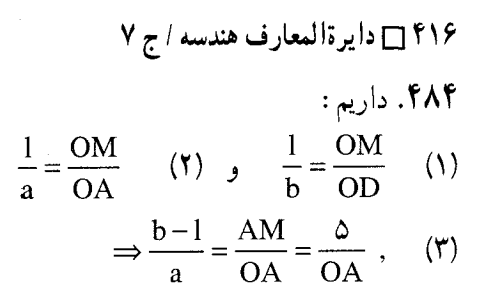

 $rac{b-1}{b} = \frac{r}{CD}$  (f)

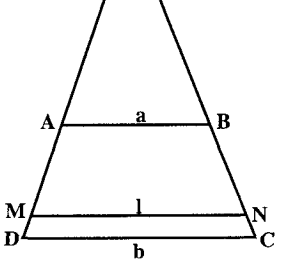

$$
M_{C}
$$
\n
$$
M_{C}
$$
\n
$$
M_{C}
$$
\n
$$
M_{C}
$$
\n
$$
M_{C}
$$
\n
$$
M_{C}
$$
\n
$$
M_{C}
$$
\n
$$
M_{C}
$$
\n
$$
M_{C}
$$
\n
$$
M_{C}
$$
\n
$$
M_{C}
$$
\n
$$
M_{C}
$$
\n
$$
M_{C}
$$

 $\frac{(1)}{(b+1)} \Rightarrow \frac{1}{b-1} = \frac{1}{b}$ 

۴۸۵. راه حل اوّل. فرض کنیم EF = x . سطح ذوزنقهٔ ABCD، (AD = a) و BC = b) را به ده قسمت مسام، تقیید که دیگر این

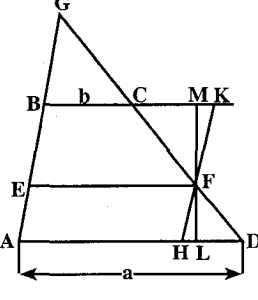

\n (۰. ب. دو سنمت سنوی سنیبی مد، بیورین .  
\n (۱۱.)  
\n (۱۲) 
$$
FL = (x + b)FM
$$
  
\n (۱۱)  $FM = FL$   
\n (۱۰ ناملی کی از آنها را میتوان دلخواه  
\n (انتخاب کرد.) ولی نسبت FL:FM مقدار مشخصی  
\n (۱۰.۰۰) ولی نسبت FEL:FM و مقدان دارید.  
\n (۲۰۰۰۰) ۰۰۰ (۱۵۲) میباشد)، داریم :  
\n (۲۰۰۰۰۰۰) ۰۰ (۱۵۸۰) ۰۰ (۱۸۰) ۱۰ (۱۵۰۰) ۰۰ (۱۸۰) ۰۰ (۱۸۰) ۱۰ (۱۸۰) ۰۰ (۱۸۰) ۰۰ (۱۸۰) ۰۰ (۱۸۰) ۰۰ (۱۸۰) ۰۰ (۱۸۸) ۰۰ (۱۸۰) ۰۰ (۱۵۷) ۱۰ (۱۸۰) ۱۰ (۱۸۸) ۰۰ (۱۸۷) ۱۰ (۱۸۷) ۰۰ (۱۸۸) ۰۰ (۱۸) ۰۰ (۸۸) ۰۰ (۸۸) ۰۵ (۷۸) ۱۸) ۰۰ (۸۸) ۰۸۷ (۸۸) ۱۰۷) ۱۸. ۲۸۸) ۰۰ (۱۸۸) ۱۸

$$
\frac{a-x}{FL} = \frac{x-b}{FM} \quad (1)
$$

با توجه به رابطههای (۱) و (۲) داریم :

$$
a^{x} - x^{x} = x^{x} - b^{x}
$$
  

$$
x = \sqrt{\frac{a^{x} + b^{x}}{x}}
$$
  

$$
\vdots
$$
  

$$
\vdots
$$
  

$$
\vdots
$$
  

$$
\vdots
$$
  

$$
\vdots
$$
  

$$
\vdots
$$
  

$$
\vdots
$$
  

$$
\vdots
$$
  

$$
\vdots
$$
  

$$
\vdots
$$
  

$$
\vdots
$$
  

$$
\vdots
$$
  

$$
\vdots
$$
  

$$
\vdots
$$
  

$$
\vdots
$$
  

$$
\vdots
$$
  

$$
\vdots
$$
  

$$
\vdots
$$
  

$$
\vdots
$$
  

$$
\vdots
$$
  

$$
\vdots
$$
  

$$
\vdots
$$
  

$$
\vdots
$$
  

$$
\vdots
$$
  

$$
\vdots
$$
  

$$
\vdots
$$
  

$$
\vdots
$$
  

$$
\vdots
$$
  

$$
\vdots
$$
  

$$
\vdots
$$
  

$$
\vdots
$$
  

$$
\vdots
$$
  

$$
\vdots
$$
  

$$
\vdots
$$
  

$$
\vdots
$$
  

$$
\vdots
$$
  

$$
\vdots
$$
  

$$
\vdots
$$
  

$$
\vdots
$$
  

$$
\vdots
$$
  

$$
\vdots
$$
  

$$
\vdots
$$
  

$$
\vdots
$$
  

$$
\vdots
$$
  

$$
\vdots
$$
  

$$
\vdots
$$
  

$$
\vdots
$$
  

$$
\vdots
$$
  

$$
\vdots
$$
  

$$
\vdots
$$
  

$$
\vdots
$$
  

$$
\vdots
$$
  

$$
\vdots
$$
  

$$
\vdots
$$
  

$$
\vdots
$$
  

$$
\vdots
$$
  

$$
\vdots
$$
  

$$
\vdots
$$
  

$$
\vdots
$$
  
<

راهحل دوم. اگر ضلعهای غیرموازی ذوزنقه را امتداد دهیم، سه مثلث متشابه BGC. EGF و AGD به دست می آید که اگر مساحتهای آنها را بترتیب به S, ، S, و S دهيم، خواهيم داشت :

$$
S_1 = qb^{\dagger} \quad , \quad S_{\dagger} = qx^{\dagger} \quad , \quad S_{\dagger} = qa^{\dagger} \quad
$$
\n
$$
(p \quad \text{and} \quad q) \quad (q \quad \text{and} \quad q) \quad (q \quad \text{and} \quad
$$

راهنمایی و حل/ بخش۲ تا ۴۱۷ : اکنون با توجه به این که S, = S, = S, - S, میباشد، خواهیم داشت  $q(x^{\gamma} - b^{\gamma}) = q^{\gamma}(a^{\gamma} - x^{\gamma})$  $x = \sqrt{\frac{a^{\gamma} + b^{\gamma}}{a^{\gamma}}}\$ و از آنحا :  $\frac{\text{Tab}}{\text{sub}}$ . FAS ۴۸۷. از أن حا كه نقطة P وسط قطر AC و نقطة K وسط قطر BD است، از این رو نقطههای P و K روی میانهٔ EF ذوزنقه واقع خواهد بود. چون خط EK دو ضلع مثلث ABD را به هم وصل مي كند، از اين رو خواهد بود. به دلیل این که خط EP نیز وسط دو ضلع از مثلث ABC را به  $\rm{EK} = \frac{a}{J}$  $PK = EK - EP = \frac{a - b}{\gamma}$  هم وصل می کند،  $\frac{b}{\gamma} = \text{EP} = \frac{b}{\gamma}$  استنتاج میشود. بدین ترتیب  $\frac{a - b}{\gamma}$ بەدست مى آيد.  $\triangle AOB \sim \triangle ODC$  : داریم :  $\uparrow \wedge \wedge$ بنابراين :  $\frac{DC}{AB} = \frac{DO}{AO} = \frac{OC}{OB} = \frac{OH}{OK}$  $\frac{B}{b} = \frac{OH}{OK}$ ,  $\frac{B}{B-b} = \frac{OH}{OH - OK}$  $\overline{\mathbf{k}}$  $\frac{B}{B-h} = \frac{OH}{h}$ ,  $OH = \frac{h.B}{B-h}$  $OK = \frac{h.B}{B-h} - h = \frac{h.B - h.B + h.b}{B-h} = \frac{h.b}{B-h}$ ۴۸۹. اگر CD=c ، BC=b ، AB=a باشد، آنوفت :  $MN = \frac{1}{x}(b + c - a - d)$ 

۰ ۴۹. cm <del>۲۹۰/۲</del> . پارهخط OK را از مثلث قـائـم|لزاويـهٔ OCD بهدست آوريد. در مـثـلث OAB خطهایی بهصورت OP±AP رسم کرده و زاویههای تشکیل شده از این رسم را مورد ملاحظه قرار دهید. ثابت کنید که OM = AM و OM = BM است.

۴۱۸ [ دايرةالمعارف هندسه / ج ۷

۴۹۱. داریم :

$$
\frac{EN}{AB} = \frac{n}{m+n} \; ; \; EN = \frac{n.AB}{m+n}
$$

$$
\frac{FN}{CD} = \frac{m}{m+n} \; ; \; FN = \frac{m.CD}{m+n}
$$

$$
EF = EN + FN = \frac{n.AB + m.CD}{m+n}
$$

۰۵.۲ . ۵.۱ .۳. نسبت پارهخطها ۴۹۲. گزینهٔ (ج) درست است. فرض کنید x و y دو پارهخط فوقانی ساقها باشند، در این صورت :  $\mathbf{Y} + \mathbf{y} + \mathbf{x} = \mathbf{A} + \mathbf{B} - \mathbf{y} + \mathbf{B} - \mathbf{x}$  ;  $\therefore \mathbf{x} + \mathbf{y} = \mathbf{A}$  $\lambda$ : x: y = ۴: ۶ = ۲: ۳

$$
\frac{y}{r} + y = \Lambda, \quad y = \frac{y}{\Delta}
$$
  

$$
y: (s - y) = \frac{y}{\Delta} : \frac{s}{\Delta} = y + s = r
$$

۴۰۴ . ۴۹۳ ۴۹۴. در مثلث OAB (شکل)، جون ۶ = c :  $\frac{AM}{MB} = \frac{OA}{OB}$ از طرف دیگر می توان نوشت :

AM =  $\frac{AD}{MR}$  =  $\frac{AD}{BC}$   $\frac{AD}{BC}$  =  $\frac{AO}{BC}$ ۴۹۵. فرض کنید P و Q، بترتیب، نقطههای برخورد BK و AC، و AB و DC باشند. خط راست AD ،QP را در نقطهٔ M و BC را در نقطهٔ N قطع میکند. با استفاده از تشابه مثلثهای متناظر، به دست میآوریم :

 $\frac{\text{AM}}{\text{MD}} = \frac{\text{BM}}{\text{NC}} = \frac{\text{MK}}{\text{AM}} = \frac{\text{AK} - \text{AM}}{\text{AM}}$ 

راهنمایی و حل/ بخش۲ ۵/۹

اگر AM = x(AD) ، أن وقت :  $\frac{\text{AM}}{\text{MD}} = \frac{\text{AM}}{\text{AD} - \text{AM}} = \frac{x}{y}$ .  $x = \frac{\lambda}{\lambda + 1}$ : كه از آن جا $x = \frac{\lambda - x}{\lambda} = \frac{\lambda - x}{x}$ جواب :  $\frac{\lambda}{\lambda+1}$  . اگر  $\lambda = \frac{1}{n}$ ، آنگاه AD  $\frac{1}{n+1}$  ؛ بنابراین، ابتدا با اختیار کردن K، منطبق بر D، ، M میرسیم ؛ با اختیار کردن K منطبق بر M (AD ، به وسط AD) .  $\mathrm{M}_i$ را در  $\frac{1}{\mathbf{w}}$  طول AD بهدست میآوریم و غیره.  $\rm M_{\rm v}$ 

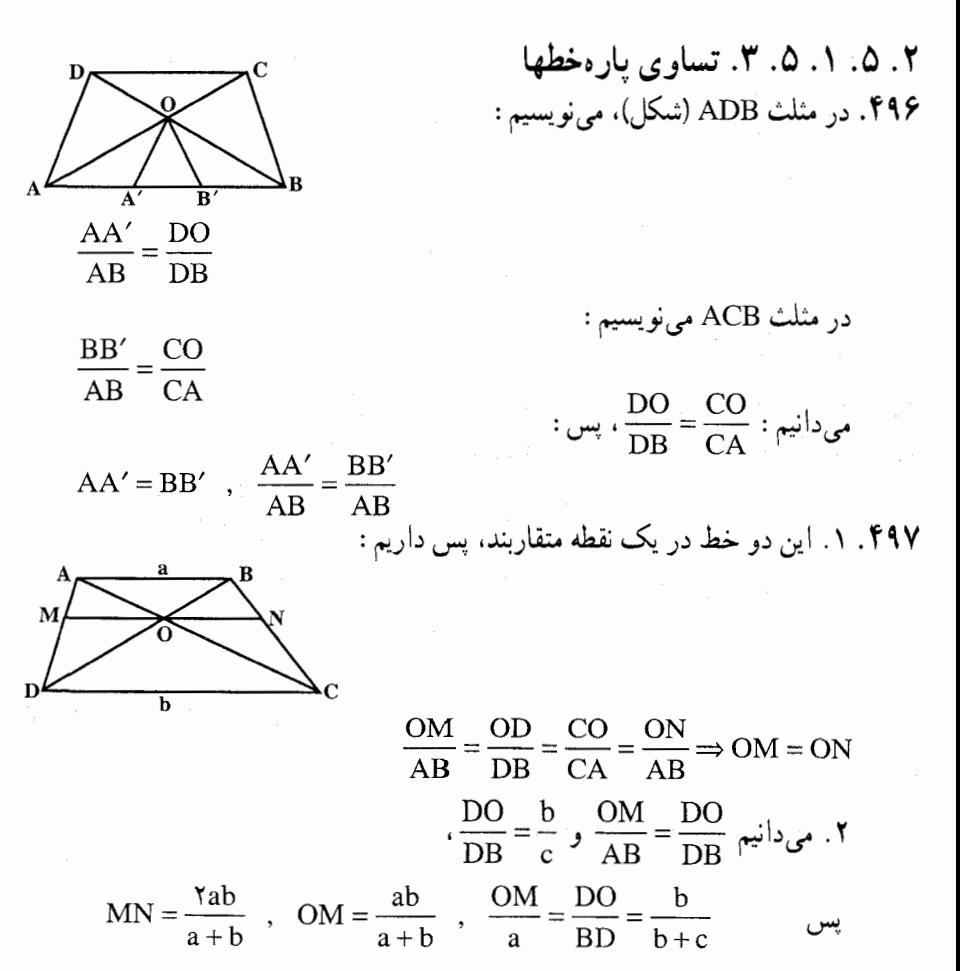

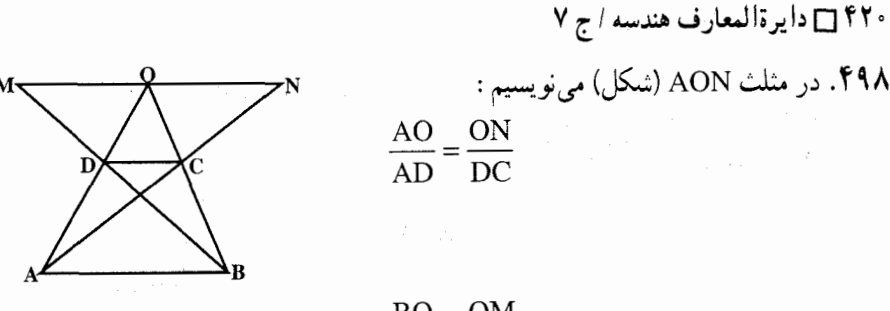

و در مثلث MBO مینویسیم :  $\frac{\text{BO}}{\text{BC}} = \frac{\text{OM}}{\text{DC}}$  و چون داریم :

 $\frac{BO}{BC} = \frac{AO}{AD}$ 

$$
\text{OM} = \text{ON} : \text{M}_{\text{DC}} = \frac{\text{OM}}{\text{DC}} = \frac{\text{ON}}{\text{DC}} : \text{M}_{\text{DC}} = \text{M}_{\text{DC}} \cdot \text{M}_{\text{DC}} \cdot \text{
$$

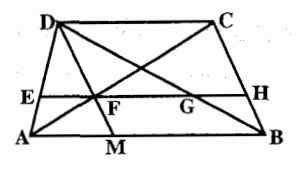

 $\mu_{\rm c}$ ، و در مثلث BDC می $\rm \frac{A E}{A D} = \frac{B H}{B C}$  و چون  $\frac{C H}{D C} = \frac{B H}{B C}$ ، پس

$$
\frac{\text{EF}}{\text{DC}} = \frac{\text{GH}}{\text{DC}}
$$
 L EF = GH  
تذکر. از خل مسأله بالامی توان راهی پیدا کرد که خطی موازی دو قاعدهٔ ذوزنفه چگونه  
رسم شود تا از برخورد با قطرها و ضلعهای غیرموازی به شه قسمت مسأوی تقسیم  
شود. گوییم 
$$
\frac{\text{EF}}{\text{FG}} = \frac{\text{AM}}{\text{MG}}
$$
 ساپراین D را به وسط AB وصل می کنیم تا قطر A C (در F قطع کند و از F به موازات  
قاعدها، خط مطلوب را رسم میکنیم تا قطر A C (در F قطع کند و از F به موازات

٢. ٥. ١. ٥. ۴. رابطه بين بارهخطها ه ۵۰ داریم :

 $M\overset{\Delta}{AB} \sim M\overset{\Delta}{CD} \Longrightarrow HH' = \Upsilon M H'$ 

۰۵۰۱. از تشابه مثلثها استفاده کنید.

راهنمایی و حل/ بخش۲ [ ۴۲۱

۰۶.۲ . ۶. شعاع دايره

۰٫۲ . ۶ . ۱ . ۶ . ۱ اندازهٔ شعاع دایره ۵۰۲. مساحت Q ذوزنقه (شکل) چنین است :

 $Q = \frac{BC + AD}{V}$ . BM =  $(BC + AD)R$  $\bigwedge_{A\alpha}$ (R شعاع دايرة محاطى است). از آنجا كه ذوزنقه محيطى است، ت BC + AD = AB + CD میباشد، از طرف دیگر  $\frac{rR}{\sin\alpha}$  و BC + AD = AB + CD و بنابراین :

$$
Q = \gamma R^{\gamma} \left( \frac{1}{\sin \alpha} + \frac{1}{\sin \beta} \right) = \gamma R^{\gamma} \frac{\sin \alpha + \sin \beta}{\sin \alpha \sin \beta}
$$

$$
= \frac{\gamma R^{\gamma} \sin \frac{\alpha + \beta}{\gamma} \cdot \cos \frac{\alpha - \beta}{\gamma}}{\sin \alpha \cdot \sin \beta} = \frac{1}{\gamma} \sqrt{\frac{Q \sin \alpha \cdot \sin \beta}{\sin \frac{\alpha + \beta}{\gamma} \cos \frac{\alpha - \beta}{\gamma}}}
$$

$$
\mathbf{V} \cdot \mathbf{V} \cdot \mathbf{A} \cdot \mathbf{A} \cdot \mathbf{V} \cdot \mathbf{A} \cdot \mathbf{A} \cdot
$$

۲. ۵. ۱. ۷. ۱. اندازهٔ محیط ۰۳ ه. . ۴۰cm . ثابت کنید که AKB و CED زاویههای قائمه بوده و میانهٔ ذوزنقه، روی خط KE قرار دارد.

$$
\mathcal{A} = \mathcal{A} \cup \mathcal{A} \cup \mathcal{A} \cup \mathcal{A}
$$

 $\mathcal{O}(\log n)$  , where  $\mathcal{O}(\log n)$  is the set of  $\mathcal{O}(\log n)$ 

۲. ۵. ۱. ۸. ۱. اندازهٔ مساحت ۰۸ .۱ .۸ .۱ .۱ .۱ اندازهٔ مساحت ذوزنقه  $14V/cm^7.0.9$ 

۴۲۲ □ دايرةالمعارف هندسه / ج ٧ ۰۵ تا. ارتفاعهای ٪CC و DD را رسم میکنیم. داریم :  $CC' = \Lambda = DD'$  $C'B = 19 \times \frac{\sqrt{r}}{s} = \sqrt{r}$  $C'D' = CD = \triangle$  $AD' = DD' = \Lambda$  $AB = AD' + D'C' + C'B = \Lambda + \Delta + \Lambda \sqrt{r} = \overline{r} + \Lambda \sqrt{r}$ ذوزنقه  $S = \frac{1}{\mathbf{v}}(\Delta + \mathbf{v} + \mathbf{A}\sqrt{\mathbf{r}}) \times \mathbf{A} = \mathbf{v}\mathbf{y} + \mathbf{v}\mathbf{y}\sqrt{\mathbf{r}}$ ۳۳۶cm $^{\backprime}$  .۵۰۶ ۵۰۷. ارتفاع °CC را رسم میکنیم. داریم :  $DE = h = \Lambda \Rightarrow CC' = \Lambda$ ,  $EC' = DC = \overline{Y}$ ,  $C'B = \sqrt{\overline{Y} \Lambda \overline{Y} - \overline{Y}} = \overline{Y}$  $AB = 9 + 17 + 10 = 77$ ذوزنقه  $S = \frac{1}{r}(rr + 17) \times \Lambda = 1 \Lambda$ .  $9.00A$  $\gamma \Delta \sqrt{\tau}$  cm<sup> $\gamma$ </sup> .0.9  $170 \text{ cm}^7$ .01.  $\frac{a+b}{b}\sqrt{rb^{\gamma}+r_{ab}-a^{\gamma}}$ . (a) ۵۱۲. اگر BE = x فرض کنیم. AE = x و FD = x خواهد شد (شکل). و با توجه به  $x = \frac{a-b}{\sqrt{r}+1}$  تساوی  $a = x + b + x\sqrt{r}$ ، داریم  $\sqrt{r}$ x + b + x داریم  $\Delta S = \frac{(a^7-b^7)(\sqrt{r}-1)}{s}$  خواهد شد ؛ درنتیجه  $\mathbf{x}$ 

$$
F17 \Box T \cup \frac{3}{2} \cup \frac{1}{2} \cup \frac{1
$$

$$
\frac{a^{\gamma}+a(d-b)}{a-b}\sqrt{bd} \ .\Delta\Lambda
$$

۴۲۴ □ دايرةالمعارف هندسه / ج ٧ ۰ A در جواب دارد : R<sup>۲</sup> sin  $\alpha$ (۱ ± sin  $\frac{\alpha}{\gamma}$ ) . اگر  $\alpha < \frac{\pi}{\gamma}$  ، a  $\alpha < \frac{\pi}{\gamma}$ تنها جواب،  $\frac{\alpha}{\mathsf{v}}\sin\alpha$  / ۱+ sin تنها جواب،  $\frac{\alpha}{\mathsf{v}}$ ۰۸ . ۱ . ۸ . ۱ . ۲ . اندازهٔ مساحت شکلهای ایجاد شده ۵۲۱. از '0 وسط OH خطی به موازات قاغدهها رسم میکنیم تا قطرها را در E و F قطع کند. داریم :  $OH' = OO' = O'H = \frac{Q}{R}$  $S_{AOB} = \frac{\Upsilon}{\Upsilon} \times \frac{\Delta}{\Upsilon} = \Upsilon / \Delta$  $S_{\text{DOC}} = \frac{\epsilon}{r} \times \frac{1}{r} = 1$ .  $S_{\text{OBC}} = S_{\text{BDC}} - S_{\text{DOC}}$  $S_{\text{OBC}} = \frac{9}{x} \times 0 - 1 = 0$  $S_{OBC} = S_{AOD} = \Delta$ ۵۲۲. نقطههای برخورد خط راست EF با AD و BC را بترتيب، با K و M نشان مي دهيم. فرض كنيد M بر امتداد BC، از (الف) طرف نقطة B، واقع باشد. اگر و AD = ۳a ، آنوفت AD = ۳a ، از تشابه مثلثهای نظیر، نتیجه مہ شدہ د کہ MB = BC = a و (ب) : (شكل الف) DK = AD = ۳a بعلاوه. ME = EF = FK . اگر h طول ارتفاع ذوزنقه باشد، أن وقت فاصلة E تا AD.  $\Delta S_{\rm EDF} = \frac{1}{2} S_{\rm EDK} = \frac{ah}{2} = \frac{1}{2} S$  و  $S_{\rm EDK} = \frac{1}{2} S_{\rm EDK} = \frac{1}{2} \frac{h}{\mu}$ اگر خط EF، قاعدهٔ BC را در نقطهٔ M قطع کند، آنوقت BM =  $\frac{1}{r}$  (شکل ب).

$$
P10\Box Y
$$
  
\n
$$
\frac{P}{\Delta} \ln |1 + \frac{P}{\Delta} \ln |1 + \frac{P}{\Delta} \ln |1 + \frac{P}{\Delta} \ln |1 + \frac{P}{\Delta} \ln |1 + \frac{P}{\Delta} \ln |1 + \frac{P}{\Delta} \ln |1 + \frac{P}{\Delta} \ln |1 + \frac{P}{\Delta} \ln |1 + \frac{P}{\Delta} \ln |1 + \frac{P}{\Delta} \ln |1 + \frac{P}{\Delta} \ln |1 + \frac{P}{\Delta} \ln |1 + \frac{P}{\Delta} \ln |1 + \frac{P}{\Delta} \ln |1 + \frac{P}{\Delta} \ln |1 + \frac{P}{\Delta} \ln |1 + \frac{P}{\Delta} \ln |1 + \frac{P}{\Delta} \ln |1 + \frac{P}{\Delta} \ln |1 + \frac{P}{\Delta} \ln |1 + \frac{P}{\Delta} \ln |1 + \frac{P}{\Delta} \ln |1 + \frac{P}{\Delta} \ln |1 + \frac{P}{\Delta} \ln |1 + \frac{P}{\Delta} \ln |1 + \frac{P}{\Delta} \ln |1 + \frac{P}{\Delta} \ln |1 + \frac{P}{\Delta} \ln |1 + \frac{P}{\Delta} \ln |1 + \frac{P}{\Delta} \ln |1 + \frac{P}{\Delta} \ln |1 + \frac{P}{\Delta} \ln |1 + \frac{P}{\Delta} \ln |1 + \frac{P}{\Delta} \ln |1 + \frac{P}{\Delta} \ln |1 + \frac{P}{\Delta} \ln |1 + \frac{P}{\Delta} \ln |1 + \frac{P}{\Delta} \ln |1 + \frac{P}{\Delta} \ln |1 + \frac{P}{\Delta} \ln |1 + \frac{P}{\Delta} \ln |1 + \frac{P}{\Delta} \ln |1 + \frac{P}{\Delta} \ln |1 + \frac{P}{\Delta} \ln |1 + \frac{P}{\Delta} \ln |1 + \frac{P}{\Delta} \ln |1 + \frac{P}{\Delta} \ln |1 + \frac{P}{\Delta} \ln |1 + \frac{P}{\Delta} \ln |1 + \frac{P}{\Delta} \ln |1 + \frac{P}{\Delta} \ln |1 + \frac{P}{\Delta} \ln |1 + \frac{P}{\Delta} \ln |1 + \frac{P}{\Delta} \ln |1 + \frac{P}{\Delta} \ln |1 + \frac{P}{\Delta} \ln |1 + \
$$

$$
\frac{A_{\text{AND}}}{S_{\text{AND}}} = \frac{an_1}{ah_\tau} = \frac{n_1}{h_\tau} = x
$$
\n
$$
\frac{a}{b} = \frac{h_1}{h_1 + h_\tau + h_\tau} = \frac{\frac{h_1}{h_\tau}}{\frac{h_1}{h_\tau} + 1 + \frac{h_\tau}{h_\tau}} = \frac{x}{x + 1 + \frac{b}{a}}
$$

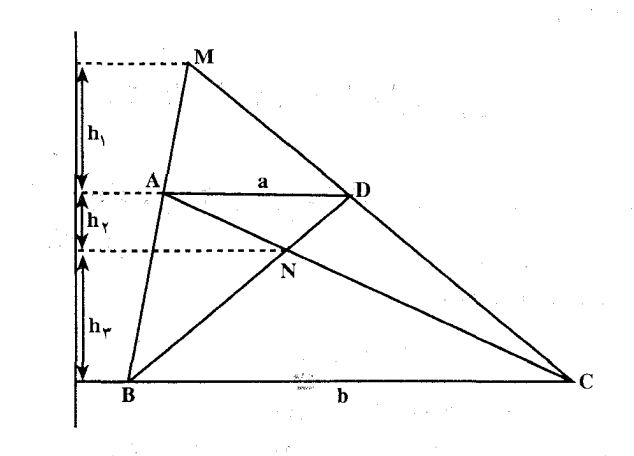

$$
\frac{a}{b-a} = \frac{x}{1 + \frac{b}{a}} \Rightarrow x = \frac{b+a}{b-a} \quad (b > a)
$$

 $\frac{\sin\frac{\alpha+\beta}{\gamma}\cos\frac{\alpha-\beta}{\gamma}}{\pi\sin\alpha\sin\beta}$ **OMF** 

۴۲۶ آن دايرةالمعارف هندسه / ج ۷ ٢. ٥. ١. ٨. ٣. رابطه بين مساحتها ۵۲۵. محل برخورد خط AB و خط گذرنده بر C به موازات DB را با N نشان مىدهيم. مساحت مثلث ACN با S، مساحت ذوزنقه داده شده، برابر است. خط BF را به موازات AC رسم مي كنيم. مساحت مثلث BFN با S<sub>۲</sub> ، مساحت مثلث DMC برابر است. مثلثهای AMB و BFN با نسبتهای k و k مجانس مثلث ACN هستند و بین این نسبتها رابطهٔ ۱ = k, + k, برقرار است. ولی  $\frac{\sqrt{S_{\gamma}}}{\sqrt{S}}$  = k, + k, + k, = ۱ را داریم ؛ و از اینرو  $\sqrt{S_\text{Y}} = \sqrt{S_\text{Y}} + \sqrt{s}$  خواهد بود. ۵۲۶. قاعدههای برابر دارند (EG = GF)، و ارتفاعهای نظیر این قاعدهها نیز برابرند.

۵۲۷. از این ویژگی استفاده کنید که پارهخط MK، میانهٔ ذوزنقهٔ ABCD است و ارتفاع ذوزنقه را نصف مى كند (اگر H نقطهٔ برخورد MK با PD باشد، HK ميانهٔ ذوزنقه PBCD است).

۵۲۸. داریم :

 $S_{AOB} = 4S_{COD}$  $S_{AOD} = S_{BOC}$ 

۲. ۵. ۰۹.۱. رابطههای متری

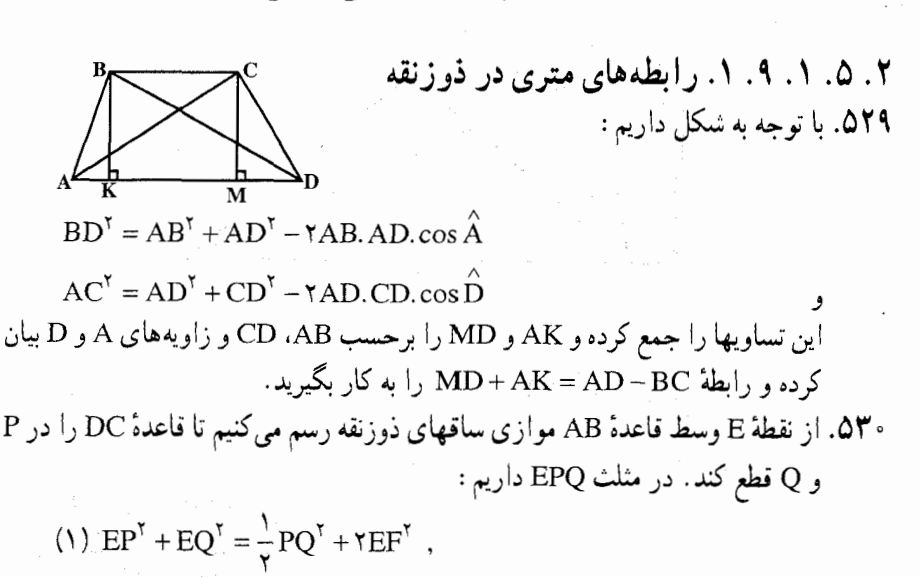

(\*)  $PQ = CD - (DP + QC) + CD = (AE + EB) = CD - AB$ 

راهنمایی و حل/ بخش۲ ل ۴۲۷ از ملاحظهٔ رابطههای (۱) و (۲) و با توجه به شکل نتیجه مرشود :  $\overline{AD}^{\gamma} + \overline{BC}^{\gamma} = \frac{1}{2} (CD - AB)^{\gamma} + \gamma EF^{\gamma}$ ۵۳۱. از تشابه دو مثلث SMU و MVQ استفاده کنید. ۵۳۲. داریم :  $AB = a$ ,  $BC = b$ ,  $CD = c$ ,  $DA = d$ ,  $AB\|MN\|CD \Rightarrow \frac{AM}{MD} = \frac{AO}{OC} = \frac{AB}{DC} = \frac{a}{c}$  $\frac{AM}{a} = \frac{MD}{c} = \frac{AM + MD}{a + c} = \frac{d}{a + c} \Rightarrow MD = \frac{cd}{a + c}$ ,  $MA = \frac{ad}{a + c}$ همين طور داريم :  $\frac{BN}{NC} = \frac{BO}{OD} = \frac{a}{c}$ ,  $\frac{BN}{a} = \frac{NC}{c} = \frac{BN + NC}{a + c} = \frac{b}{a + c} : BN = \frac{ab}{a + c}$ ,  $NC = \frac{bc}{a + c} \Rightarrow AM + BN = \frac{a(d + b)}{a + c}$ ,  $a + c = b + d \Rightarrow AM + BM = a$ به همین طریق نتیجه میشود :  $MD + NC = \frac{cd + bc}{c + c} = c$ 

۵۳۳. میدانیم که OE = OF ؛ پس کافی استِ طول OE را حساب کرده، دو برابر کنیم تا طول EF به دست آيد.

$$
\Delta OEC \sim \Delta BAC \Rightarrow \frac{OE}{AB} = \frac{CO}{CB} \qquad (1)
$$
\n
$$
\Delta AOB \sim \Delta COD \Rightarrow \frac{CO}{OB} = \frac{CD}{AB} \Rightarrow \frac{CO}{CB} = \frac{CD}{AB + CD} \qquad (2)
$$
\n
$$
(1) , (1) \Rightarrow \frac{OE}{AB} = \frac{CD}{AB + CD} \Rightarrow OE = \frac{AB \cdot CD}{AB + CD} \Rightarrow EF = \frac{Y \times AB \cdot CD}{AB + CD}
$$
\n
$$
\Rightarrow \frac{Y}{EF} = \frac{AB + CD}{AB \cdot CD} \Rightarrow \frac{Y}{EF} = \frac{1}{AB} + \frac{1}{CD}
$$
\n
$$
BX = \frac{1}{AD} \Rightarrow \Delta B = \frac{1}{AD} \Rightarrow \frac{1}{AD} \Rightarrow \frac{1}{AD} \Rightarrow \frac{1}{AD} \Rightarrow \frac{1}{AD} \Rightarrow \Delta B = \frac{1}{AD} \Rightarrow \Delta B = \frac{
$$

 $P(ABX) = P(BCX)$ 

۴۲۸ آن دايرةالمعارف هندسه / ج ۷

از طرف دیگر، بنا به فرض داریم :

#### $P(ABE) = P(BCE)$

بنابراين :

$$
P(ABX) - P(BCX) = |XE| \pm ||CE| - |CX|
$$

و با توجه به نابرابری مثلثی، معلوم میشود که این تفاضل محیطها، از -= XE |= |XE| بیشتر است. تناقض حاضل، به این معناست که X =E . به همین ترتیب CX موازی AB می شود. بنابراین، نقطهٔ E وسط ضلع AD است و AE = |BC|.

۲. ۵. ۱. ۹. ۲. رابطههای متری در ذوزنقه و دایره ۵۳۶ . Sr ، Sr ، Sr ، Sp و ۲۲٫ ، ۲۳٫ ، ۲۳ ، ۲۳ را، بترتیب، مساحت و محیط مثلثهای CDE ،BCE ،ABE و DAE فرض مي كنيم، بايد ثابت كنيم :

$$
\frac{P_1}{S_1} + \frac{P_{\tau}}{S_{\tau}} = \frac{P_{\tau}}{S_{\tau}} + \frac{P_{\tau}}{S_{\tau}}
$$

جون ABCD، ذوزنقه است. بنابراین S = S = S . جون ABCD یک چهارضلعی محيطي است، پس AB + CD = BC + AD . اگر به دو طرف اين برابري، مجموع دو قطر را اضافه کنیم، بهدست میأید :

 $\Upsilon P_1 + \Upsilon P_{\Upsilon} = \Upsilon P_{\Upsilon} + \Upsilon P_{\Upsilon}$ برای این که به برابری مورد نظر برسیم، کافی است دو طرف برابری اخیر را، بر ۲S تقسیم و از رابطههای ناشی از برابریهای زیر استفاده کنیم :

$$
\frac{S_{\tau}}{S} = \frac{S}{S_{\tau}} = \frac{AE}{EC} = \frac{BE}{ED} = \frac{AB}{CD} = \frac{P_{\tau}}{P_{\tau}}
$$

$$
\frac{P_{\tau}}{S} = \frac{P_{\tau}}{S_{\tau}} \; ; \; \frac{P_{\tau}}{S} = \frac{P_{\tau}}{S_{\tau}}
$$

#### ۲. ۵. ۱. ۱۰. تابت کنید چهارضلعی ذوزنقه است

۵۳۸. قطر را رسم کرده و ثابت کنید میانگاه آن روی پارهخط داده شده قرار دارد. ۵۴۱. داریم:

 $\frac{S_{AKB}}{S_{BKC}} = \frac{KA}{KC}$  $S_{BKC}:S_{DKC} = \frac{BK}{KD}$  $\rm{S_{BAK}:S_{BKC}=S_{BKC}:S_{DKC}}$ بنا به فرض  $\rm{K_{BKK} = \frac{BK}{KO} = \frac{BK}{KD}}$ 

2. 0.7

\n3. 0.7

\n3. 0.7

\n4. 
$$
\mu_{\text{J}}
$$
 =  $\frac{\text{MB}}{\text{MC}}$  =  $\frac{\text{AB}}{\text{DC}}$ 

\n5.  $\mu_{\text{J}}$  =  $\frac{\text{MB}}{\text{MC}}$  =  $\frac{\text{AB}}{\text{DC}}$ 

$$
\frac{MA}{MD} = \frac{MB}{MC} = \frac{AB}{DC}
$$
  
\n
$$
\Rightarrow \frac{MA}{MA + V/\Delta} = \frac{MB}{MB + V/\Delta} = \frac{9}{10}
$$
  
\n
$$
\Rightarrow 1\Delta MA = 9MA + 9\Delta \Rightarrow MA = \Delta
$$
  
\n
$$
1\Delta MB = 9MB + 9\Delta \Rightarrow MB = \Delta
$$

۵۴۳. داریم :

$$
\frac{OD}{OA} = \frac{OC}{OB} = \frac{c}{a} \Rightarrow OC = \frac{bc}{a-c} \quad , \quad OD = \frac{cd}{a-c}
$$

۵۴۶. در مثلث متساوىالاضلاع AOD، خط KD بر AC عمود بوده و kP=۰/۵CD است. نتیجهٔ مشابهی را میتوان در مورد MP به دست آورد.

۵۴۷. فرض کنیم c ،b ،a و d طول مماسهای رسم شده از رأسهای C ،B ،A. و D بر دایره باشند (شکل). اگر O مرکز دایرهٔ محاطی، و R شعاع آن باشد. OA و OD نیمساز زاویههای HOE و HOF میباشند که برهم عمودند (چرا؟). پس AH×HD = OH  $\frac{a}{b} = \frac{c}{d}$ یا ad = bc یس ad = b.c = R<sup>۲</sup> یا b.c = R<sup>۲</sup> یا ad = bc یا a.d = R<sup>۲</sup> و از ان جا، سه خط AC، BD و EF همرسند.

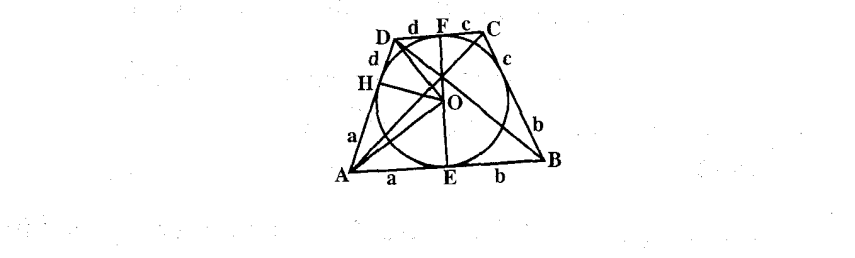

۴۳۰ □ دايرةالمعارف هندسه / ج ٧ ۲. ۵. ۱. ۱۲. مسألههای ترکیبی

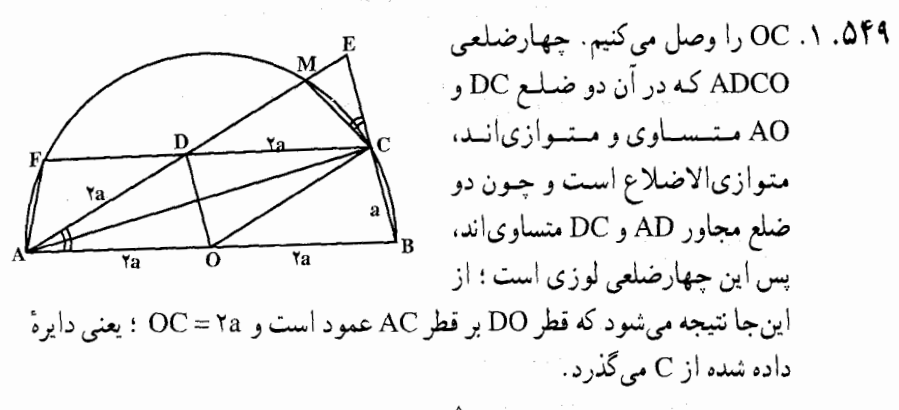

- ۲. دو مثلث MEC و BEA در زاویهٔ Ê مشترک هستند و زاویههای ECM و EAB نیز که هر دو با زاویهٔ BCM مکمل هستند، متساویاند. بنابراین دو مثلث مزبور متشابهاند. دو مثلث DMC و DFA متساوىاند؛ زیرا داریم :
- $\angle ADF = \angle CDM$ ,  $AD = DC = \angle A$ ٣. مثلث ABE متساوىالساقين است ؛ زيرا AC هم ارتفاع أن، و هم نيمساز زاوية EAB است. پس

$$
EA = AB = fa , CE = CB = a
$$
\n
$$
EM.EA = EC.EB : EM . fa = a . Ta
$$
\n
$$
EM = \frac{a}{\gamma} \omega . EM . fa = a . Ta
$$

$$
AM = AE - AD - EM = \frac{1}{\sqrt{2}}
$$
\n
$$
DF = \frac{ra}{\sqrt{2}}
$$
\n
$$
DF = \frac{ra}{\sqrt{2}}
$$
\n
$$
DF = \frac{ra}{\sqrt{2}}
$$
\n
$$
DF = \frac{1}{\sqrt{2}}
$$
\n
$$
AC = a\sqrt{2}
$$
\n
$$
AC = a\sqrt{2}
$$
\n
$$
AC = a\sqrt{2}
$$
\n
$$
AC = a\sqrt{2}
$$
\n
$$
AC = a\sqrt{2}
$$
\n
$$
AC = a\sqrt{2}
$$
\n
$$
AB/C_1D
$$
\n
$$
AC = a\sqrt{2}
$$
\n
$$
AC = a\sqrt{2}
$$
\n
$$
AC = a\sqrt{2}
$$
\n
$$
AB/C_1D
$$
\n
$$
AC = a\sqrt{2}
$$
\n
$$
AC = a\sqrt{2}
$$
\n
$$
AC = a\sqrt{2}
$$
\n
$$
AC = a\sqrt{2}
$$
\n
$$
AC = a\sqrt{2}
$$
\n
$$
AC = a\sqrt{2}
$$
\n
$$
AC = a\sqrt{2}
$$
\n
$$
AC = a\sqrt{2}
$$
\n
$$
AC = a\sqrt{2}
$$
\n
$$
AC = a\sqrt{2}
$$
\n
$$
AC = a\sqrt{2}
$$
\n
$$
AC = a\sqrt{2}
$$
\n
$$
AC = a\sqrt{2}
$$
\n
$$
AC = a\sqrt{2}
$$
\n
$$
AC = a\sqrt{2}
$$
\n
$$
AC = a\sqrt{2}
$$
\n
$$
AC = a\sqrt{2}
$$
\n
$$
AC = a\sqrt{2}
$$
\n
$$
AC = a\sqrt{2}
$$
\n
$$
AC = a\sqrt{2}
$$
\n
$$
AC = a\sqrt{2}
$$
\n
$$
AC = a\sqrt{2}
$$
\n
$$
AC = a\sqrt{2}
$$
\n
$$
AC = a\sqrt{2}
$$
\n
$$
AC = a\sqrt{2}
$$
\n
$$
AC = a\sqrt{2}
$$
\n
$$
AC = a\sqrt{2}
$$
\n
$$
AC = a\sqrt{
$$

 $\cdot$ ;

$$
FPT \Box T \leftrightarrow \phi
$$
\n
$$
= \frac{1}{\gamma} (a - B_{n-1}C_{n-1})
$$
\n
$$
= \frac{1}{\gamma} (a - B_{n-1}C_{n-1})
$$
\n
$$
= \frac{1}{\gamma} \frac{1}{\gamma} \cdot \frac{1}{\gamma} \cdot \frac
$$

۵۵۱. فرض میکنیم DELAB و DF||CB باشد. در مثلث AFD داریم :  $DF^{\dagger} = AD^{\dagger} + AF^{\dagger} - \gamma AF.AE$  $\Rightarrow$  AE =  $\triangle$ ,  $\triangle$ ADE  $\Rightarrow$  DE<sup>Y</sup> = AD<sup>Y</sup> - AE<sup>Y</sup> = 1 P<sup>Y</sup> S=۱۹۸ ذوزنقه ⇒ DE =۱۲

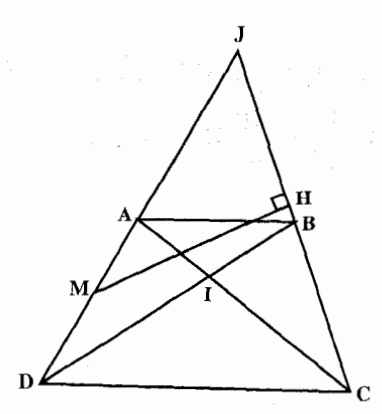

$$
S_{\text{JCD}} - S_{\text{ADC}} = S_{\text{JCD}} - S_{\text{BCD}} \Rightarrow S_{\text{JAC}} = S_{\text{JBD}}
$$
\n
$$
S_{\text{JCD}} = \frac{J}{\text{D}} \quad (1) \quad S_{\text{AJC}} = \frac{J \text{A}}{\text{D}} \quad (1) \quad \text{A}
$$
\n
$$
S_{\text{JCD}} = \frac{J \text{A}}{\text{D}} \quad (1) \quad \text{A}
$$
\n
$$
S_{\text{AJC}} = S_{\text{JAB}} \quad S_{\text{JCD}} \quad \text{i.e.}
$$
\n
$$
S_{\text{AJC}}^{\text{Y}} = S_{\text{JAB}} \quad S_{\text{JCD}} \quad \text{i.e.}
$$
\n
$$
S_{\text{AJC}}^{\text{Y}} = S_{\text{JAB}} \quad S_{\text{JCD}} \quad \text{i.e.}
$$
\n
$$
S_{\text{ADC}}^{\text{Y}} = S_{\text{JAB}} \quad \text{J} \quad (1) \quad \text{D K}^{\text{Y}} \quad \text{A K} \quad \text{A K} \quad \text{A K} \quad \text{A K} \quad \text{A K} \quad \text{A K} \quad \text{B K} \quad \text{A K}
$$
\n
$$
S_{\text{ABCD}} = S_{\text{JCD}} - S_{\text{JAB}} = \frac{1}{\text{V}} \quad \text{J} \quad \text{D K}^{\text{Y}} - \frac{1}{\text{V}} \quad \text{J} \quad \text{B K} \quad \text{A K}
$$

AB.DC = AC<sup>τ</sup> - CB<sup>τ</sup>  
\n
$$
AP = a\sqrt{r} \downarrow AP = \tau AF \downarrow \downarrow AP = \tau AF \downarrow \downarrow AP = \tau AF
$$
  
\n $\frac{AB}{DC} = \frac{AP}{PD} \stackrel{\text{(1)}\neq\text{(2)}\neq\text{(3)}\neq\text{(4)}\neq\text{(5)}}{PDC} = \frac{AP \times DC}{PDC} = \frac{\tau a\sqrt{r}}{PDC}$ 

$$
PD = \frac{\overline{AB}}{\overline{AB}} \qquad \qquad P = \frac{\overline{AC}}{\overline{A}} \qquad \qquad \frac{\overline{AC}}{\overline{A}} = \frac{\overline{AC}}{\overline{A}}
$$
\n
$$
AD = \frac{\overline{A}\sqrt{A}}{\overline{A}}
$$
\n
$$
AD = \frac{\overline{A}\sqrt{A}}{\overline{A}}
$$

اکِنون برای رسم دوِزنقه، ابتدا مثلث APF را رسم میکنیم. به مرکز A و به شعاع AF دایرهای می زنیم تا امتداد AP را در نقطهٔ D قطع کند. از نقطههای A و D دو خط بر PD عمود می کنیم تا ضلع PF را قطع کند، نقطههای برخورد B و C مى باشد .

$$
BC^{r} = AD^{r} + (DC - AB)^{r}, DC = \frac{ra}{r}, AB = a, AD = \frac{a\sqrt{r}}{r}, \text{ and } BC^{r} = AD^{r} + (DC - AB)^{r}
$$

 $\overrightarrow{PF}^{\dagger} = \overrightarrow{AP}^{\dagger} - \overrightarrow{AF}^{\dagger} = \overrightarrow{F} \overrightarrow{AF}^{\dagger}$ 

راهنمایی و حل/ بخش۲ ⊡ ۴۳۳

پس 
$$
PF = \frac{ra}{\gamma}
$$
 : PC = TAC : نينېه مىشود : PC = TDC = TDC = PC = T2  
۰. لذا در مثلث CFD نلدا در مثلث CFA = PC – PF =  $\frac{ra}{\gamma}$   
لدا متساوىالاضلاع مىشود، يعنى دايرهٔ به مرکز Q و به شعاع  $\frac{ra}{\gamma}$  از نقطة F

- ۳. جون در مثلث EFC زاویهٔ  $\hat{\mathrm{F}}$  قائمه است و دو نقطهٔ C و F روی دایره واقعند، به ناچار مقابل به قطر باید باشد، یعنی E روی دایره واقع است ؛ در مثلث PEC چون خطهای PD و EF دو ارتفاع، یکدیگر را در نفطهٔ A قطع کردهاند واضح است امتداد AC (ارتفاع سوم) بر ضلع سوم PE عمود خواهد شد ؛ پای عمود هم باید به دلیل فوق|لذکر روی محیط دایره باشد.
- ۴. نقطة A چون روي عمودمنصف EC است، لذا از E و C به يک فاصله است ؛ بعلاوه a $\sqrt{\mathtt{r}}$ AC = AP است، لذا A از C ،P و E به یک فاصله خواهد بود. در مثلث متساوىالساقين EPC چون PD (ارتفاع، نيمساز و ميانه) است، لذا مثلث متساوىالساقين مىشود و چون زاويهٔ °° ۶ = Ĉ است، لذا متساوىالاضلاع خواهد شد.

د. مــــي(دانــيـــم EO = ۲a ، BK =  $\frac{a}{\gamma}$  ، AB = a و OC = a مـــي(بـــاشـــد ؛ چـــون جسم می باشد و بعلاوه خطهای AK و EC به ناچار موازی $\frac{\text{AB}}{\text{EO}} = \frac{\text{BK}}{\text{OC}} = \frac{1}{\text{Y}}$ AE و OB و CX همرسند. بعلاوه در مثلث ECM جون خط AD از وسط EC موازي قاعده رسم شده، لذا ضلع ديگر را هم نصف مي كند ؛ پس AE = AM . لذا دایرهٔ به مرکز A و به شعاع AE از چهار نقطهٔ P ،M ،C و E میگذرد. مثلث OBC متساویالاضلاع است ؛ زیرا OC=BC و °+۶=ô ، همچنین مثلث CDF به همان دليل متساوىالاضلاع است : لذا CF – CB = CD – CO يا FB = OD . بعلاوه دو خط OB و DF موازی|ند (زاویههای  $\hat{\mathrm{O}}$  و شهر یک °۶۰اند). درنتیجه جهارضلعي FDOB ذوزنقة متساوىالساقين خواهد شد.

۴۳۴ □ دايرةالمعارف هندسه / ج ٧

۰۶ الف) چهارضلعی PP′CD مستطیل است. در مستطیل قطرها منصف یکدیگر و مساوی $\text{PC}$  . جون  $\frac{\text{FA}}{\text{v}} = \text{PF} = \frac{\text{Ta}}{\text{v}}$  است، لذا نقطهٔ F وسط قطر قطر DF از رأس °P میگذرد، یعنی سه نقطهٔ ′F ، P و D بر یک خط واقع میباشند و بعلاوه نقطهٔ F وسط قطر ′DP میباشد. ب) جون ذوزنقهٔ HH'EC متساوىالساقين است،  $\hat{\rm c} = \hat{\rm E} = 8$  ؛ لذا مثلث

/EHH هم متساوىالساقين خواهد بود و در اين مثلث متساوىالساقين، عمودمنصف ′HH از رأس خواهد گذشت ؛ پس سه خط CH و ′EH و DP در نقطة 'G همرسند.

پ) می دانیم در هر ذوزنقه. محل تلاقی قطرها و ساقها و وسطهای دو قاعده بر یک خط واقعند. ناچار دو قطر EH و ′CH باید روی خط ′DG واصل بین وسطهای دو قاعده و محل تلاقی ساقها قرار گیرد.

ت) ضمناً میتوان ثابت کرد که نقطههای A و P مزدوج نقطههای G و G′ میباشد (G و G' بترتيب محل برخورد خطهاى HE و DP با DP هستند) :

EG' را وصل میکنیم، HHTC =  $\hat{\rm H}{\rm \hat{C}} = \frac{HC}{v}$  . اما خط / DH را وصل میکنیم،  $\hat{}$ عمود است، لذا زاوية H' H' درجه است و از آنجا چهارضلعي H'GDE بعني CH´D = HĤ´C أنجا CĤ´D = HÊC =  $\overbrace{\text{u.c}}^{\triangle}$  ؛ يعني CĤ´D = H $\overbrace{\text{u.c}}^{\triangle}$ خط H'G نيمساز مثلث AH'D است و چون H'G بر H'G عمود است. نیمساز خارجی خواهد بود و میدانیم نیمساز داخلی و خارجی ضلع مقابل را به نسبت توافقی تقسیم میکنند، لذا نقطههای D و A مزدوج توافقی نقطههای G و 'G می باشند.

- ۵۵۵. ۱. برای رسم دوزنقه، زاویهٔ B را برابر ۶۰ درجه رسم کرده و روی یک ضلع آن BC = a را جدا میکنیم، سپس از C پارهخط C = a را موازی ضلع دیگر زاویهٔ ۶۰ درجه رسم کرده و روی همین ضلع دوم زاویه، BA =BD را رسم می کنیم، ذوزنقهٔ ABCD بهدست می آید.
- DCB . جون °5+ $\hat{B} = \hat{B} + \hat{C} = \hat{B} + \hat{C} = 1$  می $\hat{\mu}$ ند، پس  $\hat{C} = 1$  خواهد شد. مثلث متساویالساقین است و بنابراین هر یک از زاویههای مجاور به قاعدهٔ آن مساوی ۳۰ درجه خواهد شد و BD نیمساز زاویهٔ B میشود، با توجه به متساویالساقین

راهنمایی و حل/ بخش۲ ۵ تا ۴۳۵ بودن مثلث ADB خواهیم داشت : ^A = ٧۵ و ^۵ ۰ \ = ١ مطول ضلعها و قطرهای ذوزنقه هم بسادگی بهدست خواهد آمد :  $AB = DB = a\sqrt{r}$  $AD = \frac{a\sqrt{\tau}}{r}(\tau - \sqrt{\tau})$  $AC = a\sqrt{r} - \sqrt{r}$ ۳. زاوية B از مثلث قائم|لزاوية K)BCK پاي عمود از C بر BD) برابر ۳۰ درجه است و بنابراین زاویهٔ C از این مثلث مساوی °۶۰ می شود ؛ درنتیجه بسادگی مثلث OBC متساوىالاضلاع شده و خواهيم داشت : OB=OC=a، همچنين چون تمام زاویهٔ C مساوی ۱۲۰ درجه بوده زاویهٔ °۶۰ = D $\hat{\rm CO}$  شده و بنابر تساوی CD = CO = a مثلث OCD هم متساوى الاضلاع شده و خواهيم داشت OC = OD = a ، و این به معنی آن است که دایرهٔ به مرکز O و به شعاع a از سه نقطهٔ C ،B و D مِیگذرد. ۰۴ . داریم FD = FE (زاویههای مرکزی روبهروی به آنها هر یک مساوی ۶۰ درجه است) و بنابراین DE بر OF عمود خواهد بود. ۰۷ داریم : ۴۵° + = ۰۵° ۰- ۵° + = HDO + HDO + HDO + از طرف دیگر با توجه  $\sim$  ۴۵° +  $\sim$ به تساوی OH (شعاعهای دایره) داریم °F۵ =  $\hat{\rm HD}$  و بنابراین OH بر OD عمود مي شود. ۳. هر یک از این دو کمان مساوی ۳۰ درجه میشود. ۴. هر یک از قوسهای DE ،DB و BE مساوی ۱۲۰ درجه است. ۵۵۶. ۱. ساده است. ۲ و ۳. از قضیهٔ تالس استفاده کنید. ۵۵۷. از قضیهٔ تالس استفاده کنید. برای ساختن ذوزنقه، نخست مثلث BCR را بسازید.
۴۳۶ ] دايرةالمعارف هندسه / ج ٧

۲.۵.۲ . رابطههای متری در ذوزنقهٔ متساویالساقین

### ۰۱.۲.۵.۲ تعریف و قضیه

۵۵۸. ۱ و ۲. ارتفاعهای ذوزنقه را رسم کنید و از همنهشتی مثلثها استفاده کنید.

#### ٢.٢.٢. زاويه

- ۰۱.۲.۲.۵.۲ اندازهٔ زاویه 17. 009
	- $\arccos \frac{1-k}{1+k}$ .  $\Delta$ ۶.

دایرهٔ محاطی را با arcsin  $\frac{1}{k}\sqrt{\frac{1+\sqrt{1+\mathfrak{k}^{\mathsf{Y}}}}{ \mathsf{Y}}}$ ، اگر  $\sqrt{\mathsf{Y}} > \sqrt{\mathsf{Y}}$  باشد،  $k \ge \sqrt{\mathsf{Y}}$ r و زاویهٔ حادهٔ ذوزنقه را با x نشان دهید. ضلعهای ذوزنقه، قطر و سپس شعاع دایرهٔ محیطی را برحسب r و x بیان کنید.

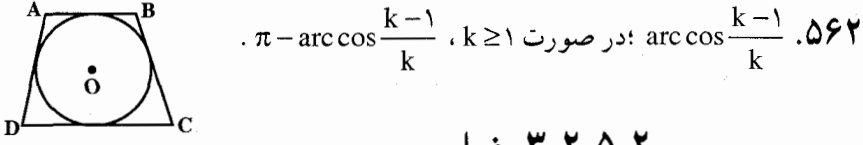

٣.٢.٥.٢. ضلع

۰۱.۳.۲.۵.۲ اندازهٔ ضلع  $BE = \text{Yr} = \text{Fcm}$  و  $S = \text{Y} \text{°cm}^{\text{Y}}$  و  $\text{F} = \text{Yr}$ است، میتوان نصف مجموع دو قاعده را بهدست  $\bigwedge$ أورد. از أنجــــا خــــواهــــيـــــم داشــــت : AB = CD = ۵cm ؛ از طـــــرف ديـــــگـــــر امًا AE =  $\sqrt{AB^{\prime} - BE^{\prime}}$  = ۳cm نصف تفاضل دو قاعده است. پس AB = CD = ۵cm و BC = ۲cm و AD = ۸cm .

راهنمایی و حل/ بخش۲ ل ۴۳۷

 $\frac{1}{\gamma}$ AB . چون زاویهٔ °۳۰ = Á است (شکل)، بنابراین ارتفاع BE = h ذوزنقه، مساوی با AB خواهد بود. از طرف دیگر طبق خاصیت حهارضلعیهای محیطی، داریم :

 $BC + AD = AB + CD = \text{YAB}$ 

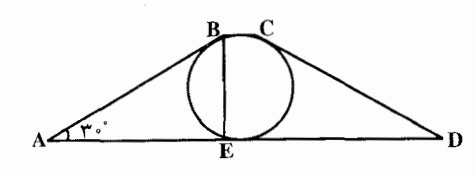

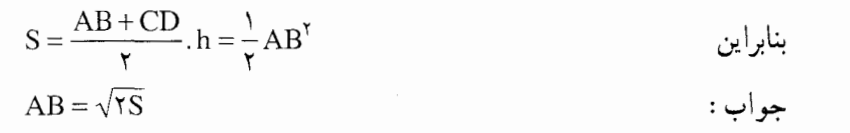

۰۵۶۵ و ۲. ذوزنقهٔ متساویالساقین AB||DC)ABCD) رسم شده در نظر میگیریم.  $\vert$ فرض می کنیم  $\rm{AD} = \rm{Y}$  ،  $\rm{CD} = \rm{Y}$  ،  $\rm{CD} = \rm{Y}$  باشد، ارتفاع  $\rm{AD}$  را رسم مي کنيم. داريم :

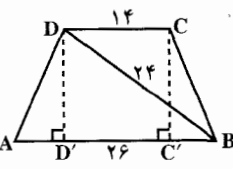

 $AD' = \frac{Y\hat{r} - Y\hat{r}}{V} = \hat{r} \Rightarrow D'B = Y$  $DB = YY \Rightarrow DD' = \sqrt{\Delta VY - Y \cdot Z} = \sqrt{VYY} = Y\sqrt{VY}$  $\triangle$ ADD': AD =  $\sqrt{AD'}^T$  + DD'<sup>T</sup> =  $\sqrt{Y^2 + Y^2}$  =  $\sqrt{YY}$  =  $Y\sqrt{AY}$ با معلوم بودن مقدارهای بالا رسم ذوزنقه ساده است. ۵۶۶. از نقطهٔ P پارهخط AB را مساوی و موازی AB رسم می کنیم (شکل). متوازيالاضلاع AA′B′B را روي ضلع CD به نحوي قرار ميدهيم كه نقطهٔ A بر نقطة C و نقطة B بر نقطة D قرار بگيرد.

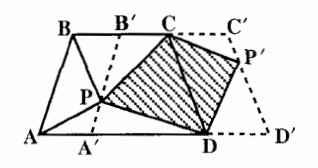

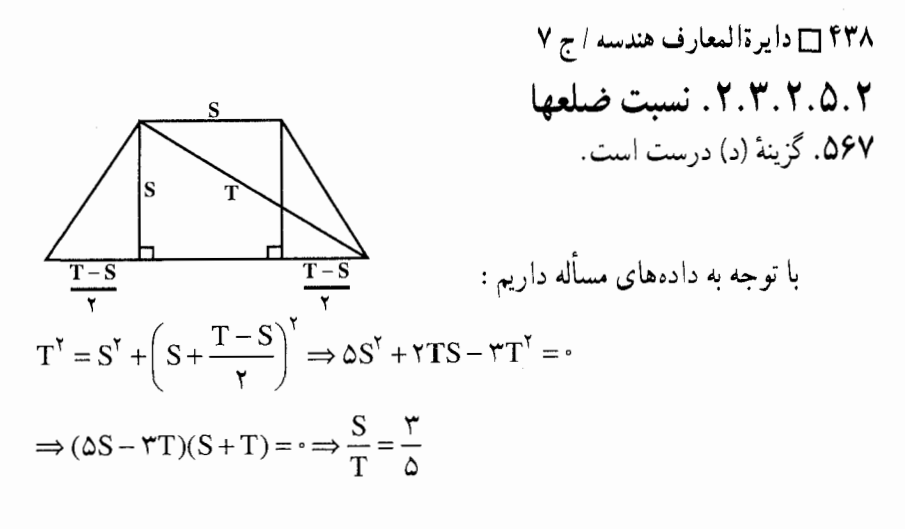

- ۴.۲.۵.۲. قطر
- ۰۱.۴.۲.۵.۲ اندازهٔ قطر  $BC' = \Lambda$ ,  $CC' = \Upsilon = h$ ,  $AC = \Upsilon$ . ۵۶۸. داریم :
	- ۵.۲.۵.۲. يارەخط
- ٠١.٥.٢.٥.٢. اندازه پارهخط  $h \cot \alpha$ .099 ۰۵۷۰ داریم AD = DM – AM = ۲ . از طرف دیگر ۲ =  $\frac{\text{BD}}{\sin 8\,s^{\circ}}$  ، درنتیجه ۲ = AD . AD بزرگترین قاعده است و نقطهٔ M روی خط AD قرار دارد.  $\sqrt{\mathsf{v}}$  : جواب ۵۷۱. عمودهایی از مرکز دایرهها به یکی از ساقها رسم میکنیم، و از مرکز دایرهٔ کوچکتر، خط راستی به موازات این ساق میکشیم. با این کار، مثلث قائم|لزاویه|ی با وتر به طول R + r و یک ساق برابر با R − r و یک زاویهٔ حادهٔ برابر با c مجاور به این ساق، و .  $\cos\alpha = \dfrac{\textbf{R}-\textbf{r}}{\textbf{R}+\textbf{r}}$  . برابر با زاویهٔ حادهٔ مجاور به قاعدهٔ ذوزنقه، بهدست میآوریم، بنابراین، قاعدهٔ بزرگتر، برابر است با  $\frac{R}{\mathsf{y}} = \mathrm{R}\sqrt{\frac{\mathsf{R}}{\mathsf{r}}}$  . قاعدهٔ کوچکتر، برابر است .  $\text{Yr} \tan \frac{\alpha}{\text{Y}} = \text{Yr} \sqrt{\frac{\text{r}}{\text{R}}}$ با

راهنمایی و حل/ بخش۲ ل ۴۳۹

٢.٥.٢.٥.٢. نسبت بارەخط

در این صورت C $\hat{\text{BA}} = \text{B} \hat{\text{A}} \text{C} = \text{B} \hat{\text{A}} \text{C} = \text{B} \hat{\text{A}} \text{C} = \text{B} \hat{\text{D}} \text{C} = \alpha$  . در این صورت C  $BM + MC$   $\sin \varphi + \sin(\alpha - \varphi)$  $AM + MD = sin(\beta + \alpha - \varphi) + sin(\beta + \varphi)$ 

$$
= \frac{\sin\frac{\alpha}{\gamma}\cos(\frac{\alpha}{\gamma}-\varphi)}{\sin(\beta+\frac{\alpha}{\gamma})\cos(\frac{\alpha}{\gamma}-\varphi)} = \frac{\sin\alpha}{\sin(\beta+\alpha)+\sin\beta} = \frac{c}{a+b}
$$

۶.۲.۵.۲. شعاع دایره

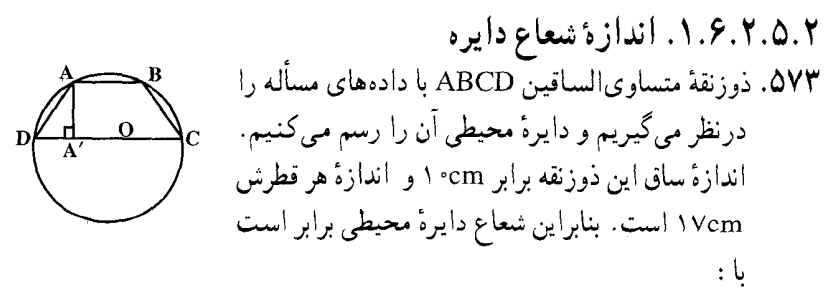

$$
R = \frac{Y1 \times V1 \times V2}{S_{ADC}} = \frac{Y1 \times V1 \times V2}{S_{ADC}} = \frac{\lambda \Delta}{\Delta}
$$

۵۷۴. طبق فرض نسبت دو قاعده ج $\frac{a}{b}=\frac{y}{f}$ است. فرض می کنیم  $x = x \times a = b$  باشد. با توجه به معلوم بودن خطي كه وسط دو ساق را به هم وصل ميكند، داريم :  $\frac{\Gamma x + \Gamma x}{\Gamma} = V \implies x = Y$ 

یس قاعدهها a = ۶ و b = ۸ میشود. مرکز دایرهٔ محیطی ذوزنقه بر ارتفاعی قرار دارد که از محل تلاقی قطرها میگذرد. شعاع این دایره را R فرض میکنیم. از مثلثهای قائم AON و BOM، به دست می آید :

$$
R^{T} = Z^{T} + r^{T}, R^{T} = (V - Z)^{T} + r^{T} \Rightarrow Z = r^{T}, R = \Delta
$$

$$
\frac{\sqrt{a^{T} + b^{T} + \text{Yab} \cos^{T} \alpha}}{\text{Ysin} \gamma \alpha} \cdot \Delta V \Delta
$$

۴۴۰ □ دايرةالمعارف هندسه / ج ٧ ۵۷۶. در مثلث ABC ارتفاع AH را رسم میکنیم. میدانیم که در هر مثلث رابطهٔ زیر برقرار است :

 $AB, AC = \text{TR}$ . AH پس AC . برای محاسبهٔ AC حکم قضیهٔ بطلمیوس را در ذوزنقهٔ AC برای محاسبهٔ AC حکم متساويالساقين ABCD مي نويسيم. حاصل مي شود :

$$
AC^{r} = c^{r} + fab \downarrow \quad \text{AC}^{r} = AB^{r} + AD \cdot BC
$$
  
۰. و باه۵ نر مثلث قائمالزاویهٔ 
$$
ABH^{r} = AB^{r} - BH^{r} = c^{r} - (d - a)^{r}
$$
  

$$
R = \frac{c\sqrt{c^{\gamma} + \text{Tab}}}{\text{rq}\sqrt{c^{\gamma} - (b - a)^{\gamma}}}
$$
  
1.  $c \ge b - a$  as  $\log_{10} a$ 

٧.٢.٥.٢. محيط

٠١.٧.٢.٥.٢. اندازهٔ محبط  $DH = \sqrt{N\delta^r - N^r} = 4$  . ADH تائم الزاوية ADH . 4-  $\delta V$ 

 $DC = AB + YDH = Y^* + Y^* = Y^*$ 

۶۸cm = ۱۰+۲۸+۲×۱۵ = محيط ذوزنقه

$$
\frac{\mathbf{v} \cdot \mathbf{v} \cdot \mathbf{v} \cdot \mathbf{v}}{\mathbf{v} \cdot \mathbf{v} \cdot \mathbf{v} \cdot \mathbf{v} \cdot \mathbf{v}}
$$
\n
$$
\frac{\mathbf{v} \cdot \mathbf{v} \cdot \mathbf{v}}{\mathbf{v} \cdot \mathbf{v} \cdot \mathbf{v}} \cdot \mathbf{v}
$$
\n
$$
\frac{\mathbf{v} \cdot \mathbf{v}}{\mathbf{v} \cdot \mathbf{v} \cdot \mathbf{v}} \cdot \mathbf{v}
$$

راهنمایی و حل/ بخش۲ ⊡ ۴۴۱

٨.٢.٥.٢. مساحت

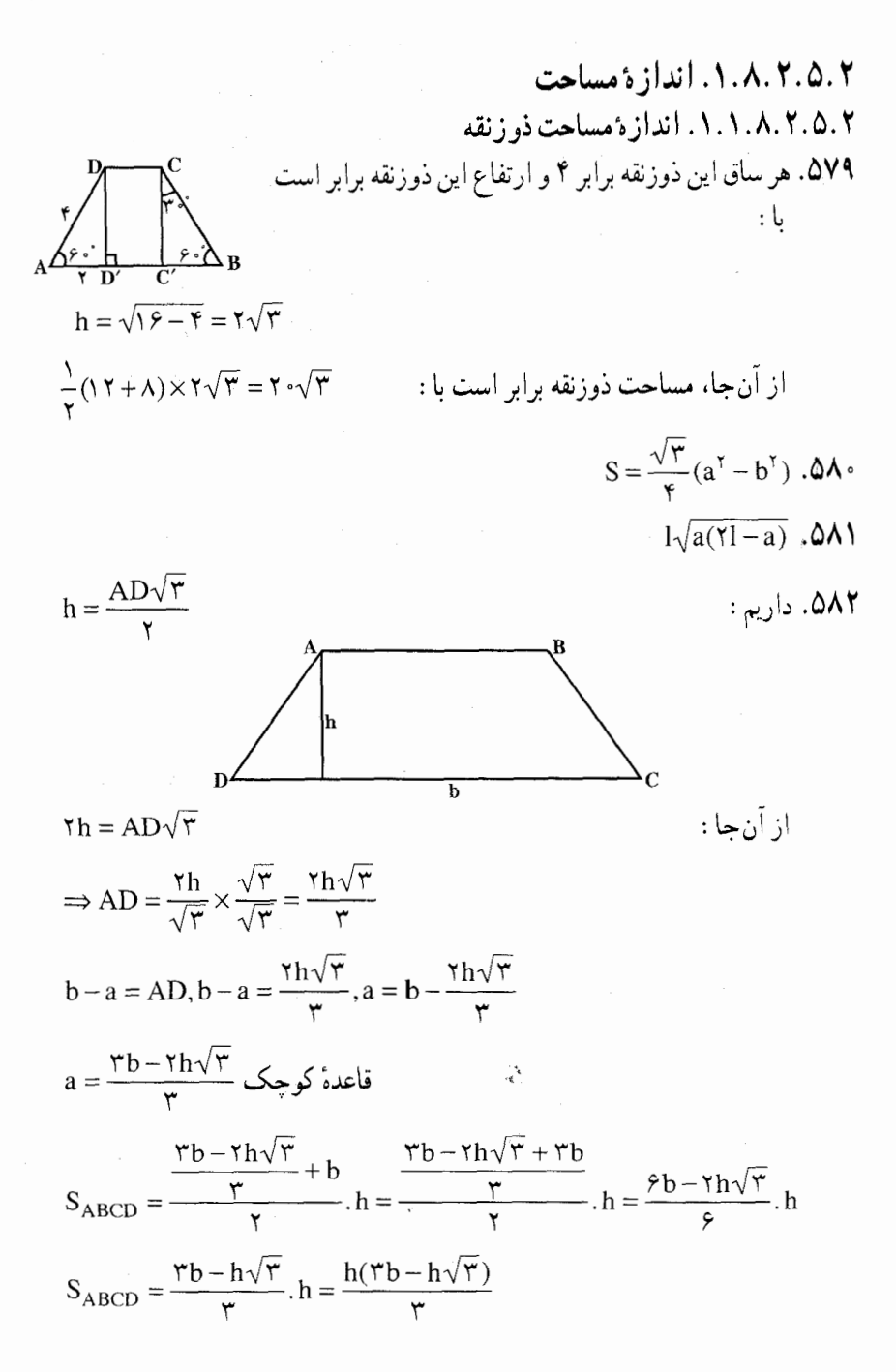

۴۴۲ آن دايرةالمعارف هندسه / ج ٧

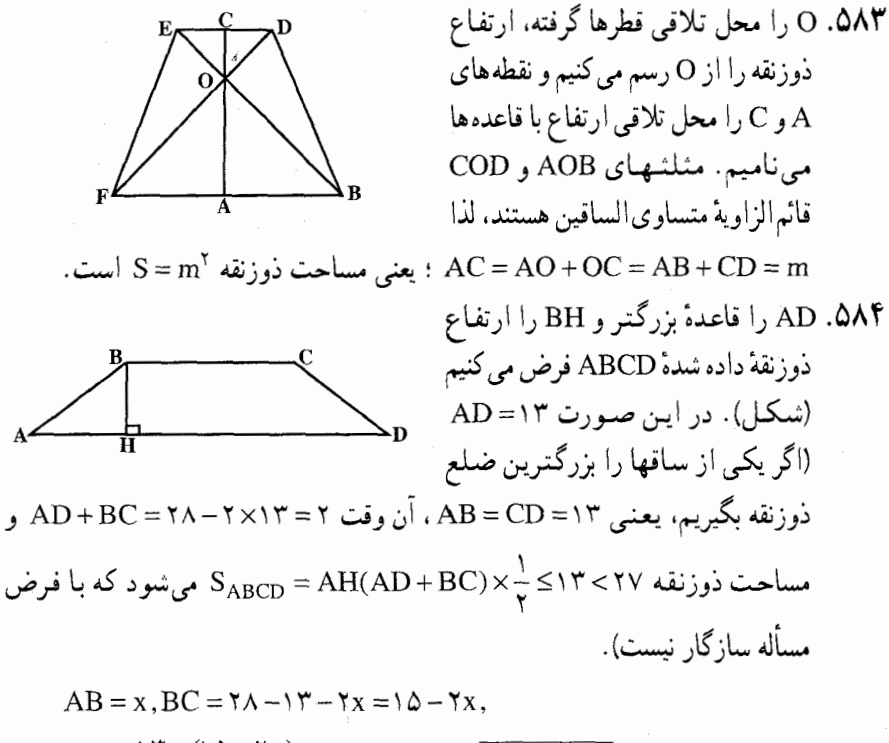

$$
AH = \frac{1\mathbf{r} - (10 - \mathbf{r} \mathbf{x})}{\mathbf{r}} = \mathbf{x} - 1, BH = \sqrt{AB^{\mathbf{Y}} - AH^{\mathbf{Y}}} = \sqrt{\mathbf{r} \mathbf{x} - 1}
$$
\n
$$
= \sqrt{\mathbf{r} \mathbf{x} - 1} \mathbf{x} \mathbf{v} \mathbf{v}
$$
\n
$$
S_{ABCD} = \sqrt{\mathbf{r} \mathbf{x} - 1} \times \frac{\mathbf{r} \mathbf{A} - \mathbf{r} \mathbf{x}}{\mathbf{r}} = \sqrt{(\mathbf{r} \mathbf{x} - 1)(\mathbf{r} - \mathbf{x})^{\mathbf{Y}}} \le
$$
\n
$$
\sqrt{\left(\frac{(\mathbf{r} \mathbf{x} - 1) + (1\mathbf{r} - \mathbf{x}) + (1\mathbf{r} - \mathbf{x})}{\mathbf{r}}\right)^{\mathbf{r}}} = \sqrt{\left(\frac{\mathbf{r} \mathbf{V}}{\mathbf{r}}\right)^{\mathbf{r}}} = \mathbf{r} \mathbf{V}
$$
\n
$$
= \sqrt{\mathbf{r} \mathbf{x} - 1} = 1\mathbf{r} - \mathbf{x} \Rightarrow \mathbf{x} = \mathbf{0}
$$
\n
$$
= \mathbf{r} \mathbf{x} - 1 = 1\mathbf{r} - \mathbf{x} \Rightarrow \mathbf{x} = \mathbf{0}
$$
\n
$$
= \mathbf{r} \mathbf{A} \mathbf{B} = \mathbf{B} \mathbf{C} = \mathbf{C} \mathbf{D} = \mathbf{A}
$$

$$
S_1 = \frac{a+b}{\gamma}.c
$$
\n6A0. بنا به روش مصری داریم :  
\nکه در آن، ۵ و 1 بترتیب قاعدهای پایین و بالای ذوزنقه، و 5 طول ساق آن است. اگر  
\n
$$
h = c\sqrt{1 - (\frac{a-b}{\gamma})^{\gamma}}
$$

راهنمایی و حل/ بخش۲ ل ۴۴۳

و مقدار درست مساحت ذوزنقه، چنین میشود :

 $S_{\gamma} = S_{1} \sqrt{1 - (\frac{a - b}{\gamma_{C}})^{\gamma_{C}}}$  $\frac{S_Y}{S} = \sqrt{1 - (\frac{a-b}{\gamma_c})^{\gamma}}$ از آنجا :

اکنون باید مقدارهای عددی را قرار داد و با محاسبههای مقدماتی، نتیجه را بهدست أورد. كه در أن، a طول قاعده و b طول ساق مثلث متساوىالساقين است. ارتفاع مثلث را h میگیریم، داریم :

- $h = \sqrt{b^{\gamma} \frac{a^{\gamma}}{\phi}} = b \sqrt{1 (\frac{a}{\gamma b})^{\gamma}}$ درنتیجه، مقدار دقیق مساحت مثلث، چنین میشود :  $S_{\gamma} = \frac{1}{\gamma} a \cdot b \sqrt{1 - (\frac{a}{\gamma b})^{\gamma}} = S_{\gamma} \sqrt{1 - (\frac{a}{\gamma b})^{\gamma}}$
- $\frac{S_{\Upsilon}}{S_{\varepsilon}} = \sqrt{1 \left(\frac{a}{\Upsilon b}\right)^{\Upsilon}} = \sqrt{1 \left(\frac{\Upsilon}{\Upsilon \times 1}\right)^{\Upsilon}} = 1.4 \text{A}$ و از آنجا
- یعنی، مقدار اشتباه، بیشتر از ۲٪ نیست. ۵۸۶. با استفاده از خاصیت چهار ضلعی محیطی روشن میشود که پارهخط واصل بین وسطهای دو ساق ذوزنقه برابر با ساق ذوزنقه. یعنی c. و ارتفاع ذوزنقه برابر با قطر دایرهٔ محاطی یعنی ۲r میشود.  $S = \text{Xcr}$ : جواب

#### $\gamma R^{\gamma}$ sin $\gamma \alpha$ sin $\gamma \alpha$ .0AV

- ۵۸۸. فرض می کنیم ذوزنقهٔ ABCD بر دایرهٔ به شعاع R محیط بوده و نصف قاعدههای BE و CF بترتیب برابر با x و y باشد. خطهای OB و OG و OC را رسم میکنیم ؛ داریم ۴۰° BÔC ؛ چون این خطها نیمسازهای دو زاویهٔ مکملند، داریم :  $BG.GC = OG<sup>1</sup>$ 
	- $xy = R^{\gamma}$ و يا

$$
S_{ABCD} = (x + y) \times \Upsilon R
$$

 $x = y = R$  حون \*xy = R مقداری است ثابت، پس x + y وقتی می نیمم آست که باشد. به ازاء ∘= x داریم ∞= y و برعکس، سطح ذوزنقه میٍنیمم است و مقدار مینیمم آن \*R است و این مقدار، مساحت مربع محاط در دایره است.

$$
\begin{array}{l} \text{7.1.7.0.7} \\ \text{7.8.1} \\ \text{8.1.1} \\ \text{9.1.1} \\ \text{10.1.1} \\ \text{11.1} \\ \text{12.1.1} \\ \text{13.1.1} \\ \text{14.1.1} \\ \text{15.1.1} \\ \text{16.1.1} \\ \text{17.1.1} \\ \text{18.1.1} \\ \text{19.1.1} \\ \text{19.
$$

## ۹.۲.۵.۲. رابطههای متری

۰۱.۹.۲.۵.۲ رابطههای متری در ذو زنقه ۵۹۲. ذوزنقهٔ متساویالساقین ABCD را در نظر گرفته، می خواهیم ثابت کنیم که :  $AB, DC = AC<sup>Y</sup> - BC<sup>Y</sup>$ 

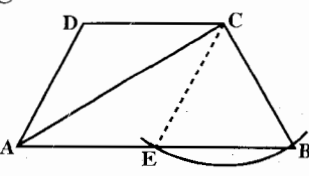

برای این کار CE را موازی با DA رسم میکنیم در متوازیالاضلاع ADCE داریم : AE = DC و CE = AD = CB، بنابراين هرگاه دايرهٔ به مركز c و به شعاع CE يا CB را در نظر بگیریم، داریم : AB $\times$ AE = d $^\gamma$  – r $^\gamma$  ) دایره و AB $\times$ AE = d $^\gamma$ d = AC فاصلهٔ A از مرکز دایره است. يس AB . AE = AC و يا AB . DC = AC و حديث AB . AE = AC . حمين نتيجه را مي توان به سهولت از رابطهٔ بطلمیوس به دست آورد. راهنمایی و حل/ بخش۲ لا ۴۴۵

C ،B ،A .0۹۳ و D را رأسهای ذوزنقهٔ داده شده و |BC|=|AD| میگیریم. ثابت می کنیم،  $|OA| + |OB| + |OC| > |OD|$ برای هر نقطهٔ O، داریم : در واقع |AB|≥|AB| و |AB|=|CD|. از طرف دیگر |OC|+|CD|≥|CD| در ضمن، یکی از نابرابریها، اکید است. بقیهٔ حالتها هم، با روشبی مشابه ثابت میشوند.

۲.۹.۲.۵.۲ . رابطههای متری در ذوزنقه و دایره

۵۹۴. چون مرکز دایرهٔ محاطی محل برخورد نیمسازها می باشد و زاویههای Ä و B با هم و و  $\hat{\textbf{C}}$  و الله برابر میباشند، نصفهای آنها نیز با هم برابرند ؛ درنتیجه چهار مثلث  $\hat{\textbf{D}}$ پنج ضلعی ٬OHABH با هم برابرند، همچنین چهار مثلث دیگر برابرند ؛ پس قطعه های KB ،AK ، HA و 'BH با هم و قطعات CK' ، H'C ، Ck و DH با هم برابرند. مثلث AOD چون دو ضلع آن نیمسازهای دو زاویهٔ متقابل داخلی هستند. قائم|لزاویه است و می توانیم رابطهٔ زیر را بنویسیم :

 $OH<sup>Y</sup> = HA.HD$ 

اگر طرفین این رابطه را در چهار ضرب کنیم و بهجای YAH مساویش AB و بهجای YDH مساویش DC را قرار دهیم، حکم ثابت میشود.

 $AB.CD = (YR)^{Y} = YR^{Y}$ 

۰.۲.۵.۲ شابت کنید چهارضلعی، ذوزنقهٔ متساویالساقین است

ه. از تشابه مثلثهای داده شده، برابری زاویههای  $\hat A=\hat A$  و  $\hat C=\hat C$  نتیجه میشود ؛ پس $\delta$ ۹۵. ذوزنقه متساوىالساقين است.

۵۹۶. روی خط راست AD، پارهخط راست DE را برابر قاعدهٔ BC جدا کنید.

۰۱۱.۲.۵.۲ سایر مسألههای مربوط به این قسمت

۵۹۷. سه جفت مثلثهای متشابه عبارتند از : الف) ADE و EBC ب) ABE و CDE RCD (بر BCD)

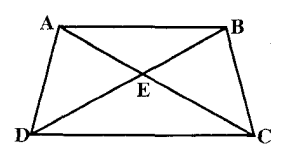

$$
\mathbf{17.7.0.7}
$$
۱۹.۵.۲  
۸۵.۲.۵.۲

راهنمایی و حل/ بخش۲ لا ۳.۵.۲. رابطههای متری در ذوزنقهٔ قائم۱لزاویه

#### ۰۲.۲. زاويه.

۰۱.۲.۳.۵.۲ اندازهٔ زاویه ۰۲ قرض کنید AD = a و BC = b . از O، عمودOK را برAB رسم کنید. اکنون، داریم :  $\cdot$  MK= $\frac{\sqrt{ab}}{\gamma}$  - $\sqrt{ab}$   $\frac{b}{b+a}$  = $\sqrt{ab}$   $\frac{a-b}{\gamma(a+b)}$ . BE= $\sqrt{ab}$   $\frac{b}{a-b}$ . BK= $\sqrt{ab}$   $\frac{b}{b+a}$ و EK = BE + BK =  $\sqrt{ab}$  -  $\frac{ab}{a+b}$  و EK = BE + BK =  $\sqrt{ab}$  - به آسانی می توان  $\cdot$  OK $^{\dagger}$  = EK.MK د که EK. جواب : ° ه ۹ .

٠١.٣.٣.٥.٢. اندازهٔ ضلع  $BC^{\dagger} = CH^{\dagger} + BH^{\dagger}$ ۰۶۰۳. داریم :

 $BC^{\dagger} = 1$ ۴۴+۲۵

 $BC^{\dagger} = 1.99$ 

 $BC = Y^*$ 

۰۶ گ. با امتداد دادن ضلعهای ناموازی ذوزنقه تا نقطهٔ برخورد أنها، سه مثلث متشابه بهدست می آوریم. نسبت تشابه مثلث میانی و مثلث بزرگتر، و مثلث کوچکتر و مثلث میانی یکی است. این نسبت را با A، طول قاعدهٔ بزرگتر را با x و شعاع دایرهٔ محاطی بزرگتر را با R نشان میدهیم. در این صورت، طول پارهخطهای موازی با قاعدهٔ بزرگتر، بترتیب. برابرند با  $\lambda$ x و ۸ٍX، طول بزرگترین ساق ذوزنقهٔ پایینی، برابر با  $\frac{d}{c}$ ۲ و شعاع دایرهٔ محاطی دوم، برابر با AR است، بنابراین، ج $\lambda \textrm{R} = \frac{\textrm{c}}{\textrm{y}}$  . بنابر ویژگی چهارضلعی

محيطى،  $\frac{d}{d} \times r + \lambda x = r + \lambda x$  و بالاخره، با وارد كردن عمودى از انتهاى قاعدهٔ کوچکتر ذوزنقهٔ اصلی بر قاعدهٔ بزرگتر، مثلث قائم|لزاویه|ی با ساقهای c و x−X و وتر d بهدست میآوریم. به این ترتیب، به دستگاه معادلههای

$$
\begin{cases}\nx(1+\lambda) = \mathbf{Y} \cdot \frac{\mathbf{c} + \mathbf{d}}{\mathbf{c}} \\
x(1-\lambda^{\mathbf{Y}}) = \sqrt{\mathbf{d}^{\mathbf{Y}} - \mathbf{c}^{\mathbf{Y}}}\n\end{cases}
$$
\n
$$
R(1+\lambda) = \frac{\mathbf{c}}{\mathbf{y}}
$$

$$
\lambda = \frac{d - \sqrt{d^Y - c^Y}}{c}
$$
  
. 
$$
\lambda = \frac{d - \sqrt{d^Y - c^Y}}{c}
$$
  
. 
$$
\frac{d + \sqrt{d^Y - c^Y}}{c} = \frac{d - \sqrt{d^Y - c^Y}}{c}
$$

۰۶۰۵. ارتفاع ′CC را رسم میکنیم. CC′ = AD = h است. از آنجا :  $BC = \text{Yh}, BC' = h\sqrt{\text{Y}}$ ,  $DC = AC' = a - h\sqrt{\text{Y}}$ 

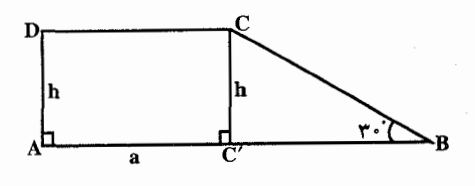

 $\gamma$ cm. $\mathcal{S} \cdot \mathcal{S}$ 

۴۴۸ ٢ دايرةالمعارف هندسه / ج ٧

$$
\frac{bc}{a+b} \cdot \frac{ab}{a+b} \cdot \frac{ac}{a+b} \cdot 5 \cdot \sqrt{25}
$$
90% مث连، مثث (ویة متمالزاویة متمالویالساقین است که وتر 50% ویز

. AD = BB' = B'C = 
$$
\frac{c}{\sqrt{\gamma}} = \frac{c\sqrt{\gamma}}{\gamma}
$$
 ..... $\log_{10} BC = c$ 

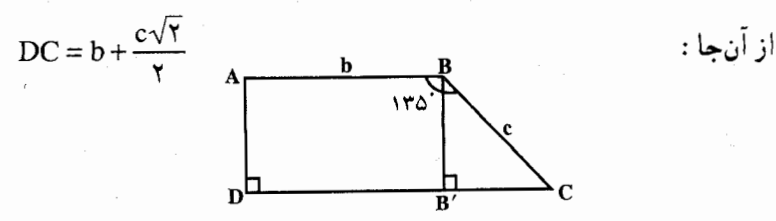

راهنمایی و حل/ بخش۲ ل ۴۴۹

۴.۲.۵.۲. قط

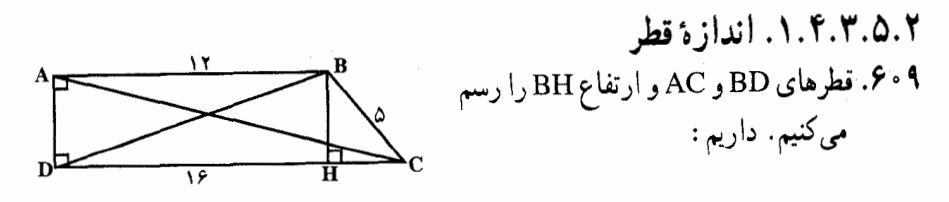

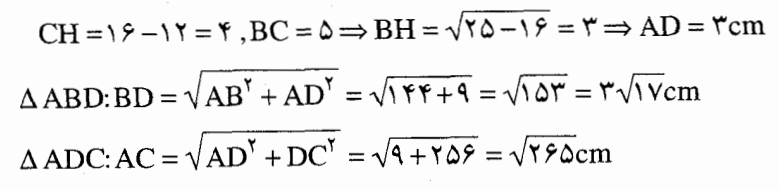

۰۱.۵.۳.۵.۲ اندازهٔ بار ه خط . ۶۱٪ باید فاصلههای NP = x، نقطهٔ N از AD، و NM = y، نقطهٔ N از AB را بهدست أورد. از تشابه دو مثلث AMN و ABC داریم :

 $\frac{MN}{BC} = \frac{AM}{AB}$   $\downarrow$   $\frac{y}{b} = \frac{x}{c}$ 

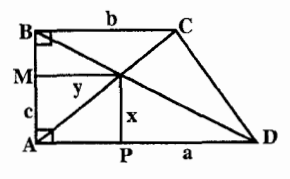

 $\frac{NP}{PA} = \frac{PD}{\Delta D}$  و  $\frac{X}{C} = \frac{a - y}{a}$  داریم :  $\frac{a - y}{c}$  یا  $\frac{X}{C} = \frac{1}{A}$  $x = \frac{ac}{a+b}$  ,  $y = \frac{ab}{a+b}$ : با حل دستگاه دو معادلهٔ دو مجهولی، خواهیم داشت

> ٢.۵.٣.۵.٢. نسبت بار هخطها  $1/0.911$

 $h = BH = \sqrt{V^T - \Lambda^T} = 10$ درنقه = ۲۵۵ (۲۱+۱۳)×۱۵ = مساحت ذوزنقه $\frac{1}{\gamma}(5.1)$ از آنجا : راهنمایی و حل/ بخش۲ ۲۵۱

74
$$
\sqrt{r}
$$
  
\n9.  $\frac{ND}{OM} = Y$  or  $\frac{OD}{OC} = \frac{1}{Y} = Y$   
\n $\frac{OD}{OM} = \frac{Y}{V} = \frac{1}{V} = \frac{1}{V}$   
\n $\frac{OD}{OM} = \frac{Y}{V} = \frac{1}{V} = \frac{1}{V}$   
\n $\frac{OD}{OC} = \frac{Y}{V} = \frac{1}{V}$   
\n $\frac{AD}{OC} = \frac{Y}{V} = \frac{1}{V} = \frac{1}{V}$   
\n $\frac{AD}{MC} = \frac{1}{V} = \frac{1}{V} = \frac{1}{V}$   
\n $\frac{AD}{MC} = \frac{Y}{V} = \frac{1}{V} = \frac{1}{V}$   
\n $\frac{1}{V} = \frac{1}{V} = \frac{1}{V}$   
\n $\frac{1}{V} = \frac{1}{V} = \frac{1}{V}$   
\n $\frac{1}{V} = \frac{1}{V} = \frac{1}{V}$   
\n $\frac{1}{V} = \frac{1}{V} = \frac{1}{V}$   
\n $\frac{1}{V} = \frac{1}{V} = \frac{1}{V}$   
\n $\frac{1}{V} = \frac{1}{V} = \frac{1}{V}$   
\n $\frac{1}{V} = \frac{1}{V} = \frac{1}{V}$   
\n $\frac{1}{V} = \frac{1}{V} = \frac{1}{V}$   
\n $\frac{1}{V} = \frac{1}{V} = \frac{1}{V}$   
\n $\frac{1}{V} = \frac{1}{V} = \frac{1}{V}$   
\n $\frac{1}{V} = \frac{1}{V} = \frac{1}{V}$   
\n $\frac{1}{V} = \frac{1}{V} = \frac{1}{V}$   
\n $\frac{1}{V} = \frac{1}{V} = \frac{1}{V}$   
\n $\frac{1}{V} = \frac{1}{V} = \frac{1}{V}$   
\n $\frac{1}{V} = \frac{1}{V} = \frac{1}{V}$   
\n $\frac{1}{V} = \frac{1}{V} = \frac{1}{V}$   
\n $\frac{1}{V}$ 

۴۵۲ آن دايرةالمعارف هندسه / ج ۷ ۹.۳.۵.۲. رابطههای متری

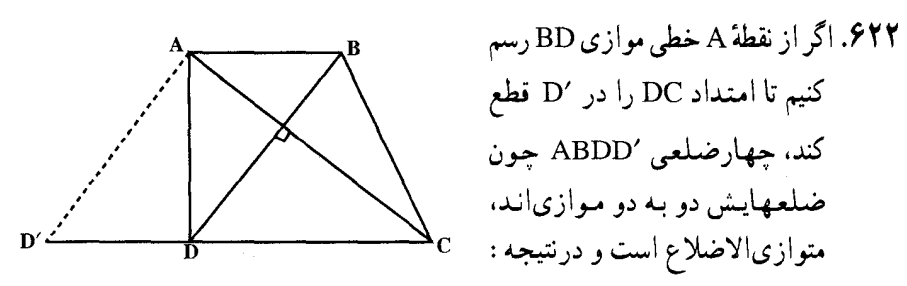

'AB=DB ؛ جون قطر CA بر قطر BD عمود است، بر موازيش 'AD نيز عمود است و درنتیجه مثلث AD′C قائم|لزاویه|ی است که AD ارتفاع آن است. و خواهیم داشت AD<sup>۲</sup> = DD′.DC و اگر بهجای ′DD مساویش AB را قرار دهیم، حکم ثابت مے شو د .

۶۲۳. در ذوزنقهٔ قائم ABCD، نیمدایرهای به قطر CB رسم میکنیم که AD را در E و F قطع مي کند (شکل). مي خواهيم ثابت کنيم :

 $AE. ED = AB. DC$  $AF.FD = AB DC$ 

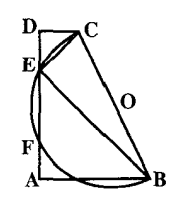

و E و E را به E وصل میکنیم. دو مثلث قائم|لزاویهٔ CDE و EAB متشابه|ند، زیرا  $\frac{DC}{\Delta E} = \frac{ED}{\Delta E}$ ضلعـهـاي زاويـة B عـمودنـد ؛ پـس  $\frac{DC}{\Delta E} = \frac{CD}{\Delta E}$ ، يـا AE.ED = AB.CD و به همين ترتيب ميتوان ثابت كرد : AF.FD = AB.CD .

۹.۳.۵.۲ . ۱۰. نابت کنید چهارضلعی، ذوزنقهٔ قائم الزاویه است

۶۲۴. ارتفاع BH را رسم میکنیم. مثلث BHC به ضلعهای ۵۰، ۳۰ و ۴۰است که قائم الزاویه است، بنابراین ذوزنقه قائم|لزاویه است.

راهنمایی و حل/ بخش۲ ل ۴۵۳ ۰۱۱.۳.۵.۲ سایر مسألههای مربوط به این قسمت

 $\hat{\rm ACD}$ ازاویهٔ ADC . نقطهٔ برخورد دو قطر را $\rm O$  می $\rm d$ میز . در مثلث قائم الزاویهٔ ADC زاویهٔ ۴۰° است و در مثلث قائمالزاویهٔ A $\hat{\text{D}}\text{B}$  ، °۳۰ ABD می باشد، پس °۶۰ B $\hat{\text{D}}\text{C}$  و از أنجا زاويهٔ سوم مثلث ODC، °. ۹ است ؛ يعني دو قطر AC و BD بر هم عمودند.

۰۱۲.۳.۵.۲ . مسألههای ترکیبی

۱.۶۲۶. دو مثلث را با هم مقایسه کنید. رابطههای متری در مثلث قائمالزاویه. ۲ . رابطههای متری در مثلث قائمالزاویه. برای محاسبهٔ مساحت، قاعده را BI اختیار كنىد.

> ۶۲۷. رابطههای متری در مثلث قائمالزاویه را به کار بندید. مساحت موردنظر مربوط مىشود به محاسبة بخشبي از مساحت دو نیمدایره که در خارج مثلث CBE قرار دارند و مساحت یک حلقهٔ ایجاد شده بین همین دو نیمدایره با وتر مشترک BD .

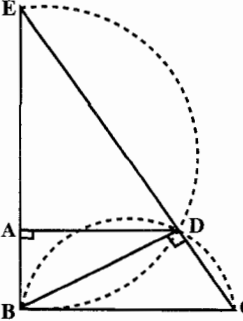

۶۲۸. در مثلثهای قائمالزاویهٔ MAB و MDC می توان نوشت :

$$
tg\alpha = \frac{AB}{AM} = \frac{a}{x}
$$
  

$$
tg\beta = \frac{DC}{MD} = \frac{a}{\alpha a - x}
$$
 ;

الف) پیدا کردن x وقتی °8 = B $\rm \hat{MC}$  باشد. لازم و کافی است که  $\frac{\pi}{\sqrt{2}} = \alpha + \beta = \alpha + \infty$ باشد .

$$
tg(\alpha + \beta) = \frac{tg\alpha + tg\beta}{1 - tg\alpha tg\beta} = \frac{\frac{a}{x} - \frac{fa}{\Delta a - x}}{1 - \frac{a}{x} \times \frac{fa}{\Delta a - x}}
$$

$$
\frac{a(\Delta a - x) + \mathfrak{r}_{ax}}{x(\Delta a - x) - \mathfrak{r}_{a}^{\mathfrak{r}}} = \frac{a(\mathfrak{r}_{x} + \Delta a)}{-(x^{\mathfrak{r}} - \Delta ax + \mathfrak{r}_{a}^{\mathfrak{r}})} = \infty
$$

۴۵۴ □ دايرةالمعارف هندسه / ج ٧

 $x^{\mathsf{T}} - \Delta ax + \mathsf{F}a^{\mathsf{T}} = \mathsf{F} \rightarrow x = a, x = \mathsf{F}a$ از آنجا : ب) تعیین x وقتی که ٢۵ = β باشد، از آنجا -= π + β.

$$
tg(\beta - \tau \alpha) = \frac{tg\beta - tg\tau \alpha}{\gamma + tg\beta tg\tau \alpha} = \epsilon \rightarrow tg\beta - tg\tau \alpha = \epsilon
$$

$$
tg\tau\alpha = \frac{\tau t g \alpha}{1 - t g^{\tau} \alpha} = \frac{\frac{\tau a}{x}}{1 - \frac{a^{\tau}}{x^{\tau}}} = \frac{\tau a x}{x^{\tau} - a^{\tau}}
$$

 $\frac{\mathfrak{r}_a}{\Delta a-x}-\frac{\mathfrak{r}_{ax}}{x^{\mathfrak{r}}-a^{\mathfrak{r}}}=\mathfrak{r}$ با شرط بالا داريم :

۰۱.۶۲۹ جون بنا به فرض AC = ۲AD است، در مثلث قائم الزاوية ADC ناجار ۳۰° A ÂD = ۳۰ میشود. از طرف دیگر مجموع زاویههای داخلی ذوزنقه چهار قائمه است که با استفاده از فرض، زاویهٔ C مساوی °۲۲۰ میشود ؛ لذا °۰ A CB =۹ خواهد شد يعني AC بر BC عمود است. ۲ . از مثلث CMB نتیجه میشود که CB = CM = MB ، زیرا مثلث متساویالساقینی است که یک زاویهٔ اَن °۶۰ است. در مثلث قائمالزاویهٔ ABC یکی از زاویهها °۳۰ است، لذا AB = ۲CB و PQ = ۲CB مي باشد (قطر)، در چهارضلعي MAPQ دو ضلع مقابل موازی و مساوی است، لذا شکل متوازی|لاضلاع است: چهارضلعی BMPC مستموازي الاضملاع اسمت، لملا ° × = MPC اسمت ؛ از آن جما میشود. چون در مثلث متساویالساقین CMP یکی از زاویهها  $\mathrm{A}\, \hat{\mathrm{M}} \, \mathrm{P} \! = \! 8\, \hat{\mathrm{o}}$ °.۶ است ؛ لذا متساوىالاضلاع مىشود MP=BC و ثابت شده بود AB = ٢BC و MB = BC ؛ بسAM = BC، مي شود يعني مثلث AMP هم متساوىالاضلاع است، لذا °۴۰= APM خواهد شد، در نتیجه °۱۲۰= APC است. خط PF را وصل میکنیم چون در متوازیالاضلاع BMPC زاویهٔ °۶۰ = B است، پس °ه PĈE =۶ ميشود ؛ يعني مثلث PCE هم متساوىالاضلاع است. از أنجا خواهد شد. چون مجموع °۸۰'A $\rm \hat P C + C \hat P E$ است، لذا سه  $\rm \hat P E$ =۶ است، لذا سه

راهنمایی و حل/ بخش۲ ⊡ ۴۵۵

نقطه بر یک استقامتند. چهارضلعی CMPE لوزی است و در لوزی قطرها متعامد بوده و یکدیگر را نصف میکنند. درنتیجه عمودمنصف قطر PC قطر ME لوزی خو اهد بو د .

- ۳. چهارضلعي AMEK مستطيل است پس دو قطر مساوي و منصف يكديگرند، يعني MK = AE ولي از مثلث متساوى الاضلاع AEB داريم AE = BE ، پس MK = BE . شكل MKEB متوازىالاضلاع است لذا KE = BC مىشود. چهارضلعي AMHE متوازيالاضلاع است. لذا EH = BC بس نقطة E وسط KH مے ِ باشد .
- ۴. زاویههای مثلث APD، °۴۰ ، °۶۰ و °۹۰ و زاویههای مثلث SAB نیز همان مقدار است، لذا متشابه|ند.
- ۵. خط CM نيمساز داخلي مثلث DCB ميشود و خط Cx عمود بر CM ناحار نیمساز خارجی آن و میدانیم که ضلع مقابل را به نسبت توافقی تقسیم میکنیم، لذا . اسم سندو $\frac{FD}{FB} = \frac{ND}{NR}$
- $\overline{\text{YDP}^{\text{Y}}}=a^{\text{Y}}:a$ فرض شود از رابطهٔ  $\overline{\text{AP}^{\text{Y}}}=\overline{\text{AD}^{\text{Y}}}+\overline{\text{DP}^{\text{Y}}}$  نتيجه مي شود : ' $\text{AD}=\text{a}$ یا PP =  $\frac{a\sqrt{r}}{r}$  ؛ پس شعاع دایره مساوی  $\frac{a\sqrt{r}}{w}$  خواهد شد. از طرف دیگر
- $\frac{a\sqrt{r}\times r}{r}$ ل  $\frac{CD}{CD}$  باما مقدار نسبت مساوی است با  $\frac{CD}{CD}$  یا  $\frac{a\sqrt{r}\times r}{r}$  و یا

**۱.۶۳۰** در مثلث قائم الزاویهٔ ACB داریم :

 $AC^{\dagger} = \Upsilon a^{\dagger} + \Upsilon a^{\dagger} = \Upsilon a^{\dagger} \implies AC = \Upsilon a$ اگر از C عمود CL را بر AD فرود آوریم :  $CL = a\sqrt{7}$ .  $DL = 7a - a\sqrt{7}$ و از مثلث قائم|لزاوية DCL حاصل مي شود :  $\overline{DC}^{\gamma}$  =  $\overline{a}^{\gamma}$  +  $\overline{a}^{\gamma}$  ( $\overline{\gamma}$  -  $\sqrt{\overline{\gamma}}$ ) $\gamma$  =  $\overline{\gamma}$  $\overline{a}^{\gamma}$  ( $\overline{\gamma}$  -  $\sqrt{\overline{\gamma}}$ )  $DC = \frac{7a\sqrt{7} - \sqrt{7}}{a}$ پس : مثلث ACD متساوىالساقين (AC = AD) و زاوية رأس أن CAD مساوى با ۴۵ درجه است (زیرا شکل ABCL مربع است).

$$
\hat{ACD} = \hat{ADC} = \frac{1\lambda^{0} - \mu\lambda^{0}}{\gamma} = \hat{y}V^{\circ}, \hat{y} \cdot \hat{y}
$$

$$
\hat{D}CD = \hat{\gamma}V^{\circ}, \hat{\tau} \cdot \hat{\tau} + \hat{\tau}\hat{\omega}^{\circ} = 11Y^{\circ}, \hat{\tau} \cdot \hat{\tau}
$$

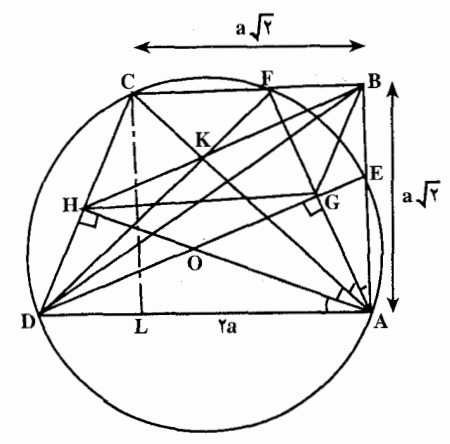

۲. چون نیمساز زاویهٔ CAB را رسم و ′۰ ۳ × CAF = ۶۷°, بعنی مساوی با زاویهٔ ADC می باشد، پس دوزنقهٔ ADCF که در آن زاویههای مجاور بسه قباعيده مستسسباوي انسد، متساوىالساقين و قابل محاط شدن در دايره است. در مثلث متساوىالساقين ACD عمود

۴۵۶ آن دايرةالمعارف هندسه / ج ۷

AH، نيمساز زاوية CAD، و عمودمنصف CD است و به همين دليل DG نيز عمودمنصف AF است. پس نقطة تقاطع أنها مركز دايرة محيطى است. حون زاوية EAD قائمه است ED قطر دايره و بر DOG منطبق است و چون DG در مثلث ADF نيمساز زاوية رأس است. نقطة E وسط كمان AF مى باشد. در مثلث قائم|لزاویهٔ ABF قطعهخط BG میانهٔ وارد بر وتر است و با GA و GF و

درنتيجه با CH برابر است و جون مثلث BGF متساوىالساقين است، ′۴۰٬ FBG = BFG = ۶۷°, ۳۰ يعني مكمل زاويهٔ BCH است و BG و CH متساوىو متوازیاند و چهارضلعی BCHG متوازیالاضلاع است و به همین استدلال BG و DH نیز متوازی و متساوی|ند و HDGB متوازی|لاضلاع است.

جون زاویهٔ محاطی DAC مساوی با ۴۵ درجه است، زاویهٔ مرکزی DOH نیز ۴۵ درجه بوده مثلث ODH متساوىالساقين است، يعني : OH = HD = BG و ذوزنقة OGBH متساوىالساقين است.

۳. تقسیم زاویهٔ قائمه A به چهار جزء متساوی قبلاً ثابت گردید. خط HG که وسط دو ساق ذوزنقه را به هم متصل میسازد با AD موازی و بر AB عمود است و AF که

راهنمایی و حل/ بخش۲ تا ۴۵۷

بر DG عمود است، بر موازي أن HB نيز عمود است. پس G نقطهٔ تلاقي ارتفاعهاي مثلث HAB است.

میدانیم که GA = GB = GF و مثلث OAG نیز مانند OHD قائم الزاویه و متساوىالساقين است، يس OG = GA .

جون قطر AC با BC زاویهٔ ۴۵° میسازد، برای اثبات آن که FK قطر ذوزنقهٔ ABCD است، كافي است ثابت كنيم °CFK = ۴۵ . در چهارضلعي KFBA خط AF بر KB عمود است و زاويهٔ BAK را نصف كرده است، پس عمودمنصف KB و محور تقارن شکل است. و چون زاویهٔ B قائمه است چهارضلعی AKFB محاطی است و داریم :

$$
K\hat{F}C = 1\wedge \cdot \cdot - K\hat{F}B = B\hat{A}K = f\hat{O}^{\circ}
$$
\n
$$
4B + 4A\hat{O} = 4A\hat{O}
$$
\n
$$
4B + 4A\hat{O} = 4A\hat{O}
$$
\n
$$
4B\hat{O} = 4A\hat{O}
$$
\n
$$
4B\hat{O} = 4A\hat{O}
$$
\n
$$
4B\hat{O} = 4A\hat{O}
$$
\n
$$
4B\hat{O} = 4A\hat{O}
$$
\n
$$
4B\hat{O} = 4A\hat{O}
$$
\n
$$
4B\hat{O} = 4A\hat{O}
$$
\n
$$
4A\hat{O} = 4A\hat{O}
$$
\n
$$
4A\hat{O} = 4A\hat{O} = 4A\hat{O}
$$
\n
$$
CK = KF = FB = DL
$$
\n
$$
CK = FB = AD - AL = Ta - a\sqrt{f} = a(1 - \sqrt{f})
$$
\n
$$
4A\hat{O} = 4A\hat{O} = 4A\hat{O} = 4A\hat{O} = 4A\hat{O}
$$
\n
$$
4A\hat{O} = 4A\hat{O} = 4A\hat{O} = 4A\hat{O} = 4A\hat{O}
$$
\n
$$
4A\hat{O} = 4A\hat{O} = 4A
$$

راهنمایی و حل قضیهها و مسألههای بخش ۳

ر ابطههای متری در چهار ضلعیهای محاطی و محیطی ۰۱.۳ رابطههای متری در چهارضلعی محاطی ۰۱.۱.۳ تعریف و قضیه

۶۳۱. باید ثابت کرد (شکل) AB.CD+AD.BC=AC.BD . زاویهٔ KBC را برابر زاویهٔ ABD میسازیم. دو مثلث ABK و BCD متشابه اند، زیرا دو زاویهٔ ABK و DBC با  $\frac{\text{AB}}{\text{DA}} = \frac{\text{AK}}{\text{CA}}$  و BDC با هم برابرند ؛ درنتیجه  $\frac{\text{AA}}{\text{CA}} = \frac{\text{AA}}{\text{CA}}$  و یا

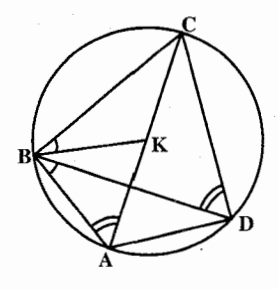

 $(1)$  $ABCD = AK.BD$ دو مثلث ABD و KBC هم متشابهاند (دو زاوية ABD و KBC با هم و دو زاوية ADB  $\frac{AD}{KC} = \frac{BD}{BC}$ و BCK با هم برابرند). بنابراين  $AD. BC = KC. BD$  $(Y)$ و پا رابطههای (۱) و (۲) را با هم جمع میکنیم، بهدست میآید :  $AB$ ,  $CD + AD$ ,  $BC = (AK + KC)BD$  $AB$ . $CD + AD$ . $BC = AC$ . $BD$ ί, و این، همان چیزی است که می خواستیم ثابت کنیم.

راهنمایی و حل/ بخش۳ D ۴۵۹

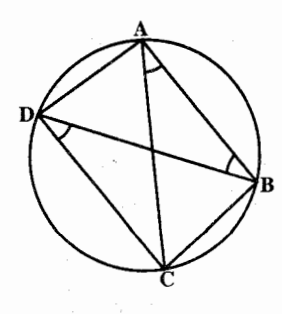

۶۳۲. چـهـارضـلـعـی ABCD را کـه در آن رابـطـهٔ AB.CD + BC.AD = AC.BD برقرار است درنظر میگیریم. بسادگی ثابت میشبود دایرهای که از سه رأس B ،A و C مي گذرد، از رأس چهارم اين چهارضلعی نیز میگذرد، به عنوان مثال میتوان ثابت  $\hat{\text{BAC}} = \hat{\text{BDC}}$  کرد که  $\hat{\text{BAC}} = \hat{\text{BDC}}$  است

۶۳۳. چهارضلعی ABCD را در نظر میگیریم و در این چهارضلعی، زاویهٔ A<sub>۱</sub> را برابر با زاویهٔ A, و زاویهٔ B, را برابر با زاویهٔ C, جدا میکنیم که از برخورد ضلعهای غیرمشترک این دو زاویه، نقطهٔ M بهدست آمده است. از تشابه دو مثلث AMB و ADC نتيجه مي شود :

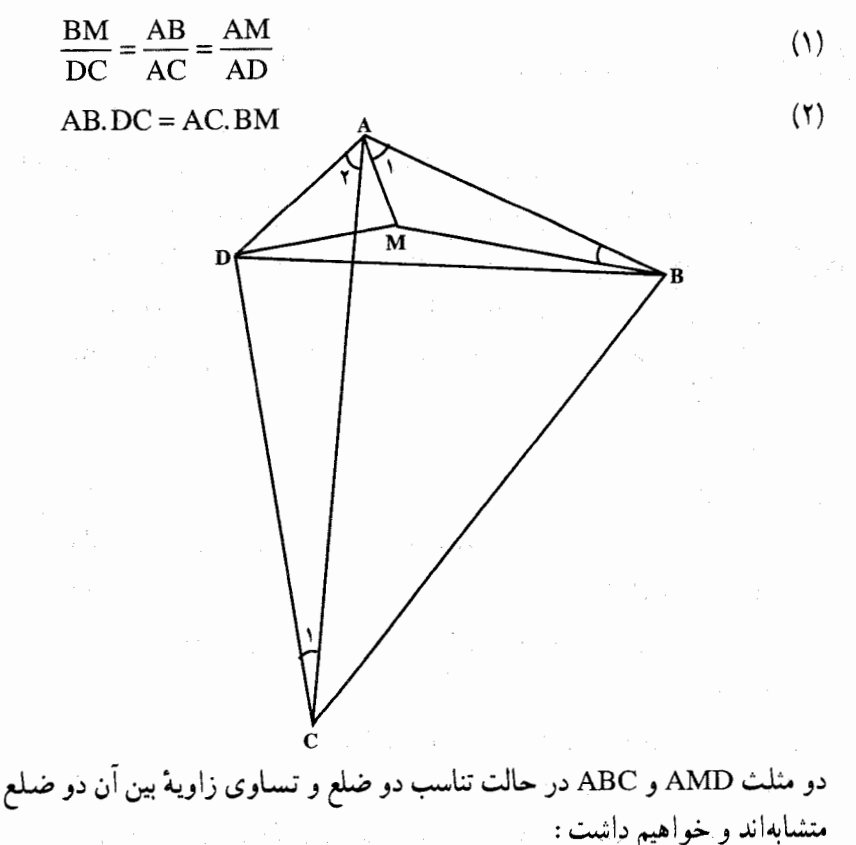

 $BC. AD = AC.MD$ 

 $(\forall)$ 

1991. 
$$
CP
$$
 (j.e., 0.004).  $ABD$  (j.e., 0.014).  $CBD$  (j.e., 0.014).  $CBD$  (j.e., 0.014).  $CPD$  (j.e., 0.014).  $CPD$  (j.e., 0.014

 $MB.MC = \text{YR} \times MH$ ;  $MC.MD = \text{YR} \times MK';$  $MD. MA = \Upsilon R \times MK$ 

و از آنجا :

 $: \mathsf{L}$ 

MA.MB.MC.MD =  $\mathbf{f}R^{\mathsf{T}} \times MH' \times MK' = \mathbf{f}R^{\mathsf{T}} \times MH \times MK$  $MH' \times MK' = MH \times MK$ 

\n
$$
V = \frac{1}{2} \int_{\frac{1}{2}}^{\frac{1}{2}} \int_{\frac{1}{2}}^{\frac{1}{2}} \int_{\frac{1}{2
$$

 $\sin \hat{E} = \sin \hat{F}, \cos \hat{E} = -\cos \hat{F}$ 

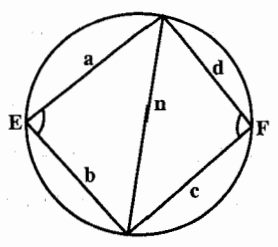

 $n^{\gamma} = a^{\gamma} + b^{\gamma} - \gamma ab \cos \hat{E}$ اما داريم :  $n^{\gamma} = c^{\gamma} + d^{\gamma} - \gamma c d \cos \hat{F}$  $a^{\dagger} + b^{\dagger} - \gamma ab \cos \hat{E} = c^{\dagger} + d^{\dagger} + \gamma cd \cos \hat{E}$ پس خواهيم داشت :  $\Upsilon(ab + cd)\cos \hat{E} = a^{\Upsilon} + b^{\Upsilon} - c^{\Upsilon} - d^{\Upsilon}$  $(1)$ .<br>از طرف دیگر برای مساحت چهار گوشه داریم :  $K = \frac{1}{\gamma}ab\sin{\hat{E}} + \frac{1}{\gamma}cd\sin{\hat{F}} = \frac{1}{\gamma}(ab + cd)\sin{\hat{E}}$  $\tau(ab + cd)\sin \stackrel{\wedge}{E} = \tau k$  $(5)$ 

 $(7bR + ac)^{\dagger} = (fR^{\dagger} - a^{\dagger})(fR^{\dagger} - c^{\dagger})$ پس :

۴۶۴ را برةالمعارف هندسه / ج ۷

و یا :  
\n
$$
fR^{\nu} - (a^{\nu} + c^{\nu} + b^{\nu})R - abc = 0
$$
\n
$$
fR^{\nu} - (a^{\nu} + c^{\nu} + b^{\nu})R - abc = 0
$$
\n
$$
fR^{\nu} - (a^{\nu} + b^{\nu})R - a^{\nu}b = 0
$$
\n
$$
fR^{\nu} - (a^{\nu} + b^{\nu})R - a^{\nu}b = 0
$$
\n
$$
fR^{\nu} - bR - a^{\nu} = 0
$$
\n
$$
fR^{\nu} - bR - a^{\nu} = 0
$$
\n
$$
fR^{\nu} - bR - a^{\nu} = 0
$$
\n
$$
fR^{\nu} - bR - a^{\nu} = 0
$$
\n
$$
fR^{\nu} - bR - a^{\nu} = 0
$$
\n
$$
fR^{\nu} - bR - a^{\nu} = 0
$$
\n
$$
fR^{\nu} - bR - a^{\nu} = 0
$$
\n
$$
fR^{\nu} - bR - a^{\nu} = 0
$$
\n
$$
fR^{\nu} - bR - a^{\nu} = 0
$$
\n
$$
fR^{\nu} - bR - a^{\nu} = 0
$$
\n
$$
fR^{\nu} - bR - a^{\nu} = 0
$$
\n
$$
fR^{\nu} - bR - a^{\nu} = 0
$$
\n
$$
fR^{\nu} - bR - a^{\nu} = 0
$$
\n
$$
fR^{\nu} - bR - a^{\nu} = 0
$$
\n
$$
fR^{\nu} - bR - a^{\nu} = 0
$$
\n
$$
fR^{\nu} - bR - a^{\nu} = 0
$$
\n
$$
fR^{\nu} - bR - a^{\nu} = 0
$$
\n
$$
fR^{\nu} - bR - a^{\nu} = 0
$$
\n
$$
fR^{\nu} - bR - a^{\nu} = 0
$$
\n
$$
fR^{\nu} - bR - a^{\nu} = 0
$$
\n
$$
fR^{\nu} - bR - a^{\nu} = 0
$$
\n<math display="block</p>

۰۲.۱.۳ زاویه

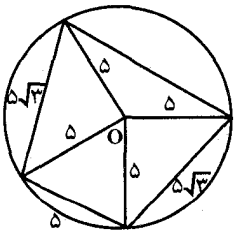

$$
\cos A\hat{O}B = \frac{7\hat{O} + 7\hat{O} - \hat{O}^{\circ}}{7 \times \hat{O} \times \hat{O}} = \hat{O} = 4\hat{O}^{\circ} \Rightarrow \widehat{AB} = 4\hat{O}^{\circ}
$$
  
\n
$$
\cos B\hat{O}C = \frac{7\hat{O} + 7\hat{O} - 7\hat{O}}{7 \times \hat{O} \times \hat{O}} = \frac{1}{7} \Rightarrow B\hat{O}C = 5\hat{O}^{\circ} \Rightarrow BC = 5\hat{O}^{\circ}
$$
  
\n
$$
\cos C\hat{O}D = \frac{7\hat{O} + 7\hat{O} - \hat{O}^{\circ}}{7 \times \hat{O} \times \hat{O}} = \hat{O} = 4\hat{O}^{\circ} \Rightarrow \widehat{CD} = 4\hat{O}^{\circ}
$$
  
\n
$$
\widehat{AD} = 75\hat{O} - (4\hat{O}^{\circ} + 5\hat{O} + 4\hat{O}^{\circ}) = 17\hat{O}^{\circ}; \text{ } 1 \text{ (a.e., } 1 \text{ (b) (c) (d))} \Rightarrow \hat{C}D = \frac{17\hat{O}^{\circ} + 4\hat{O}^{\circ}}{7} = 17\hat{O}^{\circ}
$$
  
\n
$$
\widehat{DAB} = \frac{\widehat{BCD}}{7} = \frac{5\hat{O}^{\circ} + 4\hat{O}^{\circ}}{7} = 7\hat{O}^{\circ}
$$

$$
\hat{ABC} = \frac{\hat{ADC}}{\gamma} = \frac{4 \cdot ^{\circ} + 1 \cdot ^{\circ}}{\gamma} = 1 \cdot \hat{a}^{\circ}
$$
\n
$$
\hat{BCD} = \frac{\hat{DAB}}{\gamma} = \frac{1 \cdot ^{\circ} + 4 \cdot ^{\circ}}{\gamma} = 1 \cdot \hat{a}^{\circ}
$$
\n
$$
\hat{ADC} = \frac{\hat{ABC}}{\gamma} = \frac{4 \cdot ^{\circ} + 5 \cdot ^{\circ}}{\gamma} = \hat{a}^{\circ}
$$

راهنمایی و حل/ بخش۳ تا ۴۶۵

نکتـه. برای محاسبهٔ زاویههای  $\hat{\rm EC}$  و  $\hat{\rm AC}$  میتوان از مکملهای آنها استفاده کر د .

٣.١.٣. ضلع

۰۱.۳.۱.۳ اندازهٔ ضلع ۴۴۰. اگر ضلعهای متوالی چهارضلعی را b ،a، c و d و دو قطر آن را m و n فرض کنیم. داریم :

$$
a.c = b.d = m.n \Rightarrow \frac{m}{n} = \frac{ab + cd}{ac + bd}
$$

$$
ABY = BOY + AOY = BKY - KOY + AOY
$$
  
= BK<sup>Y</sup> + (AO – AK)(AO + AK) = BK<sup>Y</sup> + AK.CK = b<sup>Y</sup> + bd  
.  $\sqrt{bY + bd}$  :  $\sqrt{bY + bd}$  :  $\sqrt{bY + bd}$  :  $\sqrt{bY + bd}$  :  $\sqrt{bY + bd}$ 

$$
\frac{AC}{BD} = \frac{AB.AD + CB.CD}{BA.BC + DA.DC}
$$

با فرض AB = a، AB = a، مr = CD = ۲c، BC = c، AD = ۲a رابطههای بالا  $\label{eq:2.1} \Omega_{\rm eff}(\theta)=\frac{1}{\sqrt{2\pi}}\sum_{\alpha=1}^{\infty}\frac{1}{\sqrt{2\pi}}\frac{\left(\frac{\pi}{2}-\frac{1}{2}\right)^{\alpha}}{\left(\frac{\pi}{2}-\frac{1}{2}\right)^{\alpha}}\frac{\left(\frac{\pi}{2}-\frac{1}{2}\right)^{\alpha}}{\left(\frac{\pi}{2}-\frac{1}{2}\right)^{\alpha}}\frac{\left(\frac{\pi}{2}-\frac{1}{2}\right)^{\alpha}}{\left(\frac{\pi}{2}-\frac{1}{2}\right)^{\alpha}}\,.$ چنین نوشته میشود.

b. BD = 
$$
9 \text{ ca}
$$
  
\n
$$
\frac{b}{BD} = \frac{9(a^{7} + c^{7})}{\Delta ac}
$$
\n
$$
b^{7} = \frac{\lambda(a^{7} + c^{7})}{\Delta}
$$
\n
$$
c^{7} = \frac{\Delta b^{7} - \lambda a^{7}}{\lambda}
$$
\n
$$
c^{8} = \frac{\lambda a^{8} - \lambda a^{7}}{\lambda}
$$
\n
$$
c^{9} = \frac{\lambda a^{10} - \lambda a^{10}}{\lambda}
$$
\n
$$
d^{10} = 9 \text{ cm}
$$
\n
$$
d^{11} = 9 \text{ cm}
$$

۴۶۶ ] دايرةالمعارف هندسه / ج ٧

مثلث ABC. داریم :

$$
a = R = \frac{abc}{fS} \rightarrow fS = bc
$$
\n
$$
fS = \sqrt{ra^{r}b^{r} + rb^{r}c^{r} + rc^{r}a^{r} - a^{r} - b^{r} - c^{r}}
$$
\n
$$
bc = \sqrt{ra^{r}b^{r} + rb^{r}c^{r} + rc^{r}a^{r} - a^{r} - b^{r} - c^{r}}
$$
\n
$$
\vdots
$$
\n
$$
b^{r} = \frac{1.6a^{r}}{V}
$$
\n
$$
b^{r} = \frac{1.6a^{r}}{V}
$$
\n
$$
c^{r} = \frac{ra^{r}}{V}
$$
\n
$$
c^{r} = \frac{ra^{r}}{V}
$$

$$
\mathcal{F} \cdot \mathcal{N} \cdot \mathcal{V}
$$

به<br>.

راهنمایی و حل/ بخش۳ لا ۴۶۷

و

$$
AB^{\dagger} + AD^{\dagger} + \gamma AB, AD\cos \hat{A} = CB^{\dagger} + CD^{\dagger} + \gamma CB, CD\cos \hat{A}
$$
 در نتیجه  $\hat{A} = \frac{CB^{\dagger} + CD^{\dagger} - AB^{\dagger} - AD^{\dagger}}{\gamma (CB.CD + AB. AD)}$   
\n
$$
cos \hat{A} = \frac{CB^{\dagger} + CD^{\dagger} - AB^{\dagger} - AD^{\dagger}}{\gamma (CB.CD + AB. AD)}
$$
\n
$$
BD = \frac{BD}{\sqrt{1 - \cos^{2} A}} \text{ (to } \hat{A} \text{)}
$$
\n
$$
AC = \frac{CD^{\dagger} + CD^{\dagger} \text{ (to } AB \text{)}
$$
\n
$$
AC = \frac{CD^{\dagger} \text{ (to } AB \text{)}
$$
\n
$$
AC = \frac{CD^{\dagger} \text{ (to } AB \text{)}
$$
\n
$$
ABC = BD/\sin \hat{A} = BD/\sqrt{1 - \cos^{2} A}
$$
\n
$$
ABC = \frac{CD^{\dagger} \text{ (to } AB \text{)}
$$

بهدست أورد :

$$
\cos \hat{D} = \frac{DA^{T} + DC^{T} - BA^{T} - BC^{T}}{\gamma (DA. DC + BA. BC)}
$$
 (7)

طولهای مفروض در مسأله طوری هستند که یک خوانندهٔ باهوش می تواند راه میانبر مناسبی را برای این رابطهها کشف کند.

$$
BC = \mathbf{r} \cdot \mathbf{q} = \mathbf{r} \times \mathbf{r} \quad , \quad CD = \Delta \mathbf{r} = \mathbf{r} \times \mathbf{r} \quad .
$$
\n
$$
AB = \mathbf{r} \cdot \Delta = \Delta \times \Delta \quad , \quad DA = \mathbf{r} \cdot \Delta = \mathbf{r} \times \Delta
$$
\n
$$
BC^{\mathbf{r}} + CD^{\mathbf{r}} = \mathbf{r} \cdot \mathbf{r} \cdot (\mathbf{r} \cdot \mathbf{r} \cdot \mathbf{r}) = \mathbf{r} \cdot \mathbf{r} \times \Delta^{\mathbf{r}} \quad .
$$
\n
$$
AB^{\mathbf{r}} + DA^{\mathbf{r}} = \Delta^{\mathbf{r}} (\Delta^{\mathbf{r}} + \mathbf{r} \cdot \mathbf{r}) = \Delta^{\mathbf{r}} \times \mathbf{r} \cdot \mathbf{r} \quad .
$$

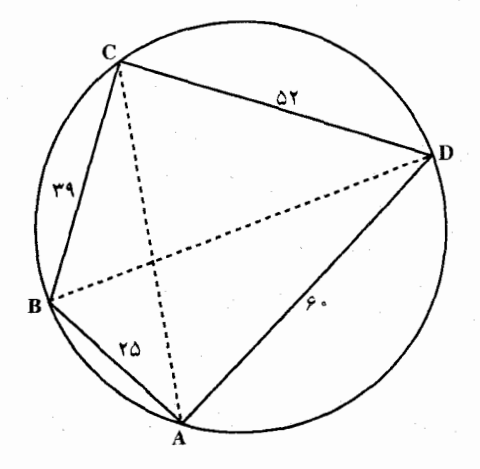

 $BC^{\dagger} + CD^{\dagger} = AB^{\dagger} + DA^{\dagger}$ بنابراين : که می رساند مثلثهای BAD و BCD قائم|لزاویه هستند با وتر مشترک BD به طول و BD = ۲R و BD = ۲R و مطلوب است. اگر دادههای مسأله BD = ۷۵۲ میل مسأله

۴۶۸ ت دايرةالمعارف هندسه / ج ٧

 $\hat{A} = \hat{C} =$ دا در رابطهٔ (۲) بگذاریم، درمی $\hat{A} = \hat{\alpha} = \hat{A} = \cos \hat{A}$  ، ک یس PD = ۲R، از طرف دیگر، با استفاده از رابطهٔ (۳) داریم:  $\cos \hat{D} = \frac{\hat{r}^{\,2} + \Delta \gamma^{\gamma} - \gamma \Delta^{\gamma} - \gamma \gamma^{\gamma}}{\gamma(\hat{r} \cdot \times \Delta \gamma + \gamma \Delta \times \gamma \gamma)} = \frac{\Delta^{\gamma} (\gamma \gamma^{\gamma} - \Delta^{\gamma}) + \gamma \gamma^{\gamma} (\gamma^{\gamma} - \gamma^{\gamma})}{\gamma \times \Delta \times \gamma \gamma(\hat{r} \gamma)}$  $=\frac{\Delta^{Y} \times V \times V + V^{Y} \times V}{V \times V^{Y} \times V \times V \times V^{Y}} = \frac{VV}{\epsilon \Delta}$ : که از آن جا ۵۶<sup>۲ ج</sup>ه $\mathcal{C}^{\mathsf{Y}} = \mathsf{C} \mathsf{Y}^{\mathsf{Y}} + \mathsf{S} \cdot \mathsf{S} - \mathsf{Y} \times \mathsf{C} \times \mathsf{S} \cdot \mathsf{C}$ و مانند قبل  $MR = \frac{AC}{\sin \hat{D}} = \frac{\Delta P}{\sqrt{1 - (TT/\rho \Delta)^{T}}} = \frac{\Delta P}{\Delta P/\rho \Delta} = \rho \Delta$ 

 $\frac{ac+bd}{ac+bc}$ . 890 ۶۴۶. طول قطرهای چهار ضلعی محاطبی را x و y فرض کنید و از رابطهٔ بطلمیوس استفاده كنيد.

$$
xy = ac + bd \quad , \quad \frac{x}{y} = \frac{ad + bc}{ab + cd} \Longrightarrow y = \sqrt{\frac{(ac + bd)(ab + cd)}{ad + bc}}
$$

$$
x = \sqrt{\frac{(ac+bd)(ad+bc)}{ab+cd}}
$$

 $\frac{\text{asin}(\alpha+\beta)}{\text{cos}(\uparrow \alpha+\beta)}$ ,  $\frac{\text{acos}(\alpha+\beta)}{\text{cos}(\uparrow \alpha+\beta)}$ . Sev  $AB = C<sub>e</sub> = R$ ۶۴۸. داریم :  $BC = C_{\tau} = R\sqrt{\tau}$  $DC = C_r = R\sqrt{r}$  $AD = AB$ زاویهٔ AB+DC = AEB = DÊC = ^ ۰۹،در این دو مشلث قبائیم الزاوییه و متساوىالساقيين مىتوان EA و EA را بهدست آورد و از جمع آنها بەدست مى آيد.  $AC = \frac{R}{v}(\sqrt{r} + \sqrt{r})$ 

راهنمایی و حل/ بخش۳۵ ا

# ۵.۱.۳. پارەخط

۰۱.۵.۱.۳ اندازهٔ یارهخط ۶۴۹. فرض کنید ABCD جهار ضلعیی محاطی باشد. AB و CD در نقطهٔ P متقاطعند، A و D. بترتيب، روى يارەخطهاى BP و CP واقعند. BC و AD در نقطهٔ Q متقاطعند، C و D روی پارهخطهای BQ و AQ واقعند. دایرهای بر مثلث ADP محیط میکنیم و نقطهٔ برخورد این دایره با خط راست PQ را به M نشان میدهیم. (ثابت کنید M بر CDMQ و قرار دارد.) داریم : D $\rm \hat{A}P$  = BCD ؛ در نتیجه، CDMQ چهارضلعیی محاطی است. بنابه فرض، چون طول مماسهای مرسوم بر دایرهٔ اصلی از نقطههای P و Q، بترتیب، برابر a و b است. داریم QM.QP = QD.QA = b و PM.PQ = PD.PC = a  $PQ^{\gamma} = a^{\gamma} + b^{\gamma}$  $\sqrt{a^{\dagger}+b^{\dagger}}$ : جواب <sup>0</sup>° tan $\alpha$  تابت کنید EH بر AB عمود است.<br>۲۵ <del>۰ ۲۶ + ۲۵ / ۷</del>۶ + ۲۵  $.90<sub>o</sub>$ است. FM است. FM میانهٔ مثلث CED بوده و بنابرآن EM =  $\frac{1}{\gamma}$  است. EM است.

۲.۵.۱.۳. تساوی پارهخطها  $\frac{BM}{\sin B\hat{C}M} = \frac{CM}{\sin C\hat{B}M}$  ,  $\frac{DN}{\sin D\hat{C}N} = \frac{CN}{\sin C\hat{D}N}$  : بنابه قضية سينوسها داريم (  $8\delta$ ولی بنابر شرط، همهٔ این عبارتها به روشنبی برابرند و اگر توجه کنیم که :  $\sin C\hat{B}M = \sin A\hat{B}C = \sin A\hat{D}C = \sin C\hat{D}N$ برابری MC=NC بهدست میآید.

٢٧٠ [ دايرةالمعارف هندسه / ج ٧ ۶۵۳. با توجه به شکل داریم :

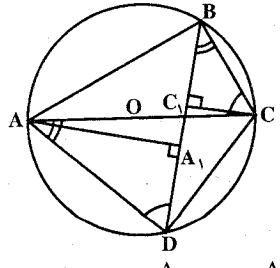

 $\Rightarrow$  : DA<sub>1</sub> = BC<sub>1</sub>

 $\hat{ADB} = \hat{ACB} \Rightarrow \hat{AA}$ ,  $D \sim \hat{ABC} \Rightarrow \frac{A_1D}{AD} = \frac{BC}{AC}$ 

 $\Rightarrow A_1D = \frac{AD \cdot BC}{AC}$ ,  $\hat{CAD} = \hat{CBD} \Rightarrow \hat{BCC_1} \sim \hat{ACD} \Rightarrow \frac{BC_1}{BC_1} = \frac{AD}{AC} \Rightarrow BC_1 = \frac{AD \cdot BC}{AC}$  $\Rightarrow$  DA<sub>1</sub> = BC<sub>1</sub>

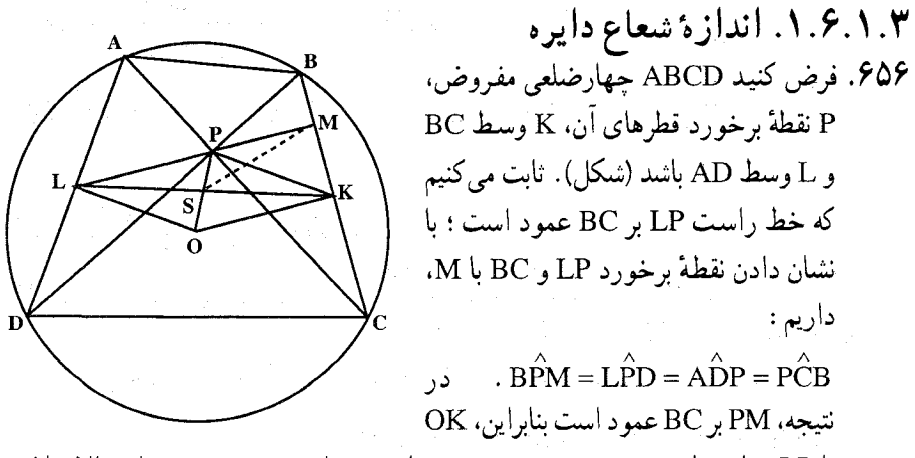

با LP موازی است. به همین ترتیب، PK با LO موازی و KOLP متوازیالاضلاع است و

 $LK^{r} + PO^{r} = r(LP^{r} + PK^{r}) = r(\frac{AD^{r}}{r} + \frac{BC^{r}}{r}) = rR^{r}$ (اگر وترهای AD و BC به وضعیتی درآیند که یک نقطهٔ انتهایی مشترک داشته باشند و کمانهای متناظرشان بهدنبال یکدیگر باشند، آن وقت مثلث قائم|لزاویه|ی با ساقهای به

(180°) (AD<sup>ν</sup> + BC<sup>ν</sup> = 
$$
fRν
$$
 \n(AD<sup>ν</sup> + BC<sup>ν</sup> =  $fRν$  \n(AD<sup>ν</sup> + BC<sup>ν</sup> =  $fRν$  \n(AD<sup>ν</sup> + BC<sup>ν</sup> =  $fRν$  \n(AD<sup>ν</sup> + BC<sup>ν</sup> =  $fRν$  \n(AD<sup>ν</sup> + BC<sup>ν</sup> =  $fRν$  \n(AD<sup>ν</sup> + BC<sup>ν</sup> =  $fRν$  \n(AD<sup>ν</sup> + BC<sup>ν</sup> =  $fRν$  \n(AD<sup>ν</sup> + CD<sup>ν</sup> + C<sup>ν</sup> + C<sup>ν</sup>

۶۵۷. فرض کنید P معرف نقطهٔ برخورد قطرها باشد و M ،L ،K و N یای عمودهای وارد از P، بترتیب، بر CD ، BC ،AB و DA باشىنىد (شىكىل). جىون PKBL چهارضلعيي محاطي است، داريم : ، به هنمین ترتیب،  $\hat{\text{PKL}} = \hat{\text{PBC}}$  $\hat{PBC} = \hat{PAD}$  (b):  $\hat{PKN} = \hat{PAD}$ زیرا مقابل به یک کمانند، در نتیجه، KP نيمساز زاوية NKL است؛ بنايراين، نیمساز زاویههای حهارضلعی KLMN، در نقطهٔ P، که همان مرکز دایرهٔ محاطی جهارضلعي KLMN است. متقاطعند. اكنون. فرض كنيد AC و BD دو به دو بر هم عملود باشتند، R شعاع دايرة داده شده و d فياصيلية P تا مركز آن است، r: AP. PC = R ، شعاع دايرة مطلوب، بەويژه، بْرَابْر است با فاصلهٔ P تا KL. بە  $\hat{\rm RLP} = \hat{\rm ABP} = \hat{\rm B}$ و P $\hat{\rm BC} = \beta$  ، به دست می آوریم  $r = PL \sin \alpha = PB \sin \beta \sin \alpha = PB \frac{PC}{BC} \frac{AP}{AP}$  $=(R^{\Upsilon}-d^{\Upsilon})\frac{PB.AC}{BC.AB\sin(\alpha+\beta)}\cdot\frac{\sin(\alpha+\beta)}{AC}$  $=(R^{\gamma}-d^{\gamma})\frac{\gamma S_{ABC}}{\gamma S_{ABC}}\cdot\frac{1}{\gamma R}=\frac{R^{\gamma}-d^{\gamma}}{\gamma R}$  $\frac{R^{\gamma}-d^{\gamma}}{R^{\gamma}-d^{\gamma}}$  : جواب
۴۷۲ آرایرةالمعارف هندسه / ج ۷

۰۷.۱.۳ محيط

٠١.٧.١.٣. اندازهٔ محیط ۶۵۸. داریم:

$$
DB = \sqrt{\Upsilon\varphi + \varphi\Upsilon} = \Upsilon \cdot
$$

$$
\Rightarrow DC = \sqrt{\Upsilon\cdot - \Upsilon\varphi} = \Upsilon
$$

 $L_{22a} = \Upsilon(5 + \Lambda) = \Upsilon \Lambda$ cm

#### ۸.۱.۳. مساحت

١.٨.١.٣. اندازهٔ مساحت

648. الف.

$$
K = \sqrt{(\frac{\Delta Y}{\gamma} - 19)(\frac{\Delta Y}{\gamma} - 10)(\frac{\Delta Y}{\gamma} - 17)(\frac{\Delta Y}{\gamma} - 19)}
$$

 $\Upsilon S = \Upsilon \mathcal{S} + \Upsilon \Delta + \Upsilon \Upsilon + \Upsilon \mathcal{S} = \Lambda \Upsilon \Rightarrow S = \frac{\Lambda \Upsilon}{\Upsilon}$ 

$$
\Rightarrow K = \sqrt{\frac{1}{\gamma}} \times \frac{1}{\gamma} \times \frac{1}{\gamma} \times \frac{1}{\gamma} = \frac{1}{\gamma} \sqrt{1 \cdot \cdot \cdot}
$$

$$
TS = T \cdot + T \cdot A + T \cdot B + T = 47 \Rightarrow S = T \cdot A
$$

$$
K = \sqrt{(\Upsilon \wedge - \Upsilon \cdot)(\Upsilon \wedge - \Upsilon \wedge)(\Upsilon \wedge - \Upsilon \wedge)(\Upsilon \wedge - \Upsilon \Upsilon)}
$$

$$
\Rightarrow K = \sqrt{\Delta \times T \cdot \times TT \times T\Delta} = T \cdot \sqrt{r} \cdot T
$$

۴۶۰. مساحت را یک بار با استفاده از شکل برای دو مثلث و افزودن آنها به هم بهدست آورید. و بار دیگر با استفاده از همان روش اما برای دو مثلث قطر EF بهدست آورید. آن گاه آنها را در هم ضرب کرده و قضیهٔ بطلمیوس را بهکار ببرید.

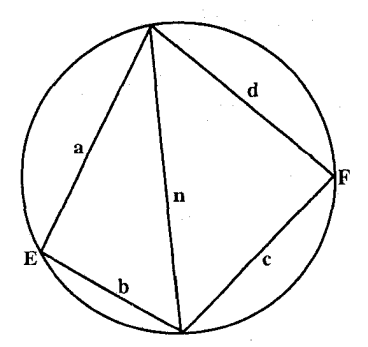

1970 میو سی میری وضی میر می دی د 500 میتی د 40، نقطهٔ X را طوری 591. 594. برای روشنی وضی می میر مین 54. از آن جا که 2 sin β : بر امتداد 4B. نقطهٔ X را طوری  
اختیاز می کنیم که 6C = β، در آن جا که 6K = AÔC متشابه میشود. امنا، BC≥ CD، در  
15.5.4C = 
$$
S_{\text{ARC}} = \frac{a^{\gamma} \sin(\alpha + \beta) \sin \alpha}{\gamma \sin \beta}
$$
.  
5.5.8C = 
$$
S_{\text{ARC}} = \frac{a^{\gamma} \sin(\alpha + \beta) \sin \alpha}{\gamma \sin \beta}
$$
.  
5.5.8C = 
$$
S_{\text{ARC}} = \frac{a^{\gamma} \sin(\alpha + \beta) \sin \alpha}{\gamma \sin \beta}
$$
.  
5.5.8C = 
$$
S_{\text{ABCD}} \leq \frac{a^{\gamma} \sin(\alpha + \beta) \sin \alpha}{\gamma \sin \beta}
$$
.  
5.5.8C = 
$$
S_{\text{ABCD}} \geq \frac{a^{\gamma} \sin(\alpha + \beta) \sin \beta}{\gamma \sin \alpha}
$$

٢.٨.١.٣. نسبت مساحتها  $\pi-\alpha$  . توجه کنید که  $\mathrm{O_{3}O_{7}O_{7}O_{8}}$  متوازی الاضلاعی است با زاویههای  $\alpha$  و  $\mathrm{SFT}$ (O,O<sub>۲</sub> و O,O<sub>۲</sub> و O,O<sub>۲</sub> ، بنابراین O,O<sub>۴</sub> ، و O,O<sub>۴</sub> ، و غیره). اگر K وسط AM و LوسطMC الثلد،آنوقت

$$
O_{\tau}O_{\tau} = \frac{KL}{\sin \alpha} = \frac{AC}{\tau \sin \alpha}
$$
  
or 
$$
S_{O_1O_{\tau}O_{\tau}} = \frac{AC \cdot BD \sin \alpha}{\tau \sin^{\tau} \alpha} = \frac{S_{ABCD}}{\tau \sin^{\tau} \alpha}
$$
  

$$
S_{O_1O_{\tau}O_{\tau}O_{\tau}} = \frac{AC \cdot BD \sin \alpha}{\tau \sin^{\tau} \alpha} = \frac{S_{ABCD}}{\tau \sin^{\tau} \alpha}
$$

\n
$$
\mathbf{B}\hat{O}_1\mathbf{A} = 9 \cdot 4 + \frac{1}{\gamma} \cdot \mathbf{B}\hat{C}\mathbf{A}
$$
.\n

\n\n $\mathbf{B}\hat{O}_1\mathbf{A} = 9 \cdot 4 + \frac{1}{\gamma} \cdot \mathbf{B}\hat{C}\mathbf{A}$ .\n

\n\n $\mathbf{B}\hat{C}\mathbf{A} = \mathbf{B}\hat{O}_1\mathbf{O}_1\mathbf{O}_1\mathbf{O}_2$ .\n

\n\n $\mathbf{B}\hat{O}_1\mathbf{A} = \mathbf{B}\hat{O}_1\mathbf{A} = \mathbf{B}\hat{O}_1\mathbf{A}$ .\n

\n\n $\mathbf{B}\hat{A}\mathbf{O}_1 = \mathbf{B}\hat{O}_1\mathbf{A} = \mathbf{B}\hat{O}_1\mathbf{A}$ .\n

\n\n $\mathbf{B}\hat{A}\mathbf{O}_1 = \frac{1}{\gamma} \mathbf{B}\hat{A}\mathbf{D}$ .\n

\n\n $\mathbf{B}\hat{A}\mathbf{O}_1 = \frac{1}{\gamma} \mathbf{B}\hat{A}\mathbf{D}$ .\n

\n\n $\mathbf{B}\hat{A}\mathbf{O}_1 = \frac{1}{\gamma} \mathbf{B}\hat{C}\mathbf{D}$ .\n

\n\n $\mathbf{B}\hat{C}\mathbf{D} = \mathbf{B}\hat{C}\mathbf{D}$ .\n

\n\n $\mathbf{B}\hat{C}\mathbf{D} = \mathbf{B}\hat{C}\mathbf{D}$ .\n

\n\n $\mathbf{B}\hat{C}\mathbf{D} = \mathbf{B}\hat{C}\mathbf{D}$ .\n

\n\n $\mathbf{B}\hat{C}\mathbf{D} = \mathbf{B}\hat{C}\mathbf{D}$ .\n

\n\n $\mathbf{B}\hat{C}\mathbf{D} = \mathbf{B}\hat{C}\mathbf{D}$ .\n

\n\n $\mathbf{B}\hat{C}\mathbf{D} = \mathbf{B}\hat{C}\mathbf{D}$ .\n

\n\n $\mathbf{B}\hat{C}\mathbf{D} = \math$ 

۴۷۴ آن دایرةالمعارف هندسه / ج ۷

۲. برای اثبات بخش دوم حکم، نخست، نشان دهید که فاصلهٔ هر رأس مثلث تا نقطهٔ برخورد ارتفاعهای أن را اندازهٔ زاویهٔ این رأس و طول ضلع روبهرو به أن، به تمامی . CH = CB  $\frac{\cos\alpha}{\hat{\lambda}} = \frac{AB}{\hat{\lambda}}\cos\alpha = AB\cot\alpha$ : معلومی کنند،مثلاً(شکلب)  $sin C<sub>AB</sub>$ 

جون ABCD جهارضلعبی محاطی است، AH۳ = BH<sub>۲</sub> و BH<sub>۲</sub> با BH<sub>۲</sub> موازی است ؛ بنابراین، ABH,H متوازیالاضلاع است. بدین ترتیب، نقطهٔ برخورد AH و BH. این پارهخطها را نصف می کند. با در نظر گرفتن متوازی الاضلاعهای دیگر. (M) مشاهده می کنیم که پارهخطهای H<sub>۲</sub>B ، H<sub>۲</sub>B ، H<sub>۲</sub>A و H<sub>۲</sub>D در همان نقطه متقاطعند و این نقطه، آنها را نصف می کند، یعنی، جهارضلعیهای ABCD. H,H,H,H,H, نسبت به نقطة M، متقارن مرکزی اند (شکل ج).

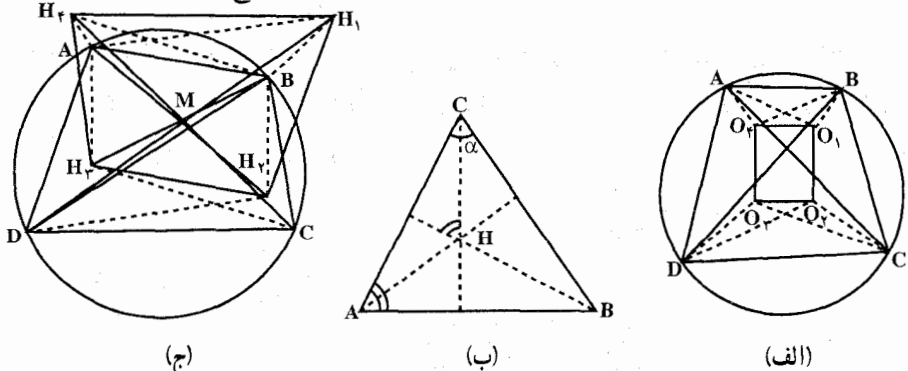

۹.۱.۳. رابطههای متری

 $AD^{\dagger} + DF^{\dagger} = \mathbf{f}R^{\dagger}$ 

 $AD^{\dagger} + BC^{\dagger} = \mathbf{f}R^{\dagger}$ 

۰۱.۹.۱.۳ رابطههای متری (برابریها) ۶۶۴. نقطهٔ مسمّد تقاطع قطرها را P می نامیم. چون زاویههای حول P هر یک °. ۹ درجهاند، پس برای مثال مجموع دو کمان AD و BC مساوی یک نیمدایره است، بنابراین هر گاه قطر AF از دایره را رسم کنیم. کمان DF مساوي كمان BC خواهد بود، پس وتر DF نيز مساوي وتر BC مي باشد. در مثلث قائمالزاويةADF داريع : يس :

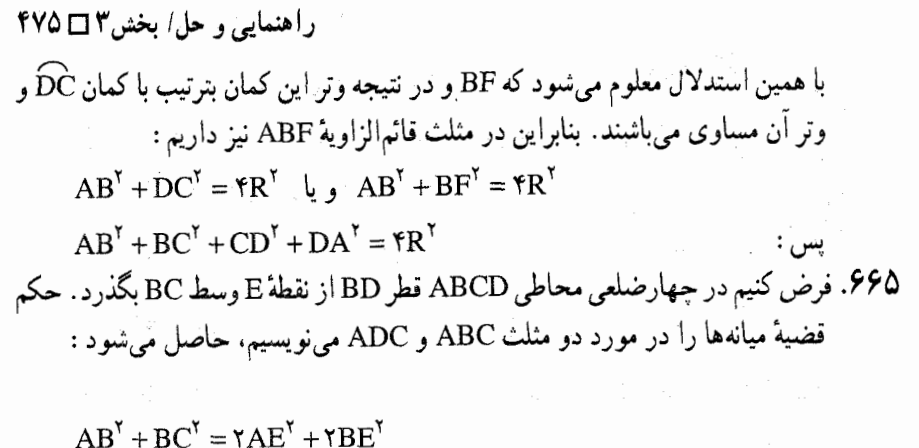

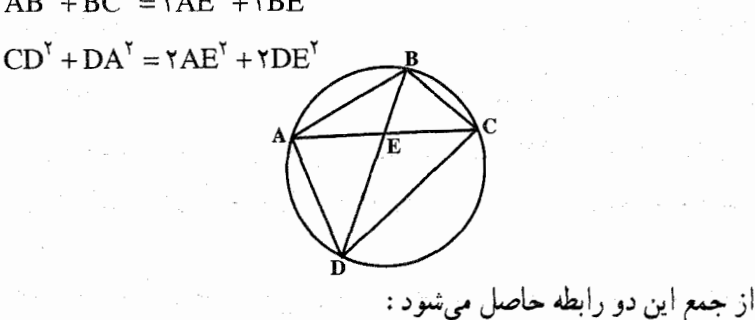

$$
\bigotimes^{\mathbf{A}} \bigotimes^{\mathbf{C}}
$$

اما

graphical and supply

 $AE^{\dagger} = BE \times ED$ 

 $AB^{\dagger} + BC^{\dagger} + CD^{\dagger} + DA^{\dagger} = \Upsilon(\Upsilon AE^{\dagger} + \Upsilon BE^{\dagger} + DE^{\dagger})$ 

 $AB^{\dagger} + AC^{\dagger} + CD^{\dagger} + DA^{\dagger} = \Upsilon(\Upsilon BE. ED + BE^{\dagger} + ED^{\dagger})$ پس

 $=\mathbf{Y}(BE+ED)^{\mathbf{Y}}=\mathbf{YBD}^{\mathbf{Y}}$ 

 $\sim$  7.2%

۶۶۶. محل برخورد قطرهای چهارضلعی محاطبی ABCD را E می نامیم و عمودهای EM. EP ،EN و EQ را بترتيب بر ضلعهاي CD ،BC ،AB و DA فرود مي[وريم. بايد ثابت

 $\frac{OM}{OP} = \frac{AB}{CD}$ ,  $\frac{ON}{OO} = \frac{BC}{AD}$ کنیم :

این رابطهها از تشابه مثلثهای EAB و EBC : ECD و EAD نتیجه می شود.

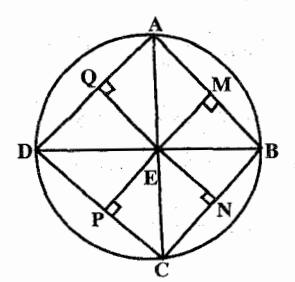

۴۷۶ آن دايرةالمعارف هندسه / ج ۷ ۶۶۷. هر یک از چهارضلعیهای OMBN و ... چون دو زاویه رو به رویشان هر یک °۴۰ است. محاط فهستند. طبق قضية بطلميوس مي توانيم بنويسيم : (به جاي AM مساوی آن را  $\frac{\text{AB}}{\text{v}}$  و … قرار میٰدهیم).  $OQ. \frac{AB}{Y} + OM. \frac{AD}{Y} = R.MQ$ در OQAM : ON.  $\frac{AB}{Y}$  + OM.  $\frac{BC}{Y}$  = R. MN در OMBN : ON.  $\frac{DC}{v}$  + OP.  $\frac{BC}{v}$  = R.PN در ONCP :  $OQ.\frac{DC}{V} + OP.\frac{AD}{V} = R.PQ$ در OPDQ : طرفین چهار رابطه را در ۲ ضرب کرده و بهجای ۲MQ مساویش DB و … قرار میدهیم (زیرا خطی که وسطهای دو ضلع مثلث را وصل میکند نصف ضلع سوم است). بعد طرفين چهار رابطه را جمع كرده فاكتورگيريهاي لازم را انجام مىدهيم ؛ حكم ثابت مے ,شبو د . ٬۶۶۸ در چهارضلعی محاطی OQAM، قضیهٔ بطلمیوس را نوشته بهجای AM مساویش  $\frac{AB}{Y}$ . OQ +  $\frac{AD}{Y}$ . OM = R. MQ = R.  $\frac{BD}{Y}$  : و ... را قرار می $\frac{AB}{Y}$ همچنین در چهارضلعی محاطی ONCP  $\frac{BC}{V}$ . OP +  $\frac{CD}{V}$ . ON = R. PN = R.  $\frac{BD}{Y}$ اگر طرفین دو رابطه را در ۲ ضرب کنیم، چون طرف دومشان مساوی است، طرف اوَلشان نیز مساوی می شود و در نتیجه حکم ثابت می شود. برای رابطهٔ دوم دو چهارضلعی دیگر را در نظر میگیریم و اثبات به همین ترتیب است.  $\cdot$  MS = OQ  $\cdot$  MA<sup>x</sup> + MD<sup>x</sup> =  $\gamma$ MS<sup>x</sup> +  $\frac{1}{\gamma}$ AD<sup>x</sup> (۱) : اریم : (۱) MAD (شکل) داریم . زیرا این دو، ضلعهای مقابل یک متوازیالاضلاع هستند ؛ پس با درنظر گرفتن مثلث قائمالزاویهٔ OQB و نشان دادن شعاع دايرهٔ محيطي ABCD با R، معادلهٔ (۱) بهصورت زير درمي[يد :  $MA^{\dagger} + MD^{\dagger} = \Upsilon R^{\dagger} + \frac{\Upsilon}{\Upsilon} AD^{\dagger} - \frac{\Upsilon}{\Upsilon} BC^{\dagger}$ 

| \n $\text{PVV} \Box \text{P} \rightarrow \text{P} \rightarrow \$ |
|----------------------------------------------------------------------------------------------------|
|----------------------------------------------------------------------------------------------------|

$$
S_{\text{ADB}} = \frac{|AD| \sin(ADB)}{|CD| \sin(CDB)}
$$

 $\frac{S_{\text{ADB}}}{S_{\text{CDB}}} = \frac{|\text{AB}| \sin(\hat{\text{ABD}})}{|\text{CB}| \sin(\hat{\text{CBD}})}$ 

۴۷۸ آدايرةالمعارف هندسه / ج ٧

بنابراین، کافی است ثابت کنیم :

 $sin(ADB)$ :  $sin(ABD) = sin(CDB)$ :  $sin(CBD)$ اگر از رابطهٔ سینوسها در مثلثهای ABX و CBX استفاده کنیم ( X، نقطهٔ برخورد مماشهای بر دایره، در نقطههای A و B)، معلوم میشود که، این نسبتهای سینوسها، برابر است با :

 $|BX|: |AX|, |BX|: |CX|$ (فرض کردهایم، روی خط راست BD، نقطهٔ B بین نقطههای X و D باشد.) حون AX = CX|، قضيه ثابت است. ۶۷۴. مثلث AMN را در نظر گرفته ضلع MN

را روی BM و BN تصویر می کنیم. بنا به حکم مسأله داريم :

 $\overline{MN}^{\gamma}$  = NB  $\times$  NH  $\sim$  MB  $\times$  MH<sup>2</sup> حال ملاحظه مي کنيم که :  $NH = NC + CH$ 

 $MH' = AH' - AM$ 

بنابراين رابطة بالا جنين نوشته مى شود :  $\overline{MN}^{\gamma}$  = NC × NB + MA × MB + (BN × CH – MB × AH')  $(1)$ امّا دو مثلث قائم|الزاوية ANH و CMH متشابه|ندو داريم :  $\frac{\rm CH}{\rm AH'}=\frac{\rm MH}{\rm NH'}$  و نيز دو مثلث قـائـم الـزاويـهٔ BMH و BNH′ متشابه|نـد و داريـم :  $\frac{\text{BM}}{\text{BM}} = \frac{\text{MH}}{\text{BH}}$  . از اين دو تساوی نتیجه میشود EH = BN×CH = BM×AH′ و یا BN×CH = BM×AH′ . از تساوی اخیر معلوم میشود که در مقدار  $\overline{\textbf{M}\textbf{N}}^{\textsf{Y}}$  که از زابطهٔ (۱) بهدست می آید مقدار داخل يرانتز صفر است؛ پس داريم:  $\overline{MN}^{\dagger}$  = NC  $\times$  NB + MA  $\times$  MB =  $\overline{NT'}^{\dagger}$  + MT<sup>r</sup>

$$
\frac{1}{\sqrt{\frac{1}{\sqrt{\frac{1}{1\sqrt{1}}\frac{1}{\sqrt{1 \cdot \frac{1}{\sqrt{1 \cdot \frac{1}{\sqrt{1 \cdot
$$

ر اهتمایی و حل/ بخش۳ □ ۴۷۹

۶۷۵. در عبارت

 $(1)$  $t_{\alpha\beta}t_{\gamma\delta} + t_{\beta\gamma}t_{\delta\alpha} = t_{\alpha\gamma}t_{\beta\delta}$ با قرار دادن طول قطعهٔ مماسها، به کمک دستورهای بهدست آمده قانع میشویم که اگر رابطهٔ (۱) برای برخی دایرههای α، β، γ و δ ، که در نقطههای C ،B ،A و D بر دایرهٔ مفروض مماسند، برقرار باشد، آن وقت، برای هر نوعی از این دایرهها هم، برقرار است. میماند اینکه درستی رابطهٔ (۱) را برای حالتی خاص تحقیق کنیم. اگر β، ۵، γ و δ دايرەهايي با شعاع صفر باشند، آن وقت به قضية بطلميوس معمولى مى رسيم. برای این که به قضیهٔ بطلمیوس نیردازیم، می توانیم دایرههای α و δ را با شعاع صفر، و دایرههای β و γ را، که بر دایرهٔ محیطی حقارضلعی ABCD و وتر AD مماسند، اختیار کنیم. در این حالت، درستی رابطهٔ (۱) بسادگی تحقیق می شود. بنابراین، بر طبق ملاحظات انجام شده، درستی (۱) را در همهٔ حالتها بهدست می آوریم (از این راه، بهطور همزمان، خود قضيهٔ بطلميوس را ثابت كردهايم). AB .۶۷۷ را وصل کرده در حهارضلعی OAMB رابطهٔ بطلمیوس را می نویسیم :  $OM. AB = BM. OA + AM. OB$  $\overrightarrow{ABM} \sim \overrightarrow{OMO}$  ( $\overrightarrow{MAB} = \overrightarrow{MOB}$ ,  $\overrightarrow{MBA} = \overrightarrow{MOA} = \overrightarrow{OMO}$ )  $\Rightarrow \frac{OM}{AB} = \frac{OP}{BM} = \frac{OQ}{AM}$  (MQ = OP) ه گاه هر یک از این سه نسبت مساوی را در یکی از سه جملهٔ رابطهٔ بطلمپوس ضرب کنيم. حاصل مي شود :

 $OM<sup>Y</sup> = OP. OA + OQ. OB$ 

۰۲.۹.۱.۳ رابطههای متری (نابرابریها) ۶۷۸. در شکل، طولها و زاویههای مربوطه را با برچسب مشخص کردهایم. بنا به نامساوی مثلث داریم :

 $a+d > e$ ,  $d+c > f$ ,  $c+b > e$ ,  $b+a > f$ 

۴۸۰ آرایرةالمعارف هندسه اج ۷

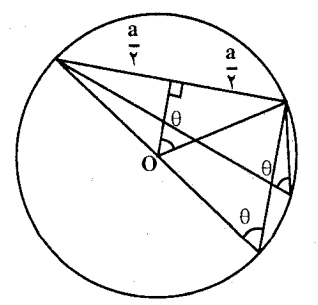

به این ترتیب :  $a+b+c+d>e+f$ l : •<u است.

حداقل یکی از زاویههای چهارضلعی ABCD، برای مثال A، کوچکتر از یا مساوی با است ؛ بنابراین میتوان فرض کرد که :  $\frac{\pi}{\varphi}: x+y\leq \frac{\pi}{\varphi}$  است . نیز :  $\frac{\pi}{\varphi}$ 

$$
x + y + z + \omega = \frac{\pi}{\gamma}
$$

 $z \leq \omega$  : همچنین می توانیم، بی آن که کلیت مسأله از بین برود، فرض کنیم که  $\omega$ است. از آنجا که شعاع دایره ۱ است، (شکل)

$$
a = \text{Y}\sin\text{Y}\omega, b = \text{Y}\sin\text{Y}x, c = \text{Y}\sin\text{Y}y, d = \text{Y}\sin\text{Y}z
$$

$$
e = \gamma \sin \gamma(x + y), f = \gamma \sin \gamma(\omega + x)
$$

بنابراین نامساوی x > u معادل نامساوی زیر است :

 $1 + \sin \tau(x + y) + \sin \tau(\omega + x) > \sin \tau x + \sin \tau y + \sin \tau z + \sin \tau \omega$  (1) در اين مورد نامساوي دقيقتر :

 $\sin$   $\frac{y(x+y)+\sin y(y+z)+\sin y(z+x)}{\sin y}$   $\sin$   $\frac{y+\sin y+z}{\sin y+z}$ 

$$
\sin \tau (x + y + z) \tag{1}
$$

 $\sin$ ۲۵ ( ، که در آن بهجای ۱ در ۱):  $\sin$ ۲(z+x) و بهجای : sin۲۵ ( ، sin۲( $\omega$ +x) بترتيب مقدارهاي معادل : sin ۲(y+z) ، sin ۲(y+z) مقدارهاي معادل :  $\sin \tau \alpha + \sin \tau \beta = \tan(\alpha + \beta)\cos(\alpha - \beta)$ : اثبات خو اهیم کرد . با استفاده از اتحاد و فرمول جمع سینوسها در (۲). نامساوی معادل زیر :  $sin(x+y)cos(x+y) + sin(x+y+yz)cos(x-y)$ 

 $sin(x+y)cos(x-y) + sin(x+y+Yz)cos(x+y)$ 

راهنمایی و حل/ بخش۳ ∏ ۴۸۱

که به صورت زیر شاده میشود :  $\left[\sin(x+y+yz)-\sin(x+y)\right]\left[\cos(x-y)-\cos(x+y)\right] > \infty$ را به دست میآوریم. این نامساوی به علت این که : x + y < x + y + Yz ≤  $\frac{\pi}{\gamma}$  : ست، برقرار مىباشد. اگر چهارضلعیهای زوال یافته را مجاز کنیم. نامساوی u < ۲ و نامساوی دقیقتر (۲) می توانند به تساوی تبدیل شوند ؛ در این مورد، برای مثال، ABCD را مثلث قائم الزاویه ای با ائتلاف C و D در رأس زاویهٔ قائمه در نظر میگیریم. ۶۷۹. از این قضیه، که بسادگی ثابت میشود، استفاده میکنیم : مساحت هر مثلثی که رأسهای آن، در نقطههای گرهی شبکهٔ شطرنجی قرار دارد، بهصورت ۳ بیان میشود که، در آن، n عددی طبیعی است. در این صورت :  $|AC|$ .  $|AD|$ .  $sin(DAC)$ ,  $|BC|$ .  $|BD|$ .  $sin(DBC)$ عددهایی درستند. بنابراین :  $\|AC|$ .  $|AD| - |BC|$ .  $|BD| = \frac{m}{\sin \alpha}$ که در آن c = DAC = DBC و m، عدد درستمي مخالف صفر است. از همین جا، نابرابری مطلوب، ثابت میشود. ۶۸۱. فرض کنید ABCD چهارضلعی مفروض باشد. چهارضلعی AB<sub>\</sub>CD را در نظر بگیرید. که در آن، B قرینهٔ B نسبت به عمودمنصف قطر AC است. به روشنی، مساحتهای ABCD و AB<sub>\</sub>CD با یکدیگر برابرند و ضلعهای چهارضلعبی AB<sub>\</sub>CD ، بترتیب دوری، برابرند با c ، a ،b و d. در این چهارضلعی، نابرابری (ac+bd) چ $\frac{1}{\mathsf{v}}$  . a بدیهی  $AB_\gamma CD$  ، بعنی،  $D\hat{AB}_\gamma = B_\gamma \hat{C} D = 4$  ، است، و برابری هنگامی رخ می $\zeta$ هد که  $\hat{C}D = 4$ چهارضلعیی محاطی با دو زاویهٔ روبهرو هر کدام برابر با °۹۰ است. بنابراین، چهارضلعی ABCD هم، محاطي (در همان دايره) است و قطرهايش دوبهدو بر هم عمودند.

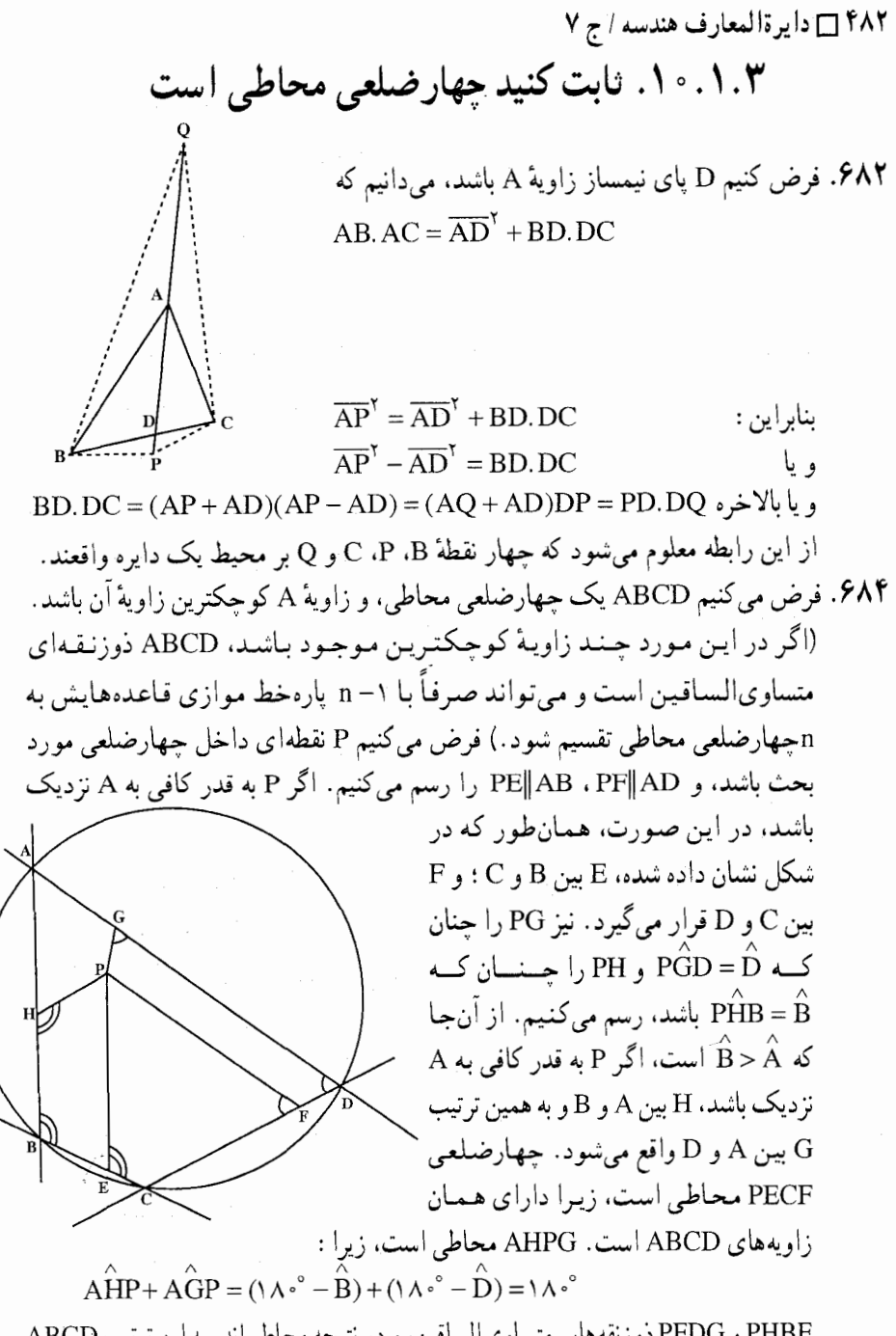

PHBE و PFDG ذوزنقههای متساویالساقین، و در نتیجه محاطی اند. به این ترتیب ABCD را به ۴، چهارضلعی محاطی تقسیم کردهایم. برای تقسیم ان به چهارضلعیهای محاطی بیشتر، تنها خطهایی موازی قاعدههای یکی از ذوزنقههای متساویالساقین حاضل رسم میکنیم.

راهنمایی و حل/ بخش۳ ⊡ ۴۸۳

۶۸۵. ابتدا ثابت مي کنيم، وسط پارهخطهاي راست A<sub>۱</sub>H و A<sub>۲</sub>H بر هم منطبقند. برای این منظور، از نقطهٔ A<sub>۳</sub> ، خط راستي عبور مي دهيم كه بر يارهخط راست A<sub>۳</sub>A4 عمود باشد و محل برخورد دوم این عمود را با دایرهٔ محیطی  $K \cup K$ ، با $A_1A_7A_8$ ، با $K \cup K$ ، با می دهیم (شکل). در این صورت، A,H با KA موازي مي شود، زيـرا و KA<sub>۲</sub>A<sub>۲</sub> و KA<sub>۲</sub>A<sub>۲</sub> و KA<sub>۲</sub>A<sub>۲</sub> (KA<sub>۲</sub>) قطر دایره است). بنابراین، چهارضلعبی متوازیالاضلاع است ؛ از آنجا  $\overrightarrow{A_rH} = \overrightarrow{KA_r}$  . به همین ترتیب، ثابت  $KA_rH,A_r$ میشود که چهارضلعی  $A_{\gamma}A_{\gamma}K$  متوازیالاضلاع است و  $\overrightarrow{A_{\gamma}H_{\gamma}}=\overrightarrow{H_{\gamma}H_{\gamma}}$ . به این ترتیب،  $\overrightarrow{H_1} = \overrightarrow{A_1H_1} = \overrightarrow{A_1H_1} = \overrightarrow{A_1H_1}$  و  $A_1H_2$ ، قطرهای متوازیالاضلاع A,H,H,A, هستند، یعنی یکدیگر را نصف می کنند. با روشی مشابه ثابت می شود که وسط پارهخط A<sub>۲</sub>H<sub>۲</sub> بر وسط پارهخط &A<sub>۳</sub>H منطبق است، که به نوبهٔ خود، بر وسط پارهخط A<sub>۴</sub>H<sub>۴</sub> منطبق میشود. بنابراین، اگر با توجه به تقارن، این بحث را برای موردهای لازم دیگر ادامه دهیم، چهارضلعی A,A,A,A بر چهارضلعی H,H,H,H, منتقل میشود و این، همان، چیزی است که میخواستیم ثابت کنیم.

# ۱۱.۱.۳. سایر مسألههای مربوط به این قسمت

 $\sqrt{(b^{\gamma}-R^{\gamma})+(c^{\gamma}-R^{\gamma})}=\sqrt{b^{\gamma}+c^{\gamma}-\gamma R^{\gamma}}$  علول ياره خبط QP برابر است يا  $\gamma$ فرض کنید ABCD جهارضلعی مفروض و Q نقطهٔ برخورد AB و CD باشد (A بر يارەخط BQ قرار دارد). برای پیدا کردن طول PQ، دایرهای بر مثلث QCA محیط می کنیم و نقطهٔ برخورد QP با این دایره را به N نشان میدهیم. چون AÑP = AĈQ = ABP. نقطههای A، B

N و P هم، بر یک دایره واقعند. داریم :

 $QP. QN = QA. QB = b^T - R^T$  $PN.PQ = CP.PA = R^7 - a^7$ 

۴۸۴ آرایرةالمعارف هندسه / ج ۷ با کم کردن تساوی دوم از اوَّلی، بهدست میأوریم ۲R۲ – ۲\* + CP و QP . به همین .  $PM^{\gamma} = c^{\gamma} + a^{\gamma} - \gamma R^{\gamma}$ . ترتیب , OP =  $\sqrt{b^{\prime} + a^{\prime} - \gamma R^{\prime}}$  . QM =  $\sqrt{b^{\prime} + c^{\prime} - \gamma R^{\prime}}$  : - $PM = \sqrt{c^{\gamma} + a^{\gamma} - \gamma R^{\gamma}}$ ۶۸۷. از قضیهٔ پاسکال استفاده کنید. ۶۸۸. یک چهارضلعی محدب در دایرهای محاط است. نیمسازهای زاویههای بین ضلعهای مقابل و خطی که وسطهای دو قطر را به هم وصل میکند، در یک نقطه همرسند. فرض كنيم O محل تلاقى EX و HK باشد. مثلثهاى EAC و EDB بهطور معكوس متشابهاند. میانههای EK و EH متناظرند و EX با خودش متناظر است، پس زاویههای OEK و OEH به طور معکوس متساوی\ند و بهعبارت دیگر EO نیمساز مثلث HEK می باشد و داریم :  $\frac{\text{OK}}{\text{OH}} = \frac{\text{EK}}{\text{EH}} = \frac{\text{AC}}{\text{DR}}$ با استدلالي شبيه أنجه بيان شد، از دو مثلث FAC و FBD، اگر O′ محل تلاقي FY  $\frac{O'K}{O} = \frac{AC}{O}$ و KH باشد، نتيجه مي شود :  $O'$ H DB  $\frac{OK}{A} = \frac{O'K}{A}$ 

پس :

بنابراین O بر O' منطبق است. ۶۸۹. فرض کنید ABCD چهارضلعی مفروض باشد. فرض می کنیم زاویههای A و D منفرجه  $\rm\,C$ و  $\rm\,R$  و  $\rm\,C$  حاده باشند. یای عمودهای فرود آمده از رأس  $\rm\,A$  را، با  $\rm\,M$  و  $\rm\,R$  و از رأس را، با K و L نشان دهید (شکل الف)، R نقطهٔ برخورد MN و LK است. توجه کنید که نقطههای L ،C ،N ،K ،A و M روی دایرهٔ به قطر AC واقعند. نشان می دهیم که **MK|LN** 

OH O'H

$$
\hat{MKL} = \hat{MAL} = 4 \cdot \hat{\mathbf{B}} = \hat{KCB} = \hat{KLN}
$$
\n
$$
\hat{MKL} = \hat{MAL} = 4 \cdot \hat{\mathbf{B}} - \hat{\mathbf{B}} = \hat{KCB} = \hat{KLN}
$$
\n
$$
\hat{MR} = \frac{MK}{\hat{MKL}} = \frac{\sin \hat{MCK}}{\hat{KKL}} = \frac{\sin (\hat{C} + \hat{B} - 4 \cdot \hat{\mathbf{B}})}{\sin (\hat{C} + \hat{B} - 4 \cdot \hat{\mathbf{B}})} = \frac{\cos (\hat{A} - \hat{B})}{\cos (\hat{A} - \hat{B})}
$$

$$
\frac{\overline{RN}}{\overline{RN}} = \frac{\overline{SNR}}{\overline{LN}} = \frac{\overline{SNR}}{\sin L\overline{AN}} = \frac{\overline{SNR}}{\sin(\overline{A} + \overline{B} - 9\degree)} = \frac{\overline{SNR}}{\sin(\overline{A} + \overline{B} - 9\degree)}
$$

راهنمایی و حل/ بخش۳ □ ۴۸۵ اکنون فرض کنید P و Q پای عمودهای وارد از رأس B باشند، S نقطهٔ برخورد MN و PQ است (شکل ب). چون PN ، P $\hat{\text{B}}\text{B}=\hat{\text{A}}\text{B}=\hat{\text{C}}$  موازی است، یعنی، MQNP ذوزنقه است (ANBP چهارضلعیی محاطی با قطر AB است). بنابراین  $\frac{MS}{SN} = \frac{MQ}{PN} = \frac{AB\cos(\hat{A} + \hat{D} - \lambda \hat{C})}{\Delta} = \frac{\cos(\hat{A} - \hat{B})}{\Delta}$  $AB\sin(\overset{\wedge}{B}+\overset{\wedge}{A}-\circ\degree)$   $\sin(\overset{\wedge}{A}+\overset{\wedge}{B}-\circ\degree)$ 

(از این حقیقت که MQ تصویر AB روی DC است. استفاده کردهایم ؛ زاویهٔ میان AB و DC برابر است با °۱۸۰−A+D .) بنابراین، نقطههای R و S، MN را به یک نسبت تقسیم می کنند، یعنی، برهم منطبقند ؛ بنابراین، سه خط راست، در یک نقطه متقاطعند. اکنون، بسادگی می توان نشان داد که هر چهار خط راست، در همین نقطه متقاطعند. ٬۶۹۱ ثابت می کنیم هر دو ادعا (BD نیمساز زاویهٔ ANC و AC نیمساز زاویهٔ BMD است) با برابری AB.CD = AD.BC همارزند. روی کمان BAD، نقطهای مانند ,A طوری ، A,C اختیار می کنیم که DA, = AB . شرطهای مسأله ایجاب می کنند که خط راست A,C . از N، وسط BD، بگذرد، یعنی، مساحت مثلثـهـای DA,C و A,BC برابرند، که از . AB.CD = AD.BC ، يعني،  $\rm DA_i.DC = BA_i.BC$ 

۶۹۲. حهارضلعي ABCD را كه ضلعهاي BC ،AB و CD از أن بترتيب از سه نقطهٔ ثابت N .M و P واقع بر یک خط راست. مبیگذرند در نظر می گیریم. می خواهیم ثابت کنیم که نقطهٔ Q محل برخورد ضلع AD با خط راست MNP، نقطهٔ ثابتی است. اگر O نقطهٔ برخورد AB و CD باشد ؛ موربهای BC و AD مثلث PMO را قطع كردەاند ؛پس،بنابەرابطةمنلائوس داريم :  $\overline{\text{AM}}$   $\overline{\text{DO}}$  $\frac{\overline{BM}}{\overline{BO}} \cdot \frac{\overline{CO}}{\overline{CP}} \cdot \frac{\overline{NP}}{\overline{NM}} = 1$  $\overline{AO}$   $\cdot \overline{DP}$   $\cdot \overline{O}$ 

۴۸۶ ] دايرةالمعارف هندسه / ج ٧ از ضرب عضوهای نظیر این دو رابطه با توجه به این که حاصلضرب <del>CO</del>.OD و AO.BO قوت نقطة O نسبت به دايرة محيطي چهارضلعي با هم برابرند، نتيجه ميشود كه : \ =  $\frac{\overline{QP}}{\overline{QM}} = \frac{\overline{NM}}{\overline{NP}} \cdot \frac{\overline{DP}}{\overline{AM}} \cdot \frac{\overline{CP}}{\overline{BM}}$  و يا  $\frac{\overline{BM} \cdot \overline{NP} \cdot \overline{\overline{AM}}}{\overline{SP} \cdot \overline{BM}}$ . امّا در اين رابطه، نسبت  $\overline{\text{NN}}$  مقدار ثابتی است. زیرا نقطههای M و N و P ثابت میباشند و حاصلضربهای  $\overline{\rm DP}.\overline{\rm CP}$  و  $\overline{\rm AM}.\overline{\rm BM}$  يعنى قوت نقطههای $P$  و  $\rm M$  نسبت به دايره ثابت میباشند ؛ زیرا نقطههای P و M ثابتند . در نتیجه نسبت  $\frac{\overline{\text{QP}}}{\text{OM}}$  مقدار ثابتی است، یعنی نقطة Q نقطة ثابتي ميباشد. ۶۹۳. فرض کنید R معرف شعاع دایره باشد و d ، b و c. بترتيب. فاصلهٔ Q ،P و M تا مركز أن باشند. در  $QP^{\gamma} = a^{\gamma} + b^{\gamma} - \gamma R^{\gamma}$ ايــــــــــــــــورت ١٩٢٢ - ٢  $QM^{\gamma} = b^{\gamma} + c^{\gamma} - \gamma R^{\gamma}$ . PM<sup> $\tau$ </sup> =  $c^{\tau}$  + a<sup> $\tau$ </sup> –  $\tau R^{\tau}$  + a $\tau$  –  $\tau R^{\tau}$ باشد، آن وقت برای این که QO بر PM عمود 'n باشد. لازم و کنافسی است کنه بنرابسری  $(a^{T} + b^{T} - \gamma R^{T}) - (b^{T} + c^{T} - \gamma R^{T}) = a^{T} - c^{T}$   $\downarrow QP^{T} - QM^{T} = OP^{T} - OM^{T}$ برقرار باشد. عمود بودن بقيهٔ خطهای راستِ، به روش مشابه تحقيق مي شود. ۶۹۴. نقطهٔ D روی دایرهٔ محیطی مثلث ABC قرار دارد. در نتیجه نقطهٔ M وسط خطی که D را به H<sub>d</sub> (محل برخورد ارتفاعهای ABC) وصل می کند روی دایرهٔ نه نقطهٔ ABC قرار دارد. به همین ترتیب برای مثلثهای دیگر ثابت می شود. تبصره. مجموع مربعهای فاصلههای M از چهار رأس هر چهارضلعی محاطی برابر است با مربع قطر دايرهٔ محيطي أن چهار ضلعي. در مثلث MAD داریم : (1)  $MA^{\dagger} + MD^{\dagger} = \Upsilon MS^{\dagger} + \frac{1}{2}AD^{\dagger}$ چون MS = OQ است (زیرا ضلعهای مقابل یک متوازیالاضلاعند) و با توجه به

مثلث قائم|لزاوية OQB، رابطة (١) بهصورت زير درمي أيد :

$$
(\mathbf{Y}) \ \mathbf{M} \mathbf{A}^{\mathsf{T}} + \mathbf{M} \mathbf{D}^{\mathsf{T}} = \mathbf{Y} \mathbf{R}^{\mathsf{T}} + \frac{1}{\mathsf{Y}} \mathbf{A} \mathbf{D}^{\mathsf{T}} - \frac{1}{\mathsf{Y}} \mathbf{B} \mathbf{C}
$$

راهنمایی و حل/ بخش۳ ل ۴۸۷ ضلعهای BC ،AB و CD از چهارضلعی محاطی ABCD، سه رابطهٔ نظیر رابطهٔ (۲) بهدست میدهند که از جمع این چهار رابطه حکم ثابت میشود. ۶۹۵. فرض کنید. دایره محاط در مثلث ABC بر قطر AC در نقطهٔ X و دایرهٔ محاط در مثلث ADC بر قطر AC و نقطهٔ Y مماس باشد (در مسألهٔ ما X = Y). در این صورت داریم :

$$
|AX| = |AB| + |AC| - |BC|,
$$
  
\n
$$
|AY| = |AC| + |AD| - |CD|
$$
  
\n
$$
P = |AX| + |AX| + |AX| + |CA| + |CD| + |BD| + |BC|
$$
  
\n
$$
|AB| + |CD| = |AD| + |BC|
$$

٤٩۶. الف، بناه شدط مسأله داريد:

AB + CD = AD + BC  
\n
$$
AB + CD = AD + BC
$$
\n
$$
ABC = AC + BC
$$
\n
$$
AC = AC + BC
$$
\n
$$
BC = AC + BC
$$
\n
$$
BC = AC + BC
$$
\n
$$
BC = AC + BC
$$
\n
$$
BC = AC + BC
$$
\n
$$
BC = AC + BC
$$
\n
$$
BC = AC + BC
$$
\n
$$
BC = AC + BC
$$
\n
$$
BC = AC + BC
$$
\n
$$
BC = AC + BC
$$
\n
$$
BC = AC + BC
$$
\n
$$
BC = AC + BC
$$
\n
$$
BC = AC + BC
$$
\n
$$
BC = AC + BC
$$
\n
$$
BC = AC + BC
$$
\n
$$
BC = AC + BC
$$
\n
$$
BC = AC + BC
$$
\n
$$
BC = AC + BC
$$
\n
$$
BC = AC + BC
$$
\n
$$
BC = AC + BC
$$
\n
$$
BC = AC + BC + BC
$$
\n
$$
BC = AC + BC + BC
$$
\n
$$
BC = AC + BC + BC
$$
\n
$$
BC = AC + BC + BC
$$
\n
$$
BC = AC + BC + BC
$$
\n
$$
BC = AC + BC + BC
$$
\n
$$
BC = AC + BC + BC
$$
\n
$$
BC = AC + BC + BC
$$
\n
$$
BC = AC + BC + BC
$$
\n
$$
BC = AC + BC + BC
$$
\n
$$
BC = AC + BC + BC
$$
\n
$$
BC = AC + BC + BC + BC
$$
\n
$$
BC = AC + BC + BC + BC
$$
\n
$$
BC = AC + BC + BC + BC
$$
\n
$$
BC = AC + BC + BC + BC
$$
\n
$$
BC = AC + BC + BC + BC
$$
\n
$$
BC = AC + BC + BC + BC
$$
\n
$$
BC = AC + BC + BC + BC
$$
\n
$$
BC = AC + BC + BC + BC
$$
\n
$$
BC = AC + BC + BC + BC
$$
\n
$$
BC = AC + BC + BC + BC
$$
\n
$$
BC = AC + BC + BC + BC
$$
\n
$$
BC = AC + BC + BC + BC
$$
\n
$$
BC =
$$

۴۸۸ ٢ دايرةالمعارف هندسه / ج ٧ AB = x و BC = y مي گيريم، در اين صورت، از تشابه مثلثهاي AN,N و ABC  $\frac{x}{y} = \frac{AB}{BC} = \frac{AN_y}{N_y} = \frac{x-r}{r} \Rightarrow xy = r(x+y)$ بەدست مى آيد : سیس، اگر به حساب آوریم که  $x^{\tau} + y^{\tau} = AB^{\tau} + BC^{\tau} = AC^{\tau} = \tau R^{\tau}$  $(x + y)^{\dagger} = x^{\dagger} + y^{\dagger} + \dagger xy = \dagger R^{\dagger} + \dagger r(x + y)$ خواهيم داشت :  $x + y = r + \sqrt{r^{\gamma} + \mathcal{F}R^{\gamma}}$ از آن حا سرانجام، با توجه به ویژگی تصویرها، داریم :  $NM^{\gamma} = N_1 M_1^{\gamma} + N_{\gamma} M_{\gamma}^{\gamma} = (BN_1 - \frac{AB}{\gamma})^{\gamma} + (BN_{\gamma} - \frac{BC}{\gamma})^{\gamma}$  $=(r-\frac{x}{r})^{\gamma}+(r-\frac{y}{r})^{\gamma}=\frac{1}{r}(x^{\gamma}+y^{\gamma})-r(x+y)+\gamma r^{\gamma}$  $=R^{\gamma} - r(r + \sqrt{r^{\gamma} + \mathfrak{R}^{\gamma}}) + \mathfrak{R}^{\gamma} = R^{\gamma} + r^{\gamma} - r\sqrt{r^{\gamma} + \mathfrak{R}^{\gamma}}$ یادداشت. برابری بخش (ج). برای هر چهارضلعی. که در عین حال هم محیطی و هم محاطی باشد، درست است. ۶۹۷. الف. چهارضلعی A,A,A,A,A, را محاط در دایرهٔ به مرکز O و شعاع R درنظر  $A_{\mathbf{y}}A_{\mathbf{y}}A_{\mathbf{y}}A_{\mathbf{z}}$ ،  $A_{\mathbf{y}}A_{\mathbf{y}}A_{\mathbf{y}}$ ،  $A_{\mathbf{y}}A_{\mathbf{y}}A_{\mathbf{y}}$ ، می $A_{\mathbf{y}}$  و  $A_{\mathbf{y}}$ ، (1 بترتیب، H, ، H, ، H, ، H, ، H و H مینامیم.  $h_i$  را طول (۲)  $A_rA_rA_r$ ،  $A_1A_rA_rA_r$  را مساحتها و نصف محیطهای مثلثهای  $P_r$ ،  $P_1$ ،  $P_2$ ،  $S_r$ و r, ۰r را شعاعهای دایرههای محاطی این دو مثلث فرض می کنیم. مثلثی را در نظر می گیریم که شامل نقطهٔ O باشد (اگر جنین مثلثی وجو د داشته باشد، یعنبی اگر نقطهٔ O در درون چهارضلعی اصلی باشد)، برای مشتخص بنودن وضيع، فيرض مى كنيم، نقطة 0، در مثلث A<sub>1</sub>A<sub>۲</sub>A واقع باشد (شکل). با استفاده از قضیهٔ بطلمیوس، برای جهارضلعيهاي محاطى  $A_rH_1OH_r$  $A_1H_1OH$ .

راهنمایی و حل/ بخش۳ M به و با توجه به این که H,H, ، H,H, ، H,H, و با توجه به این که H,H, ، H,H, و با توجه به این که  $\rm A_{y}H_{y}$ A,A,A, را بههم وصل کردهاند، بهدست می آید :  $(R + r_1)p_1 = R.H.H_r + R.H_rH_1 + R.H_rH_r + s_1$  $=(h_{\star}.H_{\gamma}A_{\gamma}+h_{\gamma}.H_{\star}H_{\gamma})+(h_{\star}.H_{\gamma}A_{\gamma}+h_{\gamma}.H_{\star}A_{\gamma})+(h_{\gamma}.H_{\gamma}A_{\gamma}+h_{\gamma}.H_{\gamma}A_{\gamma})$  $+\frac{1}{2}(h_1 \cdot A_1 A_2 + h_1 \cdot A_2 A_1 + h_2 \cdot A_1 A_2) = (h_1 + h_2 + h_2)p_1$ و از آن حا  $R + r_1 = h_1 + h_2 + h_3$ اکنون به حالتی می پردازیم که، نقطهٔ O، مرکز دایرهٔ محیطی، در بیرون مثلث باشد. در این حالت، درست یکی از رأسهای مثلث با نقطهٔ O، در دو نیمصفحهٔ مختلف نسبت به ضلع مقابل به این رأس، قرار گرفتهاند. برای مشخص بودن وضع، این رأس را A<sub>۴</sub> در مشلث A<sub>۳</sub>A<sub>۴</sub>A<sub>۱</sub> میگیریم (شکل). در این صورت، جهارضلعیهای A<sub>۴</sub>H,OH, ، A<sub>۳</sub>H,O ، A<sub>۱</sub>H,H,O ، محاطی اند و بنابراین  $(R + r_{r})p_{r} = R.H.H_{r} + R.H_{r} + R.H_{r}H_{r} + s_{r}$  $= (h_{\tau}.H_{\tau}A_{\tau}-h_{\tau}.H_{\tau}A_{\tau}) + (h_{\tau}.H_{\tau}A_{\tau}-h_{\tau}.H_{\tau}A_{\tau}) +$  $(h_{\tau}.H_{\tau}A_{\tau}+h_{\tau}.H_{\tau}A_{\tau})+\frac{1}{2}(h_{\tau}.A_{\tau}A_{\tau}+h_{\tau}.A_{\tau}A_{\tau}-h.A_{\tau}A_{\tau})$  $=(h_r+h_r-h_s)p_r$ و از آن جا  $R + r_r = h_r + h_r - h$ . به این ترتیب، در حالتی که روی شکل نشان دادهایم، داریم :  $r_1 + r_2 = h_1 + h_2 + h_3 + h_4 - \gamma R$  $h_{\tau}$  ،  $h_{\tau}$  ،  $h_{\tau}$  ،  $h_{\tau}$  ،  $h_{\tau}$  ، مجموعی از مقدارهای ،  $h_{\tau}$  ،  $h_{\tau}$  ،  $h_{\tau}$  ،  $h_{\tau}$ و ٢R خواهد بود که، علامتهای بین أنها، تنها بستگی به جای نقطهٔ 0 نسبت به چهارضلعی A,A,A,A, دارد. بنابراین، مجموع شعاعهای دایرههای محاطی. بستگی به این ندارد که کدام قطر را رسم کردهایم. ب. A,A,A, را مثلثی میگیریم که زاویهٔ منفرجه ندارد و k, ، k و k, ، طول ارتفاعهای مثلث، که بترتیب از رأسهای A<sub>۲</sub> ، A<sub>۲</sub> و A<sub>۲</sub> رسم شدهِاند، باشند. براي بقية عنصرها و پارامترهاي مثلث A,A,A, ، همان نام گذاريهاي بخش (الف) را حفظ مي كنيم. بدون اين كه لطمهاي به كلي بودن وضع وارد شود، فرض مي کنيم :  $k_1 \leq k_2 \leq k_3$  . حون  $k_y$ ,  $A_xA_y + k_y$ ,  $A_yA_y = k_y$ ,  $A_yA_z = rs_y$ 

۴۹۰ □ دايرةالمعارف هندسه / ج ٧

$$
k_{\gamma} = \frac{r_{S_1}}{A_1 A_{\gamma}} = \frac{h_{\gamma} A_{\gamma} A_{\gamma} h_{\gamma} h_{\gamma} A_{\gamma} A_{\gamma} A_{\gamma} A_{\gamma}}{A_1 A_{\gamma}} = \frac{h_{\gamma} A_{\gamma} A_{\gamma} + h_{\gamma} A_{\gamma} A_{\gamma} + h_{\gamma} A_{\gamma} A_{\gamma}}{A_{\gamma} A_{\gamma}} \ge
$$
\n
$$
\frac{h_{\gamma} A_{\gamma} A_{\gamma} + h_{\gamma} A_{\gamma} A_{\gamma} + h_{\gamma} A_{\gamma} A_{\gamma}}{A_{\gamma} A_{\gamma}} = h_{\gamma} + h_{\gamma} + h_{\gamma} = R + r_{\gamma}
$$

[برابری اخر را، در بخش (الف) ثابت کردیم]. بنابراین، نابرابری موردنظر ثابت شد. در ضمن، اگر هر سه زاویهٔ مثلث حاده باشند، نقطهٔ 0 در درون آن واقع میشود و ^< h ؛ و علامت برابری وقتی برقرار خواهد بود که داشتهباشیم : h, = h, بعني مثلث متساوىالاضلاع باشد. در حالت مثلث قائم الزاويه، داريم : و برابری به شرط  $h_\gamma=h_\gamma$  پیش میآید، یعنی برای  $h_\gamma=h_\gamma=h_\gamma$  به ش مثلث قائم|الزاوية متساوى|لساقين .

- ۶۹۹. شرط لازم و کافی برای این که هر چهار قسممت برقرار باشد، برابری AB.CD = AD.BC است. برای قسمتهای (الف) و (ب)، این، از قضیهٔ مربوط به نیمساز یک زاویهٔ داخلی مثلث، و برای قسمتهای (ج) و (د)، از تشابه مثلثها استفاده كنىد.
- ۰ ۷۰. عمود بودن نیمسازها به آسانی ثابت میشود. ادعای دوم را ثابت میکنیم. فرض کنید M معرف وسط AC و N وسط BD باشد. از تشابه مثلثـهای AKC و BKD نتیجـه میشود که  $\hat{\rm K}$ A و  $\frac{{\rm MK}}{K}$  و  $\frac{{\rm MK}}{K}$ ، یعنی، نیمساز زاویهٔ BKC، نیمساز
- زاویهٔ MKN هم، هست و پارهخط MN را به نسبت  $\frac{\rm AK}{\rm KN} = \frac{\rm AK}{\rm BD}$  تقسیم می کند. به روشنی، نیمساز زاویهٔ ALB، پارهخط MN را به همین نسبت تقسیم می کند.

 $\begin{picture}(180,10) \put(10,10){\line(1,0){15}} \put(10,10){\line(1,0){15}} \put(10,10){\line(1,0){15}} \put(10,10){\line(1,0){15}} \put(10,10){\line(1,0){15}} \put(10,10){\line(1,0){15}} \put(10,10){\line(1,0){15}} \put(10,10){\line(1,0){15}} \put(10,10){\line(1,0){15}} \put(10,10){\line(1,0){15}} \put(10,10){\line(1,0){15$ نیمخط رسم میکنیم که با آن زاویههای °ه A = ۶ و  $a\sqrt{r}$ ايجاد كنند. اكنون بايد قطعهخطى به طول  $\overrightarrow{\mathbf{B}} = \mathsf{V} \mathsf{a}^\circ$  $\frac{v_0}{a}$ av۲ مابین این دو نیمخط محصور کنیم که با نیمخط رسم شده از B زاویهٔ °۱۲۰ بسازد. برای این کار از نقطهٔ C واقع بر نیمخط رسم شده از B خطی رسم میکنیم که با آن زاویهٔ ۱۲۰ درجه بسازد (با رعایت أن که چهارضلعی داده شده محدب است.) و روی أن C'D' = a < </r راهنمایی و حل/ بخش۳ □ ۴۹۱

را جدا کرده از D′ خطی به موازات BC′ رسم میکنیم تا نیمخط رسم شده از A را در D قطع کند. از D خطی به موازات ′D′O\_رسم میکنیم تا ′BC را در C قطع کند. ABCD که شامل تمام شرایط مسأله است همان چهارضلعی خواسته شده مي باشد.

> ۲. الف. نیمدایرهای به قطر AB رسم می کنیم. اگر این نیمدایره از C و D نگذرد، ضلعهای AD و BC با امتداد آنها را در دو نقطهٔ ′C و 'D قطع مىكند. چهارضلعى

CD محاطمی است و زاویهٔ °۱۲۰° ( C' –۱۲۰° ( C' –۱۲۰° ) محاطمی است و زاویهٔ °۱۲۰ $\hat{C}' = \hat{C}' = \hat{C}'$ موازي است ؛ اما در اين نيمدايره از دو مثلث متساوى الساقين COB′ و AOD′ نتيجه مي شود :

. C'D' = Cp ( يا :  $\overline{Y} = C_f = a\sqrt{Y}$ ، پس : C'D' = A  $\overline{S}$ يعني چهارضلعي C'D'DC متوازیالاضلاع است که چون BC و AD غيرمتوازياند اين نتيجه فقط در صورتی ممکن است که C'D' بر 'C'D منطبق باشد. ۱۵  $\overline{\textbf{R}}$ ب. جون چهارضلعي ABCD تمام شرطهای چهارضلعی مسأله را داراست، طول ضلعها و قطرهای آن به همان ترتیب حساب مي شوند. زاويهٔ مابين دو قطر، ۱۳۵ درجه است.

۳. الف. مثلث قائمالزاويهٔ ACF كه در آن °CÂF = ۴۵ است، متساوىالساقين است، پس AC= CF . در مثلث ACE داریم : °F (2) و زاویهٔ E نیز زاویهٔ سوم مثلث DAE است که دو زاویهٔ آن °۶۰ و °۱۰۵ اند. پس °۱۵ = Ê و در نتیجه CA = CE ، پس CF = CA = CE و نقطهٔ C مرکز دایرهٔ محیطی مثلث AFE است.

ب. در مثلث قائم|لزاویه و متساوی|لساقین DFB داریم : DB = DF .

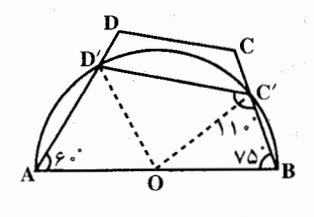

۴۹۲ آن دایرةالمعارف هندسه / ج ۷

- ج. تساوی AC = EC ثابت گردید. از طرف دیگر زاویهٔ BDC مقابل به کمان BC مساوی با ۱۵ درجه است، پس مثلث DBE متساویالساقین است و داریم :  $BD = BE$
- ۴. الف. مثلث OCD قائمالزاوية متساوىالساقين و H وسط وتر أن است ؛ يس، OH = HD = HC . از طرفی اگر محل تلاقی ارتفاعهای مثلث ABF را L بنامیم در چهارضلعی محاطی LKBC داریم :
	- نیز داریم : L ${\rm \widehat{BC}}\! =\! L{\rm \widehat{KC}}$  و در چهارضلعی محاطی AKLD نیز داریم  $\rm L\widehat{BC} = L\widehat{KC}$  $D\hat{K}L = L\hat{A}D = \hat{A} \hat{\sigma}$

۰۷۰۲ . از مرکز دایره عمودهای OH و OK را بر دو ضلع

متقابل BC و AD فرود میأوریم. دو مثلث قائمالزاوية OHC و OKD متساوىاند، زيرا وترهای آنها متساوی است و از طرفی جون زاویهٔ

يعني مثلث DCK قائم|لزاويه است و HK نصف وتر است. HC = HK ، يعني H مرکز دایرهای است که از C،K و D پای ارتفاعها و همچنین از نقطهٔ O میگذرد. ب. دیدیم HK = HC و در چهارضلعی محاطی DOKC زاویهٔ DCK مکمل زاوية DOK، يعني ۶۰ درجه است. پس مثلث CHK متساوىالاضلاع است.

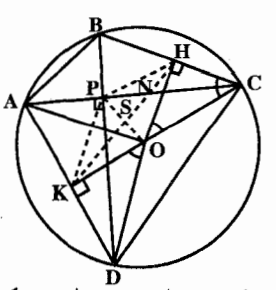

قائمه است، مجموع دو کمان $\widehat{\rm BC}$ و  $\widehat{\rm AD}$  مساوی  ${\rm P}$  $\overset{\mathbf{D}}{\mathbf{D}}$ با ۱۸۰ درجه است، پس D $\overset{\mathbf{D}}{\mathbf{O}}$ K+H $\overset{\mathbf{D}}{\mathbf{O}}$ ساوی با ۹۰ درجه است، بهطوری که

: از تساوی این دو مثلث نتیجه میشود  $\hat{\rm oK}$  = O ${\rm \hat{C}H}$  $OH = DK = \frac{AD}{V}$  $OK = HC = \frac{BC}{V}$ و

و حکم ثابت است.  $\overline{\text{CH}}^{\gamma} + \overline{\text{OH}}^{\gamma} = R^{\gamma}$ ۲. از مثلث قائمالزاویهٔ COH حاصل میشود  $OH = \frac{AD}{V}$ ,  $CH = \frac{BC}{V}$ امآ  $\overline{BC}^{\gamma} + \overline{AD}^{\gamma} = \overline{r}R^{\gamma}$   $\psi$   $\overline{BC}^{\gamma} + \frac{\overline{AD}^{\gamma}}{2} = R^{\gamma}$ يس

راهنمایی و حل/ بخش۳ تا ۴۹۳

 $\overline{AB}^{\dagger} + \overline{DC}^{\dagger} = \overline{Y}R^{\dagger}$ به همین استدلال ثابت می شود که : ۳. نقطهٔ P را به نقطههای H و K وصل میکنیم. در مثلث قائم الزاویهٔ BPC، میانهٔ PH نصف وتر است، يس PH=OK ، و به همين دليل PK=OH و حهارضلعي OHPK متوازي الاضلاع است و HK و OP يكديگر را در نقطة ثابت S وسط OP قطع می کنند. در مثلث PHO قضیهٔ میانهها را می نویسیم :  $\overrightarrow{PH}^{\gamma} + \overrightarrow{OH}^{\gamma} = \overrightarrow{rSH}^{\gamma} + \overrightarrow{rPS}^{\gamma}$ جون PH = OK ، طرف جب مساوي با R است.  $R^{\gamma} = \gamma S H^{\gamma} + \frac{d^{\gamma}}{d\gamma}$ پس :

$$
SH = \frac{\sqrt{\gamma R^{\gamma} - d^{\gamma}}}{\gamma}
$$

فاصلهٔ نقطهٔ S از H مقدار ثابتی است و مکان H دایرهای است به مرکز S و به شعاع SH . این دایره در عین حال، مکان وسطهای سایر ضلعهای چهارضلعی نیز می باشد و اگر دو قطر حول P یک دور کامل دوران کنند، وسطهای ضلعهای مزبور یک دور كامل اين دايره را خواهند پيمود.

$$
S = \frac{AP \times BD}{\gamma} + \frac{CP \times BD}{\gamma} = \frac{1}{\gamma} BD(AP + CP) = \frac{1}{\gamma} AC \times BD
$$
\n
$$
= \frac{1}{\gamma} CD(AP + CP) = \frac{1}{\gamma} AC \times BD
$$
\n
$$
= \frac{1}{\gamma} CD(AP + CP) = \frac{1}{\gamma} AC \times BD
$$
\n
$$
= \frac{1}{\gamma} CD(AD + CD) = \frac{1}{\gamma} CD(AD + CD)
$$
\n
$$
= \frac{1}{\gamma} CD = \frac{1}{\gamma} CD(AD + CD)
$$
\n
$$
= \frac{1}{\gamma} CD = \frac{1}{\gamma} CD(AD + CD)
$$
\n
$$
= \frac{1}{\gamma} CD = \frac{1}{\gamma} CD(AD + CD)
$$
\n
$$
= \frac{1}{\gamma} CD = \frac{1}{\gamma} CD(AD + CD)
$$
\n
$$
= \frac{1}{\gamma} CD = \frac{1}{\gamma} CD(AD + CD)
$$
\n
$$
= \frac{1}{\gamma} CD = \frac{1}{\gamma} CD(AD + CD)
$$
\n
$$
= \frac{1}{\gamma} CD = \frac{1}{\gamma} CD = \frac{1}{\gamma
$$

1417  
\n
$$
V = \sqrt{V}
$$
\n
$$
V = \sqrt{V}
$$
\n
$$
V = \sqrt{V}
$$
\n
$$
V = \sqrt{V}
$$
\n
$$
V = \sqrt{V}
$$
\n
$$
V = \sqrt{V}
$$
\n
$$
V = \sqrt{V}
$$
\n
$$
V = \sqrt{V}
$$
\n
$$
V = \sqrt{V}
$$
\n
$$
V = \sqrt{V}
$$
\n
$$
V = \sqrt{V}
$$
\n
$$
V = \sqrt{V}
$$
\n
$$
V = \sqrt{V}
$$
\n
$$
V = \sqrt{V}
$$
\n
$$
V = \sqrt{V}
$$
\n
$$
V = \sqrt{V}
$$
\n
$$
V = \sqrt{V}
$$
\n
$$
V = \sqrt{V}
$$
\n
$$
V = \sqrt{V}
$$
\n
$$
V = \sqrt{V}
$$
\n
$$
V = \sqrt{V}
$$
\n
$$
V = \sqrt{V}
$$
\n
$$
V = \sqrt{V}
$$
\n
$$
V = \sqrt{V}
$$
\n
$$
V = \sqrt{V}
$$
\n
$$
V = \sqrt{V}
$$
\n
$$
V = \sqrt{V}
$$
\n
$$
V = \sqrt{V}
$$
\n
$$
V = \sqrt{V}
$$
\n
$$
V = \sqrt{V}
$$
\n
$$
V = \sqrt{V}
$$
\n
$$
V = \sqrt{V}
$$
\n
$$
V = \sqrt{V}
$$
\n
$$
V = \sqrt{V}
$$
\n
$$
V = \sqrt{V}
$$
\n
$$
V = \sqrt{V}
$$
\n
$$
V = \sqrt{V}
$$
\n
$$
V = \sqrt{V}
$$
\n
$$
V = \sqrt{V}
$$
\n
$$
V = \sqrt{V}
$$
\n
$$
V = \sqrt{V}
$$
\n
$$
V = \sqrt{V}
$$
\n
$$
V = \sqrt{V}
$$
\n
$$
V = \sqrt{V}
$$
\n
$$
V = \sqrt{V}
$$
\n
$$
V = \sqrt{V}
$$
\n
$$
V = \sqrt{V}
$$
\n
$$

$$

راهنمایی و حل/ بخش۳ M۵

$$
AC = \frac{R}{\tau} \left( \sqrt{9 + \gamma \sqrt{\Delta}} + \sqrt{\gamma \cdot - 9 \sqrt{\Delta}} \right)
$$

$$
BD = \frac{R}{\tau} \left( \sqrt{1 - \gamma \sqrt{\Delta}} + \sqrt{1 \sqrt{1 + 9 \sqrt{\Delta}}} \right)
$$

پس :

پس چهارضلعي MLNS متوازيالاضلاع است و چون قطرهاي أن برهم عمودند، لوزي است.

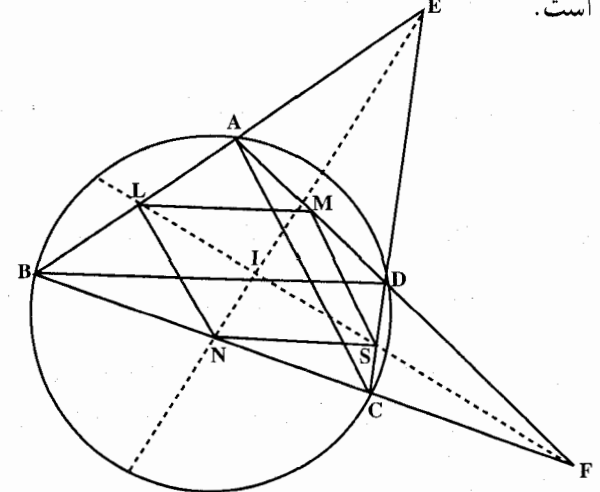

۳. در دو مثلث FDC و EAD خطهای FS و EM نیمساز داخلی زاویههای F و E میباشند، پس داریم :

و (۲) SD =  $\frac{\text{FD}}{\text{FA}}$  (۲) .  $\frac{\text{MD}}{\text{MA}} = \frac{\text{ED}}{\text{FA}}$  (۲) و FCA و (۲)

حاصل میشود (۳) 
$$
\frac{PD}{FC} = \frac{DB}{AC}
$$
 (۳) جاصل میشود (۲) جاکل میشود (۲) (ED) 
$$
ED = \frac{PD}{CD}
$$

دو مثلث EAC و EDB نتیجه میشود (۴)  $\frac{BD}{EA} = \frac{BD}{AC}$  . از مقایسهٔ رابطههای

۳) و (۴)، رابطهٔ 
$$
\frac{FD}{FC} = \frac{ED}{EC}
$$
 بودست میآید و سپس از مقایسهٔ رابطههای (۱) و

ا) با رابطهٔ اخیر حاصل میشود  $\frac{\text{SD}}{\text{SC}} = \frac{\text{MD}}{\text{MA}}$  و از این رابطه به موجب عکس

۴۹۶ آرا برةالمعارف هندسه / ج ٧ قضیهٔ تالس معلوم میشود که خط MS با AC موازی است، و با استدلالی نظیر استدلال بالا معلوم میشود که ML نیز با BD موازی میباشد. ۴. از تشابه دو مثلث DMS و DAC داریم ه $\frac{\text{DM}}{\text{DA}} = \frac{1}{\text{MA}}$ ، و از تشابه دو مثلث AML و داریم هے = AM و از جمع دو رابطهٔ اخیر نتیجه میشود : AM داریم هے  $\frac{a}{b} + \frac{a}{c} = \frac{AM + DM}{AD} = 1$ و از تقسیم طرفین این رابطه بر a داریم :  $\frac{1}{h} + \frac{1}{c} = \frac{1}{a}$ ۵. دیدیم که دو مثلث EAC و EDB متشابهاند، پس داریم :  $\frac{EA}{ED} = \frac{AC}{DR}$ اگر H وسط AC و K وسط BD باشد رابطهٔ فوق چنین نوشته میشود :  $\frac{EA}{ED} = \frac{YAH}{YKD} = \frac{AH}{KD}$ و از این جا نتیجه میشود که دو مثلثAEH و DEK که در آنها دو ضلع متناسب و زاویهٔ مابین آن دو ضلع متساویاند (E $\hat{\mathrm{H}}$  = E $\hat{\mathrm{D}}$ K) ، متشابهاند، و از تشابه آنها نتیجه میشود  $\hat{\mathrm{E}}\mathrm{H}=\mathrm{D}\hat{\hat{\mathrm{E}}}\mathrm{K}$  . پس خط EI که نیمساز زاویهٔ AEC بود، نیمساز زاوية HEK نيز مىباشد و اگر نقطة تقاطع أن را با HK نقطة ′I بناميم، داريم :  $\frac{I'H}{I'K} = \frac{EH}{EK} = \frac{AH}{KD} = \frac{AC}{BD}$ به همین استدلال معلوم میشود که خط FI نیمساز زاویهٔ HFK میباشد، و اگر نقطهٔ . برخورد أن را با خط HK نقطهٔ "I بنامیم، داریم :  $\frac{\rm A}{\rm H\,K} = \frac{\rm A}{\rm B\,R}$  .

راهنمایی و حل/ بخش۳ ⊡ ۴۹۷

از اینجا معلوم میشودکه  $\frac{I^{\prime\prime}\text{H}}{I^{\prime\prime}\text{K}}$ ، یعنی ۲ و  $\frac{I^{\prime\prime}\text{H}}{I^{\prime\prime}\text{K}}$  بر یکدیگر منطبقند و خطهای FI و EI بکدیگر را روی خط HK واصل بین وسطهای دو قطر قطع مى كنند.

۰۶ قطعهخط HK را امتداد مىدهيم تا EF را درنقطة T قطع كند. مىدانيم كه نقطة T وسط قطعهخط EF است. حال KT را بهقدر ′TK مساوي با خودش امتداد مىدهيم. چهارضلعى ′EKFK متوازىالاضلاع است. اكنون ثابت مىكنيم EK'FH محاطي است. براي اين منظور ملاحظه مي كنيم كه :

$$
\hat{TKF} = \hat{FIK} + \hat{IFK} \ , \quad \hat{EKT} = \hat{EIK} + \hat{IEK}
$$

$$
\mathbf{E}\hat{\mathbf{K}}\mathbf{F} = \mathbf{A} \cdot \mathbf{A} + \mathbf{I}\hat{\mathbf{E}}\mathbf{K} + \mathbf{I}\hat{\mathbf{F}}\mathbf{K}
$$

و نیز به همین روش معلوم میشود که :

 $TE. TF = TH. TK'$ 

 $\overline{\text{TE}}^{\gamma} = \overline{\text{TF}}^{\gamma} = \text{TH} \cdot \text{TK}$ و يا از این رابطه معلوم میشود که TE و TF بر دایرههای محیطی دو مثلث EHK و FHK مماس هستند.

۷. قبلاً این رابطه را در مسألهای ثابت کردهایم. اکنون راهحل دیگری برای آن ذکر می کنیم : جون مجذور طول مماسهای رسم شده از E و F بر دایرهٔ محیطی ABCD بترتیب مساوی با EC×ED و FC×FB مى باشند ؛ بنابراين كافي است ثابت كنيم :

 $\overline{EF}^{\dagger} = BC. ED + AC.FB$ 

۴۹۸ آنرةالمعارف هندسه / ج ۷

دايرة محيطي مثلث EBC را رسم مي كنيم تا خط EF را در نقطة R قطع كند. زاویهٔ E $\rm \hat{R}$  مکمل E $\rm \hat{B}$  است، یعنی مساوی با  $\rm \hat{B}$  می $\rm \mu$ شد. پس زاویهٔ مکمل آن نیز DCRF با  $\hat{\mathrm{B}}$  مکمل بوده با  $\hat{\mathrm{D}}$  مساوی است، یعنی چهارضلعی  $\hat{\mathrm{B}}$  نیز  $\hat{\mathrm{R}}$ چهارضلعی محاطی است. حال برای این که استدلال در تمام حالتهای شکل، صبحت داشته باشد، قطعه خطهاي FR ،ER و FE را قطعههاي جبري فرض کرده ملاحظه می کنیم که از F و E بترتیب دو قاطع بر دایرههای EBCR و DCRF رسم شده است، پس داریم :  $\overline{ER}$ .  $\overline{EF}$  =  $\overline{EC}$ .  $\overline{ED}$ ,  $\overline{FR}$ .  $\overline{FE}$  =  $\overline{FC}$ .  $\overline{FB}$ از جمع اين دو رابطه حاصل مي شود :  $\overline{EF}(\overline{ER} - \overline{FR}) = \overline{FC} \cdot \overline{FB} + \overline{EC} \cdot \overline{ED}$  $\overline{EF}(\overline{ER} + \overline{RF}) = FC.FB + EC.ED$ و يا  $\overline{EF} \times \overline{EF} = \overline{FC} \overline{FB} + \overline{EC} \overline{FD}$ 

 $\overrightarrow{EF}^{\prime}$  = FC. FB + EC. ED

ويا بالاخره

۲.۳. رابطههای متری در چهارضلعی محیطی ۰۱.۲.۳ تعریف و قضیه

۰۴ تبات این قضیه را در جلد دوم دایرةالمعارف داریم، امّا بهدلیل اهمیت آن، بار دیگر به یادآوری آن می یو دازیم. چهارضلعی محیطی ABCD را که بر دایرهٔ O در نقطههای A، N، N و Q مماس است، در نظر میگیریم. رابطهٔ AB+CD=BC+AD با استفاده از ویژگی برابری طول مماسهای رسم شده از یک نقطه بر دایره ثابت می شود. برای اثبات عکس قضیه، ثابت می کنیم که نیمسازهای زاویههای C ،B ،A و D از چهارضلعی، از یک نقطه مے گذرند.

راهنمایی و حل/ بخش۳ □ ۴۹۹

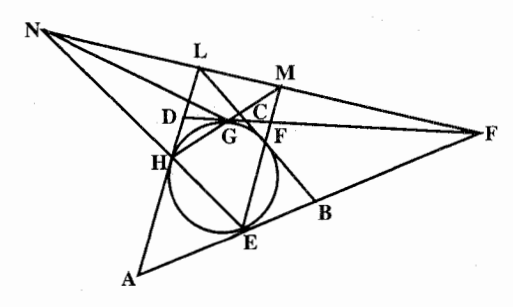

۰۵-۷. فرض کنیم ABCD چهارضلعی محيطي و EFGH حهارضلعي محباطبي حياصيل از وصيل نقطههای تماس باشد. می خواهیم ثابت کنیم M ،L ،K و N بر یک استقامتند. می تو ان خطهای AB،

GH ،CD ،FG ،EF و HE را شش ضلع یک شش ضلعی محاط در دایره دانست که به موجب قضية پاسكال. نقطههاى تقاطع AB با CD و GH با GH و FG با HE. يعنى، نقطههای M ،K و N بر یک استقامتند. به همین ترتیب FG ،BC ،EF ،HE ،DA و GH ضلعهای متوالی یک ۶ ضلعی محاطی میباشند و باز هم به موجب قضیهٔ پاسکال، نقطههای X، L و M بر یک استقامتند. بنابراین L ،M ،N و K بر یک خط راست وأقعند.

۰۶ . میدانیم وقتی دو مثلث دارای دو زاویهٔ مساوی و دو زاویهٔ مکمل باشند، ضلعهای مقابل به زاویههای متساوی، متناسبند با ضلعهای مقابل به زاویههای مکمل . فرض کنیم AC

 $\hat{\mathrm{H}}$  و HF در نقطهٔ O یکدیگر را قطع کنند. در دو مثلث AHO و COF دو زاویهٔ  $\hat{\mathrm{H}}$  و EG مكملند و AC . بس AH =  $\frac{AH}{CE} = \frac{AO}{CO}$  و AC . بس A $\hat{O}$  = FOC و EG

باشد، خواهیم داشت  $\frac{\text{A0}'}{\text{CO}'} = \frac{\text{A0}'}{\text{CO}'} = \frac{\text{A0}'}{\text{CO}'}$ و CG = CF است، پس و این تناسب ممکن نیست صحیح باشد. مگر آن که 0 و ′0 بر هم  $\frac{\text{AO}'}{\text{CO}}$ منطبق باشند. پس AC از نقطهٔ تلاقی HF و EG میگذرد و به همین ترتیب DB نیز از O خواهد گذشت.

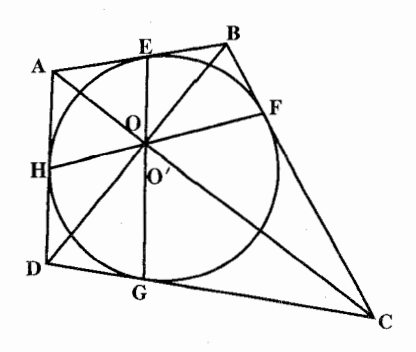

٥٠٥ ] دايرةالمعارف هندسه / ج ٧ ٢.٢.٢. زاويه

۰۱.۲.۲.۳ اندازهٔ زاویه

$$
\overrightarrow{PQ} = \overrightarrow{r}\overrightarrow{r} \cdot (-\overrightarrow{r} \cdot \overrightarrow{r} + \overrightarrow{r} \cdot \overrightarrow{r} + \overrightarrow{r} \cdot \overrightarrow{r}) = \overrightarrow{r} \cdot \overrightarrow{r}
$$
\n
$$
\hat{A} = \frac{\overrightarrow{MNPQ} - \overrightarrow{MQ}}{\overrightarrow{r}} = \overrightarrow{r} \cdot \overrightarrow{r} \cdot \overrightarrow{r} = \overrightarrow{r} \cdot \overrightarrow{r}
$$
\n
$$
\hat{B} = \frac{\lambda \cdot \overrightarrow{r} + \overrightarrow{r} \cdot \overrightarrow{r} + \overrightarrow{r} \cdot \overrightarrow{r} - \overrightarrow{r} \cdot \overrightarrow{r}}{\overrightarrow{r}} = \overrightarrow{r} \cdot \overrightarrow{r}
$$
\n
$$
\hat{C} = \frac{\overrightarrow{r} \cdot \overrightarrow{r} + \overrightarrow{r} \cdot \overrightarrow{r} + \overrightarrow{r} \cdot \overrightarrow{r} - \overrightarrow{r} \cdot \overrightarrow{r}}{\overrightarrow{r}} = \overrightarrow{r} \cdot \overrightarrow{r}
$$
\n
$$
\hat{D} = \frac{\overrightarrow{r} \cdot \overrightarrow{r} + \overrightarrow{r} \cdot \overrightarrow{r} + \overrightarrow{r} \cdot \overrightarrow{r} - \overrightarrow{r} \cdot \overrightarrow{r}}{\overrightarrow{r}}
$$
\n
$$
\hat{D} = \frac{\overrightarrow{r} \cdot \overrightarrow{r} + \overrightarrow{r} \cdot \overrightarrow{r} - \overrightarrow{r} \cdot \overrightarrow{r}}{\overrightarrow{r}}
$$
\n
$$
\hat{D} = \frac{\overrightarrow{r} \cdot \overrightarrow{r} + \overrightarrow{r} \cdot \overrightarrow{r} - \overrightarrow{r} \cdot \overrightarrow{r}}{\overrightarrow{r}}
$$

۰۱.۳.۲.۳ اندازهٔ ضلع  $AB + CD = \frac{\mu \varphi}{\gamma} = \frac{1}{\gamma}$ ۰۸cm است. پس AB + CD = BC + AD است. پس AB + CD =  $\frac{\mu \varphi}{\gamma}$ و چون AB =۱۲cm میباشد، اندازهٔ ضلع CD برابر است با :  $CD = \lambda - \lambda = \epsilon$ cm

۴.۲.۳. قط

 $B($ 

راهنمایی و حل/ بخش۳ ⊡ ۵۰۱

۵.۲.۳. پارەخط

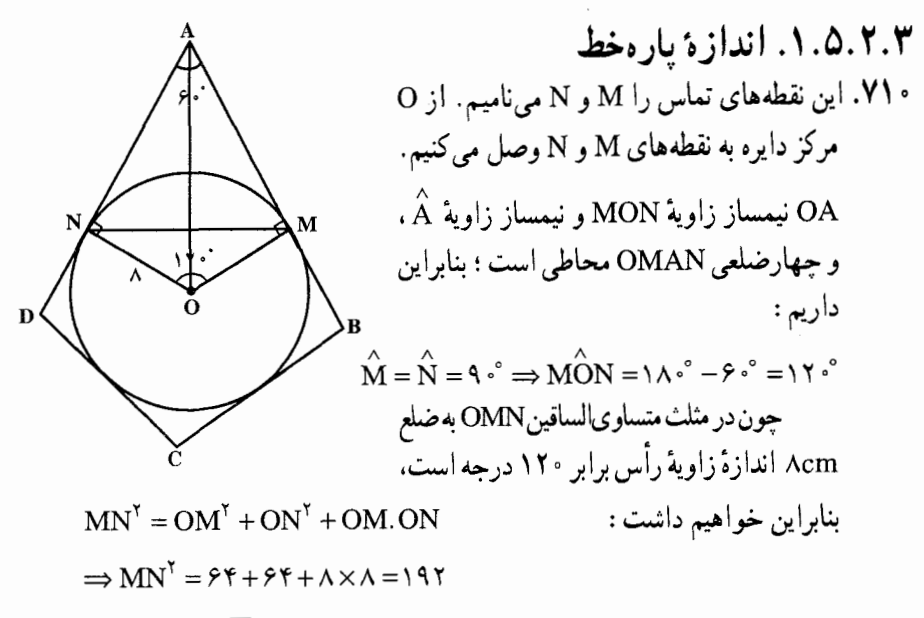

 $\Rightarrow$  MN =  $\sqrt{\tau}$ cm

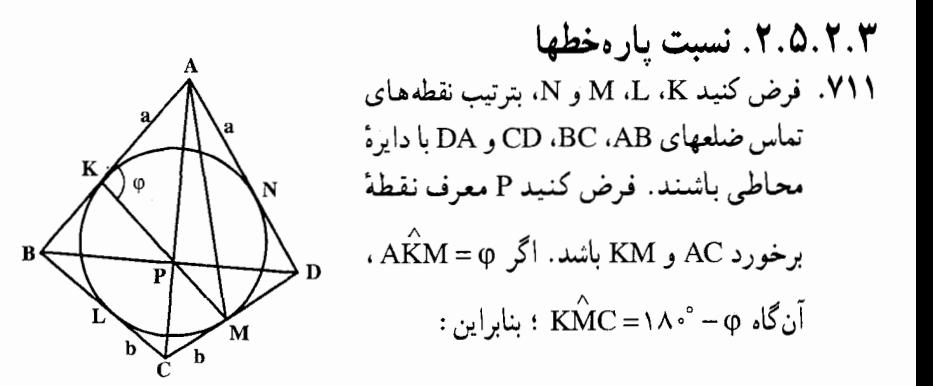

 $\frac{AP}{PC} = \frac{S_{AKM}}{S_{KMC}} = \frac{\frac{1}{\gamma}AK.KM\sin\varphi}{\frac{1}{\gamma}KM.MC\sin(\lambda \varphi^* - \varphi)}$  $\frac{AK}{MC} = \frac{a}{b}$ امّا. خط راست AC .NL را به همین نسبت تقسیم میکند. بنابراین، خطهای AC. KM و NL در یک نقطه به هم میرسند. با در نظر گرفتن قطر BD، و همین نحوهٔ استدلال. ثابت مي كنيم كه BD هم از نقطهٔ P مي گذرد. نسبت مطلوب. برابر است با ج .

۲ ۵ °D دايرةالمعارف هندسه / ج ۷ ۶.۲.۳. شعاع دايره

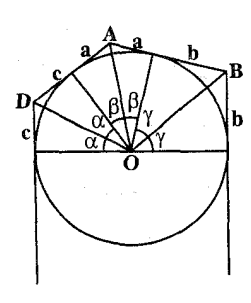

۰۱.۶.۲.۳ اندازهٔ شعاع دایره ۷۱۲. شعاع دایرهٔ محاطی، بین مقدارهای شعاعهای دو حالت حدی قرار دارد. این شعاع نمیتواند از شعاع دایرهٔ  $c + a$  ،  $b + c$  ،  $a + b$  ، محاط در مثلث به ضلعهای  $b + c$ که برابر است با <sup>S</sup> . که در آن S مساحت و p نصف محیط مثلث است، کمتر باشد ؛ بنابراین

$$
r > \frac{S}{p} = \frac{\sqrt{(a+b+c)abc}}{a+b+c} = \sqrt{\frac{abc}{a+b+c}}
$$

از طرف دیگر، r از شعاع دایرهٔ نشان داده شده در شکل، کمتر است (در این شکل. مماسهای روبهرو موازیاند و نقطهٔ C به بینهایت میل میکند). چون برای زاویههای ه و γ که در شکل مشخص شدهاند، برابری  $\frac{\pi}{\gamma} = \gamma + \beta + \alpha + \alpha$ ، برقرار است، β ، α  $\tan\beta = \frac{a}{p}$  ،  $\tan\beta = \frac{a}{p}$  ،  $\tan\gamma = \frac{b}{p}$  ،  $\tan\beta = \frac{a}{p}$  ،  $\tan\alpha = \frac{c}{p}$  $\cdot$  p =  $\sqrt{ab + bc + ca}$  i  $\frac{(c + p)p}{p^Y - ac} = \frac{p}{b}$  tan(α + β) = cot γ (ست، p  $\frac{abc}{a+b+c} < r < \sqrt{ab+bc+ca}$  . بنابراین

۰۱.۷.۲.۳ اندازهٔ محیط ۰۷۱۳ ۳۶ سانتیمتر ۷۱۴. اگر نقطهٔ O مرکز دایره را به رأسهای چهارضلعی وصل کنیم، داریم :  $S_{ABCD} = S_{OAB} + S_{OBC} + S_{OCD} + S_{ODA}$  $\Rightarrow S = \frac{1}{r} (AB + BC + CD + DA) \times r$  $\Rightarrow$  AB + BC + CD + DA =  $\frac{TS}{T}$ 

راهنمایی و حل/ بخش۳ ۲ ۵۰۳

## ٨.٢.٣. مساحت

١.٨.٢.٣. اندازهٔ مساحت

$$
S_{ABCD} = S_{OAB} + S_{OBC} + S_{OCD} + S_{OAD}
$$
\n
$$
S_{ABCD} = \frac{1}{r} (r\sqrt{r} \times \frac{r\sqrt{r}}{r} \times \frac{\sqrt{r} + \sqrt{r}}{r}) + \frac{1}{r} \times \frac{r\sqrt{r}}{r} \times r \times 1 + \frac{1}{r} \times r \times r\sqrt{r} \times 1
$$
\n
$$
\frac{\sqrt{r}}{r} + \frac{1}{r} \times r\sqrt{r} \times r\sqrt{r} \times 1 = 17 + \frac{\sqrt{r}}{r} + \frac{1}{r} \times \frac{1}{r}
$$
\n1, in  $\alpha$  and  $\alpha$  and  $\alpha$  and  $\alpha$  and  $\beta \ge r \tan[(\alpha + \beta)/r]$  using the following equation.

$$
\frac{1}{\gamma}(MD^{\gamma} + MA^{\gamma}) = 1
$$

در نتیجه، ABCD مربعی با مساحت یک است.

۷۱۷. فرض کنید شعاع دایره r باشد و زاویههای بین شعاعهای رسم شده به نقطههای تماس مجاور، بهطور دوری، برابر با ۲۵، ۲۵، ۲۴، ۲۷ و ۲۵ (۳ $\delta = \gamma + \alpha + \alpha + \alpha$ ) باشند. در اين صورت

S = r<sup>ν</sup> (tan α + tan β + tan γ + tan δ) (1)  
\n= r<sup>ν</sup> (tan α + tan β + tan γ + tan δ) (1)  
\n= r(tan α + tan β) = r
$$
\frac{\sin(α + β)}{\cos α \cos β}
$$

وغيره. جون sin(0+4) = sin(0+6) و sin(0+6) = sin(0+6) ، دستور داده شده در صورت مسأله، به

$$
S = r^{\gamma} \frac{\sin(\alpha + \beta)\sin(\beta + \gamma)\sin(\gamma + \alpha)}{\cos\alpha\cos\beta\cos\gamma\cos\delta} (1)
$$

۰۴ ۵ را برةالمعارف هندسه / ج ۷ ساده میشود. میماند این که برابری طرفهای راست (۱) و (۲) را، به شرط این که  $\alpha + \beta + \gamma + \delta = \pi$ ثابت کنید.

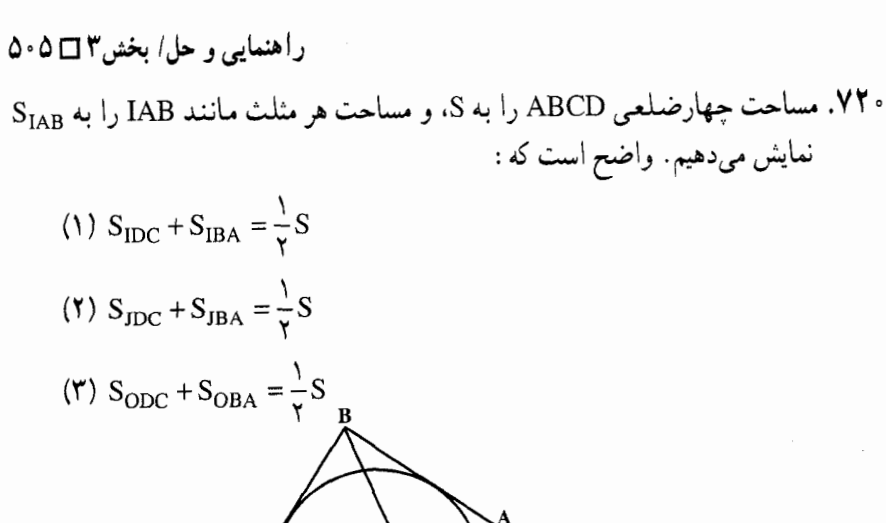

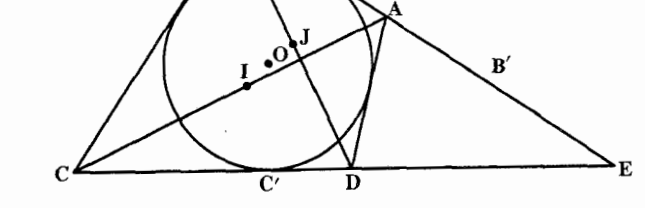

میدانیم که در چهارضلعی محیطی AB+DC = AD+BC .ABCD . AB و CD را امتداد مىدهيم تا در E يكديگر را قطع كنند. آنگاه روى خط AB نقطهٔ 'B و روى خط CD نقطهٔ 'C را طورى انتخاب مى كنيم كه EB' = AB و EC' = DC باشد، داریم :

$$
S_{IEC'} + S_{IEB'} = \frac{1}{\gamma} S
$$
  
\n
$$
S_{IC'EB'} = S_{IC'B'} + S_{EC'B'}
$$
  
\n(1') 
$$
S_{IC'B'} = \frac{1}{\gamma} S - S_{EC'B'}
$$
  
\n(2) 
$$
S_{IC'B'} = \frac{1}{\gamma} S - S_{EC'B'}
$$
  
\n(3) 
$$
S_{IC'B'} = \frac{1}{\gamma} S - S_{EC'B'}
$$

$$
(Y') S_{JC'B'} = \frac{1}{Y} S - S_{EC'B'}
$$
\n
$$
(Y') S_{OC'B'} = \frac{1}{Y} S - S_{EC'B'}
$$
\n
$$
S_{IC'B'} = S_{JC'B'} = S_{OC'B'}
$$
\n
$$
\vdots
$$
\n
$$
S_{IC'B'} = S_{JC'B'} = S_{OC'B'}
$$
\n
$$
\vdots
$$
\n
$$
S_{IC'B'} = S_{JC'B'} = S_{OC'B'}
$$

۵۰۶ ٦ دايرةالمعارف هندسه / ج ۷ ۳.۳. رابطههای متری در چهارضلعی محاطی و محیطی

۰۲.۳.۳ زاویه

۰۱.۲.۳.۳ اندازهٔ زاویه ٬۷۲۱ چون چهارضلعی محاطی است، بنابراین داریم :  $\hat{B} + \hat{D} = \Delta \cdot \hat{S} \implies \hat{D} = \Delta \cdot \hat{S} - \Delta \cdot \hat{S} = \hat{S} \cdot \hat{S}$ 

از طرفی زاویههای A و C، زاویههای محاطی روبهرو به قطر دایرهاند، پس هر یک برابر ۹۰ درجهاند.

۰۱.۳.۳.۳ اندازهٔ ضلع ۰۷۲۲ . ۱ . بسا تسوجسه بسه شسرط داده شسنده، AB = AD و CD = BC اسست. پسس AB + CD = AD + BC : يعني چهارضلعي ABCD محيطي است. ۲. قطر AC نیمساز زاویهٔ BAD است، پس °۳۰ = CÂB و از آنجا °۴۰ BÊA . است. زاویهٔ ABC نیز °۹۰ است. داریم :  $BC = \frac{AB}{Y} = \frac{YR}{Y} = \frac{Y}{Y} = 1$  .  $cm = CD$ AB = AC.  $\frac{\sqrt{\tau}}{\tau}$  =  $\tau \cdot \times \frac{\sqrt{\tau}}{\tau}$  =  $\tau \cdot \sqrt{\tau}$ cm = AD

## ۴.۳.۳ قطر

۰۱. ۴.۳.۳ اندازهٔ قطر ۷۲۳. با توجه به شرطهای داده شده، قطر AC عمودمنصف قطر BD است. نقطهٔ برخورد  $\hat{\mathrm{B}}$ دوقطر را H مینامیم. پس دو زاویهٔ  $\hat{\mathrm{B}}\mathrm{D}$  و  $\hat{\mathrm{B}}\mathrm{A}\mathrm{C}$  باهم برابرند ؛ بنابراین : است و داريم $\stackrel{\wedge}{\mathrm{CAB}}=\stackrel{\wedge}{\mathrm{CB}}H=\stackrel{\wedge}{\mathrm{C}}$ است و داريم $\cdot$  $AC = YBC = \text{Per}$ .  $CH = \frac{\Delta}{\gamma} \Rightarrow BH = \frac{\Delta \sqrt{\gamma}}{\gamma} \Rightarrow BD = \Delta \sqrt{\gamma}$ cm

راهنمایی و حل/ بخش۳ ⊡ ۵۰۷

 $\Rightarrow R = \frac{AC}{V} = \mathcal{F}(\mathbf{r}\sqrt{\mathbf{r}} - \sqrt{\mathbf{r}})$ 

### ۰۳ . ۵. یارەخط

۰۴. ۳. ۵. ۱. اندازهٔ پارهخط ۰۷۲۴. داریم:

## ۰۴ . ۳ . شعاع دايره

۰۴. ۳. ۶. ۱. اندازهٔ شعاع دایره ۷۲۵. با شرطهای داده شده،  $\hat{\rm A} {\rm D} = {\rm A} \hat{\tilde{\rm B}} {\rm D} = {\rm A} \hat{\tilde{\rm B}} {\rm D} = 1$ است. بنابراین اگر نقطهٔ برخورد دوقطر  $_{\rm I}$ ه بنامیم، ارتفاع BH برابر  $_{\rm V}^{\rm AC}$  است. امّا در مثلث قائم|لزاویهٔ BHC داريم :  $\sin{H} \hat{C} B = \frac{HB}{BC} \Rightarrow \sin \theta \hat{C} = \frac{BH}{\sqrt{(\pi)}} \Rightarrow BH = \sqrt{\pi} (\frac{\sqrt{9} - \sqrt{7}}{6})$  $\Rightarrow BH = \sqrt{\gamma} \sqrt{\gamma} - \sqrt{\gamma} \Rightarrow AC = \sqrt{BH} = 17(\sqrt{\gamma} - \sqrt{\gamma})$ cm  $\Rightarrow R = \frac{AC}{V} = \mathcal{F}(\mathbf{Y}\sqrt{\mathbf{Y}} - \sqrt{\mathbf{Y}})$ راه دیگر. در مثلث قائم|لزاویهٔ ABC(°+ ۹ = ۵°). ^ ۵ AC است. پس  $\cos A \hat{C} B = \frac{BC}{AC} \Rightarrow \cos \theta \hat{C} = \frac{\theta \hat{C}}{AC} \Rightarrow AC = \frac{\theta \hat{C}}{\theta \hat{C}} \Rightarrow AC = \frac{\theta \hat{C}}{\theta \hat{C}} = \frac{\theta \hat{C}}{\sqrt{\hat{C}} + \sqrt{\hat{C}}}$  $\Rightarrow$  AC =  $\sqrt{\gamma} \times (\frac{\sqrt{2} - \sqrt{\gamma}}{2}) = 17(\sqrt{\gamma} - \sqrt{2})$ cm
۵۰۸ ص دايرةالمعارف هندسه اج ۷

برای محاسبهٔ شعاع دایرهٔ محاطی چهارضلعی، نیمساز زاویهٔ ABC را رسم میکنیم تا AC را در I قطع کند. از I عمود IK را بر ضلع AB فرود میآوریم، IK = r است. برای محاسبهٔ r در مثلث IAB داریم :

$$
\hat{IAB} = V\hat{\omega}^{\circ} \quad \text{J} \quad \hat{IBA} = \hat{\tau}\hat{\omega}^{\circ} \Rightarrow \hat{A} \quad \hat{IB} = \hat{\tau}^{\circ}^{\circ}
$$
\n
$$
\Rightarrow \hat{B} \quad \hat{I}K = \hat{\tau}^{\circ} \quad \text{B}K = \frac{AB}{\tau} = \frac{AC\sin 1\hat{\omega}^{\circ}}{\tau}
$$
\n
$$
\Rightarrow BK = \frac{1\tau\sqrt{\tau}(\sqrt{\tau} - \sqrt{\tau})\times(\sqrt{\tau} - \sqrt{\tau})}{\lambda} = \frac{1\tau\sqrt{\tau}(\lambda - \hat{\tau}\sqrt{\tau})}{\lambda}
$$
\n
$$
BK = r = \tau\sqrt{\tau}(\tau - \sqrt{\tau}) = (\hat{\tau}\sqrt{\tau} - \hat{\tau})cm
$$
\n
$$
\Delta IBK: \tan \tau^{\circ} = \frac{KB}{IK} \Rightarrow \frac{\sqrt{\tau}}{\tau} = \frac{r(\tau\sqrt{\tau} - \tau)}{IK}
$$
\n
$$
\Rightarrow r = IK = \frac{4(\tau\sqrt{\tau} - \tau)}{\sqrt{\tau}} = \tau\sqrt{\tau}(\tau\sqrt{\tau} - \tau)cm
$$

۳. ۳. ۷. محیط

۰.۳.۳. ۲. اندازهٔ مخیط ۷۲۶. با توجه به شرطهای داده شده، °۶۰ = A $\rm \hat{B}C$  = A $\rm \hat{D}$  است. پس اگر H نقطهٔ برخورد دوقطر چهارضلعی باشد،  $\text{B} \text{H} = \frac{\text{BD}}{\text{v}} = \text{N} \sqrt{2} \text{cm}$  خواهد بود و داریم :  $BH^{\dagger} = HC \cdot HA \Rightarrow \Upsilon^* = \Upsilon K \cdot \Upsilon K = \mathcal{E} K^{\dagger} \Rightarrow K^{\dagger} = \Upsilon \Rightarrow K = \Upsilon$  $\Rightarrow$  HC =  $\gamma$ , HA =  $\gamma \Rightarrow BC = CD = \sqrt{BH^{\gamma} + HC^{\gamma}} = \sqrt{\gamma \gamma + \gamma \gamma} = \gamma \sqrt{\gamma}$  cm  $\Rightarrow$  حجيط حهارضلعي $=$  ۲(AB + BC) = ۲(۲ $\sqrt{10}$  + ۲ $\sqrt{10}$ )  $\Rightarrow$  = ۴( $\sqrt{0} + \sqrt{0}$ )cm

#### ۰۸.۳.۳ مساحت

۰۸.۳.۳ . اندازهٔ مساحت ۷۲۷. ۱. از این ویژگی استفاده کنید که اگر از یک نقطه دو مماس بر دایرهای رسم کنیم طولهای آنها با هم برابرند.

 $s = a + c = b + d$ 

### ۰۳.۳. ارابطههای متری

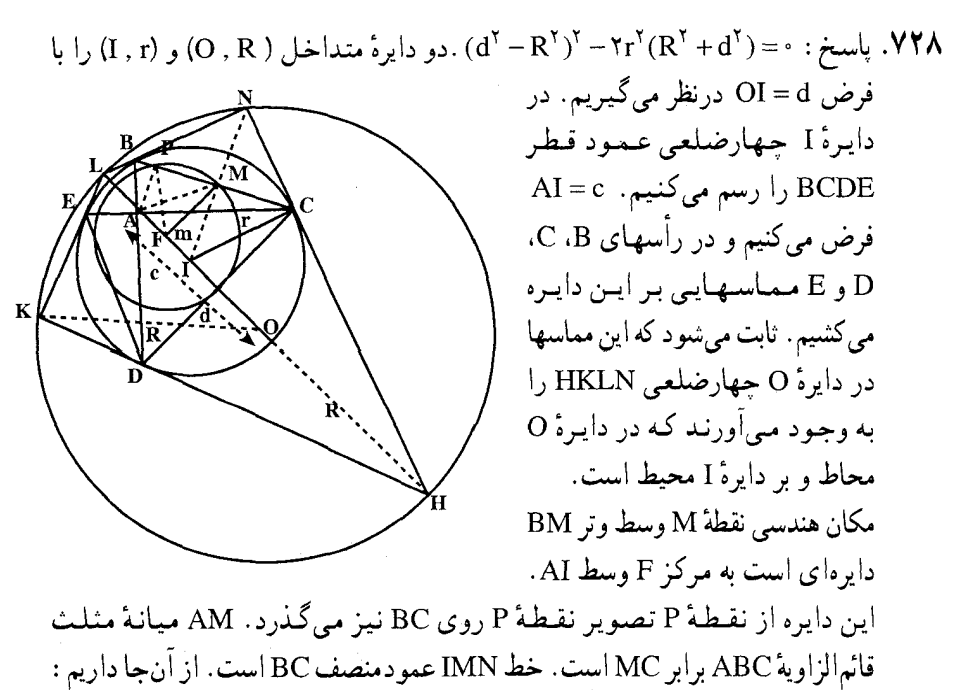

$$
IM^{\Upsilon} + MC^{\Upsilon} = IC^{\Upsilon} \Rightarrow IM^{\Upsilon} = \frac{r^{\Upsilon}}{r} , \quad m^{\Upsilon} = FM^{\Upsilon} = IM^{\Upsilon} - IF^{\Upsilon}
$$

$$
\Rightarrow m^{\gamma} = FM^{\gamma} = \frac{r^{\gamma}}{\gamma} - \frac{c^{\gamma}}{\gamma} \Rightarrow FM = \frac{\sqrt{\gamma r^{\gamma} - c^{\gamma}}}{\gamma}
$$

 $N$  از مثلث قائم|لزاوية ICN نتيجه ميشود  $\frac{r^Y}{M} = N = \frac{1}{N}$ ؛ بنابراين معكوس نقطة M،نقطة N است با قوت انعکاس r نسبت به مرکز انعکاس I و از آنجا، نقطهٔ N دایرهای را می پیماید که معکوس دایرهٔ مکان هندسی نقطهٔ M است.

۰ ۵۱ ] دايرةالمعارف هندسه / ج ۷ میدانیم که اگر دایرهٔ ( B′ , b′) منعکس دایرهٔ ( B,b) نسبت به مَرَکز انعکاس A با قوت  $:$ انعکاس k $^{\curlyvee}$  باشد، داریم

$$
a' = \frac{ak^{\gamma}}{a^{\gamma} - b^{\gamma}}
$$
 (1),  $b' = \frac{bk^{\gamma}}{a^{\gamma} - b^{\gamma}}$  (1)  
|\n $b' \cdot \frac{c}{\gamma} \mid 1$  and  $a \mid 1$  and  $a' \mid 2$  (2)  $f$  (3) and  $f$  (4)  $f$  (5) and  $f$  (6)  $f$  (7)  $f$  (8)  $f$  (9)  $f$  (10)  $f$  (11)  $f$  (12)  $f$  (13)  $f$  (14)  $f$  (15)  $f$  (16)  $f$  (17)  $f$  (19)  $f$  (10)  $f$  (11)  $f$  (10)  $f$  (11)  $f$  (12)  $f$  (13)  $f$  (14)  $f$  (15)  $f$  (16)  $f$  (17)  $f$  (19)  $f$  (10)  $f$  (11)  $f$  (10)  $f$  (11)  $f$  (12)  $f$  (13)  $f$  (14)  $f$  (15)  $f$  (16)  $f$  (17)  $f$  (19)  $f$  (10)  $f$  (11)  $f$  (12)  $f$  (13)  $f$  (14)  $f$  (15)  $f$  (16)  $f$  (17)  $f$  (19)  $f$  (10)  $f$  (11)  $f$  (11)  $f$  (12)  $f$  (13)  $f$  (14)  $f$  (15)  $f$  (16)  $f$  (17)  $f$  (19)  $f$  (10)  $f$  (11)  $f$  (11)  $f$  (12)  $f$  (13)  $f$  (14)  $f$  (15)  $f$  (16)  $f$ 

$$
d = \frac{\frac{c}{r} \cdot r^{\gamma}}{r - (\frac{r^{\gamma}}{r} - \frac{c^{\gamma}}{r})} \Rightarrow d = \frac{cr^{\gamma}}{c^{\gamma} - r^{\gamma}} \qquad (\gamma)
$$
  

$$
r^{\gamma} \sqrt{r r^{\gamma} - c^{\gamma}} \qquad P = r^{\gamma} \sqrt{r r^{\gamma} - c^{\gamma}}
$$

$$
R = \frac{\Gamma \vee \Gamma - c}{\gamma(\frac{c^{\gamma}}{\gamma} - \frac{\gamma r^{\gamma} - c^{\gamma}}{\gamma})} \Rightarrow R = \frac{\Gamma \vee \Gamma - c^{\gamma}}{c^{\gamma} - r^{\gamma}} \qquad (*)
$$

$$
(\mathbf{r}) \Longrightarrow (\mathbf{d}^{\mathbf{v}} - \mathbf{R}^{\mathbf{v}})^{\mathbf{v}} - \mathbf{r}\mathbf{r}^{\mathbf{v}}(\mathbf{R}^{\mathbf{v}} + \mathbf{d}^{\mathbf{v}}) = \mathbf{e}
$$

$$
\frac{(\mathbf{r})}{(\mathbf{r})} \Longrightarrow \frac{\mathbf{d}}{\mathbf{R}} = \frac{\mathbf{c}\mathbf{r}^{\mathbf{v}}}{\mathbf{r}^{\mathbf{v}}\sqrt{\mathbf{r}\mathbf{r}^{\mathbf{v}} - \mathbf{c}^{\mathbf{v}}}} \Longrightarrow \mathbf{c}^{\mathbf{v}} = \frac{\mathbf{r}\mathbf{r}^{\mathbf{v}}\mathbf{d}^{\mathbf{v}}}{\mathbf{R}^{\mathbf{v}} + \mathbf{d}^{\mathbf{v}}}
$$

۷۲۹. می دانیم که اگر قطرهای چهارضلعی محاطی دوبه دو برهم عمود باشند. آن وقت تصویرهای نقطهٔ برخورد قطرهای این چهارضلعی روی ضلعهای آن، رأسهای حهارضلعیی به حساب می آیند که دایرهای قابل محاط شدن در آن و بر آن دایرهای قابل محیط شدن است. شعاعهای این دایرههای محاطی و محیطی و فاصلهٔ میان مرکزهای آنها، به تمامی بر حسب شعاع دايرهٔ محيطي چهارضلعي اصلي و فاصلهٔ مركز أن تا نقطهٔ برخورد قطرهاي چهارضلعی محاط شده در آن، قابل محاسبه است. در نتیجه، وقتبی که قطرهای چهارضلعی اصلی، دور نقطهٔ برخوردشان دوران داده شوند، چهارضلعی تشکیل شده با تصویرهای این نقطه، با باقی ماندن محاط در یک دایره و محیط بر یک دایره، دوران می کند، با درنظر گرفتن عبارتهای بهدست آمده برای شعاع دایرههای محاطی و محیطی بهسادگی می توان نشان داد رابطهای که میخواستیم ثابت کنیم، برای چنین چهارضلعیهایی

راهنمایی و حل/ بخش۳ تا ۵۱۱

درست است. برای تکمیل اثبات، میماند اینکه ثابت کنیم هر چهارضلعی «محاطی ـ محیطی» قابل حصول از چهارضلعیی محاطی با قطرهای دوبهدو بر هم عمود، با استفاده از روش بالا است.در حقيقت، اگر KLMN چهارضلعيي «محاطي ـ محيطي» و P مركز دایرهٔ محاطی آن باشد. آنوقت با رسم کردن خطهایی عمود بر نیمسازهای LP ،KP، MP و NP. كه بترتيب، از نقطههاي M ،L ،K و N مي گذرند، به چهارضلعي ABCD میرسیم (شکل را ببینید). در این حالت،  $\hat{\mathbf{h}}\times\mathbf{h}=\mathbf{s}\cdot\mathbf{h}=\mathbf{h}\hat{\mathbf{h}}$  (در این جا، از این حقیقت استفاده کردهایم که در چهارضلعی PKBL زاویههای روبهرو قائمهاند، و در نتيجه، چهارضلعيي محاطي است). به همين ترتيب، ، و بدین ترتیب ، K $\hat{\rm P}{\rm A}$   $=$  K  $\hat{\rm N}{\rm A}$   $=$  4  $\hat{\rm v}$   $\frac{1}{\mathbf v}{\rm M}\hat{\rm N}{\rm K}$ 

 $B\hat{P}A = B\hat{P}K + K\hat{P}A = \Delta \hat{P} + \frac{1}{2}(M\hat{L}K + M\hat{N}K) = \hat{P}$ 

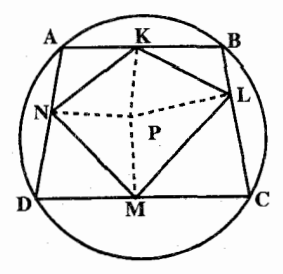

بنابراین، کلیهٔ زاویههای DPC ،APD ،BPA و CPB قائمهاند، P نقطهٔ برخورد قطرهای چهارضلعي ABCD است و خود قطرها، دوبهدو برهم عمود ميشوند. بسادگي مي توان نشان داد که ABCD چهارضلعیی محاطی است، زیراً :

$$
\hat{ABC} + \hat{ADC} = \hat{PBL} + \hat{B}K + \hat{PDN} + \hat{PDM}
$$
  
=  $\hat{PKL} + \hat{PLK} + \hat{PMN} + \hat{PNM}$   
=  $\frac{1}{\gamma}(\hat{NKL} + \hat{KLM} + \hat{LMN} + \hat{MNK}) = N\hat{N}.$ 

راهنمایی و حل قضیهها و مسألههای بخش ۴ رابطههای متری در پنجضلعی، شش ضلعی، … ۴. ۱. رابطههای متری در پنجضلعی ۰۲. ۲. زاویه ۰۴ . ۲ . ۲ . اندازهٔ زاویه **۷۳۰.** گزینهٔ (الف) درست است ؛ زیرا فرض میکنیم اندازههای زاویهها بر حسب درجه چنین باشند a−d ، a−d ، a−d ، a−۲d و a+۲d ؛ يس°°۵+a = ۵۴ و °a = ۱۰۸ ٬۷۳۱ تارجه. مثلث DCA را برابر مثلث CBA و وصل به پنجرضلعی بسازید.

۴. ۲.۱. ۲. تساوی زاویدها F .V۳۳ را نقطهٔ برخورد قطرهای BD و CE بگیرید. نقطههای D ،F ،A و E روی محیط یک دایرهاند. نقطههای C ،B ،A و F هم روی محیط یک دایره قرار دارند.

# ۰۴ . ۳ . ضلع

۰۴. ۰. ۳. ۱. اندازهٔ ضلع ۷۳۵. با توجه به دادههای مسأله، مثلث BCD قائم|لزاویه و از آنجا BC=۶cm است.

### ۰۴ . ۱ . قطر

۰۱.۴.۱.۴ اندازهٔ قطر ۷۳۶. نه، نمی توانند. از نابرابری مثلثی استفاده کنید. راهنمایی و حل/ بخش۴ ⊡۵۱۳

۰۱.۴ ش. يارەخط

۰۴ . ۵ . ۱ . اندازهٔ پارهخط ۷۳۷. نقطههای B ،M ،E و Q، روی دایرهای به قطر BE، و نقطههای B ،P ،E و N، بر دايسرهاي بسه قسطسر ED واقسعسنسد (شسكسل). بسنسابسرايسن. د ا $\hat{E} \cap R = E \cap R$  ، به هـمـيــن تـرتـيـب،  $\hat{E} \cap R = E \cap R = E \cap R = E \cap R = E \cap R$ با مثلث EMQ، با نسبت تشابه  $\sqrt{\rm k}$  ، تتشابه EMQ با سببت تشابه  $\sqrt{\rm k}$  ، متشابه  $\rm E\hat{\Omega}$ است (برای تکمیل حل، لازم است که حالتهای دیگر ترتیب نقطهها را درنظر بگیرید).  $d\sqrt{k}:$ حواب

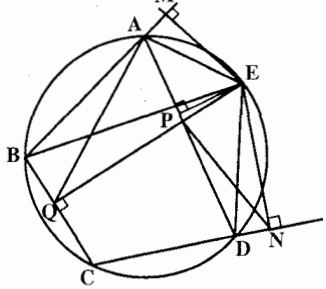

۰۴ . ۵ . ۲ . تساوی بار هخطها ٬۷۳۸ از ویـژگـی مـیـانـه بـودن AK در مـثـلـث AEB. متساوىالساقين بودن مثلث AEK و برابري AK = MC استفاده کنید.

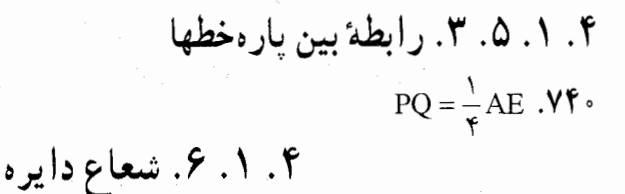

۰۶ .۱۰ .۴ اندازهٔ شعاع دایره ٬۷۴۱ مثلث BCD قائم(لزاویه است. داریم :

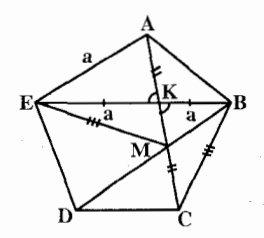

 $r = \frac{S}{n} = \frac{\gamma \gamma}{\gamma \gamma} = \gamma \Rightarrow r = \gamma cm$ 

 $BC = \epsilon$ cm

۵۱۴ را برةالمعارف هندسه / ج ۷ ۰۷.۱.۴ محيط

> ۰. ۱. ۷. ۱. اندازهٔ محیط ۷۴۲. این محیط برابر است با ۱<sub>+sin۱</sub>۸°

۰۴. ۰. ۲. ارابطهٔ بین محیطها ۷۴۳. هر ضلع خط شکستهٔ HKOIMH، از مجموع طولهای دو پارهخط راستی که وسط ضلعهای مجاور پنج ضلعی را به هم وصل می کنند، تجاوز نمی کند. یعنی از نصف مجموع طولهای دو قطر مشخص پنجرضلعی بیشتر نیست.

- ۰۸.۱.۲ مساحت
	- ۰۸.۱.۸.۱. اندازهٔ مساحت ۷۴۴. داریم:

$$
S = \frac{1}{\gamma}(\gamma + \beta + \lambda + 9 + 1 \cdot / \Delta) \times \Delta
$$
\n
$$
\Rightarrow S = \frac{\gamma \sqrt{\Delta}}{\gamma} \text{cm}^{\gamma}
$$
\n
$$
\frac{\Delta}{E}
$$
\n
$$
\frac{\Delta}{E}
$$
\n
$$
\frac{\Delta}{E}
$$
\n
$$
\frac{\Delta}{E}
$$
\n
$$
\frac{\Delta}{E}
$$
\n
$$
\frac{\Delta}{E}
$$
\n
$$
\frac{\Delta}{E}
$$
\n
$$
\frac{\Delta}{E}
$$
\n
$$
\frac{\Delta}{E}
$$
\n
$$
\frac{\Delta}{E}
$$
\n
$$
\frac{\Delta}{E}
$$
\n
$$
\frac{\Delta}{E}
$$
\n
$$
\frac{\Delta}{E}
$$
\n
$$
\frac{\Delta}{E}
$$
\n
$$
\frac{\Delta}{E}
$$
\n
$$
\frac{\Delta}{E}
$$
\n
$$
\frac{\Delta}{E}
$$
\n
$$
\frac{\Delta}{E}
$$
\n
$$
\frac{\Delta}{E}
$$
\n
$$
\frac{\Delta}{E}
$$
\n
$$
\frac{\Delta}{E}
$$
\n
$$
\frac{\Delta}{E}
$$
\n
$$
\frac{\Delta}{E}
$$
\n
$$
\frac{\Delta}{E}
$$
\n
$$
\frac{\Delta}{E}
$$
\n
$$
\frac{\Delta}{E}
$$
\n
$$
\frac{\Delta}{E}
$$
\n
$$
\frac{\Delta}{E}
$$
\n
$$
\frac{\Delta}{E}
$$
\n
$$
\frac{\Delta}{E}
$$
\n
$$
\frac{\Delta}{E}
$$
\n
$$
\frac{\Delta}{E}
$$
\n
$$
\frac{\Delta}{E}
$$
\n
$$
\frac{\Delta}{E}
$$
\n
$$
\frac{\Delta}{E}
$$
\n
$$
\frac{\Delta}{E}
$$
\n
$$
\frac{\Delta}{E}
$$
\n
$$
\frac{\Delta}{E}
$$
\n
$$
\frac{\Delta}{E}
$$
\n
$$
\frac{\Delta}{E}
$$
\n
$$
\frac{\Delta}{E}
$$
\n
$$
\frac{\Delta}{E}
$$
\n
$$
\frac{\Delta}{E}
$$
\n
$$
\frac{\Delta}{E}
$$
\n
$$
\frac{\Delta}{E}
$$
\n
$$
\frac{\Delta}{E}
$$

راهنمایی و حل/ بخش۴ ۵۱۵

B1. 
$$
\mu
$$
 = 3  
\n $\mu$  = 3  
\n $\mu$  = 4  
\n $\mu$  = 5  
\n $\mu$  = 6  
\n $\mu$  = 6  
\n $\mu$  = 1  
\n $\mu$  = 1  
\n $\mu$  = 1  
\n $\mu$  = 1  
\n $\mu$  = 1  
\n $\mu$  = 1  
\n $\mu$  = 1  
\n $\mu$  = 1  
\n $\mu$  = 1  
\n $\mu$  = 1  
\n $\mu$  = 1  
\n $\mu$  = 1  
\n $\mu$  = 1  
\n $\mu$  = 1  
\n $\mu$  = 1  
\n $\mu$  = 1  
\n $\mu$  = 1  
\n $\mu$  = 1  
\n $\mu$  = 1  
\n $\mu$  = 1  
\n $\mu$  = 1  
\n $\mu$  = 1  
\n $\mu$  = 1  
\n $\mu$  = 1  
\n $\mu$  = 1  
\n $\mu$  = 1  
\n $\mu$  = 1  
\n $\mu$  = 1  
\n $\mu$  = 1  
\n $\mu$  = 1  
\n $\mu$  = 1  
\n $\mu$  = 1  
\n $\mu$  = 1  
\n $\mu$  = 1  
\n $\mu$  = 1  
\n $\mu$  = 1  
\n $\mu$  = 1  
\n $\mu$  = 1  
\n $\mu$  = 1  
\n $\mu$  = 1  
\n $\mu$  = 1  
\n $\mu$  = 1  
\n $\mu$  = 1  
\n $\mu$  = 1  
\n $\mu$  = 1  
\n $\mu$  = 1  
\n $\mu$  = 1  
\n $\mu$  = 1  
\n $\mu$  = 1  
\n $\mu$  = 1  
\n $\mu$  = 1  
\n $\mu$  = 1  
\n $\mu$  =

 $a \cdot MC = b(ME + MA)$ 

۵۱۶ ۲ دایرةالمعارف هندسه / ج ۷ به جای حاصلضرب (b(ME + MA در رابطهٔ (۱)، طرف اوّل تساوی را قرار میدهیم نا حاصل شو د :

 $a(MB+MD) = a(ME+MA) + a \cdot MC$  $MB + MD = ME + MA + MC$ و يا

### ۰. ۱. ۱. شکلهای ایجاد شده

۷۵۰. بلي، اين كار ساده است. ابتدا مطابق شكل «الف»، مزرعة اصلي را به ۶ مثلث متساوىالاضلاع تقسيم مى كنيم تا شكل «ب» حاصل شود. اگر در شكل «الف» هر مثلث را به ۴ مثلث کوچک تقسیم کنیم، کلاً ۶×۶ یعنی ۲۴ مثلث کوچک خواهیم داشت. آنگاه مطابق شکل «ج» سهم هرفرزند، شامل ۶ مثلث را طوری جدا می کنیم که متشابه با مزرعهٔ اصلی باشند. در این صورت این ۴ سهم قزینهٔ هم یا قابل انطباق بر يکديگر نيز خواهند بود.

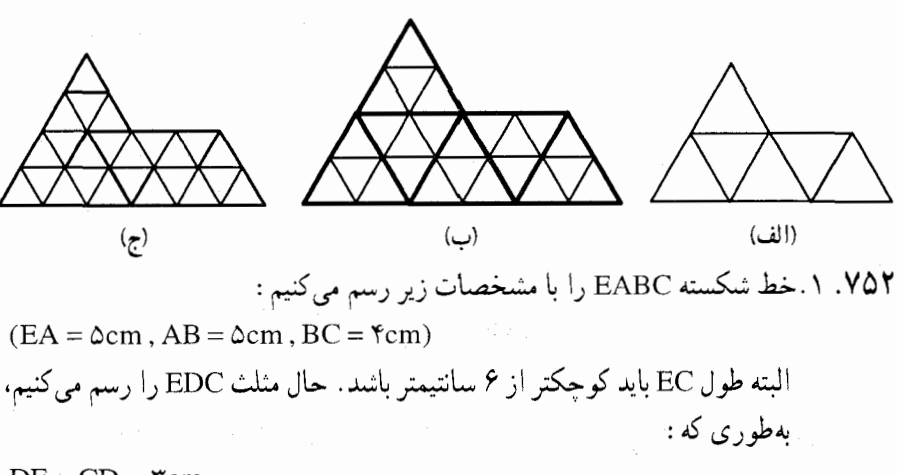

 $DE = CD = r$ cm یادآوری میکنیم که پنجضلعیهای گوناگون زیادی با محیطهای یکسان خواهیم داشت :

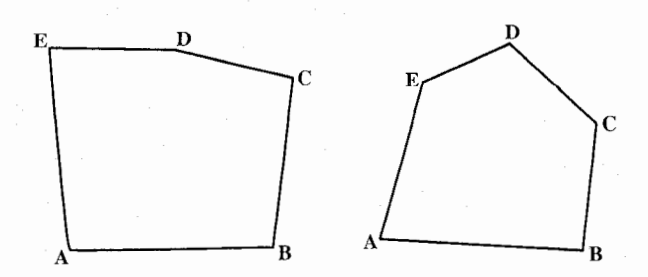

راهنمایی و حل/ بخش۴ ۵۱۷

۲. برای تعیین مسیر چرخ نیز به مـوازات هـر ضــلـع از پنج ضلعي. و فاصلهٔ ۱ سانتیمتر از آنها، در خارج شکل رسم میکنیم. پنج مستطيل به طولهای ۳،۴،۵،۵ او۲ سانتیمتر و عرض ١ سانتيمتر حاصل می شود. این مستطیلها دو به دو با هم زاویه تشکیل می دهند. شمار این زاویهها ۵ تاست. رأس هریک از این زاویهها را مرکز قرار میدهیم و کمانبی به شعاع ۱ سانتیمتر رسم می کنیم. طول مجموع این پنج کمان. برابر یک دایرهٔ کامل میشود. پس طول مسیر مرکز چرخ در دور پنجرضلعی چنین است :  $\Delta + \mathfrak{r} + \mathfrak{r} + \mathfrak{r} + \Delta + \mathfrak{r} \pi = \mathfrak{r} \mathfrak{r} / \mathfrak{r} \wedge \text{cm}$ 

# ۴. ۱. ۱۱. سایر مسألههای مربوط به این قسمت

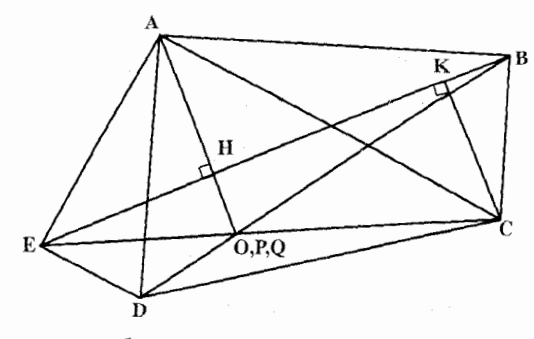

AH .VO۳:را بر خيط راست BE عمود مي کنيم و امتداد مي دهيم تا خطهای راست CE و BD را بترتیب، در نقطههای P و Q قطع كند. ثابت مي كنيم AP = AQ كــه از آن جـــا، روشن می شود که سه نقطهٔ Q،

P و O برهم منطبقند. عمود CK را بر خط راست BE رسم می کنیم (شکل) ؛ أن وقت، از تشابه مثلثهای قائم|لزاویهٔ CKB و BHA (که در آنها، ضلعهای AB و CK. بترتیب، بر ضلعهای BC و BH عمودند)، داریم :

$$
\frac{CK}{BH} = \frac{BK}{AH} = \frac{BC}{AB} = tg(B \hat{A} C)
$$

۵۱۸ آنرةالمعارف هندسه / ج ۷ و از تشابه مثلثهای قائم|لزاویهٔ EHP و EKC بهدست مرآید : EU DU  $t_0(\overrightarrow{B} \wedge C)$  EH.BH. $t_0(\overrightarrow{B} \wedge C)$ **DILOV** 

$$
PH = \frac{\overline{\text{E1} \cdot \text{C} \cdot \text{C}}}{\overline{\text{E} \cdot \text{E}}}} = \frac{\overline{\text{E1} \cdot \text{B1} \cdot \text{E}(\text{BAC})}}{\overline{\text{E} \cdot \text{B}} - \text{B K}} = \frac{\overline{\text{E1} \cdot \text{B1} \cdot \text{E}(\text{BAC})}}{\overline{\text{E} \cdot \text{B}} - \text{A H} \cdot \text{tg}(\text{BAC})}
$$

$$
QH = \frac{BH \cdot EH \cdot tg(E \stackrel{\wedge}{AD})}{EB - AH \cdot tg(E \stackrel{\wedge}{AD})}
$$

از آنجا، و با توجه به برابری دو زاویهٔ BAC و EAD، نتیجه میشود : PH = QH حکم ثابت شد.

۷۵۴. الف. مجموع زاويههاي داخلي پنج ضلعي A,B,C,D,E, و دهضلعي ,AA,BB,CC,DD,EE ، بترتيب، برابر °×١٨× و °×١٨×٨ است. علاوه بر این، اگر هر زاویهٔ این پنجضلعی را با زاویهٔ دهضلعی در همان رأس، جمع کنیم، ۲۶۰ درجه بهدست می آید. بنابراین داریم :

ب. اگر ABCDE، یک پنجضلعی منتظم باشد،

از زاویههای آن) داریم :

از آنحا

با توجه به تقارن (نسبت به نیمساز هریک

 $AA_1 = AE_1 = EE_1$ ,  $AC|ED$ 

 $\overrightarrow{A}$ ,  $\overrightarrow{E} = A$ ,  $\overrightarrow{E}$   $D = C\overrightarrow{E}$   $\overrightarrow{A} = E\overrightarrow{A}A$ ,

 $\overrightarrow{A}$ ,  $\overrightarrow{B}$   $\overrightarrow{B}$ ,  $\overrightarrow{C}$   $\overrightarrow{C}$ ,  $\overrightarrow{D}$ ,  $\overrightarrow{D}$ ,  $\overrightarrow{D}$ ,  $\overrightarrow{E}$ ,  $\overrightarrow{E}$ ,  $\overrightarrow{A}$ ,  $\overrightarrow{A}$ ,  $\overrightarrow{A}$ ,  $\overrightarrow{A}$ ,  $\overrightarrow{A}$ ,  $\overrightarrow{A}$ ,  $\overrightarrow{A}$  $\mathbf{r} \times 1\Lambda$ ° -  $\Delta \times 1\Lambda$ ° =  $1\Lambda$ °

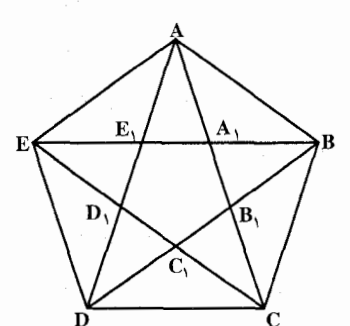

يعني، مثلث AEA متساوىالساقين است. و x = A,E, و x = A,E, ميگيريم. در اين صورت، از تشابه مثلثهاي متساويالساقين : A,EA ، A,AE (که در زاویهٔ مجاور به قاعده، مشترکند)، بهدست میآید :  $\frac{AA_1}{A_1E_1} = \frac{A_1E}{AA_1} \Rightarrow \frac{a-x}{x} = \frac{a}{a-x}$ 

014 
$$
\Box
$$
 1° $\angle$  - $\angle$  1° $\angle$  =  $\frac{x}{a} - \frac{1}{x} - \frac{1}{x}$  =  $\frac{x}{a} - \frac{1}{x} - \frac{1}{x} = \frac{1}{x} - \frac{1}{x} = \frac{1}{x} - \frac{1}{x} = \frac{1}{x} - \frac{1}{x} = \frac{1}{x} - \frac{1}{x} = \frac{1}{x} = \$ 

$$
N\hat{O}D = 9.8^\circ, \quad DO = YNO
$$

بنابراین دو مثلث MOD و MOE متشابهاند.

٥٢٠ □ دايرةالمعارف هندسه / ج ٧ ۰۴ . از رابطههای متری در شش ضلعی

### ۰۲.۲ . تعریف و قضیه

۷۵۷. نقطههای برخورد ضلعهای روبهروی AB و BC ،DE و CD ، EF و FA را بترتیب، L. و N می نامیم. باید ثابت کنیم. نقطههای M ،L و N روی یک خط راست (خط راست پاسکال) قرار دارند. نقطهٔ A را به C و A را به E وصل می کنیم (روی شکل، این خطها را به صورت خطچین نشان دادهایم). دایرههای محیطی مثلثهای ECM ،ACN

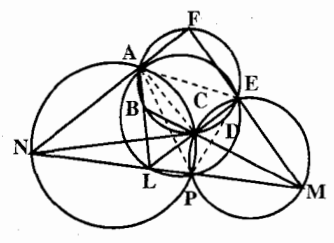

و AEL را رسم میکنیم. دو دایرهٔ اوّل، بهجز C، در نقطهٔ P همیکدیگر را قطع میکنند. ثابت می کنیم، دایرهٔ سوم هم از P میگذرد. برای این منظور کافی است ثابت کنیم :  $\cdot$  داریم  $\mathbf{A} \hat{\mathbf{P}} \mathbf{E} = \mathbf{A} \mathbf{\hat{L}} \mathbf{E}$ 

 $\hat{APE} = \hat{APC} + \hat{CPE} = \frac{\hat{DEF} - \hat{ABC}}{2} + \frac{\hat{FAB} - \hat{CDE}}{2}$  $=\frac{\widehat{EF} - \widehat{CD} + \widehat{FA} - \widehat{BC}}{W} = \frac{\widehat{EF}A - \widehat{BCD}}{W} = A\widehat{LE}$ اکنون. ثابت میکنیم. نقطههای N ،M و P روی یک خط راست قرار دارند. برای این  $\hat{\text{CPM}} + \hat{\text{CPN}} = \text{MeV}$ منظور ثابت مي کنيم :  $\hat{\text{CPM}} = \hat{\text{AP}} - \hat{\text{CEM}} = \hat{\text{CEF}} = \frac{\hat{\text{P}}}{\hat{\text{P}} = \frac{\hat{\text{P}}}{\hat{\text{P}}}$ بترتيب داريم :  $\hat{\text{CPN}} = \text{MeV} - \hat{\text{CAN}} = \hat{\text{CAF}} = \frac{1}{2}\hat{\text{CEF}}$  $\hat{\text{CPM}} + \hat{\text{CPN}} = \frac{1}{2} \hat{\text{FABC}} + \frac{1}{2} \hat{\text{CEF}} = \frac{1}{2} \hat{\text{FABCEF}} = \hat{\text{A}} \hat{\text{} \cdot \text{}}$ به همین ترتیب، ثابت می کنیم، نقطههای P،L و M هم، روی یک خط راست قرار  $\times$ ، دارند. برای این منظور ثابت میکنیم :  $\rm \hat{P}L = \rm \hat{P}M + \rm \hat{E} \, \hat{P}L$  راهنمایی و حل/ بخش۴ □ ۵۲۱  $E\hat{P}M = E\hat{C}M = \lambda \hat{C} = -BCE = \lambda \hat{C} - \frac{\lambda}{2}EFAB$ بترتيب داريم :  $E\hat{P}L = \Delta^2 - B\hat{A}E = \Delta^2 - \frac{1}{2}BCDE$  $E\hat{P}M + E\hat{P}L = \Delta \cdot \text{C} - \frac{1}{2}EFAB + \Delta \cdot \text{C} - \frac{1}{2}BCDE$  $= \text{Y} \hat{z} \cdot \hat{z} - \frac{1}{2} \text{BCDEFAB} = \text{Y} \hat{z} \cdot \hat{z} - 1 \hat{\Lambda} \cdot \hat{z} = 1 \hat{\Lambda} \cdot \hat{z}$ به این ترتیب، هم سه نقطهٔ P ،M و N و هم سه نقطهٔ P ،L و M. بر یک خط راست واقعند. بنابراین، نقطههای L ،M و N روی یک خط راست قرار میگیرند. ۷۵۸. حالت حدی زیر را، از مسألهٔ پاسکال، مورد بررسی قرار میدهیم : حالت اوَل. فرض کنید، دو رأس شش،ضلعی محاطی بر هم منطبق شوند، در این صورت، ضلعی که این دو نقطه را به هم وصل میکرد، به مماس تبدیل میشود (شکل a). در این حالت، حکم مسأله چنین میشود : در هر پنجرضلعی قابل محاط در دایره، نقطههای برخورد دو جفت ضلعهای غیرمجاور، و نقطهٔ برخورد ضلع پنجم با مماس در رأس روبهرو (بر دایرهٔ محیطی)، روی یک خط راست واقعند. حالت دوم. به همین ترتیب، چهارضلعی محاطی را می توان همچون یک شش ضلعی درنظر گرفت که در آن، دو جفت رأس بر هم منطبق شده باشند. در این حالت، این حکم بهدست میآید : در هر چهارضلعی محاطی، دو جفت ضلعهای روبهرو و یک جفت مباسهای دو رأس روبهرو ( بر دایرهٔ محیطی حهارضلعی)،در نقطههایی یکدیگر را قطع می کنند، که روی یک خط راست قرار دارند (شکل b). با رسم مماسها، در همهٔ رَأسهای چهارضلعی، به سادگی ثابت میشود : در هر چهارضلعی محاطی، دو جفت ضلعهای روبهرو و دو جفت مماسهای در رأسهای روبهرو، در جهار نقطه یکدیگر را قطع میکنند که روی یک خط راست قرار دارند (شکل c).  $(a)$  $(c)$ 

۵۲۲ □ دایرةالمعارف هندسه / ج ۷

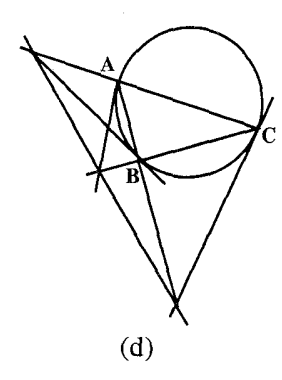

حالت سوم. سرانجام منلث را مي توان يک شش ضلعی محاطی دانست که در آن همهٔ رأسها مضاعفند (یعنی، رأسها دوبهدو بر هم منطبقند). در این حالت، این حکم درست است : در هر مثلثی که در یک دایره محاط باشد، سه نقطهٔ برخورد هر ضلع با مماس در رأس روبهرو، بر یک خط راست قرار دارند (شکل d).

> ۰۲.۲.۲. اندازهٔ زاویه ۷۵۹. ۶۰ درجه.

## ۰۳.۲.۴. ضلع

۰۲.۲.۲. زاویه

۲.۲.۳. ۱. اندازهٔ ضلع  $CD = DE = AC = 17\sqrt{7} cm$ و در مربع ACDE:  $EF = \frac{AE}{Y} = \frac{AC}{Y} = 8\sqrt{Y}$  cm و در مثلث قائم|لزاوية AEF:  $AF = \frac{1}{\sqrt{r}} \times \frac{\sqrt{r}}{r} = 8\sqrt{r}$ cm

#### ۰۴.۲. قطر

۴. ۲. ۴. ۱. اندازهٔ قطر ٬۷۶۱ در مثلث ABC داریم :

 $AC^{\dagger} = \theta^{\dagger} + \Lambda^{\dagger} + \theta \times \Lambda = \Upsilon \wedge \Rightarrow AC = \Upsilon \sqrt{\Upsilon V}$ بنابراین اندازهٔ زاویه ACB مقدار معلومی است که اگر آن را α بنامیم، در مثلث ACD داریم :

 $\frac{DC}{\sin \alpha} = \frac{AD}{\sin \widehat{AC}} = \frac{AC}{\sin \widehat{AC}} \Rightarrow \frac{11}{\sin \alpha} = \frac{AD}{\sin \widehat{AC}} = \frac{11}{\sin \widehat{AC}}$ از أنجا اندازهٔ زاویههای ADC و ACD و از روی أنها طول قطر AD محاسبه میشود.

#### راهنمایی و حل/ بخش۴ ⊡ ۵۲۳

۰۴ . ۲ . ۴ . تساوی قطرها ۷۶۲. از همنهشتی مثلثها استفاده کنید.

۲ . ۲ . ۴ . ۳ . همرسی قطرها ۷۶۳. مثلث ACE را، که راسهایش خطهای راست CF ،AD و EB رسم شدهاند، درنظر بگیرید. سینوس زاویههای تشکیل شده با این خطها و ضلعهای مثلث ACE، با طول وترهای مقابل به آنها متناسبند ؛ در نتیجه، شرط R =۱، با شرط داده شده در مسأله همارز است.

۰۴ . ۵. یارهخط

۰۱.۵.۲.۴ اندازهٔ یارهخط ٬۷۶۴ اندازهٔ پارهخط BH به دلیل نیمساز بودن آن در مثلث ABC محاسبه میشود. (BH = ۲√۲۱) از آنجا با توجه به برابری BH و EK طول پارهخط ۲۱√۲ = KH بەدست مى ايد.

۴. ۲. ۵. ۲. رابطهٔ بین پارهخطها ۷۶۵. بهطور حتم، حق با مردها نیست. ثابت کنید اضافه یکی از مجموعها نسبت به مجموع دیگر باید بر ۳ بخشپذیر باشد.

۰۴ . ۲ . شعاع دايره

۰۴. ۲. ۴. ۱. اندازهٔ شعاع دایره ۷۶۶. در مثلث ABC داریم :  $\hat{B} = YY \cdot^{\circ} \Rightarrow AC^{Y} = \mathcal{F}^{Y} + \Lambda^{Y} + \mathcal{F} \times \Lambda$  $= \mathbf{Y} \mathbf{Y} + \mathbf{Y} \mathbf{Y} + \mathbf{Y} \mathbf{A} \Longrightarrow \mathbf{A} \mathbf{C}^{\mathsf{T}} = \mathbf{Y} \mathbf{Y} \mathbf{A}$  $\Rightarrow AC = \sqrt{\gamma V}$  $rac{\epsilon}{\sqrt{\pi}}$  =  $rac{\sqrt{\tau v}}{\sin \theta}$  =  $rac{\sqrt{\tau v}}{\sqrt{\pi}}$  =  $rac{\sqrt{\tau v}}{\sqrt{\tau v}}$  $\overline{\sin \hat{C}_1}$ 

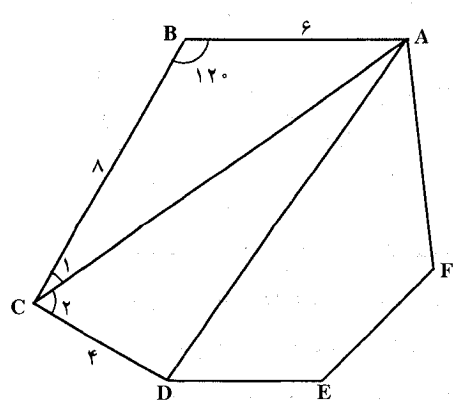

۵۲۴ □ دایرةالمعارف هندسه / ج ۷

از آنجا زاویهٔ C و از روی آن اندازهٔ زاویهٔ C بهدست میآید. در مثلث ACD با معلوم بودن دو ضلع AC و CD و زاويهٔ ،C اندازهٔ ضلع AD و از روى آن اندازهٔ شعاع دايرة محيطي اين مثلث قابل محاسبه است.

#### ۰۲.۲. محیط

۰۱ . ۷۶۷ . اگر مارییج را به روشی که در معمّا توضیح داده شده است، رسم کنیم، شکل زیر را خواهیم داشت، که در آن کمانهای داخلی روبهرو به زاویههای ۱۲۰ درجه و کمانهای خارجي روبهرو به زاويههاي ٢۴٠ درجه هستند، پس طول هركمان خارجي ٢ برابر طول هر كمان داخلي است. يعني اگر طول هر كمان داخلي را يك واحد فرض کنیم، طول هر کمان خارجی دو واحد است. پس نسبت طول تمام کمانها (۹ واحد) به طول کمانهای خارجی (۶ واحد) مساوی ۱/۵ است.

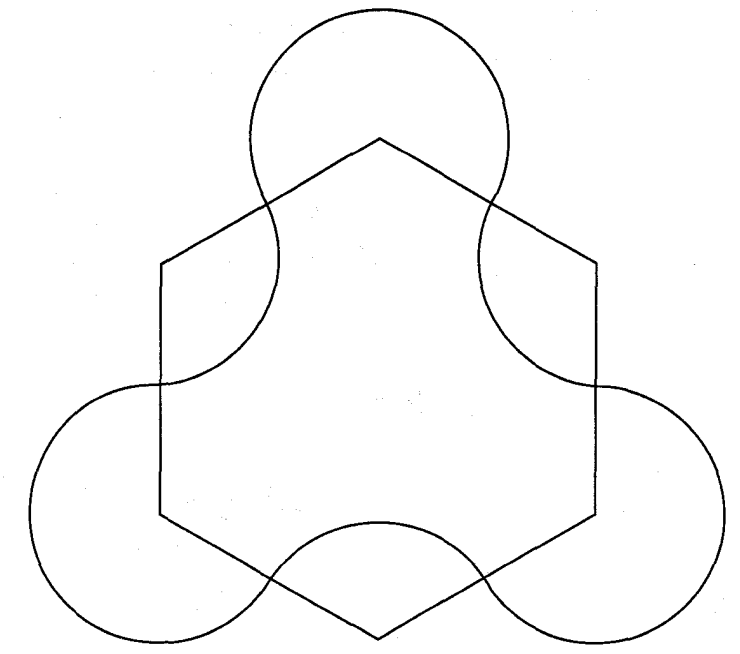

۲. مساحت هر قطاع داخلي يک سوم مساحت دايره، و مساحت هر قطاع خارجي دو سوم مساحت یک دایره است ؛ پس مساحت کل محصور شده در داخل مارپیچ برابر خواهد بود با مساحت شش ضلعی، به اضافهٔ مساحت یک دایره به شعاع ۳ سانتیمتر و چون مساحت شش ضلعی نیزمساوی مساحت ۶ مثلث متساویالاضلاع

راهنمایی و حل/ بخش۴ ⊡ ۵۲۵

به ضلع ۶ سانتیمتر است، پس مساحت کل چنین خواهد بود :  $\sqrt{\tau}$  +  $\pi$  x  $\tau^{\tau}$  = 171/ $\Lambda$  · cm<sup> $\tau$ </sup>

۰۸.۲.۲ مساحت

۰۸ .۲ .۸ . ۱ .اندازهٔ مساحت ۷۶۸. شعاع دایره ۵ است و از آنجا :

حـ 2× (محیط شش $\text{dim} \, \mathbf{y} = \frac{1}{\mathbf{y}} \, ( \text{dim} \, \mathbf{y} \, \mathbf{y})$  محیط شش $\text{dim} \, \mathbf{y}$  $\frac{1}{2}$  ۵ = ۵ × (۳۸)  $\frac{1}{2}$  = مساحت شش ضلعی ۷۶۹. (ب). اگر s طول یک ضلع شش ضلعی باشد. محیط آن. و همچنین محیط مِثلث. ۶s و طول هر ضلع مثلث ۲s است. اما مثلث متساوىالاضلاع به ضلع ۲s را مىتوان به ۴مثلث متساوی|لاضلاع به ضلع s، و شش&نلعی به ضلع s را میتوان به شش عدد از آن مثلثها تقسیم کرد (شکل را ببینید). بنابراین :

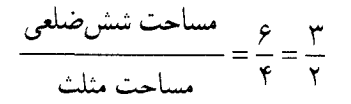

و اگر مساحت مثلث ۲ باشد،

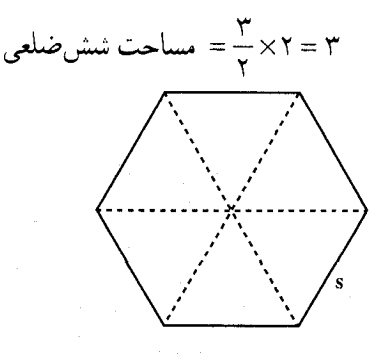

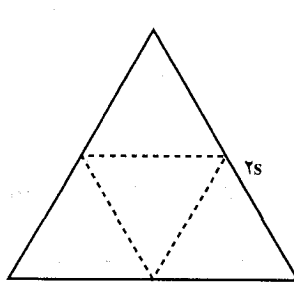

۰۴ . ۲ . ۸ . ۲ . رابطهٔ بین مساحتها

۷۷۱. مساحت چهارضلعی ۶<sub>۱</sub>B (شکل)، برابر است با چ مساحت چهارضلعی

، A,A,A,A ، زیرا قطرهای چهارضلعی اوّل موازی قطرهای چهارضلعی دوم و برابر نصف آنها هستند :  $\rm B_{\gamma}B_{\delta}$  موازی  $\rm A_{\gamma}A_{\gamma}$  و برابر نصف آن،  $\rm B_{\gamma}B_{\gamma}$  موازی  $\rm A_{\gamma}A_{\gamma}$  و برابر نصف آن. در ضمن، میدانیم، اگر طول قطرهای یک چهارضلعی محدب را <sub>ی</sub>ا و

٥٢۶ ٦ دايرةالمعارف هندسه اج ٧

### ۴. ۲. ۹. رابطههای متری

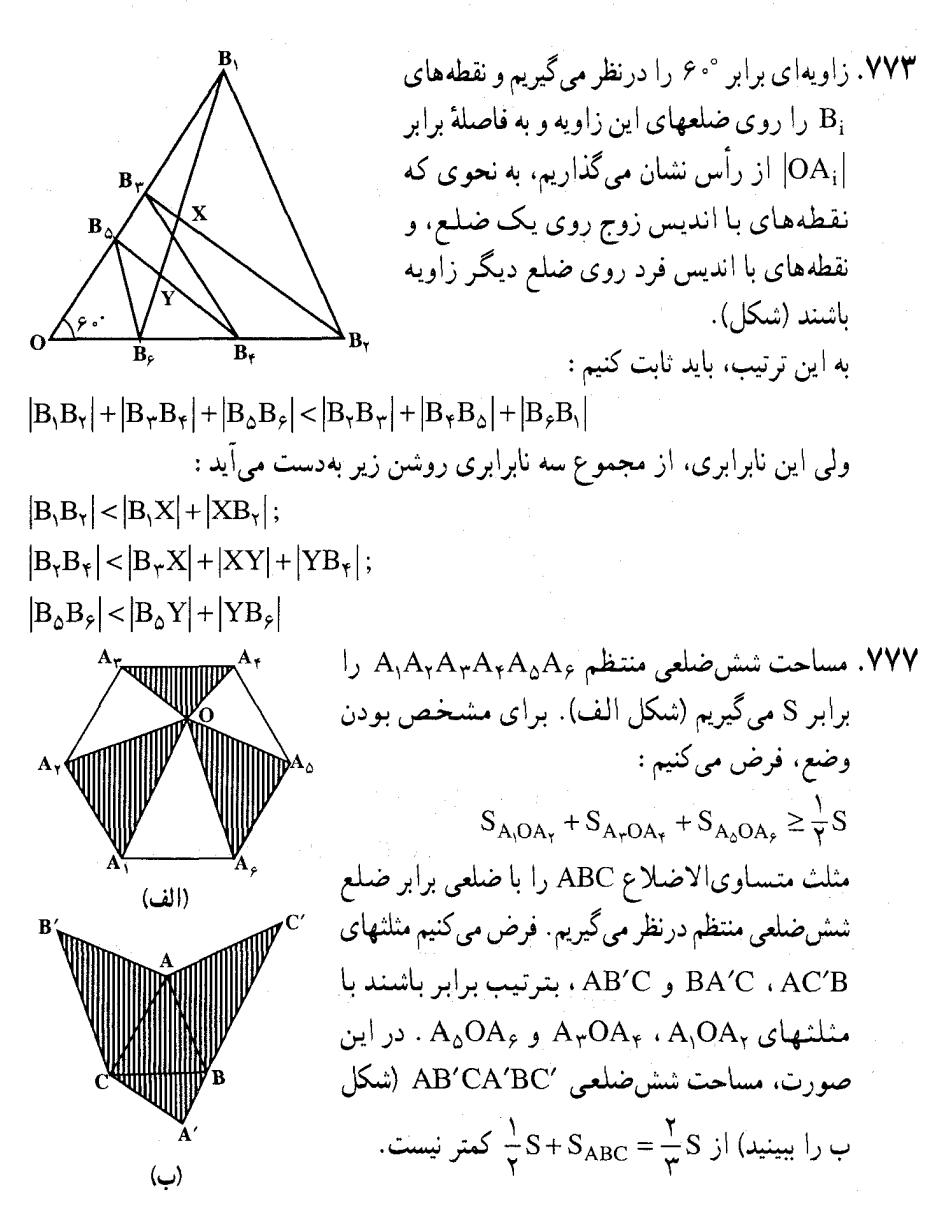

۵۲۸ آ دایرةالمعارف هندسه / ج ۷

## ۴. ۲. ۱۰. شکلهای ایجاد شده

۷۷۸.فرض می کنیم پنج رأس A، A و E از شش(منلعی ABCDEF روی یک دایره واقع باشند و نقطهٔ برخورد این دایره را با ضلع AF علاوه بر A به 'F نشان میدهیم. همچنین فرض می کنیم که خطهای AB و DE در L. خطهای CD و FA در M. خطهای BC و EF در N برخورد کرده و سه نقطهٔ M .L و N بر یک خط راست واقع باشند. بنابه قضیهٔ پاسکال هریک از خطهای EF و EF باید بر نقطهٔ N (نقطهٔ برخورد BC با LM) بگذرند. بنابراین ′F بر F واقع است.

۷۷۹. توجه می کنیم که دو مثلث A′EF و BDF متشابهاند. در واقع، داریم (شکل):  $\hat{F}\hat{F}D = \hat{B}\hat{F}A = \hat{B}\hat{F}A'$  $F\hat{E}D = F\hat{A}B = F\hat{A}'B$ 

 $EF$   $FD = A'F$   $BF$ 

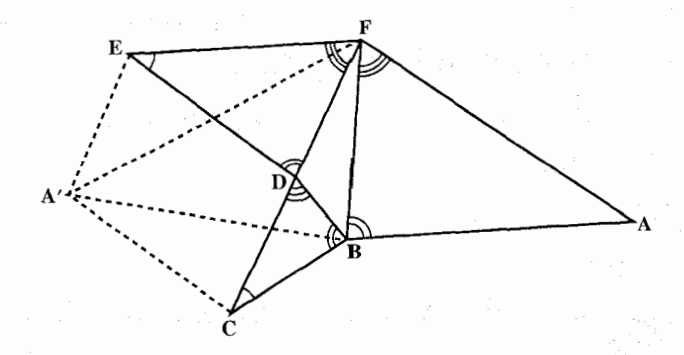

 $A' \hat{F} E = |E \hat{F} B - A' \hat{F} B| = |E \hat{F} B - E \hat{F} D| = D \hat{F} B$ بنابراين : و از تشابه مثلثهای EDF و A′BF به دست می[ید :

به همین ترتیب، می توان تشابه مثلثیهای ACB و BDF را ثابت کرد. در نتیجه، دو مثلث A′EF و BCA′ هم، با يكديگر متشابه مى شوند و

$$
\frac{A'C}{EF} = \frac{A'B}{A'F} = \frac{DE}{EF} \Rightarrow A'C = DE
$$
\n
$$
\text{A'CDE} \quad \text{A'E = CD} \quad \text{A'E = CD}
$$

راهنمایی و حل/ بخش ۴ ⊡ ۵۲۹

۷۸۰. به جای شرط وجود مستطیلهای سهگانه، می توان دو شرط زیر را، که برقراری هر دوی آنها با هم، با شرط مسأله همارز است، درنظر گرفت : اوّل، باید مجموع بردارهای ق برابر بردار صفر باشد ؛ دوم، اگر زاویههای شش ضلعی را در رأسهای  $\overrightarrow{PC}+\overrightarrow{PE}+\overrightarrow{FA}$ ، بترتيب،  $\alpha_{\rm B}$  ،  $\alpha_{\rm A}$  ، بترتيب،  $\alpha_{\rm A}$  ،  $F$  ، ... ،  $B$  ،  $A$ 

 $cos\alpha_A \cdot cos\alpha_C \cdot cos\alpha_B = cos\alpha_B \cdot cos\alpha_D \cdot cos\alpha_F$ اکنون، تنها باید به این نکته توجه کنیم که این شرطها «متقارنند»، یعنی با عبور از یکی از ضلعهای سه گانه. به ضلعهای سهگانهٔ دیگر شش ضلعی، تغییر نمی کنند.

۴ . ۲ . ۱ . سایر مسألههای مربوط به این قسمت

۷۸۱. گرانیگاه مجموعهٔ رأسهای شش،ضلعی روی هر دو پارهخط راست است. ۷۸۲. نه، چنین شش ضلعیی وجود ندارد.

۴. ۳. رابطههای متری در هفت ضلعی، هشتخىلعی، ...

۴. ۳. ۱. رابطههای متری در هفت ضلعی

۰۴. ۰.۱.۱. زاویه ۴. ۲. ۱. ۱.۱. اندازهٔ زاویه  $\hat{B} = \hat{C} = \text{Y} \cdot \text{Y} \cdot \text{Y} \cdot \text{Y}$ 

۰۲.۲. ۲.۱ مساحت ۷۸۵. نامساوی مضاعف را به دو نامساوی تبدیل و از شرط داده شده، استفاده کنید.

> ۴. ۳ . ۱ . ۳ . سایر مسألههای مربوط به این قسمت ۲۵.۷۸۶. ۲۵ نگهبان.

۵۳۰ [ دايرةالمعارف هندسه / ج ۷ ۰۴ . ۳ . ابطههای متری در هشتضلعی

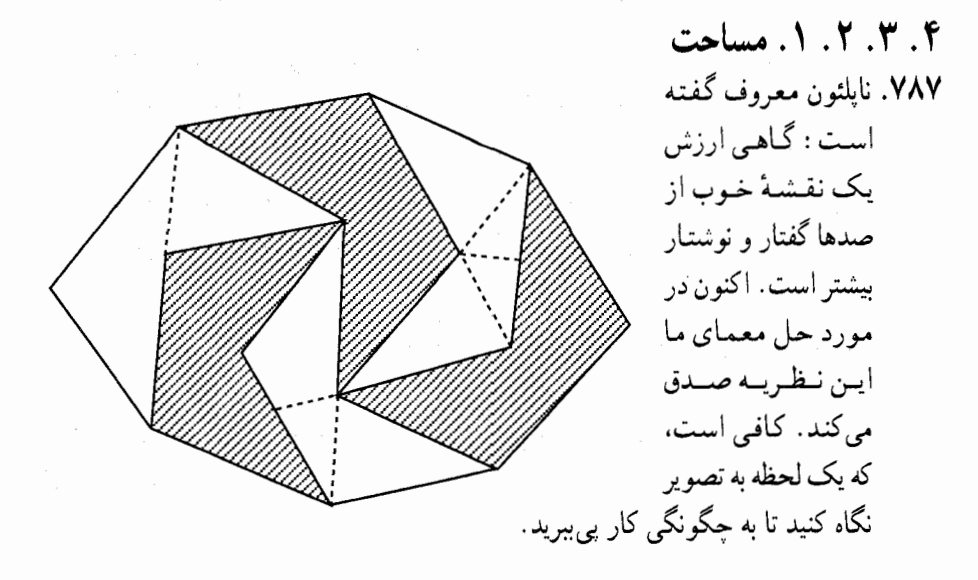

۴ . ۳ . ۳ . رابطههای متری در نهضلعی

۴. ۳. ۳. ۱. نسبت پارهخطها ۷۸۸. یک نهضلعی با شرایط مسأله درنظر بگیرید و نسبت خواسته شده را پیدا کنید. (مثال عددی)

۴ . ۳ . ۴ . رابطههای متری در بیستضلعی

۴. ۳. ۴. ۱. تعداد قسمتهای بیستضلعی ۷۸۹. یک n ضلعی محدب درنظر میگیریم، به نحوی که هیچ سهقطر آن، در یک نقطهٔ داخلی متقاطع نباشند. اگر در آن تمام قطرها را رسم کنیم، n ضلعی بهجزءهای کوچکتری تقسیم میشود. فرض کنید، تعداد سهضلعیهایی که بهدست میآید مساوی P<sub>۳</sub>، تعداد چهارضلعیها مساوی P,د ... و تعداد k ضلعیها مساوی P, باشد. مسأله به اینجا منجر میشود که حاصل جمع زیر را بهدست آوریم :

 $N = P_{\tau} + P_{\tau} + \cdots + P_{k}$ ابتدا تعداد کلی نقطههای داخلی را، که محل برخورد قطرهای یک nضلعی محدب راهنمایی و حل/ بخش۴ D ۵۳۱

هستند، معین می کنیم. برای این منظور توجه می کنیم که هر حهار رأس nضلعی، یک چهارضلعی محدب تشکیل میدهد که قطرهای آن در داخل nضلعی یکدیگر را قطع  $\frac{n(n-1)(n-1)(n-1)}{n}$  میکنند. از آنجا که از n رأس میتوان، چهار نقطه را به  $\frac{n(n-1)(n-1)}{n}$ طريق جدا كرد (امتحان كنيد!)، بنابراين همة قطرهاي n ضلعي به اندازة نقطهٔ برخورد داخلی میدهند. حالا مجموع کل زاویههای  $\frac{n(n-{\Upsilon})(n-{\Upsilon})}{\Upsilon\mathfrak{e}}$ چندضلعیهایی را که در تقسیم n ضلعی بهدست میآید، پیدا میکنیم. معلوم است که در هر نقطهٔ داخلی برخورد قطرها، ۴ زاویه بهوجود میآید که روی هم ۲۶۰ درجهاند ؛ علاوه بر آنها، باید زاویههایی را هم به حساب آورد که رأس آنها بر یکی از رأسهای nضلعي منطبق است. بنابراين داريم :  $[P_r(\Upsilon - \Upsilon) + P_r(\Upsilon - \Upsilon) + \cdots + P_k(k - \Upsilon)] \times \Lambda e^{\circ} = \frac{n(n-1)(n-\Upsilon)(n-\Upsilon)}{n-\Upsilon}$  $\times$ ۳۶۰+ $(n-1) \times 1 \wedge$ ° (1) تعداد کلم , رأسهای حندضلعیهای تقسیم را پیدا می کنیم. هر نقطهٔ داخلی برخورد قطرها، رأس چهار چندضلعی تقسیم است ، و هریک از رأسهای n ضلعی مفروض، برای (n – ۲) چندضلعی، بنابراین :  $\Upsilon P_{\Upsilon} + \Upsilon P_{\Upsilon} + \cdots + k P_{k} = \frac{n(n-1)(n-\Upsilon)(n-\Upsilon)}{\Upsilon \Upsilon} \times \Upsilon + n(n-\Upsilon)$  (Y) از رابطهٔ (۱) به دست میآید :  $\mathbf{Y}P_{\mathbf{Y}} + \mathbf{Y}P_{\mathbf{Y}} + \cdots + kP_{\mathbf{k}} - \mathbf{Y}N = \frac{\mathbf{n}(\mathbf{n} - \mathbf{Y})(\mathbf{n} - \mathbf{Y})(\mathbf{n} - \mathbf{Y})}{\mathbf{Y}\mathbf{Y}} \times \mathbf{Y} + (\mathbf{n} - \mathbf{Y})$  (\*) از مقایسهٔ رابطههای (۲) و (۳)، بعد از تبدیلهای ساده، بهدست می آید :  $N = \frac{(n-1)(n-1)(n^{\gamma} - \gamma n + \gamma)}{n^{\gamma} + \gamma}$ و در حالت خاص، وقتى كه n = ۲۰ باشد، داريم : ۱۶-۵۰ .

۴. ۳. ۵. ۱. نابت کنید ۱۹۷۳ضلعی منتظم است **۰ ۷۹.** از ویژگی حندضلعی منتظم استفاده کنید.

۵۳۲ آن دايرةالمعارف هندسه / ج ۷ ۴. ۳. ۶. رابطههای متری در ۱۹۹۰ضلعی

۷۹۱. فرض کنیم ۱۹۹۰ضلعی A,A,A, … A,<sub>۹۸۹</sub> دارای خواص (الف) و (ب) باشد. بردار  $\alpha = \frac{8\pi}{199}$ را به عنوان عدد مختلط  $n_r e^{ir\alpha}$  درنظر میگیریم که  $A_r A_{r+\alpha}$ r ∈ {٠,١,..,١٩٨٩} و A,٩٩, به طور نمايشمي .A است. در این صورت، ۱۹٫۹٫۸ ، ... ، n, ، ... باید یک جایگشت اعداد <sup>۲</sup> ، ۱۹۹۰، ... ، ۲۲ ، ۱<sup>۲</sup> باشد. مسأله را می توان به صورت زیر فرموله کرد : یک جایگشت (n.,n,,..,n,q,q) از اعداد '۱۹۹۰، .... '۲ ، '۱ پیدا کنید بهطوری  $\sum_{r}^{19\sqrt{9}} n_r e^{ir\alpha} =$ که برای سادگی، ما<sub>rn</sub>ها را «وزن» می نامیم. فرض کنیم یک دیسک واحد به وسیلهٔ یک سوزن در مبدأ به طور افقی نگه داشته شده باشد. مسأله این است که : چگونه میتوان وزنهای ۰٫۲٪ ۲۰ . . . ، <sup>۲</sup>۰ م ۱۹۹۰ زا روی مرز دیسک در نقطههایی قرار داد بهطوری که محیط آن را به قوسهای مساوی تقسیم کنند تا دستگاهی متعادل بهدست ا ىد . با تقسیم ۱۹۹۰وزن به ۹۹۵جفت شروع میکنیم، و (ته ۱۹۹۹، ۱۹۸۲)… و (۳<sup>۲</sup>، ۴<sup>۲</sup>) و(۲٬۲۲) و هر زوج را در دو سر یک قطر معلوم قرار میدهیم. حالا مسأله بهصورت سادەتر تېدىل يافتە است كە : حگونه مي توان ۹۹۵ وزنه  $Y^{\dagger} - Y^{\dagger} = \Upsilon$  و  $Y^{\dagger} - Y^{\dagger} = V$  $5^{\gamma} - 0^{\gamma} = 11$ , ...,  $199^{\circ} - 1914^{\gamma} = 19149$ را در نقطههایی قرار داد که محیط دایرهٔ واحد را به ۹۹۵ کمان مساوی تقسیم کنند تا دستگاه در حال تعادل باشد. توجه داريم :  $990 \equiv 0 \times 199$ ۹۹۵ وزنه را به ۱۹۹ گروه تقسیم میکنیم : 

راهنمایی و حل/ بخش۴ ⊡ ۵۳۳

 $\gamma = \frac{\mathsf{Y} \pi}{\Lambda}$  و  $\beta = \frac{\mathsf{Y} \pi}{\Lambda}$  و  $\frac{\mathsf{Y} \pi}{\Lambda}$ ینجضلعی به رأسهای ۱، e<sup>\*ir</sup> ، e<sup>\*ir</sup> ، e<sup>ir</sup> ، e<sup>ir</sup> ، e<sup>ir</sup> ، او پنجضلعی <sup>و</sup>e<sup>ikβ</sup> را به نشان میدهیم. پنج وزن از گروه (k +۱)ام در (\*) را در رأسهای پنج ضلعی  $\rm F_{k+n}$ : میگذاریم، (k +۱) امین گروه اعداد مختلط بهدست می آیند (k +۱)  $(Y \circ k + \Upsilon) e^{ik\beta}$  و  $(Y \circ k + V) e^{i(k\beta + \gamma)}$  و  $(Y \cdot k + 1) e^{i(k\beta + \tau \gamma)}$  و  $(Y \cdot k + 10) e^{i(k\beta + \tau \gamma)}$  $(\Upsilon \cdot k + 19)e^{i(k\beta + \Upsilon \gamma)}$  ( $\Upsilon \cdot k + 19)e^{(k\beta + \Upsilon \gamma)}$  $\mathbf{k}= \cdot, \mathbf{y}, \mathbf{y}, \cdots, \mathbf{y}$ که در آن ۱۹۸  $1 + e^{i\gamma} + e^{\gamma i\gamma} + e^{\gamma i\gamma} + e^{\gamma i\gamma} = 0$ با توجه به اين كه : میتوانیم مجموع عددهای مختلط (k +۱) امین گروه را به صورت ،  $\mathrm{e}^{\mathrm{i} \mathrm{k} \beta}$  بنویسیم که در آن  $\eta = \Upsilon + Ve^{i\gamma} + \sqrt{e^{\gamma i\gamma} + \sqrt{e^{\gamma i\gamma} + \sqrt{e^{\gamma i\gamma}}}$ حاصلجمع تمام ۱۹۹ گروه اعداد مختلط برابر است با  $\overline{n}(1+e^{i\beta} \times \cdots +e^{i\alpha} \widehat{n})=0$ ما به این نتیجه رسیدیم که بهطور یقین یک ۱۹۹۰ ضلعی با خواص لازم وجود دارد. در خاتمه، خاطرنشان میکنیم که میتوان به روش زیر حل را سرراست نمود :  $\mathbf{v} = \sum_{k=1}^{19} \sum_{k=1}^{8} (\mathbf{Y} \cdot \mathbf{k} + \mathbf{Y} \mathbf{l} + \mathbf{Y}) e^{i(k\beta + l\gamma)}$  $= \sum_{k=1}^{N} \sum_{k=1}^{N} \left[ \left( \sqrt{k+1} + \sqrt{1+1} \right)^{k} - \left( \sqrt{k+1} + 1 \right)^{k} \right] e^{i(k\beta + 1\gamma)}$  $= \sum_{i=1}^{N} \sum_{i=1}^{N} (\lambda_i + \gamma + m)^{r} e^{i(k\beta + l\gamma + m\pi)}$ وقتی که k در بین عددهای ۰، ۱، ...، ۱۹۸، l در بین ۰، ۱، ۲، ۳، ۴، و m در بین ۱، ۲، تغییر میکنند، عبارت n+k +۲l +m در بین عددهای ۱، ۴، …، ۱۹۹۰ تغییر می کند، هر مقداری را دقیقاً یک بار میگیرد، و عبارت  $e^{i(k\beta + l\gamma + m\pi)} = e^{i(\frac{\gamma + k + rq\Lambda l + 4q\delta m}{\gamma q q_s})\gamma_{\pi}}$ هریک از ۱،  $e^{i\alpha}$ ۰۰۰، ۱، ۱<sup>۹۸۹</sup>iα را یک $\mu$ ر میگیرد.

۵۳۴ □ دايرةالمعارف هندسه / ج ٧

تذکر. در اَخر نشان میدهیم ۱۹۹۰ ضلعی که در بالا ساخته شد، محدب است. آنچه میخواهیم انجام دهیم، آن است که نشان دهیم به ازای هر ضلع این چند ضلعی تمام رأسهای دیگر در یک طرف خط مستقیمی که از این ضلع میگذرد، قرار دارند. یک ضلع دلخواه ۱۹۹۰ ضلعی را با A.A نشان میدهیم. در ۱۹۹۰ ضلعی  $A.A_1 \cdots A_{19A9}$ چون

$$
I_{m}(A_{k}) = \begin{cases} \sum_{m=0}^{k-1} n_{m} I_{m}(e^{im\alpha}) \ge n_{1} \sin \frac{\gamma \pi}{199 \cdot 10^{k}} > \gamma \\ \gamma \le k \le 990 \\ -\sum_{m=k}^{1949} n_{m} I_{m}(e^{im\alpha}) \ge n_{1949} \sin \frac{\gamma \pi}{199 \cdot 10^{k}} > \gamma \\ 999 \le k \le 1949 \end{cases}
$$

در یک طرف ضلع A.A قرار دارد. (k = ۲, ۳,۰۰۰,۱۹۸۹) قرار دارد.

۴. ۴. ۲. ۱. اندازهٔ زاویه ۷۹۲. کوچکترین زاویه را α فرض میکنیم، داریم :  $\alpha + (\alpha + 1 \cdot \text{°}) + (\alpha + 1 \cdot \text{°}) + (\alpha + 1 \cdot \text{°}) = 1 \cdot \text{°} \Rightarrow 1 \cdot \text{°} \Rightarrow 1 \cdot \text{°} = 1 \cdot \text{°}$  $\Rightarrow$  ۴ $\alpha$  = ۳.۶  $\cdot$ °  $\Rightarrow$   $\alpha$  = ۹  $\cdot$ ° بنابراین این چهار زاویهٔ متوالی برابرند با : °۰۹، °۰۰، °۰۱، °۱۱۰ و °۱۲.

۴. ۴. ۲. ۲. رابطهٔ بین زاویدها ۷۹۳. کافی است ثابت کنیم. مجموع سه زاویهٔ رأسهای A، B و C. از زاویهٔ رأس D بزرگتر است. در واقع، مجموع سه زاویهٔ B ،A و C. از مجموع زاویههای مثلث ABC، یعنی از ۱۸۰ درجه کمتر نیست، در حالی که زاویهٔ D از ۱۸۰ درجه کمتر است.

راهنمایی و حل/ بخش۴ ⊡ ۵۳۵ ۷۹۴. (د). مجموع هر زاویهٔ داخلی و زاویهٔ خارجی نظیرش برابر °۱۸۰ است. بنابراین، داريم :

 $n \times 1 \wedge$   $\circ$  = 199  $\circ \Rightarrow n = \frac{1 \text{TT}}{4} \notin N$ غيرقابل قبول  $n \times \Lambda$ <sup>o</sup> =  $\Upsilon V$  · ·  $\Rightarrow$  n =  $\Lambda$ بنابراین. شکل ۱۵ ضلعی است که می تواند منتظم یا نامنتظم باشد.

۰۴ . ۳ . ضلع

۷۹۵. از یک رأس به P وصل میکنیم و فرض میکنیم که یکی از ضلعها را قطع کرده باشد. ۱ – ۲n رأس باقي ميءاند كه در دوطرف اين خط واقعند. بنابراين، تعدادي از رأسها در یک طرف و تعدادی در طرف دیگر قرار میگیرند و تعداد رأسهای یک طرف بیش از طرف دیگر است. خطهایی که از رأسهای طرف کمتر به P وصل میشوند، ضلعهای طرف دیگر را که بیشتر هستند. قطع میکنند ؛ لذا در این طرف یک ضلع وجود دارد که به وسيلة خطها قطع نمي شوند.

### ۴.۴.۴. قطر

٬۷۹۷ تعداد همهٔ قطرهای یک ۲kضلعی، برابر است با :

 $k(Yk - \tau)$ بنابراین. اگر هر قطر با یکی از ضلعها موازی باشد. آن وقت ضلعی وجود دارد که با قطر، یعنی دستکم با  $(\rm k-1)$  قطر موازی است. ولی این به معنای آن  $\frac{1}{\mathsf{v}}(\rm K-\mathsf{Y})$ است که هریک از ۲k رأس چندضلعی، انتهایی از این ضلع است، و این قطرها، و بنابراین یکی از آنها، بر یک ضلع منطبق است. ٬۲۹۸ جون همهٔ زاویهها منفرجهاند. پس ۵ ≤ n ، اکنون. همهٔ قطرهایی را درنظر میگیریم که همهٔ رأسهای nضلعی را، یک در میان به هم وصل کردهاند. اینها، یک nضلعی ستارهای را تشکیل میدهند که، مجموع طولهای پارهخطهای راست مرزی آن، به روشنمی از محیط n ضلعی بیشتر است. بنابراین، بهطور مسلم، حکم مسأله هم درست است.

٥٣۶ ٢ دايرةالمعارف هندسه / ج ٧

### ۰۴.۴ ش. يارەخط

۴. ۴. ۵. ۱. اندازهٔ بارهخط ۷۹۹. مسأله را برای چهارضلعی و پنجضلعی حل کنید و از آنجا، آن را تعمیم دهید.

۰۴ . ۵ . ۲ . تساوی یارهخطها ۰۵. ABC و A'B'C' را دو شکل معکوساً مساوی دلخواه درنظر میگیریم و DD' نیمساز زاویهٔ تشکیل شده با ضلعهای متناظر AB و A'B را رسم میکنیم. میدانیم که 'EE نیمساز زاویهٔ بین AC و 'A'C نیز با 'DD موازی است. وسط 'AA را نقطهٔ M ، وسط پارہخط BB′ را N میiامیم. MN خط میانی است. بسادگی ثابت می شود که دو نقطهٔ C و ′C از خط MN به یک فاصله قرار دارند. همحنیین نقطههای A و A ؛ وB و 'B از این خط به یک فاصلهاند. در مورد MN به قضیهٔ زیر توجه کنید :

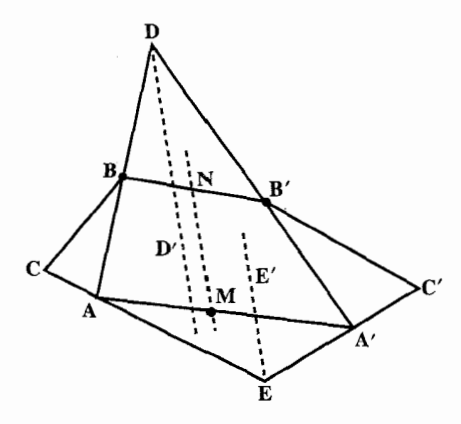

قضیه. مکان هندسی نقطهٔ وسط پارهخطهایی که دو نقطهٔ همگو از دو شکل معکوساً مساوی را به هم وصل می کنند، خطی است موازی با نیمسازهای زاویههای ایجاد شده به وسیلهٔ خطهای متناظر . راهنمایی و حل/ بخش۴ ل ۵۳۷ ۶.۴.۴ . شعاع دايره ۰۱.۶.۴. اندازهٔ شعاع دایره

۰۸۰۱ اندازهٔ ضلع AC از مثلثٌ ABC را محاسبه میکنیم و آنگاه اندازهٔ شعاع دایرهٔ خواسته شده را به دست میآوریم :

$$
\hat{B} = YY \cdot \hat{B} \Rightarrow AC^{Y} = AB^{Y} + BC^{Y} + AB \cdot BC
$$
  
\n
$$
\Rightarrow AC^{Y} = \hat{P}^{Y} + \Lambda^{Y} + \hat{P} \times \Lambda = Y\hat{P} + \hat{P}Y + \hat{P}\Lambda = Y\hat{P}\Lambda
$$
  
\n
$$
\Rightarrow AC = Y\sqrt{Y}V
$$

 $R = \frac{AB.BC.AC}{fS_{ABC}}$ ,  $S_{ABC} = \sqrt{p(p-a)(p-b)(p-c)} \Rightarrow R = \cdots$ 

۸۰۳. باید ثابت کنیم که با شرط داده شده، حداکثر مساحت چند ضلعی وقتبی است، که زاویههای آن نیز مساوی باشند.

٢.٨.٤. رابطة بين مساحتها ۰٫۰۴ برا زاویهٔ بین iامین و (۱+i) امین ضلع و a<sub>i</sub> را طول ضلع iام چند ضلعی میگیریم. سه رأس متوالي چند ضلعي، مثلثي تشكيل ميدهند كه مساحتي برابر  $\frac{1}{r}a_i a_{i+1} \sin \alpha_i$ 

۵۳۸ آ دايرةالمعارف هندسه / ج ۷ دارد. حاصلضرب این مساحتها، برابر است با :  $\left(\frac{1}{\gamma}\right)^n (a_1 a_1 ... a_n)^{\gamma} \sin \alpha_1 \sin \alpha_1 ... \sin \alpha_n \leq \left(\frac{1}{\gamma}\right)^n (a_1 a_1 ... a_n)^{\gamma}$ و با توجه به ناراري واسطهها :  $a_1a_2...a_n < \left[\frac{1}{n}(a_1+a_2+...+a_n)\right]^n \leq \left(\frac{1}{n}\right)^n$ زیرا a, +a, +v+…+a, محیط n ضلعی است که نمیتواند از محیط مربع، که برابر ۴  $\left(\frac{1}{\mathbf{v}}\right)^{\mathbf{n}}$ است، تجاوز کند. به این ترتیب، حاصلضرب مساحتهای مورد نظر، از  $\left(\frac{\mathbf{v}}{\mathbf{n}}\right)^{\mathbf{n}}$ تجاوز نمیکند. بنابراین، یکی از مساحتها، نمیتواند از  $\left(\frac{\mathfrak{e}}{\mathfrak{n}}\right)^7$ ، یعنی  $\frac{\mathsf{A}}{\mathfrak{n}^7}$  تجاوز کند.

## ۰٫۴.۴ رابطههای متری

۰۱.۹.۴.۴ رابطههای متری (برابریها) ۰۸۰۷. چند ضلعی محدب را پنج ضلعی ABCDE قرض میکنیم که خطی ضلعهای آن را بترتیب در M ،L ، K ،H و N قطع کرده است. شکل را روی خط xyکه در صفحهٔ پنج ضلعی واقع است به موازات خط قاطع تصویر می کنیم. اگر O محل برخورد xy با خط قاطع باشد. a، d ،c ،b ،a و e تصويرهاى A ، D ، C ، B و E باشند. رابطة زير محقق است :

 $\frac{ao}{bo} \cdot \frac{bo}{co} \cdot \frac{co}{do} \cdot \frac{do}{eo} \cdot \frac{eo}{ao} = 1$ 

ولي ميدانيم :

 $\frac{EN}{AN} = \frac{eo}{ao}$ ,  $\frac{DM}{EM} = \frac{do}{eo}$ ,  $\frac{CL}{DL} = \frac{co}{do}$  $\frac{BK}{CK} = \frac{bo}{co}$ ,  $\frac{AH}{BH} = \frac{ao}{bo}$  $\rm{co}$  $\frac{\text{AH}}{\text{BH}} \cdot \frac{\text{BK}}{\text{CK}} \cdot \frac{\text{CL}}{\text{DL}} \cdot \frac{\text{DM}}{\text{EM}} \cdot \frac{\text{EN}}{\text{AN}} = 1$ يس :  $AH, BK, CL, DM, EN = BH, CK, DL, EM, AN$ : l

راهنمایی و حل/ بخش۴ تا ۵۳۹

میتوان این قضیه را برای هر چند ضلعی محدب تعمیم داد، و اثبات به طریق فوق است. (۱)

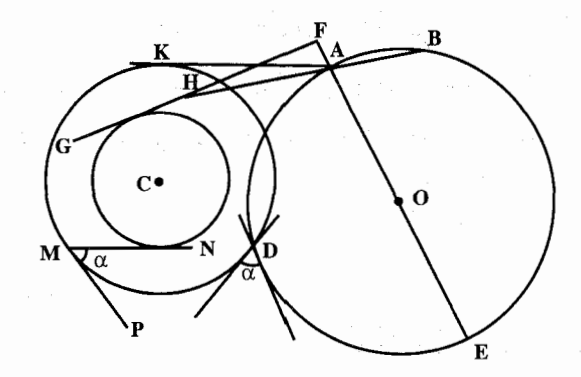

٨٠٨. حل اين مسأله شبيه قضية منلائوس است. خط دلخواه d را غير موازي با خط ٥ رسم می کنیم و نقطهٔ تقاطع d و ∆ را I می نامیم. سپس از رأسهای C ،B ، A و … جندضلعی، خطهای به موازات خط ۵ رسم میکنیم تا خط d را بترتیب در نقطههای⁄ C'، B'، A و … قطع کنند. خواهیم داشتْ :

 $\overline{\overline{A_1A}} = \overline{\overline{1A'}} \cdot \overline{\overline{B_1B}} = \overline{\overline{1B'}} \cdot \overline{\overline{C_1C}} = \overline{\overline{1C'}} \cdot \overline{\overline{C_1D}} = \overline{\overline{1D'}} \cdot \overline{\overline{D_1D}} = \overline{\overline{1D'}} \cdot \overline{\overline{E_1E}} = \overline{\overline{1E'}} \cdot \overline{\overline{E_1F}} = \overline{\overline{1E'}} \cdot \overline{\overline{F_1A}} = \overline{\overline{1F'}}$ از ضرب عضوهای نظیر این رابطهها، رابطهٔ (۱) به دست می آید. عکس مسأله (یا قضیه) درست نیست. زیرا اگر رابطهٔ (۱) برقرار باشد، نقطههای C ، B ، A و … و ,F، الزاماً روى يك خط راست نيستند . عكس اين قضيه فقط در مورد مثلث درست است.

۸۰۹. فرض کنیم)A ، ۸٬ ، ۵٬ ، ۵٬ تصویرهای A٬ ، ۸٬ ، ۵٬ وی MG باشند. در مثلثهای MGA, ، MGA . .. (شکل) داریم :

$$
\overline{MA_1}^{\dagger} = \overline{GM}^{\dagger} + \overline{GA_1}^{\dagger} - \overline{r} \overline{GM} \times \overline{GA_1}^{\dagger};
$$
\n
$$
\overline{MA_1}^{\dagger} = \overline{GM}^{\dagger} + \overline{GA_1}^{\dagger} - \overline{r} \overline{GM} \times \overline{GA_1}^{\dagger}
$$
\n
$$
A \leftarrow \overline{M} \leftarrow \overline{M}
$$

۵۴۰ □ دايرةالمعارف هندسه / ج ٧

پس از ضرب طرفین رابطههای بالا بترتیب در <sub>۵۱</sub> و <sub>۵۲</sub> و … و جمع عضوبهٰعضو آنها خواهيم داشت :

$$
\sum a_i \overline{MA}_i^{\dagger} = \overline{GM}^{\dagger} \cdot \sum a_i + \sum a_i \overline{GA}_i^{\dagger} - \overline{rGM} \cdot \sum a_i \overline{GA'} \, ;
$$
  
\n
$$
\sum a_i \overline{GA'} = \cdot \sum a_i \overline{GA'} \, ;
$$
  
\n
$$
\sum a_i \overline{GA'} = \cdot \sum a_i \overline{GA'} \, ;
$$
  
\n
$$
\sum a_i \overline{GA_i} = \cdot \quad : \quad \sum a_i \overline{GA_i'}
$$
  
\n
$$
\sum a_i \overline{GA_i'}
$$
  
\n
$$
\sum a_i \overline{GA_i'}
$$
  
\n
$$
\sum a_i \overline{SA_i'}
$$
  
\n
$$
\sum a_i \overline{SA_i'}
$$
  
\n
$$
\sum a_i \overline{SA_i'}
$$

$$
\sum a_{i} \overrightarrow{MA}_{i}^{T} = \overrightarrow{GM}^{T} \cdot \sum a_{i} + \sum a_{i} \overrightarrow{GA}_{i}^{T}
$$
\n
$$
A_{k} \quad \sum a_{k-1} \quad A_{k-1} \quad \sum a_{k-1} \quad A_{k-1} \quad \sum a_{k-1} \quad \sum a_{k-1} \quad A_{k-1} \quad \sum a_{k-1} \quad \sum a_{k-1} \quad \sum a_{k-1} \quad A_{k-1} \quad \sum a_{k-1} \quad \sum a_{k-1} \quad \sum a_{k-1} \quad \sum a_{k-1} \quad \sum a_{k-1} \quad \sum a_{k-1} \quad \sum a_{k-1} \quad \sum a_{k-1} \quad \sum a_{k-1} \quad \sum a_{k-1} \quad A_{k-1} \quad \sum a_{k-1} \quad \sum a_{k-1} \quad \sum a_{k-1} \quad \sum
$$

راهنمایی و حل/ بخش۴ □ ۵۴۱

: نشان داد :  $\frac{x}{\sin \alpha} - y \frac{\cos \alpha}{\sin \alpha} - u = \frac{y}{\sin \alpha} - x \frac{\cos \alpha}{\sin \alpha}$  ؛ به این ترتیب :  $u + v = (x + y)\frac{1-\cos\alpha}{\sin\alpha} = (x + y)\tan\frac{\alpha}{x} = (x + y)\frac{r}{a}$  $(MB_1^{\gamma} + MB_n^{\gamma})a = ((x-a)^{\gamma} + u^{\gamma} + (y-a)^{\gamma} + v^{\gamma})a$ اكنون، داريم :  $= ((x-a)^{r} + (u-r)^{r} + (y-a)^{r} + (v-r)^{r} + r(u+v) - r^{r})a$  $= \Upsilon d^{\Upsilon} a + \Upsilon r a(u+v) - \Upsilon r^{\Upsilon} a$  $= \Upsilon d^{\Upsilon} a + \Upsilon r^{\Upsilon} (x + y) - \Upsilon r^{\Upsilon} a$ با نوشتن رابطههایی مشابه برای هر رأس و جمع کردن آنها با هم، به حکم مسأله میرسیم. ۲.۹.۴.۴. رابطههای متری (نابرابریها)

۸۱۳. A,A,...A را چند ضلعی داده شدهٔ M میگیریم. ضلع iام این چند ضلعی، عبارت است از  $A_iA_{i+1} \equiv A_1A_{i+1}$ ، بردارهای  $\overrightarrow{V}_i = \overrightarrow{A}_iA_{i+1}$  را در نظر میگیریم و گروه بردارهای  $\overrightarrow{\mathrm{V}} = \overrightarrow{\mathrm{V}} = \overrightarrow{\mathrm{A}_{\mathrm{i}+1}}$ را هم به آنها اضافه میکنیم. اکنون، این بردارها را، أغاز از مبدأ مختصات در نظر میگیریم و، با آغاز از ،Vْ ، در جهت حرکت عقربههای ساعت، شمارهگذاری میکنیم :  $\rightarrow$   $\rightarrow$   $\rightarrow$ 

 $u_1, u_2, u_3, \ldots, u_{\tau n}$ 

به انتهای این بردارها توجه میکنیم : بسادگی دیده میشود که اینها، ۲n ضلعی کوژ N را، که نسبت به مرکز خود متقارن است، تشکیل میدهند ؛ در ضمن، هر ضلع چند ضلعی M متناظر است با دو ضلع برابر و متوازی در چند ضلعی N ؛ از این گذشته، طول تصویر N بر هر خط راست، دو برابر  $\sum\frac{a_i}{d_i}$  طول تصویر M بر همان خط راست است. از این جا نتیجه میشود که، عبارت برای N، همان مقدار این عبارت را برای M به ما میدهد. بنابراین، کافی است نابرابری مورد نظر را، برای چند ضلعی کوژ N، که تقارن مرکزی دارد، ثابت کنیم. فرض کنید :  $N = B_1B_2...B_{r_n}$ 

تصویر N را بر امتداد عمود بر ضلع iام N، با h، نشان میدهیم. در این صورت

۵۴۲ ] دايرةالمعارف هندسه / ج ۷

: 
$$
L_{1}h_{1} \geq S(N)
$$
 \n $d_{1}h_{1} \geq S(N)$  \n $d_{1}h_{1} \geq S(N)$  \n $d_{1}h_{2} \geq S(N)$  \n $\sum_{i=1}^{n} \frac{a_{i}}{d_{i}} \leq \sum_{i=1}^{n} \frac{a_{i}h_{i}}{S(N)} = \sum_{i=1}^{n} \frac{\mathfrak{r}S(OB_{i}B_{i+1})}{S(N)} = \mathfrak{r}$  \n $S(N)$  \n $d_{1}h_{2} \geq \sum_{i=1}^{n} \frac{a_{i}h_{i}}{S(N)} = \sum_{i=1}^{n} \frac{\mathfrak{r}S(OB_{i}B_{i+1})}{S(N)}$  \n $d_{1}h_{2} \geq \sum_{i=1}^{n} \frac{a_{i}h_{i}}{S(N)} = \sum_{i=1}^{n} \frac{a_{i}h_{i}}{S(N)}$ 

$$
\sum \frac{a_i}{d_i} \ge \frac{\sum a_i}{D}
$$
\n
$$
\sum a_i \ge 0
$$
\n
$$
\sum a_i \ge 0
$$
\n
$$
\sum a_i \ge 0
$$
\n
$$
\sum a_i \ge 0
$$
\n
$$
\sum a_i \ge 0
$$
\n
$$
\sum a_i \ge 0
$$
\n
$$
\sum a_i \ge 0
$$
\n
$$
\sum a_i \ge 0
$$
\n
$$
\sum a_i \ge 0
$$
\n
$$
\sum a_i \ge 0
$$
\n
$$
\sum a_i \ge 0
$$
\n
$$
\sum a_i \ge 0
$$
\n
$$
\sum a_i \ge 0
$$
\n
$$
\sum a_i \ge 0
$$
\n
$$
\sum a_i \ge 0
$$
\n
$$
\sum a_i \ge 0
$$
\n
$$
\sum a_i \ge 0
$$
\n
$$
\sum a_i \ge 0
$$
\n
$$
\sum a_i \ge 0
$$
\n
$$
\sum a_i \ge 0
$$
\n
$$
\sum a_i \ge 0
$$
\n
$$
\sum a_i \ge 0
$$
\n
$$
\sum a_i \ge 0
$$
\n
$$
\sum a_i \ge 0
$$
\n
$$
\sum a_i \ge 0
$$
\n
$$
\sum a_i \ge 0
$$
\n
$$
\sum a_i \ge 0
$$
\n
$$
\sum a_i \ge 0
$$
\n
$$
\sum a_i \ge 0
$$
\n
$$
\sum a_i \ge 0
$$
\n
$$
\sum a_i \ge 0
$$
\n
$$
\sum a_i \ge 0
$$
\n
$$
\sum a_i \ge 0
$$
\n
$$
\sum a_i \ge 0
$$
\n
$$
\sum a_i \ge 0
$$
\n
$$
\sum a_i \ge 0
$$
\n
$$
\sum a_i \ge 0
$$
\n
$$
\sum a_i \ge 0
$$
\n
$$
\sum a_i \ge 0
$$
\n
$$
\sum a_i \ge 0
$$
\n
$$
\sum a_i \ge 0
$$
\n
$$
\sum a_i \ge 0
$$
\n
$$
\sum a_i \ge 0
$$
\n

برای به دست آوردن حدّ فوقانی، قطر A¡A را در نظر میگیریم. از آن جا که این قطر كوتاهترين مسير واصل A<sub>i</sub> به A<sub>i</sub> است، كوتاهتر از هر مسير حند ضلعي شكل وصل کنندهٔ دو سر آن میباشد. بنابراین هر دو نامساوی زیر را داریم :  $A_iA_j < A_iA_{i+1} + ... + A_{i-1}A_i$ ,  $A_iA_j < A_jA_{i+1} + ... + A_{i-1}A_i$ اگر n فرد، به طور مثال۱–۲k = in باشد، در مورد هر قطر A,A از دو نامساوی

بالا، نامساوی با جملات کمتر در سمت راستش را به کار می بریم. جون این : n(n–۳) پامساوی را جمع کنیم، در سمت چپ d، و در سمت راست مجموع  $\frac{1}{\mathbf{v}}\mathbf{n}(\mathbf{n}-\mathbf{r})$ طولهای ضلعها. که در آن هر ضلع به طور دقیق :

$$
Y + Y + \ldots + k - 1 = \frac{1}{Y}k(k - 1) - 1
$$

بار ظاهر می شود، را حاصل می کنیم، بنابراین داریم :  $d < \frac{p}{r}(k(k-1)-r) = \frac{p}{r}(\frac{n+1}{r}, \frac{n-1}{r}-r)$
۵۴۴ ] دايرةالمعارف هندسه / ج٧٠  $cos(x-y) - cos(x+y) \le \sqrt{x} \sin^{\gamma} \frac{x+y}{x}$ حاصل ميشود ؛ زيرا،  $\sin x \sin y \leq \sin^{\gamma} \frac{x+y}{y}$ با اضافه کردن x + x - sin<sup>x</sup> x + y می در طرفین نامساوی (١)، نامساوی (ب) حاصل  $cos(x-y) + cos(x+y) \le 7 cos^{7} \frac{x+y}{x}$ میشود ؛ زیرا،  $\cos x \cos y \le \cos^{\gamma} \frac{x+y}{y}$  $\cdot$  ثم ۲. تابع کتانژانت در ناحیهٔ اوّل، یعنی، در  $\frac{\pi}{\gamma}$  ,  $\cdot$ ) محدب است. به عبارت دیگر به ازی هر x و y از ( $\frac{\pi}{2}$  , ۰)، داریم :  $\sqrt{x}$  cot  $\frac{x+y}{y} \leq \cot x + \cot y$ برهان. طرفین نامساوی الف (لم ۱) را در x دos محرب میکنیم و چون در ناحیهٔ اول نسبتهای مثلثاتی مثبت هستند، داریم :  $\frac{\cos \frac{x+y}{\gamma}}{\sin \frac{x+y}{\gamma}} \le \frac{\sin(x+y)}{\sin x \sin y}$ ,  $\gamma \cot \frac{x+y}{\gamma} \le \cot x + \cot y$  $\hat{\mathsf{B}}$  . اگر  $\hat{\hat{\mathsf{A}}}$  ،  $\hat{\hat{\mathsf{B}}}$  و  $\hat{\hat{\mathsf{C}}}$  سه زاویه باشند به طوری که  $\hat{\mathsf{B}}\times\hat{\hat{\mathsf{A}}}$  ،  $\hat{\hat{\mathsf{A}}}$  ،  $\hat{\mathsf{A}}$  ،  $\hat{\mathsf{A}}$  ،  $\hat{\mathsf{A}}$  $\sin \hat{A} \cdot \sin \hat{B} \cdot \sin \hat{C} \leq \sin^{\gamma} \frac{\hat{A} + \hat{B} + \hat{C}}{2}$ برهان. با توجه به نامساوي الف در لم ۱ به ازاء x و y اگر x < π > و داريم :  $\sin \hat{A} \cdot \sin \hat{B} \leq \sin^{\gamma} \frac{A+B}{A}$  $\sin \hat{C} \cdot \sin \hat{D} \leq \sin^{\gamma} \frac{\hat{C} + \hat{D}}{\hat{C}}$ از ضرب طرفین متناظر دو نامساوی در یکدیگر داریم (چون طرفین نامساویها نامنفی  $\sin \hat{A}.\sin \hat{B}.\sin \hat{C}.\sin \hat{D} \leq \sin^{\gamma} \frac{\hat{A} + \hat{B}}{2} \sin^{\gamma} \frac{\hat{C} + \hat{D}}{2} \leq \sin^{\gamma} \frac{\hat{A} + \hat{B} + \hat{C} + \hat{D}}{2}$ 

راهنمایی و حل/ بخش۴ تا ۵۴۵ بدون آن که خللی در کلیت برهان وارد شود. با انتخاب $\hat{C} = \frac{\hat{A} + \hat{B} + \hat{C}}{2} = \hat{D}$ ، داریم :  $\sin \hat{A} \cdot \sin \hat{B} \cdot \sin \hat{C} \cdot \sin \frac{\hat{A} + \hat{B} + \hat{C}}{4} \leq \sin \frac{\hat{A} + \hat{B} + \hat{C}}{4}$  $\therefore$  حون  $\frac{\hat{A} + \hat{B} + \hat{C}}{2}$  ain مثبت است داریم  $\sin \hat{A}$ .  $\sin \hat{B}$ .  $\sin \hat{C} \leq \sin^{\gamma} \frac{\hat{A} + \hat{B} + \hat{C}}{\hat{B}}$ به عنوان تمرین، قضیهٔ زیر را ثابت کنید. : قضییهٔ ۱. اگر  $\mathrm{A_{i}}$  ,۲,...,n) $\mathrm{A_{i}}$  باشد، آنگاه  $\frac{n}{\pi} \sin A_i \leq \sin^n \frac{\sum A_i}{1-\sum A_i}$  $\hat{\textbf{a}}$  نتیجهٔ ۱. اگر  $\hat{\textbf{a}}$  ،  $\hat{\textbf{b}}$  و  $\hat{\textbf{c}}$  زاویههای یک مثلث باشند، آن گاه  $\sin \hat{A}$ ,  $\sin \hat{B}$ ,  $\sin \hat{C} \leq \sin^{\dagger} S$ .  $\sin \hat{A}$ .  $\sin \hat{B}$ .  $\sin \hat{C} \le \left(\frac{\sqrt{\tau}}{r}\right)^{\tau}$ لم ۴. در بین تمام مثلثهای محیط بر دایرهای، مثلث متساوی الاضلاع، حداقل مساحت ر ۱ دار د . برهان. جهت سهولت در کار، شعاع دایرهٔ محاطی را واحد در نظر میگیریم. میدانیم در این حالت مساحت مثلث متساوی الاضلاع برابر ۳۰/۳ است.  $S_{ABC}$  =  $\tau S_{BOH}$ , +  $\tau S_{AOH}$ , +  $\tau S_{COH}$  (1)  $S_{ABC} = \tan \alpha + \tan \beta + \tan \gamma$  $\alpha + \beta + \gamma = \pi$ , که در آن

۵۴۶ آن دايرةالمعارف هندسه / ج ۷ ابتدا، ثابت میکنیم که مقدار tanα+tanβ+tanγ ، با توجه به این که دارای مینیمم است و از آن جا مینیمم، مساحت را به دست  $\cdot < \alpha$  ,  $\beta$  ,  $\gamma < \frac{\pi}{\zeta}$ خواهيم أورد. با توجه به [نامساوی ب لـم ۱] و ضرب طرفین نامساوی در  $\frac{\alpha+\beta}{\checkmark}$  ۲sin با محاسبات مقدماتي، خواهيم داشت :  $\tau \tan \frac{\alpha + \beta}{\sigma} \leq \tan \alpha + \tan \beta$ حال با توجه به آنچه که در برهان لم ۳ دیده شد، رابطهٔ بالا برای چهار زاویهٔ α، β، γ و ′۲ نیز برقرار است و به ازاء  $\frac{\alpha+\beta+\gamma}{\mathbf{w}} = \gamma'$  داریم :  $\Upsilon \tan \frac{\alpha + \beta + \gamma}{\mu} \leq \tan \alpha + \tan \beta + \tan \gamma$  $:\omega$ حال اگر  $\gamma = \gamma + \beta + \gamma - \omega$ ، خواهیم داشت  $\forall \tan \theta \cdot \hat{\theta} \leq \tan \alpha + \tan \beta + \tan \gamma$  $S_{ABC} \geq \tau \sqrt{\tau}$ و با توجه به (۱) داریم : در نتیجه، در بین مثلثهای محیط بر یک دایره، مثلث متساویالاضلاع، حداقل مساحت را دارد. به عنوان تمرین قضیهٔ زیر را ثابت کنید. قضییهٔ ۲. در بین تمام n ضلعیهای محیط بر یک دایره، n ضلعی منتظم، حداقل مساحت را دارد. مسأله. ثابت کنید در بین مثلثهای محیط بر یک دایره، حداقل مساحت، فقط و فقط. از أن، مثلث متساوىالاضلاع است. «مسألَةً بالا را براي n ضلعيهاي محيط بر يک دايره، تعميم دهيد.» با تعریف زیر و مقدمات لازم حل مسأله را به اتمام میرسانیم. تعریف. فرض کنید A یک مجموعه از عددهای حقیقی باشد. a را مینیمم A خوانیم در صورتی که :  $a \in A$ . ۲. به ازاء هر x از A، x ≥ a.

 $a_i = MN = MH + HN = \cot \hat{A}_i + \cot \hat{A}_{i+1}$  (1)

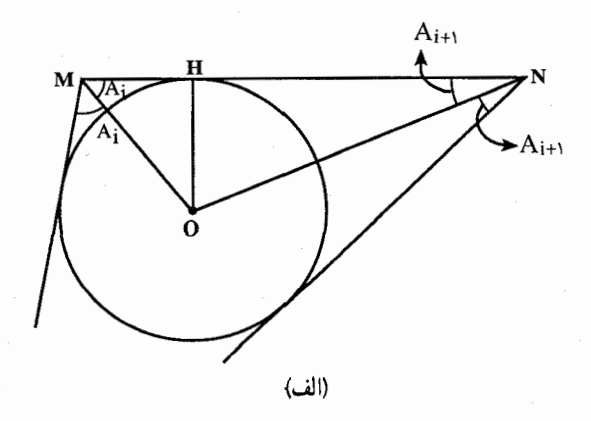

 $P = \frac{n}{\pi} a_i = \frac{n}{\pi} (\cot \hat{A}_i + \cot \hat{A}_{i+1})$ فرض مي کنيم : که در آن، حاصلضربها و حاصلجمعها به صورت متوالی روی i دوری هستند و  $\hat{A}_{n+1} = \hat{A}_1$  که  $\hat{A}_1 < \frac{\pi}{2}$  که  $\hat{A}_1 < \frac{\pi}{2}$  ،  $\hat{A}_2 < \frac{\pi}{2}$  که  $\hat{A}_3 = (n - 1)\frac{\pi}{2}$ ابتدا حالتی را بررسی میکنیم که n>۴ با در نظر گرفتن دو زاویهٔ متوالی، بسیار  $\hat A_{\rm i} \to \frac{\pi}{\rm v}:\;$ نزدیک به  $\pi$  ، مانند زاویههای ، $\hat A_{\rm i}$  و ۱۰، ۴ $\hat A_{\rm i}$  ، خواهیم داشت :  $\frac{\pi}{\rm v}$  و بس با توجه به برابری (۱) اندازهٔ ضلع  $a_i$  بسیار نزدیک به صفر خواهد  $\stackrel{\sim}{\star}$ بو د .

۵۴۸ ۲ دایرةالمعارف هندسه / ج ۷

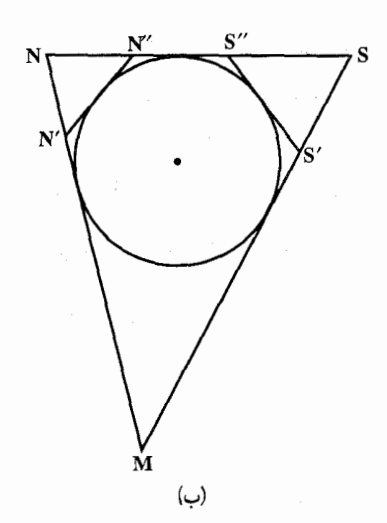

«به عنوان مثال آنچه را که گفتیم برای حالت n = ۵ بررسی می کنیم. به شکل (ب) مراجعه کنید. در مثلث MNS. نقطههای 'N و ′S را بترتیب بر ضلعهای MN و MS و سیبار نزدیک به نقطههای N و S درنظر میگیریم و از آن نقطهها مماسهایی بر دایره رسم می کنیم تا ضلع NS را بترتيب در نقطههاي "N قطع كند. حال در پنج ضلعيي  $N'$  ، هر حه نقطههای  $MN'$ S"S" و S′ بترتیب به نقطههای N و S نزدیک

باشند، اندازهٔ دو زاویهٔ متوالی "N و "S افزایش پیدا میکنند و به سمت π میل می نمایند و در این حالت اندازهٔ ضلع ″N"S به صفر میل می کند.» یس، توجه داریم که برای حالت ۴ < n . مقدار مینیمم موجود نیست یعنی به هر اندازه که بخواهیم می توانیم آن را کوچک کنیم. (لازم به ذکر است که، صفر، یک کران پایین خواهد بود. یعنی حاصلضرب P، در این حالت اینفیموم دارد، ولی مینیمم ندارد .) اینک حالت n = ۴ را بررسی می کنیم. برای این حالت داریم :

$$
P = a_{\gamma}.a_{\gamma}.a_{\gamma}.a_{\gamma}
$$

با توجه به (1) و لم ۲، داریم :  
P≥19 cot 
$$
\frac{\hat{A}_1 + \hat{A}_r}{\gamma}
$$
 cot  $\frac{\hat{A}_r + \hat{A}_r}{\gamma}$  cot  $\frac{\hat{A}_r + \hat{A}_r}{\gamma}$  cot  $\frac{\hat{A}_r + \hat{A}_r}{\gamma}$  cot  $\frac{\hat{A}_r + \hat{A}_r}{\gamma}$ 

$$
\frac{A_1 + A_2 + A_3 + A_4}{\gamma} = \frac{A_1 + A_2}{\gamma}
$$
  
\n
$$
\cot \frac{A_1 + A_2}{\gamma} \cdot \cot \frac{A_2 + A_3}{\gamma} = 1
$$
  
\n
$$
\cot \frac{A_2 + A_3}{\gamma} \cdot \cot \frac{A_3 + A_1}{\gamma} = 1
$$

راهنمایی و حل/ بخش۴ D۴۹

بنابراین مقدار زیر را به دست میآوریم :

 $a_1 \cdot a_7 \cdot a_7 \cdot a_7 \geq 19$ برای این که حاصلضرب ضلعهای یک چهار ضلعی محیطی بر دایرهای مینیمم شود، ان است که این چهارضلعی، مربع باشد (قضیهٔ ۲ را در حالت n = ۴ بررسی کنید). اینک حالت n = ۳ را بررسی میکنیم. شروع کار را با دانستن نامساوی

$$
(1) \quad (a_1, a_1, a_1)^T \ge \left(\frac{TS}{\sqrt{r}}\right)
$$

أغاز میکنیم، که در أن S مساحت مثلث است، و تساوی وقتی برقرار است که . a = ٢Rsin A : جون، a, - a = ۴RS و طبق قضية سينوسها . a = ٢Rsin A + =  $a_{\gamma}$ (R شعاع دایرهٔ محیطی مثلث است) و با توجه به آنچه که گفته شد و نتیجهٔ ۱، نامساوی (۲) به دست میآید.

تعبیر هندسی این نامساوی، این است که کوچکترین مساحت مثلث محیطی در یک دایره، مثلث.متساویالاضلاع است که در لم۴. بیان گردیده است.  $\cdot : \mathrm{S}_\Delta \geq \mathrm{Y} \sqrt{\mathrm{Y}}$  حال با توجه به آنچه که در لم ۴ دیدیم،  $\mathrm{S}_\Delta \geq \mathrm{Y}$ ) داریم  $\gamma^{\gamma}$ 

$$
(a_1, a_Y, a_Y) \ge 1 \times 1 \times 1
$$
  

$$
a_1 \cdot a_Y \cdot a_Y \ge 1 \times \sqrt{Y}
$$

بار دیگر یادآوری میکنیم که در اینج ے متساوی آلا صلاح اسہ در نتیجه، مینیمم برابر است با :  $a_1 \cdot a_7 \cdot a_7 = \gamma \gamma \sqrt{r}$ 

## ۴.۴. ۱۰. شکلهای ایجاد شده

۸۱۶. تعداد رأسهای چند ضلعی را n میگیریم و، به کمک استقرای ریاضی، حکمی را که اندکی قویتر است، ثابت میکنیم : این برش را میتوان انجام داد، به شرطی که بدانیم از هر سه رنگ استفاده شده است و n، عددی طبیعی است. برای n = ۳، وضع روشن

۵۵۰ ] دايرةالمعارف هندسه / ج ۷

است. رأس A را در نظر میگیریم که رأسهای مجاور أن B و C، رنگهای متفاوتبی دارند (جنین رأسی، حتماً وجود دارد). با جداکردن مثلث ABC، یک (n –۱) ضلعی میماند که یا در رأسهای آن، از سه رنگ استفاده شده (که در این صورت، باید از فرض استقرا استفاده کرد) و یا از دو رنگ. در این حالت، باید به این ترتیب عمل کرد : مثلث ABC را به جای خود برمیگردانیم و n ضلعی را به مثلثهایی می بریم که یکی از رأسهای هر کدام از آنها، همان نقطهٔ A و دو رأس دیگر آن، دو رأس دیگر (و مجاور) n ضلعی باشد.

۱۱.۴.۴. تعیین n

۸۱۸. ثابت میکنیم مقدار مجهول n، عبارت است از همهٔ عددهای فرد n ، n >۱ را عددي فرد مي گيريم و فرض مي کنيم، در ۲۵ ضلعی  $\rm A_{\rm Vn}$ ، همهٔ زوج ضلعهاي روبهرو، به جز احتمالاً، و  $A_nA_{n+1}$ ، يارەخىطىھاى  $A_1A_{n}$ راستي، موازي هم باشند. اگر داشته باشيم (شكل) :  $\widehat{A_1A_2A_{n+1}} = \Lambda \widehat{A}^2 + \alpha$ آن و قت  $A_{r}A_{n+1}A_{n+r} = A_{r}A_{n}A_{n+1} + A_{n+1}A_{n+r} = A_{1}A_{r}A_{n+r} + A_{n+r}A_{n+r}$  $= \nabla \hat{z}^{\circ} - \widehat{A_1 A_1 A_{n+1}} = \hat{z} \cdot \hat{z} - \alpha$ : به همین ترتیب، می توان تحقیق کرد که) (A,A, $\|A_{n+1}A_{n+r}\|$  $\widehat{A_{r}A_{n+r}}A_{n+r} = \lambda \widehat{A_{r}} + \alpha, \dots, \widehat{A_{n}A_{n+r}}A_{rn} = \lambda \widehat{A_{r}} + (-1)^{n+r} \alpha = \lambda \widehat{A_{r}} + \alpha$ بنابر اين :  $\widehat{A_1A_rA_n} = 1\Lambda^3 + \alpha - \widehat{A_nA_{n+1}} = A_{n+1}\widehat{A_{n+r}A_{r}}$  $A_nA_{n+1}$ که از آنحا  $A_{n+1}A_{n+1}$ . اکنون ثابت می کنیم که برای همین مقدارهایn(یعنی وقتی n،عددی فرد باشد)، (۱ – ۲(n خیلعی وجود دارد، به نحوی که با شرط مسأله نسازد. ۲n ضلعی  $\rm A_{\rm v}$   $\rm A_{\rm v}$  را طوری در نظر

راهنمایی و حل/ بخش۴ ⊡ ۵۵۱ میگیریم که، در آن، ضلعهای روبهرو با هم موازی باشند، ولی داشته باشی<u>م :</u>  $A_1A_2A_{n+1} \neq \Lambda \circ^{\circ}$  $\{A_n,\ldots,A_\gamma\}$ برای این منظور، کافی است کمان °۲۱۸  $\rm A_{n+1}$  را به وسیلهٔ نقطههای  $\rm A_{n}$ به n کمان برابر تقسیم و پشت سرهم، این وترها را رسم کنیم :  $A_{n+1}A_{n+1}||A_1A_2|, \cdots, A_{n-1}A_{n}||A_{n-1}A_n|$ که در این صورت، بنا بر أنچه ثابت کردیم، شرط A<sub>rn</sub>A,||A<sub>n</sub>A<sub>n+۱</sub> برقرار خواهد بود و در ضمن،  $\widehat{A_{\gamma}A_{n+1}}A_{n+\gamma} = \widehat{A_{\gamma}A_{\gamma}A_{n+1}} = \widehat{A_{\gamma n}A_{\gamma}A_n} \neq \text{M} \cdot \text{S}$ بنابراين،  $A_{\gamma}A_{\gamma}A_{n} - A_{\gamma n}A_{\gamma n-1}A_{n+\gamma} = A_{\gamma}A_{n+\gamma}A_{n+\gamma} - A_{\gamma n}A_{n+\gamma}A_{n} =$  $A_{\tau}A_{n+1}A_{n+\tau} - (\tau \hat{\tau} \cdot \hat{\tau} - A_{\tau n}A_{1}A_{n}) \neq \tau$ یعنی پارهخطهای راست  $A_{\rm\gamma}A_{\rm\gamma n}$  و  $A_{\rm\eta}A_{\rm\eta n}$  موازی نیستند و (۱–۲ $\rm(n-1)$  ضلعی درست دارای ۲– n ضلع روبهرو است که با هم موازی اند. A,  $A_nA_{n+\gamma}$ ۸۱۹. یک n ضلعی کوژ دلخواه که زاویههایی برابر زاویههای n ضلعی منتظم داشته باشد. در نظر بگیرید. م ۸۲. نه، وجود ندارد. اگر چند ضلعی کوژ، دارای n رأس باشد، دارای (n $\ln (n - r)$  قطر خواهد بود و عدد ۱۹۷۴ را نمیتوان به صورت (n(n – ۳ پ نوشت). ۱۲.۴.۴. سایر مسألههای مربوط به این قسمت ۸۲۱. چون هر مثلث سیاه، دست کم با یک مثلث سفید تماس دارد، پس تعداد آنها، از تعداد کل ضلعهای مثلثهای سفید تجاوز نمی کند، تعداد این ضلعها هم برابر است با سه برابر تعداد مثلثهای سفید. ۸۲۴. مجموعهای را در نظر میگیریم که هر عضو آن، شامل سه رأس دلخواه از چند ضلعي داده شده باشد، به نحوی که دو تا از این رأسها در

مجاورت هم باشند و در ضمن، ضلع بین این دو راس، از راس سوم با زاویهای که از ۹۰ درجه تجاوز نمي كند، ديده شود (اين مجموعه، تھی نیست، زیرا ہر سه راس مجاور چند ضلعی

۵۵۲ [ دایرةالمعارف هندسه / ج ۷

هم. یک عضو آن است). از بین دایرههایی که از سه رأس با این فرضها میگذرند. دایرهٔ  $\mathrel{\mathbb{C}}$ را انتخاب میکنیم که بزرگترین شعاع R را داشته باشد. برای مشخص بودن وضع، فرض میکنیم، این دایره، از رأسهای مجاور A<sub>۱</sub> و A<sub>۲</sub> و راس دیگری از چند ضلعی مثل A گذشته باشد ؛ در ضمن زاویهٔ A,AA از ۹۰ درجه تجاوز نمی کند (شکل). ثابت می کنیم. این دایره. همهٔ رأسهای چند ضلعی داده شده را محصور می کند، فرض کنید، رأسی مثل B در بیرون دایرهٔ <sup>¬</sup>اواقع باشد. چون نقطهٔ B، نسبت به خط راست A,A, ، در همان نیمصفحهای قرار دارد که نقطهٔ A واقع است. بنابراين،

 $A_1 \overset{\frown}{B} A_1 < A_1 \overset{\frown}{A} A_1 \leq 9$ °

و (بنا بر قضیهٔ سینوسها)، شعاع دایرهٔ محیط بر مثلث A<sub>۱</sub>A<sub>۲</sub>A ، از R بزرگتر میشود که مخالف با فرض ما، مبنى بر نوع انتخاب دايرهٔ  $\mathbin\lceil \dots \mathbin\lceil \dots \math$ را میپوشاند. ثابت میکنیم که، رأس A<sub>۲</sub> ، مجاور رأس A<sub>۲</sub> (و غیر از رأس A<sub>۱</sub>)، بر محیط همین دایرهٔ ┌ قرار دارد. فرض کنیم، چنین نباشِد، یعنی نقطهٔ A ≠ +A در داخل قطعهای از دایرهٔ <sup>1</sup>اباشد که متناظر با وتر A<sub>۲</sub>A است (شکل). در این صورت داريم :

 $A_r \stackrel{\wedge}{A}_r A > 1 \wedge$   $\stackrel{\circ}{\circ} - A_r \stackrel{\wedge}{A}_r A \geq 9$ .

و (بنا بر قضیهٔ سینوسها). دوباره شعاع دایرهٔ محیطی مثلث A<sub>۲</sub>A<sub>۲</sub>A از R بزرگتر میشود، که نوع انتخاب دایرهٔ  $\lceil$ را نقض میکند. به این ترتیب، سه رأس،  $\rm A_{Y}$  .  $\rm A_{Y}$  و A<sub>۳</sub> با شرط مسأله سازگارند.

- ۸۲۵. دو ایستگاه A و B را در نظر میگیریم ؛ فرض میکنیم، خط XY از ایستگاه A و خط MN از ایستگاه B عبور کند. اگر این دو قطر یکدیگر را قطع کنند، آن وقت میتوان با یک جابهجایی از A به B رسید. در حالتی که این دو قطر یکدیگر را قطع نکنند. آن وقت در چهارضلعی XYMN ، دو قطر، و برای مثال XN و YM، در نقطهای مثل O به هم میرسند. در این صورت، در مسیر یکی از این قطرها (برای مثال YM) تراموا عبور میکند و میتوان از A به B، با دو جابهجایی و بترتیب زیر رسید :  $\mathbf{A} \longrightarrow \mathbf{Y} \longrightarrow \mathbf{M} \longrightarrow \mathbf{B}$
- ۸۲۶. همهٔ عددهای زوج بزرگتر از ۹ و همهٔ عددهای فرد بزرگتر از ۱۴. خط راستی را در نظر میگیریم که دست کم دو ضلع AB و CD از k ضلعی داده شده، روی ان باشد. در این صورت، حداقل چهارخط راست وجود دارد که ضلعهای k ضلعی

راهنمایی و حل/ بخش۴ D۵۳

روی آنها واقعند . به طور مشخص، أن ضلعهایی که یکی از دو انتهای آنها نقطههای A، C ، B و D باشند ( و البته، غیر از ضلعهای AB یا CD). بنابراین، از این گونه خطهای راست، حداقل پنج تا و تعداد ضلعها، دست کم دهتا میشود. اگر هم k، عددي فرد باشد، آن وقت روي يكي از اين خطهاي راست، بايد دست كم سه ضلع k ضلعی قرار گیرد ؛ و این به معنای آن است که تعداد خطهای راست از هفت کمتر نیست و ۱۵≤ k . جست وجوی k ضلعیهای مشخص از این گونه را، به عنوان تمرین، به عهدهٔ خواننده مي گذاريم. ۸۲۹. از رأسنی مانند .v شروع میکنیم. در طول ضلعهای متمایز شکل حرکت کرده و آنها را با ۲، ۲ و . . . طوری شمارهگذاری می کنیم که از روی تمام آنها عبور کرده باشیم. و امکان جلو رفتن روی شکل میسـر نباشد، مگر آن که از یک ضلع دوبار عبور کنیم. اگر هنوز ضلعهایی وجود داشته باشند که شمارهگذاری نشده باشند، یکی از آنها رأسی دارد که از آن عبور کردهایم، چه در غیر این صورت G نمیتواند متصل باشد. از این رأس شروع میکنیم. حرکت را روی ضلعهایی که بهکار نرفته بودند. ادامه میدهیم، شمارهگذاری را از قسمتهایی که جا افتاده باشند از سر میگیریم. سرانجام متوقف میشویم. این عمل را همانگونه که توضیح داده شد، تکرار میکنیم تا تمام ضلعها شمارهگذاری شوند. فرض کنیم v رأسمی باشد که از آن e ضلع گذشته باشد. که e ≥ ۲ . اگر v = v, آن گاه v روی ضلع ۱ آست، بنابراین، بزرگترین مقسومعلیه مشترک در v برابر ۱ است. اگر .v ≠ v، فرض کنیم اولین دفعه که به رأس v میرسیم در انتهای ضلع r باشد. در این موقع ۱≤۱− e ضلع به کار نرفته وجود دارد که با v متقاطعند. بنابراین. یکی از آنـها ۱+۲ شمارهگذاری شده است. بزرگترین مقسوم،علیه مشترک هر مجموعه شامل r و r+۱ برار ۱ است. ۸۳۰. xn +۲ تعداد نقطههای برخورد دو چند ضلعی را ارزیابی کنید. ۸۳۳. این مرد باید روی محیط نیمدایرهای به شعاع ۲۵۰۷ متر حرکت کند. ۸۳۴. اگر M رأسمی از چند ضلعی باشد، در آغاز ثابت کنید، رأس N وجود دارد، به نحوی که O ∈ MN ؛ سپس، ثابت کنید ؛ برای این دو رأس داریم :|OM|=|ON|.

۵۵۴ ٦ دايرةالمعارف هندسه / ج ٧ ۱۳.۴.۴. مسألههای ترکیبی

۸۳۵. الف) فرض کنید AC و BC را، بترتیب، در نقطههای K و N قطع کند و بر دایره در نقطة M مماس باشد (شكل). قرار مى گذاريم : AC = BC = a . .  $|BN| = |NM| = y$   $|AK| = |KM| = x$  $CKN$  به روشنی،  $\frac{w^{\tau}}{w} = \frac{(a - x)(a - y)}{w}$ ، امّا، بنابر قانون کسینوسها، در مثلث تساوي زير درست است.  $(x+y)^{r} = (a-x)^{r} + (a-y)^{r} - r(a-x)(a-y)\cos \alpha$  $\Rightarrow$  sin  $\frac{\alpha}{\gamma} = \frac{xy}{(a-x)(a-y)}$ بنابراین،  $\frac{u\mathbf{v}}{\mathbf{v}}=\sin^{\mathbf{x}}\frac{\alpha}{\mathbf{v}}$ . (بقیهٔ حالتهای جای خط 1، به روش مشابه بررسی مے شدو د .) ب) از نتيجة (الف) استفاده ميكنيم. با ضرب كردن تساويهاي نظير، به ازاي همة زاویههای n ضلعی، درهم، به مزبع نسبت مطلوب، که خود برابر است با :  $\frac{\alpha_1}{\sin \frac{\alpha_1}{\mathbf{x}}}\sin \frac{\alpha_1}{\mathbf{x}}\cdots\sin \frac{\alpha_n}{\mathbf{x}}$ . میرسیم، که در آن،  $\alpha_{\rm v}$  ،  $\alpha_{\rm v}$  ،  $\alpha_{\rm v}$  زاویههای چند ضلعیاند ج) از نتیجهٔ قسمت (الف) استفاده می کنیم. نقطههای تماس ضلعهای A<sub>۲</sub>A۰، A<sub>۱</sub>A۰، م  $B_{\tau n}$ و  $A_{\tau n}A_{\tau n}$  با دایره را، بترتیب، با  $B_{\tau}$ ،  $B_{\tau n}$ ، ...،  $B_{\tau n-1}A_{\tau n}$  و  $A_{\tau n-1}A_{\tau n}$  $x_{x_{n}}$  فاصلههای  $A_{y_{n}}$ ،  $A_{y_{n}}$ ، ...،  $A_{y_{n}}$  تا ا را، بترتیب، با  $x_{y}$ ،  $x_{y}$ ، ...،  $A_{y}$  ، ... فاصلههای B<sub>۲n</sub> ، ... ، B<sub>۲n</sub> تا I را، بترتیب، با y<sub>۲</sub> ، y<sub>۲</sub> ، ... و y<sub>۲n</sub> ، نشان میدهیم. در این صورت خواهیم داشت :  $\frac{x_1^{\prime}}{y_{\tau_n}y_1} = \frac{y_1}{\sin^2 \frac{\alpha_1}{x_1}}, \frac{x_1^{\prime}}{y_1y_1} = \frac{y_1}{\sin^2 \frac{\alpha_1}{x_1}}, \dots, \frac{x_{\tau_n}}{y_{\tau_{n-1}}y_{\tau_n}} = \frac{y_{\tau_n}}{\sin^2 \frac{\alpha_{\tau_n}}{x_1}}$ که در آنها.  $\alpha_\text{Y}$  .  $\alpha_\text{Y}$  . . . . و  $\alpha_\text{Yn}$  زاویههای چند ضلعی!ند . با ضرب کردن برابریهای

راهنمایی و حل/ بخش۴ □ ۵۵۵ شامل ,x، ، x، ... و ,x، ... درهم، و تقسیم کردن آنها بر حاصلضرب تساویهای باقیمانده، به دست می|وریم :

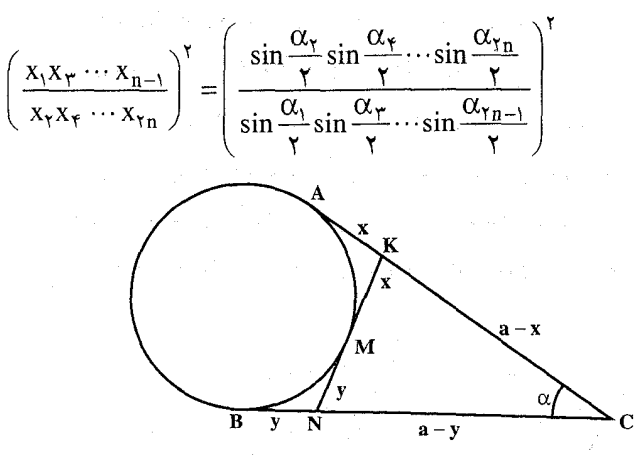

۸۳۶. الف) چهار ضلعي دلخواه A<sub>۱</sub>A<sub>۲</sub>A<sub>۲</sub>A۲ را در نظر مي گيريم و مركزهاي هندسي مثلثهاي A<sub>1</sub>A<sub>۲</sub>A<sub>۲</sub> ، A<sub>1</sub>A<sub>7</sub>A<sub>۲</sub> ، A<sub>1</sub>A<sub>7</sub>A<sub>۲</sub> ، A<sub>1</sub>A<sub>7</sub>A<sub>۲</sub> و A<sub>1</sub>A<sub>7</sub>A<sub>۲</sub>A<sub>۲</sub> را بترتیب M<sub>۲</sub> ، M<sub>۲</sub> ، M<sub>7</sub> , M می نامیم (شکل الف). کافی است ثابت کنیم که یارهخطهای , A,M ، A,M ، \*ArM و A دربهدو در نقطهٔ برخوردشان به نسبت ۲:۱ تقسیم میشوند ؛ زیرا در این صورت نتیجه میشود که همهٔ این پارهخطها در نقطهٔ منحصر به فردی  $\rm A_{\rm v}A_{\rm v}$ متقاطعند. نقطة برخورد A,M, و A,M, را N می $\rm A_{\rm v}$  و A,M, م L. در این صورت :

$$
\frac{A_1 M_{\gamma}}{M_{\gamma} L} = \frac{A_{\gamma} M_{\gamma}}{M_{\gamma} L} = \frac{\gamma}{\gamma}
$$

 $\mathrm{M}_\gamma\mathrm{M}_\gamma$ در نتیجه، مثلثیهای A<sub>V</sub>LA و M<sub>۲</sub>LM متشابهاند و M<sub>۱</sub>M<sub>۲</sub> .  $A_1A_7/M_7M_1 = \Upsilon/\Upsilon$ 

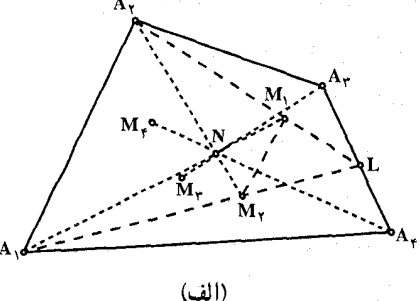

 $\rm A,NA_{Y}$  اکنون دیده می شود که مثلثهای و M,NM<sub>۲</sub> متشابهاند؛ بنابرایـن  $\Delta A_1 N/NM_1 = A_1 N/NM_1 = r/1$ همان حكم مسأله است. این قضیه را می توان به شیوهٔ مشابهی برای هر چند ضلعی دلخواه نیز اثبات کرد. مثلاً، اگر N<sub>۲</sub> و N<sub>۲</sub> مرکز هندسی

۵۵۶ ] دايرةالمعارف هندسه / ج ٧

 $A_1A_{\uparrow}A_{\downarrow}A_{\downarrow}A_{\downarrow}A_{\uparrow}A_{\uparrow}A_{\downarrow}A_{\downarrow}A_{\downarrow}A_{\downarrow}A_{\downarrow}A_{\downarrow}$ مرکز هندسی مثلث باشد و اگر P نقطهٔ برخورد A,N, و A,N باشد (شکل ب). آن گاه A,N باشد (شکل ب) با آن گاه  $N_{\gamma}MN_{\gamma}$  , A,MA $_{\gamma}$  (A,N $_{\gamma}/N_{\gamma}M = A_{\gamma}N_{\gamma}/N_{\gamma}M = \gamma/2$  و A,M $_{\gamma}$ متشابهاند. پس N<sub>۲</sub>N, A<sub>۱</sub>A<sub>۱</sub> و N<sub>۲</sub>N, N, = ۴/۱ . از این جا نتیجه می شود . A<sub>1</sub>P/PN<sub>1</sub> = A<sub>1</sub>P/PN<sub>7</sub> =  $f/\sqrt{P}N$ 7 متشابه اند و A<sub>1</sub>PA<sub>1</sub> = A<sub>1</sub>P/PN<sub>1</sub> به این ترتیب، هر دو پارهخط واصل بین رأسهای یک پنج ضلعی و مرکز هندسمی چهارضلعیهای حاصل از چهار رأس باقیمانده، در نقطهٔ برخورد به نسبت ۴: ۱ تقسیم میشوند و براین اساس حکم مربوط به پنج ضلعیها بلافاصله ثابت میشود.

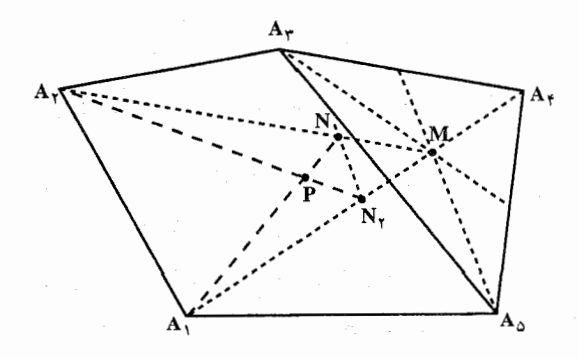

(ب)

(ب) و (پ) از قسمت (الف) نتيجه مي شود كه مركز هاي هندسي چهار مثلثي كه رأسهاي آنها رأسهای یک چهارضلعی محاط در دایرهٔ S هستند بر یک دایرهٔ ′S به شعاع R/۳ واقعند ؛ می توان نتیجه گرفت که مرکزهای دایرههای اویلر این مثلثها محانس مرکزهای هندسی آنها هستند با مرکز تجانس O. مرکز دایرهٔ S. و با نسبت تجانس ۳/۲ ؛ بنابراین مرکزهای این دایرهها روی دایرهٔ S به شعاع R/۲ = (R/۳)(۳/۲) واقعند و از اینجا حِکم (ب) در مورد جهارضلعیها نتیجه میشود. بعلاوه، اگر N مرکز هندسی جهارضلعی باشد. 'O مرکز دایرهٔ 'S و  $\overline{O}$  مرکز دایرهٔ S، آن گاه N . O و 'O بر یک خط واقعند و (:۳ = ON:NO، همچنین O، O، و Ö بریک خط واقعندو 00:00' = 00:00' پس 0، N و  $\overline{O}$  بریک خط واقعند و ۲:۲ = 0N: N ، حیزی كه مي خواستيم در قسمت (ب) براي چهارضلعيها ثابت كنيم. حال با همين نحوهٔ استدلال میتوان حکمهای (ب) و (پ) را برای پنج ضلعیها و غیره ثابت کرد ؛ این کار را به خواننده واگذار می کنیم که آن را برای خودش انجام دهدَ.

راهنمایی و حل قضیهها و مسألههای بخش ۵

رابطههای متری در چند ضلعیهای منتظم

۱.۵. رابطههای متری در n ضلعی منتظم و ۲n ضلعی منتظم

۱.۱.۵ تعریف و قضیه

۸۳۷. زیرا وترهای CD ، BC ،AB و … که روبهرو به کمانهای متساوی کوچکتر از نیمدایرهٔ GD ،BC .AB و … هستند، متساوىاند (شكل) و اگر اندازهٔ كمان AB را برحسب درجه α بنامیم ( ^ ۵ \ ۵> α) ، اندازهٔ هریک از زاویههای محاطی BCD، ABC. CDE و … برحسب درجه عبارت است از ٢۶۰–۳۶۰ و این زاویهها همه با هم مساوي هستند. بعلاوه واضح است که اگر هریک از ضلعهای خط شکستهٔ … ABCD مثلاً CD را امتداد دهیم، ضلعهای مجاور آن در یک طرف خط حاصل واقع میشوند.

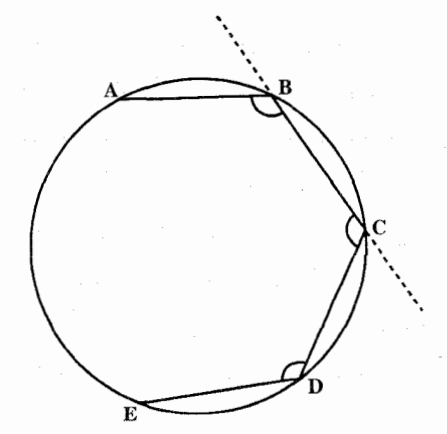

۵۵۸ وايرةالمعارف هندسه /ج ٧

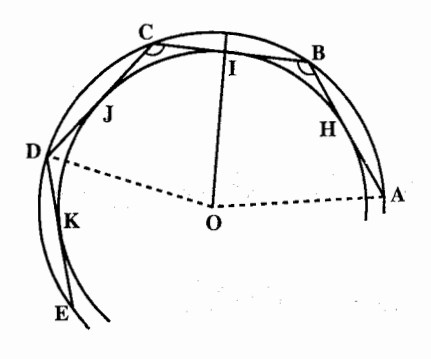

٨٣٨. ١. خط شكستة منتظم ... ABCDE را درنظر میگیریم و از سه نقطهٔ B ، A و C یک دایره میگذرانیم و مرکز آن را O می نامیم (شکل). کافی است، ثابت کنیم که این دایره از نقطهٔ D نیز مي گذرد. نقطة وسط قطعه خط BC ,ا ا مي ناميم. خط OI عمودمنصف قطعه  ${\rm I}$ 

خط BC است و اگر صفحهٔ شکل را حول OI تا کنیم تا دو نیمصفحهای که مرز مشتركشان خط OI است. برهم منطبق شوند IC بر IB و نقطهٔ C بر نقطهٔ B منطبق

میْشود و چون  $\hat{\textrm{B}}=\hat{\textrm{C}}$  و ضلعهای AB و CD در یک طرف خط BC واقع هستند. خط CD بر خط BA منطبق میشود و نقطههای A و D در یک طرف نقطهٔ C قرار مي گيرند و جون AB = CD، نقطهٔ D بر نقطهٔ A منطبق مي شود، يعني OD = OA و لذا نقطة D روى دايرة ABC واقع است.

- ۲. چون ضلعهای CD ،BC ،AB و … وترهای متساوی از دایرهٔ محیطی (ABC) هستند، مرکز آین دایره یعنی 0 از آین وترها به یکّ فاصله است و این ضلعها همه بر دایرهٔ به مرکز O و به شعاع OI مماس می باشد.
- ه n . A۴ ضلعی حاصل دارای ضلعهای برابر و زاویههای برابر است، پس منتظم است. با توجه به این قضیه، ترسیم یک n ضلعی محدب محاط در یک دایره، و تقسیم آن دایره به nکمان متساوی، دو صورت مختلف از یک مسأله هستند.
- ۸۴۱. فرض می کنیم یک دایره مثلاً به شش کمان متساوی تقسیم شده باشد و نقطههای تقسیم را e ،d ،c ،b،a و f می،نامیم (شکل) و در هریک از این نقطهها مماسم بر دایره رسم می کنیم و فصل مشترک مماسهای متوالی را مطابق شکل E ،D ،C ،B،A و F می نامیم. مثلثهای bCc ، aBb و cDd و cDd و ... متساوی الساقین هستند و همهٔ این مثلثها باهم مساویاند (در حالت دو زاویه و ضلع بین أنها) و از تساوی أنها نتیجه میشود که زاویههای B،A، Dو … باهم و قطعه خطهای CD ،BC ،AB و … باهم مساوی هستند و بنابراین شش،ضلعی ABCDEFمنتظم است و این شش،ضلعی محدب می باشد، زیرا مثلاً جون مماس در نقطهٔ a بر دایره را درنظر بگیریم، همهٔ نقطههای تقسیم مانند c ،b ، d و … و بنابراین فصل مشترکهای مماسهایی که در دو نقطهٔ متوالی از این نقطهها بر دایره رسم شوند، همه در یک طرف مماس مزبور واقع میشوند.

راهنمایی و حل/ بخش۵۵ اک

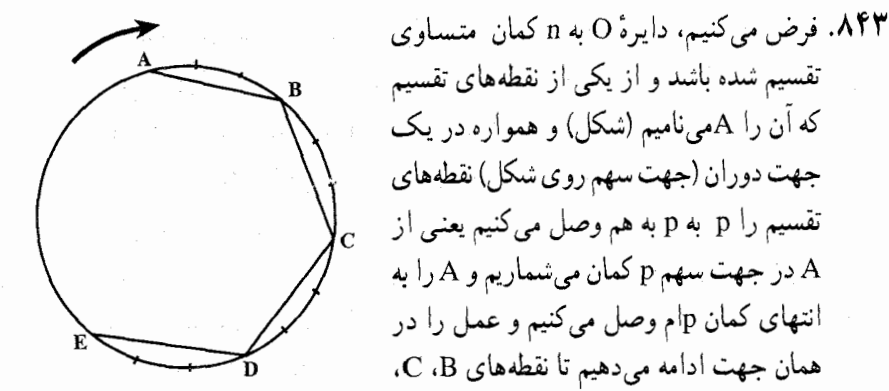

D و … به دست آیند ؛ به این ترتیب یک خط شکستهٔ منتظم حاصل میشود . حال گوییم اگر به اندازهٔ کافی عمل را ادامه دهیم :

١. اين خط شكستة منتظم مسدود خواهد شد ؛ زيرا عدة نقطههاي تقسيم معين و محدود است. ۲. این خط شکسته در همان نقطهٔ A(نقطهٔ عزیمت) بسته خواهد شد.

در واقع ممکن نیست قبل از این که به A برسیم به یکی دیگر از نقطههای D ،C ،B و… برای مثال به نقطهٔ B مراجعت کنیم، زیرا چون همواره در یک جهت دوران حرکت می کنیم و نقطههای تقسیم را p به p به هم وصل می کنیم، برای رسیدن به B ناچار باید از Aحرکت کنیم پس قبل از آن که به B مراجعت کنیم به A خواهیم ر سید

حال ملاحظه می کنیم که میتوانیم بدون آن که از کلی بودن بحث چیزی بکاهیم، عددهای n و p را نسبت به هم اوّل فرض کنیم، زیرا اگر نسبت به هم اوّل نباشند. بزرگترین مقسوم علیه مشترکی مانند d خواهند داشت و مطلب درست مثل این است که دایره را به  $\frac{p}{d}$  کمان متساوی تقسیم و نقطههای تقسیم را  $\frac{p}{d}$  به  $\frac{p}{d}$  به هم وصل کرده باشیم (برای مثال اگر دایره را به ۱۵ قسمت متساوی تقسیم و نقطههای تقسیم را ۳ به ۳ به هم وصل کنیم درست مثل این است که دایره را به ۵ قسمت متساوی تقسیم و نقطههای تقسیم را پشت سرهم به هم وصل کرده باشیم.) و دیگر بحث در مورد عددهای n و p مورد نخواهد داشت.

۳. به فرض أن كه p و n نسبت به هم اوَّل باشند، عدهٔ ضلعهای چندضلعی منتظم حاصل همان n خواهد بو د. زیرا چون هر ضلع روبهروی کمانی است که شامل p قسمت می,باشد وقتی k ضلع رسم میکنیم از kp قسمت از قسمتهای داپره عبور میکنیم و از طرف دیگر وقتی

۵۶۰ ٦ دايرةالمعارف هندسه / ج ٧

 $\label{eq:2.1} \mathcal{L}_{\mathcal{A}}(\mathcal{A})=\mathcal{L}_{\mathcal{A}}(\mathcal{A})\mathcal{L}_{\mathcal{A}}(\mathcal{A})=\mathcal{L}_{\mathcal{A}}(\mathcal{A})\mathcal{L}_{\mathcal{A}}(\mathcal{A})$ 

$$
p = 1
$$
\n
$$
p = 0
$$
\n
$$
n = 0
$$
\n
$$
p = 7
$$
\n
$$
p = 7
$$

p = ۱ شش ضلعی منتظم محدب  $n = 9$ 

$$
p = 1
$$
\n
$$
p = \frac{p}{n}
$$
\n
$$
p = \frac{p}{n}
$$
\n
$$
p = \frac{p}{n}
$$

n ضلعی منتظم (محدب یا ستارهای) ... ABCD را درنظر میگیریم. این n ضلعی در یک دایره محاط است. فرض کنیم نقطهٔ متحرکی روی دایرهٔ محیطی n ضلعی از A حرکت کند، و کمانهای کوچکتر از نیمدایرهٔ  $\widehat{\rm BC}$  ، $\widehat{\rm BC}$  ،  $\widehat{\rm GL}$  و سنترا همواره در یک جهت بییماید و به A مراجعت کند، اگر اندازهٔ مشترک این کمانهای متساوی را (مثلاً برحسب درجه) α بنامیم، نقطهٔ متحرک مزبور کمانی که اندازهٔ آن nα میباشد (این کمان ممکن است از دایره بزرگتر باشد). پیموده است و چون به نقطهٔ عزیمت خود یعنی A مراجعت کرده است اندازهٔ کمانی که پیموده است مساوی است با اندازهٔ دایرهای که

می آیند.

۵۶۲ آر دایرةالمعارف هندسه / ج ۷ آن را C مینامیم ضرب در یک عدد صحیح مانند p. پس داریم :  $n\alpha = pC$  $\alpha = p \frac{C}{A}$ و يا بنابراین هریک از کمانهای BC ، AB و CD و … مساوی هستند با p برابر کمان  $\frac{\bf C}{\bf p}$  یعنی p برابر کمانی که از تقسیم دایره به n قسمت متساوی به دست میآید و قضیه ثابت است. اکنون میتوانیم قضیهٔ زیر را بیان کنیم : قضیه. عدهٔ n ضلعیهای منتظم ستارهای مساوی است با عدهٔ عددهای صحیحی (غیر از واحد) که از <del>" کوچکتر و با n</del> اول باشند. تبصره. اصطلاحهای مرکز و سهم و شعاع و زاویهٔ مرکزی و رابطههای (۱) و (۲) که دربارهٔ خط شکستهٔ منتظم دیدیم، در مورد چندضلعیهای منتظم نیز برقرارند. اندازهٔ زاویهٔ مرکزی n ضلعی منتظم برحسب درجه مساوی است با :  $\omega = \tau \hat{z} \cdot \hat{z} \times \frac{P}{Z}$ در این دستور n عدهٔ تقسیمهای دایرهٔ محیطی و p عدهای از این تقسیمها است که روبهروی به یک ضلع میباشند و در مورد n ضلعی محدب داریم :  $\omega = \frac{\mathbf{r} \cdot \mathbf{v}}{2}$ این نکته شایستهٔ توجه است که : مقدار زاویهٔ مرکزی  $\, \alpha \,$  و یا مقدار نسبت  $\frac{P}{\pi}$  نوع چندضلعی را مشخص می کند و اگر شعاع یا سهم چندضلعی نیز معلوم باشد، چندضلعی منتظم کاملاً مشخص میشود. ۰۲.۱.۵ زاوینه ۰۱.۲.۱.۵ اندازهٔ زاویه ۸۴۴. اندازهٔ هر کمان ایجاد شده در دایره، <u>۳۶۰</u> درجه است و زاویهٔ CAM زاویهٔ محاطی روبهرو به (n –۴) تا از این کمانهاست. پس داریم :

$$
\widehat{CAM} = \frac{1}{\gamma} (n - \zeta) \times \frac{\zeta \zeta \cdot \zeta^{n}}{n} = \frac{1}{n} \frac{1}{n} \frac{\zeta^{n}}{n}
$$

راهنمایی و حل/ بخش۵ لا ۵۶۳

۸۲۵. کزینهٔ (ب) درست است؛ زیرا :

\n۲۵. متلفی منتظم ستارهای، زاویهٔ رآس یک منلث متساویالساقین است که

\nهريک از دو زاویهٔ قاعدهٔ آن برحسب درجه برابر است با :

\n۱۸۰° - (n - ۲) × 
$$
\frac{Ye^{\circ}}{n} = \frac{Ye^{\circ}}{n}
$$

\nببارین اندازهٔ مزبور برحسب درجه برابر است با :

\n۸۸۰° - 
$$
\frac{YYe^{\circ}}{n} = \frac{1\lambda e^{\circ} n - VYe^{\circ}}{n} = \frac{1\lambda e^{\circ} (n - 1)}{n}
$$

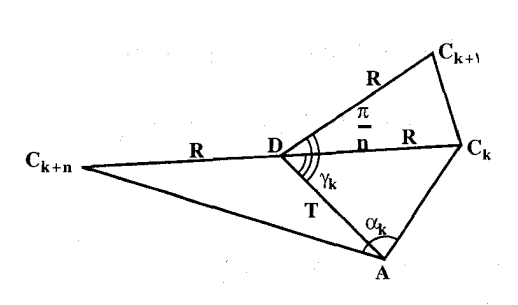

۲.۲.۱.۵ . رابطهٔ بین زاویدها O . A۴۶ را مرکز ۲n ضلعی منتظم دلخواه A را به فاصلة r≠R از نقطة 0 انتخاب مي كنيم و قرار مىگذاريىم :

$$
\alpha_{k} = C_{k}AC_{k+n} , \gamma_{k} = A\hat{O}C_{k}
$$
\n
$$
= C_{k}A C_{k+n} , \gamma_{k} = A\hat{O}C_{k}
$$
\n
$$
= C_{k}A C_{k} = R^{Y} + r^{Y} - \text{Rrcos}\gamma_{k}
$$
\n
$$
AC_{k+n}^{Y} = R^{Y} + r^{Y} + \text{Rrcos}\gamma_{k}
$$
\n
$$
AC_{k+n}^{Y} = R^{Y} + r^{Y} + \text{Rrcos}\gamma_{k}
$$
\n
$$
\cos \alpha_{k} = \frac{AC_{k}^{Y} + AC_{k+n}^{Y} - C_{k}C_{k+n}^{Y}}{\text{YAC}_{k}AC_{k+n}} = \frac{r^{Y} - R^{Y}}{\sqrt{(R+r)^{Y} - \text{R}^{Y}r^{Y}}\cos^{Y}\gamma_{k}}
$$
\n
$$
= \frac{C_{k}}{\sqrt{(R+r)^{Y} - \text{R}^{Y}r^{Y}}}\cos^{Y}\gamma_{k}
$$
\n
$$
\tan^{Y} \alpha_{k} = \frac{1}{\cos^{Y} \alpha_{k}} - 1 = \frac{1}{(R^{Y} - r^{Y})^{Y}} \left[ (R^{Y} + r^{Y})^{Y} - (R^{Y} - r^{Y})^{Y} - \text{R}^{Y}r^{Y}\cos^{Y}\gamma_{k} \right]
$$
\n
$$
= \frac{\text{R}^{Y}r^{Y}}{(R^{Y} - r^{Y})^{Y}}\sin^{Y}\gamma_{k}
$$

 $\overline{1}$ 

 $\cdot$   $\cdot$ 

راهنمایی و حل/ بخش۵ D۶۵

۲.۱.۵. ضلع

۰۱.۳.۱.۵ اندازهٔ ضلع nضلعی منتظم ۸۴۸. اگر ضلع n ضلعی منتظم محاط در دایره به شعاع R را به C و ضلع n ضلعی منتظم : محیط بر این دایره را با  $\rm C_n'$  نمایش دهیم، داریم  $C_n = \text{TR} \sin \frac{1/\lambda}{n}$  $C'_n = \Upsilon R \tan \frac{\Upsilon \Lambda^2}{2}$ زیرا اگر AB = C و A′B′||AB . A′B′ = C′ و A′B′||AB . A′B′ فرض شود و O مرکز دایره باشد، از نقِطة O غمود OH را بر AB فرود مي آوريم و نقطة تقاطع OH با A'B را H م نامیم. در مثلث قائم|لزاویه OAH داریم :  $\angle AOB = \frac{\gamma \varphi \cdot \hat{O}}{n} \Rightarrow \angle AOH = \frac{1 \wedge \hat{O}}{n} \Rightarrow AH = R \sin \frac{1 \wedge \hat{O}}{n} \Rightarrow$  $\frac{AB}{\gamma}$  =  $\gamma R \sin \frac{1/\lambda}{n}$   $\Rightarrow$   $AB = C_n = \gamma R \sin \frac{1/\lambda}{n}$ و در مثلث قائم|لزاوية ′OA´H داريم :  $A'OH' = \frac{A \lambda}{n} \Rightarrow A'H = OH' \tan \frac{A \lambda}{n} \Rightarrow \frac{A'B'}{r} =$ R tan  $\frac{1 \Lambda^{\circ}}{2}$   $\Rightarrow$  A'B' = C'<sub>n</sub> =  $\tau$ R tan  $\frac{1 \Lambda^{\circ}}{2}$ 

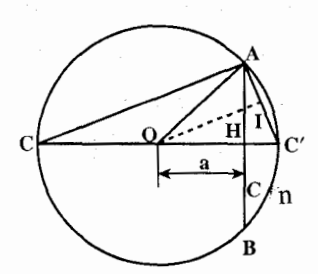

۲.۳.۱.۵ اندازهٔ ضلع ۲n ضلعی منتظم ۸۴۹. اگر AB مساوی با C<sub>n</sub> باشد و قطر 'CoC را عمود بر AB رسم کنیم. به فرض آن که کمان ACB  $\rm C_{v_n}$  کوچکتر از نیمدایره باشد، AC مساوی با خواهد بود و از مثلث قائم|لزاویهٔ 'CAC جاصل مے شو د :

$$
\overline{AC}^{\tau} = \tau R(R - OH) \downarrow \quad \overline{AC}^{\tau} = CC'.CH
$$
\n
$$
OH = r_n = \sqrt{R^{\tau} - \frac{(C_n)^{\tau}}{R}}
$$

امآ

۵۶۶ ] دايرةالمعارف هندسه / ج ٧

$$
\overline{AC}^{\dagger} = rR \left(R - \sqrt{R^{\dagger} - \frac{C_n^{\dagger}}{r}}\right)
$$
\n
$$
C_{\tau n} = \sqrt{R(rR - \sqrt{rR^{\dagger} - C_n^{\dagger}})}
$$
\n
$$
L \rightarrow \mathbf{C}
$$
\n
$$
C_{\tau n} = \sqrt{R(rR - \sqrt{rR^{\dagger} - C_n^{\dagger}})}
$$
\n
$$
C_{\tau n} = \sqrt{R(rR - \sqrt{rR^{\dagger} - C_n^{\dagger}})}
$$
\n
$$
C_{\tau n} = \sqrt{R(R + OH)} \left( \frac{1}{\sqrt{R}} \right) \left( \frac{1}{\sqrt{R}} \right) \left( \frac{1}{\sqrt{R}} \right) \left( \frac{1}{\sqrt{R}} \right) \left( \frac{1}{\sqrt{R}} \right)
$$
\n
$$
C_{\tau n} = rR \left(R + \sqrt{R^{\dagger} - \frac{C_n^{\dagger}}{r}}\right)
$$
\n
$$
r_{\tau n} = \frac{1}{\tau} \sqrt{R(rR + \sqrt{rR^{\dagger} - C_n^{\dagger}})}
$$
\n
$$
C_{\tau n} = \frac{1}{\tau} \sqrt{R(rR + \sqrt{rR^{\dagger} - C_n^{\dagger}})}
$$
\n
$$
C_{\tau n} = \frac{C_{\tau n} \sqrt{rR^{\dagger} - C_{\tau n}^{\dagger}}}{R}
$$
\n
$$
C_{\tau n} = \frac{C_{\tau n} \sqrt{rR^{\dagger} - C_{\tau n}^{\dagger}}}{R}
$$
\n
$$
C_{\tau n} = \frac{C_{\tau n} \sqrt{rR^{\dagger} - C_{\tau n}^{\dagger}}}{R}
$$
\n
$$
C_{\tau n} = \frac{C_{\tau n} \sqrt{rR^{\dagger} - C_{\tau n}^{\dagger}}}{R}
$$
\n
$$
C_{\tau n} = \frac{1}{\tau} \sqrt{R(rR + \sqrt{rR^{\dagger} - C_{\tau n}^{\dagger}})} = \frac{1}{\tau} \sqrt{R(rR + \sqrt{rR^{\dagger} - C_{\tau n}^{\dagger}})}
$$
\n
$$
C_{\tau n} = \frac{1}{\tau} \sqrt{
$$

 $0.1.1.0$ 

۰۱.۴.۱.۵ اندازهٔ سهم n ضلعی منتظم ۸۵۰. اگر سهم n ضلعی منتظم محاط در دایرهای به شعاع R را با $\rm\,r_{n}$  و سهم n ضلعی منتظم محیط بر دایرهٔ به شعاع R را با r′<sub>n</sub> نمایش دهیم، در مثلثهای قائمألزاویهٔ ÓAH و 'OA'H داريم :

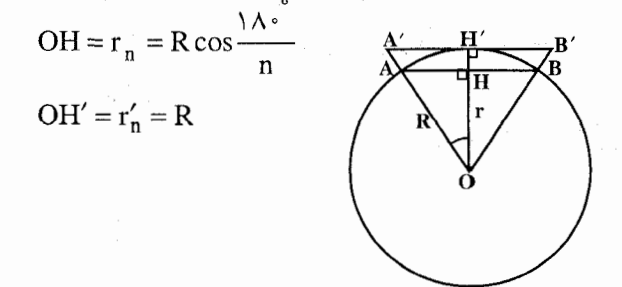

راهنمایی و حل/ بخش۵ لا ۵۶۷

۲.۴.۱.۵ . اندازهٔ سهم ۲n ضلعی منتظم ۸۵۱. قبلاً دیدیم که سهم ۲n ضلعی منتظم محاطی در دایرهٔ به شعاع R ، برابر است با :  $r_{\tau n} = \frac{1}{\tau} \sqrt{R(\tau R + \sqrt{\tau R^{\tau} - C_n^{\tau}})}$ و سهم ۲n ضلعی منتظم محیط بر دایرهٔ به شعاع R برابر $\mathbf{R} = \mathbf{R}$  است.

۰۳.۴.۱.۵ رابطهٔ بین سهم و شعاع ۸۵۲. دایرهای به شعاع n ،R ضلعی منتظم محاط در آن، n ضلعی منتظم محیط بر آن و سهم آنها را رسم کنید و سپس مقایسه نمایید.

۰۱.۵.۱.۵ اندازهٔ بارهخط ۸۵۳. چـهارضلـعي ABCD ذوزنـقـهٔ مـتساوىالـساقـيني اسـت كــه در ان BC||AD و است. نقطهٔ k محل برخورد قطرهای این ذوزنقه است.  $\text{AB} = \text{BC} = \text{CD} = \text{C}_\text{n}$ بنابراین طول AC و AD و از روی آنها زاویههای آن نیز مشخص است. AK و KC قابل محاسبه است.

$$
d_{\gamma} + d_{\gamma} + \dots + d_{n} = \frac{\gamma_{S}}{a} = \frac{\gamma \times n \times \frac{1}{\gamma} a.h}{a} = n.h = \text{a}.
$$

٥۶٨ ٦ دايرةالمعارف هندسه / ج ٧

۸۵۵. توجه کنید که اگر دستگاه بردارهایی را درنظر بگیریم که نقطهٔ ابتدای آنها، در مرکز nضلعی منتظم و نقطهٔ انتهایی آنها، روی رأسهای آن قرار گیرد. آن وقت مجموع این بردارها صفر است. در حقیقت، اگر همهٔ این بردارها را به اندازهٔ زاویهٔ ۳۰۰ دوران دهیم. آن وقت مجموعشان تغییری نمی کند. از طرف دیگر بردار مجموع آنها. به اندازهٔ همان زاویه دوران می کند. به این ترتیب، مجموع تصویرهای این بردارها روی هر محور دلخواه هم، صفر ميشود. به مسألة خودمان باز مىگرديم. اگر φ زاوية ميان خط راست مفروض (آن را با l نشان . میدهیم) و یکی از بردارها باشد، آن وقت بقیهٔ بردارها با آن، زاویههای  $\frac{\gamma\pi}{n}$  . برابر است (p+(n−۱) میسازند. مربع فاصلهٔ رأس kام تا l، برابر است  $\varphi + (n-1) \frac{r\pi}{n}$  ... و  $\frac{r\pi}{n}$ 

 $\sin^{\tau}(\varphi + k\frac{\tau\pi}{n}) = \frac{1}{\tau}(\theta - \cos(\tau\varphi + k\frac{\tau\pi}{n}))$ اماً مقدارهای  $\frac{\mathfrak{e}_{\pi}}{n}$  ، cos(۲φ + k  $\frac{\mathfrak{e}_{\pi}}{n}$ ) اماً مقدارهای دستگاهی از n بردار که با 1 زاویههای د (k = ۰,۱,...,n –۱) میسازند، روی آن هستند. اگر n فرد باشد، این بردارها (k = ۰,۱,...,n –۱) یک n ضلعی منتظم تشکیل میدهند. و اگر n زوج باشد. آنها. یک  $\frac{\mathrm{n}}{\mathrm{y}}$  ضلعی دوبار تكرار شده، مىسازند. جواب :  $\frac{\mathrm{n}}{\mathsf{v}}$  .

۰۶.۱.۵ شعاع دايره

۰.۱.۶.۱.اندازهٔ شعاع دایره

مساحت ٢n ضلعی منتظم محاطی برابر با  $\frac{\lambda^*}{n}$  sin و مساحت n ضلعی منتظم .۸۵۶

- .<br>محیطی مساوی  $\frac{1\Lambda^{\frac{1}{\alpha}}}{n}$  میباشد و بنابراین طبق فرض داریم
- $\pi R^{\gamma}(\tan \frac{\lambda \Lambda^{\circ}}{n} \sin \frac{\Lambda \Lambda^{\circ}}{n}) = p$

راهنمایی و حل/ بخش۵ [] ۵۶۹

R = 
$$
\frac{\sqrt{p}}{\sqrt{n(\tan \alpha - \sin \alpha)}}
$$
  
\n
$$
\frac{R}{\sqrt{n(\tan \alpha - \sin \alpha)}}
$$
\n
$$
\tan \alpha - \sin \alpha \tan \alpha - \sin \alpha \sin \alpha = \frac{R \cdot \alpha^2}{n}
$$
\n
$$
\tan \alpha - \sin \alpha = \tan \alpha (1 - \cos \alpha) = r \tan \alpha \sin \frac{r \alpha}{r}
$$

$$
R = \frac{1}{\sin \frac{q}{n}} \sqrt{\frac{\text{post}\frac{\lambda^{0}}{n}}{r} \cdot n}
$$
  
and  

$$
\frac{1}{\sin \frac{q}{n}} = \frac{1}{\sin \frac{q}{n}}
$$

$$
\mathbf{P} = n \times A'B', \quad P = n \times AB
$$
\n
$$
\mathbf{P} = \frac{1}{n} \times \mathbf{P} \times \mathbf{P} = \frac{1}{n} \times \mathbf{P} = \frac{1}{n} \times \math
$$

- $\frac{OH}{OK} = \frac{OA}{OC}$
- $OK = OA$  و چون  $\overline{\text{OA}}^\text{Y} = \text{OC} \times \text{OH} : \mathbb{R}^3$ پس رابطهٔ بالا پس از طرفین و وسطین کردن، چنین نوشته می شود و حکم مسأله ثابت است. . AB .A۶ و CD را نصف ضلعهاي n ضلعيهاي منتظم محاطي و محيطي در دايرهٔ به شعاع R و AD٪ و EF را ضلعهای n ضلعیهای منتظم محاطی و محیطی در همین دایره درنظر مي گيريم. شعاع OG را عمود بر AP ، EF را موازي اين شعاع، AJM موازي با CD و PML را موازي با EJ ، AD تفاضل ضلعهاي ٢n ضلعي منتظم محاطي و محيطي است. CR تفاضل نصف ضلعهای n ضلعیهای منتظم محاطی و محیطی است. کافی است، ثابت . EJ <  $\frac{1}{\epsilon}$ CR  $\leq$   $\frac{1}{\epsilon}$

به دلیل همنهشتی مثلثهای ODK ، OGF دو پارهخط DF و GK برابرند. امّا عمود GH از مایل DF کوچکتر است. از طرفی HK = LK ، زیرا FK = DK از آنجا HG<GK و از آنجایی که :

$$
HG < \frac{1}{\gamma} HK \downarrow HG < \frac{1}{\gamma} AP
$$
ا 10 مثثهای متشاب دارند. از  
آن جا :

 $EJ < \frac{1}{2}NM$ 

راهنمایی و حل/ بخش۵ ⊡ ۵۷۸

از طرفی عمود MPN رسم شده بر نیمساز AP کوچکتر از CR است. در نتیجه  $\cdot$  EJ  $<\frac{1}{r}$ CR

۰۸.۱.۵ مساحت

۰۱.۸.۱.۵ اندازهٔ مساحت ۰۱.۸.۱.۵ اندازهٔ مساحت n ضلعی منتظم ۸۶۱. اگر ضلع n ضلعی منتظم را a و اندازهٔ سهم آن را r فرض کنیم، مساحت آن برابرِ است  $S = \frac{1}{\tau}nar_n$ زیرا با وصل کردن مرکز n ضلعی به رأسهای آن. n مثلث همنهشت به قاعدهٔ a و ارتفاع نظیر r به دست می!ید. ۸۶۲. الف) میدانیم که اندازهٔ ضلع nضلعی منتظم محاط در دایرهای به شعاع R، با  $r_n = R \cos \frac{\Delta x}{n}$  أن  $\frac{\Delta x}{n} = R \cos \frac{\Delta x}{n}$  است. بنابراین C<sub>n</sub> = ۲Rsin  $\frac{\Delta x}{n}$ اندازهٔ مساحت n ضلعی منتظم محاط در دایرهای به شعاع R برابر است با :  $S_n = \frac{1}{\gamma} nC_n \cdot r_n \Rightarrow S_n = \frac{1}{\gamma} n \times \gamma R \sin \frac{1 \lambda}{n} \times R \cos \frac{1 \lambda}{n}$  $\Rightarrow S_n = \frac{1}{r} nR^r \sin \frac{r\varphi}{n}$ ب) میدانیم که اندازهٔ ضلع و سهم n ضلعی منتظم محیط بر دایرهای به شعاع R، بترتیب برابر است با :  $r'_n = R$ ,  $C'_n = \gamma R \tan \frac{1 \Lambda^2}{n}$  $S'_n = \frac{1}{\gamma} nC'_n \cdot r'_n \Rightarrow S'_n = \frac{1}{\gamma} n \times \gamma R \tan \frac{N\lambda}{n} \times R$ بنابراين داريم :

 $\Rightarrow S'_n = nR^\gamma \tan \frac{1\Lambda}{n}$ 

٥٧٢ ٢ دايرةالمعارف هندسه / ج ٧ . میدانیم که  $\frac{rS_{\text{max}}}{n} = \frac{1}{r} nR^{\gamma} \sin \frac{rS_{\text{max}}}{n}$ است. بنابراین، داریم .  $n = r \Rightarrow S_r = \frac{1}{r} \times r \times R^r \sin \frac{r \cdot r \cdot \overline{r}}{r} = \frac{r}{r} R^r \times \frac{\sqrt{r}}{r} \Rightarrow S_r = \frac{r \sqrt{r} R^r}{r}$  $n = \mathbf{Y} \Rightarrow S_{\mathbf{Y}} = \frac{1}{\mathbf{Y}} \times \mathbf{Y} \times \mathbf{R}^{\mathbf{Y}} \sin \hat{\mathbf{Y}} \cdot \mathbf{S} = \mathbf{Y} \mathbf{R}^{\mathbf{Y}}$  $n = \Delta \Rightarrow S_{\Delta} = \frac{1}{\gamma} \times \Delta \times R^{\gamma} \sin{\gamma \gamma}^{\circ} = \frac{\Delta}{\gamma} R^{\gamma} \times \frac{\sqrt{1 + \gamma \sqrt{\Delta}}}{\gamma} = \frac{\Delta \sqrt{1 + \gamma \sqrt{\Delta}}}{\Delta} R^{\gamma}$  $n = \epsilon \Rightarrow S_{\epsilon} = \frac{1}{\gamma} \times \epsilon \times R^{\gamma} \sin \epsilon \cdot \epsilon = \frac{\gamma \sqrt{\gamma} R^{\gamma}}{\gamma}$  $n = V \Rightarrow S_V = \frac{1}{Y} \times V \times R^{\gamma} \sin \frac{\gamma \gamma}{V} = \frac{V}{Y} R^{\gamma} \sin \frac{\gamma \gamma}{V}$  $n = \lambda \Longrightarrow S_{\lambda} = \frac{1}{\gamma} \times \lambda \times R^{\gamma} \sin \gamma \delta^{\circ} = \gamma \sqrt{\gamma} R^{\gamma}$ در این رابطه  $\frac{\pi}{n} = \frac{\pi}{n}$  است. مساحت شکل ( $\cos(\alpha + \pi - \frac{\pi}{\tau})$  . ۸۶۴ «ستارهای» عبارت از تفاضل مساحت nضلعی با رأسهای واقع بر مرکزهای دایرهها و مساحت n تا قطاع است. A<br>
A<br>  $\begin{pmatrix}\nA_{r} \\
B_{r} \\
B_{n} \\
\vdots \\
A_{n}\n\end{pmatrix}$ در این رابطه  $\frac{\pi}{n} = \frac{\pi}{n} \cdot \frac{\tan^{\gamma} \cos^{\gamma} \alpha}{\sqrt{\gamma} (\gamma + \sin \alpha)^{\gamma}}$  (cot  $\alpha + \pi - \frac{\pi n}{\gamma}$ ). به  $\mathrm{B,}...\mathrm{B}_{\mathrm{n}}$  به صلعی منتظم  $\mathrm{B,}...\mathrm{B}_{\mathrm{n}}$  به مساحت  $\mathrm{s_{B}}$  را در n ضلعی منتظم یه مساحت  $\mathrm{S}_{\mathrm{A}}$  محاط کرده  $\mathrm{A,} ... \mathrm{A}_{\mathrm{n}}$ باشیم. در این صورت، اگر دو n ضلعی برهم منطبق نباشند، روی هرضلع ۴<sub>۰۱۰</sub> (برای ، درست یک $A_{n+1} = A_{n+1} : i = 1,...,n$ راس، و برای مثال  $\mathbf{B}_\text{i}$ ، قرار دارد. در واقع، در غير اين صورت، بنابر اصل ديريكله  $\cdot$  دست کم روی یک ضلع، برای مثال  $\rm A,Y$ دو نقطهٔ B و B قرار میگیرد (برای درستی A,B, > A,B)، در این صورت راس

راهنمایی و حل/ بخش۵ ⊡ ۵۷۳

ادر (که در مثلث  $\rm A_{1}A_{2}A_{4}A_{5}$ ،متشابه با مثلث  $\rm B_{1}B_{2}B_{4}$ ، قرار ذارد) و رأس  $\rm B_{1}$  (در ( مثلث A,A,A و A,A,A انتها می توانند، بترتیب روی ضلعهای به $A,$ A و  $A, A_n$  قرار گیرند A, A, 4 و به به ۳ < n ، پارهخطهای راست A,A و A,A قطرهای nضلعی A, ... A . هستند و نه ضلعهای آن)، یعنی  $\mathrm{B_{1}=A_{1}$ و  $\mathrm{B_{1}=A_{7}$  ثابت می کنیم $\mathrm{B_{2}}$  $A_1B_1 = A_2B_2 = \ldots = A_nB_n$ 

: در واقع، مثلثهای B, $\rm A_yB_y$  و B, $\rm A_yB_y$  برابرند (شکل)، زیرا  $B_1 A_\tau B_\tau = B_\tau A_\tau B_\tau = B_1 B_\tau B_\tau = 1A_\tau S_\tau$ 

 $A_{\gamma} \hat{B}_{\gamma} B_{\gamma} = \lambda \hat{A} \cdot \hat{B}_{\gamma} - B_{\gamma} \hat{A}_{\gamma} B_{\gamma} = A_{\gamma} \hat{B}_{\gamma} B_{\gamma} = \lambda \hat{A} \cdot \hat{B}_{\gamma} - B_{\gamma} \hat{B}_{\gamma} B_{\gamma} - A_{\gamma} \hat{B}_{\gamma} B_{\gamma} =$ 

$$
A_{\gamma}B_{\gamma}B_{\gamma}
$$
,  $B_{\gamma}B_{\gamma} = B_{\gamma}B_{\gamma}$   
بنابراین ۴<sub>1</sub> $B_{\gamma} = A_{\gamma}B_{\gamma}$ ؛  $A_{\gamma}B_{\gamma} = A_{\gamma}B_{\gamma}$   
 $S_B = S_A - S_{B_{\gamma}A_{\gamma}B_{\gamma}} - S_{B_{\gamma}A_{\gamma}B_{\gamma}} - ... - S_{B_{n}A_{\gamma}B_{\gamma}} = S_A - nS_{B_{\gamma}A_{\gamma}B_{\gamma}}$   
 $S_B = S_A - S_{B_{\gamma}A_{\gamma}B_{\gamma}} - S_{B_{\gamma}A_{\gamma}B_{\gamma}} - ... - S_{B_{n}A_{\gamma}B_{\gamma}} = S_A - nS_{B_{\gamma}A_{\gamma}B_{\gamma}}$  وقتی به جداقل مقدار خود میرسد که، مساخت مثلث یا

$$
A_1A_2 = a \quad , \quad A_1B_1 = x
$$

$$
S_{B_{1}A_{\gamma}B_{\gamma}} = \frac{1}{r}B_{1}A_{\gamma}.A_{\gamma}B_{\gamma}.sin(B_{1}A_{\gamma}B_{\gamma}) = \frac{1}{r}(a-x)x\sin(B_{1}A_{\gamma}B_{\gamma})
$$

ممكن باشد. فرض كنيذ :

$$
= \frac{1}{\gamma} \left[ \frac{a^{\gamma}}{\gamma} - (x - \frac{a}{\gamma})^{\gamma} \right] \sin(B_{1}A_{\gamma}B_{\gamma})
$$
  
4.  $|x| = \frac{a}{\gamma}$   $x = \frac{a}{\gamma}$ 

 $A_1B_1 = B_1A_2$ 

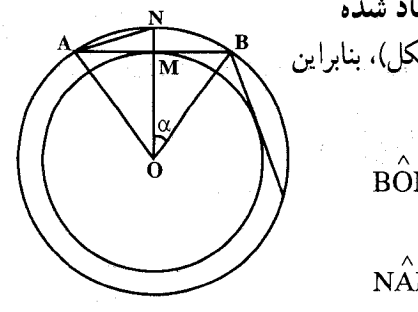

\n A.1.A.1.A.0\n B = a.164\n c = 16.4\n c = 16.5\n c = 16.6\n c = 16.6\n c = 16.6\n

\n\n
$$
\text{BOn } \alpha = \frac{10.6^{\circ}}{n}
$$
\n

$$
N\hat{AM} = \frac{\alpha}{\gamma} = \frac{q \cdot \gamma}{\gamma}
$$

1007

\nQ = 
$$
\pi (OA^{\gamma} - OM^{\gamma}) = \pi .AM^{\gamma} = \pi (\frac{a}{\gamma})^{\gamma}
$$

\nQ =  $\pi (OA^{\gamma} - OM^{\gamma}) = \pi .AM^{\gamma} = \pi (\frac{a}{\gamma})^{\gamma}$ 

\nQ =  $\frac{\pi a^{\gamma}}{\gamma}$ ,  $d = \frac{a}{\gamma} \tan \frac{a}{\gamma}$ 

\nQ =  $\frac{\pi a^{\gamma}}{\gamma}$ ,  $d = \frac{a}{\gamma} \tan \frac{a}{\gamma}$ 

\nQ =  $\frac{\pi a^{\gamma}}{\gamma}$ ,  $d = \frac{a}{\gamma} \tan \frac{a}{\gamma}$ 

\nQ =  $\frac{\pi a^{\gamma}}{\gamma}$ ,  $d = \frac{a}{\gamma} \tan \frac{a}{\gamma}$ 

\nQ =  $\frac{\pi a}{\gamma}$ ,  $d = \frac{a}{\gamma} \tan \frac{a}{\gamma}$ 

\nQ =  $\frac{\pi a}{\gamma}$ ,  $d = \frac{a}{\gamma}$ ,  $d = \frac{a}{\gamma}$ 

\nQ =  $\frac{\pi a}{\gamma}$ ,  $d = \frac{a}{\gamma}$ ,  $d = \frac{a}{\gamma}$ 

\nQ =  $\frac{\pi a}{\gamma}$ ,  $d = \frac{a}{\gamma}$ ,  $e = \frac{a}{\gamma}$ 

\nQ =  $\frac{\pi a}{\gamma}$ ,  $e = \frac{a}{\gamma}$ ,  $e = \frac{a}{\gamma}$ 

\nQ =  $\frac{\pi a}{\gamma}$ ,  $e = \frac{a}{\gamma}$ ,  $e = \frac{a}{\gamma}$ 

\nQ =  $\frac{\pi a}{\gamma}$ ,  $e = \frac{a}{\gamma}$ ,  $e = \frac{a}{\gamma}$ 

\nQ =  $\frac{\pi a}{\gamma}$ ,  $e = \frac{a}{\gamma}$ ,  $e = \frac{a}{\gamma}$ 

\nQ =  $\frac{\pi a}{\gamma}$ ,  $e = \frac{a}{\gamma}$ ,  $e = \frac{a}{\gamma}$ 

\nQ =  $\frac{\pi a}{\gamma}$ ,  $e = \frac{a}{\gamma}$ ,  $e = \frac{a}{\$ 

OA = 
$$
\cos D O A = \cos \frac{\pi}{n}
$$
  
\nS<sub>1</sub> : S<sub>1</sub> =  $\cos \frac{\pi}{n}$ 

۸۶۹. نابرابری مسأله را میتوان این طور نوشت :

جواب :

$$
(n+1)\cos\frac{\pi}{n+1} - n\cos\frac{\pi}{n} > 1
$$
\n
$$
n(\cos\frac{\pi}{n+1} - \cos\frac{\pi}{n}) > 1 - \cos\frac{\pi}{n+1}
$$
\n
$$
n\sin\frac{\pi}{\gamma_1(n+1)} \cdot \sin\frac{\pi(\gamma_1+n)}{\gamma_1(n+1)} > \sin\frac{\pi}{\gamma_1(n+1)}
$$
\n
$$
\sin\frac{\pi(\gamma_1+n)}{\gamma_1(n+1)} > \sin\frac{\pi}{\gamma_1(n+1)} = \sin\frac{\pi}{n+1} > \sin\frac{\pi}{\gamma_1(n+1)}
$$
\n
$$
n\sin\frac{\pi}{\gamma_1(n+1)} \ge \sin\frac{n\pi}{\gamma_1(n+1)} = \sin\frac{\pi}{\gamma_1(n+1)}
$$

راهنمایی و حل/ بخش۵ ل ۵۷۵

در اینجا، از نابرابری |sin nα|≥|sin nα| استفاده کُردهایم که بسادگی، و به کمک استقرا ثابت مي شود.

۰۰.۱.۵ شابت کنید چندضلعی منتظم است

۸۷۰. فرض کنیم ...ABCDجند ضلعی محدب محیط بر دایرهٔ به مرکز O باشد که تمام زاویههای آن متساوی اند. برای اثبات آن که این چندضلعی منتظم آست، کافی است ثابت کنیم که تمام ضلعهای اّن متساویااند. میدانیم که OB ، OA و OC عبارتند از نیمسازهای زاویههای B ،A و C از چندضلعی بنابراین :

 $\hat{OAB} = \hat{OBA} = \hat{OBC} = \hat{OCB} = ...$ 

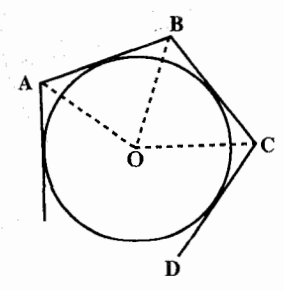

بنابراین تمام مثلثهای متساویالساقین OAB و OBC و غیره که دوبهدو در یک ضلع مشترک و زاویههایشان یکی است متساوی[ند. بنابراین :

 $AB = BC = ...$ ۸۷۱. فرض کنیم ... ABCD یک n ضلعی محاط در دایرهای باشد. چون ضلعها متساوی|ند، پس تمام کمانهایی که به وسیلهٔ ضلعها بر دایرهٔ محیطی جدا میشوند، برابرند. از طرف دیگر هر زاویه از چندضلعی n – ۲ عدد از این کمانها را دربردارد. بنابراین تمام زاویههای جندضلعی برابر یکدیگرند و چندضلعی داده شده منتظم است. ۸۷۲. ثابت کنید که طول مماسهای بر دایره، مرسوم از رأسهایی که بین آنها یکی از راسهای چندضلعی قرار دارد، با یکدیگر برابرند. به این ترتیب، نتیجه میشود که در چندضلعی

با تعداد ضلعهای فرد، نقطههای تماس، وسط ضلعهای آن هستند.

٥٧۶ ٢ دايرة المعارف هندسه / ج ٧ ۰۱۱.۱.۵ تعیین n (تعداد ضلعها)

۸۷۵. دایرهٔ محیطی چندضلعی را، به مرکز O و به شعاع R، درنظر میگیریم (شکل). AÔB = a و AC = ۲Rsin  $\alpha$  , AD = ۲Rsin  $\frac{r\alpha}{r}$  ,  $\alpha$  < ۱۲۰ ° ۰ ( ۲۸ می $\alpha$  + ۲Rsin  $\alpha$  )

 $AB = \tau R \sin \frac{\alpha}{2}$ 

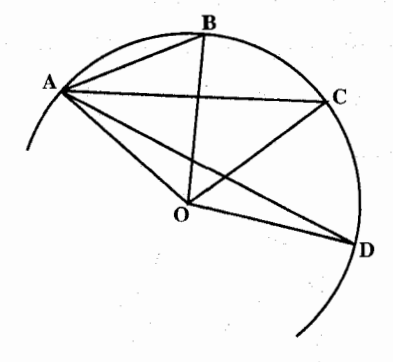

از آنجا، به دست می آید :

$$
\frac{1}{\sin \frac{\alpha}{\gamma}} = \frac{1}{\sin \alpha} + \frac{1}{\sin \frac{\gamma \alpha}{\gamma}}
$$
\n
$$
= \sin \alpha \sin \frac{\gamma \alpha}{\gamma} - (\sin \alpha + \sin \frac{\gamma \alpha}{\gamma}) \times \sin \frac{\alpha}{\gamma}
$$
\n
$$
= \frac{1}{\gamma} (\cos \frac{\alpha}{\gamma} - \cos \frac{\alpha \alpha}{\gamma}) - \frac{1}{\gamma} (\cos \frac{\alpha}{\gamma} - \cos \frac{\gamma \alpha}{\gamma}) - \frac{1}{\gamma} (\cos \alpha - \cos \alpha)
$$
\n
$$
= \frac{1}{\gamma} \Big[ (\cos \frac{\gamma \alpha}{\gamma} + \cos \gamma \alpha) - (\cos \alpha + \cos \frac{\alpha \alpha}{\gamma}) \Big]
$$
\n
$$
= \cos \frac{\gamma \alpha}{\gamma} (\cos \frac{\alpha}{\gamma} - \cos \frac{\gamma \alpha}{\gamma}) = \cos \frac{\gamma \alpha}{\gamma} \sin \frac{\alpha}{\gamma} \sin \frac{\alpha}{\gamma}
$$
\n
$$
= \cos \frac{\gamma \alpha}{\gamma} (\cos \frac{\alpha}{\gamma} - \cos \frac{\gamma \alpha}{\gamma}) = \cos \frac{\gamma \alpha}{\gamma} \sin \frac{\alpha}{\gamma} \sin \frac{\alpha}{\gamma}
$$
\n
$$
\frac{\gamma \alpha}{\gamma} = q \cdot \frac{1}{\gamma} \Rightarrow \alpha = \frac{\gamma \cdot \beta}{\gamma}.
$$

راهنمایی و حل/ بخش۵ D۷۷ ل

مرا طول ضلع و  ${\rm D} _{\rm n}$  را بترتیب ؛ طول بزرگترین و کوچکترین قطر D ${\rm a} _{\rm n}$  . n = ۹  $\,$  . ۸۷۶  $n = V$  ضلعی میگیریم. برای  $n = r$  و  $n = n - n$ ، همهٔ قطرها برابرند. برای  $n = r$  و  $n = n$ داریم : D<sub>n</sub> – d<sub>n</sub> < a<sub>n</sub> : برای n = ۸ (شکل الف)، عمودهای BK و DL را از دو انتهای قطر کوچکتر BD بر قطر بزرگتر AE فرود میآوریم. بسادگی روشن میشود که  $n = 4$  برای  $AB = a_A > 7AK = D_A - d_A$ . بنابراین،  $A\overset{\frown}{B}K = 7Y/\overset{\frown}{\delta} < 7 \overset{\frown}{\delta}$ شکل ب) داریم :  $\hat{\mathsf{A}}^\circ = \mathsf{A}\mathsf{B} = \mathsf{A}_\mathsf{q} = \mathsf{A}\mathsf{K} = \mathsf{D}_\mathsf{q} - \mathsf{d}_\mathsf{q}$  (شکل ب) داریم :  $\hat{\mathsf{A}}^\circ = \mathsf{A}\mathsf{B}^\circ = \mathsf{A}\mathsf{B}$ فرض می کنیم، n صلعی منتظم در دایرهای محاط باشد. روشن است که، به ازای ۹<n . : داریم :  $D_n \geq D_n \geq D_n$  و  $d_n < d_n$  . بنابراین

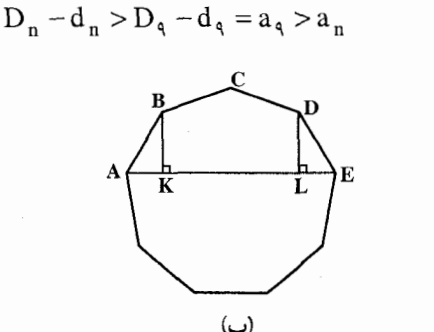

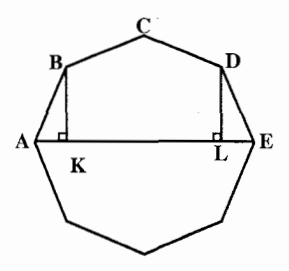

۸۷۷. گزینهٔ (ج) درست است. زیرا : مساحت چندضلعی منتظم ap پ است، که در آن  $p = ns = n \times rR \sin \frac{1/\sqrt{8}}{n}$ ,  $a = R \cos \frac{1/\sqrt{8}}{n}$  $\Upsilon R^{\Upsilon} = \frac{1}{\Upsilon} R \cos \frac{1}{2} \times \Upsilon n R \sin \frac{1}{2} \left( \frac{\Upsilon}{2} \right)$  $\frac{\epsilon}{n} = r \sin \frac{1 \Lambda^{\circ}}{n} \cos \frac{1 \Lambda^{\circ}}{n} = \sin \frac{r \epsilon^{\circ}}{n}$ که در آن n عدد صحیح مثبت و ناکوچکتر از ۳ است. تنها زاویهای که سینوس آن عددی گویاست °۳۰ است. پس، ۱۲= n . برای بررسی درستی این نتیجه، آن را در رابطة بالا قرار مى دهيم :

$$
\frac{9}{17} = \frac{1}{7} = \sin \frac{99 \cdot \theta}{17} = \sin 99 \cdot \theta
$$

۵۷۸ آ دايرةالمعارف هندسه / ج ۷ مساحت چندضلعی منتظم n برابر مساحت مثلثی است که یک رأس أن مرکز دایره و دو راس دیگرش دو رأس مجاور چندضلعی باشند :  $\mathbf{rR}^{\mathsf{T}} = \mathbf{n} \times \frac{1}{\mathsf{r}} \mathbf{R}^{\mathsf{T}} \sin \frac{\mathbf{r} \cdot \mathbf{r}^2}{\mathsf{r} \cdot \mathsf{r}^2}$  $\frac{\epsilon}{\epsilon} = \sin \frac{\tau \epsilon}{\epsilon}$ و همانگونه که قبلاً به دست آوردیم : ۸۷۸. فرض کنیم عدهٔ ضلعهای چندضلعی اوّلی n و عدهٔ ضلعهای چندضلعی دومی n +۱ باشد، مجموع زاویههای اوّلی ۹۰×(۴ – ۲n) درجه و مجموع زاویههای دومی °۰ ۹ [۲ – (۲۱ – ۲( - ۲)] یا ۰ ۹ × (۲ – ۲۲) درجه میباشد . بنابه فرض مسأله معادلهٔ زیر برقرار است :  $\frac{\Upsilon(n-\Upsilon)q \cdot \Upsilon}{\Upsilon} + \Upsilon = \frac{(\Upsilon(n-\Upsilon)q \cdot \Upsilon)}{\Upsilon(n-\Upsilon)}$  $n + \lambda$  $\mathbf n$  $n^{\prime}$  + n – 9 · = · که پس از اختصار چنین نوشته میشود : ریشهٔ مثبت این معادله عبارت است از n = ۹٪ بنابراین دوچندضلعی داده شده یکی ۹ ضلعی منتظم و دیگری دهضلعی منتظم میباشند. ۸۷۹. n+۱ . مثال روشن است. ثابت می کنیم، تعداد کمتری چندضلعی نمی توان جدا کرد . برای این منظور، همهٔ رأسهای بیرونی شکلهای MUM را درنظر میگیریم. و آن چندضلعیهایی را که. آن را، روی آنها بریدهایم. شمارهگذاری میکنیم و. فرض میکنیم. این رأسها. با رنگهای متناظر. مشخص شده باشند. از خواننده میخواهیم، به عنوان تمرین، ابتدا پیش قضیهٔ زیر را ثابت کند و سپس، حکم مسأله را نتیجه بگیرد. پیشقضیه. n نقطه را روی دایره نشان گذاشته و أنها را، طوری به چند رنگ درأوردهایم که، هردو نقطهٔ مجاور، به دو رنگ مختلف باشند ؛ و اگر دو نقطهٔ A و B از یک رنگIند و نقطههای C و D از یک رنگ دیگر، پارهخطهای راست AB و CD ، نقطهٔ برخورد نداشته باشند. در این صورت، تعدّاد رنگهای لازم، از  $\left\vert \frac{\lambda}{\gamma} (n+\texttt{m}) \right\vert$  تجاوز نمی کند.

## ۱۲. ۱۰.۵. سایر مسألههای مربوط به این قسمت

n .۸۸۱ رنگ. A، B وC را، سه راس متوالي ميگيريم. هردو پارهخط از n پارهخط راست BA ، AC ،BC و (n−۳) قطری که از Bگذشتهاند، دارای نقطهٔ مشترکند. سپس، باید همهٔ

راهنمایی و حل/ بخش۵ ⊡ ۵۷۹

ضلعها و قطرهایی را که با ضلم B، زاریهای برابر 
$$
\frac{k.\Lambda \wedge \cdot \cdot}{n}
$$
 میسازند  
 (k = ۰,۱,۲,....,n−1)، به یک رنگ درآورد.

- ۸۸۲. نه، این حکم درست نیست. راهنمایی. ۲<sup>۳</sup>۰۲۳ ۲n ، که در آن، P عددی طبیعی و به اندازهٔ کافی بزرگ است. همهٔ رأسهای ۲n ضلعی را، به ردیف، شمارهگذاری کنید و، در «نمونهٔ» خود، همهٔ رأسهایی را قرار دهید که شمارهٔ آنها، در عددنویسی، به مبنـای ۰۱۰۲ دست کم دارای یک رقم برابر صفر باشد.
- ۸۸۳. رأسها زا از ∘ تا n –۱ شمارهگذاری میکنیم و در رأس&ام، عدد (kπ +α cos( $\frac{1}{n}$ kπ را قرار میدهیم که در آن، k برابر یکی از عددهای از صفر تا n−۱ و c زاویهای است که، به ازای آن، هیچ کدام از این عددها برابر صفر نشود. راهنمایی. این عددها، عبارتند از تصویرهای بردارهایی که از مرکز nضلعی به رأسهای أن میروند، بر محوری که از مرکز چندضلعی میگذرد. O .۸۸۴ را مرکز n ضلعی و a<sub>i</sub> را عددی میگیریم که در رأس iiم n ضلعی وجود دارد . فرض
- مي کنيم :
- $\overrightarrow{S} = \sum_{i=1}^{n} a_i \overrightarrow{OA_i}$ بسادگی دیده میشود که، به ازای هر عملی که در صورت مسأله از آن یاد شده است، بردار  $\overrightarrow{S}$  تغییر نمیکند. در ابتدا  $\overrightarrow{S}=\overrightarrow{OA_i}$  ؛ و اگر همهٔ عددهای رأسها باهم برابر باشند. آن وقت  $\rightarrow \rightarrow \rightarrow \rightarrow \rightarrow \rightarrow \rightarrow$  . چون  $\rightarrow \rightarrow \rightarrow \rightarrow \rightarrow$  . پس پاسخ به پرسش مسأله، منفی است. ۸۸۵. گزینهٔ (ج) درست است ؛ زیرا : تعداد صلعهای دوچندضلعی را بترتیب N و n میگیریم. آنگاه بین زاویههای آنها، رابطة زير برقرار است :

$$
\frac{(N-1)N^{2}}{N} = \frac{N}{N} \times \frac{(n-1)N^{2}}{n} \Rightarrow N = \frac{N}{N-1}
$$
  

$$
\therefore n = N \cdot N = N \Rightarrow n = N \Rightarrow N = \frac{N}{N-1}
$$

n تنها میتواند ۴،۳ یا ۵ باشد (چرا؟). بنابراین داریم : n = ۵ ؛ ۵ = n و ۲۰= N و در مجموع سه جفت چندضلعی داریم.
۸۸۶. ۱ و ۲ و ۳. مثلثهای MBC و ACD همنهشت می باشند، زیرا :  $\hat{B}_1 = \frac{\hat{AB} + \hat{BC}}{2}$ ,  $\hat{D} = \frac{\hat{AB} + \hat{BC}}{2} \Rightarrow \hat{B}_1 = \hat{D}$ 

 $BM = AD$ ,  $BC = DC$ 

بنابراین  $\hat{A}_1 = \hat{C}_1$  و چون دو مثلث بالا برابرند، BC||AD بنابراین  $\hat{A}_1 = \hat{C}_1$ . AABC ~  $\triangle$ AMC س  $\stackrel{\frown}{\Lambda}_{\tau}$  و  $\stackrel{\frown}{\Lambda}_{\tau}$  در هر دو مشترک است. پس A $\stackrel{\frown}{\Lambda}_{\tau}=\stackrel{\frown}{\Lambda}_{\tau}$  . نسبت تشابه را می نویسیم :

$$
\frac{AC}{AB} = \frac{AM}{AC} \Rightarrow AC^{\dagger} = AM. AB
$$
  
AC <sup>$\dagger$</sup>  - AB <sup>$\dagger$</sup>  = AM. AB - AB <sup>$\dagger$</sup>  = AB(AM - AB) = AB. BM  
= AB - AD

 $\sim$ از قضیهٔ بطلمبوس برای اثبات رابطهٔ AC $^{\prime}$  – AB $^{\prime}$  = AB.AD از قضیهٔ بطلمبوس برای حهارضلعي ABCD مي توان استفاده نمود يا توجه به اين كه BD = AC است. ۸۸۷. الف. فرض کنید A نقطه|ی دلخواه از دایره باشد (A روی کمان A<sub>۱</sub>À<sub>۲n+۱</sub> است). فرض کنید a معرف طول ضلع چند ضلعی، و b طول قطر واصل بین هر دو رأس باشد. بنا بر قضیهٔ بطلمیوس، در چهارضلعی  $\rm{AA_{K}}\rm{A_{K+1}}$  داریم : رای چهارضلعیهای (k = ۱, ۲ , … , ۲n –۱) ،  $|\overline{AA}_{K}|a + |\overline{AA}_{K+1}|a = |\overline{AA}_{K+1}|b$ : A $_{\gamma_{n+1}}$ A $_{\gamma_{n+1}}$ A $_{\gamma_{n+1}}$ A $_{\gamma_{n+1}}$ A $_{\gamma_{n+1}}$ A $_{\gamma_{n+1}}$  a هم، می توان رابطههایی مشابه نوشت  $|\overline{AA_1}|a + |\overline{AA_{1n+1}}|b = |\overline{AA_{1n}}|a$  $|\overline{AA_{\tau n+1}}|a+|\overline{AA_1}|b=|\overline{AA_{\tau}}|a$ با جمع کردن این تساویها با هم و نگهداشتن رأسهای زوج در طرف راست و رأسهای فرد در طرف چپ، به حکم مطلوب میرسیم. ب. حکم. از قسمت (الف) نتیجه میشود (میتوان دستور مشابهی برای حالت مماس بودن دروني دايرهها به دست آورد).

راهنمایی و حل/ بخش۵ □ ۵۸۱

# ۲.۵. رابطههای متری در ۳ ضلعی منتظم (مثلث متساوى الاضلاع)

#### ۲.۲.۵. زاوىد

۰۱.۲.۲.۵ اندازهٔ زاویه . در مثلث ABD داریم : °۶۰ =  $\hat{B} = e \bullet B = A$  و AB =  $\hat{B} = 2$ . بنابراین :  $AD^{\dagger} = AB^{\dagger} + BD^{\dagger} - AB.BD = a^{\dagger} + \frac{a^{\dagger}}{2} - a \cdot \frac{a}{3} = \frac{A^{\dagger} + a^{\dagger}}{2} \Rightarrow AD = \frac{a\sqrt{A^{\dagger}}}{3}$ حال با استفاده از رابطهٔ سینوسها در این مثلث داریم :  $\frac{BD}{\sin BAD} = \frac{AD}{\sin \hat{B}} \implies \frac{\frac{a}{\hat{r}}}{\sin BAD} = \frac{\frac{a\sqrt{r}}{\hat{r}}}{\sin \hat{r} \cdot \sin \hat{r}} \implies \sin BAD = \frac{\sqrt{r}\sqrt{r}}{r\sqrt{r}}$  $\Rightarrow$  BAD = Arc sin( $\frac{\sqrt{rq}}{q}$ )

۰۳.۲.۵ ضلع

۰۱.۳.۲.۵ اندازهٔ ضلع ۸۸۹. در مثلث متساویالاضلاع به ضلع a، اندازهٔ ارتفاع برابر چ<mark>ک</mark> است. پس :  $\frac{a\sqrt{r}}{s} = \sqrt{r} \Rightarrow a = r$ 

> ٢.٢.٢. نست ضلعها **۸۹۰. نست خواسته شده برابر ۲ است.**

$$
r = \frac{1}{\gamma} m \sqrt[4]{\gamma} . \mathbf{A} \mathbf{1}
$$

٠٠.٥.٢.٥ اندازه باره خط ۸۹۲. نخست اندازهٔ ضلع مثلث را محاسبه میکنیم. داریم :

 $\frac{a^{\mathsf{T}}\sqrt{\mathsf{r}}}{\epsilon} = \mathsf{r}\mathsf{F}\sqrt{\mathsf{r}} \Longrightarrow a^{\mathsf{T}} = \mathsf{F}\mathsf{F} \Longrightarrow a = \mathsf{F}\mathsf{F} \text{cm}$ حال اندازهٔ AD را به دست میآوریم :  $\frac{AD}{DC} = \frac{\gamma}{\gamma} \Rightarrow \frac{AD}{AC} = \frac{\gamma}{\land} \Rightarrow \frac{AD}{\land \gamma} = \frac{\gamma}{\land} \Rightarrow AD = \frac{\gamma \gamma}{\land} = \gamma / \land cm$ در مثلث ABD داريم :

$$
\hat{A} = \hat{r} \cdot \hat{B} \Rightarrow BD^{\dagger} = AB^{\dagger} + AD^{\dagger} - AB. AD
$$
  
\n
$$
\Rightarrow BD^{\dagger} = \hat{r} \cdot \hat{r} + \hat{r} \cdot \hat{r} - \hat{r} \times \hat{r} / \hat{A} = \hat{r} \cdot \hat{r} / \hat{r} \Rightarrow BD = \frac{\hat{r} \cdot \hat{r} \cdot \hat{r}}{\hat{A}} \text{ cm}
$$

۰۱.۶.۲.۵ اندازهٔ محبط ۸۹۳. میدانیم که مساحت مثلث متساویالاضلاع به ضلع a برابر جمعهاست. بنابراین. داریم :

 $\frac{a^{T}\sqrt{r}}{s}$ = ۳۶ محیط مثلث $a = 8 \text{ cm} \Rightarrow a = 8 \text{ cm}$  = ۳ × ۶ محیط مثلث $\frac{a^{T}\sqrt{r}}{s}$ 

راهنمایی و حل/ بخش۵ تا ۵۸۳

۷.۲.۵. مساحت

۰۱.۷.۲.۵. اندازهٔ مساحت  $\sqrt{\tau_{\rm cm}}$ ، داریم : ۹ $\sqrt{\tau_{\rm cm}}$ ۹

٢.٧.٢.٥. نسبت مساحتها ٨٩۵. گزینهٔ (هـ) درست است.

## ۸.۲.۵. رابطههای متری

^4\$. برابریهای AM|+|AN|=|CM|+|CN| و AM|+|AB|=|CO|+|CB|، به معنای آن است که در «جهارضلعی» XAOCY (شکل را ببینید) می توان دایرهای محاط کرد، یعنی دایرهٔ «محاطی بیرونی» برای چهارضلعی OMBN (یا ABCO) وجود دارد.

# ۳.۵. رابطههای متری در ۴ ضلعی منتظم (مربع) ۲.۳.۵. زاویه

۰۱.۲.۳.۵. اندازهٔ زاویه ۸۹۷. اندازهٔ زاویهٔ ABM را محاسبه میکنیم، و دو برابر آن را از °۹۰ کم میکنیم. در مثلث ABM داریم :

$$
\tan A\hat{B}M = \frac{\overline{Y}}{a} = \frac{1}{Y} \Rightarrow \hat{AB}M = \text{Arc } \tan(\frac{1}{Y}) \Rightarrow \hat{MBN} = \hat{Y} - \hat{Y} \text{Arc } \tan(\frac{1}{Y})
$$

۱.۳.۳.۵. اندازهٔ ضلع  $C_n = \text{YR} \sin \frac{\text{YA} \cdot \text{S}^2}{n} \Rightarrow C_{\text{Y}} = \text{Y} \times \text{Y} \cdot \times \sin \text{YB}^2 = \text{Y} \cdot \sqrt{\text{Y}}$ cm ۸۹۸. داریم :  $C'_n = \text{TR} \tan \frac{1 \Lambda^{\circ}}{n} \Rightarrow C'_{\tau} = \text{Y} \times 1 \cdot \times \tan \text{Y} \cdot \text{C}^{\circ} = \text{Y} \cdot \text{cm}$ 

1.40 F

\n1.41 a 
$$
\frac{1}{2}
$$
,  $\frac{1}{2}$ ,  $\frac{1}{2}$ , <math display="inline</p>

۰۱.۴.۳.۵ اندازهٔ قطر  $a^{\dagger} = \Delta \mathcal{F}$ قطر مربع و  $a = \Delta \sqrt{\Upsilon} = 1$ ۴۴ = 1 ه ۹۰ داریم :

۰۱.۵.۳.۵ اندازهٔ پاره خط ۰۹۰. پاره خطهای AM، MN و AM و … را بر حسب a حساب کنید و … .

- ۰۱.۶.۳.۵ اندازهٔ شعاع دایره ۶cm .۹۰۲ و ۶<sub>v</sub>
- ٢.٤.٣.٥. نسبت شعاعها ۰۳ آ. گزینهٔ (الف) درست است. زیرا اگر ضلع مربع را به x و ضلع مثلث را به y نشان دهیم. داریہ :  $\mathbf{Y}_X = \mathbf{x}^\mathsf{T} \Longrightarrow \mathbf{x} = \mathbf{Y} \Longrightarrow \mathbf{r}_\mathsf{T} = \frac{\mathbf{x}}{\mathsf{Y}} = \mathbf{Y}$ شعاع دايرة محاطي مربع  $\mathbf{r} \mathbf{y} = \frac{\mathbf{y}^{\mathsf{T}} \sqrt{\mathbf{r}}}{\mathbf{y}} \Rightarrow \mathbf{y} = \mathbf{f} \sqrt{\mathbf{r}} \Rightarrow \mathbf{r}_{\mathsf{y}} = \frac{\mathsf{T}}{\mathbf{y}} \mathbf{h}_{\mathsf{a}} = \frac{\mathsf{T}}{\mathbf{y}} \times \mathbf{y} \times \frac{\sqrt{\mathsf{T}}}{\mathbf{y}} = \frac{\sqrt{\mathsf{T}}}{\mathbf{y}} \times \mathbf{f} \sqrt{\mathbf{r}} = \mathbf{y}$  $\Rightarrow \frac{r_{\tau}}{r_{\tau}} = \frac{r}{\tau} = 1$

راهنمایی و حل/ بخش۵ ∏ ۵۸۵

۷.۳.۵. محیط

١.٧.٣.٥. اندازهٔ محیط ۰۴. اندازهٔ ارتفاع مثلث متساویالاضلاع به ضلع a برابر  $\frac{a\sqrt{r}}{\gamma}$  است. بنابراین، داریم :  $\dot{\mathbf{r}}_{\gamma} = \frac{\mathbf{a}\sqrt{\mathbf{r}}}{\gamma} = \frac{\mathbf{1}\mathbf{r}\sqrt{\mathbf{r}} \times \sqrt{\mathbf{r}}}{\gamma} = \mathbf{1}\lambda \mathbf{cm}$ از آنجا، اگر ضلع مربع را ′a فرض کنیم، داریم : ضلع مربع ۱۸ $\sqrt{7}$ ۱۸ = ۰۵٬۰۰۲ = ۵٬۰۲۲ = قطر مربع V۲√۲cm = محیط مربع ⇒ **۸.۳.۵. مساحت** ۰۱.۸.۳.۵ اندازهٔ مساحت ۰۵ ۹ گزینهٔ (د) درست است. زیرا :  $a\sqrt{r} = a + 1 \Rightarrow a = 1 + \sqrt{r} \Rightarrow S = a^{r} = (1 + \sqrt{r})^{r} = r + r\sqrt{r}$ : با استفاده از  $\Gamma_{\mathsf{r}} = \mathrm{R}\sqrt{\mathsf{r}}$  و  $\Gamma_{\mathsf{r}} = \mathrm{R}\sqrt{\mathsf{r}}$ ، داریم  $\mathsf{S}$  $\overline{R} = R\sqrt{\overline{r}} \Longrightarrow R = \overline{r}\sqrt{\overline{r}} \Longrightarrow C_{\overline{r}} = \overline{r}\sqrt{\overline{r}} \Longrightarrow \overline{r} \Longrightarrow S = (\overline{r}\sqrt{\overline{r}})^{\overline{r}} = \Delta \overline{r} \text{cm}^{\overline{r}}$ ۰۹ ه گزینهٔ (ب) درست است. ۰۹۰۸. گزینهٔ (ب) درست است. زیرا مساحت مربع به قطر d برابر است با  $\mathbf{d}^{\mathsf{Y}}$  . ٢.٨.٣.٥. نسبت مساحتها ۹ ه ۹. گزینهٔ (ج) درست است. ه ۹۱. گزینهٔ (ج) درست است. ۳.۸.۳.۵. رابطهای در مساحتها ۹۱۱. هر منماسي مشلث قبائيماليزاوييه بيا زاويية حيادة φ و مستاجنت

ا را قطع میکند. مساحت S بخش مشترک مربع و C درا قطع میکند از S بخش مشترک مربع و  $\leq (\sqrt{7}-1)^7$ مثلث، در این نابرابری صدق می کند :

 $S \geq f - f(\sqrt{f} - 1)^{r} > f'/f$ 

۹۱۲. گزینهٔ (ج) درست است.

٥٨۶ ٢ دايرةالمعارف هندسه / ج ٧ ۰۹.۳.۵ رابطههای متری

$$
1 \text{ A } \mathbf{D}^{\mathsf{T}} - \mathbf{D} \mathbf{M}^{\mathsf{T}} = \mathbf{a}^{\mathsf{T}} - (\frac{\mathbf{a}}{\mathsf{T}})^{\mathsf{T}} = \mathbf{a}^{\mathsf{T}} - \frac{\mathbf{a}^{\mathsf{T}}}{\mathsf{T}} = \frac{\mathsf{T}\mathbf{a}^{\mathsf{T}}}{\mathsf{T}} = \frac{\mathsf{T}\mathbf{a}^{\mathsf{T}}}{\mathsf{T}}
$$
\n
$$
\mathbf{A} \mathbf{D}^{\mathsf{T}} - \mathbf{D} \mathbf{M}^{\mathsf{T}} = \mathbf{a}^{\mathsf{T}} - (\frac{\mathbf{a}}{\mathsf{T}})^{\mathsf{T}} = \mathbf{a}^{\mathsf{T}} - \frac{\mathbf{a}^{\mathsf{T}}}{\mathsf{T}} = \frac{\mathsf{T}\mathbf{a}^{\mathsf{T}}}{\mathsf{T}},
$$
\n
$$
\mathbf{B} \mathbf{D} = \frac{\mathbf{a} \sqrt{\mathsf{T}}}{\mathsf{T}}, \quad \mathbf{D} \mathbf{N} = \frac{\mathbf{a}}{\mathsf{T}} \Rightarrow \mathbf{B} \mathbf{N} = \frac{\mathbf{a} \sqrt{\mathsf{T}}}{\mathsf{T}} - \frac{\mathbf{a}}{\mathsf{T}} = \frac{\mathbf{a}}{\mathsf{T}} (\sqrt{\mathsf{T}} - 1)
$$
\n
$$
\mathbf{D} \mathbf{N}^{\mathsf{T}} + \mathbf{N} \mathbf{B}^{\mathsf{T}} = (\frac{\mathbf{a}}{\mathsf{T}})^{\mathsf{T}} + \frac{\mathbf{a}^{\mathsf{T}}}{\mathsf{T}} (\sqrt{\mathsf{T}} - 1)^{\mathsf{T}} = \frac{\mathbf{a}^{\mathsf{T}}}{\mathsf{T}} + \frac{\mathbf{a}^{\mathsf{T}}}{\mathsf{T}} (\mathsf{T} - 1) \mathsf{T} \mathsf{T} \mathsf{T}} = \frac{\mathbf{a}^{\mathsf{T}}}{\mathsf{T}} \mathsf{T} \mathsf{T}} = \frac{\mathbf{a}^{\mathsf{T}}}{\mathsf{T}} \mathsf{T} \mathsf{T}} = \frac{\mathbf{a}^{\mathsf{T}}}{\mathsf{T}} \mathsf{T} \mathsf{T}} = \frac{\mathbf{a}^{\mathsf{T}}}{\mathsf{T}} \mathsf{T} \mathsf{T}} = \frac{\mathbf{a}^{\mathsf{T}}}{\mathsf{T}} \mathsf{T} \mathsf{T
$$

 $\stackrel{\wedge}{MB}AA + \stackrel{\wedge}{ABC} + \stackrel{\wedge}{CB}N = \stackrel{\wedge}{A}^{\circ} + \stackrel{\wedge}{A}^{\circ} + \stackrel{\wedge}{A}^{\circ} = \stackrel{\wedge}{A}^{\circ}$ از طرفی به دلیل برابر بودن ضلعهای مثلثهای قائم۱لزاویهٔ متساویالساقین ایجاد شده  $\hat{\stackrel{\wedge}{M}}=\hat{\stackrel{\wedge}{N}}=\hat{\stackrel{\wedge}{P}}=\hat{\stackrel{\wedge}{Q}}=\stackrel{\wedge}{\P}$ وی ضلعها، MN = NP = PQ = QM است، پس MNPQ مربع است.

A 10. مربع ABCD ورا محاط در دایرهٔ به قطر 13، و نقطهٔ P را 70  
\nبر کمان AB در نظر می گیریم (شکل). زاویهٔ CP = d cosα را 70  
\n
$$
CP = d cos\alpha
$$
 گویا باشند، آن وقت عدد  
\nBP = d sin(9D) = d sin(ADB + ADP) = d sin(9D + A) = d (sin α + cos α)  
\n
$$
= d(sin α + cos α) \frac{\sqrt{7}}{\gamma} = \frac{\sqrt{7}}{\gamma} (AP + CP)
$$
\n= d sec a

راهنمایی و حل/ بخش۵ لا ۵۸۷ ۹۱۶. ضلع مربع را برابر ۱ واحد میگیریم. داریم :  $\angle B\hat{K}C + \angle D\hat{N}C = \frac{\overline{r}\pi}{r}$ 

$$
a = BK = \cot(B \hat{K}C) , b = DN = \cot(D \hat{N}C)
$$
  
\n
$$
(-a)(-b) = \text{Tab}
$$
  
\n
$$
\tan(B \hat{K}C + D \hat{N}C) = \frac{a+b}{ab-1} = -1 = \tan \frac{\tau \pi}{\tau}
$$
  
\n
$$
B \hat{K}C + D \hat{N}C = \frac{\tau \pi}{\tau}
$$
  
\n
$$
= \frac{\hat{K}C}{\tau}
$$
  
\n
$$
= \frac{\hat{K}C}{\tau}
$$
  
\n
$$
= \frac{\hat{K}C}{\tau}
$$
  
\n
$$
= \frac{\hat{K}C}{\tau}
$$

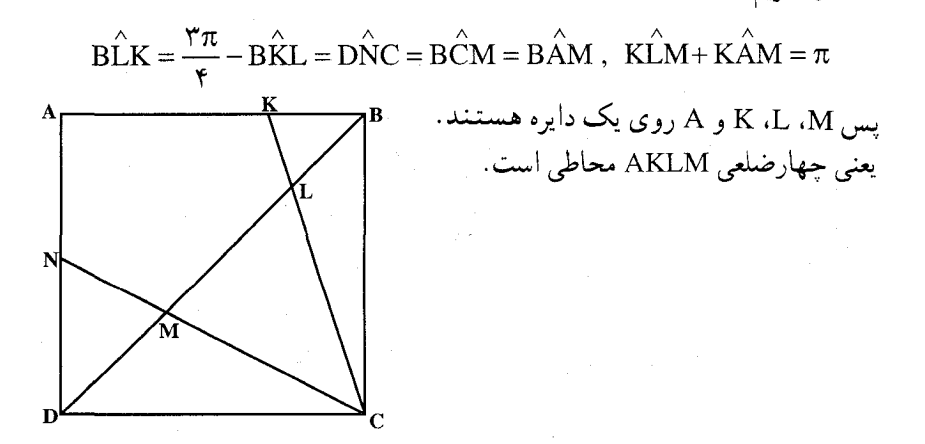

۱۲.۳.۵. مسألههای ترکیبی

۹۱۷. الف. در مرحلهٔ اوّل. ۸ مربع با ضلع به طول پْ باقی میماند و در مرحلهٔ دوم از هُر یک از ۸ مربع قبلی، ۸ مربع کوچکتر و روی هم ۸<sup>۲</sup> مربع به ضلع <del>۷<sub>۳</sub> ب</del>اقی می.ماند. به همین ترتیب بعد از مرحلهٔ سوم ۸<sup>۳</sup> مربع به ضلع چ<sub>مپ</sub> و بالاخره بعد از مرحلهٔ nام، ۸<sup>n</sup> مربع باقی می.ماند که ضلع هر کدام از آنها برابر  $\frac{1}{\mathbf{v}^n}$  است. . مجموع مساحتهای "A مربعی که باقی میماند برابر است با  $\binom{\lambda}{\mathbf{w}^n} = \binom{\lambda}{\mathbf{w}^n}$  .  $\lambda^n$ بنابراین مجموع مساحتهای مربعهای حذف شده برابر است با  $(\frac{\Lambda}{\mathsf{q}})^{\mathsf{n}}$  . با بزرگ

۵۸۸ ∏ ذایرةالمعارف هندسه / ج ۷

شدن n، مقدار  $\big(\frac{\Lambda}{\mathsf{q}}\big)^n$  کوچک میشود و در حالت حدی داریم : $\big(\frac{\Lambda}{\mathsf{q}}\big)^n$  حد. یعنی مجموع مساحتهای مربعهای حذف شده برابر است با واحد ۱ $\left(\frac{\Lambda}{\mathsf{q}}\right)^{\mathsf{n}}= \left(\frac{\Lambda}{\mathsf{q}}\right)^{\mathsf{n}}$ حد.

۳.۴.۵. ضلع

۱.۳.۴.۵. اندازهٔ ضلع ۹۱۹. فرض میکنیم AB ضلع دهضلعی منتظم باشد و آن را x می نامیم. به مرکز A و شعاع OA دایرهای رسم میکنیم تا AB را در C قطع کند، چون :

 $OAB = YY^{\circ}$ (نصف زاویهٔ دەضلعی) پس OC در دایرهٔ A ضلع پنج ضلعی منتظم است که با نظیرش در دايرهٔ O يكي است (چون دايرهها مساوىإند). قوت نقطهٔ C را نسبت به دایرهٔ O مینویسیم :  $\overline{CT}^{\dagger} = \overline{CB} \cdot \overline{CA} = R(R - x)$ 

راهنمایی و حل/ بخش۵ ∏ ۵۸۹

در مثلث قائمالزاوية COT داريم :

$$
\overline{CO}^{\tau} = \overline{OT}^{\tau} + \overline{CT}^{\tau} = R^{\tau} + R(R - x)
$$
\n
$$
\begin{aligned}\n\therefore \quad & \text{Area} \\
\text{Area} & \text{Area} \\
\text{Area} & \text{Area} \\
\text{Area} & \text{Area} \\
\text{Area} & \text{Area} \\
\text{Area} & \text{Area} \\
\text{Area} & \text{Area} \\
\text{Area} & \text{Area} \\
\text{Area} & \text{Area} \\
\text{Area} & \text{Area} \\
\text{Area} & \text{Area} \\
\text{Area} & \text{Area} \\
\text{Area} & \text{Area} \\
\text{Area} & \text{Area} \\
\text{Area} & \text{Area} \\
\text{Area} & \text{Area} \\
\text{Area} & \text{Area} \\
\text{Area} & \text{Area} \\
\text{Area} & \text{Area} \\
\text{Area} & \text{Area} \\
\text{Area} & \text{Area} \\
\text{Area} & \text{Area} \\
\text{Area} & \text{Area} \\
\text{Area} & \text{Area} \\
\text{Area} & \text{Area} \\
\text{Area} & \text{Area} \\
\text{Area} & \text{Area} \\
\text{Area} & \text{Area} \\
\text{Area} & \text{Area} \\
\text{Area} & \text{Area} \\
\text{Area} & \text{Area} \\
\text{Area} & \text{Area} \\
\text{Area} & \text{Area} \\
\text{Area} & \text{Area} \\
\text{Area} & \text{Area} \\
\text{Area} & \text{Area} \\
\text{Area} & \text{Area} \\
\text{Area} & \text{Area} \\
\text{Area} & \text{Area} \\
\text{Area} & \text{Area} \\
\text{Area} & \text{Area} \\
\text{Area} & \text{Area} \\
\text{Area} & \text{Area} \\
\text{Area} & \text{Area} \\
\text{Area} & \text{Area} \\
\text{Area} & \text{Area} \\
\text{Area} & \text{Area} \\
\text{Area} & \text{Area} \\
\text{Area} & \text{Area} \\
\text{Area} & \text{Area} \\
\
$$

٢.٣.٢.٥. نست ضلعها ۹۲۰. مثلث DC٬C متساویالساقین است، زیرا دو زاویهٔ آن روبهرو به دو کمان مساوی  $\hat{D_1} = \hat{C_1} = \frac{\hat{C_1} + \hat{C_2} + \hat{C_3}}{2}$ و  $\hat{C_1} = \hat{C_1}$  و  $\hat{C_2} = \hat{C_2}$  و  $\hat{C_3} = \hat{C_4}$ پس دو مثلث DD′C′ و ′CC′B در حالت دو زاویه و ضلع بین با هم برابرند. از برابری این دو مثلث نتیجه می گیریم که 'D'C' = B'C ؛ و به همین ترتیب می توان ثابت کرد که ضلعهای این چند ضلعی با هم برابرند و هر زاویهٔ داخلی این پنج ضلعی مساوی با <u>اكمان + ۲کمان</u> است.  $AB = a$ پس این چند ضلعی (پنج ضلعی) منتظم است.  $BD = d$  $BB' = d - a$  $\mu$   $\Delta$ BAB' ~  $\Delta$ BED  $\frac{A'B'}{FD} = \frac{BB'}{BD} \Rightarrow \frac{A'B'}{FD} = \frac{d-a}{d}$  $B'D^{\dagger} = BD, BB' \Rightarrow a^{\dagger} = d(d-a) \Rightarrow a^{\dagger} = d^{\dagger} - a. d$  $d^{\dagger} - a \cdot d - a^{\dagger} = \mathbf{0} \Rightarrow d = \frac{a + \sqrt{\Delta a^{\dagger}}}{a} = \frac{a(1 + \sqrt{\Delta})}{a}$  $\frac{A'B'}{ED} = \frac{\frac{a(\sqrt{\phi} + 1)}{\gamma} - \frac{ra}{\gamma}}{a(\sqrt{\phi} + 1)} = \frac{a(\sqrt{\phi} - 1)}{a(\sqrt{\phi} + 1)} = \frac{\sqrt{\phi} - 1}{\sqrt{\phi} + 1} = \frac{(\sqrt{\phi} - 1)^{\gamma}}{\gamma}$ 

۰ ۵۹ [ دايرةالمعارف هندسه / ج ۷

۴.۴.۵. قطر

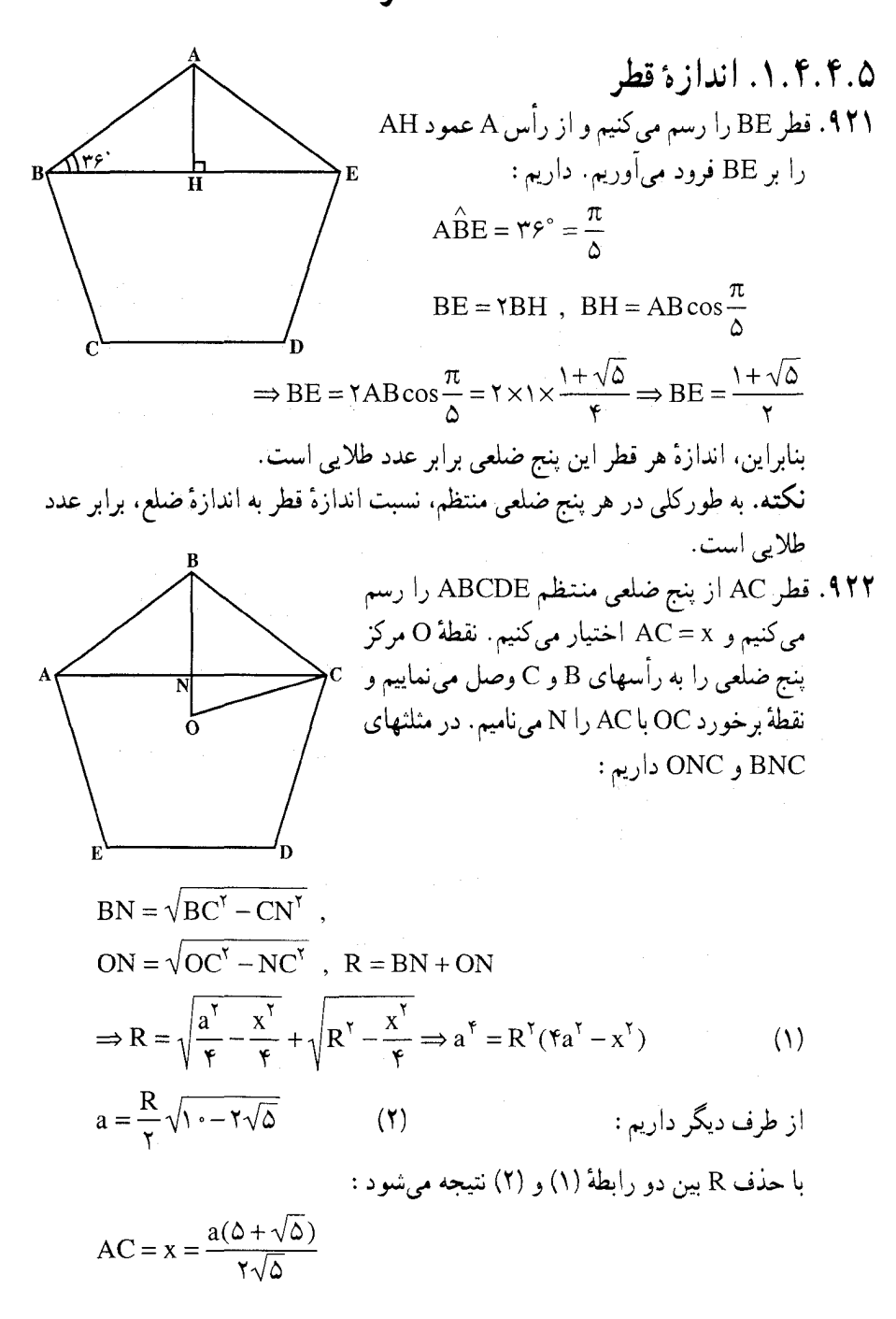

راهنمایی و حل/ بخش۵ [] ۵۹۱

۵.۴.۵. ياره خط

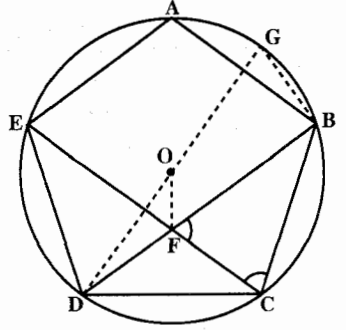

انجام مي گيرد .

 $d^{\dagger} = R^{\dagger} - DF \times FB = R^{\dagger} - FB \times (DB - FB) = R^{\dagger} + FB^{\dagger} - DB \times BF$ به سهولت واضح مي شود كه مثلث BFC متساوى الساقين است و داريم : BF = BC . از طرف دیگر از تشابه دو مثلث DFC و BCD نتیجه می شود :  $\frac{DB}{BC} = \frac{BC}{DB - BC}$   $\downarrow$   $\frac{DB}{BC} = \frac{DC}{DE}$  $\overline{DB}^{\gamma}$  –  $\overline{BC}^{\gamma}$  = DB × BC = DB × FB و يا  $d^{\gamma} = R^{\gamma} + \gamma \overline{BC}^{\gamma} - \overline{DB}^{\gamma}$ پس<br>هرگاه قطر DG از دایره را رسم کنیم.  $BG = C$  $\overline{DB}^{\gamma} = \overline{R}^{\gamma} - C_{1}^{\gamma}$ يس  $\overline{BC}^{\gamma} = C_{\lambda}^{\gamma} = R^{\gamma} + C_{\lambda}^{\gamma}$ و نیز می دانیم که :  $d^{T} = R^{T} + \gamma R^{T} + \gamma C_{1}^{T} - \gamma R^{T} + C_{1}^{T} = \gamma C_{1}^{T} - R^{T}$ بنابر اين :  $C_1 = \frac{R}{r}(\sqrt{\delta} - 1)$ و  $C_1^{\dagger} = \frac{R^{\dagger}}{R} (\hat{r} - \hat{r}\sqrt{\hat{\phi}})$  $d^{\dagger} = \frac{\Upsilon R^{\dagger}}{4} (\dot{\varepsilon} - \Upsilon \sqrt{\Delta}) - R^{\dagger} = R^{\dagger} (\frac{\Upsilon + \varepsilon \sqrt{\Delta}}{4})$  $d = \frac{R(\mathbf{Y} - \sqrt{\Delta})}{g}$ حل این مسأله با در نظر گرفتن طول ضلع چندضلعیهای ستارهای، به روش سادهتری

0.4.4.1 ندازهٔ شعاع دایره  

$$
R = a\sqrt{\frac{a + \sqrt{a}}{\lambda}}.4YF
$$

٧.۴.۵. محيط

٠١.٧.٤.١. اندازهٔ محیط ۹۲۵. آندازهٔ ضلع پنج ضلعی منتظم را a فرض میکنیم، میدانیم که مساحت آن برابر است با :  $S = \frac{\Delta a^{\gamma}}{r} \cot \gamma \hat{r}^{\circ} \Rightarrow \gamma \cdot \cot \gamma \hat{r}^{\circ} = \frac{\Delta a^{\gamma}}{r} \cot \gamma \hat{r}^{\circ}$  $\Rightarrow$  a = ۴cm  $\Rightarrow$  محیط پنج ضلعی منتظم = ۴cm = ۵ × ۴ = ۲۰cm

$$
OH = \frac{K}{\phi} (\sqrt{\Delta} + 1)
$$
  
\n
$$
\frac{CD}{AB} = \frac{\phi}{\sqrt{\Delta} + 1} = \sqrt{\Delta} - 1
$$
  
\n
$$
U = \frac{1}{\phi} \left( \frac{\phi}{\sqrt{\Delta} + 1} \right)
$$
  
\n
$$
U = \frac{1}{\phi} \left( \frac{\phi}{\sqrt{\Delta} + 1} \right)
$$

راهنمایی و حل/ بخش۵ ⊡ ۵۹۳

۸.۴.۵. مساحت

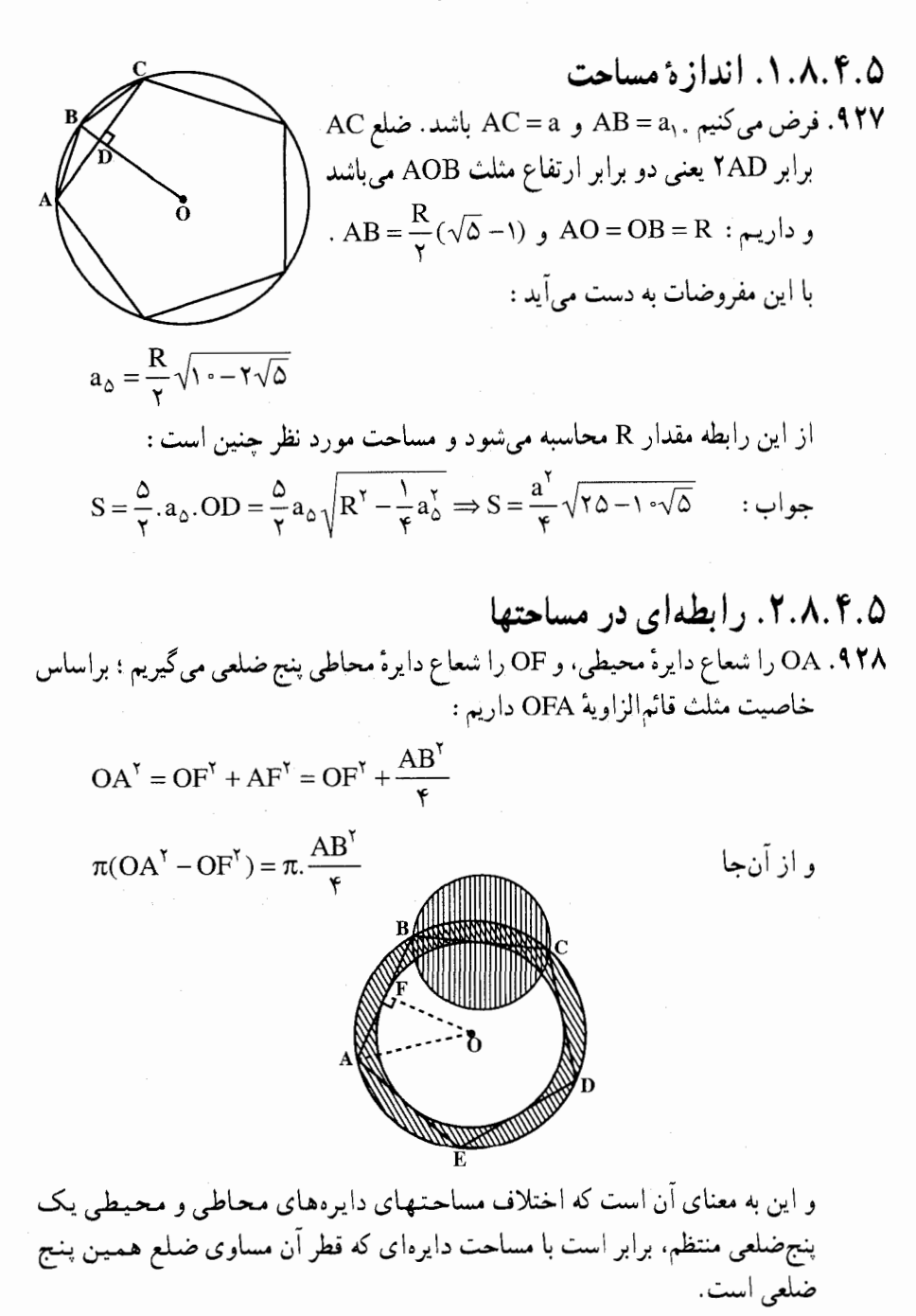

۹۲۹. راه حل اوّل. در دايرهٔ به شعاع واحد، طول هر وتر برابر است با دو برابر سينوس نصف زاویهٔ مرکزی روبهرو به آن، بنابراین (شکل الف و ب) :  $A, A_1 = \tan \theta^{\circ} = \sin \theta \cdot \cos \theta$ .  $A<sub>s</sub>A<sub>Y</sub> = \gamma \sin \gamma \gamma^{\circ} = \gamma \cos \gamma \wedge^{\circ}$ .  $A, A, A, A_r = \Delta \sin \Delta^{\circ}, \cos^{\dagger} \Delta^{\circ}$ ولی ۲sin۱۸°، برابر است باطول ضلع ده ضلعی منتظم محاط در دایرهٔ واحد و میدانیم که. این طول، برابر (۱– ۵⁄۵) <mark>ب</mark> است. بنابراین :  $\cos^{2}(\lambda^{\circ} = 1 - \sin^{2}(\lambda^{\circ}) = \frac{\Delta + \sqrt{\Delta}}{\Delta} = \sqrt{\Delta} \cdot \frac{\sqrt{\Delta} + 1}{\Delta}$  $\Delta \sin \lambda^{\circ} \cdot \cos^{\gamma} \lambda^{\circ} = \Delta \sqrt{\Delta} \cdot \frac{\sqrt{\Delta} + \lambda}{\lambda} \cdot \frac{\sqrt{\Delta} - \lambda}{\kappa} = \sqrt{\Delta}$ و از آنجا  $(A,A,A,A_{\tau})^{\tau}=(\sqrt{\Delta})^{\tau}=\Delta$ و در نتيجه : یادداشت. چندضلعیهای منتظم. در مسألهٔ بالا A.A, یک ضلع پنج ضلعی در شکل (الف) و A ِA ِہے ضلع پنج ضلعی در شکل (ب) است، هر دو شکل، یک پنج ضلعی منتظم را نشان میدهند ؛ زیرا یک n ضلعی منتظم را به این ترتیب، می توان تعریف کرد : از نقطهای مثل .A واقع بر محیط دایره آغاز و، پشت سرهم، وترهایی به طول a رسم میکنیم. اگر بعد از n مرحله، دوباره به نقطهٔ A برسیم و تمام n رأس متمایز باشند، یک n ضلعی منتظم با ضلع به طول a رسم شده است.

(پ)

(الف)

راهنمایی و حل/ بخش۵ □ ۵۹۵ برای هر عدد طبیعی n، میتوانیم همهٔ n ضلعیهای منتظم را رسم کنیم، به شرطی که n طول وتر روبهرو به کمان °۳۶۰× را برابر a بگیریم. در اینجا، k باید نسبت به n اوّل و، در ضمن، از <del>‼</del> کوچکتر باشد. اگر k و n، نسبت به هم اوّل نباشند : ۱ ≠ (n,k)، ضمن رسم زودتر از n مرحله، به .A می رسیم. برای مثال، برای ۱۰= n و k = ۴، چندضلعی منتظمی به دست می آید که، به جای ۱۰ رأس، ۵ رأس دارد. برای ۱= k ، چندضلعی منتظمی به دست میٰأید که، ضلعهای أن، یکدیگر را تنـهـا در نقطههای انتهایی خود قطع می کنند. برای ۱<k ، در چند ضلعی منتظم حاصل، ضلعها، یکدیگر را در نقطههای دیگری غیر از رأسها هم، قطع میکنند. اگر n عددی اوّل و بزرگتر از ۲، مثل p، باشد، k میتواند همهٔ مقدارهای درست از ۱ تا (۱ – p) بر ا قبول کند. در این حالت، تعداد p ضلعهای منتظم مختلف محاط در دایره، برابر (n –( ) په میشود. اگر n عددی مرکب باشد، تعداد n ضلعیهای منتظم، کمتر از (n –۱) په میشود. برای مثال، برای ۲۴ = n ، تنها ۴ نوع مختلف ۲۴ ضلعی منتظم به دست میآید. راه حل دوم. اگر ۵φ را مضرب فردي از ۹۰ درجه بگيريم، يعني داشته باشيم : ۰ = cos۵φ ، بسادگی میتوانیم پارهخطهای A.A, و A.A را با کسینوس زاویههای φ مربوط کنیم. کافی است مقدارهایی از φ را در نظر بگیریم که بین ∘ و ۱۸۰ قرار دارند، زیرا برای مقدارهای °۱۸۰< ¢، همیشه می توان زاویهای بین مو ۱۸۰ درجه پیدا کرد که دارای همان کسینوس باشد. اکنون. این کسینوسها را در نظر میگیریم :  $\cos(\frac{1}{\Delta} \theta^{\circ}) = \cos(\lambda^{\circ}) = \sin(\lambda^{\circ}) = \frac{1}{\lambda} A_{\cdot} A_{\cdot}$  $\cos(\frac{\Gamma}{\Delta} \hat{\mathbf{q}} \cdot \hat{\mathbf{q}}) = \cos \Delta \hat{\mathbf{r}} \cdot \sin \hat{\mathbf{r}} \cdot \hat{\mathbf{r}} = \frac{1}{r} A_r A_r$ ,  $\cos(\frac{\omega}{\Delta}$  ° = cos 9 · ° = · ,  $\cos(\frac{\mathsf{V}}{\mathsf{A}}\mathsf{A}^{\circ}) = \cos{\gamma \gamma} = -\sin{\gamma \gamma} = -\frac{\mathsf{I}}{\mathsf{Y}}\mathsf{A}_{\mathsf{A}}\mathsf{A}_{\mathsf{Y}}$ ,  $\cos(\frac{q}{\Delta}\Phi^{\circ}) = \cos{\theta} + \Sigma^{\circ} = -\sin{\theta} = -\frac{1}{\tau}A.A_{\tau}$ 

۵۹۶ آرایرةالمعارف هندسه / ج ۷

اگر بتوانیم، معادلهٔ «= cos۵φ را، به صورت یک معادلهٔ حند جملهای بر حسب cosφ (که آن را با x نشان خواهیم داد) بنویسیم، مقدارهایی که در بالا به دست آوردیم، ریشههای این معادله می شوند و ، در نتیجه، حاصل K.A,.A,A, X، بسادگی به دست میآید.

 $\frac{\sin(n+1)\varphi}{\sin(n)}$  برای این منظور، مقدارهای cosn $\varphi$  و  $\frac{\sin(n+1)\varphi}{\sin(n)}$  را، پشت سرهم، به ازای  $\sin(n+1)\varphi$ بيان مي كنيم [به جاي  $x = \cos\varphi$  . ١, ٢, ٣, ٣, ٥ از عبارت m(n+۱) استفاده کردهایم، تا عبارتهای حاصل گنگ نباشند]. عبارتهای و (U<sub>n</sub>(x) ، برای cosnφ و sin(n+۱) ، برحسب x = cos و x = cos ، به صورت  $U_n(x)$ زیر بهدست مے آیند :  $\mathcal{L}^{\text{max}}$  and  $\mathcal{L}^{\text{max}}$  and  $\mathcal{L}^{\text{max}}$ 

$$
\cos \circ = T_{x}(x) = 1 , \frac{\sin \phi}{\sin \phi} = U_{x}(x) = 1 ,
$$
  
\n
$$
\cos \phi = T_{1}(x) = x , \frac{\sin \phi}{\sin \phi} = 1 \cos \phi = U_{1}(x) = 1 \times 1
$$
  
\n
$$
\sin \phi = 1 \cos \phi = 1 \sin \phi
$$
  
\n
$$
\sin \phi = 1 \cos \phi = 1 \sin \phi
$$

 $cos(n+1)\varphi = cos \varphi cos n\varphi - sin \varphi sin n\varphi$ 

$$
= \cos \varphi \cos n\varphi - (1 - \cos^{\gamma}\varphi) \frac{\sin n\varphi}{\sin \varphi}
$$
  
\n
$$
\Delta a_{\omega} \vec{r}_{0} = \vec{r}_{0} \vec{r}_{1} + (x) = xT_{n}(x) - (1 - x^{\gamma})U_{n}(x)
$$
  
\n(1)

$$
\frac{\sin(n+7)\varphi}{\sin\varphi} = \frac{1}{\sin\varphi} \left[ \sin\varphi \cos(n+1)\varphi + \cos\varphi \sin(n+1)\varphi \right]
$$
  
\n
$$
U_{n+1}(x) = T_{n+1}(x) + xU_n(x)
$$
  
\n
$$
U_{n+1}(x) = T_{n+1}(x) + xU_n(x)
$$
  
\n
$$
T_{\tau}(x) = xT_{\tau}(x) - (1-x^{\tau})U_{\tau}(x) = \tau x^{\tau} - 1,
$$
  
\n
$$
U_{\tau}(x) = xT_{\tau}(x) + xU_{\tau}(x) = \tau x^{\tau} - 1,
$$
  
\n
$$
T_{\tau}(x) = \tau_{\tau}(x) + xU_{\tau}(x) = \tau x^{\tau} - 1,
$$
  
\n
$$
T_{\tau}(x) = \tau x^{\tau} - \tau x, U_{\tau}(x) = \lambda x^{\tau} - \tau x,
$$
  
\n
$$
T_{\tau}(x) = \lambda x^{\tau} - \lambda x^{\tau} + 1, U_{\tau}(x) = 12\pi x^{\tau} - 17x^{\tau} + 1
$$
  
\n
$$
T_{\phi}(x) = x(\lambda x^{\tau} - \lambda x^{\tau} + \lambda) = x[(\lambda x)^{\tau} - \phi(\lambda x)^{\tau} + \lambda]
$$

راهنمایی و حل/ بخش۵ لا ۵۹۷

در نمادگذاری ما،  $\Gamma_\alpha(x)=\cos\alpha$  و  $\phi=\cos\alpha$ ؛ بنابراین، ریشههای معادلهٔ  $T_{\alpha}(x) = r$ ، عبارتند از  $T_{\alpha}(x) = r$ 

یادداشت ۱. چند جملهایهای «چه بیشف». تعمیم مسألهٔ ۹۲۹. مسألة ٩٢٩ حالت خاصي از مسألة زير است : اگر  ${\tt n}={\tt p}^{\tt k}$  و p عددی اول و k عددی درست و مثبت باشد، و اگر n ضلعیهای منتظم مختلف محاط در دايرهٔ واحد، ضلعهايي به طولهاي ۵٫ ، ۵٫ ، ...، a<sub>t</sub> داشته باشند، آن وقت :

$$
(a_1.a_Y...a_t)^Y = p
$$
 \n 
$$
a_1 \cdot a_Y...a_t = p
$$
 \n 
$$
a_1 \cdot a_Y \cdot a_Y = p
$$
 \n 
$$
a_1 \cdot a_Y \cdot a_Y = p
$$

$$
a_1 = \gamma \sin \frac{\gamma \Delta^{\circ}}{\gamma} , \ \ a_{\gamma} = \gamma \sin \frac{\gamma \gamma \Delta^{\circ}}{\gamma} = \gamma \cos \frac{\gamma \Delta^{\circ}}{\gamma}
$$

و بنابراين، حاصلضرب a<sub>۱</sub>a<sub>۰</sub> جنين مي شود :

$$
a_1a_7 = \mathfrak{f}\sin\frac{\mathfrak{f}\Delta^\circ}{\mathfrak{f}}\cos\frac{\mathfrak{f}\Delta^\circ}{\mathfrak{f}} = \mathfrak{f}\sin\mathfrak{f}\Delta^\circ = \sqrt{\mathfrak{f}} ;
$$

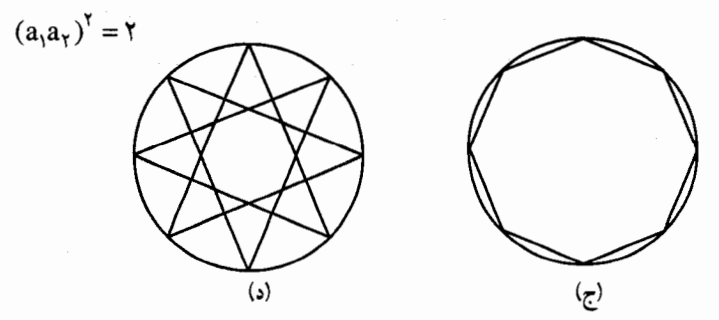

04. 
$$
U_n(x) = v_n(x) = 0
$$
  
\n $U_n(x) = v_n(x) = 0$   
\n $U_n(x) = 0$   
\n $U_n(x) = 0$   
\n $U_n(x) = 0$   
\n $U_n(x) = 0$   
\n $U_n(x) = 0$   
\n $U_n(x) = 0$   
\n $U_n(x) = 0$   
\n $U_n(x) = 0$   
\n $U_n(x) = 0$   
\n $U_n(x) = 0$   
\n $U_n(x) = 0$   
\n $U_n(x) = 0$   
\n $U_n(x) = 0$   
\n $U_n(x) = 0$   
\n $U_n(x) = 0$   
\n $U_n(x) = 0$   
\n $U_n(x) = 0$   
\n $U_n(x) = 0$   
\n $U_n(x) = 0$   
\n $U_n(x) = 0$   
\n $U_n(x) = 0$   
\n $U_n(x) = 0$   
\n $U_n(x) = 0$   
\n $U_n(x) = 0$   
\n $U_n(x) = 0$   
\n $U_n(x) = 0$   
\n $U_n(x) = 0$   
\n $U_n(x) = 0$   
\n $U_n(x) = 0$   
\n $U_n(x) = 0$   
\n $U_n(x) = 0$   
\n $U_n(x) = 0$   
\n $U_n(x) = 0$   
\n $U_n(x) = 0$   
\n $U_n(x) = 0$   
\n $U_n(x) = 0$   
\n $U_n(x) = 0$   
\n $U_n(x) = 0$   
\n $U_n(x) = 0$   
\n $U_n(x) = 0$   
\n $U_n(x) = 0$   
\n $U_n(x) = 0$   
\n $U_n(x) = 0$   
\n $U_n(x) = 0$   
\n $U_n(x) = 0$   
\

$$
\frac{AF}{FD} = \frac{AC}{AF} \downarrow \frac{AF}{FD} = \frac{AD}{AF} \Rightarrow AF^{\dagger} = AD.FD
$$

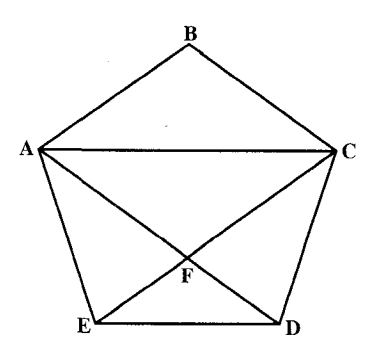

لذا AF/FD نسبت طلایی است. اگر ضلعهای پنج ضلعی منتظمی ۱ واحد باشد، در این صورت طول قطرهای آن مقدار عددی نسبت طلایی است.

۹۳۱. گزینهٔ (ج) درست است.

راهنمایی و حل/ بخش۵ ل ا

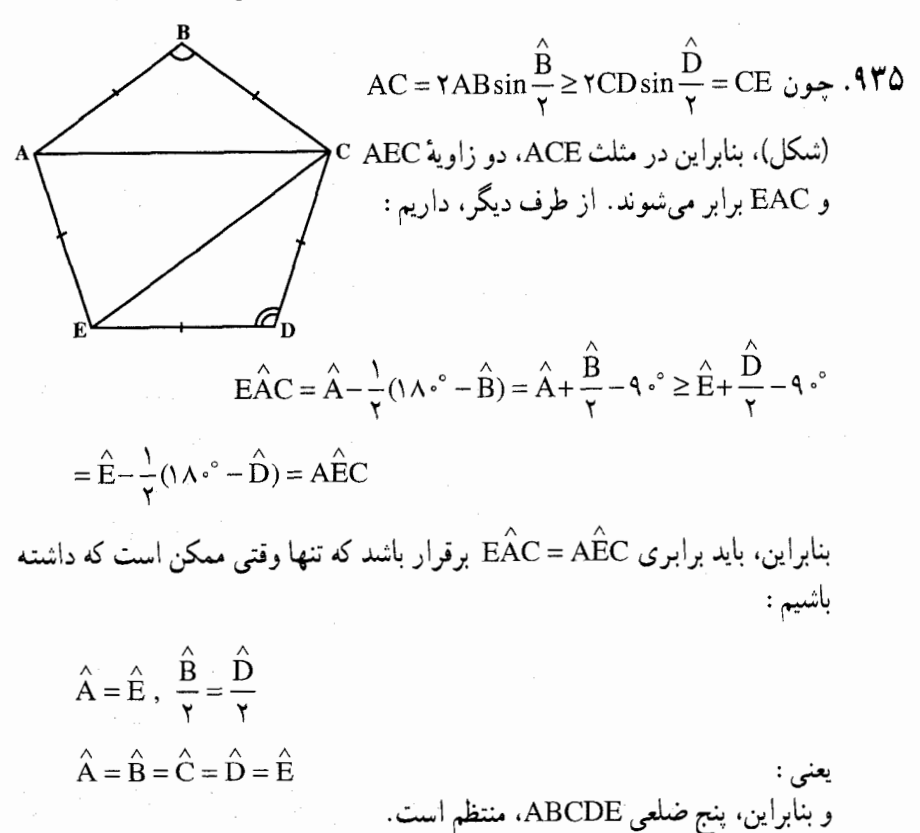

۰۱۱.۴.۵ سایر مسألههای مربوط به این قسمت

۹۳۶. بیشترین مقدار برای رأس پنج ضلعی، و کمترین مقدار برای وسط یکی از ضلعها به دست میآید. پنج ضلعی منتظم ABCDE را به وسیلهٔ محورهای تقارن آن به ۱۰ مثلث تقسیم می کنیم. کافی است، نقطهٔ M را تنها درون یکی از این مثلثها برای مثال مثلث

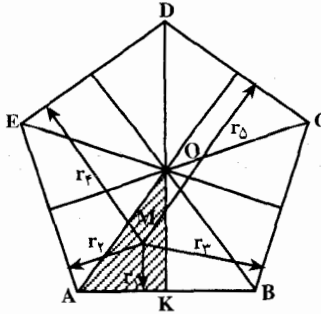

AOK، مورد بررسی قرار دهیم. برای این که فاصلهٔ نقطهٔ M واقع در درون زاویهای را تا ضلعهای آن با هم مقایسه کنیم. کافی است روشن کنیم که نقطهٔ M در کدام طرف نیمساز این زاویه قرار دارد. با توجه به این نکته، قانع میشویم که فاصلة نقطة M تا ضلعهاى پنج ضلعى : AE ، AB.

۶۰۲ ] دايرةالمعارف هندسه / ج ۷

DE ،BC وCD ، بترتيب، صعودي است : به - r × < r بر ≤ r بر < r بر دیگر روشن است که فاصلهٔ F بر وقتی به حداکثر  $r_1 \le r_\tau \le r_\tau$ خود میرسد که نقطهٔ M روی رأس A قرار گیرد و وقتی به حداقل مقدار خود میرسد كه نقطة M بر نقطة K منطبق باشد.

. AB||EC جون کمانهای وترهای پنج ضلعی منتظم با هم برابرند پس ,A = C و بنابراین AB||EC . و به همین قضیهٔ بالا BF||AE پس چهارضلعی ABEF متوازیالاضلاع است و فقط باید ثابت کنیم که دو ضلع مجاور با هم برابرند. برای این منظور از تسـاوی دو مـثـلث BFC و EFD استفاده می کنیم :

$$
\hat{E}_{\gamma} = \hat{B}_{\gamma} = \frac{\hat{DC}}{\gamma} , \ \ \hat{D_{\gamma}} = \hat{C_{\gamma}} = \frac{\hat{EB}}{\gamma}
$$

و ED = BC پس دو مثلث با هم مساوياند يعني، EF = BF يعني چهارضلعي ABFE لوزي است.

۰۱.۲.۵.۵ اندازهٔ زاویه ۴۴. مجموع زاویههای درونی هر شش ضلعی منتظم برابر °۲۰ = °۴ × (۲ – ۲×۶) است. بنابراین. اندازهٔ هر زاویهٔ درونی آن برابر است با °۲۱×۰= ۶ ÷ °۷۲ . اندازهٔ زاویهٔ بین هر دو قطر متوالي رسم شده از يک رأس برابر °۳۰ است. به عنوان مثال  $\hat{CAD} = \hat{DAE} = \Upsilon \cdot \hat{C}$ 

> ۲.۲.۵.۵. رابطهٔ بین زاویهها ۹۴۱. گزینهٔ (د) درست است.

راهنمایی و حل/ بخش۵ تا ۶۰۳

٣.٥.٥. ضلع

 $\label{eq:2.1} \frac{1}{\sqrt{2\pi}}\int_{\mathbb{R}^3}\frac{1}{\sqrt{2\pi}}\int_{\mathbb{R}^3}\frac{1}{\sqrt{2\pi}}\int_{\mathbb{R}^3}\frac{1}{\sqrt{2\pi}}\int_{\mathbb{R}^3}\frac{1}{\sqrt{2\pi}}\int_{\mathbb{R}^3}\frac{1}{\sqrt{2\pi}}\int_{\mathbb{R}^3}\frac{1}{\sqrt{2\pi}}\int_{\mathbb{R}^3}\frac{1}{\sqrt{2\pi}}\int_{\mathbb{R}^3}\frac{1}{\sqrt{2\pi}}\int_{\mathbb{R}^3}\frac{1$ 

۱.۳.۵.۵ اندازهٔ ضلع ۹۴۲. داریم :

\n
$$
C_n = \gamma \sin \frac{1/\lambda e^{\circ}}{n} \Rightarrow C_{\varphi} = \gamma \sin \frac{1/\lambda e^{\circ}}{\varphi} = \gamma \sin \gamma e^{\circ}
$$
\n

\n\n $\Rightarrow C_{\varphi} = \gamma \times 1/\lambda \times \frac{1}{\gamma} = 1/\lambda \text{ cm}$ \n

\n\n $C'_n = \gamma \tan \frac{1/\lambda e^{\circ}}{n} \Rightarrow C'_{\varphi} = \gamma \tan \frac{1/\lambda e^{\circ}}{\varphi} = \gamma \tan \gamma e^{\circ} \Rightarrow C'_{\varphi} = \gamma \times 1/\lambda \times \frac{\sqrt{\gamma}}{\gamma}$ \n

\n\n $\Rightarrow C'_{\varphi} = 1 \gamma \sqrt{\gamma} \text{ cm}$ \n

\n\n $C_{\varphi} = 1 \gamma \sqrt{\gamma} \text{ cm}$ \n

\n\n $C_{\varphi} = 1 \gamma \sqrt{\gamma} \text{ cm}$ \n

\n\n $C_{\varphi} = 1 \gamma \sqrt{\gamma} \text{ cm}$ \n

\n\n $C_{\varphi} = 1 \gamma \sqrt{\gamma} \text{ cm}$ \n

\n\n $C_{\varphi} = 1 \gamma \sqrt{\gamma} \text{ cm}$ \n

\n\n $C_{\varphi} = 1 \gamma \sqrt{\gamma} \text{ cm}$ \n

۵. ۵. ۴. قطر

۵.۵. ۴. ۱. اندازهٔ قطر ۹۴۴. شش ضلعی دارای ۹ قطر است که سه قطر آن برابر قطر دایرهٔ محیطی آن یعنی ۱٬۲cm است و ۶ قطر أن هر یک برابر C<sub>۳</sub> ضلع مثلث متساویالاضلاع محاط در آن، یعنبی R $\sqrt{\mathsf{r}} = \mathsf{P}\sqrt{\mathsf{r}}$ سانتيمتر است.

۵. ۵. ۵. ۱. اندازهٔ یارهخط ٩۴۵. گزينهٔ (الف) درست است.

\n
$$
P = \sqrt{3}
$$
\n

\n\n
$$
P = \sqrt{3}
$$
\n

\n\n
$$
P = \sqrt{3}
$$
\n

\n\n
$$
P = \sqrt{3}
$$
\n

\n\n
$$
P = \sqrt{3}
$$
\n

\n\n
$$
P = \sqrt{4}
$$
\n

\n\n
$$
P = \sqrt{4}
$$
\n

\n\n
$$
P = \sqrt{4}
$$
\n

\n\n
$$
P = \sqrt{4}
$$
\n

\n\n
$$
P = \sqrt{4}
$$
\n

\n\n
$$
P = \sqrt{4}
$$
\n

\n\n
$$
P = \sqrt{4}
$$
\n

\n\n
$$
P = \sqrt{4}
$$
\n

\n\n
$$
P = \sqrt{4}
$$
\n

\n\n
$$
P = \sqrt{4}
$$
\n

\n\n
$$
P = \sqrt{4}
$$
\n

\n\n
$$
P = \sqrt{4}
$$
\n

\n\n
$$
P = \sqrt{4}
$$
\n

\n\n
$$
P = \sqrt{4}
$$
\n

\n\n
$$
P = \sqrt{4}
$$
\n

\n\n
$$
P = \sqrt{4}
$$
\n

\n\n
$$
P = \sqrt{4}
$$
\n

\n\n
$$
P = \sqrt{4}
$$
\n

\n\n
$$
P = \sqrt{4}
$$
\n

\n\n
$$
P = \sqrt{4}
$$
\n

\n\n
$$
P = \sqrt{4}
$$
\n

\n\n
$$
P = \sqrt{4}
$$
\n

\n\n
$$
P = \sqrt{4}
$$
\n

\n\n
$$
P = \sqrt{4}
$$
\n

\n\n
$$
P = \sqrt{4}
$$
\n

\n\n
$$
P = \sqrt{4}
$$
\n

\n\n
$$
P = \sqrt{4}
$$
\n

\n\n
$$
P = \sqrt{4}
$$
\n

\n\n $$ 

 $CK = \text{YKE}$  ویا  $\frac{CK}{KE} = \frac{FC}{ED} = \frac{\text{YR}}{R} = \text{Y}$ 

0. 0. 7. 1. انداز 5 شعاع دایره  
0. 0. ۴. ۱. انداز 5 شعاع دایره  

$$
a(\frac{\sqrt{r}}{r}+\frac{1}{r})
$$

۵.۵. ۷. ۱. اندازهٔ محیط ۹۴۸. اندازهٔ مساحت شش ضلعی منتظم به ضلع a، برابر ۳ $\frac{\mathsf{r}\sqrt{\mathsf{r}_a\mathsf{r}}}{\mathsf{v}}$  است. بنابراین، داریم :  $\frac{\mathbf{r}\sqrt{\mathbf{r}}a^{\mathbf{r}}}{\mathbf{r}} = \mathbf{r}\mathbf{r}\sqrt{\mathbf{r}} \Rightarrow a^{\mathbf{r}} = \mathbf{r}\mathbf{r} \Rightarrow a = \mathbf{r}\sqrt{\mathbf{r}}\text{ cm}$ = ۱۲√۶cm اندازهٔ محیطشش ضلعی ⇒

۵. ۵. ۷. ۲. نسبت محیطها ۹۴۹. گزینهٔ (ب) درست است.

راهنمایی و حل/ بخش۵ ⊡ ۶۰۵

۰۵ . ۸. مساحت

۵. ۵. ۸. ۱. اندازهٔ مساحت ۵. ۵. ۸. ۱. ۱. اندازهٔ مساحت شش ضلعی منتظم و از آنجا : a = C, = ۱۲cm ست، پس، ۱۲cm و از آنجا ( e ) ه ا S =  $\frac{\mathcal{r}\sqrt{\mathcal{r}}a^{\gamma}}{\gamma}$  S =  $\frac{\mathcal{r}\sqrt{\mathcal{r}}a^{\gamma}}{\gamma}$  =  $S = \frac{\mathcal{r}\sqrt{\mathcal{r}} \times 1 \gamma^{\gamma}}{\gamma}$  = 1 ۶ $\sqrt{\mathcal{r}}$  cm ٩٥١. گزينة (الف) درست است. ۹۵۲. گزینهٔ (د) درست است. ۵. ۵. ۸. ۰. ۲. اندازهٔ مساحت شکلهای ایجاد شده ۹۵۳. مساحت شش ضلعی منتظم محاطی را با ۶٫ و مساحت شش ضلعی منتظم محیطی را با Sź. و شعاع دایره را با R نشان میدهیم، داریم :  $S_{\varphi} = \frac{1}{r} \times \varphi \times 10 \times \frac{10\sqrt{r}}{r} = \frac{\varphi \sqrt{0}\sqrt{r}}{r}$  $S'_\mathcal{P} = \frac{1}{\gamma} \times \mathcal{P} \times 1 \cdot \sqrt{\gamma} \times 10 = \gamma_0 \cdot \sqrt{\gamma}$  $S'_\mathcal{F} - S_\mathcal{F} = \mathfrak{f} \circ \sqrt{\mathfrak{r}} - \frac{\mathfrak{r} \vee \circ \sqrt{\mathfrak{r}}}{\mathfrak{r}} = \frac{\mathfrak{r} \wedge \circ \sqrt{\mathfrak{r}}}{\mathfrak{r}}$ اگر ضلعها موازی نباشند سطح موردنظر تغییر نمی کند. در حالت کلی داریم :  $S_{\rho} = \frac{1}{\gamma} \times \gamma \times R \times \frac{R\sqrt{\gamma}}{\gamma} = \frac{r\sqrt{\gamma}R^{\gamma}}{\gamma}$ ,  $S_{\rho}' = \frac{1}{\gamma} \times \gamma \times \frac{rR\sqrt{\gamma}}{\gamma} \times R = r\sqrt{\gamma}R^{\gamma}$  $\Rightarrow S'_7 - S_7 = \gamma \sqrt{\gamma} R^{\gamma} - \frac{\gamma \sqrt{\gamma} R^{\gamma}}{\gamma} = \frac{\sqrt{\gamma}}{\gamma} R^{\gamma}$  $\frac{a}{f}$  $(9\sqrt{r}-9-\pi)$ .904  $\frac{\pi a^{\prime}}{s}$ . 100 ۵. ۵. ۸. ۲. نسبت مسأحتها د ۲۴ $C_{\beta} = \frac{7R}{\sqrt{r}} = C_{\beta} = \frac{7R}{\sqrt{r}}$  (ضلع شش ضلعی محیطی). نسبت مساحت دو چندضلعی منتظم محاطی و محیطی که عدهٔ ضلعهای آنها برابر باشد، مساوی است با مربع نسبت

ضلمهای آنها :  
\n
$$
\frac{S}{S'} = \left(\frac{C_{\varphi}}{C_{\varphi}'}\right)^{\gamma} = \frac{R^{\gamma}}{fR^{\gamma}} \Rightarrow \frac{S}{S'} = \frac{r}{\gamma} \Rightarrow S = \frac{r}{\gamma} S'
$$
\n40V. and a figure to find a right, if  $Q_{\varphi}$  is the right, and if  $Q_{\varphi}$  is the right, and then find a right, then  $Q_{\varphi}$  is the right, and then  $Q_{\varphi}$  is the right, and then  $Q_{\varphi}$  is the right, and  $Q_{\varphi}$  is the right, and  $Q_{\varphi}$  is the right

$$
B'H = \frac{\sqrt{r}}{\gamma} m.a
$$
  
\n
$$
S = (a + ma) \frac{\sqrt{r}}{\gamma} ma = m'a^{\gamma} \frac{\sqrt{r}}{\gamma} + ma^{\gamma} \frac{\sqrt{r}}{\gamma} = \frac{ra^{\gamma} \sqrt{r}}{\gamma} (m^{\gamma} + m)
$$
  
\n
$$
S_{\gamma} = \gamma a.a \frac{\sqrt{r}}{\gamma} = \frac{ra^{\gamma} \sqrt{r}}{\gamma} \Rightarrow S_{\gamma}' = \frac{ra^{\gamma} \sqrt{r}}{\gamma} (m^{\gamma} + m + 1) \Rightarrow
$$
  
\n
$$
S_{\gamma}': S_{\gamma} = (m^{\gamma} + m + 1)
$$

0.0.7.7.7.9.6.0  
\n
$$
S_{\varphi} = \frac{rR^{\gamma}\sqrt{r}}{\gamma} , S_{\Upsilon} = \frac{rR^{\gamma}\sqrt{r}}{\gamma} , S'_{\Upsilon} = rR^{\gamma}\sqrt{r}
$$
\n
$$
S_{\varphi} = \frac{rR^{\gamma}\sqrt{r}}{\gamma} , S_{\Upsilon} = \frac{rR^{\gamma}\sqrt{r}}{\gamma} , S'_{\Upsilon} = rR^{\gamma}\sqrt{r}
$$
\n
$$
S_{\varphi}: S_{\Upsilon} = \Upsilon , S_{\varphi}: S'_{\Upsilon} = \frac{1}{\gamma}
$$
\n
$$
S_{\varphi}: S_{\Upsilon} = \Upsilon , S_{\varphi}: S'_{\Upsilon} = \frac{1}{\gamma}
$$
\n
$$
S_{\varphi} = \frac{r\sqrt{r}C_{\varphi}^{r}}{\gamma} = \frac{r\sqrt{r}R^{\gamma}}{\gamma}
$$
\n
$$
C_{\varphi} = R , S_{\varphi} = \frac{r\sqrt{r}C_{\varphi}^{r}}{\gamma} = \frac{rR^{\gamma}\sqrt{r}}{\gamma}
$$
\n
$$
C_{\Upsilon} = R\sqrt{r} , S_{\Upsilon} = \frac{17R^{\gamma}\sqrt{r}}{\gamma} = \frac{rR^{\gamma}\sqrt{r}}{\gamma}
$$
\n
$$
C_{\Upsilon}^{\prime} = \Upsilon R\sqrt{r} , S'_{\Upsilon} = \frac{17R^{\gamma}\sqrt{r}}{\gamma} = \Upsilon \sqrt{r}R^{\gamma}
$$
\n
$$
S_{\varphi}^{\prime} = S_{\Upsilon} \times S'_{\Upsilon} \Rightarrow (\frac{r\sqrt{r}R^{\gamma}\sqrt{r}}{\gamma})^{\gamma} = (\frac{r\sqrt{r}R^{\gamma}}{\gamma})(r\sqrt{r}R^{\gamma})
$$
\n
$$
S'_{\Upsilon} = S_{\Upsilon} \times S'_{\Upsilon} \Rightarrow (\frac{r\sqrt{r}R^{\gamma}}{\gamma})^{\gamma} = (\frac{r\sqrt{r}R^{\gamma}}{\gamma})(r\sqrt{r}R^{\gamma})
$$
\n
$$
S'_{\Upsilon} = \frac{r\sqrt{r}}{\gamma}
$$
\n
$$
S'_{\Upsilon} = S_{\Upsilon} \times S'_{\Upsilon} \Rightarrow (\frac{r\sqrt{r}R^{\gamma
$$

راهنمایی و حل/ بخش۵ ⊡ ۶۰۷

۹۶۰. گزینههای (ب، ج، د) درست هستند. ۹۶۱. گزینههای (ب و د) درست هستند.

## ۵. ۵. ۹. رابطههای متری

۹۶۲. مثلثMAF متساوىالاضلاع است. بنابراين MA = AF = FM = R است. از آنجا. : مو در نتيجه MB = ME = ۲R

 $MA \cdot MB = MF \cdot ME = R \cdot \tau R = \tau R^{\tau}$ 

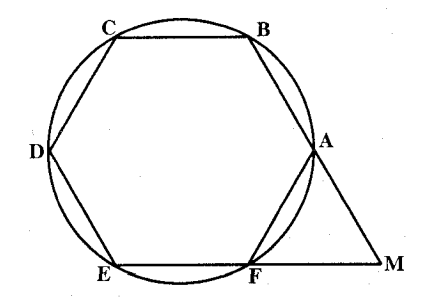

۵. ۵. ۱۰.۰ ابت کنید شش ضلعی منتظم است

۹۶۳. باید ثابت کنیم که زاویهها، همچنین ضلعهای شش ضلعی A′B′C′D′E′F′ باهم برابرند. زاویههای این شش ضلعی هریک مساوی <u>۱ کمان +۳ کمان</u> است، پس زاویهها با هم برابرند و مساوی ۶۰ درجه هستند. از تساوی مثلثهایی که قاعدههای آن ضلعهای شش ضلعی داخلی هستند، نتیجه میگیریم که قاعدههای آنها یعنی ضلعهای شش ضلعی باهم برابرند . زیرا زاویههای رأس آنها هریک محاطی روبهرو به دو کمان ۶۰ درجه است و همگی این مثلثها متساویالساقین با ساقهای برابر میباشند. پس شش ضلعی A′B′C′D′E′F′ که زاویههایش برابر و ضلعهایش نیز مساوی[ند منتظم است.

۶۰۸ آ دايرةالمعارف هندسه / ج ۷ ۵. ۵. ۱۱. سایر مسألههای مربوط به این قسمت

> ۹۶۵. راه حل اوّل. از آن جا کـه AC = EC است، از تناسب مفروض نتیجه می گیریم که  $DNE \cong BMC$ و مثلث  $CM = EN$ است، شکل (الف) را ملاحظه کنید. به این  $\stackrel{\frown}{\mathbf{M}}$ ترتيب M $\stackrel{\frown}{\mathbf{B}}$ C = E $\stackrel{\frown}{\mathbf{D}}$  است. ازآنجا که  $C\hat{E}D = \Upsilon \cdot \hat{E}$ و  $C\hat{E}D = \Upsilon \cdot \hat{E}$  اسست، داریم :

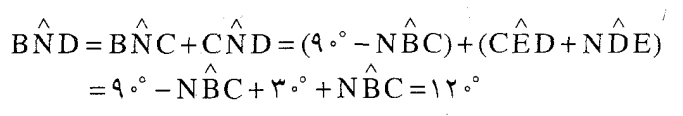

به این ترتیب، BD از N و نیز از O مرکز دایرهٔ محیطی شش ضلعی به زاویهٔ °۱۲۰ دیده میشود. بنابراین، N بر دایرهای به مرکز C و شعاع : CD = CB = CN قرار دارد. در مثلث قائم الزاوية BCE :

(الف)

(ب)

 $E\overset{\wedge}{B}C = \mathcal{F} \cdot \degree$  $r = \frac{CN}{CF} = \frac{CB}{CF} = \frac{V}{\sqrt{r}}$ ر اه حل دوّم. فرض می کنیم هر ضلع شش ضلعی به طول یک باشد، و M ، B و N بر یک استقامت قرار داشته باشند، و فرض می کنیم X تقاطع AC و BE را نمایش دهد، شکل (ب) را ملاحظه کنید. آز آنجا که N بر B ،CE بر EX و XC بر XC واقع است، ميتوانيم قضية منلائوس را در مورد مثلث CEX به کار بریم :  $\overline{\text{CN}}$  EB XM  $\overline{\overline{NE}}$   $\overline{BX}$   $\overline{\overline{MC}}$ اکنون هر یک از فاصلههای موجود در این

فرمول را بر حسب r بهدست می|وریم. CE ضلع مقابل به زاويهٔ 1۲۰ْ°در مثلث متساوىالساقين با دو ضلع به طول ١ است ؛ راهنمایی و حل/ بخش۵ ⊡ ۶۰۹

بنابراین، داریم :

 $\overline{\text{CE}} = \sqrt{\text{r}}$ ,  $\overline{\text{CN}} = \sqrt{\text{r}}$ ,  $\overline{\text{EB}} = \text{r}$ ,  $\overline{\text{BX}} = \frac{-1}{\text{r}}$ ,  $\overline{\text{AM}} = \sqrt{\text{r}}$  $\overline{MC} = \overline{AC} - \overline{AM} = \sqrt{\overline{r}}(\overline{r}) - r$  $\overline{XM} = \frac{\sqrt{r}}{r} - \overline{MC} = \frac{\sqrt{r}}{r} - \sqrt{r} + r\sqrt{r} = \sqrt{r}(r - \frac{1}{r})$ با قراردادن این مقدارها در فرمول منلائوس، داریم :  $\frac{\sqrt{\overline{r}}r}{\sqrt{\overline{r}}(1-r)} \cdot \frac{\overline{r}}{r} \cdot \frac{\sqrt{\overline{r}}(r-\frac{1}{r})}{\sqrt{\overline{r}}(1-r)} = -1$ 

که :  $\frac{1}{\sqrt{r}} = \frac{1}{\sqrt{r}}$  را بهدست می $r = \frac{1}{\sqrt{r}}$ ۹۶۸. زاویههای مثلث حاصل هرکدام برابر °۶۰ است. پس این مثلث متساویالساقین است.

# ۵. ۵. ۱۲. مسألههای ترکیبی

۹۶۹. چهارضلعیهای AB′CO ، AC′BO و BA′CO لوزی میباشند، زیرا قطرها، عمودمنصف يكديگر هستند، پس نتيجه مي گيريم كه ضلعهاي شش ضلعي 'AB'CA'BC همه با هم برابر است. و مثلث ABC باید متساویالاضلاع باشد تا شش ضلع به وجود أمده، منتظم باشد.

۶.۵. رابطههای متری در هفتضلعی منتظم

۵. ۶. ۲. زاویه

۵. ۶. ۲. ۱. اندازهٔ زاویه ۴۷۰. مجموع زاویههای درونی هر هفتختلعی منتظم برابر است با °۴۰ = °۴۰ × (۲ – ۲×۲) . بنابراین، اندازهٔ هر زاویهٔ درونی آن برابر ۴ $\sqrt{\frac{2}{\gamma}}=1$ ۱۲۸ ست.

· ۶۱ ] دايرةالمعارف هندسه / ج ٧ ۵. ۶. ۳. ضلع

#### ۵. ۶. ۴. قطر

 $C_V =$ 

۵. ۴. ۴. ۱. اندازهٔ قطر ۹۷۲. این قطر، قاعدهٔ مثلث متساویالساقینی است که دو ساق آن برابر ضلع ۷ضلعی منتظم، و زاویهٔ رأس آن، برابر °۳۶۰ ×۵ است.

#### ۵. ۶. ۵. پارەخط

۵. ۶. ۵. ۱. اندازهٔ پارهخط ۹۷۳. در مثلث ABM، اندازهٔ ضلع AB و اندازهٔ دو زاویهٔ ABM و AMB را داریم. بنابراین، به کمک رابطهٔ سینوسها، طول پارهخطهای MB و AM قابل محاسبه است.

# ۵. ۶. ۶. شعاع دايره

۵. ۶. ۶. ۱. اندازهٔ شعاع دایره ۹۷۴. با توجه به این که اندازهٔ ضلع ۷ضلعی منتظم محاط در دایرهای به شعاع R، : است، داریم C<sub>y</sub> = ۲R sin $\frac{1}{N}$ 

$$
V \times \text{YR} \sin \frac{1 \Lambda^{\circ}}{V} = V \cdot \sin \frac{1 \Lambda^{\circ}}{V} \implies V \cdot \text{R} = V \cdot \implies R = \Delta
$$

راهنمایی و حل/ بخش۵ ⊡ ۶۱۱

۵. ۶. ۷. محیط

۵. ۶. ۷. ۱. اندازهٔ محیط : جون <sup>-^</sup>^ R tan × = ۲R tan است. بنابراین، داریم جون جمعه C′ = ۲R tan  $\Upsilon P' = V \times \Upsilon \times \Upsilon \tan \frac{\Upsilon \Lambda e^{\Upsilon}}{V} = \Upsilon \hat{P} \Lambda \tan \frac{\Upsilon \Lambda e^{\Upsilon}}{V}$ ۵. ۶. ۲. ۲. نسبت محیطها ۹۷۶. چون هر دو هفتختلعی منتظم متشابهاند. بنابراین، نسبت محیطهای آنها جـذر نسـبـت مساحتهایشان است، یعنی نسبت محیطها برابر است با :  $rac{S}{S'} = \frac{r\Delta}{r} \Rightarrow \frac{rP}{rP'} = \frac{\Delta}{r}$ 

۰۸ .۶ .۸ مساحت

۰۹ . ۸. ۱. اندازهٔ مساحت : با توجه به این که  $\frac{\Lambda_{\alpha}{}^{\circ}}{\sqrt{\phantom{a}}}\,$ ۲R sin با توجه به این که  $\sim$ ۹۷۷  $V \times YR \sin \frac{1 \Lambda e^{i\phi}}{V} = \Lambda \hat{Y} \sin \frac{1 \Lambda e^{i\phi}}{V} \Longrightarrow R = \hat{Y}$  شعاع دايرهٔ محيطى  $R = \hat{Y}$ : بنابراین با توجه به دستور  $\frac{r e^*}{n}$  nR<sup>\*</sup> sin بنابراین با توجه به دستور  $S_v = \frac{1}{x} \times V \times S^{\gamma} \times \sin \frac{\gamma \gamma S^{\circ}}{V} = 179 \sin \frac{\gamma \gamma S^{\circ}}{V}$ 

# ۵. ۶. ۹. رابطههای متری

۹۷۸. چهارضلعبی ABCE را درنظر گرفته AB = BC را a و b ابرا b او AE = BE را c میںنامیم و حکم قضیۂ .  $\begin{pmatrix} 0 & 0 \\ 0 & 0 \end{pmatrix}$ بطلمپوس را در مورد این چهارضلعی مینویسیم تا حاصل شود :  $cd = ac + ab$ طرفین این تساوی را بر حاصلضرب abc تقسیم می کنیم تا  $\frac{1}{a} = \frac{1}{b} + \frac{1}{c}$ : خاصل شود با ملاحظهٔ این که AD = BE است، رابطهٔ بالا بهصورت  $\frac{1}{\Delta D} + \frac{1}{\Delta C} = \frac{1}{\Delta C}$  درمیآید.

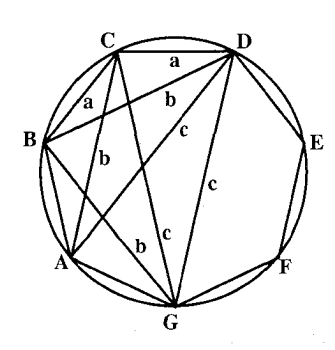

۶۱۲ ] دايرةالمعارف هندسه / ج ۷ ٬۹۷۹ دایرهٔ محیطی هفت ضلعی ABCDEFG را رسم كرده، در دو چهارضلعي محاطي ABCD و GBCD حكم قضية بطلميوس را مي نويسيم. با ملاحظة أن كه :

 $AB = BC = CD = a$  $AC = BD = GB = b$  $AD = GC = GD = c$ 

 $b^{\tau} = ac + a^{\tau} = a(c + a)$  و bc =  $ac + ab = a(c + b)$  از تقسیم این دو رابطه نتیجه می شود :

$$
a = \frac{b^{r} + bc - c^{r}}{c} \quad \downarrow \quad \frac{b}{c} = \frac{c + a}{c + b}
$$
\n
$$
a = \frac{bc}{a + b} : a = \frac{bc}{a + b} \quad \text{for } a(c + b) \text{ and } b = \frac{b^{r}}{a + b} = \frac{b^{r} + bc - c^{r}}{a} = \frac{bc}{b + c} = \frac{a^{r} + \text{r}bc - c^{r}}{x + b} = \frac{(b + c)^{r} - \text{r}c^{r}}{x + b} : a = \frac{b + c}{a} = \frac{a^{r} + \text{r}bc - c^{r}}{x + b} = \frac{b + c}{a} = \frac{b + c}{a} = \frac{c + a}{a} = \frac{c + a}{a} = \frac{c
$$

بروژک برای اثبات این که مجموع زاویههای هر ستاره با تعداد رأسهای فرد، دو قائمه است، ابتدا از ستارهٔ هفتپر شروع میکند و سپس اثبات را برای سایر ستارههای چندپر تعمیم میدهد. او دایره را به هفت قسمت مساوی تقسیم میکند و با شروع از نقطهٔ ۱. هر نقطه را به نقطهٔ سوم وصل میکند (شکل). به این ترتیب ستارهٔ هفت پر به وجود مي أيد كه مجموع زاويههاي داخلي أن ( ١٨. ٢٨. ٢٨. ٧٨. ٧٨. ٢٠٠٠) مساوي چهار قائمه میشود، و چون هر زاویهٔ محاطی مساوی نصف زاویهٔ نظیر مرکزی است. مجموع هفت زاویهٔ ستاره مساوی دو قائمه خواهد شد. همین روش استدلال را در مورد ستارههای نه پر، یازده پر و غیره هم میتوان به کار برد.

راهنمایی و حل/ بخش۵ لا ۶۱۳ ۵. ۷. رابطههای متری در هشتضلعی منتظم ۰۵ . ۲ . زاويه ۵. ۷. ۲. ۱. اندازهٔ زاویه ۹۸۱. گزینهٔ (ج) درست است. ۵. ۷. ۳. ضلع ۰.۵ . ۳.۲ . اندازهٔ ضلع  $C_A$  =  $\gamma R \sin \frac{1 A e^{i\theta}}{A}$  =  $\gamma R \sin \gamma \gamma^{\theta}$  +  $\gamma^{\theta}$ ٩٨٢. داريم:  $:$  با توجه به این که  $\frac{\sqrt{r} - \sqrt{r}}{r} = \frac{\sqrt{r} - \sqrt{r}}{r}$  است، داریم  $C_{\Lambda}$  =  $\Upsilon \times \Upsilon \Upsilon \times \frac{\sqrt{\Upsilon - \sqrt{\Upsilon}}}{\Upsilon}$  =  $\Upsilon \Upsilon \sqrt{\Upsilon - \sqrt{\Upsilon}}$  cm

۵. ۷. ۴. قطر

۰۴.۷.۵ اندازهٔ قطر ۹۸۳. کو حکترین قطر هشت ضلعی منتظم، قاعدهٔ مثلث متساویالساقینی است که دو ساق ان ضلعهای هشتخلعی منتظم (C<sub>л</sub>)، و زاویههای مجاور به قاعدهٔ هریک <sup>،</sup>۳۰ و °۲۲ می باشند ؛ و اندازهٔ بزرگترین قطر هشتخىلعی منتظم برابر قطر دایرهٔ محیطی آن است.

۵. ۷. ۵. ۱. اندازهٔ باره خط ۹۸۴. در مثلث AMB، اندازهٔ ضلع AB بر حسب R مشخص است.  $C_A$  =  $\gamma R \sin \gamma \gamma^{\circ}$ ,  $\gamma \gamma = \gamma R \times \frac{\sqrt{\gamma - \sqrt{\gamma}}}{\gamma} = R \sqrt{\gamma - \sqrt{\gamma}}$ 

۶۱۴ ] دايرةالمعارف هندسه / ج ٧

 $\hat{\bf A}\cdot{\bf A}\cdot{\bf A}\cdot{\bf B}=\frac{{\bf \hat{r}}\,\delta^{\circ}}{\bf \hat{r}}={\bf \hat{r}}\,{\bf \hat{r}}^{\circ}$  و ۳۰٪ و ۳۰٪ و ۲۰٪ و ۲۰٪ و ۲۰٪  ${\bf A}\cdot{\bf B}$ ۰ بنابراين، با استفاده از رابطة سينوسها اندازة پارهخطهاي AM و BM قابل محاسبه است.

> ۰۵ . ۷ . ۵ . ۲ . نسبت بارهخطها ۹۸۵. گزینهٔ (ب) درست است.

## ۰۷.۵ . شعاع دايره

۵. ۷. ۶. ۱. اندازهٔ شعاع دایره ۹۸۶. با توجه به این که اندازهٔ مساحت هشت ضلعی منتظم محیط بر دایرهای به شعاع R، برابر : است، پس داریم S' = ۸R<sup>۲</sup> tan ۲۲° و  $S'_{\Lambda} = \lambda R^{\Upsilon}$   $\forall \Upsilon$  است، پس داریم  $\Upsilon$  $AR^{\dagger}(\sqrt{\Upsilon}-1) = Y\Upsilon(\sqrt{\Upsilon}-1) \Longrightarrow R^{\dagger} = 9 \Longrightarrow R = \Upsilon$ cm

۰۷.۷.۷. اندازهٔ محیط  $.9AY$ 

$$
C_{\Lambda} = \text{TR} \sin \frac{\Lambda \Lambda^{\circ}}{\Lambda} = \text{TR} \sin \text{NT}^{\circ} \text{ , } \text{ } \text{Tr}^{\prime} \Rightarrow C_{\Lambda} = \text{TN} \times \frac{\sqrt{\text{Y} - \sqrt{\text{Y}}}}{\text{Y}} = \text{TN} \sqrt{\text{Y} - \sqrt{\text{Y}}}
$$
\n
$$
\Rightarrow \text{L}_{\text{2}} \text{L}_{\text{3}} \text{ P} = \text{R} \text{P} \sqrt{\text{Y} - \sqrt{\text{Y}}}
$$
\n
$$
C_{\Lambda}^{\prime} = \text{TR} \tan \text{NT}^{\circ} \text{ , } \text{Tr}^{\prime} \Rightarrow C_{\Lambda}^{\prime} = \text{TN} \times \text{TN} (\sqrt{\text{Y}} - 1) = \text{TN} (\sqrt{\text{Y}} - 1)
$$
\n
$$
\Rightarrow \text{TP}^{\prime} = 1 \text{RY} (\sqrt{\text{Y}} - 1)
$$
\n
$$
\text{TP}^{\prime} - \text{TP} = 1 \text{RY} (\sqrt{\text{Y}} - 1) - 1 \text{TN} \sqrt{\text{Y} - \sqrt{\text{Y}}} = 1 \text{Y} \left[ 1 \text{P} (\sqrt{\text{Y}} - 1) - \sqrt{\text{Y} - \sqrt{\text{Y}}} \right] \# \text{Y} \cdot \text{TN} \cdot \text{A}
$$
\n
$$
\text{L}_{\text{2}} \text{L}_{\text{3}} \text{L}_{\text{4}} \text{L}_{\text{5}} \text{R} = \text{Y} \text{R} \times \text{Y} \cdot \text{N} \cdot \text{N} \cdot \text{N} \cdot \text{N}
$$
\n
$$
\text{L}_{\text{3}} \text{L}_{\text{4}} \text{L}_{\text{5}} \text{R} = \text{Y} \text{R} \times \text{Y} \cdot \text{N} \cdot \text{N} \cdot \text{N} \cdot \text{N}
$$

راهنمایی و حل/ بخش۵ ⊡ ۶۱۵

۰۸. ۸. مساحت

۰۸ . ۷ . ۸. ۱ اندازهٔ مساحت ۹۸۸. اگر شعاع دایرهٔ محیطی هشتخنلعی منتظم را R بنامیم، داریم :  $C_A$  =  $\gamma R \sin \gamma \gamma^{\circ}$   $\gamma \gamma = \gamma R \frac{\sqrt{\gamma - \sqrt{\gamma}}}{\gamma} = R \sqrt{\gamma - \sqrt{\gamma}}$  $r_A = R \cos \Upsilon \Upsilon^{\circ}$ ,  $\Upsilon^{\circ} = \frac{R \sqrt{\Upsilon + \sqrt{\Upsilon}}}{\Upsilon}$  $S_n = \frac{1}{Y}nC_n \cdot r_n \Longrightarrow S_{\Lambda} = \frac{1}{Y} \times \Lambda \times R\sqrt{Y - \sqrt{Y}} \times \frac{R\sqrt{Y + \sqrt{Y}}}{Y}$  $\Rightarrow$  S<sub>A</sub> =  $\sqrt{\tau}R^{\tau}$ 

 $(\sqrt{\tau} + i)$ cm<sup>r</sup>. 919  $ra^{r}(\sqrt{r}-1)$ .44.

## ۵. ۷. ۸. ۲. رابطهای در مساحتها ۹۹۱. داریم :

اسماحت هشت ضلعی منتظم =  $S_{\Lambda} = Y\sqrt{Y}R^{Y} = YY\sqrt{Y}$ دايره  $\Delta S = \pi R^{\gamma} = r \mathcal{F} \pi$  سطح موردنظر  $\Delta S = \pi R^{\gamma} = r \mathcal{F} \pi - \gamma \sqrt{\gamma} = r \mathcal{F} (\pi - \gamma \sqrt{\gamma})$ 

## ۰۵ . ۷ . ۹ . رابطههای متری

۹۹۲. راه حل اوَّل. Q را نقطهای از کمان P<sub>۲</sub>P میگیریم و پای عمودهای وارد از نقطهٔ Q بر خطهای راست P<sub>۲</sub>P<sub>۷</sub> ، P<sub>۲</sub>P<sub>۶</sub> ، P<sub>۲</sub>P<sub>۶</sub> و P<sub>۲</sub>P<sub>۸</sub> را، بترتیب، C ،B ،A و D مینامیم (شكل الف). O. مركز دايرة محيطى هشتخىلعى است. زاويههاي QBO ،QAO و QDO قائمهاند، بنابراين، چهارضلعي ABCD قابل محاط در دایرهٔ K به قطر OQ است ؛ و چون هریک از زاویههای BOC ،AOB و COD برابر ۴۵ درجهاند، چهارضلعی ABCD مربع است. قطر دایرهٔ K برابر است با شعاع دایرهٔ مفروض (دایرهٔ محیطی هشتخىلعی)، بنابراین اندازهٔ ضلع مربع ABCD، بستگی به جای نقطهٔ Q ندارد. اکنون کافی است ثابت کنیم :
۴۱۶ ] دايرةالمعارف هندسه / ج ۷

اگر Q نقطهای از محیط دایرهٔ محیطی مربع باشد. مجموع توانهای چهارم نقطهٔ Q از رأسهای مربع، به جای نقطهٔ Q بستگی ندارد. اگر این مجموع را S بگیریم، داریم :  $S = QA^{\dagger} + QB^{\dagger} + QC^{\dagger} + QD^{\dagger} = (QA^{\dagger} + QC^{\dagger})^{\dagger} (QB^{\dagger} + QD^{\dagger})^{\dagger}$  $-\mathbf{Y}[(QA \cdot QC)^{\mathsf{T}} + (QB \cdot QD)^{\mathsf{T}}]$ 

اگر قطر مربع را برابر r فرض کنیم :  $S = r^{\dagger} + r^{\dagger} - \gamma \left[ (QA \cdot QC)^{\dagger} + (QB \cdot QD)^{\dagger} \right]$ QA·QC برابر با دو برابر مساحت مثلث AQC و QB·QD برابر با دو برابر مساحت مثلث قائم|لزاویهٔ BQD است. اگر ارتفاعهای وارد از رأس Q در این دو مثلث را m و n بگیریم، می بینیم که، این دو ارتفاع، دو ضلع یک مستطیل را تشکیل میدهند (دو ضلع دیگر مستطیل، بر امتدادهای AC و BD واقعند). هر قطر این مستطیل، برابر است با <del>پ</del> r) قطر دايرهٔ K است)، يعني :

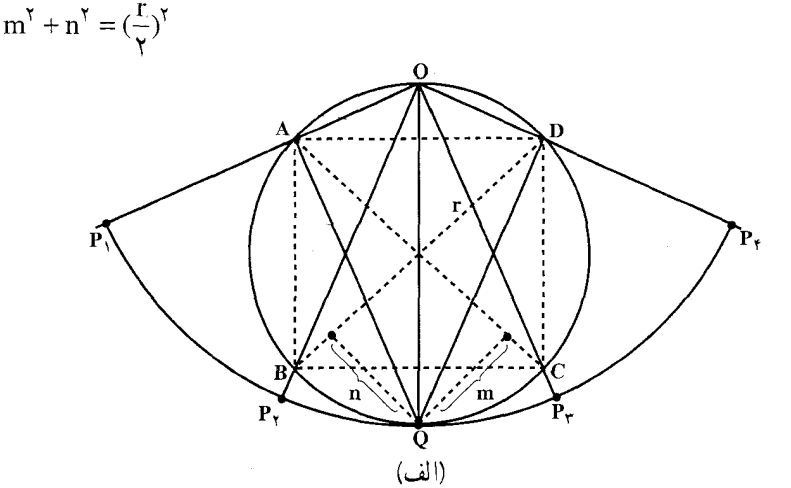

اکنون ميتوانيم بنويسيم :  $(QA \cdot QC)^{\dagger} + (QB \cdot QD)^{\dagger} = (m \cdot AC)^{\dagger} + (n \cdot BD)^{\dagger} = r^{\dagger} (m^{\dagger} + n^{\dagger}) = r^{\dagger} (\frac{r}{r})^{\dagger}$  $S = \Upsilon r^{\dagger} - \Upsilon \times \frac{r^{\dagger}}{r} = \frac{\Upsilon}{r} r^{\dagger}$ بنابراين : که تنها به r (شعاع دایرهٔ مفروض) بستگی دارد. ر اه حل دوم. بدون آن که به کلی بودن مسأله لطمه!ی وارد شود، میتوانیم شعاع دایرهٔ

راهنمایی و حل/ بخش۵ ل ۶۱۷ مفروض را واحد بگیریم. اگر زاویههای بین OP, ،OQ ، برOP و OP را با : شعاع OP, بترتیب، ۰۵ به ۵٫ ، ۵٫ ، ۳۵ و ۵٫ فرض کنیم، داریم (شکل ب)  $\alpha_1 = \cdot$ ,  $\alpha_r = f \Delta^{\circ}$ ,  $\alpha_r = f \cdot \Delta^{\circ}$ ,  $\alpha_r = f \Delta^{\circ}$  $OP$  اگر فاصلهٔ نقطهٔ  $Q$  را تا هر خط راست (که با OP<sub>۱</sub> زاویهای برابر a میسازد)، برابر d بگیریم، بهدست میآید :  $d = |sin(\phi - \alpha)|$ به این ترتیب، مجموع مورد نظر مسأله، چنین مې شود :  $\mathbf{P}_{\mathsf{V}}$ (پ)

 $f(\varphi) = \sin^{\dagger}(\varphi - \alpha_1) + \sin^{\dagger}(\varphi - \alpha_1) + \sin^{\dagger}(\varphi - \alpha_1) + \sin^{\dagger}(\varphi - \alpha_1)$ اکنون، توجه مي کنيم که :

$$
\sin^{\dagger} x = (\sin^{\dagger} x)^{\dagger} = \left[ \frac{1}{\gamma} (1 - \cos \gamma x) \right]^{\dagger} = \frac{1}{\gamma} (1 - \gamma \cos \gamma x + \cos^{\dagger} \gamma x) =
$$
\n
$$
\frac{1}{\gamma} \left[ (1 - \cos \gamma x) + \frac{1}{\gamma} (1 + \cos \gamma x) \right]
$$
\n
$$
\sin^{\dagger} x = \frac{\gamma}{\Lambda} - \frac{1}{\gamma} \cos \gamma x + \frac{1}{\Lambda} \cos \gamma x \qquad (1)
$$
\n
$$
\lim_{\delta \to 0^+} \frac{\gamma}{\Lambda} = \frac{\gamma}{\Lambda} - \frac{1}{\gamma} \cos \gamma x + \frac{1}{\Lambda} \cos \gamma x \qquad (1)
$$
\n
$$
f(\phi) = \frac{\gamma}{\gamma}
$$
\n
$$
\lim_{\delta \to 0^+} \frac{\gamma}{\delta} = \frac{\gamma}{\Lambda} - \frac{1}{\gamma} \cos \gamma x + \frac{1}{\Lambda} \cos \gamma x \qquad (1)
$$

یادداشت. قضیهای دربارهٔ جندجملهایهای مثلثاتی.  $P(\varphi) = a + a_1 \cos \varphi + b_1 \sin \varphi + \cdots + a_k \cos k\varphi + b_k \sin k\varphi$  را، نسبت به φ ، چند جملهای درجهٔ kام مثلثاتی گویند (تابع (φ)f در حل مسأله، حالت خاصبی ازاين تابع است). قضية كلي زير را، بدون اثبات ميأوريم. ولي از خواننده ميخواهيم، خود راه اثبات آن را پیدا کند.

۶۱۸ □ دايرةالمعارف هندسه / ج ٧ قضییه. اگر (P(φ یک چندجملهای مثلثاتی از درجهٔ k، با مقدار ثابت .a باشد، و اگر  $\cdot \ln \frac{5\pi}{2}$ ، برای  $\cdot \ln > k$ ، آن وقت  $\theta = \frac{5\pi}{2}$  $P(\varphi + \theta) + P(\varphi + \tau \theta) + \cdots + P(\varphi + n\theta) = na.$ (φ) که در حل مسأله از آن استفاده کردیم، حالت خاصبي از اين قضيه، به ازاي  $n = \wedge$  و  $k = f$ 

$$
a = R\sqrt{Y} \Rightarrow R = \frac{a}{\sqrt{Y}} = \frac{a\sqrt{Y}}{Y}
$$
\n
$$
FB = a - \frac{a\sqrt{Y}}{Y} = \frac{Ya - a\sqrt{Y}}{Y} = \frac{a(Y - \sqrt{Y})}{Y}
$$
\n
$$
FM = a\sqrt{Y} - a = a(\sqrt{Y} - 1)
$$
\n
$$
EF = a - a(Y - \sqrt{Y}) = a(1 - Y + \sqrt{Y}) = a(\sqrt{Y} - 1)
$$
\n
$$
F = a + a\sqrt{Y} - a = a\sqrt{Y} - a\sqrt{Y} - a\sqrt{Y} = a\sqrt{Y} - a\sqrt{Y}
$$
\n
$$
F = FM
$$
\n
$$
a\sqrt{Y} + a\sqrt{Y} = a\sqrt{Y} - a\sqrt{Y} - a\sqrt{Y} = a\sqrt{Y} - a\sqrt{Y} - a\sqrt{Y} = a\sqrt{Y} - a\sqrt{Y} - a\sqrt{Y} = a\sqrt{Y} - a\sqrt{Y} = a\sqrt{Y
$$

۹۹۴. گزینهٔ (ب) درست است. ۹۹۵. اگر خطهای راست از مرکز ۸ضلعی نگذرند، آنها را به موازات خود انتقال میدهیم تا، در وضع تازهٔ خود، از مرکز هشتختلعی بگذرد و، در این صورت، مساحتهای هر دو بخش روبهرو، با هم برابر خواهند بود. ولي روشن است كه، ضمن اين انتقال خطهـاي راست، مساحت یکی از بخشها بزرگتر و مساحت دیگری کوچکتر میشود. پیدایش این تناقض، به معنای آن است که، این خطهای راست، در مرکز هشتخنلعی به یکدیگر برخوردهاند. اگر این دو خط راست بر هم عمود نباشند، یکی از خطهای راست را دور مرکز میچرخانیم تا بر دیگری عمود شود که، در این صورت، چهار بخش با مساحتهای برابر به دست میآید و، مثل قبل، با تناقض روبهرو میشویم.

راهنمایی و حل/ بخش۵ ل ۶۱۹ ۰۱۲ . ۷. مسألههای ترکیبی

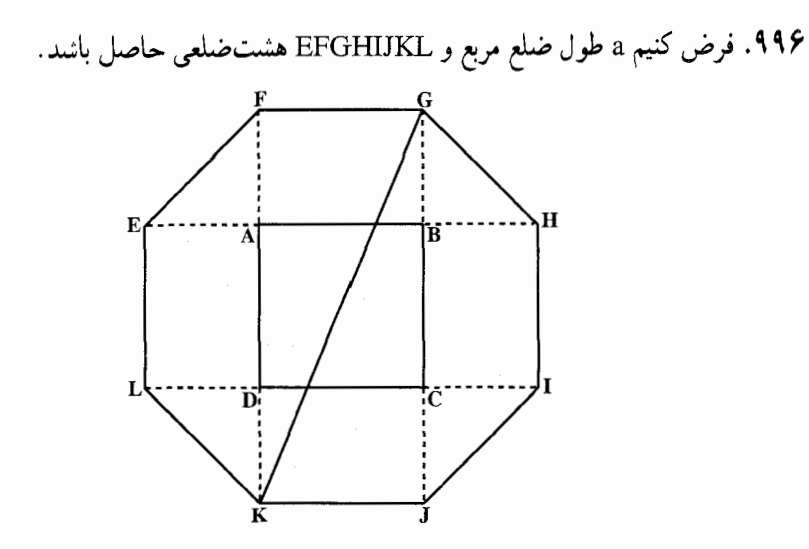

۱. جون چهارضلع این هشت ضلعی از قبیل FG مساوی با a هستند، برای آن که هشت ضلعی منتظم باشد. باید سایر ضلعها از قبیل GH نیز مساوی a باشند. اما در مثلث قائم|لزاوية HGB داريم :

 $GH = \sqrt{GB^{\gamma} + BH^{\gamma}} = 1\sqrt{\gamma}$  $1\sqrt{7} = a \omega$ سی باید

و یا جسم  $\frac{a}{\sqrt{r}} = \frac{a}{\sqrt{r}} = \frac{a\sqrt{r}}{r}$ باشد، یعنی 1 را باید نصف قطر مربع اختیار کرد ۲. هرگاه قطر GK از هشتختلعی را رسم کنیم، این قطعه خط، قطر دایرهٔ محیطی نیز

می باشد و مساوی است با وتر مثلث قائم!لزاویهای که یک ضلع آن a، و ضلع دیگرش a +۲1 است، بنابراین، داریم :  $fR^{\gamma} = a^{\gamma} + (a + a\sqrt{r})^{\gamma} = f a^{\gamma} + f a^{\gamma}\sqrt{r} = a^{\gamma}(f + f\sqrt{r})$ 

و از آنجا، مي توان a، يعني، طول ضلع هشتختلعي را بر حسب R بهدست آورد. a = R $\sqrt{r-\sqrt{r}}$  س  $a^{r} = \frac{rr^{r}}{\sqrt{r}} = R^{r}(r-\sqrt{r})$ 

$$
r = \frac{a + rI}{r} = \frac{a(1 + \sqrt{r})}{r} = \frac{R\sqrt{r + \sqrt{r}}}{r}
$$

۱.۹۹۷. نیمساز زاویهٔ BAC، نیمساز زاویهٔ AOB را در نقطهٔ O و خط OB را در نقطهٔ O قطع می کند که مرکزهای دایرههای محاطی دو مثلث AOB و ABC میباشند و داریم :  $O\overset{\wedge}{O_{\Upsilon}}A=4\overset{\circ}{\cdot}\overset{\circ}{-}\frac{\Upsilon\circ}{\cdot}=\frac{\Upsilon}{\downarrow}\times\Upsilon\circ$  $O_1 \overset{\wedge}{O} O_7 = \frac{9 \circ^{\circ}}{4} = 50^{\circ}$ 

۴۲۰ - دايرةالمعارف هندسه / ج ٧

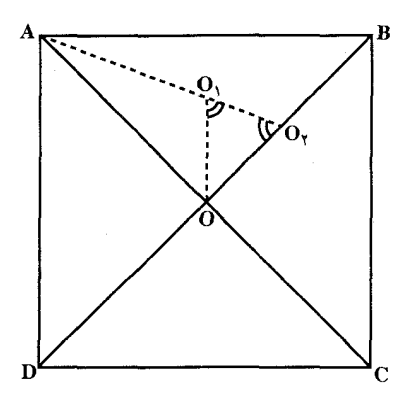

 $\hat{O}_1 \hat{O}_1 = 1 \wedge \cdot^\circ - 5 \wedge^\circ - \frac{5}{5} \times 5 \wedge^\circ = \frac{5}{5} \times 5 \wedge^\circ :$ بنابراین يس مثلث OO,O متساوي الساقين است. حال اگر مركز هاي ساير دايرههاي  $OO_1O_7$  محاطی را در نظر بگیریم، حول نقطهٔ O هفت مثلث دیگرمساوی با بهدست می آید، که یک هشت ضلعی منتظم به مرکز O میسازند. ۲. مساحت هشتختلعی، بر حسب شعاع دایرهٔ محیطی عبارت است از :  $S = \sqrt{OO_y} \sqrt{\gamma}$ 

$$
:\text{and OAB} \text{ index } \text{A0}_r
$$

$$
\frac{OO_{\gamma}}{OA} = \frac{O_{\gamma}B}{AB} = \frac{OB}{OA + AB}
$$
  
 
$$
= OA = OB = \frac{a\sqrt{\gamma}}{\gamma} \approx \omega \text{ when } \alpha \le \alpha
$$
  
\n
$$
OO_{\gamma} = \frac{a(\gamma - \sqrt{\gamma})}{\gamma}
$$
  
\n
$$
a^{\gamma}(\beta - \gamma \sqrt{\gamma})\sqrt{\gamma} = \omega
$$

$$
S = \frac{a^{\top}(\mathcal{V} - \mathsf{f} \vee \mathsf{f})\vee \mathsf{f}}{\mathsf{f}} = a^{\top}(\mathsf{f} \sqrt{\mathsf{f}} - \mathsf{f})
$$

راهنمایی و حل/ بخش۵ ⊡ ۶۲۱ ۵. ۸. رابطههای متری در نهضلعی منتظم

۰۸.۵ . زاویه

۰۸. ۸. ۲. ۱. اندازهٔ زاویه ۹۹۸. گزینهٔ (د) درست است.

۵. ۹. رابطههای متری در ۱۰ضلعی منتظم ۰۹.۵. ۲.۲.زاویه

> ۵. ۹. ۲. ۱. اندازهٔ زاویه ۹۹۹. گزینهٔ (د) درست است.

۵. ۹. ۳. ضلع

۰۹.۵. ۳.۲. اندازهٔ ضلع ه ۱۰۰۰. در مثلثی متساویالساقین با زاویهٔ رأس  $\frac{\pi}{\wedge}$ ، نیمساز یک زاویهٔ مجاور به قاعده، مثلث را به دو مثلث، که یکی با مثلث اصلی متشابه است. تقسیم میکند.  $\frac{\sqrt{\Delta}-1}{\gamma}R$ جــواب : ۰۱۰۰۱. فرض می کنیم AB = x باشد. از A و B به نقطهٔ O مرکز دایره وصل کرده، نیمساز زاوية A را رسم ميكنيم تا OB را در نقطة D قطع كند. دو مثلث ADB و ADO  $AD = AB = OD$  : متساوى الساقينند، لذا داريم با استفاده از خاصیت نیمساز در مثلث داریم :  $\frac{AB}{AO} = \frac{BD}{OD} \Rightarrow \frac{CD}{BO} = \frac{BD}{OD} \Rightarrow AB^{\dagger} = OD^{\dagger} = OB \cdot BD$  $\Rightarrow$  x<sup> $\tau$ </sup> = R(R - x)  $\Rightarrow$  x<sup> $\tau$ </sup> + Rx - R<sup> $\tau$ </sup> =  $\Rightarrow$  x =  $\frac{-R \pm \sqrt{R^{\tau} + \tau R^{\tau}}}{\sim}$  $\Rightarrow$  x =  $\frac{R}{\lambda}(\sqrt{\Delta}-1)$ 

۶۲۲ □ دايرةالمعارف هندسه / ج ٧ 8 ° • ۱. با انتقال موازي، نقطهٔ D را به نقطهٔ B می رسانیم، در این صورت مثلث ADE منجر به مثلث KBL میشود که در آن  $\mathbf s$  $KB = LB$  و بسهجــز أن،  $KL$ ||AC است. اگر فرض کنیم  $\hat{\mathbf{A}} = \mathbf{K}\hat{\hat{\mathbf{L}}}$  =  $\mathbf{K}\hat{\hat{\mathbf{A}}}$  ، آن $\mathbf{v}$ وقت خواهیم داشت :  $B\hat{K}L = \mathbf{Y}\alpha$ ,  $B\hat{A}C = B\hat{C}A = \mathbf{Y}\alpha$  $\hat{A\,L\,C} = K\hat{L}\,B = \tau\alpha \Longrightarrow \alpha = \frac{\pi}{\Delta}$  دو مثلث ACL و BKL باهم برابرند و  $\alpha$ ۰۱۰۰۳ جون AD نیمساز زاویهٔ Ä است، بنابراین، داریم :  $\frac{BD}{AB} = \frac{DC}{AC} = \frac{BC}{AB + AC}$  $BD = \frac{AB \times BC}{AB + AC}$ از طرف دیگہ  $BC = YAB$ بنابراين، در مثلث قائم|لزاوية ABC مي توان نوشت :  $AC = \sqrt{AB^{\dagger} + (\dagger AB)^{\dagger}} = AB\sqrt{\Delta}$  $BD = AB \times \frac{7}{1+\sqrt{\Delta}} = \frac{AB}{r}(\sqrt{\Delta} - 1)$ پس که طول ضلع ده ضلعی منتظم محاط در دایرهٔای به شعاع AB است.AD که عبارت است از وتر مثلثی که یک ضلع آن . ,C و ضلع دیگرش شعاع دایره می باشد. اندازهٔ را نشان مے دهد.  $C_{\wedge}$ ۰۱۰۰۴ . اگر R شعاع دايره باشد، در مثلث قائمالزاويهٔ OBI داريم :  $BI^{\dagger} = R^{\dagger} + \frac{R^{\dagger}}{R} = \frac{\Delta R^{\dagger}}{R}$  $BI = \frac{R\sqrt{\Delta}}{I}$  $IM = BI$ Ŕ

راهنمایی و حل/بخش۵ 1 ۶۲۳

$$
T' = R^{\gamma} - \frac{C^{\gamma}}{\gamma} - \frac{C^{\gamma}}{\gamma} \text{ (since } T_1, \text{ and } T_2, \text{ and } T_3 \text{.)}
$$
\n
$$
(T_1, \text{)}^{\gamma} = R^{\gamma} - \frac{R^{\gamma}}{\gamma \beta} (\sqrt{\Delta} - 1)^{\gamma} = \frac{R^{\gamma}}{\gamma \beta} [\gamma \beta - (\Delta - \gamma \sqrt{\Delta} + 1)] = \frac{R^{\gamma}}{\gamma \beta} (\gamma \beta + \gamma \sqrt{\Delta})
$$
\n
$$
(T_1')^{\gamma} = R^{\gamma} - \frac{R^{\gamma}}{\gamma \beta} (\sqrt{\Delta} + 1)^{\gamma} = \frac{R^{\gamma}}{\gamma \beta} (\gamma - \gamma \sqrt{\Delta})
$$

۶۲۴ □ دايرةالمعارف هندسه / ج ٧

$$
r_{1} = \frac{R}{\gamma} \sqrt{1 - r \sqrt{\Delta}} \quad C_{1} = \frac{R}{\gamma} (\sqrt{\Delta} - 1)
$$
  

$$
r_{1}' = \frac{R}{\gamma} \sqrt{1 - r \sqrt{\Delta}} \quad C_{1}' = \frac{R}{\gamma} (\sqrt{\Delta} + 1)
$$

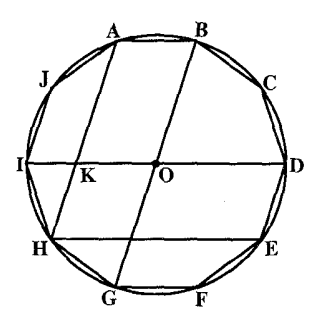

AB =  $KO$ , HE =  $KD$ 

 $HE - AB = KD - KO =$ 

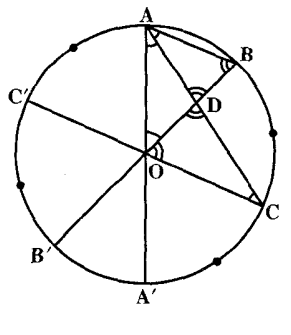

یعنی :  
\n= OD  
\nکه همان شعاع دایرٔ محیطی ده ضلعی است.  
\n
$$
AB = C_1
$$
. اصلع ده ضلعی منتظم محدب را  
\n $AC = C'_1$ . اور اسم  
\n $OL = C_1'$   $BB' \cdot AA' \cdot BBA'$   
\n $AD = BC' \cdot AB \cdot 1$   
\n $AD = BC' \cdot AC$   
\n $AD = BC' \cdot AC$   
\n $CD = BC' \cdot AC$   
\n $CD = BC' \cdot AC$   
\n $CD = BC' \cdot AC$   
\n $CD = BC' \cdot AC$   
\n $CD = BC' \cdot AC$   
\n $CD = BC' \cdot AC$   
\n $CD = BC' \cdot AC$   
\n $CD = BC' \cdot AC$   
\n $CD = BC' \cdot AC$   
\n $CD = BC' \cdot AC$   
\n $CD = BC' \cdot AC$   
\n $CD = BC' \cdot AC$   
\n $CD = BC' \cdot AC$   
\n $CD = BC' \cdot AC$   
\n $CD = BC' \cdot AC$   
\n $CD = BC' \cdot AC$   
\n $CD = BC' \cdot AC$   
\n $CD = BC' \cdot AC$   
\n $CD = BC' \cdot AC$   
\n $CD = BC' \cdot AC$   
\n $CD = BC' \cdot AC$   
\n $CD = BC' \cdot AC$   
\n $CD = BC' \cdot AC$   
\n $CD = BC' \cdot AC$   
\n $CD = BC' \cdot AC$   
\n $CD = BC' \cdot AC$   
\n $CD = BC' \cdot AC$   
\n $CD = BC' \cdot AC$   
\n $CD = BC' \cdot AC$   
\n $CD = BC' \cdot AC$   
\n $CD = BC' \cdot AC$   
\n $CD = BC' \cdot AC$   
\n $CD = BC' \cdot AC$   
\n $CD = BC' \cdot AC$   
\n $CD = BC' \cdot AC$   
\n $CD = BC' \cdot AC$   
\n $CD = BC' \cdot AC$   
\n

$$
\hat{AOB} = A'\hat{AC} = A\hat{CC}' = B\hat{AC} = \alpha
$$
\n
$$
\hat{BOC} = A\hat{B}B' = A\hat{D}B = C\hat{D}B' = \gamma\alpha
$$
\n
$$
\therefore \quad \hat{BOC} = AC\hat{B}B' = AC\hat{D}B' = \gamma\alpha
$$
\n
$$
\therefore \quad CD = CD \quad \text{ADD} = AB
$$
\n
$$
\hat{CD} = \hat{CO} \quad \text{ADD} = AB
$$
\n
$$
\hat{AC} - AB = \hat{CO} \quad \text{ADD} = CD
$$
\n
$$
\hat{C}' = C_1 = R
$$
\n
$$
\hat{C}_1 = C_2 = R
$$
\n
$$
\hat{C}_2 = \hat{C}_1 = \hat{C}_2 = \hat{C}_2
$$
\n
$$
\hat{C}_1 = \hat{C}_2 = \hat{C}_2 = \hat{C}_2
$$
\n
$$
\hat{C}_1 = \hat{C}_2 = \hat{C}_2 = \hat{C}_2
$$
\n
$$
\hat{C}_1 = \hat{C}_2 = \hat{C}_2 = \hat{C}_2
$$
\n
$$
\hat{C}_1 = \hat{C}_2 = \hat{C}_2 = \hat{C}_2
$$
\n
$$
\hat{C}_1 = \hat{C}_2 = \hat{C}_2 = \hat{C}_2 = \hat{C}_2
$$

راهنمایی و حل/بخش۵ ⊡ ۶۲۵

مجاور به قاعدهٔ هر یک از آنها  $\alpha$  است. پس : AB  $\times$  AC =  $\overline{AO}^{\prime}$  (  $\mu$  )  $\frac{AD}{AO} = \frac{AO}{AC}$  $C_1 \times C'_1 = R^1$ يعني : نظر به قضیهٔ بالا ترسیم ضلع ده ضلعیهای منتظم محدب و ستارهای محاط در دایرهٔ به شعاع R منجر به مسألهٔ ترسیم دو قطعه خط که تفاضل أنها R و واسطهٔ هندسی أنها R است، می شود.

۴.۹.۵ قطر

۱.۴.۹.۵. اندازهٔ قطر ۰۱۰. اندازهٔ کوچکترین قطر قاعدهٔ مثلث متساویالساقینی است که دو ساق آن . C<sub>۱</sub> و زاویههای مجاور به قـاعـدهاش ۱۸° میباشند که با معـلـوم بـودن . ,C ، اندازهٔ این قطـر قابل محاسبه است.

۵.۹.۵. پارەخط

۰۱.۵.۹.۵ اندازهٔ بارهخط ۰۱۰۱۱ قطرهای AOF و CMOH را رسم میکنیم. مثلث AOM متساویالساقین است،  $\angle A\hat{O}M = \frac{\Upsilon \times \Upsilon \varphi^{\circ}}{\Upsilon} = \mathsf{V}\Upsilon^{\circ}$ زيرا :  $\angle AMO = \frac{f \times f \cdot g^{\circ}}{f} = Vf^{\circ}$  $\text{A}M = \text{AO} = \text{R}$ بنابراین، AM = AO

٢.٥.٩.٥. . رابطهٔ بین بار هخطها ۰۱۲ ق. زاویههای DCM و DMC برابرند ؛ همچنین زاویههای M و O برابر میباشند. بنابراین مثلثهای CDM و MOA متساوی الساقین هستند. بنابراین :  $AD = AO + CD$ 

۶۲۶ □ دايرةالمعارف هندسه / ج ٧ ۶.۹.۵. شعاع دايره ۰۱.۶.۹.۵ اندازهٔ شعاع دایره

$$
S_n = \frac{1}{\gamma} n R^{\gamma} \sin \frac{\gamma \gamma \gamma^{2}}{n} \approx 1 \cdot 1 \cdot 1
$$

 $\mathbf{r} \cdot \sin \theta^{\circ} \cos \theta^{\circ} \cos \theta^{\circ} = \frac{1}{r} \times \cos \theta^{\circ} \sin \theta^{\circ}$  $\Rightarrow$  \  $\hat{z}$  \  $\sin \lambda^{\circ} \cos \lambda^{\circ} = \Delta R^{T} \sin \lambda^{\circ}$  $\Rightarrow \wedge \cdot \sin \Upsilon \hat{z}^{\circ} = \Delta R^{\Upsilon} \sin \Upsilon \hat{z}^{\circ} \Rightarrow R^{\Upsilon} = \Upsilon \hat{z} \Rightarrow R = \Upsilon$ 

٠١.٧.٩.٥ اندازهٔ محیط ۰<mark>۱۴ ا</mark>. داریم:  $C_{1}$  =  $\forall$ R sin \  $\land$   $\Rightarrow$  $C_1 = Y \times 1A \times \sin 1A^\circ = Y \times \sin 1A^\circ = Y \times \frac{\sqrt{\Delta - 1}}{2} = 9(\sqrt{\Delta} - 1)$ - 19 = 1 + × ٣۶ × ٩( $\sqrt{\Delta}$  - ١) = ٣٢٣ + ( $\sqrt{\Delta}$  - ١)

٠١.٨.٩.٨ اندازهٔ مساحت  $a_{\Delta} = \sqrt{R^{\gamma} - \frac{C_{\Delta}^{\gamma}}{R}} = \sqrt{R^{\gamma} - \frac{R^{\gamma}}{R^{\gamma}}} (\gamma - \gamma \sqrt{\Delta}) = \frac{R}{R} (\sqrt{\Delta} - \gamma)$ ۱۰۱۵. داریم:  $S_{\varphi} = \frac{\varphi C_{\varphi} \times a_{\varphi}}{V} = \frac{\varphi R^{T}}{V \varphi} (\sqrt{\varphi} - 1) \times \sqrt{V \cdot -7 \sqrt{\varphi}}$  $a_{1} = \sqrt{R^{\gamma} - \frac{C_1^{\gamma}}{R}} = \frac{R}{R} \sqrt{1.4 \times 10^{24} \text{ m/s}} \Rightarrow S_{1} = 1.4 \times \frac{1}{R} \times a_{1} \times C_1.$  $\Rightarrow S_{1} = \frac{\Delta R^{T}}{\Delta}(\sqrt{\Delta}-1)\sqrt{1+Y\sqrt{\Delta}}$ 

راهنمایی و حل/بخش۵ ⊡ ۶۲۷

۹.۹.۵. رابطههای متری

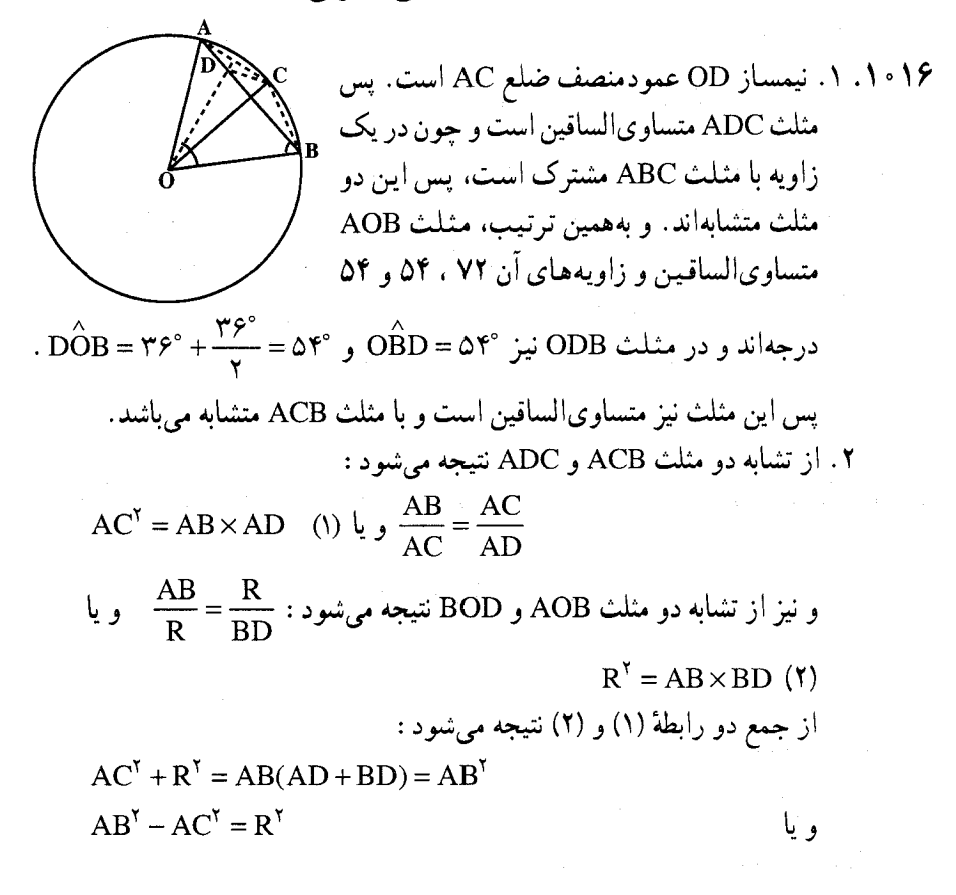

۰.۹.۵ . شکلهای ایجاد شده

 $C_{\rm v}$ و  $C_{\rm v}$  و ابرحسب R حساب کنید .  $C_{\rm v}$ 

۰۱۱.۹.۵ سایر مسألههای مربوط به این قسمت

۲۰ ه ۱. دایرهای را درنظر میگیریم که، محیط آن، به ۹۹ کمان برابر تقسیم شده باشد. در بین نقطههای پایانی این کمانها، ۱۰ نقطه را نشان میگذاریم که دایره را به ۱۰ کمان تقسیم کرده و، درضمن، طولهای این کمانها، برابر همان ۱۰ عددی باشد که در رأسهای دهضلعی اوّل قرار دادهایم (و البته، با همان ردیف). بههمین ترتیب، دایرهٔ دوم را، برای

۶۲۸ آرایرةالمعارف هندسه / ج ۷

ده ضلعی دوم میسازیم ٔ اکنون، دایرهٔ دوم را، روی دایرهٔ اوّل طوری قرار میدهیم که نقطههای تقسیم آنها، بر یکدیگر قرار گیرند و، سپس، ۹۹ دوران آن را بهاندازهٔ مضربهای <sup>171</sup> درنظر میگیریم. اگر بعد از هر دوران. بیش از یک نقطهٔ نشاندار دایرهٔ اوّل بر نقطهٔ نشانداری از دایرهٔ دوم قرار نگیرد، آن وقت، در مجموع، بیش از ۹۹ انطباق پیدا نمی کنیم که ممکن نیست، زیرا روشن است که تعداد همهٔ این انطباقها، باید درست برابر ۱۰۰ باشد. یعنی، دستکم در یکی از این دورانها، باید لااقل دو نقطهٔ نشاندار دایرهٔ اول بر دو نقطهٔ نشاندار دایرهٔ دوم منطبق باشد ؛ طول کمانهای بین این دو نقطه، در دو دایره یکی است و این، همان مجموع چند عدد پشت سرهم است.

۰.۵ . ۱ .رابطههای متری در ۱۱ضلعی منتظم،۲۲ضلعی منتظم، … ۰.۵ . ۲.۱ زاویه

۰.۵ . ۱.۲.۱. اندازهٔ زاویه ۲۱ ۰ ۱. داریم :

°. ۹ = اندازهٔ هر زاویهٔ چهارضلعی منتظم °۲۰ = اندازهٔ هر زاویهٔ شش ضلعی منتظم ۱۳۵° = اندازهٔ هر زاویهٔ هشت ضلعی منتظم °۵۰ ( = اندازهٔ هر زاویهٔ دوازده ضلعی منتظم

۰۲۲ ا. ۴ قائمه.

۰.۵ . ۳.۱ ضلع

۰.۵ . ۱.۳.۱. اندازهٔ ضلع دوازده ضلعی منتظم

 $C'_n = \tau R \tan \frac{1 \Lambda^2}{n}$ ۲۳ <del>۱</del>۰ داریم :

 $C'_{17} = \text{YR} \tan \frac{1 \Lambda r^2}{1 \text{Y}} = \text{YR} \tan 10^\circ = \text{YR} (\text{Y} - \sqrt{\text{Y}}) = \text{Y} (\text{Y} - \sqrt{\text{Y}}) \text{R}$ 

راهنمایی و حل/بخش۵ □ ۶۲۹

$$
\text{AC. BE} + \text{AE. BC} = \text{AB. CE}
$$
\n
$$
\text{AC} = \text{C}_1. = \frac{\text{R}}{\text{r}} (\sqrt{\text{r}} - 1) \text{B} = \sqrt{\text{rR}^{\text{r}} - \text{R}^{\text{r}}} = \text{R} \sqrt{\text{r}}
$$
\n
$$
\text{CE} = \sqrt{\text{rR}^{\text{r}} - \frac{\text{R}^{\text{r}}}{\text{r}} (\text{P} - \text{r}\sqrt{\text{Q}})} = \frac{\text{R}}{\text{r}} \sqrt{1 \cdot \text{r} + \text{r}\sqrt{\text{Q}}} \Rightarrow \text{BC} = \text{C}_1.
$$
\n
$$
= \frac{\text{R}}{\text{r}} (\sqrt{1 \cdot \text{r} + \text{r}\sqrt{\text{Q}}} + \sqrt{\text{r}} - \sqrt{1 \text{Q}})
$$

 $\ddot{\bullet}$ 

0.0  
C<sub>1</sub> = R
$$
\sqrt{r - \sqrt{r}}
$$
 C<sub>2</sub> = R  
0.1.10  
C<sub>1</sub> =  $\sqrt{rR(R - \sqrt{R^T - \frac{(T - \sqrt{r})R^T}{r}})}$   
C<sub>1</sub> =  $\sqrt{rR(R - \sqrt{\frac{R^T(\sqrt{r} + r)}{r}})}$   
C<sub>1</sub> =  $\sqrt{rR(R - \sqrt{\frac{R^T(\sqrt{r} + r)}{r}})}$   
C<sub>1</sub> =  $\sqrt{rR^T - R^T\sqrt{r + \sqrt{r}}}$   
C<sub>1</sub> =  $R\sqrt{r - \sqrt{r + \sqrt{r}}}$ 

$$
C_{\tau_n} = \sqrt{R(\tau R - \sqrt{\tau R^{\tau} - C_n^{\tau}})}
$$
\n
$$
C_{\tau_n} = \sqrt{R(\tau R - \sqrt{\tau R^{\tau} - C_n^{\tau}})}
$$
\n
$$
C_{\tau_n} = \frac{R}{\tau}(\sqrt{\Delta} - 1) \Rightarrow C_{\tau_n} = \frac{R}{\tau} \sqrt{\tau(\tau - \sqrt{\tau + \tau \sqrt{\Delta})}}
$$

۰.۵ ۴.۱ قطر

۰.۵ . ۱.۴.۱. اندازهٔ قطر ۰۱۰۲۷ این قطر، برابر قطر دایرهٔ محیطی ۱۲ ضلعی منتظم است. بنابراین، داریم :  $S_{1x} = \mathcal{F}R^{\dagger} \sin \mathcal{r}$  =  $\mathcal{F}R^{\dagger}$  $YYY = YR^Y \Rightarrow R^Y = \triangle Y \Rightarrow R = 9 \Rightarrow d = YR = \triangle$ cm

۶۳۰ □ دايرةالمعارف هندسه / ج ٧ ۰.۵ . ۵.۱ يارەخط

۰.۵ . . . . اندازهٔ بار مخط ۰۲۸ از A به M، و از C به G وصل میکنیم. در مثلثهای AMN و NCG داریم :  $CG = R_r = \frac{R\sqrt{r}}{r}$ ,  $AM = C_{1r} = \gamma R(\frac{\sqrt{r} - \sqrt{r}}{r}) = \frac{R}{r}(\sqrt{r} - \sqrt{r})$  $\hat{\text{N}}\hat{\text{N}}\text{M} = \hat{\text{C}}\hat{\text{N}}\text{G} = \text{V}\hat{\text{o}}^{\circ}$ ,  $\hat{\text{C}} = \hat{\text{A}} = \text{V}\hat{\text{o}}^{\circ} \Rightarrow \text{N}\text{G} = \text{CG} = \frac{\text{R}\sqrt{\text{r}}}{\text{V}}$  $MA = NM = \frac{R}{V}(\sqrt{r} - \sqrt{r})$ برای محاسبهٔ AC و AN از رابطهٔ سینوسها در مثلثهای ACG و AMN استفاده میکنیم.  $\frac{NC}{\sin \theta} = \frac{R\sqrt{\theta}}{\sin \theta}$   $\Rightarrow NC = \frac{R}{\theta}(\theta\sqrt{\theta} - \sqrt{\theta})$  $\frac{NA}{\sin \tau_{\circ}} = \frac{\frac{R}{\tau}(\sqrt{\rho} - \sqrt{\tau})}{\sin \nu \rho_{\circ}} \Rightarrow NA = \frac{R}{\tau}(\sqrt{\rho} - \sqrt{\tau})^{\nu}$ ۰.۵ . ۶.۱ شعاع دايره ۰.۵ . . . . اندازهٔ شعاع دایره ۲۹ ۰ ۱ . داریم : ۱۲ محیط ۱۲ ضلعی منتظم = ۲۳ $\rm{CP} = 17 \times C_{17} = 17 \times 7R \sin \frac{1/\sqrt{2}}{1/\sqrt{2}} = 77R \sin 10^{\circ}$  $\Rightarrow \Lambda(\sqrt{2} - \sqrt{1}) = \text{YFR}(\frac{\sqrt{2} - \sqrt{1}}{2}) \Rightarrow R = \frac{\Lambda}{c} = \frac{\Lambda}{c}$ ۰.۵ . ۷.۱ محيط ۰.۵ . ۱.۷.۱. اندازهٔ محیط  $S_{17} = \frac{1}{r} \times 17R^7 \sin \frac{r \epsilon^2}{r}$ ۴۰۳۰. داریم:

 $V\Delta = \mathcal{P}R^{\dagger} \sin \Upsilon$   $\cdot \degree \Rightarrow R^{\dagger} = \Upsilon \Delta \Rightarrow R = \Delta \text{cm}$ 

از آنحا :

راهنمایی و حل/بخش۵ ل ۶۳۱

$$
C_{1\gamma} = \gamma R \sin \frac{1A^{\circ}}{1\gamma} \Rightarrow C_{1\gamma} = \gamma \times \Delta \times \sin 1\Delta^{\circ} = 1 \cdot \times \frac{\sqrt{9} - \sqrt{\gamma}}{\gamma}
$$
  
= 17 × 1 · ×  $\frac{\sqrt{9} - \sqrt{\gamma}}{\gamma} = \gamma \cdot (\sqrt{9} - \sqrt{\gamma})$  cm

0.1.1.1.0.0  
\n
$$
S_{1Y} = \frac{v}{Y}a^{Y} \cdot 1 \cdot 11
$$
\n
$$
S_{2Y} = \frac{v}{Y}a^{Y} \cdot 1 \cdot 11
$$
\n
$$
S_{3Y} = \frac{v}{Y}a^{Y} \cdot 1 \cdot 11
$$
\n
$$
S_{4Y} = \frac{v}{Y}a^{Y} \cdot 1 \cdot 11
$$
\n
$$
S_{5Y} = \frac{v}{Y}a^{Y} \cdot 1 \cdot 111
$$
\n
$$
S_{6Y} = \frac{v}{Y}a^{Y} \cdot 1 \cdot 111
$$
\n
$$
S_{7Y} = \frac{v}{Y}a^{Y} \cdot 1 \cdot 111
$$
\n
$$
S_{8Y} = \frac{v}{Y}a^{Y} \cdot 1 \cdot 1111
$$
\n
$$
S_{9Y} = \frac{v}{Y}a^{Y} \cdot 1 \cdot 1111
$$
\n
$$
S_{1Y} = \frac{v}{Y}a^{Y} \cdot 1111
$$
\n
$$
S_{1Y} = \frac{v}{Y}a^{Y} \cdot 1111
$$
\n
$$
S_{1Y} = \frac{v}{Y}a^{Y} \cdot 1111
$$
\n
$$
S_{1Y} = \frac{v}{Y}a^{Y} \cdot 1111
$$
\n
$$
S_{1Y} = \frac{v}{Y}a^{Y} \cdot 1111
$$
\n
$$
S_{1Y} = \frac{v}{Y}a^{Y} \cdot 1111
$$
\n
$$
S_{1Y} = \frac{v}{Y}a^{Y} \cdot 1111
$$
\n
$$
S_{1Y} = \frac{v}{Y}a^{Y} \cdot 1111
$$
\n
$$
S_{1Y} = \frac{v}{Y}a^{Y} \cdot 1111
$$
\n
$$
S_{1Y} = \frac{v}{Y}a^{Y} \cdot 1111
$$
\n
$$
S_{1Y} = \frac{v}{Y}a^{Y} \cdot 1111
$$
\n
$$
S_{1Y} = \frac{v}{Y}a^{Y} \cdot 11111
$$
\n
$$
S_{1Y}
$$

 $PN(O) = NG. NA = \sqrt{\tau}(\sqrt{2} + \sqrt{\tau}) = 17\sqrt{\tau} + 197$ 

۶۳۲ ] دايرةالمعارف هندسه / ج ٧ ۰.۵ ۱۰.۱ نابت کنید چندضلعی منتظم است

۰.۵ ۰.۱ . ۱.۱ نابت کنید چندضلعی، ۱۲ ضلعی منتظم است ۰۳۵ . شش ضلعی منتظم ABCDEF را درنظر گرفته، مربعهای داده شده را میسازیم تا دوازده ضلعی ... LKGHVTS حاصل شود.

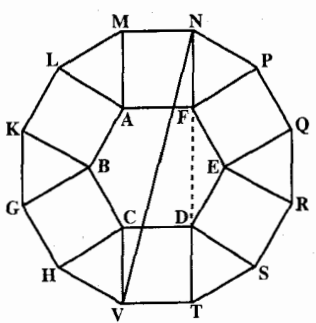

۱. ملاحظه میکنیم که برای مثال مثلث AML متساویالاضلاع است، زیرا هر زاویه از شش ضلعی منتظم°۱۲ است.

$$
r = \frac{ra + a\sqrt{r}}{r} = \frac{R}{r}(r + \sqrt{r})(\sqrt{r - \sqrt{r}})
$$
  

$$
r = \frac{R}{r}\sqrt{r + \sqrt{r}}
$$

راهنمایی و حل/بخش۵ ت ۶۳۳

۰۳۶ . راه حل اوّل. در شکل، O مرکز مربع است. قطرهای AC و BD محورهای تقارنند، و خطهای گذرنده از K ،M و از N ،L نیز چنینند. دوران حول O و به اندازهٔ هر مضرب °۹۰ نیز شکل را بی تغییر باقی میگذارد. بنابراین کافی است که در قسمتی از صفحه که توسط شعاعهای OA و OL محدود است، کارمان را انجام دهیم. در این صورت تقارن محور نسبت به OA، بعد OM و سرانجام LN مابقی شکل را بهوجود میآورد. در شکل وسطهای : AN ،LM ،AK و… را بترتیب با : P, ، P, ، P, و… نمايش دادهايم.

> : از آنجا که AK = AD و °۳۰ = °۶۰° + AK است، داریم  $\widehat{ADK} = \widehat{KD} = V\widehat{\varphi}^{\circ}$

در این صورت مثلثهای متساویالساقین مساوی ABM ،BCN ،CDK و DAL دارای زاویهٔ قاعدهٔ : °۱۵°–۲۰°–۷۵'اند، و نتیجه میشود که مثلثهای مساوی : CKN ،BNM ،AML و DLK متساوىالاضلاعند. طول ضلعهايشان را با S نمايش

میدهیم. OP پارهخط واصل وسطهای ضلعهای AK و AC در مثلث AKC موازی : و دارای طول :  $\frac{1}{\mathsf{c}}\mathsf{K}\mathsf{C} = \frac{1}{\mathsf{c}}\mathsf{S}$  و دارای طول :  $\frac{1}{\mathsf{c}}\mathsf{K}\mathsf{C} = \frac{1}{\mathsf{c}}\mathsf{S}$  و دارای طول :  $\angle LOP = DCK = 10^{\circ}$ 

۶۳۴ □ دايرةالمعارف هندسه / ج ٧

BO است. °ه AO بنابراین : °۳۰ =  $\rho_1 \hat{O} P_\gamma = P_1 \hat{O} P_\gamma$  میباشد. پارهخطهای AO و متعامدند ؛ BO زاویهٔ MBN را نصف می کند و بنابراین بر MN عمود است. درنتیجه : و  $\text{OP}_{\gamma} = \text{MP}_{\alpha} = \text{OP}_{\gamma} = \text{MP}_{\alpha} = \frac{1}{\gamma} \text{S}$  میباشد . OP $\gamma = \text{MP}_{\alpha} = \frac{1}{\gamma} \text{S}$  میباشد . اکنون. بنابه تقارن محوری نسبت به خط OA داریم :

$$
\text{OP}_{\tau} = \text{OP}_{\tau}, \quad \text{P}_{\tau} \hat{\text{OP}}_{\tau} = \tau^{\circ} \text{ or } \text{P}_{\tau} \hat{\text{OM}} = \tau^{\circ}
$$

بعد تقارن محوری نسبت به خط OM را انجام داده OP ، OP و OP را به فهرست یارهخطهای مساوی، و :

$$
A = (-7,-7) \, \text{J} = (7,-7) \, \text{J} = C = (7,7) \, \text{J} = (-7,7)
$$

رأسهای مثلث باشند. توجه داشته باشید که C ،B و D را می توان از A با دورانهای متوالی به اندازهٔ زاویهٔ °۹۰ در جهت عکس حرکت عقربههای ساعت حول مبدأ بهدست آورد. ارتفاع مثلث متساوى|لاضلاع ABK با ضلع به طول ۴. برابر ۲٫۷۳ است. بنابراين. مختصَّات نقطهٔ K عبارت از : K =(٠,٢ $\sqrt{r}-$ ۲) میباشند، شکل را ملاحظه کنید دورانهای متوالی به اندازهٔ °۹۰ حول O نقطهٔ K را به M ،L و N میبرد ؛ بنابراین :  $K = (\cdot, 7\sqrt{r} - 7)$ ,  $L = (7 - 7\sqrt{r}, \cdot)$  $M = (\cdot, \tau - \tau \sqrt{\tau})$ ,  $N = (\tau \sqrt{\tau} - \tau, \cdot)$ 

راهنمایی و حل/بخش۵ □ ۶۳۵

مختصات ،P و ،P و سطهای بترتیب قطعههای : LM ،AK و AN را با استفاده از میانگین مختصات نقطههای دو سر پارهخط محاسبه می کنیم. در این صورت بهدست مې اوريىم :

 $P_1 = (-1, \sqrt{\overline{r}} - \overline{r})$   $P_7 = (1 - \sqrt{\overline{r}}, 1 - \sqrt{\overline{r}})$   $P_7 = (\sqrt{\overline{r}} - \overline{r}, -1)$ اما : •> ٢ – ٣ س و •> ٣ / – ااست. بنابراين ،P ، ،P و جP در ربع سوم قرار دارند. ۹ وسط دیگر را می توان از P<sub>۲</sub> ، P<sub>۲</sub> و P<sub>۲</sub> با دورآنهای متوالی به اندازهٔ °۴۰ حول O بهدست أورد. برای اثبات این که دوازده نقطهٔ وسط مورد بحث یک دوازده ضلعی منتظم تشکیل میدهند. با توجه به تقارن. کفایت میکند که نشان دهیم که P<sub>۲</sub> ، P<sub>۱</sub> و متساوی الفاصله از 0اند و ضلعهای : $P_{Y}P_{Y}$ ،  $P_{Y}P_{Y}P_{Y}$  و  $P_{Y}P_{Y}P_{Y}$  از دوازده ضلعی مورد بحث دارای طول یکسانند ؛ در این جا P تصویر P تحت دوران °۹۰ است و  $P_1P_2 = P_2P_r = P_3P_r$  ( ا داراست. (تساوی: ۳٫۰–۲) بر این است از است. (تساوی: ۳٫۲۰–۲۰۲ تقارن نسبت به قطر ACى مربع نتيجه مىشود.) به اين مُقصود با استفاده از فرمول فاصلةً دو نقطه نائل مي شويم :

$$
OP_1^{\gamma} = 1 + (\sqrt{\gamma} - \gamma)^{\gamma} = \lambda - \gamma \sqrt{\gamma} \quad \text{or} \quad \gamma = \gamma (1 - \sqrt{\gamma})^{\gamma} = \lambda - \gamma \sqrt{\gamma} \quad \text{or} \quad \gamma = \sqrt{\gamma} \quad \text{or} \quad \gamma = \sqrt{\gamma} \quad \text{or} \quad \gamma = (\sqrt{\gamma} - \gamma)^{\gamma} + 1 = \lambda - \gamma \sqrt{\gamma} \quad \text{or} \quad \gamma = \gamma \sqrt{\gamma} \quad \text{or} \quad \gamma = \gamma \sqrt{\gamma} \quad \text{or} \quad \gamma = \gamma \sqrt{\gamma} \quad \text{or} \quad \gamma = \gamma \sqrt{\gamma} \quad \text{or} \quad \gamma = \gamma \sqrt{\gamma} \quad \gamma = \gamma \sqrt{\gamma} \quad \gamma =
$$

 $\mathrm{O}$ این نشان میدهد که تمام نقطههای وسط مورد بحث فـاصـلـهٔ :  $\sqrt{\mathsf{r}}-\sqrt{\mathsf{r}}$  از  $\mathrm{O}$ دارند و تمام ضلعهای دوازده ضلعی دارای طول ۴۷۳–۲۰۷ میباشند. تبصره. اثبات دیگر شامل در معرض سه دوران متوالی به زاویهٔ °۳۰ قرار دادن بردار . برای مثال : با ضرب آن در ماتریس دوران : $\mathrm P_{\lambda}$ 

$$
R = \begin{pmatrix} \cos \tau \cdot & -\sin \tau \cdot \\ \sin \tau \cdot & \cos \tau \cdot \end{pmatrix} = \begin{pmatrix} \sqrt{\tau}/\tau & -\sqrt{\tau} \\ \sqrt{\tau} & \sqrt{\tau}/\tau \end{pmatrix}
$$

و بعد اثبات این که :

$$
RP_1 = P_{\Upsilon}, R^{\Upsilon}P_1 = P_{\Upsilon}, R^{\Upsilon}P_1 = P_{\Upsilon}
$$

برقرار مىباشد، است.

۴۳۶ ] دايرةالمعارف هندسه / ج ٧ ۰.۵ ۰.۱ . ۲.۱ . ثابت کنید چندضلعی، ۱۸ ضلعی منتظم است ۰۳۷ . ثابت کنید زاویههای برابر همچنین ضلعهای برابر دارد.

۰.۵ ۱۱.۱ سایر مسألههای مربوط به این قسمت

۰۱۰۳۸ مجموعهٔ رأسهای ۲۰ ضلعی منتظم را، می توان بهصورت اجتماع مجموعههای رأسهای چهار پنج ضلعی منتظم درنظر گرفت. روشن است، در یکی از آنها، دست کم سه رأس نشاندار وجود دارد. تنها این میماند که ثابت کنیم، هر سه رأس دلخواه از یک پنجرضلعی منتظم، تشکیل یک مثلث متساویالساقین می دهند. ۰۱۰۳۹ نمیتوان. زیرا :

با رقم a، ۹ زوج تشکیل میشود (با هر یک از ۹ رقم بقیه). اگر بخواهیم، برای هر زوج. ضلعی از ۴۵ ضلعی را متناظر با آن داشته باشیم، باید α را دست کم در پنج رأس آن قرار داد. چون با ده رقم سر و کار داریم، بنابراین، برای جا دادن آنها، به ۵۰ رأس نیاز داریم. به این ترتیب، نمی توان رقمهای از ۱۰ تا ۹ را بترتیبی که مسأله خواسته است، قرار داد. از طرف دیگر، اگر n زوج باشد، عددهای ۰، n .....، n را میتوان در رأسهای یک <u>(n +۱)(n +۲) ضلعی منتظم</u>، طوری قرار داد که، برای هر دو عدد، ضلعی پیدا شود که این دو عدد در دو انتهای آن باشند. ۴۰ آ آ اگر شش عدد متوالی واقع بر رأسها را

 $a_k, a_{k+1}, ..., a_{k+1}$ 

با

بنامیم، بعد از پنج دقیقه، به جای عدد  $a_{\mathbf{k}}$ ، عدد

 $a_{k-\Delta}a_{k+\Delta}$  +  $a_{k+\Delta}$  +  $a_{k+\Delta}$  +  $a_{k+\Delta}$ خواهد بود. اگر همهٔ عبارتهای مشابه را جمع و جملههای بخشپذیر بر ۵ را در آنها، حذف کنیم، بهدست می|ید :

$$
\sum_{k}(a_{k} - a_{k+\delta}) = \cdot
$$
\n\n (e\_{k} | \omega) = a\_{k+\delta} = a\_{k+\delta}

\n\n (e\_{k} | \omega) = a\_{k+\delta} = a\_{k+\delta} = a\_{k+\delta

راهنمایی و حل/بخش۵ ⊡ ۶۳۷

متوازیالاضلاعها به هم وصل میکنیم. این دو زنجیرهٔ متوازیالاضلاعها، یکدیگر ۱٫ قطع می کنند و، بنابراین، به ناچار در برخورد خود با یکدیگر مستطیلی بهوجود می آورند که ضلعهای آن، با همان چهار ضلع انتخاب شده در ۴۰۰ ضلعی موازیاند. از این گونه گروههای شامل چهارضلع، ۱۰۰ بار می توان در چند ضلعی انتخاب کرد، درضمن، مستطیلهای متناظر با آنها، بر هم منطبق نیستند.  $1949.1.94$ 

همهٔ این نقطههای علامتگذاری شده، به جز نقطهٔ O (مرکز ۱۹۷۶ ضلعی) روی محیط ۹۸۷ دایرهٔ به مرکز O، و روی هریک از ۱۹۷۶ نقطه، قرار دارد. هر دایرهٔ دیگر ۰٫ هریک از این ۹۸۷ دایره را در دو نقطه قطع میکند ؛ بهجز این نقطههای برخورد، ممکن است نقطهٔ O هم (که یکی از نقطههای علامتدار است) روی محیط دایرهٔ ۷ قرار گیرد. بنابراین، روی چنین دایرهای، بیش از ۱+۲×۹۸۷، یعنی ۱۹۷۵ (از نقطههای مورد نظر ما) نمی تواند وجود داشته باشد.

۵. ۱۲.۱۰. مسألههای ترکیبی

$$
S = \frac{1}{\gamma} (\Upsilon P) \times r_n \Longrightarrow \Upsilon \Upsilon \circ \frac{1}{\gamma} (\Upsilon \circ) \times r_n
$$

 $S = \frac{1}{r} n \cdot r_n \implies \Upsilon \Upsilon \varphi = \frac{1}{r} n \times \Upsilon / \varphi \implies n = \varphi$ .  $\Rightarrow$  r<sub>n</sub> =  $\sqrt{0}$ 

۰۱۱.۵ صفحهبندی

۰۴۵ . ا نبات. راه او ّل. فرض می کنیم x تعداد ضلعهای هرچندضلعی و y تعداد چندضلعیهای با هم أينده در هر رأس باشد. در اين صورت دو عبارت مربوط به اندازهٔ هر زاويه در یک رأس را میتوان مساوی هم قرار داد :

$$
\frac{\pi(x-\tau)}{x} = \frac{\tau\pi}{y}
$$
  
\n
$$
\pi xy - \tau\pi y = \tau\pi x \Rightarrow xy - \tau x - \tau y = \tau
$$
  
\n
$$
xy - \tau x - \tau y + \tau = \tau
$$
  
\n
$$
(x - \tau)(y - \tau) = \tau
$$

۶۳۸ [ دايرةالمعارف هندسه / ج ۷

در تجزيهٔ ۴ (با بهحساب آوردن تغيير ترتيب عوامل) تنها سه طريق موجود است. و اين سه، به سه صفحهبندی که قبلاً ذکر شده منجر می شوند.

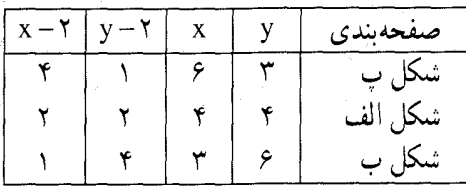

صفحهبندیهای دیگری جز منتظم نیز وجود دارند. در این مورد چه نوع صفحهبندی دیگر میتوانید کشف کنید؟ گاهی. تعریف صفحهبندی برای دربرگرفتن شکلهایی غیر از چندضلعیها نیز بهکار رفته است. راه دوم. در هر n ضلعي منتظم داريم :  $\mathbf{u} = \frac{(\mathbf{v}_n - \mathbf{v}) \times \mathbf{v}_n}{\mathbf{v}_n}$ اندازهٔ هر زاویهٔ داخلی <del>n - ۴</del> و۰ ۹ × ۳۹ مداد چندضلعیهای مشترک در یک رأس $p = \frac{m - r}{n} \times$ ۹  $p = r$ ۶  $p = \frac{rn}{r} \Rightarrow n = r, r, r$ ۰۴۸ . ممکن است. شکل، سه مربع به ضلع واحد را نشان میدهد که مربعی به ضلع چ را

يو شانده اند.

۱۲.۵. سایر مسألههای مربوط به این بخش

۵۴ ه ۱. خطهای راستی که مرکز یک چندضلعی منتظم را به رأسها یا به وسطهای ضلعهای ان وصل می کنند، محوز تقارن چندضلعی هستند.

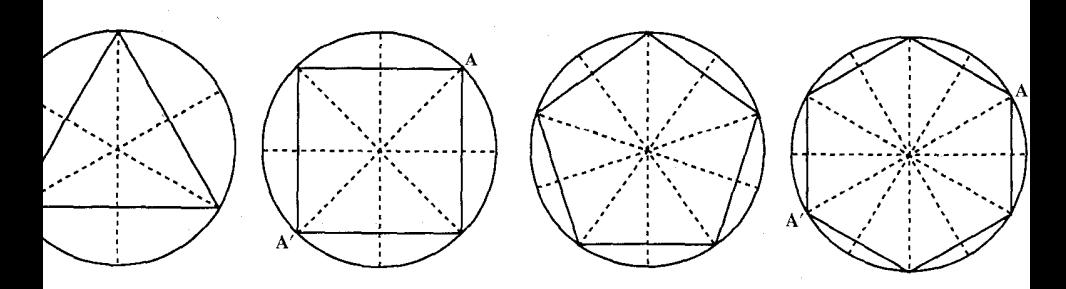

راهنمایی و حل/بخش۵ D ۶۳۹

اگر عدهٔ ضلعهای جندضلعی منتظم زوج باشد (مانند مربع و شش ضلعی) ؛ ۱. نقطهٔ 'A قِرینهٔ یک رأس دلخواه مانند A نسبت به مرکز جندضلعی نیز یکی از رأسهای چندضلعی است زیرا اگر چنین نباشد، رأسهای دیگر که دو به دو نسبت به خط AA′ قرینهٔ یکدیگر هستند عدهشان فرد خواهد بود و این ممکن نیست.

۲. عمودمنصف هریک از ضلعهای عمودمنصف یک ضلع دیگر که قرینهٔ اولی نسبت به مرکز چندضلعی است نیز میباشد. بنابراین در این حالت nضلعی منتظم دارای n محور تقارن است که  $\frac{\mathbf{n}}{\mathbf{y}}$  آنها از رأسها میگذرند و  $\frac{\mathbf{n}}{\mathbf{x}}$  آنها بر ضلعها عمودند و

بعلاوه در این حالت مرکز n ضلعی مرکز تقارن آن می باشد. اگر عدهٔ ضلعهای چندضلعی منتظم فرد باشد (مانند مثلث متساویالاضلاع و پنجرضلعی) هریک از محورهای تقارن چندضلعی از یک رأس میگذرند زیرا آگر جنین نباشد رأسها دو به دو نسبت به این محور قرینهٔ یکدیگرند و عدهٔ آنها زوج خواهد بود و این ممکن نیست. در این حالت نیز nضلعی منتظم دارای n محور تقارن است که هریک از این محورها از یک رأس میگذرند و بر یک ضلع عمود است. در این حالت مرکز nضلعی مرکز تقارن آن نیست. n هرحه باشد، اگر n ضلعی منتظم را حول مرکز آن به زاویهای مساوی با زاویهٔ مرکزیش دوران دهیم، nضلعي بر خودش منطبق مي شود.

۰۵۵ میز مربعی به ضلع ۹۰ سانتیمتر را با ABCD مشخص کردهایم. دو رومیزی x و ′x را در دسترس داریم. مسلماً دو گوشهٔ روبهرو از میز را هرگز نمم توان با یکم از رومیزیها پوشاند. زیرا قطر مربع از یک بیشتر است. پس باید دو گوشـهٔ مجاور را بـا یک رومیزی یوشاند. مثلاً A و D را با x و B و C را با ′x . ولمي حالا وسط CD را که با I نشان دادهایم، حگونه بیوشانیم، درصورتی که فاصلهٔ آن از A یا B بیش از ۱ متر است. (با استفاده از رابطهٔ فیثاغورس۴۰۰۶ متر بدست می آید.) پس امکان پوشاندن تمام سطح میز مربعی با دو رومیزی مورد بحث، ممکن نیست.

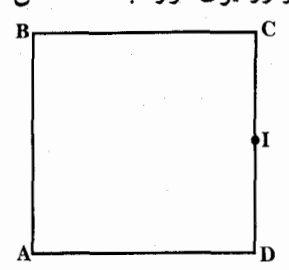

۶۴۰ □ دايرةالمعارف هندسه / ج ٧ ۰۱۰۵۶. ابتدا مساحت ۹ مربع را یک به یک پیدا میکنیم :  $1\Lambda^{\gamma}$  =  $\gamma\gamma\gamma$ :  $1\Delta^{\gamma}$  =  $\gamma\gamma\Delta$ :  $1\gamma^{\gamma}$  =  $149$ ;  $1\gamma^{\gamma}$  =  $1\gamma\gamma$ ;  $A^{\dagger} = \Lambda$  :  $A^{\dagger} = \xi \xi$  :  $V^{\dagger} = \xi A$ مساحت كل أنها (٥۶ ١) را تجزيه مي كنيم :  $Y^{\gamma} = 19 : Y^{\gamma} = 1$  $1.09 = TY \times TY$ البته آن را به عاملهای ضرب دیگری هم می توان تجزیه کرد، ولی باید هیچ کدام کمتر از ۱۸

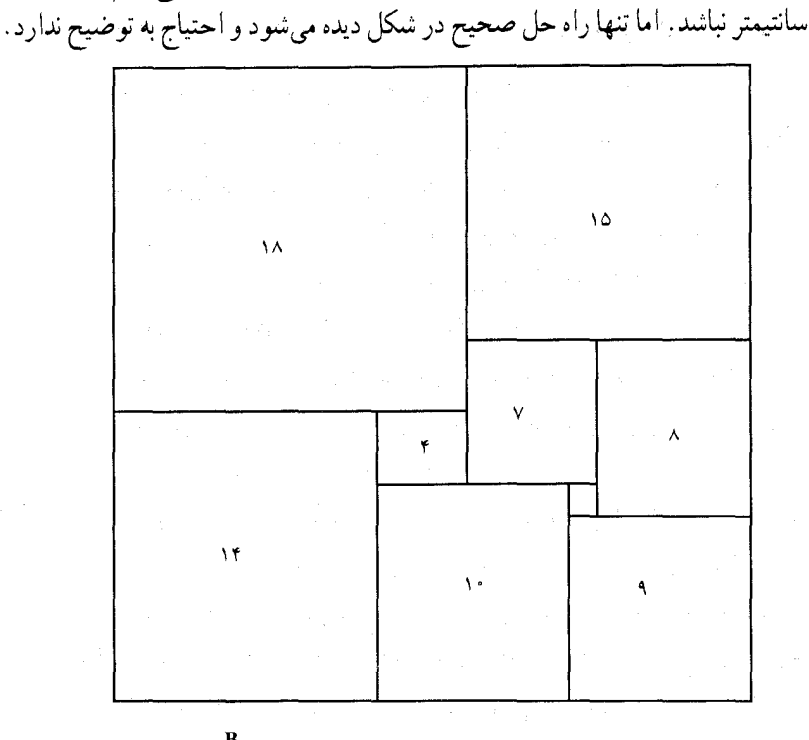

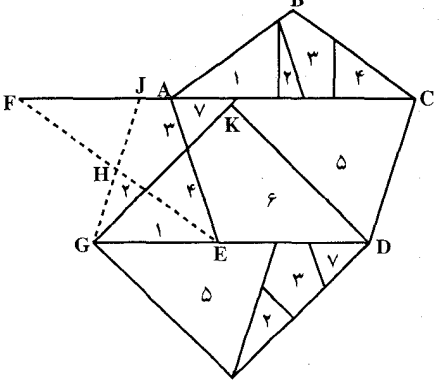

۰۱۰۵۷ قطر CA را امتداد میدهیم و AF= AB جدا می کنیم (شکل) ؛ نقطههای F و E را بههم وصل میکنیم. ذوزنقهٔ FEDC همارز پنج ضلعي ABCDE مي شود. از نقطهٔ H وسط FE خط GJ را مـوازي CD رسم مي كنيم. متوازىالاضلاع JGDC همارز پنج ضلعی اوَّلیه میشود. بنابراین از اینجا به بعد باید مثل مسالهٔ قبل عمل کرد.

راهنمایی و حل/بخش۵ ⊡ ۶۴۱

۵۸ ۰ ا. قبل از همه باید از دو نیمهٔ ششڅنلعی، یعنبی ABCD و BCEF، متوازیالاضلاع AFED را ساخت (شکل). به قطر پارهخط AF نیمدایرهای میکشیم ؛ به مرکز F و شعاع مساوی واسطهٔ هندسی AF و ارتفاع متوازی|لاضلاع، قوسی رسم میکنیم تا نیمدایره را در L قطع کند. ادامهٔ کار روشن است.

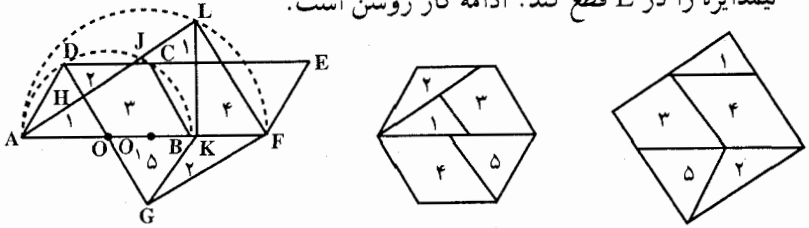

۵۹ . ا . زاویههای داخلی آن هریک °۱۳۵ است و این عدد عامل °۴۶۰ نیست. ۰\$۰ ۱. a . ۱ (أس دوازدهضلعي را، به ۶ جفت رأس روبهرو تقسيم ميكنيم : A,A<sub>V</sub> . ٬ A<sub>۲</sub>A<sub>۹</sub> ، A<sub>۲</sub>A<sub>۹</sub> ، A<sub>۲</sub>A<sub>۹</sub> . در هر عمل، در هر زوج، تنها یکی از رأسها تغییر علامت میدهد. بنابراین، در جفتهای ۴۸٫۸ ، . . . ، A٫A٫۲ ، بعد از عمل (۱– ۲k) ام علامتهای مختلف و بعد از عمل (٢k)ام علامتهای یکسان وجود خواهد داشت (در جفت A,Av، همه چیز برعکس است). به این ترتیب، حالتی پیش نمی آید که در جفت علامتهای مختلف و در جفت  $\rm A_{y}A_{y}$  علامتهای یکسان داشته باشیم.  $\rm A_{y}A_{\lambda}$ b) چهار گروه و در هر گروه سه رأس را در نظر میگیریم : A<sub>۲</sub>A<sub>۶</sub>A<sub>۱۰</sub> . A<sub>۱</sub>A<sub>۵</sub>A<sub>۹</sub> ArAvA<sub>۱۱</sub> و A<sub>۴</sub>A<sub>۸</sub>A<sub>۱۲</sub> و مثل حالت قبل استدلال می کنیم. فرد یا زوج بودن تعداد عددهای منفی هر گروه، در هر عمل تغییر میکند و در دو گروه <sub>۴</sub>A<sub>۲</sub>A<sub>۲۰</sub> و فرد یا زوج بودن تعداد عددهای منفی، یکسان است.  $A_{\rm Y}A_{\rm V}$ c) رأسها را به سه گروه .A<sub>۲</sub>A<sub>۹</sub>A<sub>۱</sub>, ، A<sub>۱</sub>A<sub>۲</sub>A<sub>۷</sub>A<sub>۱</sub> و A<sub>۲</sub>A<sub>۶</sub>A<sub>۹</sub>A<sub>۲</sub> تقسیم و به همان ترتیب استدلال می کنیم. بهطورکلی میتوان روشن کرد، اگر در هر عمل k رأس متوالی یک n ضلعی را تغییر علامت دهیم، پشت سر هم چه وضعی پیش می اید. پاسخ این است : هر گروه ۴٫ . ۴٫،  $\varepsilon_n$  از عددهای ۱ $\varepsilon_k = \varepsilon_k = \varepsilon_k$  در رأسهای n ضلعی را با گروه d عدد  $\varepsilon_n$  ...  $(x_1, x_1, \ldots, x_d)$ بترتیب زیر مقایسه میکنیم (d، بزرگترین مقسومٖعلیه مشترک n و k است) :  $X_i = \varepsilon_i \varepsilon_{i+d} \dots \varepsilon_{i+n-d}$ در این صورت، دو گروه (ε<sub>i</sub>) و (ε<sub>i</sub>)، تنها در حالتی به یکدیگر منجر میشوند که یا

 $(x_i)$  گروههای متناظر آنها  $(x_i)$  و  $(x_i')$  یکی باشند و یا  $\frac{k}{d}$  عددی زوج و گروههای (i ) متقابل باشند : x<sub>i</sub> =-x'<sub>i</sub> (برای هر i).

## فهرست منابع جلد ۷

- ۱. آشنایی با تاریخ ریاضیات. جلداول. هاورد . و . ایوز. ترجمهٔ دکتر محمدقاسم وحیدی اصل. مرکز نشر دانشگاهی.
- .<br>۲. آشنایی با تاریخ ریاضیات جلد دوم. هاورد. و. ایوز. ترجمهٔ دکتر محمدقاسم وحیدی اصل. مرکز نشر دانشگاهی.
- -س<br>۳. آمادگی برای المپیادهای ریاضی. واسیلیف ـ گوتن ماخر ـ رابوت ـ توم. ترجمهٔ پرویز شهرياري. انتشارات فاطمي.
- ۴. المبيّادهاى بينالمللي رياضي. جلد اوّل. ساموئلالگريتزر. ترجمهٔ غلامرضا ياسىپور. نشر ناس۔ نشر نام.
- نشر ناس۔نشر نام.
	-
- .<br>۶. المپیادهای زیاضی ایران. دکتر عبادا… محمودیان. انتشارات دانشگاه شریف.<br>۷. المپیادهای ریاضی بلژیک. انجمن استادان ریاضی بلژیک. ترجمهٔ عبدالحسین مصحفی. انتشارات فاطمى.
- .<br>٨. المپيادهاي رياضي بين المللي. جلد اوّل. ساموئلالگريتزر . ترجمهٔ دكتر محمدقاسم وحيدي اصل. مرکز نشر دانشگاهی.
- ۹. المپیادهای ریاضی بین|لمللی. جلددوم. مورای کلمکین. ترجمهٔ دکتر محمدقاسم وحیدی اصل. مرکز نشر دانشگاهی.
	-
- احس کرد سر سر سنده سازمان<br>۱۰ المپیادهای ریاضی لنینگراد. د. فومین. ترجمهٔ پرویز شهریاری. انتشارات انیشتن.<br>۱۱. المپیادهای ریاضی مجارستان. گردآوری یوژف کورشاک. ترجمهٔ پرویز شهریاری ـ ابراهیم عادل. انتشارات مشعل دانشجو.
- ۱۲. بازآموزی و بازشناخت هندسه. هـ. س. م. کوکس تیر ـس. ل. گریتزر. ترجمهٔ عبدالحسین مصحفي. انتشارات مدرسه.
- ۱۳. برگزیدهٔ مسائل هندسه. گروهی از ریاضیدانان شوروی. ترجمهٔ عادل ارشقی. مؤسسهٔ خدمات فرهنگی رسا.
	- ۱۴. تاریخ ریاضیات. جلد اول. دیوید اسمیت. ترجمهٔ غلامحسین صدری افشار.
	- ۱۵. تاریخ ریاضیات. جلد دوم. دیوید اسمیت. ترجمهٔ غلامحسین صدری افشار.
- ١۶. تاريخ هندسه. بي پر مارشل. ترجمهٔ دکتر حسن صلفاري. مؤسسهٔ مطبوعاتي علمي. ١٧. تئوري مقدماتي اعداد. جلدهاي اول، دوم. دكتر غلامحسين مصاحب. انتشارات دهخدا.
	- ١٨. چگونه مسأله حل کنيم؟ جورج پوليا. ترجمة احمد أرام. مؤسسة مطبوعاتي کيهان.

فهرست منابع □ ۶۴۳

١٩. چند قضية هندسه. نگارش دكتر احمد شرفالدين. ۲۰ . ۴۵۰ مسألهٔ ریاضی با حل. محمدحسین پرتوی\_حسن مولایی. ناشر کتابفروشی سعدی. ٢١. حل|لمسائل هندسة جديد. حسن مولايي. ناشر كتابفروشي سعدي.

- ٢٢. حلالمسائل هندسه و مخروطات جدید. محمدحسین پرتوی ـ محمدعلی پرتوی. ناشر كتابفروشي سعدي.
	- ٢٣. حل مسائل رياضيات. محمدعلي واعظيان. ناشر محمدحسن علمي.
	- ۲۴. حل مسائل متمم هندسه. دکتر کارونه. ترجمهٔ محمدباقر ازگمی-احساناله قوامزاده. ناشر كتابفروشي زوار تهران.
- ۲۵. حل مسائل هندسه برای دانشآموزان چهارم ریاضی. حسینعلی شاهورانی. انتشارات کاویان ِ
- ۲۶. حل مسائل هندسه برای دانشآموزان ششم ریاضی و داوطلبان متفرقه. عباس ذوالقدر. ۲۷ . حل مسائل هندسه برای سال چهارم دبیرستان. محمدباقر ازگمی ـ غلامرضا بهنیا ـ باقر
	- امامی ـ پرویز شهریاری. مؤسسهٔ انتشارات امیرکبیر.
- ۲۸ ـ حل مسائل هندسه برای سال چهارم ریاضی. داریوش شاهین. انتشارات جاویدان. ۲۹. حل مسائل هندسه برای سال چهارم ریاضی و کنکور دانشکدهها. غلامعلی ریاضی ـ علی جسنزاده ـ محمّدحسين پرتوي ـ محمد عابدي. مؤسسة مطبوعاتي شرق.
- ۳۰ . حل مسائل هندسه و مخروطات برای سال ششم ریاضی و داوطلبان کنکور . محمدباقر ازگمی ـ پرویز شهریاری ـ غلامرضا بهنیا ـ باقر امامی ـ علی|صغر شیخ رضایی. مؤسسهٔ مطبوعاتي احمد علمي.
- ۳۱. خلاصهٔ زندگینامهٔ علمی دانشمندان. بنیاد دانشنامهٔ بزرگ فارسی. انتشارات علمی و فرهنگي .

٣٢. خلاقيت رياضي. جورج پوليا. ترجمهٔ پرويز شهرياري. انتشارات فاطمي. ۳۳. خطهای راست و منحنیها. ن. ب. واسی لی بو ـ و. ل. گوتن ماخر. ترجمهٔ پرویز شهریاری ـ ابراهیم عادل. انتشارات تهران.

۳۴. در بی فیثاغورس. شهپان النسکی. ترجمهٔ پرویز شهریاری. انتشارات امیرکبیر. ۳۵. دورهٔ حل المسائل هندسه برای دبیرستان. جلدهای اول و دوم. ابوالقاسم قربانی ـ دکتر

حسن صفاري. شركت سهامي جاب و انتشارات كتب ايران.

۳۶. دورهٔ کامل خودآموز هندسهٔ علوم تجربی. محمدهاشم رستمی. نشر گزاره. ٣٧. دورهٔ مجلهٔ ریاضی أُشتی با ریاضیات و اشنایی با ریاضیات. ۳۸. دورهٔ مجلهٔ ریاضی برهان. انتشارات مدرسه. ۳۹. دورهٔ مجلهٔ رشد آموزش ریاضی. وزارت آموزش و پرورش. ۴۰. دورهٔ مجلهٔ ریاض<sub>می</sub> یکان.

۶۴۴ □ دايرةالمعارف هندسه / ج ٧ ۴۱. روش حل مسائل هندسه. ابوالقاسم قرباني ـ دكتر حسن صفاري. بنگاه مطبوعاتي فريدون علمي. ۴۲. ریاضیات زنده. ی. پرلمان. ترجمهٔ پرویز شهریاری. نشر میترا. ۴۳ . ریاضیدانان نامی. دکتر اریک تمپل بل. ترجمهٔ دکتر حسن صفاری. انتشارات امیرکبیر . ۴۴. سرگرمیهای هندسه.ی. پرلمان. ترجمهٔ پرویز شهریاری. انتشارات خوارزمی. ۴۵: قضایا و مسائل هندسه. غلامرضا یاسمیپور. ۴۶. گوشههایی از ریاضیات دورهٔ اسلامی. جی. ال. برگرن. ترجمهٔ دکتر محمدقاسم وحیدی اصل ـ دکتر علیرضا جمالی. انتشارات فاطمی. ۴۷. مجموعهٔ مقالات و مسائل ریاضی. غلامرضا پاسپیپور. مؤسسهٔ انتشارات مدبر. ۴۸. مسألههای المپیادهای ریاضی امریکا. مورای. اس. کلمکین. ترجمهٔ پرویز شهریاری ـ ابراهيم عادل. نشر بردار. ۴۹. مسألههای المپیادهای ریاضی در شوروی سابق. واسیلیف ـ یهگوروف. ترجمهٔ پرویز شهریاری. نشر توسعه. ۵۰. مسألههای المپیادهای ریاضی در کشورهای مختلف. جمعی از ریاضیدانان شوروی. ترجمهٔ پرویز شهریاری. انتشارات فردوس. ۵۱. مسألههای تاریخی ریاضیات. و. د. چیستیاکوف. ترجمهٔ پرویز شهریاری. نشر نی. ۵۲. مسأله های ریاضی آسان ولی . . . گروهی از ریاضیدانان شوروی. ترجمهٔ پرویز شهریاری. نشر گستره. ۵۳. مسألههای دشوار ریاضی. کنستانتین شاختو. ترجمهٔ پرویز شهریاری. انتشارات فردوس. ۵۴. مسائل ریاضیات مقدماتی. ای. خ. سیواشینسکی. ترجمهٔ غلامرضا بهنیا. انتشارات احمد علمي. ۵۵. مسائل مسابقههای ریاضی دبیرستانی امریکا. جلد اول. چارلز. ت. سالکیند. ترجمهٔ سید حسین جوادپور ــ محمد قزل ایاغ. مرکز نشر دانشگاهی. ۵۶. مسائل مسابقههای ریاضی دبیرستانی امریکا. جلد دوم. چارلز. ت. سالکیند. ترجمهٔ علی کافی. مرکز نشر دانشگاهی. ۵۷. مسائل مسابقههای ریاضی دبیرستانی امریکا. جلد سوم. چارلز . ت. سالکیند ـ جیمز . م. ارل. ترجمهٔ غلامحسین اخلاقی نیا. مرکز نشر دانشگاهی. ۵۸. مسائل مسابقههای ریاضی دبیرستانی امریکا. جلد چهارم. آرتینو\_ گاگلیون\_شل. ترجمهٔ عبدالحسین مصحفی. مرکز نشر دانشگاهی . ۵۹. مسائل مسابقات ریاضی (کنکورهای ریاضی شوروی سابق). و . س. کوشچنکو . ترجمهٔ پرویز شهریاری. مؤسسهٔ انتشارات امیرکبیر.

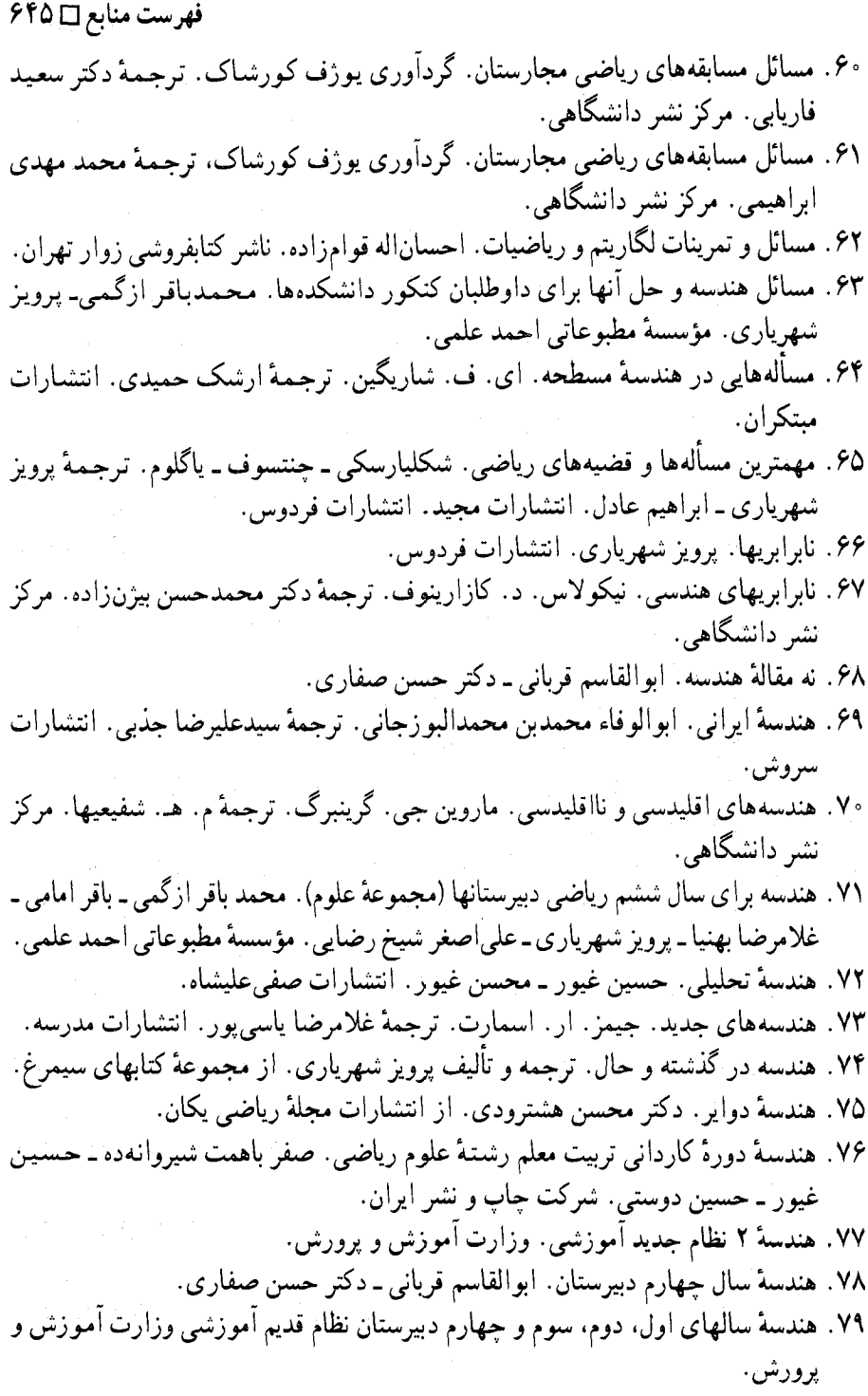

۴۴۶ ] دايرةالمعارف هندسه / ج ٧

- ۸۰. هندسهٔ مسطحه. مقدمه!ی بر هندسهٔ نوین مثلث و دایره. ناتان آلتشیلر کورت. ترجمهٔ محمود دياني. انتشارات فاطمي.
- ٨١. هندسهٔ مقدماتی از دیدگاه پیشرفته. اِدوین. اِ. موئیز. ترجمهٔ دکترامیر خسروی۔ محمود نصيري. انتشارات مبتكران.
	- ٨٢. هندسة موئيز ـ لانز. ترجمة محمود دياني. انتشارات فاطمى.
	- ۸۳. هندسه و مخروطات سال ششم ریاضی دبیرستان. وزارت آموزش و برورش. ۸۴. هندسهٔ ۱ نظام جدید آموزشی. وزارت آموزش و پرورش.
- 85. EXERCICES DE GÉOMÉTRIE PAR, F.G.M.
- 86. EXERCICES DE GÉOMÉTRIE PAR Th.CARONNET.
- 87. EXERCICES DE GÉOMÉTRIE MODERNE, PAR G. PAPELIER.
- 88. GEOMETRY A HIGH SCHOOL COURSE. SERGE LANGE, GENE MURROW.

89. GIANT COLOUR BOOK OF MATHEMATICS BY IRVING ADLER 90. GUIDES PRATIQUES BORDAS.

- II. GEOMETRIE PAR ROBERT ARDRÉ.
- 91. JACOBS HAROLD, R. GEOMETRY.
- 92. LES NOMBRES ET LEURS MYSTÉRES. PAR ANDRÉ WARUSFEL.
- 93. MATHEMATICS AROUND US.
- 94. MÉMENTO DE MATHEMATIQUES USUELLES PAR A. PONT.
- 95. PLANE GEOMETRY. WITH SPACE CONCEPTS. A.M. WELCHONS. W.R. KRICKENBERGER, HEIEN. R. PEARSON.
- 96. PRÉCIS DE GÉOMÉTRIE PAR ANDRÉ VIEILLEFOND, P. TURMEL.
- 97. PRENTICE HALL GEOMETRY. BY, ROBERT KALINE, MARY KAY **CORBITT.**
- 98. PRINCIPLES AND PROBLEMS OF PLANE GEOMETRY, BY **BARNETT RICH.**
- 99. RESOLUTION DES PROBLEMES ÉLÉMENTAIRES DE GÉOMÉTRIE. PAR, E. J. HONNET.
- 100. THE COLLEGE BOARDS EXAMINATION BY. MARTIN Mc DONOUGH, ALVIN, J. HANSEN.